# *Compaq Computer Corporation*

 $\mathcal{L}_\text{max}$  and  $\mathcal{L}_\text{max}$  and  $\mathcal{L}_\text{max}$  and  $\mathcal{L}_\text{max}$ 

TPC Benchmark<sup>TM</sup> C Full Disclosure Report for Proliant DL760 8P/900 using Microsoft SQL Server 2000 Enterprise Edition and Windows 2000 DataCenter Server

 $\mathcal{L}_\text{max}$  and  $\mathcal{L}_\text{max}$  and  $\mathcal{L}_\text{max}$  and  $\mathcal{L}_\text{max}$ 

**First Edition February 2002** First Edition − February 2002

Compaq Computer Corporation (Compaq) believes that the information in this document is accurate as of the publication date. The information in this document is subject to change without notice. Compaq assumes no responsibility for any errors that may appear in this document. The pricing information in this document is believed to accurately reflect the current prices as of the publication date. However, Compaq provides no warranty of the pricing information in this document.

Benchmark results are highly dependent upon workload, specific application requirements, and system design and implementation. Relative system performance will vary as a result of these and other factors. Therefore, TPC Benchmark C should not be used as a substitute for a specific customer application benchmark when critical capacity planning and/or product evaluation decisions are contemplated.

All performance data contained in this report were obtained in a rigorously controlled environment. Results obtained in other operating environments may vary significantly. Compaq does not warrant or represent that a user can or will achieve similar performance expressed in transactions per minute (tpmC) or normalized price/performance (\$/tpmC). No warranty of system performance or price/performance is expressed or implied in this report.

Copyright 2002 Compaq Computer Corporation.

All rights reserved. Permission is hereby granted to reproduce this document in whole or in part provided the copyright notice printed above is set forth in full text or on the title page of each item reproduced.

Printed in U.S.A., 2002 Compaq, NonStop, Proliant DL760, and ProLiant are registered trademarks of Compaq Computer Corporation.

Microsoft, Windows 2000 and SQL Server 2000 are registered trademarks of Microsoft Corporation.

Pentium III Xeon is a registered trademark of Intel.

TPC Benchmark is a trademark of the Transaction Processing Performance Council.

Other product names mentioned in this document may be trademarks and/or registered trademarks of their respective companies.

# **Table of Contents**

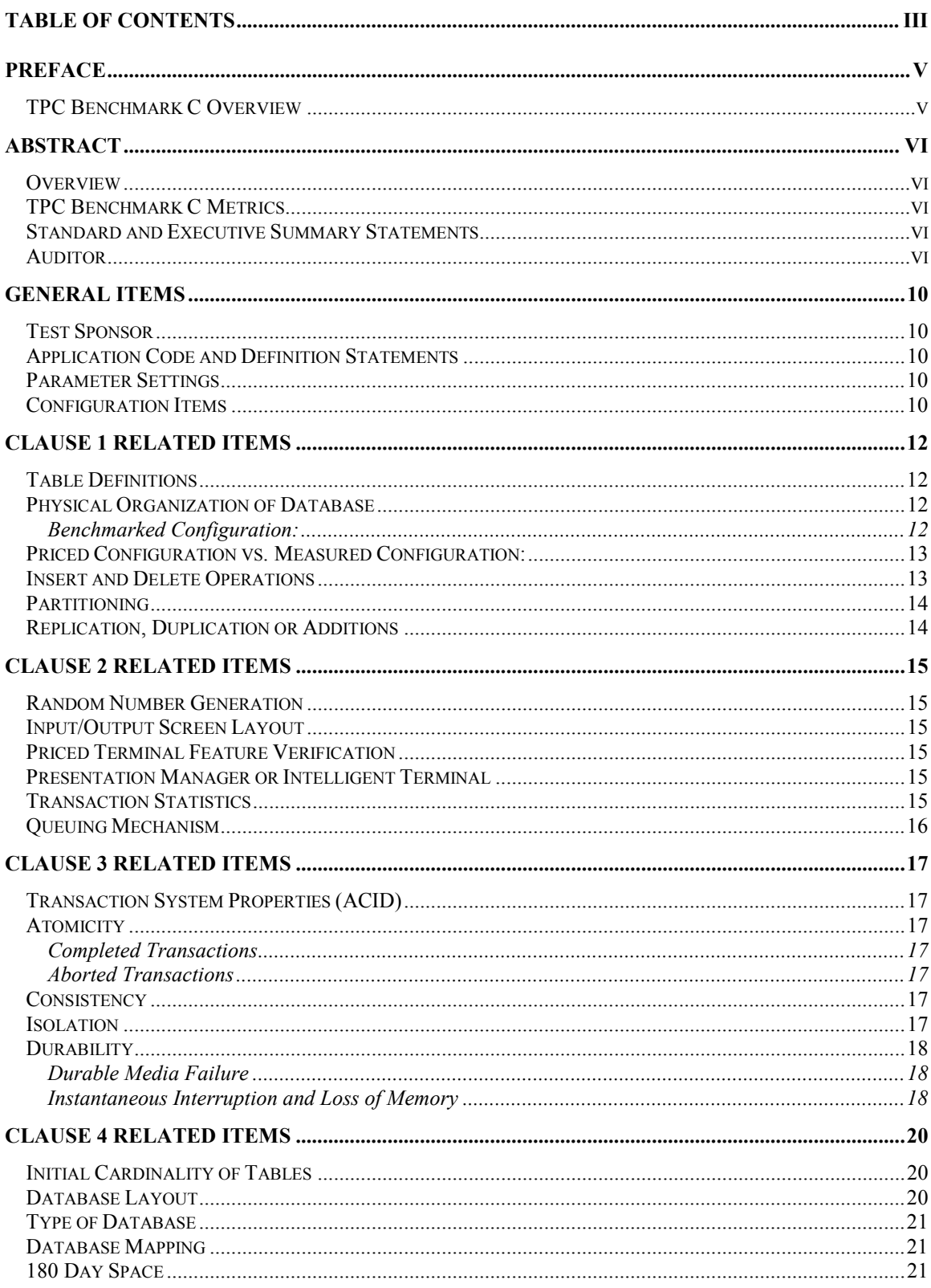

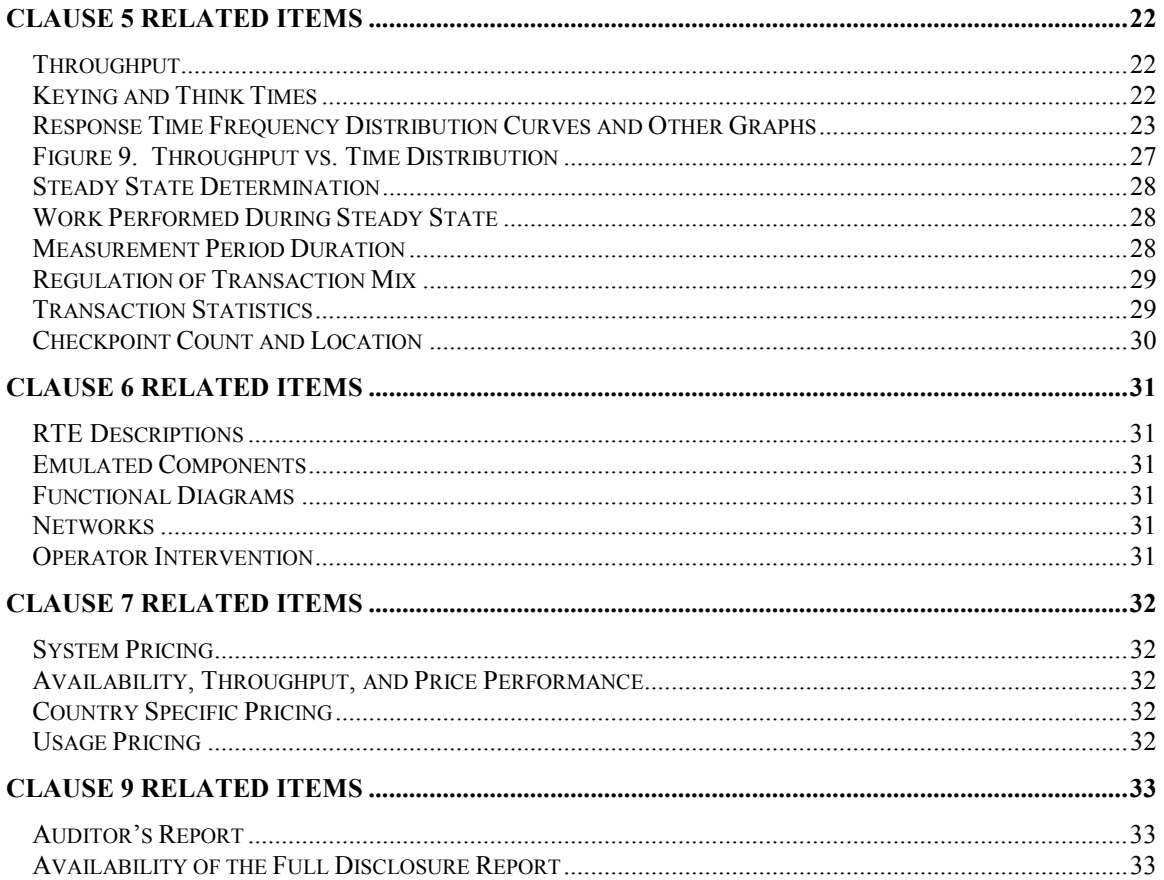

# <span id="page-4-0"></span>*Preface*

The TPC Benchmark C was developed by the Transaction Processing Performance Council (TPC). The TPC was founded to define transaction processing benchmarks and to disseminate objective, verifiable performance data to the industry. This full disclosure report is based on the TPC Benchmark C Standard Specifications Version 5.0, released March 7, 2001.

# **TPC Benchmark C Overview**

The TPC describes this benchmark in Clause 0.1 of the specifications as follows:

TPC Benchmark™ C (TPC-C) is an OLTP workload. It is a mixture of read-only and update intensive transactions that simulate the activities found in complex OLTP application environments. It does so by exercising a breadth of system components associated with such environments, which are characterized by:

- The simultaneous execution of multiple transaction types that span a breadth of complexity
- On-line and deferred transaction execution modes
- Multiple on-line terminal sessions
- Moderate system and application execution time
- Significant disk input/output
- Transaction integrity (ACID properties)
- Non-uniform distribution of data access through primary and secondary keys
- Databases consisting of many tables with a wide variety of sizes, attributes, and relationships
- Contention on data access and update

The performance metric reported by TPC-C is a "business throughput" measuring the number of orders processed per minute. Multiple transactions are used to simulate the business activity of processing an order, and each transaction is subject to a response time constraint. The performance metric for this benchmark is expressed in transactions-per-minute-C (tpmC). To be compliant with the TPC-C standard, all references to tpmC results must include the tpmC rate, the associated price-per-tpmC, and the availability date of the priced configuration.

Although these specifications express implementation in terms of a relational data model with conventional locking scheme, the database may be implemented using any commercially available database management system (DBMS), database server, file system, or other data repository that provides a functionally equivalent implementation. The terms "table", "row", and "column" are used in this document only as examples of logical data structures.

TPC-C uses terminology and metrics that are similar to other benchmarks, originated by the TPC or others. Such similarity in terminology does not in any way imply that TPC-C results are comparable to other benchmarks. The only benchmark results comparable to TPC-C are other TPC-C results conformant with the same revision.

Despite the fact that this benchmark offers a rich environment that emulates many OLTP applications, this benchmark does not reflect the entire range of OLTP requirements. In addition, the extent to which a customer can achieve the results reported by a vendor is highly dependent on how closely TPC-C approximates the customer application. The relative performance of systems derived from this benchmark does not necessarily hold for other workloads or environments. Extrapolations to any other environment are not recommended.

Benchmark results are highly dependent upon workload, specific application requirements, and systems design and implementation. Relative system performance will vary as a result of these and other factors. Therefore, TPC-C should not be used as a substitute for a specific customer application benchmarking when critical capacity planning and/or product evaluation decisions are contemplated.

# <span id="page-5-0"></span>*Abstract*

# **Overview**

This report documents the methodology and results of the TPC Benchmark C test conducted on the Compaq Proliant DL760. The operating system used for the benchmark was Windows 2000 DataCenter Server. The DBMS used was Microsoft SQL Server 2000 Enterprise Edition (SP1) .

# **TPC Benchmark C Metrics**

The standard TPC Benchmark C metrics, tpmC (transactions per minute), price per tpmC (three year capital cost per measured tpmC), and the availability date are reported as:

69,163.61 tpmC \$9.43 per tpmC

The availability date is March 30, 2002.

### **Standard and Executive Summary Statements**

The following pages contain executive summary of results for this benchmark.

### **Auditor**

The benchmark configuration, environment and methodology were audited by Lorna Livingtree of Performance Metrics, Inc. to verify compliance with the relevant TPC specifications.

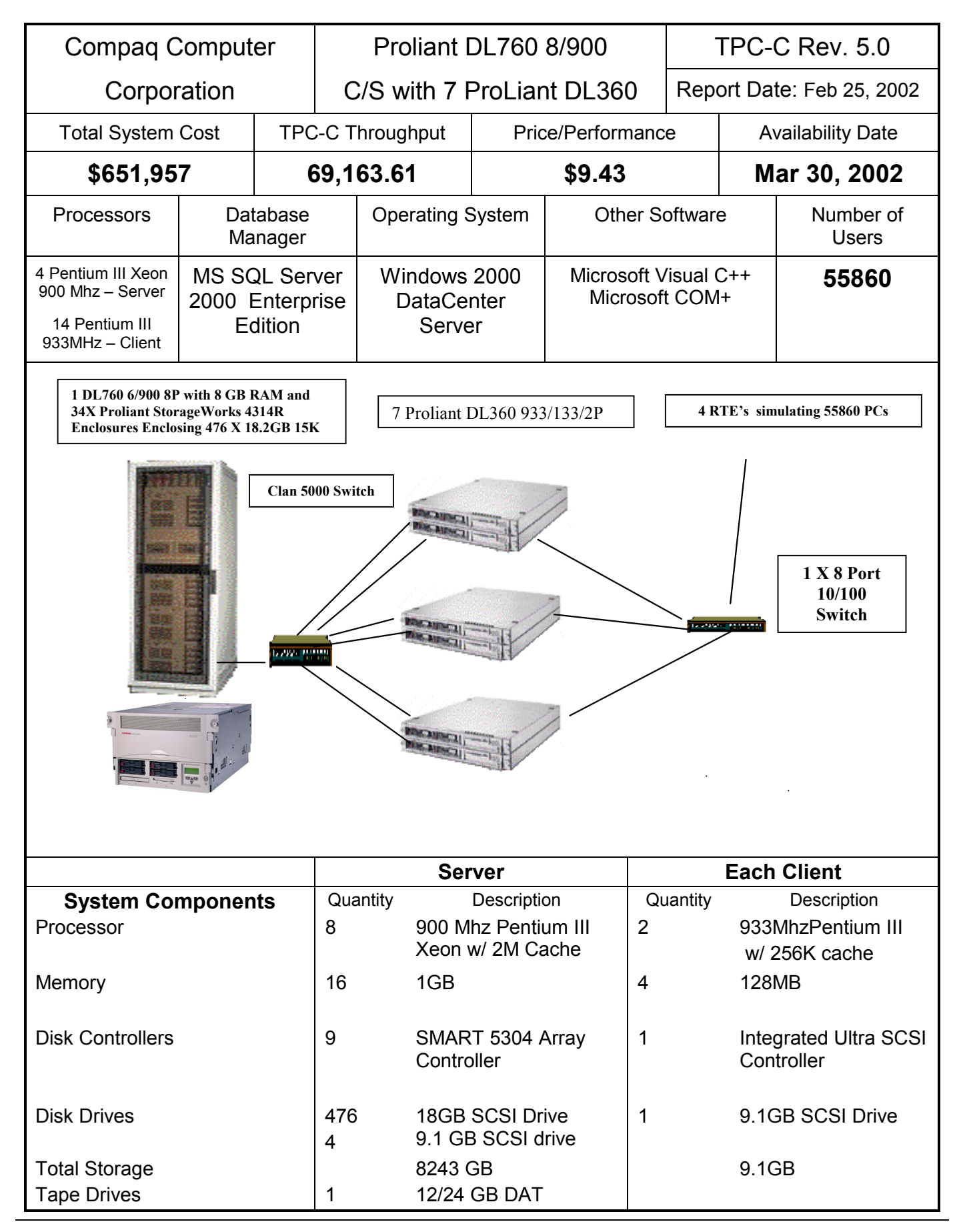

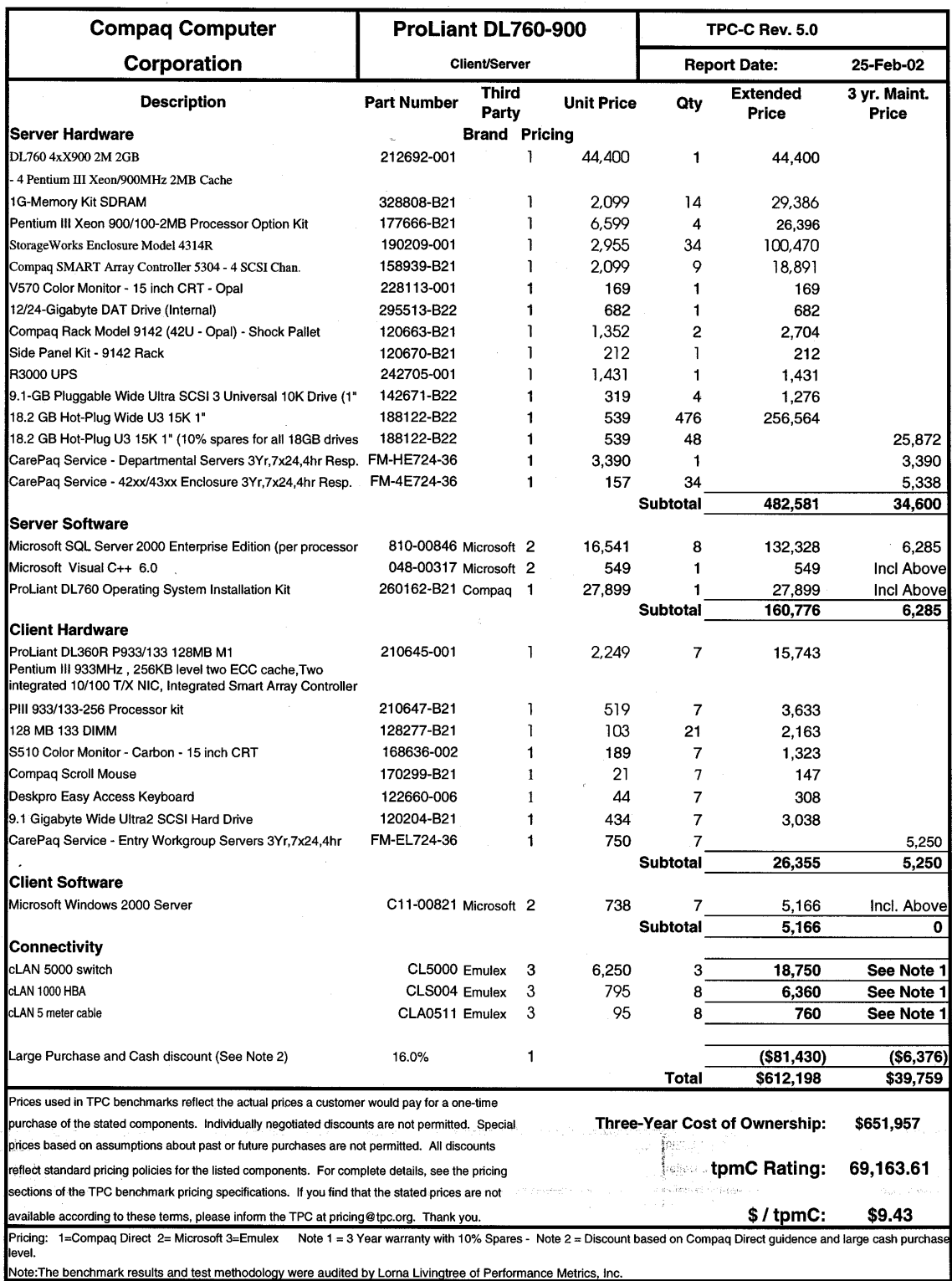

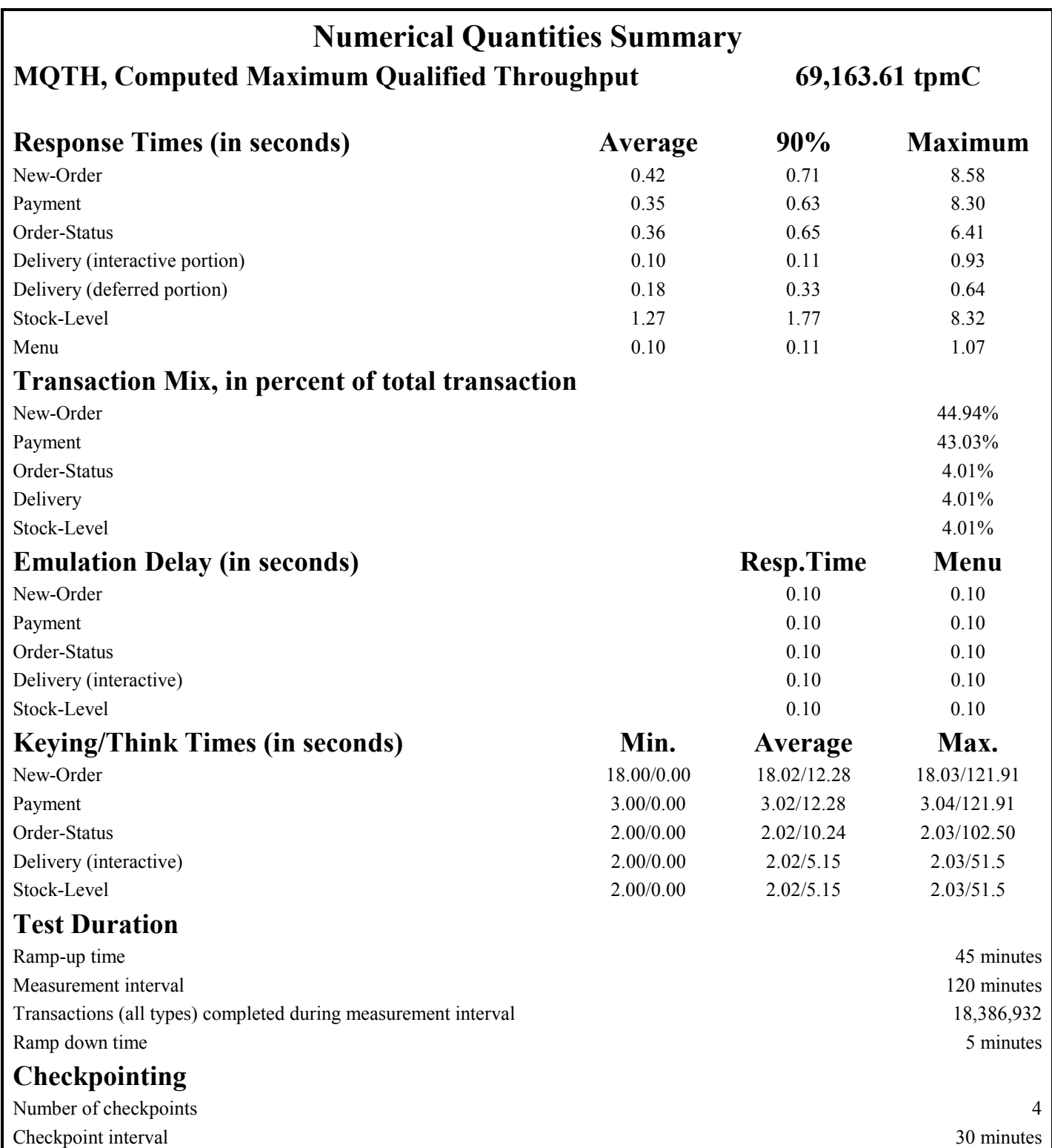

# <span id="page-9-0"></span>*General Items*

# **Test Sponsor**

*A statement identifying the benchmark sponsor(s) and other participating companies must be provided.* 

This benchmark was sponsored by Compaq Computer Corporation. The benchmark was developed and engineered by Compaq Computer Corporation. Testing took place at Compaq benchmarking laboratories in Houston, Texas.

# **Application Code and Definition Statements**

*The application program (as defined in clause 2.1.7) must be disclosed. This includes, but is not limited to, the code implementing the five transactions and the terminal input output functions.* 

Appendix A contains all source code implemented in this benchmark.

# **Parameter Settings**

*Settings must be provided for all customer-tunable parameters and options which have been changed from the defaults found in actual products, including by not limited to:* 

- *Database options*
- *Recover/commit options*
- *Consistency locking options*
- *Operating system and application configuration parameters*

*This requirement can be satisfied by providing a full list of all parameters.* 

Appendix C contains the tunable parameters to for the database, the operating system, and the transaction monitor.

### **Configuration Items**

*Diagrams of both measured and priced configurations must be provided, accompanied by a description of the differences.* 

The configuration diagrams for both the tested and priced systems are the same and included on the following page.

# **Figure 1. Benchmarked Configuration**

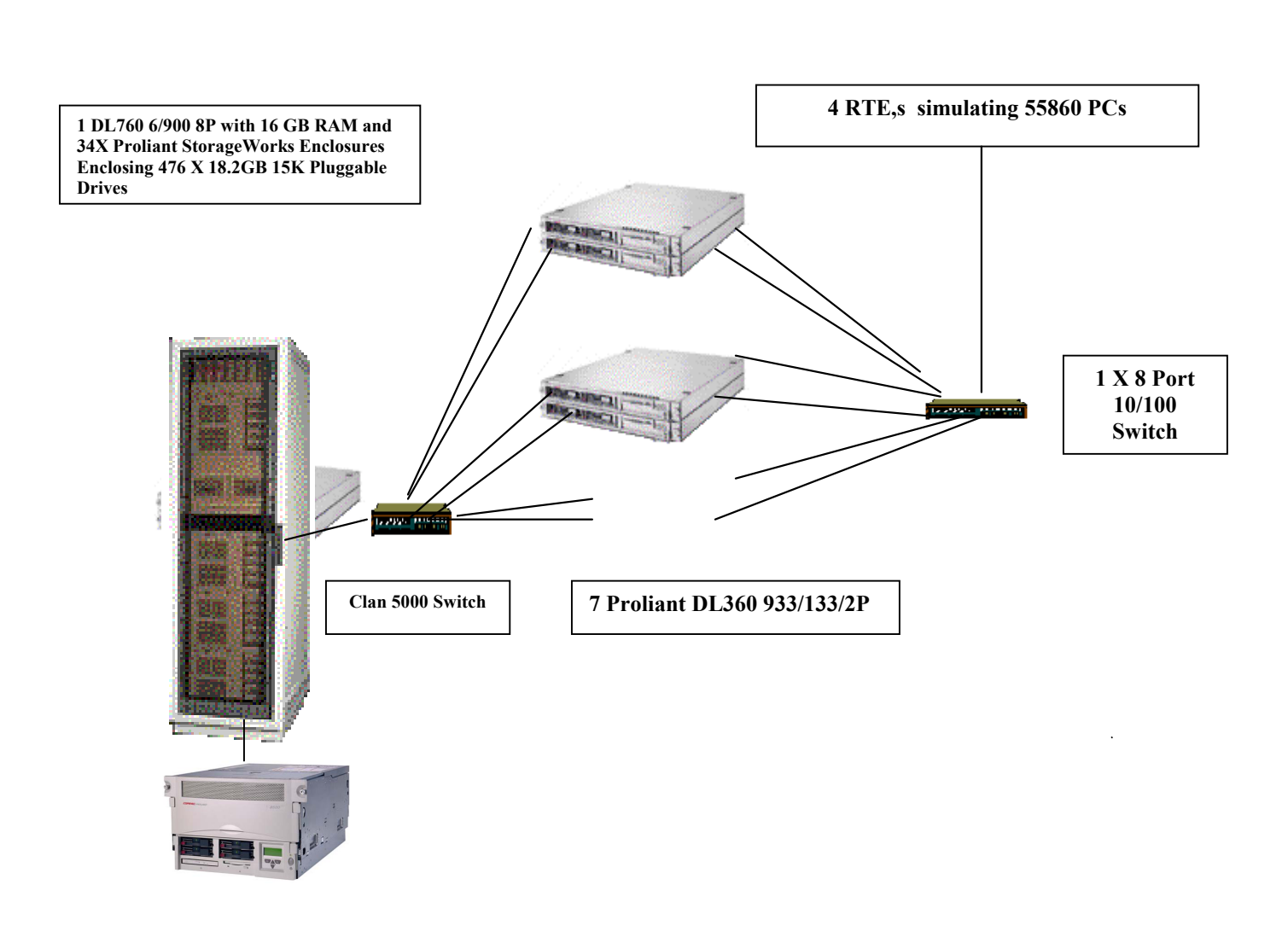

# <span id="page-11-0"></span> *Clause 1 Related Items*

# **Table Definitions**

*Listing must be provided for all table definition statements and all other statements used to set up the database.* 

Appendix B contains the code used to define and load the database tables.

### **Physical Organization of Database**

*The physical organization of tables and indices within the database must be disclosed.*  The tested configuration consisted of: 476 drives at 18.2GB. Fifty-six drives per controller for eight controllers, and fourteen drives for the ninth controller.

#### **Benchmarked Configuration:**

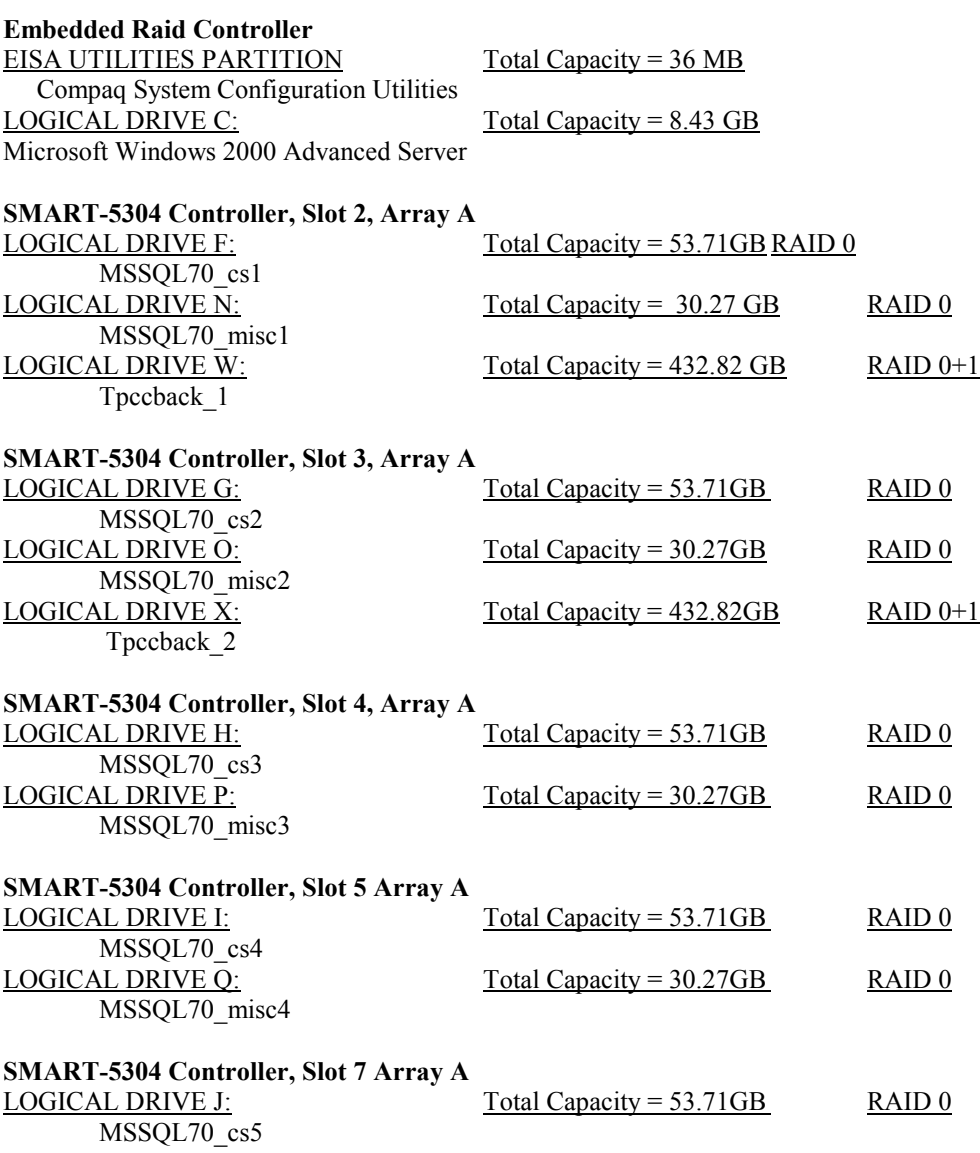

<span id="page-12-0"></span>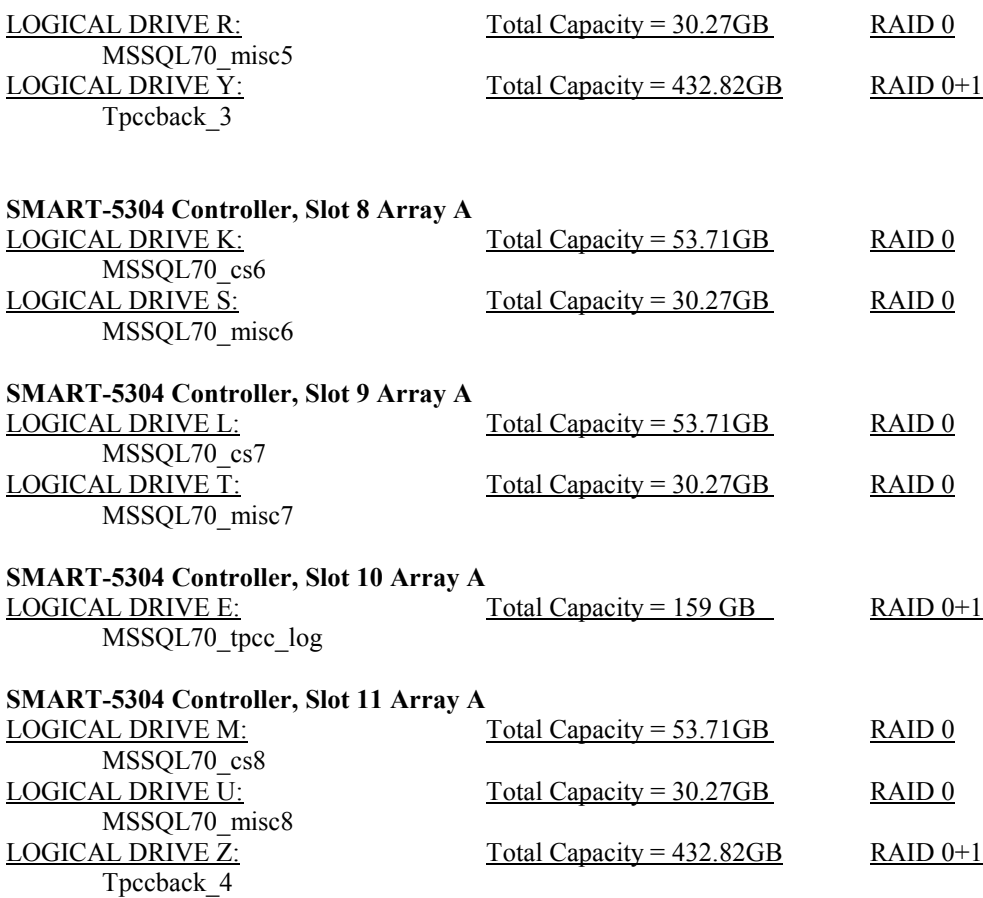

# **Priced Configuration vs. Measured Configuration:**

The measured and priced configuration differ in that the measured configuration used disk drives for database backup and the priced configuration used a DAT drive for backup. Thirteen Proliant storage cabinets rack version were used for the benchmarked configuration. The priced configuration replaced one cabinet with a tower version.

### **Insert and Delete Operations**

*It must be ascertained that insert and/or delete operations to any of the tables can occur concurrently with the TPC-C transaction mix. Furthermore, any restrictions in the SUT database implementation that precludes inserts beyond the limits defined in Clause 1.4.11 must be disclosed. This includes the maximum number of rows that can be inserted and the minimum key value for these new rows.* 

All insert and delete functions were fully operational during the entire benchmark.

# <span id="page-13-0"></span>**Partitioning**

*While there are a few restrictions placed upon horizontal or vertical partitioning of tables and rows in the TPC-C benchmark, any such partitioning must be disclosed.* 

No partitioning was used in this benchmark.

### **Replication, Duplication or Additions**

*Replication of tables, if used, must be disclosed. Additional and/or duplicated attributes in any table must be disclosed along with a statement on the impact on performance.* 

No replications, duplications or additional attributes were used in this benchmark.

# <span id="page-14-0"></span>*Clause 2 Related Items*

# **Random Number Generation**

*The method of verification for the random number generation must be described.*

In the Benchcraft RTE from Microsoft, each driver engine uses an independent random number sequence. All of the users within a given driver draw from the same sequence.

The Benchcraft RTE computes random integers as described in "Random Numbers Generators: Good Ones Are Hard to Find." Communications of the ACM - October 1988 Volume 31 Number 10.

The seeds for each user were captured and verified by the auditor to be unique. In addition, the contents of the database were systematically searched, and randomly sampled by the auditor for patterns that would indicate the random number generator had affected any kind of a discernible pattern; none were found.

### **Input/Output Screen Layout**

*The actual layout of the terminal input/output screens must be disclosed*.

All screen layouts followed the specifications exactly.

### **Priced Terminal Feature Verification**

*The method used to verify that the emulated terminals provide all the features described in Clause 2.2.2.4 must be explained. Although not specifically priced, the type and model of the terminals used for the demonstration in 8.1.3.3 must be disclosed and commercially available (including supporting software and maintenance).*

The terminal attributes were verified by the auditor in a previous benchmark by manually exercising each specification on a representative Compaq ProLiant web server.

### **Presentation Manager or Intelligent Terminal**

*Any usage of presentation managers or intelligent terminals must be explained*.

Application code running on the client machines implemented the TPC-C user interface. No presentation manager software or intelligent terminal features were used. The source code for the forms applications is listed in Appendix A.

### **Transaction Statistics**

*Table 2.1 lists the numerical quantities that Clauses 8.1.3.5 to 8.1.3.11 require.* 

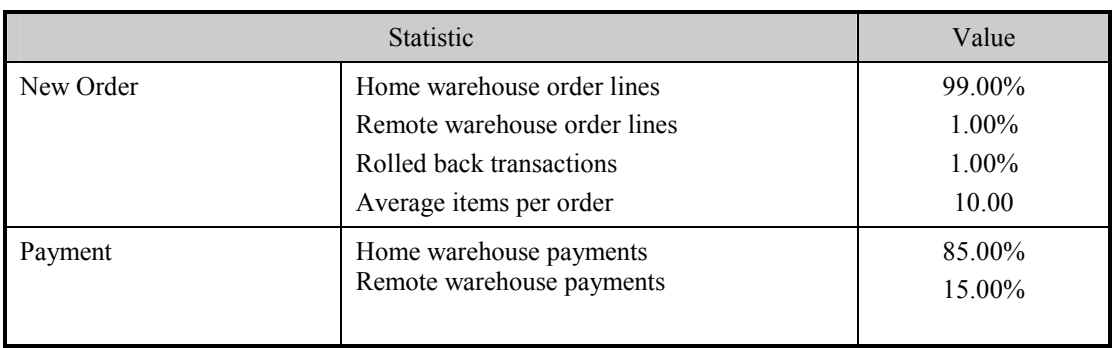

### **Table 2.1 Transaction Statistics**

<span id="page-15-0"></span>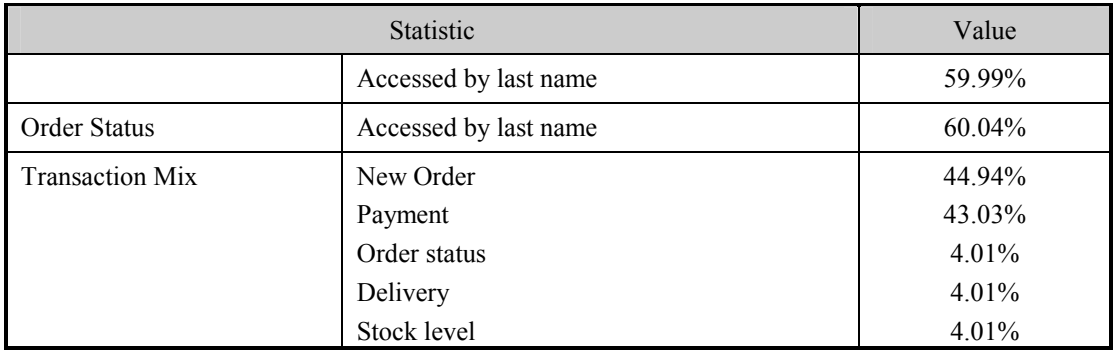

# **Queuing Mechanism**

*The queuing mechanism used to defer the execution of the Delivery transaction must be disclosed*.

Microsoft COM+ on each client machine served as the queuing mechanism to the database. Each delivery request was submitted to Microsoft COM+ asynchronously with control being returned to the client process immediately and the deferred delivery part completing asynchronously.

The source code is listed in Appendix A.

# <span id="page-16-0"></span>*Clause 3 Related Items*

# **Transaction System Properties (ACID)**

*The results of the ACID tests must be disclosed along with a description of how the ACID requirements were met. This includes disclosing which case was followed for the execution of Isolation Test 7.* 

All ACID property tests were successful. The executions are described below.

#### **Atomicity**

*The system under test must guarantee that the database transactions are atomic; the system will either perform all individual operations on the data or will assure that no partially completed operations leave any effects on the data.* 

#### **Completed Transactions**

A row was selected in a script from the warehouse, district and customer tables, and the balances noted. A payment transaction was started with the same warehouse, district and customer identifiers and a known amount. The payment transaction was committed and the rows were verified to contain correctly updated balances.

#### **Aborted Transactions**

A row was selected in a script from the warehouse, district and customer tables, and the balances noted. A payment transaction was started with the same warehouse, district and customer identifiers and a known amount. The payment transaction was rolled back and the rows were verified to contain the original balances.

#### **Consistency**

*Consistency is the property of the application that requires any execution of a database transaction to take the database from one consistent state to another, assuming that the database is initially in a consistent state.* 

Consistency conditions one through four were tested using a script to issue queries to the database. The results of the queries verified that the database was consistent for all four tests.

A run was executed under full load lasting over two hours and included a checkpoint.

The script was executed again. The result of the same queries verified that the database remained consistent after the run.

#### **Isolation**

*Sufficient conditions must be enabled at either the system or application level to ensure the required isolation defined above (clause 3.4.1) is obtained.* 

Isolation tests one through nine were executed using shell scripts to issue queries to the database. Each script included timestamps to demonstrate the concurrency of operations. The results of the queries were captured to files. The captured files were verified by the auditor to demonstrate the required isolation had been met.

In addition, the phantom tests and the stock level tests were executed and verified.

For Isolation test seven, case A was followed.

# <span id="page-17-0"></span>**Durability**

*The tested system must guarantee durability: the ability to preserve the effects of committed transaction and insure database consistency after recovery from any one of the failures listed in Clause 3.5.3.* 

### **Durable Media Failure**

#### Loss of Data and Log

To demonstrate recovery from a permanent failure of durable medium containing DBMS logs and TPC-C tables, the following steps were executed:

- A new database containing 10% of the warehouses of the full database was created and was backed up to extra disks.
- The total number of New Orders was determined by the sum of D\_NEXT\_O\_ID of all rows in the DISTRICT table giving the beginning count.
- The RTE was started with 5600 users.
- The test was allowed to run for a minimum of 10 minutes.
- One log disk was removed from the drive cabinet.
- Since the disk was mirrored, processing was not interrupted. This was verified by checking the users status on the RTE.
- One of the data disks was removed from the drive cabinet.
- When Microsoft SQL Server recorded errors about not being able to access the database, the RTE was shut down.
- A dump of the transaction log was taken and the Microsoft SQL Server was shutdown.
- A new log disk was inserted into the log drive cabinet. A new data disk was inserted into the data drive cabinet. After the RAID recovery process finished, the system was rebooted and Microsoft SQL Server was started.
- The database was restored from backup and the transaction log dump was applied.
- Consistency condition #3 was executed and verified.
- Step 2 was repeated and the difference between the first and second counts was noted.
- An RTE report was generated for the entire run time giving the number of NEW-ORDERS successfully returned to the RTE.
- The counts in step 14 and 15 were compared and the results verified that all committed transactions had been successfully recovered.
- Samples were taken from the RTE files and used to query the database to demonstrate successful transactions had corresponding rows in the ORDER table.

### **Instantaneous Interruption and Loss of Memory**

Because loss of power erases the contents of memory, the instantaneous interruption and the loss of memory tests were combined into a single test. This test was executed on a fully scaled database of 5586 warehouses under a full load of 55860 users. The following steps were executed:

- The total number of New Orders was determined by the sum of D\_NEXT\_O\_ID of all rows in the DISTRICT table giving the beginning count.
- The RTE was started with 55860 users.
- The test was allowed to run for a minimum of 10 minutes.
- A checkpoint was performed.
- System crash and loss of memory were induced by switching the power off. The power cords were then physically removed from the SUT. No battery backup or Uninterruptible Power Supply (UPS) were used to preserve the contents of memory.
- The RTE was shutdown.
- Power was restored and the system restarted.
- Microsoft SQL Server was restarted and performed an automatic recovery.
- Consistency condition #3 was executed and verified.
- Step 1 was repeated and the difference between the first and second counts was noted.
- An RTE report was generated for the entire run time giving the number of NEW-ORDERS successfully returned to the RTE.
- The counts in step 10 and 11 were compared and the results verified that all committed transactions had been successfully recovered.
- Samples were taken from the RTE files and used to query the database to demonstrate successful transactions had corresponding rows in the ORDER table.

# <span id="page-19-0"></span>*Clause 4 Related Items*

# **Initial Cardinality of Tables**

*The cardinality (e.g. number of rows) of each table, as it existed at the start of the benchmark run, must be disclosed. If the database was over-scaled and inactive rows of the WAREHOUSE table were deleted, the cardinality of the WAREHOUSE table as initially configured and the number of rows deleted must be disclosed.* 

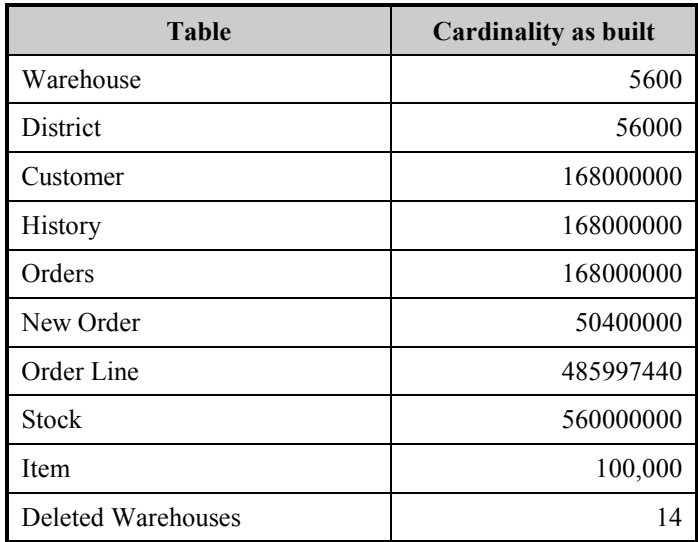

### **Table 4.1 Number of Rows for Server**

# **Database Layout**

*The distribution of tables and logs across all media must be explicitly depicted for tested and priced systems.*

The benchmarked configuration used 9 SMART-53024 Array controllers with 4 SCSI channels. Each controller is capable of accessing up to 56 disk drives per channel, and supports RAID 0 and RAID 0+1 per each logical volume configured. The data tables were stored on 8 RAID arrays. The eight data RAID arrays, one on each of 8 SMART-5304 controllers, consisted of (56) 18.2GB 15K drives. Each array was configured as RAID 0 and housed a logical drive for database data. Each of these controllers also housed a RAID 0+1 volume used for backup of the database. The ninth SMART-5304 controller consisted of (28) 18.2GB 15K drives configured as RAID 0+1 to hold the database transaction log. The operating system was housed internally on the integrated Smart array controller as four 9.1GB drive. The Array Accelerators on the data controllers were configured as 100% write cache and were enabled for all logical drives on those controllers. The controller for the transaction log had the cache disabled. All RAID volumes used hardware RAID.

Section 1.2 of this report details the distribution of database tables across all disks. The code that creates the filegroups and tables is included in Appendix B.

# <span id="page-20-0"></span>**Type of Database**

*A statement must be provided that describes:* 

- *The data model implemented by DBMS used (e.g. relational, network, hierarchical).*
- *The database interface (e.g. embedded, call level) and access language (e.g. SQL, DL/1, COBOL read/write used to implement the TPC-C transaction. If more than one interface/access language is used to implement TPC-C, each interface/access language must be described and a list of which interface/access language is used with which transaction type must be disclosed.*

Microsoft SQL Server 2000 Enterprise Edition is a relational DBMS.

The interface used was Microsoft SQL Server stored procedures accessed with Remote Procedure Calls embedded in C code.

# **Database Mapping**

*The mapping of database partitions/replications must be explicitly described.* 

The database was not replicated.

### **60 Day Space**

*Details of the 60 day space computations along with proof that the database is configured to sustain 8 hours of growth for the dynamic tables (Order, Order-Line, and History) must be disclosed*.

To calculate the space required to sustain the database log for 8 hours of growth at steady state, the following steps were followed:

- The free space on the log file was queried using *dbcc sqlperf(logspace)*.
- Transactions were run against the database with a full load of users.
- The free space was again queried using *dbcc sqlperf(logspace)*.
- The space used was calculated as the difference between the first and second query.
- The number of NEW-ORDERS was verified from the difference in the sum(d\_next\_o\_id) taken from before and after the run.
- The space used was divided by the number of NEW-ORDERS giving a space used per NEW-ORDER transaction.
- The space used per transaction was multiplied by the measured tpmC rate times 480 minutes.

The same methodology was used to compute growth requirements for dynamic tables Order, Order-Line and History.

The details of both the 8-hour transaction log space requirement and the 60-day space requirement is shown in Appendix D.

# <span id="page-21-0"></span>*Clause 5 Related Items*

# **Throughput**

*Measured tpmC must be reported* 

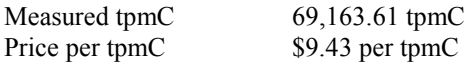

### **Response Times**

*Ninetieth percentile, maximum and average response times must be reported for all transaction types as well as for the menu response time.* 

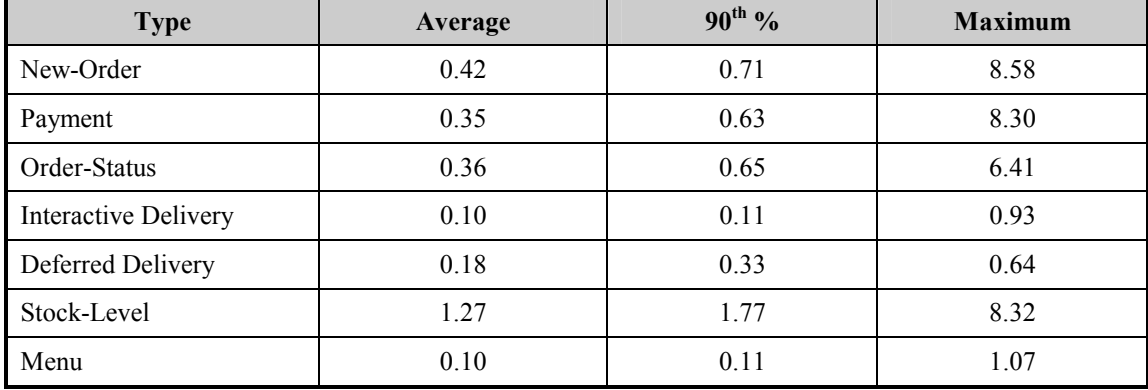

### **Table 5.2: Response Times**

# **Keying and Think Times**

*The minimum, the average, and the maximum keying and think times must be reported for each transaction type.* 

# **Table 5.3: Keying Times**

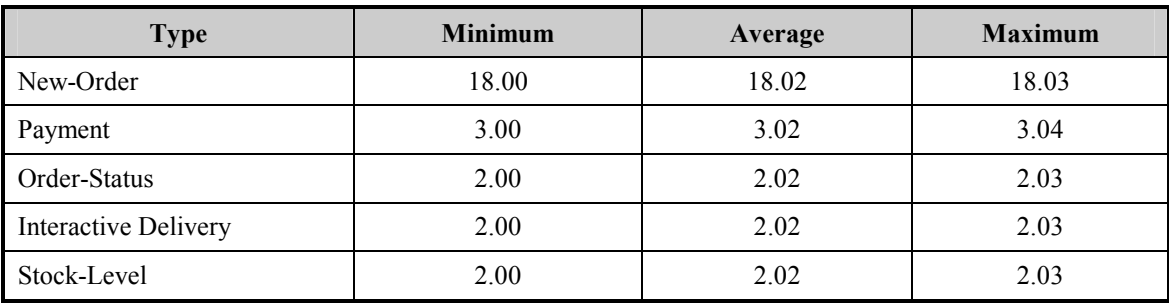

### **Table 5.4: Think Times**

<span id="page-22-0"></span>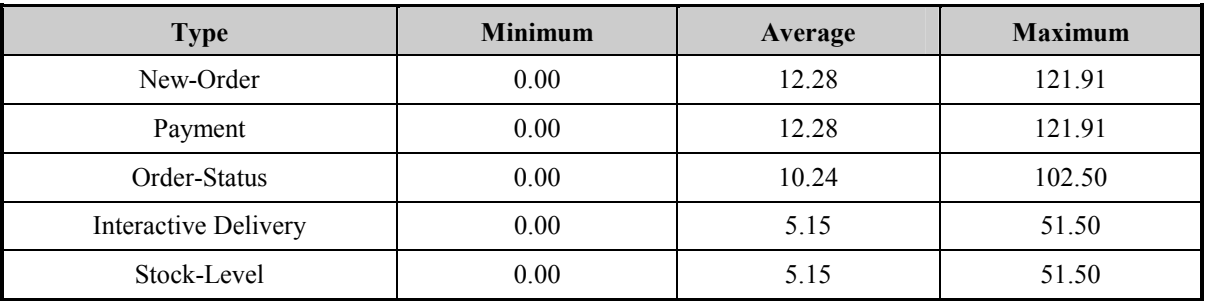

# **Response Time Frequency Distribution Curves and Other Graphs**

*Response Time frequency distribution curves (see Clause 5.6.1) must be reported for each transaction type.* 

*The performance curve for response times versus throughput (see Clause 5.6.2) must be reported for the New-Order transaction.* 

*Think Time frequency distribution curves (see Clause 5.6.3) must be reported for each transaction type.* 

*Keying Time frequency distribution curves (see Clause 5.6.4) must be reported for each transaction type.* 

*A graph of throughput versus elapsed time (see Clause 5.6.5) must be reported for the New-Order transaction.* 

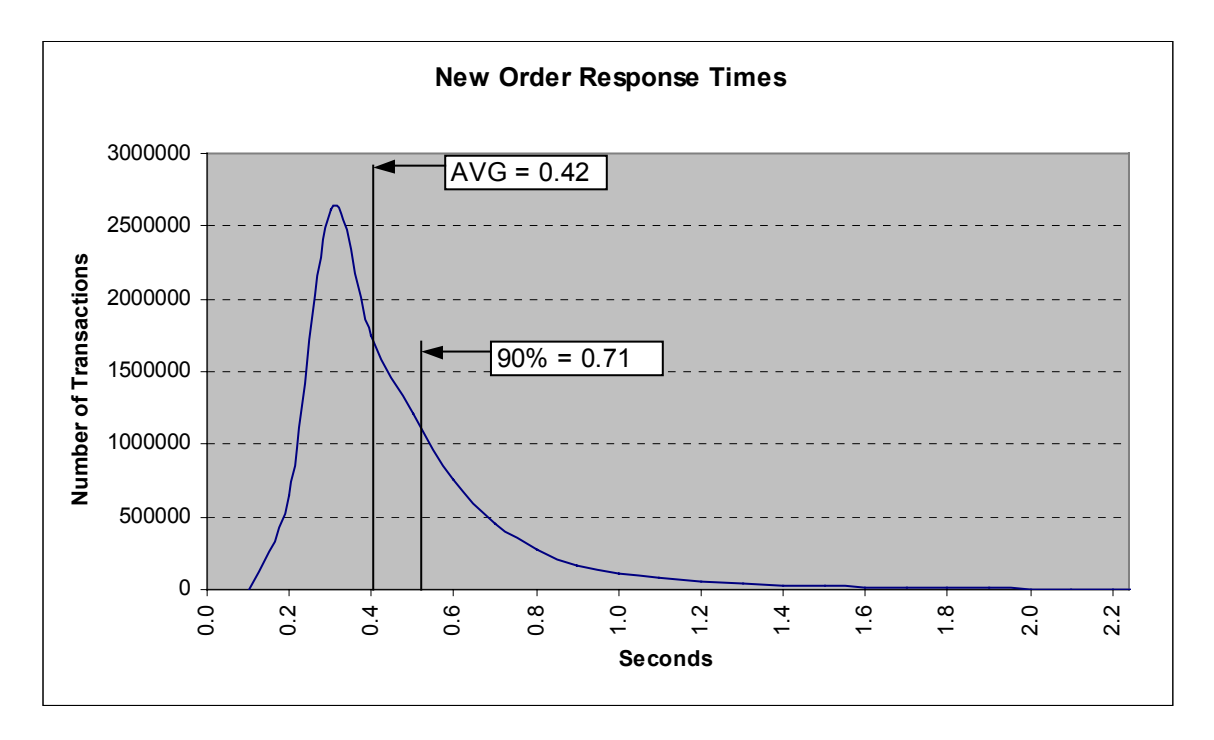

**Figure 2. New Order Response Time Distribution** 

**Figure 3. Payment Response Time Distribution** 

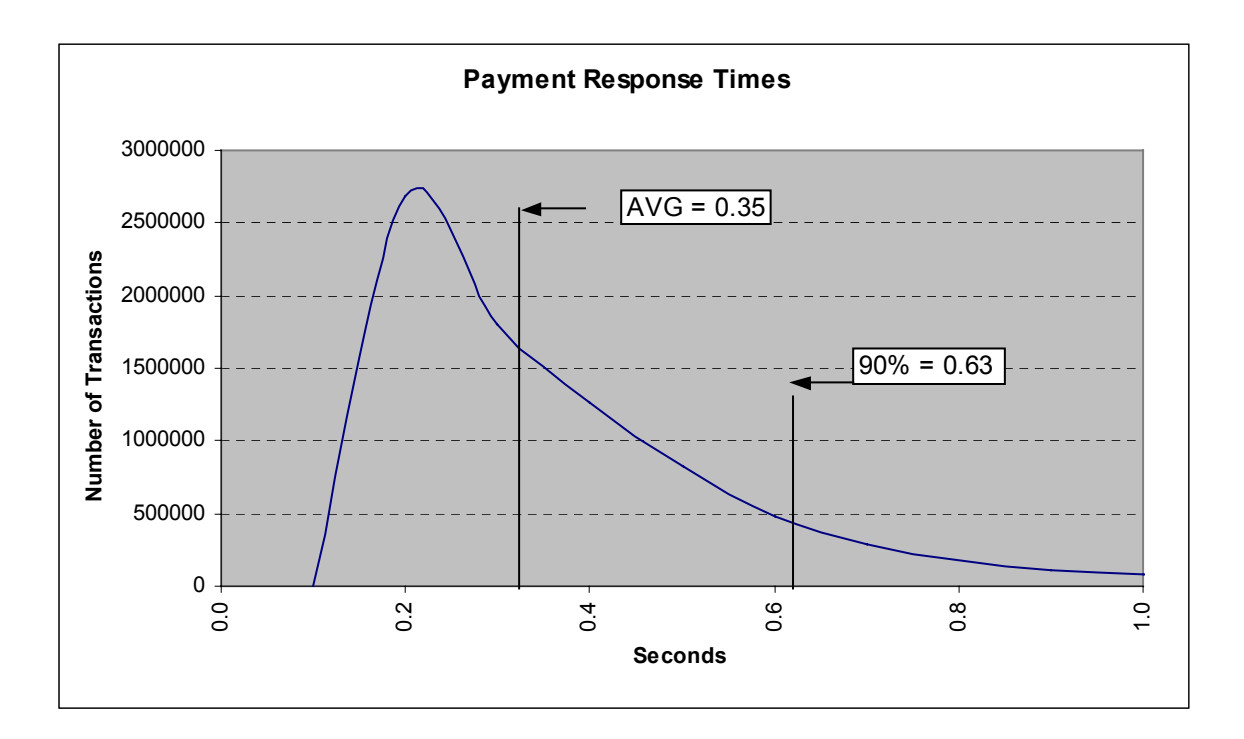

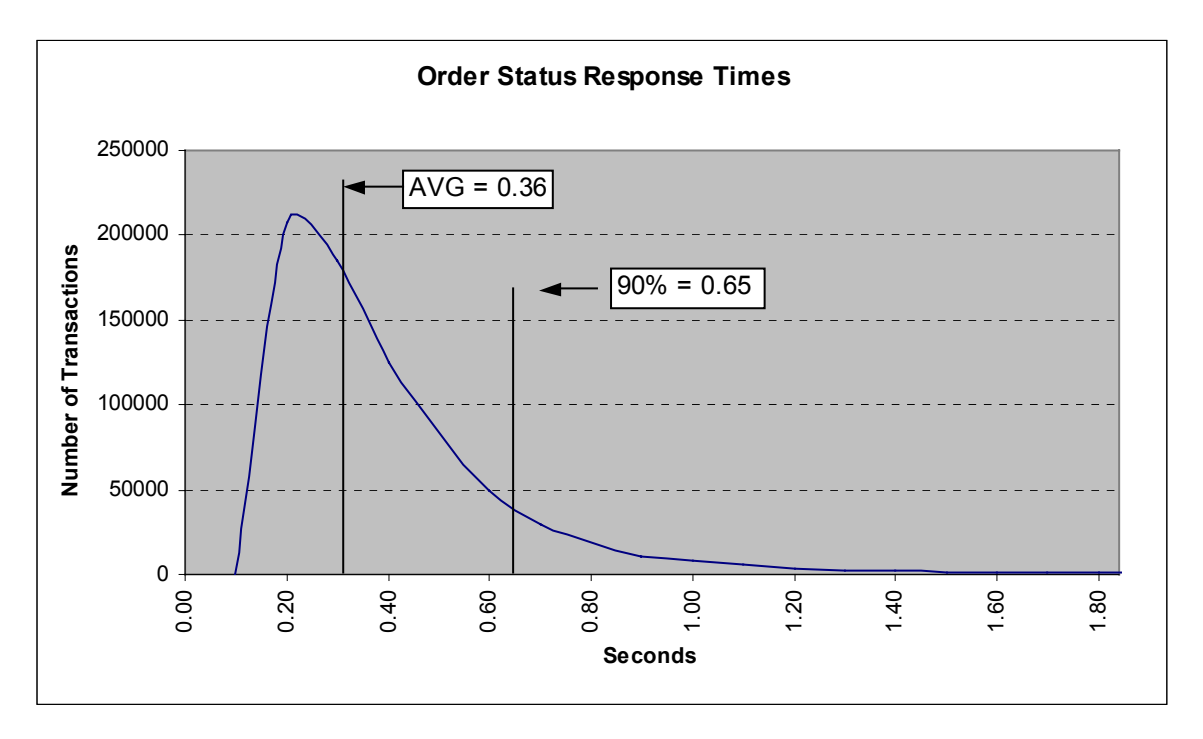

**Figure 4. Order Status Response Time Distribution** 

**Figure 5. Delivery Response Time Distribution** 

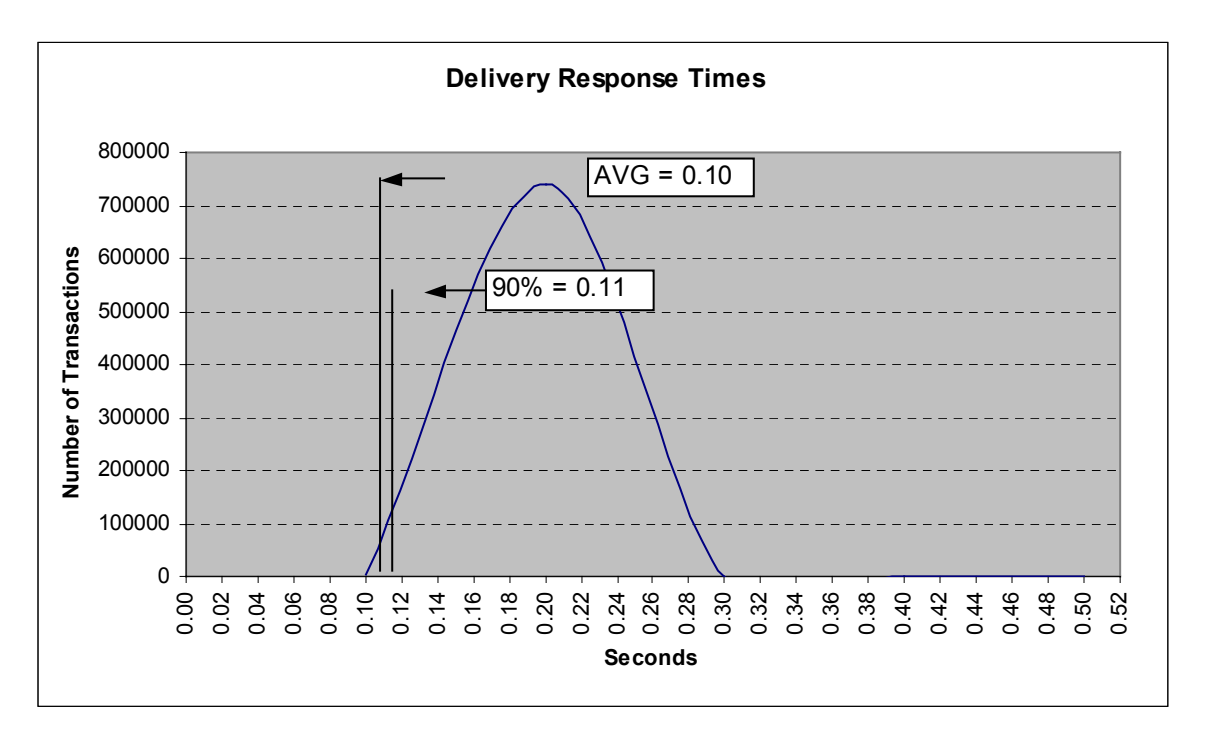

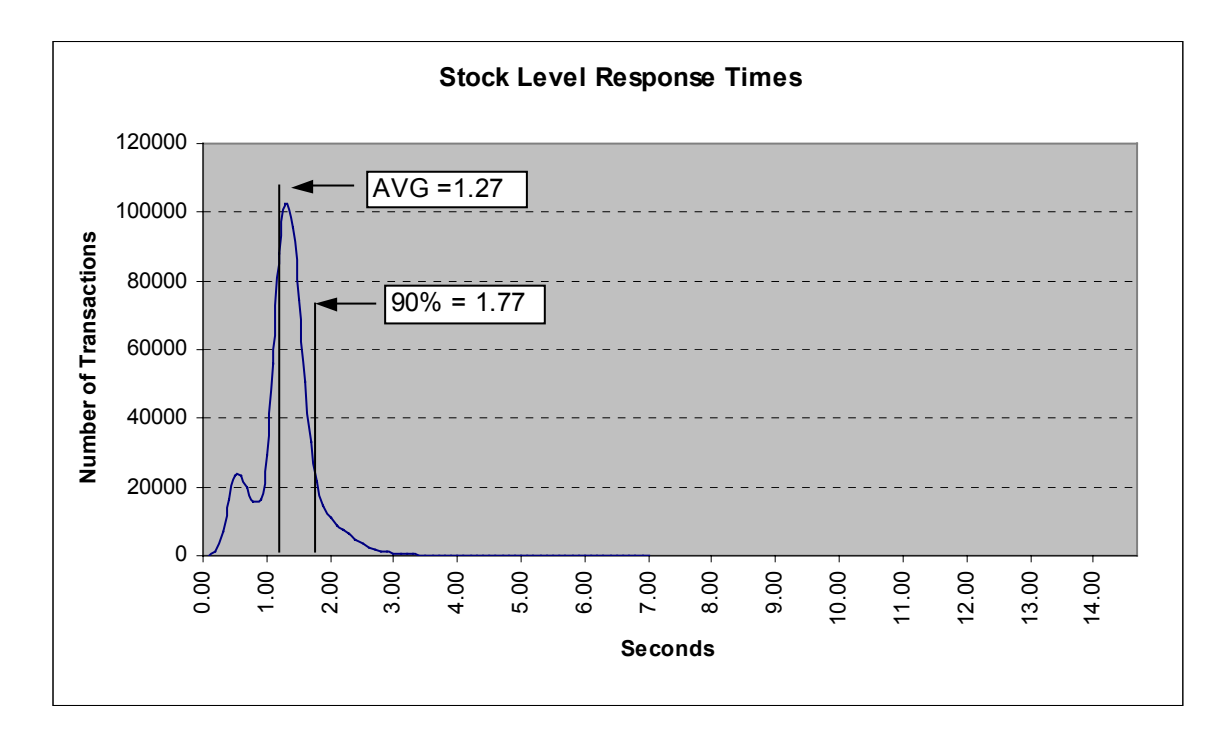

**Figure 6. Stock Level Response Time Distribution** 

**Figure 7. Response Time vs. Throughput** 

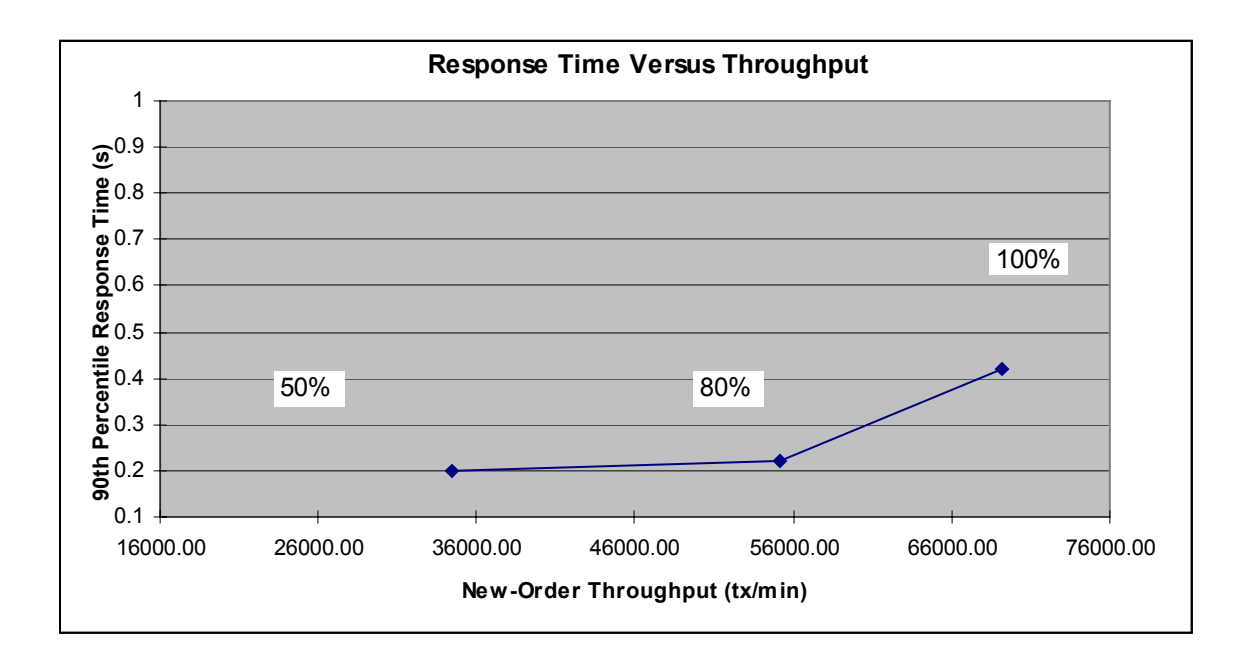

<span id="page-26-0"></span>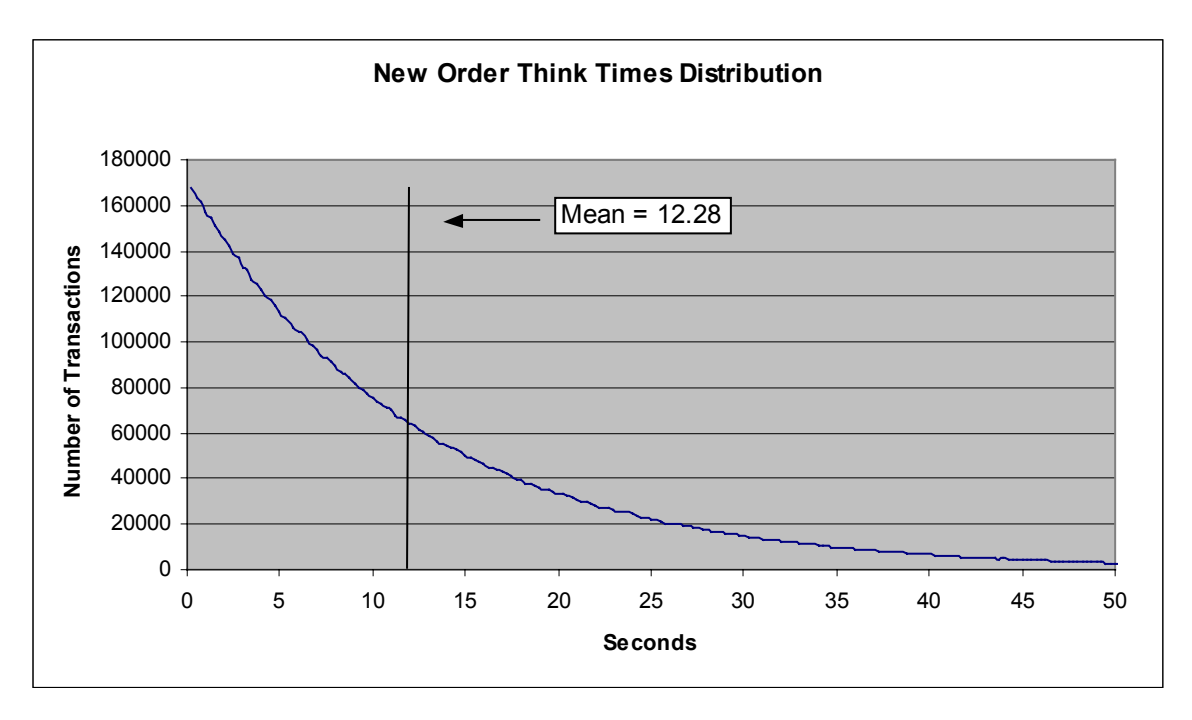

**Figure 8. New Order Think Time Distribution** 

**Figure 9. Throughput vs. Time Distribution** 

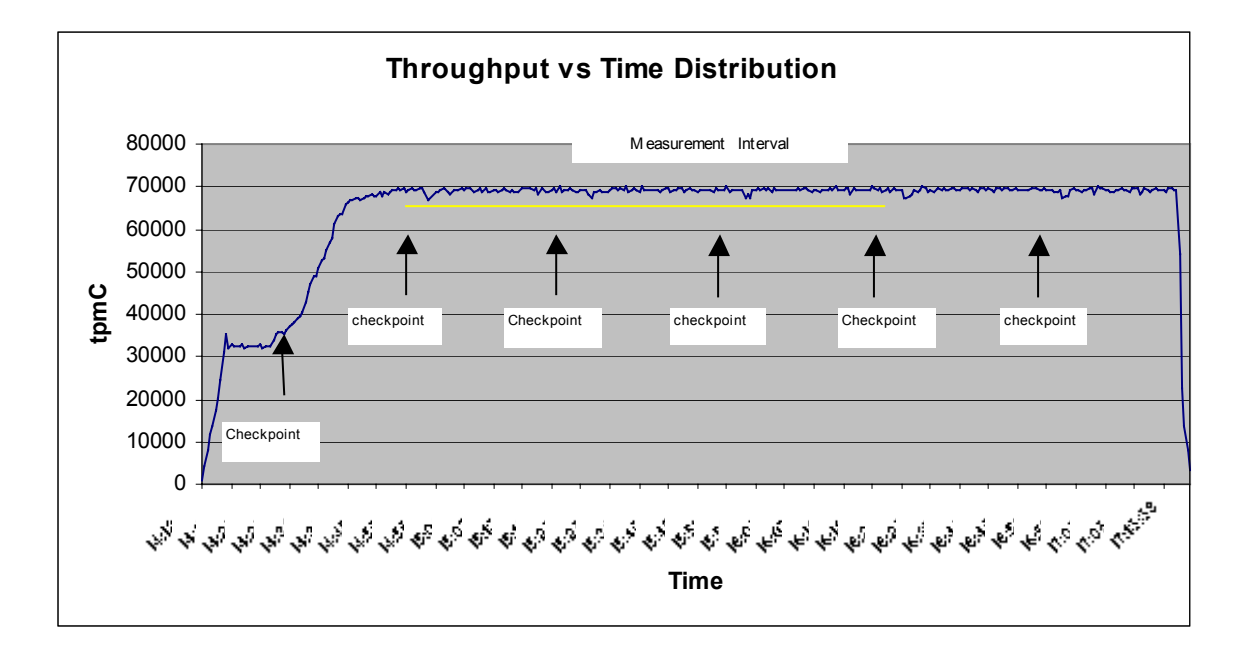

### <span id="page-27-0"></span>**Steady State Determination**

*The method used to determine that the SUT had reached a steady state prior to commencing the measurement interval must be disclosed.* 

Steady state was determined using real time monitor utilities from the RTE. Steady state was further confirmed by the throughput data collected during the run and graphed in Figure 9.

# **Work Performed During Steady State**

*A description of how the work normally performed during a sustained test (for example checkpointing, writing redo/undo log records, etc.), actually occurred during the measurement interval must be reported.*

The RTE generated the required input data to choose a transaction from the menu. This data was timestamped. The input screen for the requested transaction was returned and timestamped. The difference between these two timestamps was the menu response time. The RTE writes to the log file once per transaction on selective fields such as order id. There is one log file per driver engine.

The RTE generated the required input data for the chosen transaction. It waited to complete the minimum required key time before transmitting the input screen. The transmission was timestamped. The return of the screen with the required response data was timestamped. The difference between these two timestamps was the response time for that transaction.

The RTE then waited the required think time interval before repeating the process starting at selecting a transaction from the menu.

The RTE transmissions were sent to application processes running on the client machines through Ethernet LANs. These client application processes handled all screen I/O as well as all requests to the database on the server. The applications communicated with the database server over VIA protocol through the clan switch and HBA's using DBLIB and RPC calls.

To perform checkpoints at specific intervals, the SQL Server *recovery interval* was set to 56 and a script was written to schedule multiple checkpoints at specific intervals. The script included a wait time between each checkpoint equal to 30 minutes so that the checkpoint interval was an integral multiple of the measurement interval, which was 120 minutes. The checkpoint script was started manually after the RTE had all users logged in and the database had achieved steady state.

At each checkpoint, Microsoft SQL Server wrote to disk all memory pages that had been updated but not yet physically written to disk. The positioning of the measurement interval is depicted on the graph in Figure 9.

#### **Measurement Period Duration**

*A statement of the duration of the measurement interval for the reported Maximum Qualified Throughput (tpmC) must be included.* 

The reported measured interval was exactly 120 minutes long.

# <span id="page-28-0"></span>**Regulation of Transaction Mix**

*The method of regulation of the transaction mix (e.g., card decks or weighted random distribution) must be described. If weighted distribution is used and the RTE adjusts the weights associated with each transaction type, the maximum adjustments to the weight from the initial value must be disclosed.* 

The RTE was given a weighted random distribution, which was not adjusted during the run.

# **Transaction Statistics**

*The percentage of the total mix for each transaction type must be disclosed. The percentage of New-Order transactions rolled back as a result of invalid item number must be disclosed. The average number of order-lines entered per New-Order transaction must be disclosed. The percentage of remote order lines per New-Order transaction must be disclosed. The percentage of remote Payment transactions must be disclosed. The percentage of customer selections by customer last name in the Payment and Order-Status transactions must be disclosed. The percentage of Delivery transactions skipped due to there being fewer than necessary orders in the New-Order table must be disclosed.* 

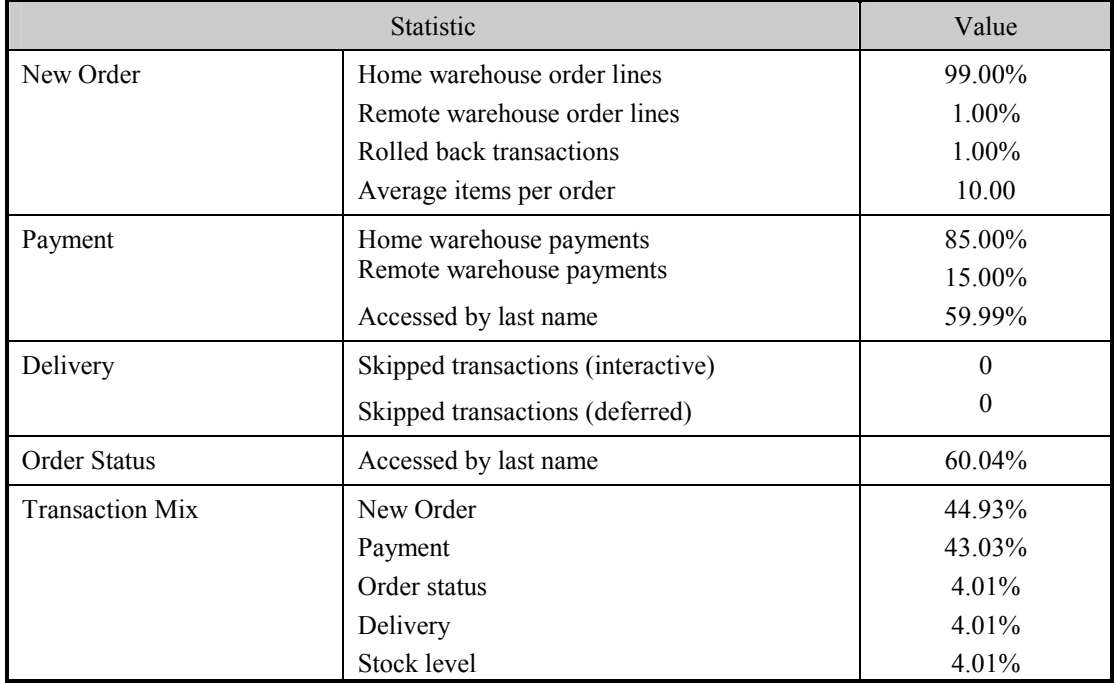

#### **Table 5.5: Transaction Statistics**

# <span id="page-29-0"></span>**Checkpoint Count and Location**

*The number of checkpoints in the Measurement Interval, the time in seconds from the start of the Measurement Interval to the first checkpoint, and the Checkpoint Interval must be disclosed.* 

The initial checkpoint was started 15 minutes after the start of the ramp-up. Subsequent checkpoints occurred every 30 minutes. Each checkpoint in the measurement interval lasted approximately 11 minutes. The measurement interval contains four checkpoints.

# **Checkpoint Duration**

*The start time and duration in seconds of at least the four longest checkpoints during the Measurement Interval must be disclosed.* 

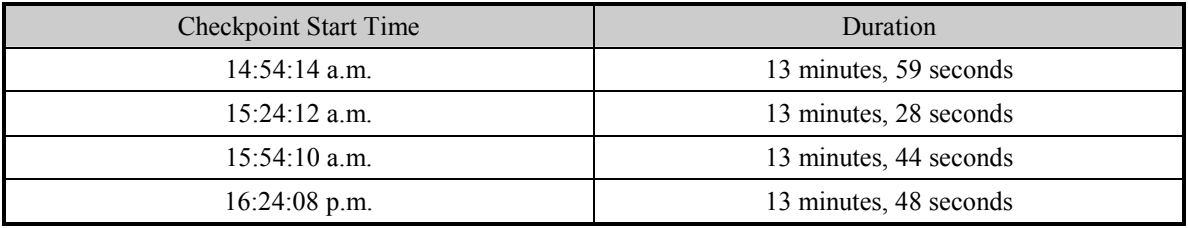

# <span id="page-30-0"></span>*Clause 6 Related Items*

# **RTE Descriptions**

*If the RTE is commercially available, then its inputs must be specified. Otherwise, a description must be supplied of what inputs (e.g., scripts) to the RTE had been used.*

The RTE used was Microsoft Benchcraft RTE. Benchcraft is a proprietary tool provided by Microsoft and is not commercially available. The RTE's input are listed in Appendix A.

### **Emulated Components**

*It must be demonstrated that the functionality and performance of the components being emulated in the Driver System are equivalent to the priced system. The results of the test described in Clause 6.6.3.4 must be disclosed.* 

The driver system consisted of 7 Compaq ProLiant servers. This driver machine emulated the users web browsers.

### **Functional Diagrams**

*A complete functional diagram of both the benchmark configuration and the configuration of the proposed (target) system must be disclosed. A detailed list of all hardware and software functionality being performed on the Driver System and its interface to the SUT must be disclosed.* 

The driver system performed the data generation and input functions of the priced display device. It also captured the input and output data and timestamps for post-processing of the reported metrics. No other functionality was included on the driver system.

Section 1.4 of this report contains detailed diagrams of both the benchmark configuration and the priced configuration.

### **Networks**

*The network configuration of both the tested services and proposed (target) services which are being represented and a thorough explanation of exactly which parts of the proposed configuration are being replaced with the Driver System must be disclosed.* 

*The bandwidth of the networks used in the tested/priced configuration must be disclosed.* 

In the tested configuration, 7 driver (RTE) machine were connected to a 10/100Mbs switch. This 10/100 switch connected to the client machine at 100Mbs, thus providing the path from the RTEs to the clients. The server (SUT) was connected to the client via a cLAN5000 switch, HBA,s, and cables using VIA technology. The clients were connected to the server via the same cLAN switch.

The priced configuration was connected the same as the tested configuration.

# **Operator Intervention**

*If the configuration requires operator intervention (see Clause 6.6.6), the mechanism and the frequency of this intervention must be disclosed.* 

This configuration does not require any operator intervention to sustain eight hours of the reported throughput.

# <span id="page-31-0"></span>*Clause 7 Related Items*

# **System Pricing**

*A detailed list of hardware and software used in the priced system must be reported. Each separately orderable item must have vendor part number, description, and release/revision level, and either general availability status or committed delivery data. If package-pricing is used, vendor part number of the package and a description uniquely identifying each of the components of the package must be disclosed. Pricing source and effective date(s) of price(s) must also be reported.* 

*The total 3 year price of the entire configuration must be reported, including: hardware, software, and maintenance charges. Separate component pricing is recommended. The basis of all discounts used must be disclosed.* 

The details of the hardware and software are reported in the front of this report as part of the executive summary. All third party quotations are included at the end of this report as Appendix E.

# **Availability, Throughput, and Price Performance**

*The committed delivery date for general availability (availability date) of products used in the price calculation must be reported. When the priced system included products with different availability dates, the reported availability date for the priced system must be the date at which all components are committed to be available.*

*A statement of the measured tpmC as well as the respective calculations for the 5-year pricing, price/performance (price/tpmC), and the availability date must be included.* 

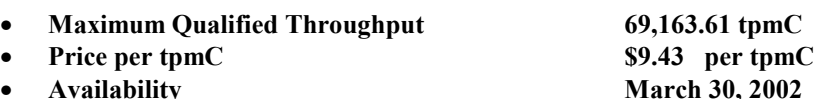

# **Country Specific Pricing**

*Additional Clause 7 related items may be included in the Full Disclosure Report for each country specific priced configuration. Country specific pricing is subject to Clause 7.1.7* 

This system is being priced for the United States of America.

# **Usage Pricing**

*For any usage pricing, the sponsor must disclose:* 

- *Usage level at which the component was priced.*
- *A statement of the company policy allowing such pricing.*

The component pricing based on usage is shown below:

- 7 Microsoft Windows 2000 Server
- 1 Microsoft Windows 2000 DataCenter Server
- 1 Microsoft SQL Server 2000 Enterprise Edition (per processor)
- 1 Microsoft Visual C++
- Compaq Servers include 3 years of support.

# <span id="page-32-0"></span>*Clause 9 Related Items*

# **Auditor's Report**

*The auditor's name, address, phone number, and a copy of the auditor's attestation letter indicating compliance must be included in the Full Disclosure Report.* 

This implementation of the TPC Benchmark C was audited by Lorna Livingtree of Performance Metrics, Inc.

> Performance Metrics, Inc. 137 Yankton St., Suite 101 Folsom, CA 95630 (phone) (916) 985-1131 (fax) (916) 985-1185 e-mail: lorna@perfmetrics.com

# **Availability of the Full Disclosure Report**

*The Full Disclosure Report must be readily available to the public at a reasonable charge, similar to the charges for similar documents by the test sponsor. The report must be made available when results are made public. In order to use the phrase "TPC Benchmark™ C", the Full Disclosure Report must have been submitted to the TPC Administrator as well as written permission obtained to distribute same.* 

Requests for this TPC Benchmark C Full Disclosure Report should be sent to:

Transaction Processing Performance Council c/o Shanley Public Relations 777 North First Street, Suite 600 San Jose, CA 95112-6311

or

Compaq Computer Corporation Database Performance Engineering P.O. Box 692000 Houston, TX 77269-2000

#### PERFORMANCE METRICS INC. **TPC Certified Auditors**

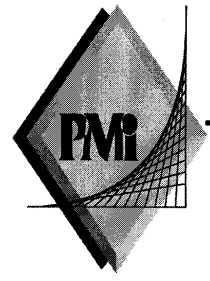

February 23, 2002

Mr. Paul Cao Compaq Computer Corporation 20555 SH 249 Houston, TX 77070

I have verified on site and by remote the TPC Benchmark™ C client/server for the following configuration:

Platform:

ProLiant DL760-8P/900

Database Manager: Microsoft SQL Server 2000 Enterprise Edition

**Operating System:** Microsoft Windows 2000 DataCenter Server

Transaction Monitor: Microsoft COM+

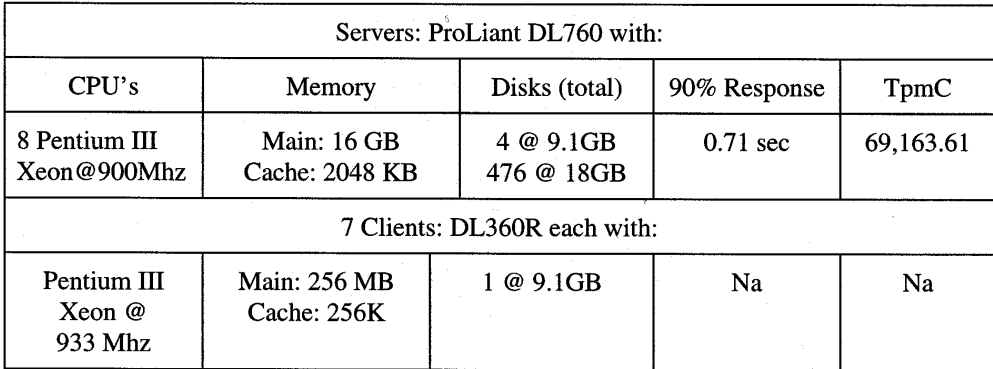

In my opinion, these performance results were produced in compliance with the TPC requirements for the benchmark. The following attributes of the benchmark were given special attention:

- The transactions were correctly implemented.  $\bullet$
- The database files were properly sized and populated.  $\bullet$
- The database was properly scaled with 5,600 warehouses of which only 5,586 were  $\bullet$ active during the measured interval.
- The ACID properties were successfully demonstrated.

2229 Benita Dr. Suite 101, Rancho Cordova, CA 95670 (916) 635-2822 fax: (916) 858-0109 email: Lorna@PerfMetrics.com Page 1

#### PERFORMANCE METRICS INC. **TPC Certified Auditors**

- $\bullet$ The ACID properties for data and log loss were demonstrated on a subset of the SUT configured with a database properly populated for 560 warehouses and using 5,600 users to drive the load.
- Input data was generated according to the specified percentages.
- Eight hours of mirrored log space was present on the tested system.
- Eight hours of growth space for the dynamic tables was present on the tested system.
- The data for the 60 day space calculation was verified.
- $\bullet$ The controller cache was disabled on the log disk controllers.
- The steady state portion of the test was 120 minutes.  $\bullet$
- One checkpoint was taken before the measured interval.  $\bullet$
- Four checkpoints were taken during the measured interval.
- The system pricing was checked for major components and maintenance.
- Third party quotes were verified for compliance.  $\bullet$

Auditor Notes: None.

Sincerely,

Loma Swingtree

Lorna Livingtree Auditor

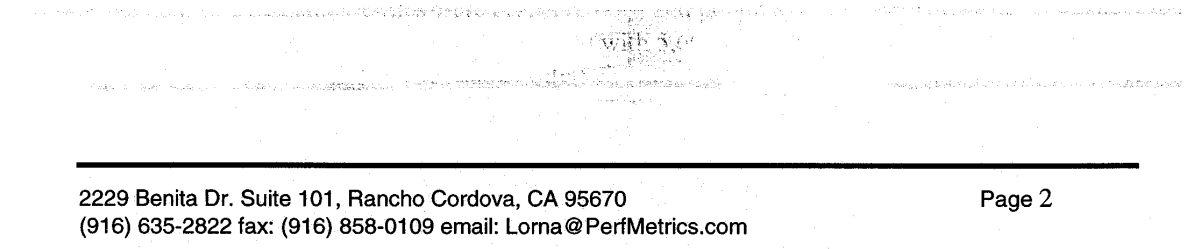

# *Appendix A: Source Code*

#### The client source code is listed below.

# *Methods.h*

```
FILE: METHODS.H
 * Microsoft TPC-C Kit Ver. 4.20.000
 * Copyright Microsoft, 1999
 * All Rights Reserved
 ** not yet audited
 ** PURPOSE: Header file for COM components.
 ** Change history:
 * 4.20.000 - first version*/
enum COMPONENT_ERROR
{
          ERR_MISSING_REGISTRY_ENTRIES = 1,
          ERR_LOADDLL_FAILED,
          ERR_GETPROCADDR_FAILED,
          ERR_UNKNOWN_DB_PROTOCOL
};
class CCOMPONENT_ERR : public CBaseErr
{
          public:
                    CCOMPONENT_ERR(COMPONENT_ERROR Err)
                    {
                              m_Error = Err;
                              m_szTextDetail = NULL;
                              m_SystemErr = 0;
                              m_szErrorText = NULL;
                    };
                    CCOMPONENT_ERR(COMPONENT_ERROR Err, char *szTextDetail, DWORD
dwSystemErr)
                    {
                              m_Error = Err;
                              m szTextDetail = new char [strlen(szTextDetail)+1];
                              strcpy( m szTextDetail, szTextDetail );
                              m SystemErr = dwSystemErr;
                              m szErrorText = NULL;
                    };
                    ~CCOMPONENT_ERR()
                    {
                              if (m_szTextDetail != NULL)
```

```
delete [] m_szTextDetail;
                                         if (m_szErrorText != NULL)
                                                       delete [] m_szErrorText;
                           };
                           COMPONENT_ERROR m_Error;
                            char \overline{\phantom{a}} = \overline{\phantom{a}} \overline{\phantom{a}}char \begin{array}{c} \star_{\mathfrak{m}} \_ \text{szErrorText}; \\ \text{DWORD} \end{array}m SystemErr;
                            int ErrorType() {return ERR TYPE COMPONENT; };
                            int ErrorNum() {return m Error; };
                            char *ErrorText();
};
static void WriteMessageToEventLog(LPTSTR lpszMsg);
/////////////////////////////////////////////////////////////////////////////
// CTPCC_Common
class CTPCC_Common :
              public ITPCC,
              public IObjectControl,
              public IObjectConstruct,
              public CComObjectRootEx<CComSingleThreadModel>
 {
public:
BEGIN_COM_MAP(CTPCC_Common)
              COM_INTERFACE_ENTRY(ITPCC)
              COM_INTERFACE_ENTRY(IObjectControl)
              COM_INTERFACE_ENTRY(IObjectConstruct)
END_COM_MAP()
              CTPCC_Common();
              ~\simCTPCC Common();
// ITPCC
public:
              HRESULT __stdcall NewOrder(
                                                                     VARTANT txn_in, VARTANT* txn_out);
              HRESULT stdcall Payment (
                                                                     VARIANT txn\bar{in}, VARIANT* txn\bar{out});
 _ HRESULT<br>{return E_NOTIMPL;}
                                                                    VARIANT \tan<sup>1</sup>n, VARIANT* \tan<sup>1</sup>out)HRESULT __stdcall StockLevel( VARIANT txn_in, VARIANT* txn_out);
              HRESULT stdcall OrderStatus (
                                                                    VARTANT txn in, VARTANT* txn out);
               HRESULT __stdcall CallSetComplete();
// IObjectControl
              STDMETHODIMP_(BOOL) CanBePooled() { return m_bCanBePooled; }<br>STDMETHODIMP Activate() { return S OK; } // we don't support COM
              STDMETHODIMP Activate() { return S OK; }
Services transactions (no enlistment)STDMETHODIMP (void) Deactivate() { /* nothing to do */ }
// IObjectConstruct
              STDMETHODIMP Construct(IDispatch * pUnk);
              // helper methods
private:
              BOOL m_bCanBePooled;<br>CTPCC BASE \underset{\pi_{\text{m}}}{\text{m}} pTxn;
              CTPCC_BASE
              struct COM_DATA
```
```
{
                    int retval;
                    int error;
                     union
                     {
                               NEW_ORDER_DATA NewOrder;<br>
PAYMENT DATA Payment:
                               PAYMENT_DATA Payment;<br>DELIVERY DATA Delivery;
                               DELIVERY DATA
                               STOCK LEVEL DATA StockLevel:
                               ORDER_STATUS_DATA OrderStatus;
                    } u;
          };
};
/////////////////////////////////////////////////////////////////////////////
// CTPCC
class CTPCC :public CTPCC_Common,
          public CComCoClass<CTPCC, &CLSID_TPCC>
{
public:
DECLARE_REGISTRY_RESOURCEID(IDR_TPCC)
BEGIN_COM_MAP(CTPCC)
          -<br>COM_INTERFACE_ENTRY2(IUnknown, CComObjectRootEx)
          COM_INTERFACE_ENTRY_CHAIN(CTPCC_Common)
END_COM_MAP()
};
/////////////////////////////////////////////////////////////////////////////
// CNewOrder
class CNewOrder :
public CTPCC_Common,
          public CComCoClass<CNewOrder, &CLSID_NewOrder>
{
public:
DECLARE_REGISTRY_RESOURCEID(IDR_NEWORDER)
BEGIN_COM_MAP(CNewOrder)
          _<br>COM_INTERFACE_ENTRY2(IUnknown, CComObjectRootEx)
          COM_INTERFACE_ENTRY_CHAIN(CTPCC_Common)
END_COM_MAP()
// ITPCC
public:
// HRESULT stdcall NewOrder(
                                                    VARIANT txn in, VARIANT* txn out)
{return E_NOTIMPL;}<br>HRESULT\_stdcall Payment(HRESULT VARIANT txn in, VARIANT* txn_out)
\{return E NOTIMPL; \}HRESULT __stdcall StockLevel( VARIANT txn_in, VARIANT* txn_out) {return
E_NOTIMPL; }
          HRESULT __stdcall OrderStatus(
                                                    VARIANT txn_in, VARIANT* txn_out)
{return E_NOTIMPL;\overline{ }};
          //////////////////////////////////////////////////////////////////////////
///
// COrderStatus
                                                                                                             public CTPCC_Common,
                                                                                                             public CComCoClass<COrderStatus, &CLSID_OrderStatus>
                                                                                                   {
                                                                                                   public:
                                                                                                   DECLARE_REGISTRY_RESOURCEID(IDR_ORDERSTATUS)
                                                                                                   BEGIN_COM_MAP(COrderStatus)
                                                                                                             COM_INTERFACE_ENTRY2(IUnknown, CComObjectRootEx)
                                                                                                             COM_INTERFACE_ENTRY_CHAIN(CTPCC_Common)
                                                                                                   END_COM_MAP()
                                                                                                   // ITPCC
                                                                                                   public:
                                                                                                             HRESULT stdcall NewOrder (
                                                                                                                                                       VARIANT txn in, VARIANT* txn out)
                                                                                                   {return E_NOTIMPL;\overline{ }HRESULT __ stdcall Payment (
                                                                                                                                                       VARIANT txn in, VARIANT* txn out)
                                                                                                   \{return E NOTIMPL\}HRESULT __stdcall StockLevel( VARIANT txn_in, VARIANT* txn_out) {return
                                                                                                   E_NOTIMPL; }
                                                                                                   // HRESULT __stdcall OrderStatus(
                                                                                                                                                       VARIANT txn in, VARIANT* txn out)
                                                                                                   \{return E NOTIMPL;\}};
                                                                                                   /////////////////////////////////////////////////////////////////////////////
                                                                                                   // CPayment
                                                                                                   class CPayment :
                                                                                                             public CTPCC_Common,
                                                                                                             public CComCoClass<CPayment, &CLSID_Payment>
                                                                                                   {
                                                                                                   public:
                                                                                                   DECLARE_REGISTRY_RESOURCEID(IDR_PAYMENT)
                                                                                                   BEGIN_COM_MAP(CPayment)
                                                                                                             COM_INTERFACE_ENTRY2(IUnknown, CComObjectRootEx)
                                                                                                             COM_INTERFACE_ENTRY_CHAIN(CTPCC_Common)
                                                                                                   END_COM_MAP()
                                                                                                   // ITPCC
                                                                                                   public:
                                                                                                             HRESULT stdcall NewOrder (
                                                                                                                                                       VARIANT txn in, VARIANT* txn out)
                                                                                                   \{\text{return } \mathbb{E} \text{ NOTIMPL}; \}HRESULT stdcall Payment (
                                                                                                                                                       VARIANT txn in, VARIANT* txn out)
                                                                                                   {return E NOTIMPL; }HRESULT __stdcall StockLevel( VARIANT txn_in, VARIANT* txn_out) {return
                                                                                                   E_NOTIMPL; \}HRESULT __stdcall OrderStatus(
                                                                                                                                                       VARIANT txn in, VARIANT* txn out)
                                                                                                   \{return E NOTIMPL;\}};
                                                                                                   /////////////////////////////////////////////////////////////////////////////
                                                                                                   // CStockLevel
                                                                                                   class CStockLevel :
public CTPCC_Common,
                                                                                                             public CComCoClass<CStockLevel, &CLSID StockLevel>
                                                                                                   {
public:
                                                                                                   .<br>DECLARE_REGISTRY_RESOURCEID(IDR_STOCKLEVEL)
                                                                                                   BEGIN_COM_MAP(CStockLevel)
                                                                                                             COM_INTERFACE_ENTRY2(IUnknown, CComObjectRootEx)
```
class COrderStatus :

COM\_INTERFACE\_ENTRY\_CHAIN(CTPCC\_Common)

END\_COM\_MAP()

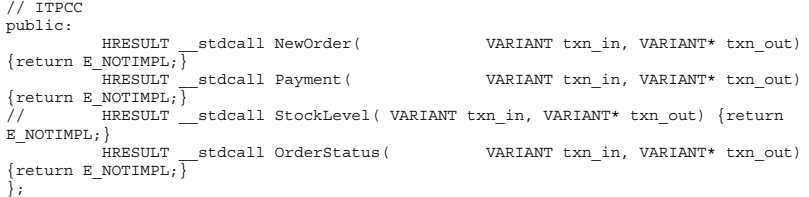

## *ReadRegistry.cpp*

```
FILE: READREGISTRY.CPP
 * Microsoft TPC-C Kit Ver. 4.20.000* Copyright Microsoft, 1999
 * All Rights Reserved
 ** not yet audited
 ** PURPOSE: Implementation for TPC-C Tuxedo class.
 * Contact: Charles Levine (clevine@microsoft.com)
 ** Change history:
 * 4.20.000 - first version
 */
/* FUNCTION: ReadTPCCRegistrySettings
 *
*This function reads the NT registry for startup parameters.
There parameters are
 * under the TPCC key.
 *
*FALSE = no errors
 TRUE = error reading registry
 **/
BOOL ReadTPCCRegistrySettings( TPCCREGISTRYDATA *pReg )
{
          HKEY hKey;<br>DWORD size:
                    size;
          DWORD type;<br>
DWORD dwTmp
          DWORD dwTmp;<br>char szTmp[
                    szTmp[256];
          if ( RegOpenKeyEx(HKEY_LOCAL_MACHINE, "SOFTWARE\\Microsoft\\TPCC", 0,
KEY_READ, &hKey) != ERROR_SUCCESS )
                    return TRUE;
          // determine database protocol to use; may be either ODBC or DBLIB
          pReg->eDB_Protocol = Unspecified;
          size = sizeof(szTmn):
          if ( RegQueryValueEx(hKey, "DB_Protocol", 0, &type, (BYTE *)&szTmp, &size)
== ERROR_SUCCESS )
          {
                     if ( !stricmp(szTmp, szDBNames[ODBC]) )
                               pReg->eDB_Protocol = ODBC;
                     else if ( !stricmp(szTmp, szDBNames[DBLIB]) )
                               pReg->eDB_Protocol = DBLIB;
```

```
}
          pReg->eTxnMon = None;
          // determine txn monitor to use; may be either TUXEDO, or blank
          size = sizeof(szTmp);if ( RegQueryValueEx(hKey, "TxnMonitor", 0, &type, (BYTE *)&szTmp, &size)
== ERROR_SUCCESS )
          {
                    if ( !stricmp(szTmp, szTxnMonNames[TUXEDO]) )
                              pReg->eTxnMon = TUXEDO;
                    else if ( !stricmp(szTmp, szTxnMonNames[ENCINA]) )
                              pReg->eTxnMon = ENCINA;
                    else if ( !stricmp(szTmp, szTxnMonNames[COM]) )
                              pReg->eTxnMon = COM;
          }
          pReg->bCOM_SinglePool = FALSE;
          size = sizeof(szTmp);
          if ( RegQueryValueEx(hKey, "COM_SinglePool", 0, &type, (BYTE *)&szTmp,
\&size) == ERROR SUCCESS )
          {
                    if ( !stricmp(szTmp, "YES") )
                              pReg->bCOM_SinglePool = TRUE;
          }
          pReg->dwMaxConnections = 0;
          size = sizeof(dwTmp);if ( ( RegQueryValueEx(hKey, "MaxConnections", 0, &type, (LPBYTE)&dwTmp,
&size) == ERROR_SUCCESS )
                    && (type == REG_DWORD) )
                    pReg->dwMaxConnections = dwTmp;
          pReg->dwMaxPendingDeliveries = 0;
          size = sizeof(dwTmp);
          if ( ( RegQueryValueEx(hKey, "MaxPendingDeliveries", 0, &type,
(LPBYTE)&dwTmp, &size) == ERROR_SUCCESS )
                    &c (type == REG DWORD) )
                    pReg->dwMaxPendingDeliveries = dwTmp;
          pReg->dwNumberOfDeliveryThreads = 0;
          size = sizeof(dwTmp);if ( ( RegQueryValueEx(hKey, "NumberOfDeliveryThreads", 0, &type,
(LPBYTE)&dwTmp, &size) == ERROR_SUCCESS )
                    &c (type == REG DWORD) )
                    pReg->dwNumberOfDeliveryThreads = dwTmp;
          size = sizeof( pReg->szPath );
          if ( RegQueryValueEx(hKey, "Path", 0, &type, (BYTE *)&pReg->szPath, &size)
!= ERROR_SUCCESS )
                    pReg->szPath[0] = 0;
          size = sizeof( pReg->szDbServer );
          if ( RegQueryValueEx(hKey, "DbServer", 0, &type, (BYTE *)&pReg-
>szDbServer, &size) != ERROR_SUCCESS )
                    pReg->szDbServer[0] = 0;
          size = sizeof( pReg->szDbName );
          if ( RegQueryValueEx(hKey, "DbName", 0, &type, (BYTE *)&pReg->szDbName,
&size) != ERROR_SUCCESS )
                    pReg->szDbName[0] = 0;
          size = sizeof( pReg->szDbUser );
```

```
&size) != ERROR_SUCCESS )
                   pReg->szDbUser[0] = 0;
         size = sizeof( pReg->szDbPassword );
         if ( RegQueryValueEx(hKey, "DbPassword", 0, &type, (BYTE *)&pReg-
>szDbPassword, &size) != ERROR_SUCCESS )
                   pReg->szDbPassword[0] = 0;
         RegCloseKey(hKey);
         return FALSE;
}
ReadRegistry.h 
         FILE: ReadRegistry.h
 * Microsoft TPC-C Kit Ver. 4.20.000* Copyright Microsoft, 1999
 * All Rights Reserved
 ** not audited** PURPOSE: Header for registry related code.
 ** Change history:
 * 4.20.000 - first version*/
enum DBPROTOCOL { Unspecified, ODBC, DBLIB };
```
if ( RegQueryValueEx(hKey, "DbUser", 0, &type, (BYTE \*)&pReg->szDbUser,

const char \*szDBNames $[] = \{$  "Unspecified", "ODBC", "DBLIB" };

```
enum TXNMON { None, TUXEDO, ENCINA, COM };
const char *szTxnMonNames[] = { "NONE", "TUXEDO", "ENCINA", "COM" };
```
//This structure defines the data necessary to keep distinct for each terminal or client connection.typedef struct \_TPCCREGISTRYDATA

```
enum DBPROTOCOL eDB_Protocol;
         enum TXNMON eTxnMon;
         BOOL bCOM_SinglePool;
         DWORD dwMaxConnections;
         DWORD dwMaxPendingDeliveries;
         DWORD dwNumberOfDeliveryThreads;
         char szPath[128];
         char szDbServer[32];
         char szDbName[32];
         char szDbUser[32];
         char szDbPassword[32];
} TPCCREGISTRYDATA, *PTPCCREGISTRYDATA;
```
BOOL ReadTPCCRegistrySettings( TPCCREGISTRYDATA \*pReg );

# *WEBCLNT.DSP*

{

# Microsoft Developer Studio Project File - Name="webclnt" - Package Owner=<4> # Microsoft Developer Studio Generated Build File, Format Version 5.00 # \*\* DO NOT EDIT \*\*

# TARGTYPE "Win32 (x86) Application" 0x0101

CFG=webclnt - Win32 Release !MESSAGE This is not <sup>a</sup> valid makefile. To build this project using NMAKE, !MESSAGE use the Export Makefile command and run !MESSAGE !MESSAGE NMAKE /f "Webclnt.mak". !MESSAGE !MESSAGE You can specify <sup>a</sup> configuration when running NMAKE !MESSAGE by defining the macro CFG on the command line. For example: !MESSAGE !MESSAGE NMAKE /f "Webclnt.mak" CFG="webclnt - Win32 Release" !MESSAGE !MESSAGE Possible choices for configuration are: !MESSAGE !MESSAGE "webclnt - Win32 Release" (based on "Win32 (x86) Application") !MESSAGE "webclnt - Win32 Debug" (based on "Win32 (x86) Application") !MESSAGE# Begin Project # PROP Scc\_ProjName "" # PROP Scc\_LocalPath ""  $CPP = c1$  exe MTL=midl.exeRSC=rc.exe!IF "\$(CFG)" == "webclnt - Win32 Release" # PROP BASE Use\_MFC <sup>0</sup> # PROP BASE Use\_Debug\_Libraries <sup>0</sup> # PROP BASE Output Dir ".\Release" # PROP BASE Intermediate\_Dir ".\Release" # PROP BASE Target Dir "" # PROP Use\_MFC <sup>0</sup> # PROP Use Debug Libraries 0 # PROP Output\_Dir ".\Release" # PROP Intermediate\_Dir ".\Release" # PROP Target\_Dir "" # ADD BASE CPP /nologo /W3 /GX /O2 /D "WIN32" /D "NDEBUG" /D " WINDOWS" /YX /c # ADD CPP /nologo /W3 /GX /O2 /D "WIN32" /D "NDEBUG" /D "\_WINDOWS" /YX /FD /c # ADD BASE MTL /nologo /D "NDEBUG" /win32 # ADD MTL /nologo /D "NDEBUG" /mktyplib203 /win32 # ADD BASE RSC /l 0x409 /d "NDEBUG" # ADD RSC /l 0x409 /d "NDEBUG" BSC32=bscmake.exe # ADD BASE BSC32 /nologo # ADD BSC32 /nologo LINK32=link.exe # ADD BASE LINK32 kernel32.lib user32.lib gdi32.lib winspool.lib comdlg32.lib advapi32.lib shell32.lib ole32.lib oleaut32.lib uuid.lib odbc32.lib odbccp32.lib /nologo /subsystem:windows /machine:I386 # ADD LINK32 kernel32.lib user32.lib gdi32.lib winspool.lib comdlg32.lib advapi32.lib shell32.lib ole32.lib oleaut32.lib uuid.lib odbc32.lib odbccp32.lib /nologo /subsystem:windows /machine:I386 !ELSEIF "\$(CFG)" == "webclnt - Win32 Debug" # PROP BASE Use\_MFC <sup>0</sup> # PROP BASE Use\_Debug\_Libraries <sup>1</sup> # PROP BASE Output\_Dir ".\Debug" # PROP BASE Intermediate\_Dir ".\Debug"

- # PROP Use\_MFC <sup>0</sup>
- # PROP Use Debug Libraries 1

# PROP Output\_Dir ".\Debug" # PROP Intermediate\_Dir ".\Debug" # PROP Target Dir "" # ADD BASE CPP /nologo /W3 /Gm /GX /Zi /Od /D "WIN32" /D " DEBUG" /D " WINDOWS" /YX  $/c$ # ADD CPP /nologo /W3 /Gm /GX /Zi /Od /D "WIN32" /D " DEBUG" /D " WINDOWS" /YX /FD /c # ADD BASE MTL /nologo /D "\_DEBUG" /win32 # ADD MTL /nologo /D "\_DEBUG" /mktyplib203 /win32  $\#$  ADD BASE RSC  $/1$  0x409  $/$ d " DEBUG" # ADD RSC /l 0x409 /d "\_DEBUG" BSC32=bscmake.exe # ADD BASE BSC32 /nologo # ADD BSC32 /nologo LINK32=link.exe# ADD BASE LINK32 kernel32.lib user32.lib gdi32.lib winspool.lib comdlg32.lib advapi32.lib shell32.lib ole32.lib oleaut32.lib uuid.lib odbc32.lib odbccp32.lib /nologo /subsystem:windows /debug /machine:I386 # ADD LINK32 kernel32.lib user32.lib gdi32.lib winspool.lib comdlg32.lib advapi32.lib shell32.lib ole32.lib oleaut32.lib uuid.lib odbc32.lib odbccp32.lib /nologo /subsystem:windows /debug /machine:I386 !ENDIF# Begin Target # Name "webclnt - Win32 Release"# Name "webclnt - Win32 Debug" # End Target # End Project *Webclnt.dsw* Microsoft Developer Studio Workspace File, Format Version 6.00 # WARNING: DO NOT EDIT OR DELETE THIS WORKSPACE FILE!###############################################################################Project: "db\_dblib\_dll"=.\db\_dblib\_dll\db\_dblib\_dll.dsp - Package Owner=<4> Package=<5> {{{ }}} Package=<4> {{{ }}} ###############################################################################Project: "db\_odbc\_dll"=.\db\_odbc\_dll\db\_odbc\_dll.dsp - Package Owner=<4> Package=<5> {{{ }}} Package=<4> {{{ }}} ###############################################################################

Project: "install"=.\install\install.dsp - Package Owner=<4> Package=<5> {{{ }}} Package=<4> {{{ Begin Project Dependency Project Dep Name isapi dll End Project Dependency Begin Project Dependency Project\_Dep\_Name tuxapp End Project Dependency Begin Project Dependency Project\_Dep\_Name db\_dblib\_dll End Project Dependency Begin Project Dependency Project\_Dep\_Name db\_odbc\_dll End Project Dependency Begin Project Dependency Project\_Dep\_Name tm\_com\_dll End Project Dependency Begin Project Dependency Project\_Dep\_Name tm\_tuxedo\_dll End Project Dependency Begin Project Dependency Project\_Dep\_Name tpcc\_com\_all End Project Dependency Begin Project Dependency Project\_Dep\_Name tpcc\_com\_ps End Project Dependency }}} ############################################################################### Project: "isapi\_dll"=.\isapi\_dll\isapi\_dll.dsp - Package Owner=<4> Package=<5> {{{ }}} Package=<4> {{{ Begin Project Dependency Project\_Dep\_Name db\_dblib\_dll End Project Dependency Begin Project Dependency Project\_Dep\_Name db\_odbc\_dll End Project Dependency Begin Project Dependency Project Dep Name tm\_tuxedo\_dll

End Project Dependency Begin Project Dependency Project\_Dep\_Name tm\_com\_dll End Project Dependency Begin Project Dependency Project Dep Name tm\_encina\_dll End Project Dependency

}}}

###############################################################################

```
Project: "tm_com_dll"=.\tm_com_dll\tm_com_dll.dsp - Package Owner=<4>
```
Package=<5> {{{ }}} Package=<4> {{{

}}}

{{{ }}}

{{{ }}}

{{{ }}}

{{{ }}}

{{{ }}}

{{{

}}}

{{{ }}}

```
Begin Project Dependency
   Project_Dep_Name tpcc_com_ps
    End Project Dependency
   Begin Project Dependency
   Project_Dep_Name tpcc_com_all
    End Project Dependency
###############################################################################
Project: "tm_encina_dll"=.\tm_encina_dll\tm_encina_dll.dsp - Package Owner=<4>
Package=<5>
Package=<4>
###############################################################################
Project: "tm_tuxedo_dll"=.\tm_tuxedo_dll\tm_tuxedo_dll.dsp - Package Owner=<4>
Package=<5>
Package=<4>
###############################################################################Project: "tpcc_com_all"=.\tpcc_com_all\tpcc_com_all.dsp - Package Owner=<4>
Package=<5>
Package=<4>
   Begin Project Dependency
   Project_Dep_Name tpcc_com_ps
    End Project Dependency
###############################################################################Project: "tpcc_com_ps"=.\tpcc_com_ps\tpcc_com_ps.dsp - Package Owner=<4>
Package=<5>
                                                                                                Package=<5>
                                                                                                 {{{
}}}
                                                                                                Package=<4>
                                                                                                {{{
                                                                                                }}}
                                                                                                Global:Package=<5>
                                                                                                {{{
                                                                                                }}}
                                                                                                Package=<3>
                                                                                                {{{
                                                                                                }}}
                                                                                                # ** DO NOT EDIT **!MESSAGE!MESSAGE!MESSAGE!MESSAGE!MESSAGELibrary")
```

```
{{{
}}}
###############################################################################Project: "tuxapp"=.\tuxapp\tuxapp.dsp - Package Owner=<4>
   Begin Project Dependency
   Project_Dep_Name db_dblib_dll
    End Project Dependency
    Begin Project Dependency
   Project_Dep_Name db_odbc_dll
    End Project Dependency
```
Package=<4>

###############################################################################

###############################################################################

# *db\_dblib\_dll.dsp*

# Microsoft Developer Studio Project File - Name="db\_dblib\_dll" - Package Owner=<4> # Microsoft Developer Studio Generated Build File, Format Version 6.00

# TARGTYPE "Win32 (x86) Dynamic-Link Library" 0x0102

```
CFG=db_dblib_dll - Win32 IceCAP
!MESSAGE This is not a valid makefile. To build this project using NMAKE,
!MESSAGE use the Export Makefile command and run

!MESSAGE NMAKE /f "db_dblib_dll.mak".

!MESSAGE You can specify a configuration when running NMAKE
!MESSAGE by defining the macro CFG on the command line. For example:

!MESSAGE NMAKE /f "db_dblib_dll.mak" CFG="db_dblib_dll - Win32 IceCAP"

!MESSAGE Possible choices for configuration are:

!MESSAGE "db_dblib_dll - Win32 Release" (based on "Win32 (x86) Dynamic-Link
!MESSAGE "db_dblib_dll - Win32 Debug" (based on "Win32 (x86) Dynamic-Link Library")
!MESSAGE "db_dblib_dll - Win32 IceCAP" (based on "Win32 (x86) Dynamic-Link Library")
```
!MESSAGE# Begin Project # PROP AllowPerConfigDependencies 0 # PROP Scc\_ProjName "" # PROP Scc\_LocalPath ""  $CPP = c1$  exe MTL=midl.exeRSC=rc.exe!IF "\$(CFG)" == "db\_dblib\_dll - Win32 Release" # PROP BASE Use\_MFC <sup>0</sup> # PROP BASE Use\_Debug\_Libraries <sup>0</sup> # PROP BASE Output Dir "Release" # PROP BASE Intermediate Dir "Release" # PROP BASE Target Dir "" # PROP Use\_MFC <sup>0</sup> # PROP Use\_Debug\_Libraries <sup>0</sup> # PROP Output\_Dir ".\bin" # PROP Intermediate\_Dir ".\obj" # PROP Ignore\_Export\_Lib <sup>0</sup> # PROP Target\_Dir "" # ADD BASE CPP /nologo /MT /W3 /GX /O2 /D "WIN32" /D "NDEBUG" /D "\_WINDOWS" /YX /FD /c # ADD CPP /nologo /MD /W3 /GX /O2 /D "WIN32" /D "NDEBUG" /D "\_WINDOWS" /YX /FD /c # ADD BASE MTL /nologo /D "NDEBUG" /mktyplib203 /o "NUL" /win32 # ADD MTL /nologo /D "NDEBUG" /mktyplib203 /o "NUL" /win32 # ADD BASE RSC /l 0x409 /d "NDEBUG" # ADD RSC /l 0x409 /d "NDEBUG" BSC32=bscmake.exe # ADD BASE BSC32 /nologo # ADD BSC32 /nologo LINK32=link.exe # ADD BASE LINK32 kernel32.lib user32.lib gdi32.lib winspool.lib comdlg32.lib advapi32.lib shell32.lib ole32.lib oleaut32.lib uuid.lib odbc32.lib odbccp32.lib /nologo /subsystem:windows /dll /machine:I386 # ADD LINK32 ntwdblib.lib kernel32.lib user32.lib gdi32.lib winspool.lib comdlg32.lib advapi32.lib shell32.lib ole32.lib oleaut32.lib uuid.lib /nologo /subsystem:windows /dll /machine:I386 /out:".\bin/tpcc\_dblib.dll" !ELSEIF "\$(CFG)" == "db\_dblib\_dll - Win32 Debug" # PROP BASE Use\_MFC <sup>0</sup> # PROP BASE Use\_Debug\_Libraries <sup>1</sup> # PROP BASE Output\_Dir "Debug" # PROP BASE Intermediate\_Dir "Debug" # PROP BASE Target Dir "" # PROP Use\_MFC <sup>0</sup> # PROP Use Debug Libraries 1 # PROP Output Dir ".\bin" # PROP Intermediate\_Dir ".\obj" # PROP Ignore Export Lib 0 # PROP Target\_Dir "" # ADD BASE CPP /nologo /MTd /W3 /Gm /GX /Zi /Od /D "WIN32" /D " DEBUG" /D " WINDOWS" /YX /FD /c # ADD CPP /nologo /MDd /W3 /Gm /GX /ZI /Od /D "WIN32" /D " DEBUG" /D " WINDOWS" /YX  $/$ FD  $/$ c # ADD BASE MTL /nologo /D " DEBUG" /mktyplib203 /o "NUL" /win32 # ADD MTL /nologo /D " DEBUG" /mktyplib203 /o "NUL" /win32  $\#$  ADD BASE RSC  $/1$  0x409 /d " DEBUG" # ADD RSC /l 0x409 /d "\_DEBUG" BSC32=bscmake.exe# ADD BASE BSC32 /nologo # ADD BSC32 /nologo LINK32=link.exe # ADD BASE LINK32 kernel32.lib user32.lib gdi32.lib winspool.lib comdlg32.lib advapi32.lib shell32.lib ole32.lib oleaut32.lib uuid.lib odbc32.lib odbccp32.lib /nologo /subsystem:windows /dll /debug /machine:I386 /pdbtype:sept # ADD LINK32 ntwdblib.lib kernel32.lib user32.lib gdi32.lib winspool.lib comdlg32.lib advapi32.lib shell32.lib ole32.lib oleaut32.lib uuid.lib /nologo /subsystem:windows /dll /debug /machine:I386 /out:".\bin/tpcc\_dblib.dll" /pdbtype:sept !ELSEIF "\$(CFG)" == "db\_dblib\_dll - Win32 IceCAP" # PROP BASE Use\_MFC <sup>0</sup> # PROP BASE Use\_Debug\_Libraries <sup>1</sup> # PROP BASE Output\_Dir "db\_dblib" # PROP BASE Intermediate Dir "db dblib" # PROP BASE Ignore Export Lib 0 # PROP BASE Target\_Dir "" # PROP Use\_MFC <sup>0</sup> # PROP Use\_Debug\_Libraries <sup>1</sup> # PROP Output\_Dir ".\bin" # PROP Intermediate\_Dir ".\obj" # PROP Ignore Export Lib 0 # PROP Target\_Dir "" # ADD BASE CPP /nologo /MDd /W3 /Gm /GX /Zi /Od /D "WIN32" /D "\_DEBUG" /D "\_WINDOWS" /YX /FD /Gh /c # ADD CPP /nologo /MD /W3 /Gm /GX /Zi /O2 /D "WIN32" /D "NDEBUG" /D " WINDOWS" /D "ICECAP" /YX /FD /Gh /c # ADD BASE MTL /nologo /D "\_DEBUG" /mktyplib203 /o "NUL" /win32 # ADD MTL /nologo /D "\_DEBUG" /mktyplib203 /o "NUL" /win32 # ADD BASE RSC /l 0x409 /d "\_DEBUG" # ADD RSC /l 0x409 /d "\_DEBUG" BSC32=bscmake.exe # ADD BASE BSC32 /nologo # ADD BSC32 /nologo LINK32=link.exe # ADD BASE LINK32 ntwdblib.lib kernel32.lib user32.lib gdi32.lib winspool.lib comdlg32.lib advapi32.lib shell32.lib ole32.lib oleaut32.lib uuid.lib /nologo /subsystem:windows /dll /debug /machine:I386 /out:".\bin/tpcc\_dblib.dll" /pdbtype:sept # ADD LINK32 icap.lib ntwdblib.lib kernel32.lib user32.lib gdi32.lib winspool.lib comdlg32.lib advapi32.lib shell32.lib ole32.lib oleaut32.lib uuid.lib /nologo /subsystem:windows /dll /debug /machine:I386 /out:".\bin/tpcc\_dblib.dll" /pdbtype:sept !ENDIF# Begin Target # Name "db\_dblib\_dll - Win32 Release" # Name "db\_dblib\_dll - Win32 Debug" # Name "db\_dblib\_dll - Win32 IceCAP" # Begin Group "Source" # PROP Default\_Filter "\*.cpp" # Begin Source File SOURCE=.\src\tpcc\_dblib.cpp # End Source File# End Group # Begin Group "Header"

# PROP Default\_Filter "\*.h" # Begin Source File

SOURCE=..\common\src\error.h # End Source File# Begin Source File

SOURCE=.\src\tpcc\_dblib.h # End Source File# Begin Source File

SOURCE=..\common\src\trans.h # End Source File# Begin Source File

SOURCE=..\common\src\txn\_base.h # End Source File

# End Group

# End Target

# End Project

# *db\_odbc\_dll.dsp*

# Microsoft Developer Studio Project File - Name="db\_odbc\_dll" - Package Owner=<4> # Microsoft Developer Studio Generated Build File, Format Version 6.00 # \*\* DO NOT EDIT \*\*# TARGTYPE "Win32 (x86) Dynamic-Link Library" 0x0102 CFG=db\_odbc\_dll - Win32 IceCAP !MESSAGE This is not <sup>a</sup> valid makefile. To build this project using NMAKE, !MESSAGE use the Export Makefile command and run !MESSAGE !MESSAGE NMAKE /f "db\_odbc\_dll.mak". !MESSAGE !MESSAGE You can specify <sup>a</sup> configuration when running NMAKE !MESSAGE by defining the macro CFG on the command line. For example: !MESSAGE !MESSAGE NMAKE /f "db\_odbc\_dll.mak" CFG="db\_odbc\_dll - Win32 IceCAP" !MESSAGE !MESSAGE Possible choices for configuration are: !MESSAGE !MESSAGE "db\_odbc\_dll - Win32 Release" (based on "Win32 (x86) Dynamic-Link Library") !MESSAGE "db\_odbc\_dll - Win32 Debug" (based on "Win32 (x86) Dynamic-Link Library") !MESSAGE "db\_odbc\_dll - Win32 IceCAP" (based on "Win32 (x86) Dynamic-Link Library") !MESSAGE# Begin Project # PROP AllowPerConfigDependencies 0 # PROP Scc\_ProjName "" # PROP Scc\_LocalPath ""  $CDD-c1$  exe. MTL=midl.exeRSC=rc.exe!IF "\$(CFG)" == "db\_odbc\_dll - Win32 Release" # PROP BASE Use\_MFC <sup>0</sup> # PROP BASE Use\_Debug\_Libraries <sup>0</sup> # PROP BASE Output Dir "Release" # PROP BASE Intermediate Dir "Release" # PROP BASE Target Dir ""

# PROP Use\_MFC <sup>0</sup> # PROP Use Debug Libraries 0 # PROP Output\_Dir ".\bin" # PROP Intermediate\_Dir ".\obj" # PROP Ignore Export Lib 0 # PROP Target\_Dir "" # ADD BASE CPP /nologo /MT /W3 /GX /O2 /D "WIN32" /D "NDEBUG" /D " WINDOWS" /YX /FD /c # ADD CPP /nologo /MD /W3 /GX /O2 /D "WIN32" /D "NDEBUG" /D "\_WINDOWS" /YX /FD /c # ADD BASE MTL /nologo /D "NDEBUG" /mktyplib203 /o /win32 "NUL" # ADD MTL /nologo /D "NDEBUG" /mktyplib203 /o /win32 "NUL" # ADD BASE RSC /l 0x409 /d "NDEBUG" # ADD RSC /l 0x409 /d "NDEBUG" BSC32=bscmake.exe # ADD BASE BSC32 /nologo # ADD BSC32 /nologo LINK32=link.exe # ADD BASE LINK32 kernel32.lib user32.lib gdi32.lib winspool.lib comdlg32.lib advapi32.lib shell32.lib ole32.lib oleaut32.lib uuid.lib odbc32.lib odbccp32.lib /nologo /subsystem:windows /dll /machine:I386 # ADD LINK32 kernel32.lib user32.lib gdi32.lib winspool.lib comdlg32.lib advapi32.lib shell32.lib ole32.lib oleaut32.lib uuid.lib odbc32.lib odbccp32.lib /nologo /subsystem:windows /dll /machine:I386 /out:".\bin/tpcc\_odbc.dll" !ELSEIF "\$(CFG)" == "db\_odbc\_dll - Win32 Debug" # PROP BASE Use\_MFC <sup>0</sup> # PROP BASE Use\_Debug\_Libraries <sup>1</sup> # PROP BASE Output Dir "Debug" # PROP BASE Intermediate\_Dir "Debug" # PROP BASE Target\_Dir "" # PROP Use\_MFC <sup>0</sup> # PROP Use\_Debug\_Libraries <sup>1</sup> # PROP Output\_Dir ".\bin" # PROP Intermediate\_Dir ".\obj" # PROP Ignore Export Lib 0 # PROP Target\_Dir "" # ADD BASE CPP /nologo /MTd /W3 /Gm /GX /Zi /Od /D "WIN32" /D "\_DEBUG" /D "\_WINDOWS" /YX /FD /c # ADD CPP /nologo /MDd /W3 /GX /ZI /Od /D "WIN32" /D " DEBUG" /D " WINDOWS" /YX /FD /c # ADD BASE MTL /nologo /D "\_DEBUG" /mktyplib203 /o /win32 "NUL" # ADD MTL /nologo /D "\_DEBUG" /mktyplib203 /o /win32 "NUL"  $\#$  ADD BASE RSC  $/1$  0x409 /d " DEBUG" # ADD RSC /l 0x409 /d "\_DEBUG" BSC32=bscmake.exe # ADD BASE BSC32 /nologo # ADD BSC32 /nologo LINK32=link.exe # ADD BASE LINK32 kernel32.lib user32.lib gdi32.lib winspool.lib comdlg32.lib advapi32.lib shell32.lib ole32.lib oleaut32.lib uuid.lib odbc32.lib odbccp32.lib /nologo /subsystem:windows /dll /debug /machine:I386 /pdbtype:sept # ADD LINK32 kernel32.lib user32.lib gdi32.lib winspool.lib comdlg32.lib advapi32.lib shell32.lib ole32.lib oleaut32.lib uuid.lib odbc32.lib odbccp32.lib /nologo /subsystem:windows /dll /debug /machine:I386 /out:".\bin/tpcc\_odbc.dll" /pdbtype:sept !ELSEIF "\$(CFG)" == "db\_odbc\_dll - Win32 IceCAP" # PROP BASE Use\_MFC <sup>0</sup> # PROP BASE Use\_Debug\_Libraries <sup>1</sup> # PROP BASE Output Dir "db odbc "

# PROP BASE Ignore\_Export\_Lib <sup>0</sup> # PROP BASE Target\_Dir "" # PROP Use\_MFC <sup>0</sup> # PROP Use Debug Libraries 1 # PROP Output\_Dir ".\bin" # PROP Intermediate\_Dir ".\obj" # PROP Ignore Export Lib 0 # PROP Target\_Dir "" # ADD BASE CPP /nologo /MDd /W3 /Gm /GX /Zi /Od /D "WIN32" /D "\_DEBUG" /D "\_WINDOWS" /YX /FD /Gh /c # ADD CPP /nologo /MD /W3 /Gm /GX /Zi /O2 /D "WIN32" /D "NDEBUG" /D " WINDOWS" /D "ICECAP" /YX /FD /Gh /c # ADD BASE MTL /nologo /D "\_DEBUG" /mktyplib203 /o /win32 "NUL" # ADD MTL /nologo /D "\_DEBUG" /mktyplib203 /o /win32 "NUL" # ADD BASE RSC /l 0x409 /d "\_DEBUG" # ADD RSC /l 0x409 /d "\_DEBUG" BSC32=bscmake.exe # ADD BASE BSC32 /nologo # ADD BSC32 /nologo LINK32=link.exe # ADD BASE LINK32 kernel32.lib user32.lib gdi32.lib winspool.lib comdlg32.lib advapi32.lib shell32.lib ole32.lib oleaut32.lib uuid.lib odbc32.lib odbccp32.lib /nologo /subsystem:windows /dll /debug /machine:I386 /out:".\bin/tpcc\_odbc.dll" /pdbtype:sept # ADD LINK32 icap.lib kernel32.lib user32.lib gdi32.lib winspool.lib comdlg32.lib advapi32.lib shell32.lib ole32.lib oleaut32.lib uuid.lib odbc32.lib odbccp32.lib /nologo /subsystem:windows /dll /debug /machine:I386 /out:".\bin/tpcc\_odbc.dll" /pdbtype:sept !ENDIF# Begin Target # Name "db\_odbc\_dll - Win32 Release" # Name "db\_odbc\_dll - Win32 Debug" # Name "db\_odbc\_dll - Win32 IceCAP" # Begin Group "Source" # PROP Default\_Filter "\*.cpp" # Begin Source File SOURCE=.\src\tpcc\_odbc.cpp # End Source File# End Group # Begin Group "Header" # PROP Default\_Filter "\*.h" # Begin Source File SOURCE=..\common\src\error.h # End Source File # Begin Source File SOURCE=.\src\tpcc\_odbc.h # End Source File # Begin Source File SOURCE=..\common\src\trans.h # End Source File.<br># Begin Source File SOURCE=..\common\src\txn\_base.h # End Source File#endif #endif\*\*\*\*\*\*\*\*\*\*\*\*/

# End Group # End Target

# End Project

#### *dlldata.c*

```
/*********************************************************
 DllData file -- generated by MIDL compiler
```
DO NOT ALTER THIS FILE

This file is regenerated by MIDL on every IDL file compile.

To completely reconstruct this file, delete it and rerun MIDL on all the IDL files in this DLL, specifying this file for the /dlldata command line option

\*\*\*\*\*\*\*\*\*\*\*\*\*\*\*\*\*\*\*\*\*\*\*\*\*\*\*\*\*\*\*\*\*\*\*\*\*\*\*\*\*\*\*\*\*\*\*\*\*\*\*\*\*\*\*\*\*/

#include <rpcproxy.h>

#ifdef \_\_cplusplus extern "C" {

EXTERN\_PROXY\_FILE( tpcc\_com\_ps )

PROXYFILE\_LIST\_START /\* Start of list \*/ REFERENCE\_PROXY\_FILE( tpcc\_com\_ps ), /\* End of list  $*/$ PROXYFILE\_LIST\_END

DLLDATA\_ROUTINES( aProxyFileList, GET\_DLL\_CLSID )

#ifdef \_\_cplusplus } /\*extern "C" \*/

/\* end of generated dlldata file \*/

#### *error.h*

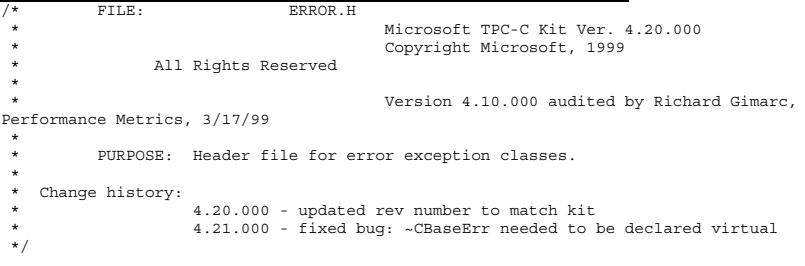

```
#pragma once
#ifndef _INC_STRING
        #include <string.h>
#endifconst int m_szMsg_size = 512;
const int \overline{m} szApp_size = 64;
const int \overline{m} szLoc size = 64;
//error message structure used in ErrorText routines
typedef struct _SERRORMSG
{
         int iError; \frac{1}{2} iError; \frac{1}{2} iError id of
message
         char szMsg[256]; //message to sent to
browser
} SERRORMSG;
typedef enum _ErrorLevel
{
         ERR_FATAL_LEVEL = 1,<br>
ERR_WARNING LEVEL = 2,
         \begin{array}{rcl} \texttt{ERR}^{-} \texttt{WARNING} & \texttt{LEVEL} & = & 2, \\ \texttt{ERR}^{-} \texttt{INFORMATION} & \texttt{LEVEL} & = & 3 \end{array}ERR_INFORMATION_LEVEL
} ErrorLevel;
#define ERR_TYPE_LOGIC
                           //logic error in program; internal error
#define ERR_SUCCESS
        0 //success (a non-error error)
#define ERR_BAD_ITEM_ID
        1 //expected abort record in txnRecord
#define ERR_TYPE_DELIVERY_POST 2
                 //expected delivery post failed
#define ERR_TYPE_WEBDLL
        3 \overline{a} //tpcc web generated error
#define ERR_TYPE_SQL
         4 - - //sql server generated error
#define ERR_TYPE_DBLIB
                           5 //dblib generated error
#define ERR_TYPE_ODBC
         6 - 1/0dbc generated error
#define ERR_TYPE_SOCKET
                           7 //error on communication socket client rte only
#define ERR_TYPE_DEADLOCK 8
                 //dblib and odbc only deadlock condition
#define ERR_TYPE_COM
        9 //error from COM call
#define ERR_TYPE_TUXEDO
                           //tuxedo error
#define ERR_TYPE_OS
                           //operating system error
#define ERR_TYPE_MEMORY
                          //memory allocation error
#define ERR_TYPE_TPCC_ODBC 13
                 //error from tpcc odbc txn module
#define ERR_TYPE_TPCC_DBLIB 14
                  //error from tpcc dblib txn module
#define ERR_TYPE_DELISRV 15
                 //delivery server error
#define ERR_TYPE_TXNLOG
                           //txn log error
```

```
#define ERR_TYPE_BCCONN
                       17 //Benchcraft connection class
#define ERR_TYPE_TPCC_CONN 18
               //Benchcraft connection class
#define ERR_TYPE_ENCINA
                       19 //Encina error
#define ERR_TYPE_COMPONENT 20
               //error from COM component
#define ERR_TYPE_RTE
                       21 //Benchcraft rte
#define ERR TYPE AUTOMATION \overline{\phantom{a}} 22
               //Benchcraft automation errors
#define ERR_TYPE_DRIVER
                       //Driver engine errors
#define ERR_TYPE_RTE_BASE 24
               //Framework errors
#define ERR_INS_MEMORY "Insufficient Memory to continue."
#define ERR_UNKNOWN "Unknown error."
#define ERR_MSG_BUF_SIZE
#define INV_ERROR_CODE -1
class CBaseErr{
public:
        CBaseErr(LPCTSTR szLoc = NULL){
               m_idMsg = INV_ERROR_CODE;
               if (szLoc){
                       m_szLoc = new char[m_szLoc_size];
                       strcpy(m_szLoc, szLoc);
                }
                elsem szLoc = NULL;
                m szApp = new char[m szApp size];
               GetModuleFileName(GetModuleHandle(NULL), m_szApp, m_szApp_size);
        }
        CBaseErr(int idMsg, LPCTSTR szLoc = NULL)
        {
               m idMsq = idMsq;
                if (szLoc)
                {
                        m_szLoc = new char[m_szLoc_size];
                       strcpy(m_szLoc, szLoc);
                }
               elsem szLoc = NULL;
               m szApp = new char[m szApp size];
               GetModuleFileName(GetModuleHandle(NULL), m_szApp, m_szApp_size);
        }
       virtual ~CBaseErr(void){
               if (m_szApp)
                       delete [] m_szApp;
                if (m_szLoc)
```
delete [] m\_szLoc;

```
virtual void Draw(HWND hwnd, LPCTSTR szStr = NULL)
           {
                     int j = 0;<br>char szTmp[512]:
                               szTmp[512];
                     if (szStr)j = wsprintf(szTmp, "%s\n",szStr);
                     if (ErrorNum() != INV_ERROR_CODE)
                               j += wsprintf(szTmp+j, "Error = d\n\infty, ErrorNum());
                     if (m_szLoc)
                               j += \texttt{wsprintf}(\texttt{szTmp+}j, \texttt "Location = %s\n ,
GetLocation());
                     j += wsprintf(szTmp+j, "%s\n", ErrorText());
                     ::MessageBox(hwnd, szTmp, m_szApp, MB_OK);
          }
          char *GetApp(void) { return m_szApp; }
          char *GetLocation(void) { return m_szLoc; }
          virtual int ErrorNum() { return m idMsg; }
          virtual int ErrorType() = 0; // a value which distinguishes the kind of
error that occurred
virtual char *ErrorText() = 0; // a string (i.e., human readable)
representation of the error
protected:
                     *mszApp;
          char +m<sup>-1</sup> szLoc; // code location where the error occurred<br>int m idMsq;
                               m_idMsg;
};
class CSocketErr : public CBaseErr
{
public:
          enum Action{
                     eNone,
                     eSend,
                     eSocket,
                     eBind,
                     eConnect,
                     eListen,
                     eHost,
                     eRecv,
          };
          CSocketErr(Action eAction, LPCTSTR szLocation = NULL);
          Action meAction;
          int ErrorType() { return ERR TYPE SOCKET; };
          char *ErrorText(void);
};
class CSystemErr : public CBaseErr
{
public:
          enum Action{
                     eNone = 0,eTransactNamedPipe,
```
};

```
eWaitNamedPipe,
                    eSetNamedPipeHandleState,
                    eCreateFile,
                    eCreateProcess,
                    eCallNamedPipe,
                    eCreateEvent,
                    eCreateThread,
                    eVirtualAlloc,
                    eReadFile = 10,
                    eWriteFile,
                    eMapViewOfFile,
                    eCreateFileMapping,
                    eInitializeSecurityDescriptor,
                    eSetSecurityDescriptorDacl,
                    eCreateNamedPipe,
                    eConnectNamedPipe,
                    eWaitForSingleObject,
                    eRegOpenKeyEx,
                    eRegQueryValueEx = 20,
                    ebeginthread,
                    eRegEnumValue,
                    eRegSetValueEx,
                    eRegCreateKeyEx,
                    eWaitForMultipleObjects,
          };
                              CSystemErr(Action eAction, LPCTSTR szLocation);
          int ErrorType() { return ERR_TYPE_OS; };<br>char *ErrorText(void);
                    *ErrorText(void);
          void Draw(HWND hwnd, LPCTSTR szStr = NULL);
          Action meAction;
private:
          char m_szMsg[ERR_MSG_BUF_SIZE];
class CMemoryErr : public CBaseErr
{
public:
          CMemoryErr();
          int ErrorType() {return ERR_TYPE_MEMORY;}
          char *ErrorText() {return ERR_INS_MEMORY; }
```
#### *install.c*

};

};

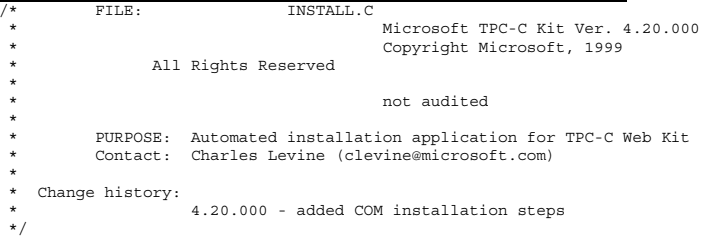

#include <windows.h> #include <direct.h>#include <io.h> #include <stdlib.h> #include <stdio.h> #include <commctrl.h> #include "..\..\common\src\ReadRegistry.h" #include "resource.h"#define WM\_INITTEXT WM\_USER+100 HICON hIcon; HINSTANCE hInst; DWORD versionExeMS; DWORD versionExeLS; DWORD versionExeMM; DWORD versionDllMS; DWORD versionDllLS: // TPC-C registry settings TPCCREGISTRYDATA Reg; static int iPoolThreadLimit;<br>static int iThreadTimeout; iThreadTimeout; static int iListenBackLog; static int iAcceptExOutstanding; static int iMaxPhysicalMemory;  $//max physical memory$  in MBstatic char szLastFileName[64]; // last file we worked on (for error reporting) BOOL CALLBACK LicenseDlgProc(HWND hwnd, UINT uMsg, WPARAM wParam, LPARAM lParam); BOOL CALLBACK UpdatedDlgProc(HWND hwnd, UINT uMsg, WPARAM wParam, LPARAM lParam);<br>BOOL BOOL CALLBACK MainDlgProc(HWND hwnd, UINT uMsg, WPARAM wParam, LPARAM lParam);<br>BOOL CALLBACK CopyDlgProc(HWND hwnd, UINT uMsg, WPARAM wParam, LPARAM lParam); CALLBACK CopyDlgProc(HWND hwnd, UINT uMsg, WPARAM wParam, LPARAM lParam); static void ProcessOK(HWND hwnd, char \*szDllPath); static void ReadRegistrySettings(void);<br>static void WriteRegistrySettings(char); WriteRegistrySettings(char \*szDllPath); static BOOL RegisterDLL(char \*szFileName);<br>static int CopyFiles(HWND hDlg, int CopyFiles(HWND hDlg, char \*szDllPath);<br>BOOL GetInstallPath(char \*szDllPath): static BOOL GetInstallPath(char \*szDllPath); static void GetVersionInfo(char \*szDLLPath, char \*szExePath); static BOOL CheckWWWebService(void); static BOOL StartWWWebService(void); static BOOL StopWWWebService(void); static void UpdateDialog(HWND hDlg); BOOL install\_com(char \*szDllPath); #include "..\..\common\src\ReadRegistry.cpp" int WINAPI WinMain( HINSTANCE hInstance, HINSTANCE hPrevInstance, LPSTR lpCmdLine, int nCmdShow ){ int iRc; if ( iRc ){ { } } return 0; } { switch(uMsg) { 0, 0, 0, "Arial"); char \*)pDst); char \*)pSrc);

hInst <sup>=</sup> hInstance; InitCommonControls(); hIcon = LoadIcon(hInstance, MAKEINTRESOURCE(IDI\_ICON1)); iRc <sup>=</sup> DialogBox(hInstance, MAKEINTRESOURCE(IDD\_DIALOG4), GetDesktopWindow(), LicenseDlgProc); iRc <sup>=</sup> DialogBox(hInstance, MAKEINTRESOURCE(IDD\_DIALOG1), GetDesktopWindow(), MainDlgProc); if ( iRc ) DialogBoxParam(hInstance, MAKEINTRESOURCE(IDD\_DIALOG2), GetDesktopWindow(), UpdatedDlgProc, (LPARAM)iRc); DestroyIcon(hIcon); BOOL CALLBACK LicenseDlgProc(HWND hwnd, UINT uMsg, WPARAM wParam, LPARAM lParam) HGLOBAL hRes;<br>HRSRC hResI  $h$ ResInfo; BYTE \*pSrc, \*pDst; DWORD dwSize; static HFONT hFont: case WM\_INITDIALOG: hFont <sup>=</sup> CreateFont(-12, 0, 0, 0, 400, 0, 0, 0, 0, 0, SendMessage( GetDlgItem(hwnd, IDR\_LICENSE1), WM SETFONT, (WPARAM)hFont, MAKELPARAM( $0, 0$ ) ); PostMessage(hwnd, WM\_INITTEXT, (WPARAM)0, (LPARAM)0); return TRUE; case WM\_INITTEXT: hResInfo <sup>=</sup> FindResource(hInst, MAKEINTRESOURCE(IDR\_LICENSE1), "LICENSE"); dwSize <sup>=</sup> SizeofResource(hInst, hResInfo); hRes <sup>=</sup> LoadResource(hInst, hResInfo ); pSrc <sup>=</sup> (BYTE \*)LockResource(hRes); pDst <sup>=</sup> (unsigned char \*)malloc(dwSize+1); if ( pDst ) { memcpy(pDst, pSrc, dwSize); pDst[dwSize] <sup>=</sup> 0; SetDlgItemText(hwnd, IDC\_LICENSE, (const free(pDst); } elseSetDlgItemText(hwnd, IDC\_LICENSE, (const return TRUE; case WM\_DESTROY: DeleteObject(hFont); return TRUE; case WM\_COMMAND:

```
if ( wParam == IDOK )
EndDialog(hwnd, TRUE);
                                 if ( wParam == IDCANCEL )
                                           EndDialog(hwnd, FALSE);
                     default:break;
           }
return FALSE;
}
BOOL CALLBACK UpdatedDlgProc(HWND hwnd, UINT uMsg, WPARAM wParam, LPARAM lParam)
{
          switch(uMsg)
           {
                     case WM_INITDIALOG:
                                 switch(lParam)
                                 {
                                           case 1:case 2:SetDlgItemText(hwnd, IDC_RESULTS,
"TPC-C Web Client Installed");
                                                      break;
                                 }
return TRUE;
                     case WM_COMMAND:
                                if ( wParam == IDOK )
EndDialog(hwnd, TRUE);
                                break;
                      default:
                                break;
           }
          return FALSE;
}
BOOL CALLBACK MainDlgProc(HWND hwnd, UINT uMsg, WPARAM wParam, LPARAM lParam)
{
          PAINTSTRUCT ps;<br>
MEMORYSTATUS memoryStatus;
                                memoryStatus;<br>VI:
          OSVERSIONINFO
          char szTmp[256];<br>static char szpllDath[25]
          static char szDllPath[256];<br>static char szExePath[256];
                                           szExePath[256];
          switch(uMsg)
           {
                     case WM_INITDIALOG:
                                GlobalMemoryStatus(&memoryStatus);
                                iMaxPhysicalMemory = (memoryStatus.dwTotalPhys/
1048576);
                                if ( GetInstallPath(szDllPath) ){
                                           MessageBox(hwnd, "Error internet service
inetsrv is not installed.", NULL, MB_ICONSTOP | MB_OK);
                                           EndDialog(hwnd, FALSE);
                                           return TRUE;
                                 }
                                // set default values
                                ZeroMemory( &Reg, sizeof(Reg) );
                                Reg.dwNumberOfDeliveryThreads = 4;
                                Reg.dwMaxConnections = 100;
                                Reg.dwMaxPendingDeliveries = 100;
                                                                                                                                        Reg.eDB_Protocol = DBLIB;
                                                                                                                                         Reg.erxnMon = None;strcpy(Reg.szDbServer, "");
                                                                                                                                         strcpy(Reg.szDbName,<br>strcpy(Req.szDbUser, \begin{bmatrix} \text{tr}(\text{c}) \\ \text{tr}(\text{c}) \end{bmatrix} = \begin{bmatrix} \text{tr}(\text{c}) \\ \text{tr}(\text{c}) \end{bmatrix}strcpy(Reg.szDbUser,<br>strcpy(Reg.szDbPassword, "");
                                                                                                                                        strcpy(Reg.szDbPassword,
                                                                                                                                         iPoolThreadLimit = iMaxPhysicalMemory * 2;
                                                                                                                                         iThreadTimeout = 86400;
                                                                                                                                        iListenBackLog = 15;
                                                                                                                                         iAcceptExOutstanding = 40;
                                                                                                                                         ReadTPCCRegistrySettings( &Reg );
                                                                                                                                        ReadRegistrySettings();
                                                                                                                                        GetModuleFileName(hInst, szExePath,
                                                                                                        sizeof(szExePath));
                                                                                                                                        GetVersionInfo(szDllPath, szExePath);
                                                                                                                                      wsprintf(szTmp, "Version %d.%2.2d.%3.3d",
                                                                                                        versionExeMS, versionExeMM,
                                                                                                                                        SetDlgItemText(hwnd, IDC_VERSION, szTmp);
                                                                                                                                        SetDlgItemText(hwnd, IDC_PATH, szDllPath);
                                                                                                                                         SetDlgItemText(hwnd, ED_DB_SERVER, Reg.szDbServer);
                                                                                                                                         SetDlgItemText(hwnd, ED_DB_USER_ID, Reg.szDbUser);
                                                                                                                                        SetDlgItemText(hwnd, ED_DB_PASSWORD,
                                                                                                        Reg.szDbPassword);
                                                                                                                                        SetDlgItemText(hwnd, ED_DB_NAME, Reg.szDbName);
                                                                                                                                        SetDlgItemInt(hwnd, ED_THREADS,
                                                                                                        Reg.dwNumberOfDeliveryThreads, FALSE);
                                                                                                                                         SetDlgItemInt(hwnd, ED_MAXCONNECTION,
                                                                                                        Reg.dwMaxConnections, FALSE);
                                                                                                                                         SetDlgItemInt(hwnd, ED_MAXDELIVERIES,
                                                                                                        Reg.dwMaxPendingDeliveries, FALSE);
                                                                                                                                         SetDlgItemInt(hwnd, ED_IIS_MAX_THEAD_POOL_LIMIT,
                                                                                                        iPoolThreadLimit, FALSE);
                                                                                                                                         SetDlgItemInt(hwnd, ED_IIS_THREAD_TIMEOUT,
                                                                                                        iThreadTimeout, FALSE);
                                                                                                                                        SetDlgItemInt(hwnd, ED_IIS_LISTEN_BACKLOG,
                                                                                                        iListenBackLog, FALSE);
                                                                                                                                         SetDlgItemInt(hwnd, ED_WEB_SERVICE_BACKLOG_QUEUE_SIZE,
                                                                                                        iAcceptExOutstanding, FALSE);
                                                                                                                                         CheckDlgButton(hwnd, IDC_DBLIB, 0);
                                                                                                                                         CheckDlgButton(hwnd, IDC_ODBC, 0);
                                                                                                                                        if ( Reg.eDB_Protocol == DBLIB )
                                                                                                                                                   CheckDlgButton(hwnd, IDC_DBLIB, 1);
                                                                                                                                        elseCheckDlgButton(hwnd, IDC_ODBC, 1);
                                                                                                                                        // check OS version level for COM. Must be at least
                                                                                                        Windows 2000VI.dwOSVersionInfoSize = sizeof(VI);
                                                                                                                                        GetVersionEx( &VI );
                                                                                                                                        if (VI.dwMajorVersion < 5)
                                                                                                                                         {
                                                                                                                                                   HWND hDlg = GetDlgItem( hwnd, IDC_TM_MTS );<br>EnableWindow( hDlg, 0 ); // disable COM
                                                                                                                                                   EnableWindow(hDiq, 0);
                                                                                                        option
                                                                                                                                                   if (Reg.eTxnMon == COM)
```

```
Reg.eTxnMon = None;
                               }
                               CheckDlgButton(hwnd, IDC_TM_NONE, 0);
                               CheckDlgButton(hwnd, IDC_TM_TUXEDO, 0);<br>CheckDlgButton(hwnd, IDC_TM_MTS, 0);
                               CheckDlgButton(hwnd, IDC_TM_MTS,
                               CheckDlgButton(hwnd, IDC_TM_ENCINA, 0);
                               switch (Reg.eTxnMon)
                               {
                               case None:CheckDlgButton(hwnd, IDC_TM_NONE, 1);
                                         break;
                               case TUXEDO:CheckDlgButton(hwnd, IDC TM_TUXEDO, 1);
                                         break;
                               case ENCINA:
CheckDlgButton(hwnd, IDC_TM_ENCINA, 1);
                                         break;
                               case COM:CheckDlgButton(hwnd, IDC_TM_MTS, 1);
                                          break;
                               }
                               return TRUE;
                    case WM_PAINT:
                               if ( IsIconic(hwnd) ){
                                          BeginPaint(hwnd, &ps);
                                          DrawIcon(ps.hdc, 0, 0, hIcon);
                                         EndPaint(hwnd, &ps);
                                         return TRUE;
                               }
                               break;
                     case WM_COMMAND:
                               if ( HIWORD(wParam) == BN_CLICKED )
                               {
                                          switch( LOWORD(wParam) )
                                          {
                                                    case IDC_DBLIB:
                                                              return TRUE;
                                                    case IDC_ODBC:
                                                              return TRUE;
                                                    case IDOK:ProcessOK(hwnd,
szDllPath);
                                                              return TRUE;
                                                     case IDCANCEL:
                                                               EndDialog(hwnd, FALSE);
                                                               return TRUE;
                                                    default:return FALSE;
                                          }
                               }
                               break;
                    default:break;
          }
return FALSE;
}
static void ProcessOK(HWND hwnd, char *szDllPath)
{
          int d;
                                                                                                   FALSE);
                                                                                                   FALSE);
                                                                                                   sizeof(Reg.szDbServer));
                                                                                                              {
                                                                                                              {
                                                                                                              }
                                                                                                   FALSE);
                                                                                                   CopyDlgProc);
                                                                                                              if ( !rc ){
```

```
HWND hDlg;
                             rc;
          char szFullName[256];
          char szErrTxt[128];
          // read settings from dialog
          Reg.dwNumberOfDeliveryThreads = GetDlgItemInt(hwnd, ED_THREADS, &d,
          Reg.dwMaxConnections = GetDlgItemInt(hwnd, ED_MAXCONNECTION, &d, FALSE);
         Reg.dwMaxPendingDeliveries = GetDlgItemInt(hwnd, ED_MAXDELIVERIES, &d,
          GetDlgItemText(hwnd, ED_DB_SERVER, Reg.szDbServer,
         GetDlgItemText(hwnd, ED_DB_USER_ID, Reg.szDbUser, sizeof(Reg.szDbUser));
          GetDlgItemText(hwnd, ED_DB_PASSWORD, Reg.szDbPassword,
sizeof(Reg.szDbPassword));
         GetDlgItemText(hwnd, ED_DB_NAME, Reg.szDbName, sizeof(Reg.szDbName));
         if ( IsDlgButtonChecked(hwnd, IDC_DBLIB) )
                    Reg.eDB_Protocol = DBLIB;
                   rc = 1;
          }
else if ( IsDlgButtonChecked(hwnd, IDC_ODBC) )
                   Reg.eDB_Protocol = ODBC;
                   rc = 2;if ( IsDlgButtonChecked(hwnd, IDC_TM_NONE) )
                   Reg.eTxnMon = None;
          else if ( IsDlgButtonChecked(hwnd, IDC TM_TUXEDO) )
                   Reg.eTxnMon = TUXEDO;
          else if ( IsDlgButtonChecked(hwnd, IDC TM_MTS) )
                   Reg.eTxnMon = COM;
          else if ( IsDlgButtonChecked(hwnd, IDC TM_ENCINA) )
                   Reg. eTxnMon = ENCINA;iPoolThreadLimit = GetDlgItemInt(hwnd, ED_IIS_MAX_THEAD_POOL_LIMIT, &d,
          iThreadTimeout = GetDlgItemInt(hwnd, ED_IIS_THREAD_TIMEOUT, &d, FALSE);
          iListenBackLog = GetDlgItemInt(hwnd, ED_IIS_LISTEN_BACKLOG, &d, FALSE);
          iAcceptExOutstanding = GetDlgItemInt(hwnd,
ED_WEB_SERVICE_BACKLOG_QUEUE_SIZE, &d, FALSE);
         ShowWindow(hwnd, SW_HIDE);
         hDlg = CreateDialog(hInst, MAKEINTRESOURCE(IDD_DIALOG3), hwnd,
          ShowWindow(hDlg, SW_SHOWNA);
         UpdateDialog(hDlg);
         // write binaries to inetpub\wwwroot
         rc = CopyFiles(hDlg, szDllPath);
                    ShowWindow(hwnd, SW_SHOWNA);
                   DestroyWindow(hDlg);
                    strcpy( szErrTxt, "Error(s) occured when creating " );
                    strcat( szErrTxt, szLastFileName );
```

```
MessageBox(hwnd, szErrTxt, NULL, MB_ICONSTOP | MB_OK);
                    EndDialog(hwnd, 0);
                    return;
          }
          // update registry
          SetDlgItemText(hDlg, IDC STATUS, "Updating Registry.");
          SendDlgItemMessage(hDlg, IDC_PROGRESS1, PBM_STEPIT, 0, 0);
          UpdateDialog(hDlg);
          WriteRegistrySettings(szDllPath);
          // register com proxy stub
          strcpy(szFullName, szDllPath);
          strcat(szFullName, "tpcc_com_ps.dll");
          if (!RegisterDLL(szFullName))
          {
                    ShowWindow(hwnd, SW_SHOWNA);
                    DestroyWindow(hDlg);
                    strcpy( szErrTxt, "Error occured when registering " );
                    strcat( szErrTxt, szFullName );
                    MessageBox(hwnd, szErrTxt, NULL, MB_ICONSTOP | MB_OK);
                    EndDialog(hwnd, 0);
                    return;
          }
          // if using COM
          if (Reg.eTxnMon == COM)
          {
                    SetDlgItemText(hDlg, IDC STATUS, "Configuring COM.");
                    SendDlgItemMessage(hDlg, IDC_PROGRESS1, PBM_STEPIT, 0, 0);
                    UpdateDialog(hDlg);
                    if (install_com(szDllPath))
                    {
                              ShowWindow(hwnd, SW_SHOWNA);
                              DestroyWindow(hDlg);
                              strcpy( szErrTxt, "Error occured when configuring COM
settings." );
                              MessageBox(hwnd, szErrTxt, NULL, MB_ICONSTOP | MB_OK);
                              EndDialog(hwnd, 0);
                              return;
                    }
          }
          Sleep(100);
          ShowWindow(hwnd, SW_SHOWNA);
         DestroyWindow(hDlg);
          EndDialog(hwnd, rc);
          return;
}
static void ReadRegistrySettings(void)
{
          HKEY hKey;<br>nworn size:
                    size;DWORD type;
          if ( RegOpenKeyEx(HKEY_LOCAL_MACHINE,
"SYSTEM\\CurrentControlSet\\Services\\Inetinfo\\Parameters", 0, KEY_READ, &hKey) ==
ERROR_SUCCESS )
          {
                                                                                                                     size = sizeof(iPoolThreadLimit);
                                                                                                                     if ( RegQueryValueEx(hKey, "PoolThreadLimit", 0, &type, (char
                                                                                                 *)&iPoolThreadLimit, &size) == ERROR_SUCCESS )
                                                                                                                               if ( !iPoolThreadLimit )
iPoolThreadLimit = iMaxPhysicalMemory * 2;
                                                                                                                     size = sizeof(iThreadTimeout);
                                                                                                                     if ( RegQueryValueEx(hKey, "ThreadTimeout", 0, &type, (char
                                                                                                 *)&iThreadTimeout, &size) == ERROR_SUCCESS )
                                                                                                                               if ( !iThreadTimeout )
iThreadTimeout = 86400;
                                                                                                                     size = sizeof(iListenBackLog);
                                                                                                                     if ( RegQueryValueEx(hKey, "ListenBackLog", 0, &type, (char
                                                                                                 *)&iListenBackLog, &size) == ERROR_SUCCESS )
                                                                                                                               if ( !iListenBackLog )
                                                                                                                                         iListenBackLog = 15;
                                                                                                                     RegCloseKey(hKey);
                                                                                                           }
                                                                                                           if ( RegOpenKeyEx(HKEY_LOCAL_MACHINE,
                                                                                                 "SYSTEM\\CurrentControlSet\\Services\\W3SVC\PeruTexameters", 0, KEY_READ, &hKey) ==
                                                                                                 ERROR_SUCCESS )
                                                                                                           {
                                                                                                                     size = sizeof(iAcceptExOutstanding);
                                                                                                                     if ( RegQueryValueEx(hKey, "AcceptExOutstanding", 0, &type,
                                                                                                 (char *)&iAcceptExOutstanding, &size) == ERROR SUCCESS )
                                                                                                                               if ( !iAcceptExOutstanding )
                                                                                                                                          iAcceptExOutstanding = 40;
                                                                                                                     RegCloseKey(hKey);
                                                                                                           }
                                                                                                 }
                                                                                                 static void WriteRegistrySettings(char *szDllPath)
                                                                                                 {
                                                                                                           HKEY hKey;<br>DWORD dwDist
                                                                                                                     dwDisposition;
                                                                                                           char szTmp[256];<br>char *ptr;
                                                                                                           char *ptr;
                                                                                                                                i_{R}.
                                                                                                           if ( RegCreateKeyEx(HKEY_LOCAL_MACHINE, "SOFTWARE\\Microsoft\\TPCC", 0,
                                                                                                 NULL, REG_OPTION_NON_VOLATILE, KEY_ALL_ACCESS, NULL, &hKey, &dwDisposition) ==
                                                                                                 ERROR_SUCCESS )
                                                                                                           {
                                                                                                                     strcpy(szTmp, szDllPath);
                                                                                                                     ptr = strstr(szTmp, "tpcc");
                                                                                                                     if ( ptr )
                                                                                                                                *ptr = 0;
                                                                                                                     RegSetValueEx(hKey, "Path", 0, REG_SZ, szTmp, strlen(szTmp)+1);
                                                                                                                     RegSetValueEx(hKey, "NumberOfDeliveryThreads", 0, REG_DWORD,
                                                                                                 (char *)&Reg.dwNumberOfDeliveryThreads, sizeof(Reg.dwNumberOfDeliveryThreads));
                                                                                                                     RegSetValueEx(hKey, "MaxConnections", 0, REG_DWORD, (char
                                                                                                 *)&Reg.dwMaxConnections, sizeof(Reg.dwMaxConnections));
                                                                                                                     RegSetValueEx(hKey, "MaxPendingDeliveries", 0, REG_DWORD, (char
                                                                                                 *)&Reg.dwMaxPendingDeliveries, sizeof(Reg.dwMaxPendingDeliveries));
                                                                                                                     RegSetValueEx(hKey, "DB_Protocol", 0, REG_SZ,
                                                                                                 szDBNames[Reg.eDB_Protocol], strlen(szDBNames[Reg.eDB_Protocol])+1);
```

```
RegSetValueEx(hKey, "TxnMonitor", 0, REG_SZ,
szTxnMonNames[Reg.eTxnMon], strlen(szTxnMonNames[Reg.eTxnMon])+1);
                   RegSetValueEx(hKey, "DbServer", 0, REG_SZ, Reg.szDbServer,
strlen(Reg.szDbServer)+1);
                   RegSetValueEx(hKey, "DbName", 0, REG_SZ, Reg.szDbName,
strlen(Reg.szDbName)+1);
                   RegSetValueEx(hKey, "DbUser", 0, REG_SZ, Reg.szDbUser,
strlen(Reg.szDbUser)+1);
                   RegSetValueEx(hKey, "DbPassword", 0, REG_SZ, Reg.szDbPassword,
strlen(Reg.szDbPassword)+1);
                   strcpy(szTmp, "YES");
                   RegSetValueEx(hKey, "COM_SinglePool", 0, REG_SZ, szTmp,
strlen(szTmp)+1);
                   RegFlushKey(hKey);
                   RegCloseKey(hKey);
         }
         if ( (iRc=RegCreateKeyEx(HKEY_LOCAL_MACHINE,
"SYSTEM\\CurrentControlSet\\Services\\Inetinfo\\Parameters", 0, NULL,
REG_OPTION_NON_VOLATILE, KEY_ALL_ACCESS, NULL, &hKey, &dwDisposition)) ==
ERROR_SUCCESS )
          {
                   RegSetValueEx(hKey, "PoolThreadLimit", 0, REG_DWORD, (char
*)&iPoolThreadLimit, sizeof(iPoolThreadLimit));
                   RegSetValueEx(hKey, "ThreadTimeout", 0, REG_DWORD, (char
*)&iThreadTimeout, sizeof(iThreadTimeout));
                   RegSetValueEx(hKey, "ListenBackLog", 0, REG_DWORD, (char
*)&iListenBackLog, sizeof(iListenBackLog));
                   RegFlushKey(hKey);
                   RegCloseKey(hKey);
         }
         if ( (iRc=RegCreateKeyEx(HKEY_LOCAL_MACHINE,
"SYSTEM\\CurrentControlSet\\Services\\W3SVC\\Parameters", 0, NULL,
REG_OPTION_NON_VOLATILE, KEY_ALL_ACCESS, NULL, &hKey, &dwDisposition)) ==
ERROR_SUCCESS )
          {
                   RegSetValueEx(hKey, "AcceptExOutstanding", 0, REG_DWORD, (char
*)&iAcceptExOutstanding, sizeof(iAcceptExOutstanding));
                   RegFlushKey(hKey);
                   RegCloseKey(hKey);
         }
         return;
}
BOOL CALLBACK CopyDlgProc(HWND hwnd, UINT uMsg, WPARAM wParam, LPARAM lParam)
{
         if ( uMsg == WM_INITDIALOG )
          {
                   SendDlgItemMessage(hwnd, IDC_PROGRESS1, PBM SETRANGE, 0,
MAKELPARAM(0, 15));
                   SendDlgItemMessage(hwnd, IDC_PROGRESS1, PBM_SETSTEP, (WPARAM)1,
0);
                   return TRUE;
          }
return FALSE;
}
                                                                                             BOOL RegisterDLL(char *szFileName)
                                                                                             {
                                                                                                       HINSTANCE hLib;
                                                                                                       FARPROC lpDllEntryPoint;
                                                                                                       hLib = LoadLibrary(szFileName);
                                                                                                       if ( hLib == NULL )
return FALSE;
                                                                                                       // Find the entry point.
                                                                                                       lpDllEntryPoint = GetProcAddress(hLib, "DllRegisterServer");
                                                                                                       if (lpDllEntryPoint != NULL)
                                                                                                       {
                                                                                                                return ((*lpDllEntryPoint)() == S_OK);
                                                                                                       }
                                                                                                       else
                                                                                                                 return FALSE; //unable to locate entry point
                                                                                             }
                                                                                             BOOL FileFromResource( char *szResourceName, int iResourceId, char *szDllPath, char
                                                                                             *szFileName ){
                                                                                                       HGLOBAL hDLL;<br>HRSRC hResTi
                                                                                                       HRSRC hResInfo;<br>
HANDLE
                                                                                                       HANDLE hFile;<br>hWOPD dwSize
                                                                                                       DWORD dwSize;<br>BYTE *pSrc;
                                                                                                                                    *pSrc;
                                                                                                       DWORD d;
                                                                                                       char szFullName[256];
                                                                                                       hResInfo = FindResource(hInst, MAKEINTRESOURCE(iResourceId),
                                                                                             szResourceName);
                                                                                                       strcpy(szFullName, szDllPath);
                                                                                                       strcat(szFullName, szFileName);
                                                                                                       dwSize = SizeofResource(hInst, hResInfo);
                                                                                                       hDLL = LoadResource(hInst, hResInfo );
                                                                                                       pSrc = (BYTE *)LockResource(hDLL);
                                                                                                       remove(szFullName);
                                                                                                       if ( !(hFile = CreateFile(szFullName, GENERIC_WRITE, 0, NULL,
                                                                                             CREATE_ALWAYS,_FILE_ATTRIBUTE_NORMAL,_NULL)) )
                                                                                                                return FALSE;
                                                                                                       if ( !WriteFile(hFile, pSrc, dwSize, &d, NULL) )
                                                                                                                return FALSE;
                                                                                                       CloseHandle(hFile);
                                                                                                       UnlockResource(hDLL);
                                                                                                       FreeResource(hDLL);
                                                                                                       return TRUE;
                                                                                             }
                                                                                             static int CopyFiles(HWND hDlg, char *szDllPath)
                                                                                             {
                                                                                                       BOOL bSvcRunning:
                                                                                                       bSvcRunning = CheckWWWebService();
                                                                                                       if ( bSvcRunning )
                                                                                                       {
                                                                                                                 SetDlgItemText(hDlg, IDC STATUS, "Stopping Web Service.");
```

```
SendDlgItemMessage(hDlg, IDC_PROGRESS1, PBM_STEPIT, 0, 0);
                    UpdateDialog(hDlg);
                    StopWWWebService();
                    SendDlgItemMessage(hDlg, IDC_PROGRESS1, PBM_STEPIT, 0, 0);
                   UpdateDialog(hDlg);
         }
          SetDlgItemText(hDlg, IDC STATUS, "Copying Files...");
          SendDlgItemMessage(hDlg, IDC_PROGRESS1, PBM_STEPIT, 0, 0);
         UpdateDialog(hDlg);
         // install TPCC.DLL
          strcpy( szLastFileName, "tpcc.dll" );
         if (!FileFromResource( "TPCCDLL", IDR_TPCCDLL, szDllPath, szLastFileName
))
                   return 0;
          SendDlgItemMessage(hDlg, IDC_PROGRESS1, PBM_STEPIT, 0, 0);
         UpdateDialog(hDlg);
          // install tpcc_dblib.dll
         strcpy( szLastFileName, "tpcc_dblib.dll" );
          if (!FileFromResource( "DBLIB_DLL", IDR_DBLIB_DLL, szDllPath,
szLastFileName ))return 0;
          SendDlgItemMessage(hDlg, IDC_PROGRESS1, PBM_STEPIT, 0, 0);
          UpdateDialog(hDlg);
         // install tpcc_odbc.dll
          strcpy( szLastFileName, "tpcc_odbc.dll" );
         if (!FileFromResource( "ODBC_DLL", IDR_ODBC_DLL, szDllPath, szLastFileName
))
                   return 0;
          SendDlgItemMessage(hDlg, IDC_PROGRESS1, PBM_STEPIT, 0, 0);
          UpdateDialog(hDlg);
         // install tuxapp.exe
          strcpy( szLastFileName, "tuxapp.exe" );
         if (!FileFromResource( "TUXEDO_APP", IDR_TUXEDO_APP, szDllPath,
szLastFileName ))return 0;
          SendDlgItemMessage(hDlg, IDC_PROGRESS1, PBM_STEPIT, 0, 0);
         UpdateDialog(hDlg);
         // install tpcc_tuxedo.dll
         strcpy( szLastFileName, "tpcc_tuxedo.dll" );
         if (!FileFromResource( "TUXEDO_DLL", IDR_TUXEDO_DLL, szDllPath,
szLastFileName ))
                    return 0;
          SendDlgItemMessage(hDlg, IDC_PROGRESS1, PBM_STEPIT, 0, 0);
         UpdateDialog(hDlg);
         // install tpcc_com.dll
         strcpy( szLastFileName, "tpcc_com.dll" );
         if (!FileFromResource( "COM_DLL", IDR_COM_DLL, szDllPath, szLastFileName
))return 0;
         SendDlgItemMessage(hDlg, IDC PROGRESS1, PBM STEPIT, 0, 0);
         UpdateDialog(hDlg);
         // install tpcc_com_ps.dll
          strcpy( szLastFileName, "tpcc com ps.dll" );
                                                                                                szLastFileName ))
                                                                                               szLastFileName )){
                                                                                                          }
                                                                                                         return 1;
                                                                                                }
                                                                                                {
                                                                                                   HKEY hKey;
                                                                                                          {
                                                                                               // used by IIS 3.0
```

```
if (!FileFromResource( "COM_PS_DLL", IDR_COMPS_DLL, szDllPath,
                   return 0;
         SendDlgItemMessage(hDlg, IDC_PROGRESS1, PBM_STEPIT, 0, 0);
         UpdateDialog(hDlg);
         // install tpcc_com_all.dll
         strcpy( szLastFileName, "tpcc com all.dll" );
         if (!FileFromResource( "COM_ALL_DLL", IDR_COMALL_DLL, szDllPath,
                   return 0;
         SendDlgItemMessage(hDlg, IDC_PROGRESS1, PBM_STEPIT, 0, 0);
         UpdateDialog(hDlg);
         //if we stopped service restart it.
         if ( bSvcRunning )
                   SetDlgItemText(hDlg, IDC_STATUS, "Starting Web Service.");
                   SendDlgItemMessage(hDlg, IDC_PROGRESS1, PBM_STEPIT, 0, 0);
                   UpdateDialog(hDlg);
                   StartWWWebService();
         SendDlgItemMessage(hDlg, IDC_PROGRESS1, PBM_STEPIT, 0, 0);
         UpdateDialog(hDlg);
static BOOL GetInstallPath(char *szDllPath)szData[256];
         DWORD sv;
         BOOL bRc;
         int len;
         char *ptr;
         int iRc;
         szDllPath[0] = 0;
         bRc = TRUE;if ( RegOpenKeyEx(HKEY_LOCAL_MACHINE,
"SYSTEM\\CurrentControlSet\\Services\\W3SVC\\Parameters\\Virtual Roots", 0,
KEY_ALL_ACCESS, \&hKey) == ERROR_SUCCESS )
                   sv = sizeof(szData);
                   iRc = RegQueryValueEx( hKey, "/,", NULL, NULL, szData, &sv );
                   if (iRc == ERROR_FILE_NOT_FOUND)
                             iRc = RegQueryValueEx( hKey, "/", NULL, NULL, szData,
\&sv ); // used by IIS 4.0
                   if (iRc == ERROR_SUCCESS)
                    {
                             bRc = FALSE;
                             strcpy(szDllPath, szData);
                             if (\int (ptr = strchr(szD11Path, ',')))*ptr = 0;len = strlen(szDllPath);
                             if ( szDllPath[len-1] != '\\' )
                             {
                                       szDllPath[len] = '\\\\'i;szDllPath[len+1] = 0;
```

```
}
                   }
                  RegCloseKey(hKey);
         }
         return bRc;
}
static void GetVersionInfo(char *szDLLPath, char *szExePath)
{
         DWORD d;
        DWORD dwSize;
         DWORD dwBytes;
         char *ptr;
         VS_FIXEDFILEINFO *vs;
         versionD1MS = 0;
         versionDllLS = 0;
         if ( _access(szDLLPath, 00) == 0 )
         {
                  dwSize = GetFileVersionInfoSize(szDLLPath, &d);
                  if ( dwSize ){
                            ptr = (char *)malloc(dwSize);
                            GetFileVersionInfo(szDLLPath, 0, dwSize, ptr);
                            VerQueryValue(ptr, "\\",&vs, &dwBytes);
                           versionDllMS = vs->dwProductVersionMS:
                           versionDllLS = vs->dwProductVersionLS;
                           free(ptr);
                  }
         }
         versionExeMS = 0x7FFF;
         versionExeLS = 0x7FFF;
         dwSize = GetFileVersionInfoSize(szExePath, &d);
        if ( dwSize ){
                  ptr = (char *)malloc(dwSize);
                  GetFileVersionInfo(szExePath, 0, dwSize, ptr);
                  VerQueryValue(ptr, "\\",&vs, &dwBytes);
                  versionExeMS = vs->dwProductVersionMS;
                  versionExeLS = LOWORD(vs->dwProductVersionLS);
                  versionExeMM = HIWORD(vs->dwProductVersionLS);
                  free(ptr);
         }
         return;
}
static BOOL CheckWWWebService(void){
         SC_HANDLE schSCManager;<br>SC_HANDLE schService:
                           schService;<br>ssStatus;
         SERVICE STATUS
         schSCManager = OpenSCManager(NULL, NULL, SC_MANAGER_ALL_ACCESS);
         schService = OpenService(schSCManager, TEXT("W3SVC"), SERVICE ALL ACCESS);
         if (schService == NULL)
return FALSE;
         if (! QueryServiceStatus(schService, &ssStatus) )
                  goto ServiceNotRunning;
```

```
if ( !ControlService(schService, SERVICE_CONTROL_STOP, &ssStatus) )
                     goto ServiceNotRunning;
          //start Service pending, Check the status until the service is running.
          if (! QueryServiceStatus(schService, &ssStatus) )
                     goto ServiceNotRunning;
          CloseServiceHandle(schService);
          return TRUE;
ServiceNotRunning:
          CloseServiceHandle(schService);
          return FALSE;
static BOOL StartWWWebService(void)
          SC_HANDLE schSCManager;<br>SC_HANDLE schService;
                               schService;<br>ssStatus;
          SERVICE_STATUS<br>DWORD
                                          dwOldCheckPoint;
          schSCManager = OpenSCManager(NULL, NULL, SC_MANAGER_ALL_ACCESS);
          schService = OpenService(schSCManager, TEXT("W3SVC"), SERVICE ALL ACCESS);
          if (schService == NULL)
return FALSE;
          if (! StartService(schService, 0, NULL) )
                     goto StartWWWebErr;
          //start Service pending, Check the status until the service is running.
          if (! QueryServiceStatus(schService, &ssStatus) )
                     goto StartWWWebErr;
          while( ssStatus.dwCurrentState != SERVICE RUNNING)
           {
                     dwOldCheckPoint = ssStatus.dwCheckPoint;
          //Save the current checkpoint.
                     Sleep(ssStatus.dwWaitHint);
                               //Wait for the specified interval.
                     if ( !QueryServiceStatus(schService, &ssStatus) ) //Check the
status again.
                               break;
                     if (dwOldCheckPoint >= ssStatus.dwCheckPoint)//Break if the checkpoint has not been incremented.
                               break;
           }
          if (ssStatus.dwCurrentState == SERVICE_RUNNING)
                     goto StartWWWebErr;
          CloseServiceHandle(schService);
          return TRUE;
StartWWWebErr:
CloseServiceHandle(schService);
          return FALSE;
static BOOL StopWWWebService(void)
          SC_HANDLE schSCManager;<br>SC_HANDLE schService:
          SC HANDLE
```
}

{

}

{

```
SERVICE_STATUS ssStatus;<br>DWORD
                                      dwOldCheckPoint;
         schSCManager = OpenSCManager(NULL, NULL, SC_MANAGER_ALL_ACCESS);
         schService = OpenService(schSCManager, TEXT("W3SVC"), SERVICE ALL ACCESS);
         if (schService == NULL)
return FALSE;
         if (! QueryServiceStatus(schService, &ssStatus) )
                   .<br>goto StopWWWebErr;
         if ( !ControlService(schService, SERVICE_CONTROL_STOP, &ssStatus) )
                   goto StopWWWebErr;
          //start Service pending, Check the status until the service is running.
         if (! QueryServiceStatus(schService, &ssStatus) )
                   goto StopWWWebErr;
          while( ssStatus.dwCurrentState == SERVICE RUNNING)
         {
                   dwOldCheckPoint = ssStatus.dwCheckPoint;
         //Save the current checkpoint.
                   Sleep(ssStatus.dwWaitHint);
                            //Wait for the specified interval.
                   if ( !QueryServiceStatus(schService, &ssStatus) ) //Check the
status again.
                             break;
                   if (dwOldCheckPoint >= ssStatus.dwCheckPoint)//Break if the checkpoint has not been incremented.
                            break;
         }
          if (ssStatus.dwCurrentState == SERVICE_RUNNING)
                   goto StopWWWebErr;
         CloseServiceHandle(schService);
         return TRUE;
StopWWWebErr:
         CloseServiceHandle(schService);
         return FALSE;
}
static void UpdateDialog(HWND hDlg)
{
         MSG msg;
         UpdateWindow(hDlg);
         while( PeekMessage(&msg, hDlg, 0, 0, PM_REMOVE) )
          {
                   TranslateMessage(&msg);
                   DispatchMessage(&msg);
          }
Sleep(250);
         return;
}
install.h //{{NO_DEPENDENCIES}}
// Microsoft Developer Studio generated include file.
// Used by install.rc
                                                                                            #define IDD_DIALOG1 101<br>#define IDI_ICON1 102
                                                                                            #define IDI_ICON1
                                                                                            #define IDR_TPCCDLL 103
                                                                                            #define IDD_DIALOG2 105<br>#define IDI_ICON2 106
                                                                                            #define IDI_ICON2 106<br>#define IDE_DELIVERY 107
                                                                                            #define IDR_DELIVERY 107
                                                                                            #define IDD_DIALOG3
                                                                                            #define BN_LOG 1001
                                                                                            #define ED_KEEP<br>#define ED_THREADS 1003 1003
                                                                                            #define ED_THREADS 1003<br>#define ED_THREADS2 1004
                                                                                            #define ED_THREADS2 1004<br>#define IDC PATH 1007
                                                                                            #define IDC PATH
                                                                                            #define IDC_VERSION 1009
                                                                                            #define IDC_RESULTS 1010
                                                                                            #define IDC_PROGRESS1 1011<br>#define IDC_STATUS 1012
                                                                                            #define IDC_STATUS
                                                                                            #define IDC BUTTON1 1013
                                                                                            #define ED_MAXCONNECTION<br>#define ED_IIS MAX THEAD POOL LIMIT 1015
                                                                                            #define ED_IIS_MAX_THEAD_POOL_LIMIT 1015<br>#define ED_WER_SERVICE_BACKLOG_OUEUE SIZE 1017
                                                                                            #define ED_WEB_SERVICE_BACKLOG_QUEUE_SIZE
                                                                                            #define ED_IIS_THREAD_TIMEOUT 1018<br>#define ED_IIS_LISTEN_BACKLOG 1019
                                                                                            #define ED_IIS_LISTEN_BACKLOG 1019<br>#define IDC_DBLIB 1021
                                                                                            #define IDC_DBLIB 1021<br>#define IDC_ODBC 1022
                                                                                            #define IDC_ODBC
                                                                                            #define IDC_CONNECT_POOL 1023<br>#define FD_USER_CONNECT_DELAY_TIME 404 1024
                                                                                            #define ED_USER_CONNECT_DELAY_TIME
                                                                                            // Next default values for new objects
                                                                                            //
                                                                                            install.rc //Microsoft Developer Studio generated resource script.
                                                                                             //
                                                                                            #include "resource.h"#define APSTUDIO_READONLY_SYMBOLS
                                                                                            /////////////////////////////////////////////////////////////////////////////
                                                                                            //
                                                                                            // Generated from the TEXTINCLUDE 2 resource.
                                                                                            //
                                                                                             #include "afxres.h"
                                                                                            /////////////////////////////////////////////////////////////////////////////
                                                                                            #undef APSTUDIO_READONLY_SYMBOLS
                                                                                            /////////////////////////////////////////////////////////////////////////////
                                                                                            // English (U.S.) resources
                                                                                            #if !defined(AFX_RESOURCE_DLL) || defined(AFX_TARG_ENU)
                                                                                             #ifdef _WIN32
                                                                                            LANGUAGE LANG ENGLISH, SUBLANG ENGLISH US
                                                                                            #pragma code page(1252)
                                                                                            \text{Hendif} // WIN32
                                                                                            /////////////////////////////////////////////////////////////////////////////
                                                                                            //
                                                                                            // Dialog
                                                                                            //
```

```
© 2002 Compaq Computer Corporation. All rights reserved.
```
//

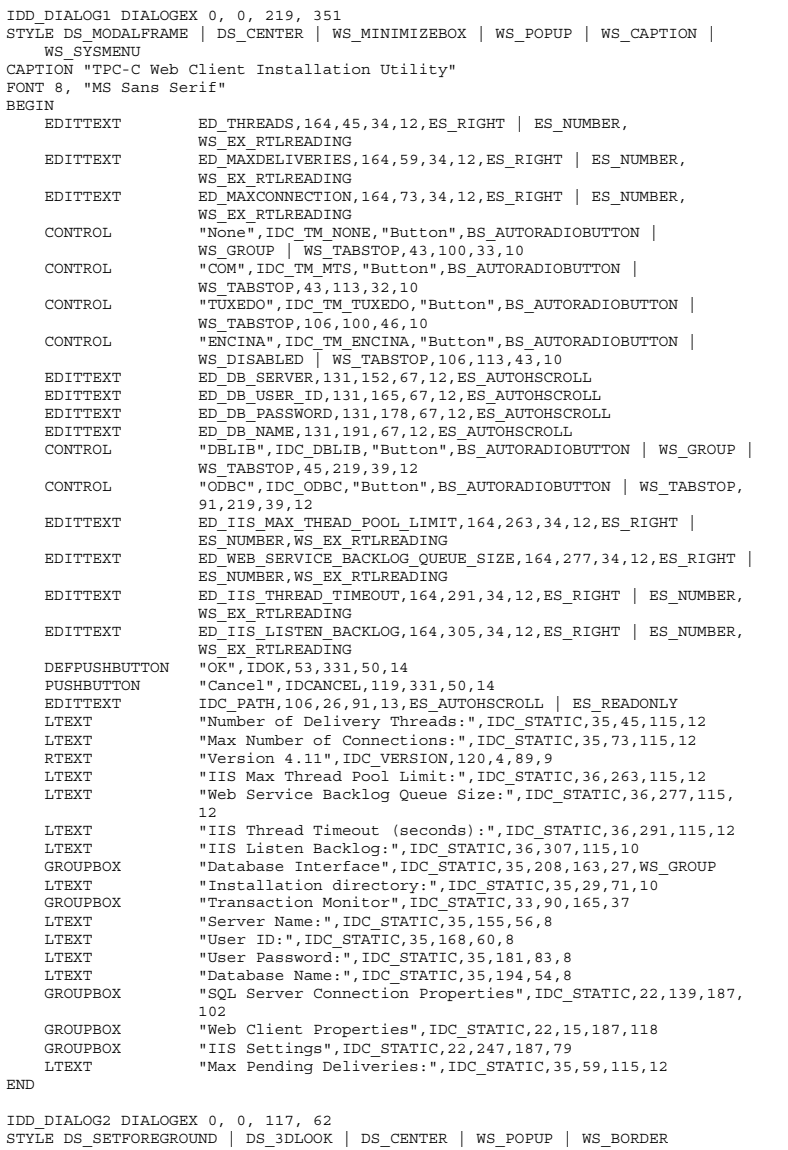

EXSTYLE WS\_EX\_STATICEDGE FONT 12, "MS Sans Serif", 0, 0, 0x1 BEGIN DEFPUSHBUTTON "OK",IDOK,33,45,50,9 CTEXT "HTML TPC-C Installation Successfull",IDC\_RESULTS,7,22, 102,18,0,WS\_EX\_CLIENTEDGE ICON IDI\_ICON2, IDC\_STATIC, 50, 7, 18, 20, SS\_REALSIZEIMAGE, WS EX TRANSPARENT ENDIDD\_DIALOG3 DIALOG DISCARDABLE 0, 0, 91, 40 STYLE DS\_SYSMODAL | DS\_MODALFRAME | DS\_3DLOOK | DS\_CENTER | WS\_CAPTION CAPTION "Installing TPC-C Web Client" FONT 12, "Arial Black" BEGINCONTROL "Progress1", IDC\_PROGRESS1, "msctls\_progress32", WS\_BORDER, 7,20,77,13 CTEXT "Static", IDC\_STATUS, 7, 7, 77, 12, SS\_SUNKEN ENDIDD\_DIALOG4 DIALOG DISCARDABLE 0, 0, 291, 202 STYLE DS\_MODALFRAME | DS\_CENTER | WS\_POPUP | WS\_CAPTION | WS\_SYSMENU CAPTION "Client End User License"FONT 8, "MS Sans Serif" BEGINEDITTEXT IDC\_LICENSE, 7, 7, 271, 167, ES\_MULTILINE | ES\_AUTOVSCROLL ES\_AUTOHSCROLL | ES\_READONLY | WS\_VSCROLL | WS\_HSCROLL DEFPUSHBUTTON "I &Agree", IDOK, 87, 181, 50, 14 PUSHBUTTON "&Cancel", IDCANCEL, 153, 181, 50, 14 END///////////////////////////////////////////////////////////////////////////// // // DESIGNINFO // #ifdef APSTUDIO\_INVOKED GUIDELINES DESIGNINFO DISCARDABLEBEGIN IDD\_DIALOG1, DIALOG **BEGIN**  LEFTMARGIN, 22 RIGHTMARGIN, 209 VERTGUIDE, 35 VERTGUIDE, 198 TOPMARGIN, 4 BOTTOMMARGIN, 345 ENDIDD\_DIALOG2, DIALOG BEGIN LEFTMARGIN, 7 RIGHTMARGIN, 109 TOPMARGIN, 7 BOTTOMMARGIN, 54 ENDIDD\_DIALOG3, DIALOG BEGIN LEFTMARGIN, 7 RIGHTMARGIN, 84

TOPMARGIN, 7

```
BOTTOMMARGIN, 33
   ENDIDD_DIALOG4, DIALOG
   BEGIN
LEFTMARGIN, 7
        RIGHTMARGIN, 278
        TOPMARGIN, 7
        BOTTOMMARGIN, 195
   ENDEND
#endif // APSTUDIO_INVOKED
#ifdef APSTUDIO_INVOKED
/////////////////////////////////////////////////////////////////////////////
//
// TEXTINCLUDE
//
1 TEXTINCLUDE DISCARDABLEBEGIN
"resource.h\0"
END2 TEXTINCLUDE DISCARDABLEBEGIN
"#include ""afxres.h""\r\n"
   "\0"
END3 TEXTINCLUDE DISCARDABLE
BEGIN"'\r\urcorner r\urcorner n""\0"
END#endif // APSTUDIO_INVOKED
/////////////////////////////////////////////////////////////////////////////
//
\frac{1}{1} Icon
//
// Icon with lowest ID value placed first to ensure application icon
// remains consistent on all systems.
                               DISCARDABLE "icon1.ico"
IDI_ICON2 ICON DISCARDABLE "icon2.ico"
/////////////////////////////////////////////////////////////////////////////
//
// TPCCDLL
//
IDR_TPCCDLL TPCCDLL DISCARDABLE "..\\..\\isapi_dll\\bin\\tpcc.dll"
#ifndef _MAC
/////////////////////////////////////////////////////////////////////////////
//
// Version
//
                                                                                               VS_VERSION_INFO VERSIONINFO
                                                                                                FILEVERSION 0, 4, 20, 0
                                                                                                PRODUCTVERSION 0,4,20,0
                                                                                                FILEFLAGSMASK 0x3fL#ifdef _DEBUG
                                                                                                FILEFLAGS 0x1L#else
FILEFLAGS 0x0L#endif
FILEOS 0x40004LFILETYPE 0x1L
FILESUBTYPE 0x0LBEGIN
BLOCK "StringFileInfo"
                                                                                                   BEGINBLOCK "040904b0"
                                                                                                       BEGIN
VALUE "Comments", "TPC-C Web Client Installer\0"
                                                                                                           VALUE "CompanyName", "Microsoft\0"
                                                                                                           VALUE "FileDescription", "install\0"
                                                                                                            VALUE "FileVersion", "0, 4, 20, 0\0"
VALUE "InternalName", "install\0"
                                                                                                           VALUE "LegalCopyright", "Copyright © 1999\0"
                                                                                                           VALUE "OriginalFilename", "install.exe\0"
                                                                                                           VALUE "ProductName", "Microsoft install\0"
                                                                                                           VALUE "ProductVersion", "0, 4, 20, 0\0"
                                                                                                       ENDEND
BLOCK "VarFileInfo"
                                                                                                   BEGINVALUE "Translation", 0x409, 1200
                                                                                                   ENDEND#endif // ! MAC
                                                                                               /////////////////////////////////////////////////////////////////////////////
                                                                                               //
                                                                                               // LICENSE
                                                                                               //
                                                                                               IDR_LICENSE1 LICENSE DISCARDABLE "license.txt"
                                                                                               /////////////////////////////////////////////////////////////////////////////
                                                                                               //
                                                                                               // DBLIB_DLL
                                                                                               //
                                                                                               IDR_DBLIB_DLL DBLIB_DLL DISCARDABLE
                                                                                               \ldots,\lambda_dblib_dll\\bin\\tpcc_dblib.dll"
                                                                                               /////////////////////////////////////////////////////////////////////////////
                                                                                               //
                                                                                               \frac{7}{7} ODBC_DLL
                                                                                               //
                                                                                               IDR_ODBC_DLL ODBC_DLL DISCARDABLE
                                                                                               "..\\..\\db_odbc_dll\\bin\\tpcc_odbc.dll"
                                                                                               /////////////////////////////////////////////////////////////////////////////
                                                                                               //
                                                                                               // TUXEDO_APP
```
// IDR\_TUXEDO\_APP TUXEDO\_APP DISCARDABLE "..\\..\\tuxapp\\bin\\tuxapp.exe" ///////////////////////////////////////////////////////////////////////////// // // TUXEDO\_DLL // IDR\_TUXEDO\_DLL TUXEDO\_DLL DISCARDABLE  $\overline{\phantom{a}...}\cdot\overline{\phantom{a}}$ ///////////////////////////////////////////////////////////////////////////// // // COM\_DLL // IDR\_COM\_DLL COM\_DLL DISCARDABLE  $\overline{\phantom{a}},\ldots,\overline{\phantom{a}}$ ///////////////////////////////////////////////////////////////////////////// // // COM\_PS\_DLL // IDR\_COMPS\_DLL COM\_PS\_DLL DISCARDABLE  $\overline{\phantom{a}},\overline{\phantom{a}}$ ...\\tpcc\_com\_ps\\bin\\tpcc\_com\_ps.dll" ///////////////////////////////////////////////////////////////////////////// // // COM\_ALL\_DLL // IDR\_COMALL\_DLL COM\_ALL\_DLL DISCARDABLE  $\verb|"..\\\.\\\tpcc.com_all\\bin\\tpcc_{com\_all}.dl1"$ #endif // English (U.S.) resources ///////////////////////////////////////////////////////////////////////////// #ifndef APSTUDIO\_INVOKED ///////////////////////////////////////////////////////////////////////////// // // Generated from the TEXTINCLUDE 3 resource. // ///////////////////////////////////////////////////////////////////////////// #endif // not APSTUDIO\_INVOKED *install\_com.cpp*  FILE: INSTALL\_COM.CPP \* Microsoft TPC-C Kit Ver. 4.20.000\* Copyright Microsoft, 1999 \* All Rights Reserved \*\* not audited \*\* PURPOSE: installation code for COM application for TPC-C Web Kit \* Contact: Charles Levine (clevine@microsoft.com) \*\*\*\*/ extern "C" { } { bstrTemp4;

 Change history: 4.20.000 - first version#define \_WIN32\_WINNT 0x0500 #include <comdef.h> #include <comadmin.h>#include <stdio.h> #include <tchar.h>BOOL install com(char \*szDllPath); BOOL install\_com(char \*szDllPath) ICOMAdminCatalog\* pCOMAdminCat <sup>=</sup> NULL;  $\begin{minipage}[c]{0.9\linewidth} {\tt I CatalogCollection* \tt p CatalogCollectionApp & = NULL;} \\ {\tt I CatalogCollection* \tt pCatalogCollectionCo & = NULL;} \end{minipage}$ ICatalogCollection\* pCatalogCollectionCo = NULL;<br>ICatalogCollection\* pCatalogCollectionItf = NULL; ICatalogCollection\* pCatalogCollectionItf ICatalogCollection\* pCatalogCollectionMethod <sup>=</sup> NULL; ICatalogObject\* pCatalogObjectApp = NULL;<br>ICatalogObject\* pCatalogObjectCo = NULL; pCatalogObjectCo ICatalogObject\* pCatalogObjectItf <sup>=</sup> NULL; ICatalogObject\* pCatalogObjectMethod <sup>=</sup> NULL; \_bstr\_t bstrTemp, bstrTemp2, bstrTemp3, bstr t bstrDllPath = szDllPath; variant t vTmp, vKey; long  $\overline{\qquad}$  lactProp, lCount, lCountCo, lCountItf, lCountMethod; bool bTmp; CoInitializeEx(NULL, COINIT\_MULTITHREADED); HRESULT hr <sup>=</sup> CoCreateInstance(CLSID\_COMAdminCatalog, NULL, CLSCTX\_INPROC\_SERVER, IID\_ICOMAdminCatalog, (void\*\*) &pCOMAdminCat); if (!SUCCEEDED(hr)) goto Error; bstrTemp <sup>=</sup> "Applications"; // Attempt to connect to "Applications" in the Catalog hr = pCOMAdminCat->GetCollection(bstrTemp, (IDispatch\*\*) &pCatalogCollectionApp); if (!SUCCEEDED(hr)) goto Error; // Attempt to load the "Applications" collection hr <sup>=</sup> pCatalogCollectionApp->Populate();

```
hr = pCatalogCollectionApp->get_Count(&lCount);
         if (!SUCCEEDED(hr)) goto Error;
         // iterate through applications to delete existing "TPC-C" application (if
         while (lCount > 0){
                   hr = pCatalogCollectionApp->get_Item(lCount - 1, (IDispatch**)
&pCatalogObjectApp);
                    if (!SUCCEEDED(hr)) goto Error;
                   hr = pCatalogObjectApp->get_Name(&vTmp);
                   if (!SUCCEEDED(hr)) goto Error;
                    if (wcscmp(vTmp.bstrVal, L"TPC-C"))
                    {
                              lCount--;
                              continue;
                    }
                    else{
                              hr = pCatalogCollectionApp->Remove(lCount - 1);
                              if (!SUCCEEDED(hr)) goto Error;
                              break;
                    }
         }
         hr = pCatalogCollectionApp->SaveChanges(&lActProp);
         if (!SUCCEEDED(hr)) goto Error;
         // add the new application
         hr = pCatalogCollectionApp->Add((IDispatch**) &pCatalogObjectApp);
         if (!SUCCEEDED(hr)) goto Error;
         // set properties
         bstrTemp = "Name";
         vTmp = TTPC-C";
         hr = pCatalogObjectApp->put_Value(bstrTemp, vTmp);
         if (!SUCCEEDED(hr)) goto Error;
         // set as a library (in process) application
         bstrTemp = "Activation";
         lActProp = COMAdminActivationInproc;
         vTmp = lActProp;
         hr = pCatalogObjectApp->put_Value(bstrTemp, vTmp);
         if (!SUCCEEDED(hr)) goto Error;
         // set security level to process
         bstrTemp = "AccessChecksLevel";
         lActProp = COMAdminAccessChecksApplicationLevel;
         vTmp = \overline{l}ActProp;hr = pCatalogObjectApp->put Value(bstrTemp, vTmp);
         if (!SUCCEEDED(hr)) goto Error;
         // save key to get the Components collection later
         hr = pCatalogObjectApp->get Key(&vKey);
         if (!SUCCEEDED(hr)) goto Error;
         // save changes (app creation) so component installation will work
         hr = pCatalogCollectionApp->SaveChanges(&lActProp);
         if (!SUCCEEDED(hr)) goto Error;
                                                                                                DLL.
```

```
pCatalogObjectApp = NULL;
         bstrTemp = "TPC-C"; // app name
                            \deltabstrDllPath + "tpcc_com_all.dll"; \delta //
         bstrTemp3 = "";// type library (TLB)<br>bstrTemp4 = b;
                            bstrD11Path + "tpcc com ps.dll"; //
proxy/stub dll
         hr = pCOMAdminCat->InstallComponent(bstrTemp,
                            bstrTemp2,
                             bstrTemp3,
                            bstrTemp4);
         if (!SUCCEEDED(hr)) goto Error;
         bstrTemp = "Components";
         hr = pCatalogCollectionApp->GetCollection(bstrTemp, vKey, (IDispatch**)
&pCatalogCollectionCo);
         if (!SUCCEEDED(hr)) goto Error;
         hr = pCatalogCollectionCo->Populate();
         if (!SUCCEEDED(hr)) goto Error;
         hr = pCatalogCollectionCo->get Count(&lCountCo);
         if (!SUCCEEDED(hr)) goto Error;
         // iterate through components in application and set the properties
         while (1CountCo > 0)
          {
                   hr = pCatalogCollectionCo->get_Item(lCountCo - 1, (IDispatch**)
&pCatalogObjectCo);
                   if (!SUCCEEDED(hr)) goto Error;
                   // used for debugging (view the name)
                   hr = pCatalogObjectCo->get Name(&vTmp);
                   if (!SUCCEEDED(hr)) goto Error;
                   bstrTemp = "ConstructionEnabled";
                   bTmp = TRUE;
                   vTmp = bTmp;hr = pCatalogObjectCo->put_Value(bstrTemp, vTmp);
                   if (!SUCCEEDED(hr)) goto Error;
                   bstrTemp = "ConstructorString";
                   bstrTemp2 = "dummy string (do not remove)";vTmp = bstrTemp2;hr = pCatalogObjectCo->put_Value(bstrTemp, vTmp);
                   if (!SUCCEEDED(hr)) goto Error;
                   bstrTemp = "JustInTimeActivation";
                   bTmp = TRUE:vTmp = bTmp;hr = pCatalogObjectCo->put Value(bstrTemp, vTmp);
                   if (!SUCCEEDED(hr)) goto Error;
                   bstrTemp = "MaxPoolSize";
```
pCatalogObjectApp->Release();

if (!SUCCEEDED(hr)) goto Error;

any)

```
vTmp.Clear(); // clear variant so it isn't stored as a
bool ( variant t feature)
                    vTmp = (long)30;
                   hr = pCatalogObjectCo->put_Value(bstrTemp, vTmp);
                   if (!SUCCEEDED(hr)) goto Error;
                   bstrTemp = "ObjectPoolingEnabled";
                   bTmp = TRUE;vTmp = bTmp;hr = pCatalogObjectCo->put Value(bstrTemp, vTmp);
                   if (!SUCCEEDED(hr)) goto Error;
                    // save key to get the InterfacesForComponent collection
                   hr = pCatalogObjectCo->get_Key(&vKey);
                    if (!SUCCEEDED(hr)) goto Error;
                   bstrTemp = "InterfacesForComponent";
                   hr = pCatalogCollectionCo->GetCollection(bstrTemp, vKey,
(IDispatch**) &pCatalogCollectionItf);
                   if (!SUCCEEDED(hr)) goto Error;
                   hr = pCatalogCollectionItf->Populate();
                   if (!SUCCEEDED(hr)) goto Error;
                   hr = pCatalogCollectionItf->get Count(&lCountItf);
                   if (!SUCCEEDED(hr)) goto Error;
                   // iterate through interfaces in component
                    while (lCountItf > 0)
                    {
                              hr = pCatalogCollectionItf->get_Item(lCountItf - 1,
(IDispatch**) &pCatalogObjectItf);
                              if (!SUCCEEDED(hr)) goto Error;
                              // save key to get the MethodsForInterface collection
                              hr = pCatalogObjectItf->get_Key(&vKey);
                              if (!SUCCEEDED(hr)) goto Error;
                              bstrTemp = "MethodsForInterface";
                              hr = pCatalogCollectionItf->GetCollection(bstrTemp,
vKey, (IDispatch**) &pCatalogCollectionMethod);
                              if (!SUCCEEDED(hr)) goto Error;
                              hr = pCatalogCollectionMethod->Populate();
                              if (!SUCCEEDED(hr)) goto Error;
                              hr = pCatalogCollectionMethod-
>get Count(&lCountMethod);
                              if (!SUCCEEDED(hr)) goto Error;
                              // iterate through methods of interface
                              while (lCountMethod > 0){
                                        hr = pCatalogCollectionMethod-
>get Item(lCountMethod - 1, (IDispatch**) &pCatalogObjectMethod);
                                        if (!SUCCEEDED(hr)) goto Error;
                                        bstrTemp = "AutoComplete";
                                       bTmp = TRUE;
                                        vTmp = bTmp;
                                                                                                                                        hr = pCatalogObjectMethod-
                                                                                               >put_Value(bstrTemp, vTmp);
                                                                                                                                        if (!SUCCEEDED(hr)) goto Error;
                                                                                                                                        pCatalogObjectMethod->Release();
                                                                                                                                        pCatalogObjectMethod = NULL;
                                                                                                                                        lCountMethod--;
                                                                                                                              }
                                                                                                                              // save changes
                                                                                                                             hr = pCatalogCollectionMethod->SaveChanges(&lActProp);
                                                                                                                             if (!SUCCEEDED(hr)) goto Error;
                                                                                                                             pCatalogObjectItf->Release();
                                                                                                                             pCatalogObjectItf = NULL;
                                                                                                                             lCountItf--\cdot}
                                                                                                                    pCatalogObjectCo->Release();
                                                                                                                   pCatalogObjectCo = NULL;
                                                                                                                   lCountCo--;
                                                                                                          }
                                                                                                         // save changes
                                                                                                         hr = pCatalogCollectionCo->SaveChanges(&lActProp);
                                                                                                         if (!SUCCEEDED(hr)) goto Error;
                                                                                                         pCatalogCollectionApp->Release();
                                                                                                         pCatalogCollectionApp = NULL;
                                                                                                         pCatalogCollectionCo->Release();
                                                                                                         pCatalogCollectionCo = NULL;
                                                                                                         pCatalogCollectionItf->Release();
                                                                                                         pCatalogCollectionItf = NULL;
                                                                                                         pCatalogCollectionMethod->Release();
                                                                                                         pCatalogCollectionMethod = NULL;
                                                                                               Error:CoUninitialize();
                                                                                                         if (!SUCCEEDED(hr)){
                                                                                                                    LPTSTR lpBuf;
                                                                                                                   DWORD dwRes = FormatMessage(FORMAT_MESSAGE_ALLOCATE_BUFFER |
                                                                                               FORMAT_MESSAGE_FROM_SYSTEM,
                                                                                                         NULL,
                                                                                                         hr,
                                                                                                         MAKELANGID(LANG_NEUTRAL, SUBLANG_DEFAULT),
                                                                                                          (LPTSTR) &lpBuf,
```

```
0,NULL);
// tprintf( T("Error adding components. HRESULT: 0x*x\n*, *s", hr,lpBuf);
                 return TRUE;
         }
        elsereturn FALSE;
}
```
# *isapi\_dll.dsp*

# Microsoft Developer Studio Project File - Name="isapi\_dll" - Package Owner=<4> # Microsoft Developer Studio Generated Build File, Format Version 6.00 # \*\* DO NOT EDIT \*\*

# TARGTYPE "Win32 (x86) Dynamic-Link Library" 0x0102

```
CFG=isapi_dll - Win32 IceCAP
!MESSAGE This is not a valid makefile. To build this project using NMAKE,
!MESSAGE use the Export Makefile command and run
!MESSAGE
!MESSAGE NMAKE /f "isapi_dll.mak".
!MESSAGE
!MESSAGE You can specify a configuration when running NMAKE
!MESSAGE by defining the macro CFG on the command line. For example:
!MESSAGE
!MESSAGE NMAKE /f "isapi_dll.mak" CFG="isapi_dll - Win32 IceCAP"
!MESSAGE
!MESSAGE Possible choices for configuration are:
!MESSAGE
!MESSAGE "isapi_dll - Win32 Release" (based on "Win32 (x86) Dynamic-Link Library")
!MESSAGE "isapi_dll - Win32 Debug" (based on "Win32 (x86) Dynamic-Link Library")
!MESSAGE "isapi_dll - Win32 IceCAP" (based on "Win32 (x86) Dynamic-Link Library")
!MESSAGE# Begin Project
# PROP AllowPerConfigDependencies 0
# PROP Scc_ProjName ""
# PROP Scc_LocalPath ""
CPP=cl.exe
MTL=midl.exe
RSC=rrc.exe
!IF "$(CFG)" == "isapi_dll - Win32 Release"
# PROP BASE Use_MFC 0
# PROP BASE Use_Debug_Libraries 0
# PROP BASE Output Dir "Release"
# PROP BASE Intermediate_Dir "Release"
# PROP BASE Target Dir ""
# PROP Use_MFC 0
# PROP Use_Debug_Libraries 0
# PROP Output Dir ".\bin"
# PROP Intermediate_Dir ".\obj"
# PROP Ignore Export Lib 0
# PROP Target_Dir ""
# ADD BASE CPP /nologo /MT /W3 /GX /O2 /D "WIN32" /D "NDEBUG" /D " WINDOWS" /YX /FD
/c
# ADD CPP /nologo /MD /W3 /GX /O2 /D "NDEBUG" /D "WIN32" /D "_WINDOWS" /YX /FD /c
                                                                                                # PROP BASE Use_MFC 0
                                                                                                # PROP BASE Use_Debug_Libraries 1
                                                                                                # PROP BASE Output Dir "Debug"
                                                                                                # PROP BASE Intermediate Dir "Debug"
                                                                                                # PROP BASE Target Dir ""
                                                                                                # PROP Use MFC 0
                                                                                                # PROP Use_Debug_Libraries 1
                                                                                                # PROP Output_Dir ".\bin"
                                                                                                # PROP Intermediate_Dir ".\obj"
                                                                                                # PROP Ignore_Export_Lib 0
                                                                                                # PROP Target_Dir ""
                                                                                                # ADD BASE CPP /nologo /MTd /W3 /Gm /GX /Zi /Od /D "WIN32" /D " DEBUG" /D " WINDOWS"
                                                                                                /YX /FD /c
                                                                                                # ADD CPP /nologo /MDd /W3 /GX /ZI /Od /D " DEBUG" /D "WIN32" /D " WINDOWS" /FR /YX
                                                                                                /FD /c
                                                                                                # ADD BASE MTL /nologo /D "_DEBUG" /mktyplib203 /o "NUL" /win32
                                                                                                # ADD MTL /nologo /D " DEBUG" /mktyplib203 /o "NUL" /win32
                                                                                                # ADD BASE RSC /1 0x409 /d " DEBUG"
                                                                                                # ADD RSC /l 0x409 /d "_DEBUG"
                                                                                                BSC32=bscmake.exe
# ADD BASE BSC32 /nologo
                                                                                                # ADD BSC32 /nologo
                                                                                                LINK32=link.exe
# ADD BASE LINK32 kernel32.lib user32.lib gdi32.lib winspool.lib comdlg32.lib
                                                                                                advapi32.lib shell32.lib ole32.lib oleaut32.lib uuid.lib odbc32.lib odbccp32.lib
                                                                                                /nologo /subsystem:windows /dll /debug /machine:I386 /pdbtype:sept
                                                                                                # ADD LINK32 ..\common\txnlog\lib\debug\rtetime.lib
                                                                                                ..\common\txnlog\lib\debug\spinlock.lib ..\common\txnlog\lib\debug\error.lib
                                                                                                ..\common\txnlog\lib\debug\txnlog.lib wsock32.lib kernel32.lib user32.lib gdi32.lib
                                                                                                winspool.lib comdlg32.lib advapi32.lib shell32.lib ole32.lib oleaut32.lib uuid.lib
                                                                                                odbc32.lib odbccp32.lib /nologo /subsystem:windows /dll /debug /machine:I386
                                                                                                /nodefaultlib:"LIBCMTD" /out:".\bin/tpcc.dll" /pdbtype:sept
                                                                                                # SUBTRACT LINK32 /profile /pdb:none /nodefaultlib
                                                                                                !ELSEIF "$(CFG)" == "isapi_dll - Win32 IceCAP"
                                                                                                # PROP BASE Use_MFC 0
                                                                                                # PROP BASE Use_Debug_Libraries 1
                                                                                                # PROP BASE Output Dir "isapi dl"
                                                                                                # PROP BASE Intermediate Dir "isapi dl"
                                                                                                # PROP BASE Ignore Export Lib 0
                                                                                                # PROP BASE Target_Dir ""
```
# ADD BASE MTL /nologo /D "NDEBUG" /mktyplib203 /o "NUL" /win32 # ADD MTL /nologo /D "NDEBUG" /mktyplib203 /o "NUL" /win32

 # ADD BASE LINK32 kernel32.lib user32.lib gdi32.lib winspool.lib comdlg32.lib advapi32.lib shell32.lib ole32.lib oleaut32.lib uuid.lib odbc32.lib odbccp32.lib

..\common\txnlog\lib\release\spinlock.lib ..\common\txnlog\lib\release\error.lib ..\common\txnlog\lib\release\txnlog.lib wsock32.lib kernel32.lib user32.lib gdi32.lib winspool.lib comdlg32.lib advapi32.lib shell32.lib ole32.lib oleaut32.lib uuid.lib odbc32.lib odbccp32.lib /nologo /subsystem:windows /dll /machine:I386

# ADD BASE RSC /l 0x409 /d "NDEBUG" # ADD RSC /l 0x409 /d "NDEBUG"

/nologo /subsystem:windows /dll /machine:I386 # ADD LINK32 ..\common\txnlog\lib\release\rtetime.lib

/nodefaultlib:"LIBCMT" /out:".\bin/tpcc.dll"

!ELSEIF "\$(CFG)" == "isapi\_dll - Win32 Debug"

# SUBTRACT LINK32 /nodefaultlib

BSC32=bscmake.exe # ADD BASE BSC32 /nologo # ADD BSC32 /nologo LINK32=link.exe

# PROP Use\_MFC <sup>0</sup> # PROP Use Debug Libraries 1 # PROP Output\_Dir ".\bin" # PROP Intermediate\_Dir ".\obj" # PROP Ignore Export Lib 0 # PROP Target\_Dir "" # ADD BASE CPP /nologo /MDd /W3 /GX /Zi /Od /D " DEBUG" /D "WIN32" /D " WINDOWS" /FR /YX /FD /Gh /c # ADD CPP /nologo /MD /W3 /GX /Zi /O2 /D "NDEBUG" /D "ICECAP" /D "WIN32" /D "\_WINDOWS" /FR /YX /FD /Gh /c # ADD BASE MTL /nologo /D "\_DEBUG" /mktyplib203 /o "NUL" /win32 # ADD MTL /nologo /D "\_DEBUG" /mktyplib203 /o "NUL" /win32 # ADD BASE RSC /l 0x409 /d "\_DEBUG" # ADD RSC /l 0x409 /d "\_DEBUG" BSC32=bscmake.exe # ADD BASE BSC32 /nologo # ADD BSC32 /nologo LINK32=link.exe # ADD BASE LINK32 kernel32.lib user32.lib gdi32.lib winspool.lib comdlg32.lib advapi32.lib shell32.lib ole32.lib oleaut32.lib uuid.lib odbc32.lib odbccp32.lib /nologo /subsystem:windows /dll /debug /machine:I386 /out:".\bin/tpcc.dll" /pdbtype:sept # SUBTRACT BASE LINK32 /profile /pdb:none # ADD LINK32 icap.lib ..\common\txnlog\lib\release\rtetime.lib ..\common\txnlog\lib\release\spinlock.lib ..\common\txnlog\lib\release\error.lib ..\common\txnlog\lib\release\txnlog.lib wsock32.lib kernel32.lib user32.lib gdi32.lib winspool.lib comdlg32.lib advapi32.lib shell32.lib ole32.lib oleaut32.lib uuid.lib odbc32.lib odbccp32.lib /nologo /subsystem:windows /dll /debug /machine:I386 /out:".\bin/tpcc.dll" /pdbtype:sept # SUBTRACT LINK32 /profile /pdb:none /map !ENDIF# Begin Target # Name "isapi\_dll - Win32 Release" # Name "isapi\_dll - Win32 Debug" # Name "isapi\_dll - Win32 IceCAP" # Begin Group "Source" # PROP Default\_Filter "\*.cpp, \*.def, \*.rc" # Begin Source File SOURCE=.\src\tpcc.cpp # End Source File# Begin Source File SOURCE=.\src\tpcc.def # End Source File # Begin Source File SOURCE=.\src\tpcc.rc # End Source File # End Group # Begin Group "Header Files" # PROP Default\_Filter "\*.h, \*.hpp" # Begin Source File SOURCE=..\common\src\error.h # End Source File # Begin Source File SOURCE=..\common\src\ReadRegistry.h # End Source File # Begin Source File # End Source File# Begin Source File

SOURCE=.\src\tpcc.h # End Source File # Begin Source File SOURCE=..\db\_dblib\_dll\src\tpcc\_dblib.h # End Source File # Begin Source File SOURCE=..\db\_odbc\_dll\src\tpcc\_odbc.h # End Source File # Begin Source File SOURCE=..\tm\_tuxedo\_dll\src\tpcc\_tux.h # End Source File# Begin Source File SOURCE=..\common\src\trans.h

SOURCE=..\common\src\txn\_base.h # End Source File# End Group # End Target # End Project

## *rtetime.h*

/\* FILE: rtetime.h : header file \* Copyright 1997 Microsoft Corp., All rights reserved. \* \* Source code licensed to Tandem Computers for Internal \* use only. Redistribution of source or object files or \* any derivative works is prohibited. By agreement, this \* notice may not be removed. \* \* Authors: Charles Levine, Philip Durr \* Microsoft Corp. \* \*/ //FILE: RTETIME.H #define MAX\_JULIAN\_TIME 0x7FFFFFFFFFFFFFFF #define JULIAN TIME \_\_ int64 #define TC\_TIME DWORD extern "C"BOOT. BOOL InitJulianTime(LPSYSTEMTIME lpInitTime);<br>JULIAN TIME GetJulianTime(void): JULIAN\_TIME GetJulianTime(void);<br>nwopp MyTickCount(void);  $\begin{array}{cc}\n\text{DWORD} & \text{MyTickCount}(\text{void})\n\end{array}$  void  $\begin{array}{cc}\n\text{GetJulianAndTC}(\text{JUL})\n\end{array}$ void GetJulianAndTC(JULIAN\_TIME \*pJulian, DWORD \*pTC);<br>JULIAN TIME ConvertTo64BitTime(int iYear, int iMonth, int iDay  $ConvertTo64BitTime (int *iYear*, int *iMonth*, int *iDay*, int *iHour*,$ int iMinute, int iSecond); JULIAN TIME Get64BitTime(LPSYSTEMTIME lpInitTime); int  $JulianDay($  int yr, int mm, int dd ); void JulianToTime(JULIAN\_TIME julianTS, int\* yr, int\* mm, int\* dd, int \*hh, int \*mi, int \*ss );

}

\*\*

\*

\*

\*

\*/

void JulianToCalendar ( int day, int\* yr, int\* mm, int\* dd );

### *spinlock.h*

FILE: SPINLOCK.H

```
 Copyright 1997 Microsoft Corp., All rights reserved.

* Source code licensed to Tandem Computers for Internal
 * use only. Redistribution of source or object files or
 * any derivative works is prohibited. By agreement, this
 * notice may not be removed.
 * Authors: Mike Parkes, Charles Levine, Philip Durr
                               Microsoft Corp.
#ifndef _INC_Spinlock
         const LONG LockClosed = 1;
         const LONG LockOpen = 0;
         /***************************************************************
           ** Spinlock and Semaphore locking.
           ** This class provides a very conservative locking scheme.
           * The assumption behind the code is that locks will be
           * held for a very short time. When a lock is taken a memory
           * location is exchanged. All other threads that want this
           * lock wait by spinning and sometimes sleeping on a semaphore
           * until it becomes free again. The only other choice is not
           * to wait at all and move on to do something else. This
           * module should normally be used in conjunction with cache
           * aligned memory in minimize cache line misses.
           *
***************************************************************/
         class Spinlock
          {
                    // Private data.
                   HANDLE Semaphore;<br>volatile LONG m Spinlock;
                    volatile LONG
                   volatile LONG Waiting;
                    #ifdef _DEBUG
                              // Counters for debugging builds.
                              volatile LONG TotalLocks;<br>volatile LONG TotalSleeps;
                              volatile LONG TotalSleeps<br>volatile LONG TotalSpins:
                              volatile LONG
                              volatile LONG TotalWaits;
                    #endifpublic:
                              // Public functions.
                              Spinlock( void );
                              inline BOOL ClaimLock( BOOL Wait = TRUE );
                              inline void ReleaseLock( void );
                              ~Spinlock( void );
```

```
// Disabled operations.
                               Spinlock( const Spinlock & Copy );
                               void operator=( const Spinlock & Copy );
                    private:
                               // Private functions.
                               inline BOOL ClaimSpinlock( volatile LONG *sl );
                               void WaitForLock( void );
                               void WakeAllSleepers( void );
          };
          /**************************************************************
           ** A guaranteed atomic exchange.
           ** An attempt is made to claim the Spinlock. This action is
           * guaranteed to be atomic.
           *
**************************************************************/
          inline BOOL Spinlock::ClaimSpinlock( volatile LONG *Spinlock )
          {
                     #ifdef _DEBUG
                               InterlockedIncrement( (LPLONG) & TotalLocks );
                    #endif
return ( ((*Spinlock) == LockOpen) && (InterlockedExchange(
(LPLONG)Spinlock, LockClosed ) == LockOpen) );
          }
          /***************************************************
           ** Claim the Spinlock.
           ** Claim the lock if available else wait or exit.
           *
***************************************************/
          inline BOOL Spinlock::ClaimLock( BOOL Wait )
          {
                    if ( ! ClaimSpinlock( (volatile LONG*) & m_Spinlock ) )
                     {
                               if ( Wait ).<br>WaitForLock();
                              return Wait;
                     }
                    return TRUE;
          }
          /********************************************************
           ** Release the Spinlock.
           ** Release the lock and if needed wakeup any sleepers.
           *
********************************************************/
          inline void Spinlock::ReleaseLock( void )
          {
                    m_Spinlock = LockOpen;
                    i\overline{f} ( Waiting > 0 )
                               WakeAllSleepers();
```
#define \_INC\_Spinlock

#endif

#### *tm\_com\_dll.dsp*

# Microsoft Developer Studio Project File - Name="tm\_com\_dll" - Package Owner=<4> # Microsoft Developer Studio Generated Build File, Format Version 6.00 # \*\* DO NOT EDIT \*\*# TARGTYPE "Win32 (x86) Dynamic-Link Library" 0x0102 CFG=tm\_com\_dll - Win32 Debug !MESSAGE This is not <sup>a</sup> valid makefile. To build this project using NMAKE, !MESSAGE use the Export Makefile command and run !MESSAGE !MESSAGE NMAKE /f "tm\_com\_dll.mak". !MESSAGE !MESSAGE You can specify <sup>a</sup> configuration when running NMAKE !MESSAGE by defining the macro CFG on the command line. For example: !MESSAGE !MESSAGE NMAKE /f "tm\_com\_dll.mak" CFG="tm\_com\_dll - Win32 Debug" !MESSAGE !MESSAGE Possible choices for configuration are: !MESSAGE !MESSAGE "tm\_com\_dll - Win32 Release" (based on "Win32 (x86) Dynamic-Link Library") !MESSAGE "tm\_com\_dll - Win32 Debug" (based on "Win32 (x86) Dynamic-Link Library") !MESSAGE# Begin Project # PROP AllowPerConfigDependencies 0 # PROP Scc\_ProjName "" # PROP Scc\_LocalPath ""  $CPP = c1$  exe MTL=midl.exeRSC=rc.exe!IF "\$(CFG)" == "tm\_com\_dll - Win32 Release" # PROP BASE Use\_MFC <sup>0</sup> # PROP BASE Use\_Debug\_Libraries <sup>0</sup> # PROP BASE Output Dir "Release" # PROP BASE Intermediate Dir "Release" # PROP BASE Target Dir "" # PROP Use\_MFC <sup>0</sup> # PROP Use\_Debug\_Libraries <sup>0</sup> # PROP Output\_Dir ".\bin" # PROP Intermediate\_Dir ".\obj" # PROP Ignore\_Export\_Lib <sup>0</sup> # PROP Target\_Dir "" # ADD BASE CPP /nologo /MT /W3 /GX /O2 /D "WIN32" /D "NDEBUG" /D "\_WINDOWS" /YX /FD /c # ADD CPP /nologo /MD /W3 /GX /O2 /D "WIN32" /D "NDEBUG" /D "\_WINDOWS" /YX /FD /c # ADD BASE MTL /nologo /D "NDEBUG" /mktyplib203 /o "NUL" /win32 # ADD MTL /nologo /D "NDEBUG" /mktyplib203 /o "NUL" /win32 # ADD BASE RSC /l 0x409 /d "NDEBUG" # ADD RSC /l 0x409 /d "NDEBUG" BSC32=bscmake.exe # ADD BASE BSC32 /nologo # ADD BSC32 /nologo LINK32=link.exe

# ADD BASE LINK32 kernel32.lib user32.lib gdi32.lib winspool.lib comdlg32.lib advapi32.lib shell32.lib ole32.lib oleaut32.lib uuid.lib odbc32.lib odbccp32.lib /nologo /subsystem:windows /dll /machine:I386 # ADD LINK32 kernel32.lib user32.lib gdi32.lib winspool.lib comdlg32.lib advapi32.lib shell32.lib ole32.lib oleaut32.lib uuid.lib odbc32.lib odbccp32.lib /nologo /subsystem:windows /dll /machine:I386 /out:".\bin/tpcc\_com.dll" !ELSEIF "\$(CFG)" == "tm\_com\_dll - Win32 Debug" # PROP BASE Use\_MFC <sup>0</sup> # PROP BASE Use\_Debug\_Libraries <sup>1</sup> # PROP BASE Output Dir "Debug" # PROP BASE Intermediate\_Dir "Debug" # PROP BASE Target Dir "" # PROP Use\_MFC <sup>0</sup> # PROP Use Debug Libraries 1 # PROP Output Dir ".\bin" # PROP Intermediate\_Dir ".\obj" # PROP Ignore\_Export\_Lib <sup>0</sup> # PROP Target\_Dir "" # ADD BASE CPP /nologo /MTd /W3 /Gm /GX /Zi /Od /D "WIN32" /D " DEBUG" /D " WINDOWS" /YX /FD /c # ADD CPP /nologo /MDd /W3 /Gm /GX /ZI /Od /D "WIN32" /D " DEBUG" /D " WINDOWS" /YX /FD /c # ADD BASE MTL /nologo /D "\_DEBUG" /mktyplib203 /o "NUL" /win32 # ADD MTL /nologo /D " DEBUG" /mktyplib203 /o "NUL" /win32  $\#$  ADD BASE RSC /1 0x409 /d " DEBUG" # ADD RSC /l 0x409 /d "\_DEBUG" BSC32=bscmake.exe # ADD BASE BSC32 /nologo # ADD BSC32 /nologo LINK32=link.exe # ADD BASE LINK32 kernel32.lib user32.lib gdi32.lib winspool.lib comdlg32.lib advapi32.lib shell32.lib ole32.lib oleaut32.lib uuid.lib odbc32.lib odbccp32.lib /nologo /subsystem:windows /dll /debug /machine:I386 /pdbtype:sept # ADD LINK32 kernel32.lib user32.lib gdi32.lib winspool.lib comdlg32.lib advapi32.lib shell32.lib ole32.lib oleaut32.lib uuid.lib odbc32.lib odbccp32.lib /nologo /subsystem:windows /dll /debug /machine:I386 /out:".\bin/tpcc\_com.dll" /pdbtype:sept !ENDIF# Begin Target # Name "tm\_com\_dll - Win32 Release" # Name "tm\_com\_dll - Win32 Debug" # Begin Source File SOURCE=.\src\tpcc\_com.cpp # End Source File # Begin Source File SOURCE=.\src\tpcc\_com.h # End Source File# End Target # End Project *tpcc.cpp*  /\* FILE: TPCC.C \*Microsoft TPC-C Kit Ver. 4.20.000

\*

Copyright Microsoft, 1999

\* All Rights Reserved \*\* Version 4.10.000 audited by Richard Gimarc, Performance Metrics, 3/17/99 \*\* PURPOSE: Main module for TPCC.DLL which is an ISAPI service dll.\* Contact: Charles Levine (clevine@microsoft.com)\*\*Change history: \* 4.20.000 - reworked error handling; added options for COM and Encina txn monitors\*/ #include <windows.h> #include <process.h> #include <tchar.h> #include <stdio.h> #include <stdarg.h> #include <malloc.h> #include <stdlib.h> #include <string.h> #include <time.h> #include <sys\timeb.h> #include <io.h> #include <assert.h>#include <sqltypes.h> #ifdef ICECAP #include <icapexp.h> #endif#include "..\..\common\src\trans.h" //tpckit transaction header contains definations of structures specific to TPC-C #include "..\..\common\src\error.h" #include "..\..\common\src\txn\_base.h" #include "..\..\common\src\ReadRegistry.h" #include "..\..\common\txnlog\include\rtetime.h" #include "..\..\common\txnlog\include\spinlock.h" #include "..\..\common\txnlog\include\txnlog.h" // Database layer includes #include "..\..\db dblib dll\src\tpcc dblib.h" // DBLIB implementation of TPC-C txns #include "..\..\db\_odbc\_dll\src\tpcc\_odbc.h" // ODBC implementation of TPC-C txns// Txn monitor layer includes  $\#include \; \cdots \\\in \; \ldots \\\in \; \ldots \$   $\ldots \$  com dll\src\tpcc\_com.h" // COM Services implementation on TPC-C txns #include "..\..\tm tuxedo\_dll\src\tpcc\_tux.h" // interface to Tuxedo libraries #include "..\..\tm\_encina\_dll\src\tpcc\_enc.h" // interface to Encina libraries#include "httpext.h" //ISAPI DLL information header#include "tocc.h" //this dlls specific structure, value e.t. header. #define LEN\_ERR\_STRING <sup>256</sup> // defines for Make<Txn>Form calls to distinguish input and output flavors #define OUTPUT\_FORM <sup>0</sup> #define INPUT\_FORM <sup>1</sup> char szMyComputerName[MAX\_COMPUTERNAME\_LENGTH+1]; //Terminal client id structure TERM  $Term = \{ 0, 0, 0, NULL \};$ // The WEBCLIENT VERSION string specifies the version level of this web client interface. // The RTE must be synchronized with the interface level on login, otherwise the login // will fail. This is <sup>a</sup> sanity check to catch problems resulting from mismatched versions // of the RTE and web client. #define WEBCLIENT\_VERSION "410" static CRITICAL SECTION TermCriticalSection; static HINSTANCE hLibInstanceTm <sup>=</sup> NULL; static HINSTANCE hLibInstanceDb <sup>=</sup> NULL; TYPE\_CTPCC\_DBLIB \*pCTPCC\_DBLIB\_new;<br>TYPE\_CTPCC\_ODBC \*pCTPCC TYPE\_CTPCC\_ODBC \*pCTPCC\_ODBC\_new;<br>TYPE\_CTPCC\_TUXEDO \*pCTPCC\_TUXEDO\_new; TYPE\_CTPCC\_TUXEDO \*pCTPCC\_TUXEDO\_new;<br>TYPE\_CTPCC\_ENCINA \*pCTPCC\_ENCINA\_new; TYPE\_CTPCC\_ENCINA \*pCTPCC\_ENCINA\_new;<br>TYPE\_CTPCC\_ENCINA \*pCTPCC\_ENCINA\_post \*pCTPCC\_ENCINA\_post\_init; TYPE\_CTPCC\_COM  $*$ pCTPCC\_COM\_new; // For deferred Delivery txns: CTxnLog \*txnDelilog <sup>=</sup> NULL; //used to log delivery transaction information HANDLE hWorkerSemaphore = INVALID\_HANDLE\_VALUE; hDoneEvent = INVALID\_HANDLE\_VALUE; HANDLE  $\overline{ }$   $\overline{ }$ NULL; // configuration settings from registry<br>TPCCREGISTRYDATA Req; TPCCREGISTRYDATA DWORD dwNumDeliveryThreads = 4;<br>
CRITICAL SECTION DelBuffCriticalSection;  $//cri$ DelBuffCriticalSection; //critical section for delivery transactions cache<br>DELIVERY TRANSACTION \*pDelBuff DELIVERY TRANSACTION \* pDelBuff  $\Box$  = NULL; DWORD dwDelBuffSize 100;  $\frac{1}{2}$  size of circular buffer for delivery txns dwDelBuffFreeCount; // number of buffers free DWORD dwDelBuffBusyIndex <sup>=</sup> 0; // index position of entry waiting to be delivered DWORD dwDelBuffFreeIndex <sup>=</sup> 0; // index position of unused entry #include "..\..\common\src\ReadRegistry.cpp" /\* FUNCTION: DllMain

```
*
*This function is the entry point for the DLL. This
implementation is based on the
 * fact that DLL_PROCESS_ATTACH is only called from the
inet service once.
 *
* ARGUMENTS: HANDLE hModule module handle*DWORD ul reason for call reason for
call* LPVOID lpReserved
          reserved for future use*
* RETURNS: BOOL FALSEerrors occured in initialization
 *Example 2 and 2 and 2 and 2 and 2 and 2 and 2 and 2 and 2 and 2 and 2 and 2 and 2 and 2 and 2 and 2 and 2 and 2 and 2 and 2 and 2 and 2 and 2 and 2 and 2 and 2 and 2 and 2 and 2 and 2 and 2 and 2 and 2 and 2 and 2 and 2 
                     DLL successfully initialized
 */
BOOL APIENTRY DllMain(HANDLE hModule, DWORD ul_reason_for_call, LPVOID lpReserved)
{
          DWORD i;
          char szEvent [LEN_ERR_STRING] = "\0";
          char szLogFile[128];
          char szDllName<sup>[128]</sup>;
          try
          {
                     switch( ul_reason_for call )
                     {
                               case DLL_PROCESS_ATTACH:
                                          {
                                                    DWORD dwSize =MAX_COMPUTERNAME_LENGTH+1;
                                                    GetComputerName(szMyComputerName,
&dwSize);
                                                    szMyComputerName[dwSize] = 0;
                                          }
                                          DisableThreadLibraryCalls((HMODULE)hModule);
          InitializeCriticalSection(&TermCriticalSection);
                                          if ( ReadTPCCRegistrySettings( &Reg ) )
                                                    throw new CWEBCLNT_ERR(
ERR_MISSING_REGISTRY_ENTRIES );
                                          dwDelBuffSize = min(
Reg.dwMaxPendingDeliveries, 10000 ); // min with 10000 as a sanity constraint
                                          dwNumDeliveryThreads = min(
Reg.dwNumberOfDeliveryThreads, 100 ); // min with 100 as a sanity constraint
                                          TermInit();
                                          // load DLL for txn monitor
                                          if (Reg.eTxnMon == TUXEDO)
                                          {
                                                    strcpy( szDllName, Reg.szPath );
                                                    strcat(szDllName,
"tpcc_tuxedo.dll");
                                                    hLibInstanceTm = LoadLibrary(
szDllName ) :
                                                     if (hLibInstanceTm == NULL)
                                                                                                                                                                   throw new CWEBCLNT_ERR(
                                                                                                    ERR_LOADDLL_FAILED, szDllName, GetLastError() );
                                                                                                                                                         // get function pointer to wrapper
                                                                                                    for class constructorpCTPCC_TUXEDO_new =
                                                                                                    (TYPE_CTPCC_TUXEDO*) GetProcAddress(hLibInstanceTm,"CTPCC_TUXEDO_new");
                                                                                                                                                         if (pCTPCC_TUXEDO_new == NULL)
                                                                                                                                                                   throw new CWEBCLNT_ERR(
                                                                                                    ERR_GETPROCADDR_FAILED, szDllName, GetLastError() );
                                                                                                                                               }
else if (Reg.eTxnMon == ENCINA)
                                                                                                                                               {
                                                                                                                                                         strcpy( szDllName, Reg.szPath );
                                                                                                                                                         strcat(szDllName,
                                                                                                    "tpcc_encina.dll");
                                                                                                                                                         hLibInstanceTm = LoadLibrary(
                                                                                                    szDllName );
                                                                                                                                                         if (hLibInstanceTm == NULL)
throw new CWEBCLNT_ERR(
                                                                                                    ERR_LOADDLL_FAILED, szDllName, GetLastError() );
                                                                                                                                                         // get function pointer to wrapper
                                                                                                    for class constructorpCTPCC_ENCINA_new =
                                                                                                    (TYPE_CTPCC_ENCINA*) GetProcAddress(hLibInstanceTm,"CTPCC_ENCINA_new");
                                                                                                                                                         pCTPCC_ENCINA_post_init =
                                                                                                    (TYPE CTPCC ENCINA*) GetProcAddress(hLibInstanceTm,"CTPCC_ENCINA_post_init");
                                                                                                                                                         if (pCTPCC ENCINA new == NULL)
                                                                                                                                                                   throw new CWEBCLNT_ERR(
                                                                                                    ERR_GETPROCADDR_FAILED, szDllName, GetLastError() );
                                                                                                                                               }
                                                                                                                                              else if (Reg.eTxnMon == COM)
                                                                                                                                               {
                                                                                                                                                         strcpy( szDllName, Reg.szPath );
                                                                                                                                                         strcat( szDllName,
                                                                                                    "tpcc_com.dll");
                                                                                                                                                         hLibInstanceTm = LoadLibrary(
                                                                                                    szDllName );
                                                                                                                                                         if (hLibInstanceTm == NULL)
throw new CWEBCLNT_ERR(
                                                                                                    ERR_LOADDLL_FAILED, szDllName, GetLastError() );
                                                                                                                                                         // get function pointer to wrapper
                                                                                                    for class constructorpCTPCC_COM_new = (TYPE_CTPCC_COM*)
                                                                                                    GetProcAddress(hLibInstanceTm,"CTPCC_COM_new");
                                                                                                                                                         if (pCTPCC_COM_new == NULL)
                                                                                                                                                                   throw new CWEBCLNT ERR(
                                                                                                    ERR_GETPROCADDR_FAILED, szDllName, GetLastError() );
                                                                                                                                               }
                                                                                                                                              // load DLL for database connection
                                                                                                                                              if ((Reg.eTxnMon == None) ||
                                                                                                    (dwNumDeliveryThreads > 0))
                                                                                                                                               {
                                                                                                                                                         if (Reg.eDB_Protocol == DBLIB)
                                                                                                                                                         {
                                                                                                                                                                   strcpy( szDllName,
                                                                                                    Reg.szPath );
                                                                                                                                                                   strcat( szDllName,
                                                                                                    "tpcc_dblib.dll");
                                                                                                                                                                   hLibInstanceDb =LoadLibrary( szDllName );
```
if (hLibInstanceDb ==NULL)throw newCWEBCLNT\_ERR( ERR\_LOADDLL\_FAILED, szDllName, GetLastError() ); // get function pointer to wrapper for class constructor pCTPCC\_DBLIB\_new <sup>=</sup> (TYPE CTPCC DBLIB\*) GetProcAddress(hLibInstanceDb, "CTPCC DBLIB  $new^{\overline{n}}$ );  $if$  (pCTPCC DBLIB new == NULL) throw newCWEBCLNT\_ERR( ERR GETPROCADDR\_FAILED, szDllName, GetLastError() ); } else if (Reg.eDB\_Protocol == ODBC) { strcpy( szDllName, Reg.szPath ); strcat( szDllName, "tpcc\_odbc.dll"); hLibInstanceDb <sup>=</sup>LoadLibrary( szDllName ); if (hLibInstanceDb ==NULL)throw newCWEBCLNT\_ERR( ERR\_LOADDLL\_FAILED, szDllName, GetLastError() ); // get function pointer to wrapper for class constructor pCTPCC\_ODBC\_new <sup>=</sup> (TYPE CTPCC ODBC\*) GetProcAddress(hLibInstanceDb, "CTPCC ODBC\_new");  $if$  (pCTPCC ODBC new == NULL)throw newCWEBCLNT\_ERR( ERR GETPROCADDR\_FAILED, szDllName, GetLastError() ); } } if (dwNumDeliveryThreads) { // for deferred delivery txns: hDoneEvent <sup>=</sup> CreateEvent( NULL, TRUE /\* manual reset \*/, FALSE /\* initially not signalled \*/, NULL ); InitializeCriticalSection(&DelBuffCriticalSection); hWorkerSemaphore <sup>=</sup> CreateSemaphore( NULL, 0, dwDelBuffSize, NULL ); dwDelBuffFreeCount <sup>=</sup>dwDelBuffSize; InitJulianTime(NULL); // create unique log file name based on delilog-yymmdd-hhmm.log SYSTEMTIME Time; GetLocalTime( &Time ); wsprintf( szLogFile, "%sdelivery- %2.2d%2.2d%2.2d-%2.2d%2.2d.log", Reg.szPath, Time.wYear % 100, Time.wMonth, Time.wDay, Time.wHour, Time.wMinute ); txnDelilog <sup>=</sup> new CTxnLog(szLogFile, TXN\_LOG\_WRITE);

//write event into txn log for txnDelilog- >WriteCtrlRecToLog(TXN\_EVENT\_START, szMyComputerName, sizeof(szMyComputerName)); // allocate structures for delivery buffers and thread mgmt pDeliHandles <sup>=</sup> new HANDLE[dwNumDeliveryThreads]; pDelBuff <sup>=</sup> new DELIVERY\_TRANSACTION[dwDelBuffSize]; // launch DeliveryWorkerThread to perform actual delivery txns for(i=0; i<dwNumDeliveryThreads; { pDeliHandles[i] <sup>=</sup> (HANDLE) \_beginthread( DeliveryWorkerThread, 0, NULL ); if (pDeliHandles[i] == INVALID\_HANDLE\_VALUE) throw newCWEBCLNT\_ERR( ERR DELIVERY THREAD FAILED ); } } break; case DLL\_PROCESS\_DETACH: if (dwNumDeliveryThreads) { if (txnDelilog != NULL) { //write event into txn log for STOP txnDelilog- >WriteCtrlRecToLog(TXN\_EVENT\_STOP, szMyComputerName, sizeof(szMyComputerName)); // This will do <sup>a</sup> clean shutdown of the delivery log file CTxnLog \*txnDelilogLocal <sup>=</sup> txnDelilog; txnDelilog= NULL; delete txnDelilogLocal; } delete [] pDeliHandles; delete [] pDelBuff; CloseHandle( hWorkerSemaphore ); CloseHandle( hDoneEvent ); DeleteCriticalSection(&DelBuffCriticalSection); } DeleteCriticalSection(&TermCriticalSection); if (hLibInstanceTm != NULL) FreeLibrary( hLibInstanceTm ); hLibInstanceTm <sup>=</sup> NULL; if (hLibInstanceDb != NULL) FreeLibrary( hLibInstanceDb ); hLibInstanceDb <sup>=</sup> NULL;

START

 $i_{++}$ 

```
Sleep(500);
                                       break;
                             default:/* nothing */;
                   }
          }
catch (CBaseErr *e){
                   WriteMessageToEventLog( e->ErrorText() );
                   delete e;
                   TerminateExtension(0);
                   return FALSE;
          }
          catch (...)
          {
                    WriteMessageToEventLog(TEXT("Unhandled exception. DLL could not
load."));
                   TerminateExtension(0);
                   return FALSE;
          }
         return TRUE;
}
/* FUNCTION: GetExtensionVersion
 *
*This function is called by the inet service when the DLL is
first loaded.*
*HSE VERSION INFO *pVer passed in structure in which to
place expected version number.
 *
*TRUE inet service expected return value.
 */
BOOL WINAPI GetExtensionVersion(HSE_VERSION_INFO *pVer)
{
          pVer->dwExtensionVersion = MAKELONG(HSE_VERSION_MINOR, HSE_VERSION_MAJOR);
          lstrcpyn(pVer->lpszExtensionDesc, "TPC-C Server.",
HSE_MAX_EXT_DLL_NAME_LEN);
          // TODO: why do we need this here instead of in the DLL attach?
          if (Reg.eTxnMon == ENCINA)
                   pCTPCC_ENCINA_post_init();
         return TRUE;
}
/* FUNCTION: TerminateExtension
 *
*This function is called by the inet service when the DLL is
about to be unloaded.* Release all resources in anticipation of being
unloaded.*
*TRUE inet service expected return value.
 */
BOOL WINAPI TerminateExtension( DWORD dwFlags )
{
                                                                                                        if (pDeliHandles)
                                                                                                         {
                                                                                                                  SetEvent( hDoneEvent );
                                                                                                                   for(DWORD i=0; i<dwNumDeliveryThreads; i++)
                                                                                                                            WaitForSingleObject( pDeliHandles[i], INFINITE );
                                                                                                         }
                                                                                                        TermDeleteAll();
                                                                                                        return TRUE;
                                                                                               }
                                                                                               /* FUNCTION: HttpExtensionProc
                                                                                                *
*This function is the main entry point for the TPCC DLL. The
                                                                                               internet service* calls this function passing in the http string.
                                                                                                *
*EXTENSION CONTROL BLOCK * pECB structure pointer to
                                                                                               passed in internet
                                                                                                *service information.*
*DWORD HSE STATUS SUCCESS
                                                                                                                  connection can be dropped if error
                                                                                                *HSE_STATUS_SUCCESS_AND_KEEP_CONN keep connect valid comment sent
                                                                                                *
* COMMENTS: NoneNone
                                                                                                **/
                                                                                               DWORD WINAPI HttpExtensionProc(EXTENSION_CONTROL_BLOCK *pECB)
                                                                                               {
                                                                                                        int iCmd, FormId, TermId, iSyncId;
                                                                                                                            szBuffer[4096];
                                                                                                        int lpbSize;<br>static char szHeader[] = "200 ·
                                                                                                        static char szHeader[] = "2000k";<br>DWORD dwSize = 6:
                                                                                                                                                          // initial value is
                                                                                               strlen(szHeader)szHeader1[4096];
                                                                                               #ifdef ICECAPStartCAP();
                                                                                               #endiftry
                                                                                                         {
                                                                                                                   //process http query
                                                                                                                   ProcessQueryString(pECB, &iCmd, &FormId, &TermId, &iSyncId);
                                                                                                                   if (Terminal != 0){
                                                                                                                            if ( TermId < 0 || TermId >= Term.iNumEntries ||
                                                                                               Term.pClientData[TermId].iNextFree != -1 )
                                                                                                                             {
                                                                                                                                       // debugging...
                                                                                                                                      char szTmp[128];
                                                                                                                                      wsprintf(sxTmp, "Invalid term ID; TermId =
                                                                                               %d", TermId );
                                                                                                                                      WriteMessageToEventLog( szTmp );
```
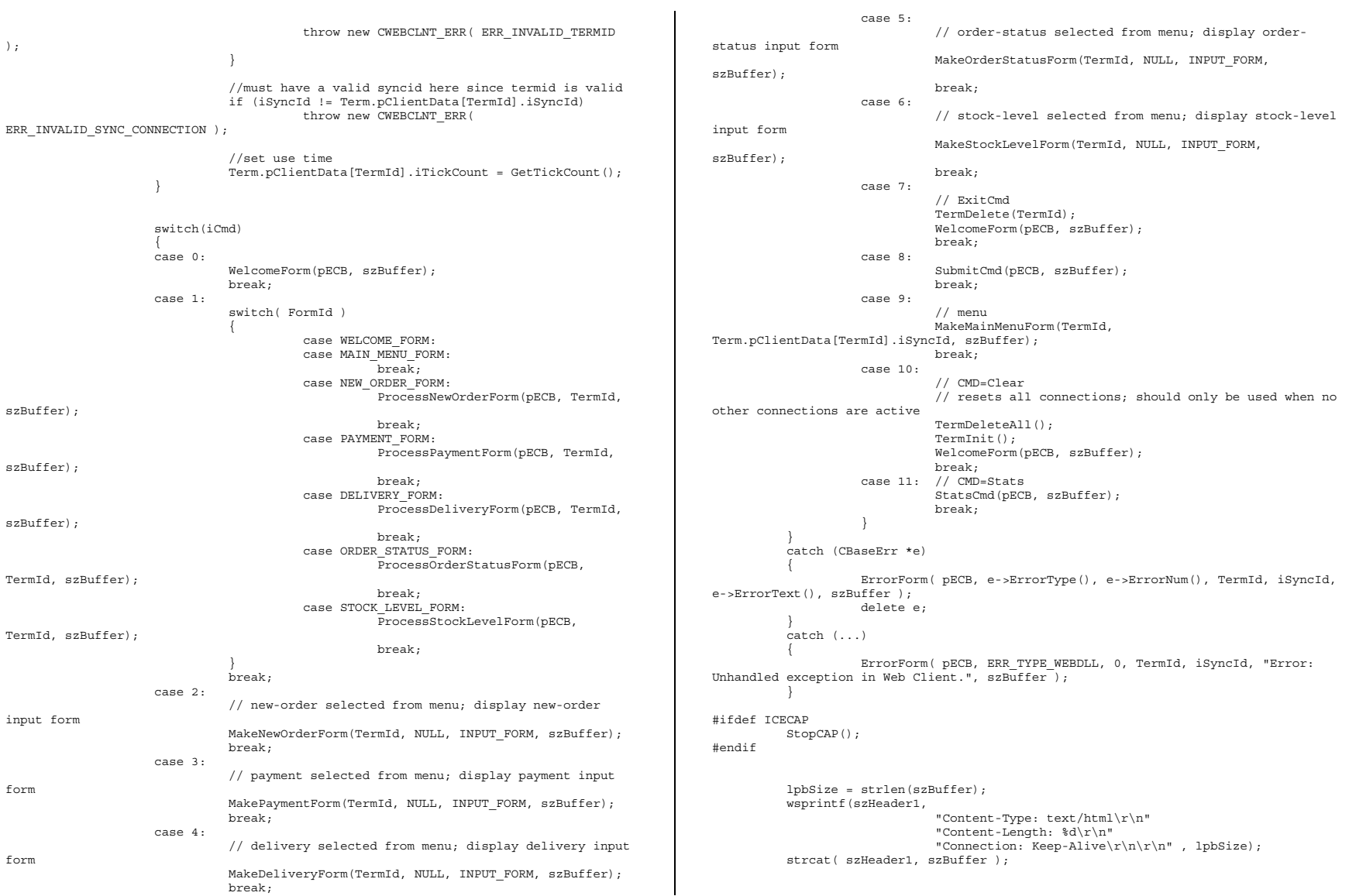

```
(*pECB->ServerSupportFunction)(pECB->ConnID, HSE_REQ_SEND_RESPONSE_HEADER,
szHeader, (LPDWORD) &dwSize, (LPDWORD)szHeader1);
          //finish up and keep connection
          pECB->dwHttpStatusCode = 200;
          return HSE_STATUS_SUCCESS_AND_KEEP_CONN;
}
void WriteMessageToEventLog(LPTSTR lpszMsg)
{
   TCHAR szMsg[256];
   HANDLE hEventSource;
   LPTSTR lpszStrings[2];
   // Use event logging to log the error.
   //
   hEventSource = RegisterEventSource(NULL, TEXT("TPCC.DLL"));
    _stprintf(szMsg, TEXT("Error in TPCC.DLL: "));
    lpszStrings[0] = szMsg;
lpszStrings[1] = lpszMsg;
   if (hEventSource != NULL){
ReportEvent(hEventSource, // handle of event source
            EVENTLOG_ERROR_TYPE, // event type<br>0. // event cate
                                   // event category
            0, // event ID
            NULL, \frac{1}{2} // current user's SID
            2, // strings in lpszStrings
            0, \frac{1}{\text{1}} // no bytes of raw data<br>(LPCTSTR *)lpszStrings, // array of error s
                                      // array of error strings
            NULL); // no raw data
        (VOID) DeregisterEventSource(hEventSource);
    }
}
/* FUNCTION: DeliveryWorkerThread
 *
*This function processes deferred delivery txns. There are
typically several
 * threads running this routine. The number of threads
is determined by an entry
 * read from the registry. The thread waits for work by
waiting on semaphore.
 * When a delivery txn is posted, the semaphore is
released. After processing
 * the delivery txn, information is logged to record the
txn status and execution* time.
*/
/*static*/ void DeliveryWorkerThread(void *ptr)
{
          CTPCC BASE *pTxn = NULL;
          DELIVERY_TRANSACTION delivery;<br>
port.tvgpv pata
                                         \begin{minipage}{.4\linewidth} \texttt{pDeliveryData;} \end{minipage}TXN_RECORD_TPCC_DELIV_DEF
```

```
DWORD index;
         HANDLE handles [2];
         SYSTEMTIME trans end; //delivery
transaction finished timeSYSTEMTIME trans start; //delivery transaction
start timeint iRetryCnt = 0;<br>static int iMaxRetries = 10:
                                     iMaxRetries = 10:
         assert(txnDelilog != NULL);
Reconnect:
         try
          {
                   if (Reg.eDB_Protocol == ODBC)
                            pTxn = pCTPCC_ODBC_new( Reg.szDbServer, Reg.szDbUser,
Reg.szDbPassword, szMyComputerName, Reg.szDbName );
                  else if (Reg.eDB_Protocol == DBLIB)
                            pTxn = pCTPCC_DBLIB_new( Reg.szDbServer, Reg.szDbUser,
Reg.szDbPassword, szMyComputerName, Reg.szDbName \overline{)};
                  pDeliveryData = pTxn->BuffAddr_Delivery();
          }
catch (CBaseErr *e)
          {
                  char szTmp[1024];
                  wsprintf( szTmp, "Error in Delivery Txn thread. Could not
connect to database.
                                     "%s. Server=%s, User=%s, Password=%s,
Database=%s",
                                     e->ErrorText(), Reg.szDbServer,
Reg.szDbUser, Reg.szDbPassword, Reg.szDbName );
                  WriteMessageToEventLog( szTmp );
                  delete e;
                   // will retry connection up to ten times
                   if (iRetryCnt++ < iMaxRetries)
                   {
                            Sleep(5000); // delay for 5 seconds
                            goto Reconnect;
                   }
                  wsprintf( szTmp, "Delivery Txn thread terminating after %d
retries.", iMaxRetries );
                  WriteMessageToEventLog( szTmp );
                  goto ErrorExit;
          }
          catch (...)
          {
                  WriteMessageToEventLog(TEXT("Unhandled exception caught in
DeliveryWorkerThread. Delivery Txn thread terminating."));
                  goto ErrorExit;
          }
         while (TRUE){
                   try
                   {
                            //while delivery thread running, i.e. user has not
requested termination
                            while (TRUE)
```
{ // need to wait for multiple objects: program exit or worker semaphore; handles[0] <sup>=</sup> hDoneEvent; handles[1] <sup>=</sup> hWorkerSemaphore; index <sup>=</sup> WaitForMultipleObjects( 2, &handles[0], FALSE, INFINITE ); if (index == WAIT\_OBJECT\_0) goto ErrorExit; ZeroMemory(&txnDeliRec, sizeof(txnDeliRec)); txnDeliRec.TxnType <sup>=</sup> TXN\_REC\_TYPE\_TPCC\_DELIV\_DEF; // make <sup>a</sup> local copy of current entry from delivery buffer and increment buffer index EnterCriticalSection(&DelBuffCriticalSection); delivery <sup>=</sup> \*(pDelBuff+dwDelBuffBusyIndex); dwDelBuffFreeCount++; dwDelBuffBusyIndex++; if (dwDelBuffBusyIndex == dwDelBuffSize) // wrap-around if at end of buffer dwDelBuffBusyIndex <sup>=</sup> 0; LeaveCriticalSection(&DelBuffCriticalSection); pDeliveryData->w\_id <sup>=</sup> delivery.w\_id; pDeliveryData->o\_carrier\_id <sup>=</sup> delivery.o\_carrier\_id; txnDeliRec.w\_id <sup>=</sup> pDeliveryData->w\_id; txnDeliRec.o\_carrier\_id <sup>=</sup> pDeliveryData- >o\_carrier\_id; txnDeliRec.TxnStartT0 <sup>=</sup>Get64BitTime(&delivery.queue); GetLocalTime( &trans start ): pTxn->Delivery(); GetLocalTime( &trans\_end ); //log txn txnDeliRec.TxnStatus <sup>=</sup> ERR\_SUCCESS; for (int  $i=0$ ;  $i<10$ ;  $i++$ ) txnDeliRec.o\_id[i] <sup>=</sup> pDeliveryData->o\_id[i]; txnDeliRec.DeltaT4 <sup>=</sup>(int)(Get64BitTime(&trans end) - txnDeliRec.TxnStartT0); txnDeliRec.DeltaTxnExec <sup>=</sup> (int)(Get64BitTime(&trans end) - Get64BitTime(&trans start)); if (txnDelilog != NULL) txnDelilog- >WriteToLog(&txnDeliRec); } } catch (CBaseErr \*e){ char szTmp[1024]; wsprintf( szTmp, "Error in Delivery Txn thread. %s", e->ErrorText() ); WriteMessageToEventLog( szTmp ); // log the error txn txnDeliRec.TxnStatus <sup>=</sup> e->ErrorType(); if (txnDelilog != NULL) txnDelilog->WriteToLog(&txnDeliRec); delete e; } catch (...){ // unhandled exception; shouldn't happen; not much we can do...WriteMessageToEventLog(TEXT("Unhandled exception caught in DeliveryWorkerThread.")); } } ErrorExit:delete pTxn; endthread(); } /\* FUNCTION: PostDeliveryInfo \* \*This function enters the delivery txn into the deferred delivery buffer.\* \*BOOL FALSE delivery information posted successfully \* TRUE error cannot post delivery info \*/ BOOL PostDeliveryInfo(short w\_id, short o\_carrier\_id) { BOOL bError; EnterCriticalSection(&DelBuffCriticalSection); if (dwDelBuffFreeCount <sup>&</sup>gt; 0){ bError <sup>=</sup> FALSE; (pDelBuff+dwDelBuffFreeIndex)->w\_id <sup>=</sup> w\_id; (pDelBuff+dwDelBuffFreeIndex)->o\_carrier\_id <sup>=</sup> o\_carrier\_id; GetLocalTime(&(pDelBuff+dwDelBuffFreeIndex)->queue); dwDelBuffFreeCount--; dwDelBuffFreeIndex++; if (dwDelBuffFreeIndex == dwDelBuffSize) dwDelBuffFreeIndex <sup>=</sup> 0; // wrap-around if at end of buffer } else// No free buffers. Return an error, which indicates that the delivery buffer is full. // Most likely, the number of delivery worker threads needs to be increased to keep up // with the txn rate. bError <sup>=</sup> TRUE; LeaveCriticalSection(&DelBuffCriticalSection); if (!bError)

```
// increment worker semaphore to wake up a worker thread
                    ReleaseSemaphore( hWorkerSemaphore, 1, NULL );
          return bError;
}
/* FUNCTION: ProcessQueryString
 *
*This function extracts the relevent information out of the http
command passed in from
 * the browser.*
* COMMENTS: If this is the initial connection i.e. client is at welcome
screen then
 * there will not be a terminal id or currentform id. If this is the case
 * then the pTermid and pFormid return values
are undefined.*/
void ProcessQueryString(EXTENSION CONTROL BLOCK *pECB, int *pCmd, int *pFormId, int
*pTermId, int *pSyncId)
{
          char *ptr = pECB->lpszQueryString;
         char szBuffer[25];
          int i;
          //allowable client command strings i.e. CMD=command
          static char *szCmds[] =
          {
                    "Process", "..NewOrder..", "..Payment..", "..Delivery..",
"..Order-Status..", "..Stock-Level..",
                    "..Exit..", "Submit", "Menu", "Clear", "Stats", ""
          };
          *pCmd = 0; \frac{1}{2} // default is the login screen
          *pTermId = 0;// if no params (i.e., empty query string), then return login screen
          if (strlen(pECB->lpszQueryString) == 0)
                    return;
          // parse FORMID, TERMID, and SYNCID
          *pFormId = GetIntKeyValue(&ptr, "FORMID", NO_ERR, NO_ERR);
          *pTermId = GetIntKeyValue(&ptr, "TERMID", NO_ERR, NO_ERR);
          *pSyncId = GetIntKeyValue(&ptr, "SYNCID", NO_ERR, NO_ERR);
          // parse CMD
          GetKeyValue(&ptr, "CMD", szBuffer, sizeof(szBuffer),
ERR_COMMAND_UNDEFINED);
          // see which command it matches
          for(i=0; j \; i++){
                    if (szCmds[i][0] == 0)
// no more; no match; return error
                              throw new CWEBCLNT ERR( ERR COMMAND UNDEFINED );
                    if ( !strcmp(szCmds[i], szBuffer) )
                    {
                               *pCmd = i+1;
                              break;
                    }
          }
                                                                                                  }
                                                                                                 /* FUNCTION: void WelcomeForm
                                                                                                   *
*/
                                                                                                 void WelcomeForm(EXTENSION_CONTROL_BLOCK *pECB, char *szBuffer)
                                                                                                 {
                                                                                                           char szTmp[1024];
                                                                                                           //welcome to tpc-c html form buffer, this is first form client sees.
                                                                                                           strcpy( szBuffer, "<HTML><HEAD><TITLE>TPC-C Web
                                                                                                 Client</TITLE></HEAD><BODY>"
                                                                                                                                                               "<B><BIG>Microsoft TPC-C
                                                                                                 Web Client (ver 4.20)</BIG></B> <BR> <BR>"
                                                                                                                                                               "<font face=\"Courier
                                                                                                 New\"><PRE>"
                                                                                                                                                               "Compiled: "__DATE__",
                                                                                                 "__TIME__" <BR>"
                                                                                                                                                               "Source: "__FILE__"
                                                                                                 (" TIMESTAMP ") <BR>"
                                                                                                                                                               "</PRE></font>"
                                                                                                                                                               "<FORMACTION=\"tpcc.dll\" METHOD=\"GET\">"
                                                                                                                                                               "<INPUT TYPE=\"hidden\"
                                                                                                 NAME=\"STATUSID\" VALUE=\"0\">"
                                                                                                                                                               "<INPUT TYPE=\"hidden\"
                                                                                                 NAME=\"ERROR\" VALUE=\"0\">"
                                                                                                                                                               "<INPUT TYPE=\"hidden\"
                                                                                                 NAME=\"FORMID\" VALUE=\"1\">"
                                                                                                                                                               "<INPUT TYPE=\"hidden\"
                                                                                                 NAME=\"TERMID\" VALUE=\"0\">"
                                                                                                                                                               "<INPUT TYPE=\"hidden\"
                                                                                                 NAME=\"SYNCID\" VALUE=\"0\">"
                                                                                                                                                               "<INPUT TYPE=\"hidden\"
                                                                                                 NAME=\"VERSION\" VALUE=\"" WEBCLIENT_VERSION "\">"
                                                                                                                               );
                                                                                                           sprintf( szTmp, "Configuration Settings: <BR><font face=\"Courier
                                                                                                 New\" color=\"blue\"><PRE>"
                                                                                                                                                     "Txn Monitor =<B>%s</B><BR>"
                                                                                                                                                     "Database protocol =
                                                                                                 <B>%s</B><BR>"
                                                                                                                                                     "Max Connections =<B>%d</B><BR>"
                                                                                                                                                     "# of Delivery Threads =
                                                                                                 <B>%d</B><BR>"
                                                                                                                                                     "Max Pending Deliveries =
                                                                                                 <B>%d</B><BR>"
                                                                                                                                , szTxnMonNames[Reg.eTxnMon],
                                                                                                 szDBNames[Reg.eDB_Protocol],
                                                                                                                                Reg.dwMaxConnections, dwNumDeliveryThreads,
                                                                                                 dwDelBuffSize );
                                                                                                           strcat(szBuffer, szTmp);
                                                                                                           if (Reg.eTxnMon == COM)
                                                                                                            {
                                                                                                                      sprintf( szTmp, \qquad "COM Single Pool = <math>\langle B \rangle 8s</math><math>\langle B \rangle 8R> "RReg.bCOM_SinglePool ? "YES" : "NO" );
                                                                                                                     strcat(szBuffer, szTmp);
                                                                                                            }
                                                                                                           strcat( szBuffer, "</PRE></font>");
```
if (Reg.eTxnMon == None) // connection options may be specified when not using <sup>a</sup> txn monitorsprintf( szTmp, "Please enter your database options for this connection:<BR>" "<font face=\"Courier New\" color=\"blue\"><PRE>" "DB Server <sup>=</sup> <INPUTNAME=\"db\_server\" SIZE=20 VALUE=\"%s\"><BR>" "DB User ID <sup>=</sup> <INPUTNAME=\"db\_user\" SIZE=20 VALUE=\"%s\"><BR>" "DB Password <sup>=</sup> <INPUT NAME=\"db\_passwd\" SIZE=20 VALUE=\"%s\"><BR>" "DB Name <sup>=</sup> <INPUTNAME=\"db\_name\" SIZE=20 VALUE=\"%s\"><BR>" "</PRE></font>" , Reg.szDbServer, Reg.szDbUser, Reg.szDbPassword, Reg.szDbName ); else// if using <sup>a</sup> txn monitor, connection options are determined from registry; can't // set per user. show options fyi<br>sprintf(szTmp, "Database option "Database options which will be used by the transaction monitor:<BR>""<font face=\"Courier New\" color=\"blue\"><PRE>" "DB Server= <B>%s</B><BR>" "DB User ID= <B>%s</B><BR>" "DB Password= <B>%s</B><BR>" "DB Name= <B>%s</B><BR>" "</PRE></font>" , Reg.szDbServer, Reg.szDbUser, Reg.szDbPassword, Reg.szDbName ); strcat(szBuffer, szTmp); sprintf( szTmp, "Please enter your Warehouse and District for this session:<BR>""<font face=\"Courier New\" color=\"blue\"><PRE>" ); strcat( szBuffer, szTmp); strcat( szBuffer, "Warehouse ID <sup>=</sup> <INPUT NAME=\"w\_id\" SIZE=4><BR>" "District ID <sup>=</sup> <INPUT NAME=\"d\_id\" SIZE=2><BR>" "</PRE></font><HR>" "<INPUT TYPE=\"submit\" NAME=\"CMD\" VALUE=\"Submit\">" "</FORM></BODY></HTML>"); } /\* FUNCTION: SubmitCmd \* \*This function allocated a new terminal id in the Term structure array. \* \*/ void SubmitCmd(EXTENSION\_CONTROL\_BLOCK \*pECB, char \*szBuffer)

{ int iNewTerm; char \*ptr = pECB->lpszQueryString; char szVersion[32] $= \{ 0 \}$ ; char szServer[32] $=$  { 0 }; char szUser[32] = "sa"; char szPassword[32] $= \{ 0 \}$ ;  $char$  szDatabase[32] =  $"tpcc"$ ; // validate version field; the version field ensures that the RTE is synchronized with the web client GetKeyValue(&ptr, "VERSION", szVersion, sizeof(szVersion), ERR\_VERSION\_MISMATCH); if ( strcmp( szVersion, WEBCLIENT\_VERSION ) ) throw new CWEBCLNT ERR( ERR VERSION MISMATCH ); if (Reg.eTxnMon == None) { // parse Server name GetKeyValue(&ptr, "db\_server", szServer, sizeof(szServer), ERR\_NO\_SERVER\_SPECIFIED); // parse User name GetKeyValue(&ptr, "db\_user", szUser, sizeof(szUser), NO\_ERR); // parse Password GetKeyValue(&ptr, "db\_passwd", szPassword, sizeof(szPassword), NO\_ERR); // parse Database name GetKeyValue(&ptr, "db\_name", szDatabase, sizeof(szDatabase), NO\_ERR); } // parse warehouse ID int w\_id = GetIntKeyValue(&ptr, "w\_id", ERR\_HTML\_ILL\_FORMED, ERR W ID INVALID); if (  $w$  id  $< 1$  ) throw new CWEBCLNT ERR ( ERR W ID INVALID ); // parse district ID int d\_id <sup>=</sup> GetIntKeyValue(&ptr, "d\_id", ERR\_HTML\_ILL\_FORMED, ERR  $D$  ID INVALID); if (  $d$  id  $< 1$  ||  $d$  id  $> 10$  ) throw new CWEBCLNT ERR( ERR D\_ID\_INVALID ); iNewTerm <sup>=</sup> TermAdd(); Term.pClientData[iNewTerm].w\_id <sup>=</sup> w\_id; Term.pClientData[iNewTerm].d\_id = d\_id; try { if (Reg.eTxnMon == TUXEDO) Term.pClientData[iNewTerm].pTxn <sup>=</sup> pCTPCC\_TUXEDO\_new(); else if (Reg.eTxnMon == ENCINA) Term.pClientData[iNewTerm].pTxn <sup>=</sup> pCTPCC\_ENCINA\_new(); else if (Reg.eTxnMon == COM) Term.pClientData[iNewTerm].pTxn <sup>=</sup> pCTPCC\_COM\_new( Reg.bCOM\_SinglePool ); else if (Reg.eDB\_Protocol == ODBC) Term.pClientData[iNewTerm].pTxn <sup>=</sup> pCTPCC\_ODBC\_new( szServer, szUser, szPassword, szMyComputerName, szDatabase ); else if (Reg.eDB\_Protocol == DBLIB)
```
Term.pClientData[iNewTerm].pTxn = pCTPCC_DBLIB_new(
szServer, szUser, szPassword, szMyComputerName, szDatabase );
          }
catch (...)
          {
                    TermDelete(iNewTerm);
                    throw; // pass exception upward
          }
          MakeMainMenuForm(iNewTerm, Term.pClientData[iNewTerm].iSyncId, szBuffer);
}
/* FUNCTION: StatsCmd
 *
*This function returns to the browser the total number of active
terminal ids.* This routine is for development/debugging purposes.
 *
*/
void StatsCmd(EXTENSION CONTROL BLOCK *pECB, char *szBuffer)
{
          \begin{array}{ll} \text{int} & \text{i}\, ,\\ \text{int} & \end{array}iTotal;
          EnterCriticalSection(&TermCriticalSection);
          iT_0t_2] = 0;
          for(i=0; i<Term.iNumEntries; i++)
          {
                    if (Term.pClientData[i].iNextFree == -1)
                              iTotal++;
          }
          LeaveCriticalSection(&TermCriticalSection);
          wsprintf( szBuffer,
                              "<HTML><HEAD><TITLE>TPC-C Web ClientStats</TITLE></HEAD>"
                               "<BODY><B><BIG> Total Active Connections: %d</BIG></B><BR></BODY></HTML>"
                              , iTotal );
}
char *CWEBCLNT_ERR::ErrorText()
{
          static SERRORMSG errorMsgs[] =
          {
                              ERR_COMMAND_UNDEFINED,
                    "Command undefined."},
                              ERR_D_ID_INVALID,
                     "Invalid District ID Must be 1 to 10."
                     },
{ ERR_DELIVERY_CARRIER_ID_RANGE,
          "Delivery Carrier ID out of range must be 1 - 10."
                     },
{ ERR_DELIVERY_CARRIER_INVALID,
          "Delivery Carrier ID invalid must be numeric 1 - 10."
                    },
                              ERR_DELIVERY_MISSING_OCD_KEY,
          "Delivery missing Carrier ID key \"OCD*\"."
                                        },
                                                                                                                      { ERR_DELIVERY_THREAD_FAILED,
                                                                                                            "Could not start delivery worker thread."
                                                                                                                       },
{ ERR_GETPROCADDR_FAILED,
                                                                                                                       "Could not map proc in DLL. GetProcAddr error. DLL="
                                                                                                                       },
{ ERR_HTML_ILL_FORMED,
                                                                                                                       "Required key field is missing from HTML string."
                                                                                                                       },
{ ERR_INVALID_SYNC_CONNECTION,
                                                                                                            "Invalid Terminal Sync ID."
                                                                                                                                { ERR_INVALID_TERMID,
                                                                                                                       "Invalid Terminal ID."
                                                                                                                                ERR_LOADDLL_FAILED,
                                                                                                                       "Load of DLL failed. DLL="
                                                                                                                                ERR_MAX_CONNECTIONS_EXCEEDED, "No
                                                                                                  connections available. Max Connections is probably too low." },
                                                                                                                                ERR_MISSING_REGISTRY_ENTRIES,
                                                                                                            "Required registry entries are missing. Rerun INSTALL to correct." },
                                                                                                                      { ERR_NEWORDER_CUSTOMER_INVALID,
                                                                                                            "New Order customer id invalid data type, range = 1 to 3000."
                                                                                                            },
                                                                                                                                ERR_NEWORDER_CUSTOMER_KEY,
                                                                                                            "New Order missing Customer key \"CID*\"."
                                                                                                                                            },
                                                                                                                                ERR_NEWORDER_DISTRICT_INVALID,
                                                                                                            "New Order District ID Invalid range 1 - 10."
                                                                                                                                },
                                                                                                                      { ERR_NEWORDER_FORM_MISSING_DID,
                                                                                                            "New Order missing District key \"DID*\"."
                                                                                                                                            },
                                                                                                                                ERR_NEWORDER_ITEMID_INVALID, Wew
                                                                                                 Order Item Id is wrong data type, must be numeric." \Big\},ERR_NEWORDER_ITEMID_RANGE,
                                                                                                            "New Order Item Id is out of range. Range = 1 to 999999."
                                                                                                            },
                                                                                                                                ERR_NEWORDER_ITEMID_WITHOUT_SUPPW, "New
                                                                                                  Order Item Id field entered without a corresponding Supp \overline{W}." },
                                                                                                                                R ERR_NEWORDER_MISSING_IID_KEY, MEXICALLY THE MEXICALLY THE MEXICALLY THE MEXICALLY THE MEXICALLY THE MEXICALLY THE MEXICALLY THE MEXICALLY THE MEXICALLY THE MEXICALLY THE MEXICALLY THE MEXICALLY THE MEXICALLY THE MEXICA
                                                                                                  Order missing Item Id key \"IID*\"."
                                                                                                                       },
                                                                                                                                ERR_NEWORDER_MISSING_QTY_KEY, "New
                                                                                                  Order Missing Qty key \"Qty##*\"."
                                                                                                                                 },
                                                                                                                                ERR_NEWORDER_MISSING_SUPPW_KEY,
                                                                                                            "New Order missing Supp_W key \"SP##*\"."
                                                                                                                                          },
                                                                                                                                ERR_NEWORDER_NOITEMS_ENTERED, "New
                                                                                                  Order No order lines entered."
                                                                                                                       },
{ ERR_NEWORDER_QTY_INVALID,
                                                                                                            "New Order Qty invalid must be numeric range 1 - 99."
                                                                                                                       },
                                                                                                                                ERR_NEWORDER_QTY_RANGE,
                                                                                                                      "New Order Qty is out of range. Range = 1 to 99."
                                                                                                                       },
{ ERR_NEWORDER_QTY_WITHOUT_SUPPW,
                                                                                                            "New Order Oty field entered without a corresponding Supp W."
                                                                                                            },
```
},

},

},

ERR\_NEWORDER\_SUPPW\_INVALID, "New Order Supp\_W invalid data type must be numeric." }, ERR\_NO\_SERVER\_SPECIFIED, "No Server name specified." }, ERR\_ORDERSTATUS\_CID\_AND\_CLT, "Order Status Only Customer ID or Last Name may be entered, not both." }, ERR\_ORDERSTATUS\_CID\_INVALID, "Order Status Customer ID invalid, range must be numeric <sup>1</sup> - 3000." }, ERR\_ORDERSTATUS\_CLT\_RANGE, "Order Status Customer last name longer than 16 characters." }, ERR\_ORDERSTATUS\_DID\_INVALID, "Order Status District invalid, value must be numeric 1 - 10." }, ERR\_ORDERSTATUS\_MISSING\_CID\_CLT, "Order Status Either Customer ID or Last Name must be entered." }, ERR\_ORDERSTATUS\_MISSING\_CID\_KEY, "Order Status missing Customer key \"CID\*\"." }, { ERR\_ORDERSTATUS\_MISSING\_CLT\_KEY, "Order Status missing Customer Last Name key \"CLT\*\"." }, ERR\_ORDERSTATUS\_MISSING\_DID\_KEY, "Order Status missing District key \"DID\*\"." }, { ERR\_PAYMENT\_CDI\_INVALID, "Payment Customer district invalid must be numeric." }, ERR\_PAYMENT\_CID\_AND\_CLT, "Payment Only Customer  $\overline{ID}$  or Last Name may be entered, not both." }, ERR\_PAYMENT\_CUSTOMER\_INVALID, "Payment Customer data type invalid, must be numeric." }, ERR\_PAYMENT\_CWI\_INVALID, "Payment Customer Warehouse invalid, must be numeric." }, ERR\_PAYMENT\_DISTRICT\_INVALID, "Payment District ID is invalid, must be <sup>1</sup> - 10." }, ERR\_PAYMENT\_HAM\_INVALID, "Payment Amount invalid data type must be numeric." }, ERR\_PAYMENT\_HAM\_RANGE, "Payment Amount out of range, 0 - 9999.99." }, ERR\_PAYMENT\_LAST\_NAME\_TO\_LONG, "Payment Customer last name longer than 16 characters." }, ERR\_PAYMENT\_MISSING\_CDI\_KEY, "Payment missing Customer district key \"CDI\*\"." }, ERR\_PAYMENT\_MISSING\_CID\_CLT, "Payment Either Customer ID or Last Name must be entered." }, ERR\_PAYMENT\_MISSING\_CID\_KEY, "Payment missing Customer Key \"CID\*\"." },

ERR\_PAYMENT\_MISSING\_CLT\_KEY, "Payment missing Customer Last Name key \"CLT\*\"." }, { ERR\_PAYMENT\_MISSING\_CWI\_KEY, "Payment missing Customer Warehouse key \"CWI\*\"." }, { ERR\_PAYMENT\_MISSING\_DID\_KEY, "Payment missing District Key \"DID\*\"." }, { ERR\_PAYMENT\_MISSING\_HAM\_KEY, "Payment missing Amount key \"HAM\*\"." }, { ERR\_STOCKLEVEL\_MISSING\_THRESHOLD\_KEY, "Stock Level; missing Threshold key \"TT\*\"." }, ERR\_STOCKLEVEL\_THRESHOLD\_INVALID, "Stock Level; Threshold value must be in the range = 1 - 99." }, ERR\_STOCKLEVEL\_THRESHOLD\_RANGE, "Stock Level Threshold out of range, range must be 1 - 99." }, ERR\_VERSION\_MISMATCH, "Invalid version field. RTE and Web Client are probably out of sync." }, ERR\_W\_ID\_INVALID, "Invalid Warehouse ID."},  ${}^{0}$ "" "" } }; char szTmp[256]; int i =  $0$ ; while (TRUE){ if (errorMsgs[i].szMsg[0] == 0) { strcpy( szTmp, "Unknown error number." ); break; } if (m\_Error == errorMsgs[i].iError) { strcpy( szTmp, errorMsgs[i].szMsg ); break; }  $i++$ ; } if (m\_szTextDetail) strcat( szTmp, m\_szTextDetail ); if (m\_SystemErr) wsprintf( szTmp+strlen(szTmp), " Error=%d", m\_SystemErr ); m szErrorText = new char [strlen(szTmp)+1]; strcpy( m\_szErrorText, szTmp ); return m\_szErrorText; /\* FUNCTION: GetKeyValue

}

\*

```
* PHRPOSE-
                  This function parses a http formatted string for specific key
values.
 *
*char *pQueryString http string
from client browser*char *pKey
                  key value to look for
 *char *pValue
                  character array into which to place key's value
 * int iMaxmaximum length of key value array.
 * WEBERROR errerror value to throw
 *
*nothing.
 ** ERROR: if (the pKey value is not found) then
 *if (err == 0)* return (empty string)
 * else* throw CWEBCLNT_ERR(err)
 *
*http keys are formatted either KEY=value& or KEY=value\0. This
DLL formats* TPC-C input fields in such a manner that the
keys can be extracted in the
 * above manner.*/
void GetKeyValue(char **pQueryString, char *pKey, char *pValue, int iMax, WEBERROR
err){
         char *ptr;
         if ( !(ptr=strstr(*pQueryString, pKey)) )
                  goto ErrorExit;
         ptr += strlen(pKey);
         if ( *ptr != != \cdot )
                  goto ErrorExit;
         ptr++;
         iMax--; // one position is for terminating null
         while( *ptr && *ptr != '&' && iMax)
         {
                  *pValue++ = *ptr++;
                  iMax--;
         }
         *pValue = 0; // terminating null
         *pQueryString = ptr;
         return;
ErrorExit:
         if (err != NO_ERR)
                  throw new CWEBCLNT ERR( err );
         *pValue = 0; // return empty result string
}
/* FUNCTION: GetIntKeyValue
 *
*This function parses a http formatted string for a specific key
value.
 *
```

```
* ARGUMENTS .
                   char *pQueryString http string
from client browser*char *pKey
                   key value to look for
 *NoKeyErr
         error value to throw if key not found<br>WEBERROR
 *Not Int Err
         error value to throw if value not numeric*
*integer
 *
*if (the pKey value is not found) then
 * if (NoKeyErr != NO_ERR)
 * throw CWEBCLNT_ERR(err)
 * else* return 0
 * else if (non-numeric char found) then
 if (NotIntErr != NO_ERR) then
 ** throw CWEBCLNT_ERR(err)
 * else* return 0
 *
*http keys are formatted either KEY=value& or KEY=value\0. This
DLL formats* TPC-C input fields in such a manner that the
keys can be extracted in the
 * above manner.*/
int GetIntKeyValue(char **pQueryString, char *pKey, WEBERROR NoKeyErr, WEBERROR
NotIntErr){
         char *ptr0;
         char *ptr;
         if ( !(ptr=strstr(*pQueryString, pKey)) )
                   goto ErrorNoKey;
         ptr += strlen(pKey);
         if ( *ptr != !=goto ErrorNoKey;
         ptr++;
         ptr0 = ptr; // remember starting point
         // scan string until a terminator (null or &) or a non-digit
         while( *ptr && *ptr != '&' && isdigit(*ptr) )
                   ptr++;
         // make sure we stopped scanning for the right reason
         if ((ptr0 == ptr) || (*ptr && *ptr != '&'))
          {
                   if (NotIntErr != NO_ERR)
                            throw new CWEBCLNT ERR( NoKeyErr );
                   return 0;
          }
         *pQueryString = ptr;
         return atoi(ptr0);
ErrorNoKey:
         if (NoKeyErr != NO_ERR)
                   throw new CWEBCLNT ERR( NoKeyErr );
         return 0;
```

```
/* FUNCTION: TermInit
 ** PHRPOSE.
                  This function initializes the client terminal structure; it is
called when the TPCC.DLL* is first loaded by the inet service.
 *
*/
void TermInit(void){
         EnterCriticalSection(&TermCriticalSection);
         Term.iMasterSyncId = 1;
         Term.iNumEntries = Reg.dwMaxConnections+1;
         Term.pClientData = NULL;
         Term.pClientData = (PCLIENTDATA)malloc(Term.iNumEntries *
sizeof(CLIENTDATA));
         if (Term.pClientData == NULL)
         {
                   LeaveCriticalSection(&TermCriticalSection);
                   throw new CWEBCLNT ERR( ERR MEM ALLOC FAILED );
          }
         ZeroMemory( Term.pClientData, Term.iNumEntries * sizeof(CLIENTDATA) );
         Term.iFreeList = Term.iNumEntries-1;
         // build free list
         // note: Term.pClientData[0].iNextFree gets set to -1, which marks it as
"in use".// This is intentional, as the zero entry is used as an anchor and
never// allocated as an actual terminal.
         for(int i=0; i<Term.iNumEntries; i++)
                   Term.pClientData[i].iNextFree = i-1;
         LeaveCriticalSection(&TermCriticalSection);
}
/* FUNCTION: TermDeleteAll
 *
*This function frees allocated resources associated with the
terminal structure.** ARGUMENTS: none*
* RETURNS: None*
*This function is called only when the inet service unloads the
TPCC.DLL*
*/
void TermDeleteAll(void){
         EnterCriticalSection(&TermCriticalSection);
         for(int i=1; i<Term.iNumEntries; i++)
         {
                   if (Term.pClientData[i].iNextFree == -1)
                            delete Term.pClientData[i].pTxn;
          }
```

```
Term.iFreeList = 0;
          Term.iNumEntries = 0;
          if ( Term.pClientData )
                   free(Term.pClientData);
          Term.pClientData = NULL;
          LeaveCriticalSection(&TermCriticalSection);
}
/* FUNCTION: TermAdd
  *
*This function assigns a terminal id which is used to identify a
 client browser.
  ** RETURNS.
                             int assigned terminal id
  *
*/
int TermAdd(void){
          DWORD i;
          int iNewTerm, iTickCount;
          if (Term.iNumEntries == 0)return -1;
          EnterCriticalSection(&TermCriticalSection);
          if (Term.iFreeList != 0)
{ // position is available
                   iNewTerm = Term.iFreeList;
                   Term.iFreeList = Term.pClientData[iNewTerm].iNextFree;
                   Term.pClientData[iNewTerm].iNextFree = -1; // indicates this
position is in use
          }
          else{ // no open slots, so find the slot that hasn't been used in the
longest time and reuse it
                   for(iNewTerm=1, i=1, iTickCount=0x7FFFFFFF;
i<Reg.dwMaxConnections; i++)
                    {
                             if (iTickCount > Term.pClientData[i].iTickCount)
                              {
                                       iTickCount = Term.pClientData[i].iTickCount;
                                       iNewTerm = i;
                              }
                    }
                    // if oldest term is less than one minute old, it probably means
that more connections
// are being attempted than were specified as "Max Connections"
at install. In this case,
                   // do not bump existing connection; instead, return error to
requestor.
                    if ((GetTickCount() - iTickCount) < 60000){
                             LeaveCriticalSection(&TermCriticalSection);
                             throw new CWEBCLNT_ERR( ERR_MAX_CONNECTIONS_EXCEEDED
);
                    }
          }
          Term.pClientData[iNewTerm].iTickCount = GetTickCount();
          Term.pClientData[iNewTerm].iSyncId = Term.iMasterSyncId++;
```

```
Term.pClientData[iNewTerm].pTxn = NULL;
          LeaveCriticalSection(&TermCriticalSection);
          return iNewTerm;
}
/* FUNCTION: TermDelete
 *
*This function makes a terminal entry in the Term array available
for reuse.*
* ARGUMENTS: intt to the contract of the contract of the contract of the contract of the contract of the contract of the contract of the contract of the contract of the contract of the contract of the contract of the contract of the contr
                     Terminal id of client exiting
 *
*/
void TermDelete(int id)
{
           if ( id > 0 && id < Term.iNumEntries )
           {
                     delete Term.pClientData[id].pTxn;
                     // put onto free list
                     EnterCriticalSection(&TermCriticalSection);
                     Term.pClientData[id].iNextFree = Term.iFreeList;
                     Term.iFreeList = id;
                     LeaveCriticalSection(&TermCriticalSection);
           }
}
/* FUNCTION: MakeErrorForm
 */
void ErrorForm(EXTENSION CONTROL BLOCK *pECB, int iType, int iErrorNum, int iTermId,
int iSyncId, char *szErrorText, char *szBuffer )
{
           wsprintf(szBuffer,
                     "<HTML><HEAD><TITLE>TPC-C Error</TITLE></HEAD><BODY>"
                      "<FORM ACTION=\"tpcc.dll\" METHOD=\"GET\">"
                     "<INPUT TYPE=\"hidden\" NAME=\"STATUSID\" VALUE=\"%d\">"
                     "<INPUT TYPE=\"hidden\" NAME=\"ERROR\" VALUE=\"%d\">"
                     "<INPUT TYPE=\"hidden\" NAME=\"FORMID\" VALUE=\"%d\">"
                     "<INPUT TYPE=\"hidden\" NAME=\"TERMID\" VALUE=\"%d\">"
                     "<INPUT TYPE=\"hidden\" NAME=\"SYNCID\" VALUE=\"%d\">"
                     "<BOLD>An Error Occurred</BOLD><BR><BR>"
                     " % s"
                     "<BR><BR><HR>"
"<INPUT TYPE=\"submit\" NAME=\"CMD\" VALUE=\"..NewOrder..\">"
                     \texttt{"<INPUT}\texttt{TYPE}=\texttt{"submit}\ \texttt{"}\ \texttt{NAME}=\texttt{"CMD}\ \texttt{"}\ \texttt{VALUE}=\texttt{"}\ \texttt{.Payment}\ .\ \texttt{\\">}"<INPUT TYPE=\"submit\" NAME=\"CMD\" VALUE=\"..Delivery..\">"
                     "<INPUT TYPE=\"submit\" NAME=\"CMD\" VALUE=\"..Order-
Status..\">"
                     "<INPUT TYPE=\"submit\" NAME=\"CMD\" VALUE=\"..Stock-Level..\">"
                     "<INPUT TYPE=\"submit\" NAME=\"CMD\" VALUE=\"..Exit..\">"
                     "</FORM></BODY></HTML>"
                     , iType, iErrorNum, MAIN_MENU_FORM, iTermId, iSyncId,
szErrorText );
}
/* FUNCTION: MakeMainMenuForm
                                                                                                       */
                                                                                                       void MakeMainMenuForm(int iTermId, int iSyncId, char *szForm)
                                                                                                       {
                                                                                                                  wsprintf(szForm,
                                                                                                                            "<HTML><HEAD><TITLE>TPC-C Main Menu</TITLE></HEAD><BODY>"
                                                                                                                            "Select Desired Transaction.<BR><HR>"
"<FORM ACTION=\"tpcc.dll\" METHOD=\"GET\">"
                                                                                                                            "<INPUT TYPE=\"hidden\" NAME=\"STATUSID\" VALUE=\"0\">"
                                                                                                                            "<INPUT TYPE=\"hidden\" NAME=\"ERROR\" VALUE=\"0\">"
                                                                                                                            "<INPUT TYPE=\"hidden\" NAME=\"FORMID\" VALUE=\"%d\">"
                                                                                                                            "<INPUT TYPE=\"hidden\" NAME=\"TERMID\" VALUE=\"%d\">"
                                                                                                                            "<INPUT TYPE=\"hidden\" NAME=\"SYNCID\" VALUE=\"%d\">"
                                                                                                                            "<INPUT TYPE=\"submit\" NAME=\"CMD\" VALUE=\"..NewOrder..\">"
                                                                                                                            "<INPUT TYPE=\"submit\" NAME=\"CMD\" VALUE=\"..Payment..\">"
                                                                                                                            "<INPUT TYPE=\"submit\" NAME=\"CMD\" VALUE=\"..Delivery..\">"
                                                                                                                            "<INPUT TYPE=\"submit\" NAME=\"CMD\" VALUE=\"..Order-
                                                                                                      Status...\">"
                                                                                                                            "<INPUT TYPE=\"submit\" NAME=\"CMD\" VALUE=\"..Stock-Level..\">"
                                                                                                                            "<INPUT TYPE=\"submit\" NAME=\"CMD\" VALUE=\"..Exit..\">"
                                                                                                                            "</FORM></BODY></HTML>"
                                                                                                                            , MAIN MENU FORM, iTermId, iSyncId);
                                                                                                       }
                                                                                                       /* FUNCTION: MakeStockLevelForm
                                                                                                        *
*This function constructs the Stock Level HTML page.
                                                                                                        *
* COMMENTS: The internal client buffer is created when the terminal id is
                                                                                                       assigned and should not
                                                                                                        * be freed except when the client terminal id
                                                                                                       is no longer needed.
                                                                                                       */
                                                                                                       void MakeStockLevelForm(int iTermId, STOCK_LEVEL_DATA *pStockLevelData, BOOL bInput,
                                                                                                       char *szForm){
                                                                                                                 int c;
                                                                                                                 c = wsprintf(szForm,
                                                                                                                            "<HTML><HEAD><TITLE>TPC-C Stock Level</TITLE></HEAD><FORM
                                                                                                       ACTION=\"tpcc.dll\" METHOD=\"GET\">"
                                                                                                                            "<INPUT TYPE=\"hidden\" NAME=\"STATUSID\" VALUE=\"0\">"
                                                                                                                            "<INPUT TYPE=\"hidden\" NAME=\"ERROR\" VALUE=\"0\">"
                                                                                                                            "<INPUT TYPE=\"hidden\" NAME=\"FORMID\" VALUE=\"%d\">"
                                                                                                                            "<INPUT TYPE=\"hidden\" NAME=\"TERMID\" VALUE=\"%d\">"
                                                                                                                            "<INPUT TYPE=\"hidden\" NAME=\"SYNCID\" VALUE=\"%d\">"
                                                                                                                            "<PRE><font face=\"Courier\">
                                                                                                      Stock-Level<BR>"
                                                                                                                            "Warehouse: %4.4d District: %2.2d<BR> <BR>",
                                                                                                                            STOCK_LEVEL_FORM, iTermId, Term.pClientData[iTermId].iSyncId,
                                                                                                                            Term.pClientData[iTermId].w_id, Term.pClientData[iTermId].d_id);
                                                                                                                 if ( bInput )
                                                                                                                  {
                                                                                                                            strcpy(szForm+c,
                                                                                                                                       "Stock Level Threshold: <INPUT NAME=\"TT*\"
                                                                                                       SIZE=2><BR> <BR>""low stock: </font><BR> <BR> <BR> <BR> <BR> <BR>
                                                                                                       <BR> <BR> <BR> <BR>"" <BR> <BR> <BR> <BR> <BR> <BR> <BR></PRE><HR>"
                                                                                                                                       "<INPUT TYPE=\"submit\" NAME=\"CMD\"
                                                                                                       VALUE=\"Process\">"
```
"<INPUT TYPE=\"submit\" NAME=\"CMD\" VALUE=\"Menu\">" "</FORM></HTML>" ); } else{ wsprintf(szForm+c, "Stock Level Threshold: %2.2d<BR> <BR>" "low stock: %3.3d</font> <BR> <BR> <BR> <BR> <BR> <BR> <BR> <BR> <BR>"" <BR> <BR> <BR> <BR> <BR> <BR> <BR> <BR></PRE><HR>" "<INPUT TYPE=\"submit\" NAME=\"CMD\" VALUE=\"..NewOrder..\">" "<INPUT TYPE=\"submit\" NAME=\"CMD\" VALUE=\"..Payment..\">" "<INPUT TYPE=\"submit\" NAME=\"CMD\" VALUE=\"..Delivery..\">" "<INPUT TYPE=\"submit\" NAME=\"CMD\" VALUE=\"..Order-Status..\">" "<INPUT TYPE=\"submit\" NAME=\"CMD\" VALUE=\"..Stock-Level..\">" "<INPUT TYPE=\"submit\" NAME=\"CMD\" VALUE=\"..Exit..\">" "</FORM></HTML>" , pStockLevelData->threshold, pStockLevelData- >low\_stock); } } /\* FUNCTION: MakeNewOrderForm \*\* COMMENTS: The internal client buffer is created when the terminal id is assigned and should not \* be freed except when the client terminal id is no longer needed. \*/ void MakeNewOrderForm(int iTermId, NEW\_ORDER\_DATA \*pNewOrderData, BOOL bInput, char \*szForm){  $int$   $i, c;$ <br>ROOL  $b$ Valid: BOOL bValid;<br>static charsz static char szBR[] <sup>=</sup> " <BR> <BR> <BR> <BR> <BR> <BR> <BR> <BR> <BR><BR> <BR> <BR> <BR> <BR> <BR>"; if (!bInput) assert( <sup>p</sup>NewOrderData->exec\_status\_code == eOK || <sup>p</sup>NewOrderData- >exec status code == eInvalidItem ); bValid =  $(bInput || (pNewOrderData->exec status code == eOK));$ <sup>c</sup> <sup>=</sup> wsprintf(szForm, "<HTML><HEAD><TITLE>TPC-C New Order</TITLE></HEAD><BODY>" "<FORM ACTION=\"tpcc.dll\" METHOD=\"GET\">" "<INPUT TYPE=\"hidden\" NAME=\"STATUSID\" VALUE=\"%d\">" "<INPUT TYPE=\"hidden\" NAME=\"ERROR\" VALUE=\"0\">" "<INPUT TYPE=\"hidden\" NAME=\"FORMID\" VALUE=\"%d\">" "<INPUT TYPE=\"hidden\" NAME=\"TERMID\" VALUE=\"%d\">" "<INPUT TYPE=\"hidden\" NAME=\"SYNCID\" VALUE=\"%d\">" "<PRE><font face=\"Courier\"> New Order<BR>", bValid?0: ERR\_BAD\_ITEM\_ID, NEW\_ORDER\_FORM, iTermId, Term.pClientData[iTermId].iSyncId); if ( bInput ) { <sup>c</sup> += wsprintf(szForm+c, "Warehouse: %4.4d ", Term.pClientData[iTermId].w\_id ); strcpy( szForm+c, "District: <INPUT NAME=\"DID\*\" SIZE=1> Date:<BR>""Customer: <INPUT NAME=\"CID\*\" SIZE=4> Name: Credit: %Disc:<BR>""Order Number: Number of Lines:W\_tax: D\_tax:<BR> <BR>" " Supp\_W Item\_Id Item Name Qty Stock B/G Price Amount<BR>" <INPUT NAME=\"SP00\*\" SIZE=4> <INPUT NAME=\"IID00\*\" SIZE=6> <INPUT NAME=\"Qty00\*\" SIZE=1><BR>"" <INPUT NAME=\"SP01\*\" SIZE=4> <INPUT NAME=\"IID01\*\" SIZE=6> <INPUT NAME=\"Qty01\*\" SIZE=1><BR>"" <INPUT NAME=\"SP02\*\" SIZE=4> <INPUT NAME=\"IID02\*\" SIZE=6> <INPUT NAME=\"Qty02\*\" SIZE=1><BR>"" <INPUT NAME=\"SP03\*\" SIZE=4> <INPUT  $\verb+NAME=\verb+\+ID03*\+\+ SIZE=6> \qquad \qquad \verb+KINPUT NAME=\verb+\+Qty03*\+\+ T.$ SIZE=1><BR>" <INPUT NAME=\"SP04\*\" SIZE=4> <INPUT NAME=\"IID04\*\" SIZE=6> <INPUT NAME=\"Qty04\*\"  $STZE=1$ >< $BR >$ " " <INPUT NAME=\"SP05\*\" SIZE=4> <INPUT NAME=\"IID05\*\" SIZE=6> <INPUT NAME=\"Qty05\*\" SIZE=1><BR>"" <INPUT NAME=\"SP06\*\" SIZE=4> <INPUT NAME=\"IID06\*\" SIZE=6> <INPUT NAME=\"Qty06\*\" SIZE=1><BR>"" <INPUT NAME=\"SP07\*\" SIZE=4> <INPUT NAME=\"IID07\*\" SIZE=6> <INPUT NAME=\"Qty07\*\" SIZE=1><BR>" <INPUT NAME=\"SP08\*\" SIZE=4> <INPUT NAME=\"IID08\*\" SIZE=6> <INPUT NAME=\"Qty08\*\" SIZE=1><BR>" <INPUT NAME=\"SP09\*\" SIZE=4> <INPUT NAME=\"IID09\*\" SIZE=6> <INPUT NAME=\"Qty09\*\"  $STZE=1$ ><BR>" <INPUT NAME=\"SP10\*\" SIZE=4> <INPUT NAME=\"IID10\*\" SIZE=6> <INPUT NAME=\"Qty10\*\" SIZE=1><BR>"" <INPUT NAME=\"SP11\*\" SIZE=4> <INPUT NAME=\"IID11\*\" SIZE=6> <INPUT NAME=\"Qty11\*\" SIZE=1><BR>" <INPUT NAME=\"SP12\*\" SIZE=4> <INPUT  $NAME=\T1ID12*\"$  SIZE=6>  $\langle NAME=\T0Qty12*\"$ SIZE=1><BR>" " <INPUT NAME=\"SP13\*\" SIZE=4> <INPUT  $\verb+NAME=\verb+\TID13*\verb+\+51ZE=6> \qquad \qquad \verb+$ SIZE=1><BR>"" <INPUT NAME=\"SP14\*\" SIZE=4> <INPUT NAME=\"IID14\*\" SIZE=6> <INPUT NAME=\"Qty14\*\" SIZE=1><BR>""Execution Status:Total:<BR>""</font></PRE><HR>"

```
"<INPUT TYPE=\"submit\" NAME=\"CMD\"
VALUE=\"Process\">"
                             "<INPUT TYPE=\"submit\" NAME=\"CMD\" VALUE=\"Menu\">"
                             "</FORM></HTML>"
                             );
          }
         else{
                   c += wsprintf(szForm+c, "Warehouse: %4.4d District: %2.2d
Date: ",
                             pNewOrderData->w_id,
                             pNewOrderData->d_id);
                    if ( bValid )
                    {
                             c += wsprintf(szForm+c, "%2.2d-%2.2d-%4.4d
%2.2d:%2.2d:%2.2d",
                                       pNewOrderData->o_entry_d.day,
                                       pNewOrderData->o_entry_d.month,
                                       pNewOrderData->o_entry_d.year,
                                       pNewOrderData->o_entry_d.hour,
                                       pNewOrderData->o_entry_d.minute,
                                       pNewOrderData->o_entry_d.second);
                    }
                   c += wsprintf(szForm+c, "<BR>Customer: %4.4d Name: %-16s
Credit: %-2s ",
                             pNewOrderData->c_id, pNewOrderData->c_last,
pNewOrderData->c_credit);
                    if ( bValid )
                    {
                             c += sprintf(szForm+c,
                                                            "%%Disc: %5.2f
CRR > 0"Order Number: %8.8dNumber of Lines: $2.2d W tax: $5.2f D tax: $5.2f <BR> <BR>"
                                                            " Supp_W Item_Id Item
Name Qty Stock B/G Price Amount<BR>",
                                       100.0*pNewOrderData->c_discount,
                                       pNewOrderData->o_id,
                                       pNewOrderData->o_ol_cnt,
                                       100.0 * pNewOrderData->w_tax,
                                       100.0 * pNewOrderData->d_tax);
                             for(i=0; i<pNewOrderData->o_ol_cnt; i++)
                              {
                                       c += sprintf(szForm+c, " 4.4d 6.6d 3-24s %2.2d %3.3d %1.1s $%6.2f $%7.2f <BR>",
                                                 pNewOrderData-
>OL[i].ol_supply_w_id,
                                                 pNewOrderData->OL[i].ol_i_id,
                                                 pNewOrderData->OL[i].ol_i_name,
                                                 pNewOrderData->OL[i].ol_quantity,
                                                 pNewOrderData->OL[i].ol_stock,
                                                 pNewOrderData-
>OL[i].ol_brand_generic,
                                                 pNewOrderData->OL[i].ol_i_price,
                                                 pNewOrderData->OL[i].ol_amount );
                              }
                    }
                    else
                    {
                                                                                                                           c += wsprintf(szForm+c,
                                                                                                                                     "%Disc:<BR>"
"Order Number: %8.8d Number of Lines:W_tax: D_tax:<BR> <BR>"
                                                                                                                                      " Supp_W Item_Id Item Name
                                                                                             Qty Stock B/G Price Amount<BR>"
                                                                                                                                     , pNewOrderData->o_id);
                                                                                                                           i = 0;
                                                                                                                  }
                                                                                                                 strncpy( szForm+c, szBR, (15-i)*5 );
                                                                                                                 c += (15-i)*5;if ( bValid )c += sprintf(szForm+c, "Execution Status: Transaction
                                                                                              commited. Total: $%8.2f ",
                                                                                                                                     pNewOrderData->total_amount);
                                                                                                                 elsec += wsprintf(szForm+c, "Execution Status: Item number
                                                                                              is not valid.
                                                                                                                 strcpy(szForm+c,
                                                                                                                            " <BR></font></PRE><HR>"
                                                                                                                            "<INPUT TYPE=\"submit\" NAME=\"CMD\"
                                                                                              VALUE=\"..NewOrder..\">"
                                                                                                                            "<INPUT TYPE=\"submit\" NAME=\"CMD\"
                                                                                              VALUE=\"..Payment..\">"
                                                                                                                           "<INPUT TYPE=\"submit\" NAME=\"CMD\"
                                                                                              VALUE=\"..Delivery..\">"
                                                                                                                           "<INPUT TYPE=\"submit\" NAME=\"CMD\" VALUE=\"..Order-
                                                                                              Status..\">"
                                                                                                                            "<INPUT TYPE=\"submit\" NAME=\"CMD\" VALUE=\"..Stock-
                                                                                              Level..\nu">"
                                                                                                                            "<INPUT TYPE=\"submit\" NAME=\"CMD\"
                                                                                              VALUE=\"..Exit..\">"
                                                                                                                            "</FORM></HTML>"
                                                                                                                           );
                                                                                                        }
                                                                                              }
                                                                                              /* FUNCTION: MakePaymentForm
                                                                                               *
*The internal client buffer is created when the terminal id is
                                                                                              assigned and should not
                                                                                               * be freed except when the client terminal id
                                                                                              is no longer needed.
                                                                                              */
                                                                                              void MakePaymentForm(int iTermId, PAYMENT_DATA *pPaymentData, BOOL bInput, char
                                                                                              *szForm){
                                                                                                        int c;
                                                                                                       c = wsprintf(szForm,
                                                                                                                 "<HTML><HEAD><TITLE>TPC-C Payment</TITLE></HEAD><BODY>"
                                                                                                                 "<FORM ACTION=\"tpcc.dll\" METHOD=\"GET\">"
                                                                                                                 "<INPUT TYPE=\"hidden\" NAME=\"STATUSID\" VALUE=\"0\">"
                                                                                                                 "<INPUT TYPE=\"hidden\" NAME=\"ERROR\" VALUE=\"0\">"
                                                                                                                 "<INPUT TYPE=\"hidden\" NAME=\"FORMID\" VALUE=\"%d\">"
                                                                                                                 "<INPUT TYPE=\"hidden\" NAME=\"TERMID\" VALUE=\"%d\">"
                                                                                                                 "<INPUT TYPE=\"hidden\" NAME=\"SYNCID\" VALUE=\"%d\">"
```

```
"<PRE><font face=\"Courier\">
Payment<BR>"
                     "Date: "
, PAYMENT_FORM, iTermId, Term.pClientData[iTermId].iSyncId);
          if ( !bInput )
          {
                     c += wsprintf(szForm+c, "%2.2d-%2.2d-%4.4d %2.2d:%2.2d:%2.2d",
                               pPaymentData->h_date.day,
                               pPaymentData->h_date.month,
                               pPaymentData->h_date.year,
                               pPaymentData->h_date.hour,
                               pPaymentData->h_date.minute,
                               pPaymentData->h_date.second);
          }
          if ( bInput )
          {
                     c += wsprintf(szForm+c,
                                "<BR> <BR>Warehouse: %4.4d"
                                                            District: <INPUT\begin{array}{lll} \mathtt{NAME=}\ \backslash\ \mathtt{TDID*}\ \backslash\ ^{\mathtt{m}}\ \ \mathtt{SIZE=1><\!\!BR>}\ \ \mathtt{<BR>}\ \ \mathtt{<BR>}\ \ \mathtt{<BR>}\ \ \mathtt{<BR>}\ \ \mathtt{<} \mathtt{BR>}\ \ \mathtt{^{\ast}P}}\ \end{array}"Customer: <INPUT NAME=\"CID*\" SIZE=4>"
                               "Cust-Warehouse: <INPUT NAME=\"CWI*\" SIZE=4> "
                               "Cust-District: <INPUT NAME=\"CDI*\" SIZE=1><BR>"
                                                             \timesINPUT NAME=\"CLT*\"
SIZE=16> Since:<BR>"Credit:<BR>"Disc:<BR>"Phone:<BR> <BR>""Amount Paid: $< INPUT NAME=\"HAM*\" SIZE=7>
New Cust-Balance:<BR>""Credit Limit:<BR> <BR>Cust-Data: <BR> <BR> <BR> <BR><BR></font></PRE><HR>"
                               "<INPUT TYPE=\"submit\" NAME=\"CMD\"
VALUE=\"Process\"><INPUT TYPE=\"submit\" NAME=\"CMD\" VALUE=\"Menu\">"
                               "</BODY></FORM></HTML>"
                               , Term.pClientData[iTermId].w_id);
          }
          else{
                    c += wsprintf(szForm+c,
                               "<BR> <BR>Warehouse: %4.4dDistrict: %2.2d<BR>""%-20s %-20s<BR>""%-20s %-20s<BR>"-20s -2s -5.5s"%-20s %-2s %5.5s-%4.4s %-20s %-2s %5.5s-%4.4s<BR> <BR> "
                               "Customer: %4.4d Cust-Warehouse: %4.4d Cust-
District: %2.2d<BR>"
                               "Name: %-16s %-2s %-16s Since: %2.2d-%2.2d-%4.4d<BR>"" %-20s Credit: %-2s<BR>", Term.pClientData[iTermId].w_id, pPaymentData->d_id
                                , pPaymentData->w_street_1, pPaymentData->d_street_1
, pPaymentData->w_street_2, pPaymentData->d_street_2
                               , pPaymentData->w_city, pPaymentData->w_state,
pPaymentData->w_zip, pPaymentData->w_zip+5
                                                                                                                                    , pPaymentData->d_city, pPaymentData->d_state,
                                                                                                   pPaymentData->d_zip, pPaymentData->d_zip+5
                                                                                                                                     pPaymentData->c_id, pPaymentData->c_w_id,
                                                                                                              pPaymentData->c_d_id
                                                                                                                                    , pPaymentData->c_first, pPaymentData->c_middle,
                                                                                                    pPaymentData->c_last
                                                                                                                                    , pPaymentData->c_since.day, pPaymentData-
                                                                                                    >c_since.month, pPaymentData->c_since.year
                                                                                                                                    , pPaymentData->c_street_1, pPaymentData->c_credit
                                                                                                                                    );
                                                                                                            c += sprintf(szForm+c,
                                                                                                                                             \texttt{\$-20s} %\texttt{\$b}%5.2f<BR>",
                                                                                                                                   pPaymentData->c_street_2, 100.0*pPaymentData-
                                                                                                    >c_discount);
                                                                                                                         c += wsprintf(szForm+c,
                                                                                                                                             %-20s %-2s %5.5s-%4.4s Phone: %6.6s-%3.3s-%3.3s-%4.4s<BR> <BR>",
                                                                                                                                   pPaymentData->c_city, pPaymentData->c_state,
                                                                                                    pPaymentData->c_zip, pPaymentData->c_zip+5,
                                                                                                                                   pPaymentData->c_phone, pPaymentData->c_phone+6,
                                                                                                    pPaymentData->c_phone+9, pPaymentData->c_phone+12 );
                                                                                                                         c += sprintf(szForm+c,
                                                                                                                                                            $%7.2f New Cust-Balance:
                                                                                                    $%14.2f<BR>"
                                                                                                                                    "Credit Limit: $%13.2f<BR> <BR>"
                                                                                                                                   , pPaymentData->h_amount, pPaymentData->c_balance
                                                                                                                                    , pPaymentData->c_credit_lim
                                                                                                                                    );
                                                                                                                         if ( pPaymentData->c_credit[0] == 'B' && pPaymentData-
                                                                                                    \geq credit[1] == 'C' )
                                                                                                                                   c += wsprintf(szForm+c,
                                                                                                                                                         "Cust-Data: %-50.50s<BR>
                                                                                                    %-50.50s<BR> %-50.50s<BR> %-50.50s<BR>",
                                                                                                                                                        pPaymentData->c_data,
                                                                                                    pPaymentData->c_data+50, pPaymentData->c_data+100, pPaymentData->c_data+150 );
                                                                                                                         elsestrcpy(szForm+c, "Cust-Data: <BR> <BR> <BR> <BR>");
                                                                                                                         strcat(szForm, " <BR></font></PRE><HR>"
                                                                                                                                                                   "<INPUT TYPE=\"submit\"
                                                                                                    NAME=\"CMD\" VALUE=\"..NewOrder..\">"
                                                                                                                                                                   "<INPUT TYPE=\"submit\"
                                                                                                    NAME=\"CMD\" VALUE=\"..Payment..\">"
                                                                                                                                                                   "<INPUT TYPE=\"submit\"
                                                                                                    NAME=\"CMD\" VALUE=\"..Delivery..\">"
                                                                                                                                                                   "<INPUT TYPE=\"submit\"
                                                                                                    NAME=\"CMD\" VALUE=\"..Order-Status..\">"
                                                                                                                                                                   "<INPUT TYPE=\"submit\"
                                                                                                    NAME=\"CMD\" VALUE=\"..Stock-Level..\">"
                                                                                                                                                                   "<INPUT TYPE=\"submit\"
                                                                                                    NAME=\"CMD\" VALUE=\"..Exit..\">"
                                                                                                               "</BODY></FORM></HTML>");
                                                                                                               }
                                                                                                    }
                                                                                                    /* FUNCTION: MakeOrderStatusForm
```
\* \*The internal client buffer is created when the terminal id is assigned and should not \* be freed except when the client terminal id is no longer needed. \*/ void MakeOrderStatusForm(int iTermId, ORDER\_STATUS\_DATA \*pOrderStatusData, BOOL bInput, char \*szForm) { int i, c; static char szBR[] <sup>=</sup> " <BR> <BR> <BR> <BR> <BR> <BR> <BR> <BR> <BR> <BR> $\langle$ BR>  $\langle$ BR>  $\langle$ BR>  $\langle$ BR>  $\langle$ BR>  $\langle$ BR>"; <sup>c</sup> <sup>=</sup> wsprintf(szForm, "<HTML><HEAD><TITLE>TPC-C Order-Status</TITLE></HEAD><BODY>" "<FORM ACTION=\"tpcc.dll\" METHOD=\"GET\">" "<INPUT TYPE=\"hidden\" NAME=\"STATUSID\" VALUE=\"0\">" "<INPUT TYPE=\"hidden\" NAME=\"ERROR\" VALUE=\"0\">" "<INPUT TYPE=\"hidden\" NAME=\"FORMID\" VALUE=\"%d\">" "<INPUT TYPE=\"hidden\" NAME=\"TERMID\" VALUE=\"%d\">" "<INPUT TYPE=\"hidden\" NAME=\"SYNCID\" VALUE=\"%d\">" "<PRE><font face=\"Courier\"> Order-Status<BR>""Warehouse: %4.4d ", ORDER\_STATUS\_FORM, iTermId, Term.pClientData[iTermId].iSyncId, Term.pClientData[iTermId].w\_id); if ( bInput ) { strcpy(szForm+c, "District: <INPUT NAME=\"DID\*\" SIZE=1><BR>" "Customer: <INPUT NAME=\"CID\*\" SIZE=4> Name: <INPUT NAME=\"CLT\*\" SIZE=23><BR>" "Cust-Balance:<BR> <BR>""Order-Number: Entry-Date: Carrier-Number:<BR>""Supply-W Item-Id Qty Amount Delivery-Date<BR> <BR> <BR> <BR> <BR>"" <BR> <BR> <BR> <BR> <BR> <BR> <BR> <BR> <BR> <BR><BR></font></PRE>" "<HR><INPUT TYPE=\"submit\" NAME=\"CMD\" VALUE=\"Process\"><INPUT TYPE=\"submit\" NAME=\"CMD\" VALUE=\"Menu\">" "</BODY></FORM></HTML>" ); } else { <sup>c</sup> += wsprintf(szForm+c, "District: %2.2d<BR>" "Customer: %4.4d Name: %-16s %-2s %-16s<BR>", pOrderStatusData->d\_id, pOrderStatusData->c\_id, pOrderStatusData->c\_first, pOrderStatusData->c\_middle, pOrderStatusData->c\_last); <sup>c</sup> += sprintf(szForm+c, "Cust-Balance: \$%9.2f<BR> <BR>", pOrderStatusData->c\_balance); <sup>c</sup> += wsprintf(szForm+c, "Order-Number: %8.8d Entry-Date: %2.2d-%2.2d-%4.4d %2.2d:%2.2d:%2.2d Carrier-Number: %2.2d<BR>" "Supply-W Item-Id Qty Amount Delivery-Date<BR>", pOrderStatusData->o\_id, pOrderStatusData->o\_entry\_d.day, pOrderStatusData->o\_entry\_d.month, pOrderStatusData->o\_entry\_d.year, pOrderStatusData->o\_entry\_d.hour, pOrderStatusData->o\_entry\_d.minute, pOrderStatusData->o\_entry\_d.second, pOrderStatusData->o\_carrier\_id); for(i=0; i< pOrderStatusData->o\_ol\_cnt; i++) {  $c$  += sprintf(szForm+c, "  $4.4d$   $6.6d$   $2.2d$ \$%8.2f %2.2d-%2.2d-%4.4d<BR>", pOrderStatusData->OL[i].ol\_supply\_w\_id, pOrderStatusData->OL[i].ol\_i\_id, pOrderStatusData->OL[i].ol\_quantity, pOrderStatusData->OL[i].ol\_amount, pOrderStatusData->OL[i].ol\_delivery\_d.day, pOrderStatusData->OL[i].ol\_delivery\_d.month, pOrderStatusData->OL[i].ol\_delivery\_d.year); } strncpy( szForm+c, szBR, (15-i)\*5 ); c  $+ = (15-i)*5;$ strcpy(szForm+c, "</font></PRE><HR><INPUT TYPE=\"submit\" NAME=\"CMD\" VALUE=\"..NewOrder..\">" "<INPUT TYPE=\"submit\" NAME=\"CMD\" VALUE=\"..Payment..\">" "<INPUT TYPE=\"submit\" NAME=\"CMD\" VALUE=\"..Delivery..\">" "<INPUT TYPE=\"submit\" NAME=\"CMD\" VALUE=\"..Order- $Strating \ N's''$ "<INPUT TYPE=\"submit\" NAME=\"CMD\" VALUE=\"..Stock-Level..\">" "<INPUT TYPE=\"submit\" NAME=\"CMD\" VALUE=\"..Exit..\">" "</BODY></FORM></HTML>" ); } } /\* FUNCTION: MakeDeliveryForm \* \*The internal client buffer is created when the terminal id is assigned and should not \* be freed except when the client terminal id is no longer needed. \*/ void MakeDeliveryForm(int iTermId, DELIVERY\_DATA \*pDeliveryData, BOOL bInput, char \*szForm){ int c; <sup>c</sup> <sup>=</sup> wsprintf(szForm, "<HTML><HEAD><TITLE>TPC-C Delivery</TITLE></HEAD><BODY>" "<FORM ACTION=\"tpcc.dll\" METHOD=\"GET\">" "<INPUT TYPE=\"hidden\" NAME=\"STATUSID\" VALUE=\"%d\">" "<INPUT TYPE=\"hidden\" NAME=\"ERROR\" VALUE=\"0\">" "<INPUT TYPE=\"hidden\" NAME=\"FORMID\" VALUE=\"%d\">" "<INPUT TYPE=\"hidden\" NAME=\"TERMID\" VALUE=\"%d\">" "<INPUT TYPE=\"hidden\" NAME=\"SYNCID\" VALUE=\"%d\">"

```
"<PRE><font face=\"Courier\">
Delivery<BR>"
                    "Warehouse: %4.4d<BR> <BR>",
                    (!bInput && (pDeliveryData->exec_status_code != eOK)) ?
ERR_TYPE_DELIVERY_POST : 0,
                    DELIVERY_FORM, iTermId, Term.pClientData[iTermId].iSyncId,
Term.pClientData[iTermId].w id);
          if ( bInput )
          {
                    strcpy( szForm+c,
                              "Carrier Number: <INPUT NAME=\"OCD*\" SIZE=1><BR>
<BR>"
                               "Execution Status: <BR> <BR> <BR> <BR> <BR> <BR> <BR>
<BR>"
                               " <BR> <BR> <BR> <BR> <BR> <BR> <BR> <BR></font></PRE><HR>"
                              "<INPUT TYPE=\"submit\" NAME=\"CMD\"
VALUE=\"Process\">"
                              "<INPUT TYPE=\"submit\" NAME=\"CMD\" VALUE=\"Menu\">"
                              "</BODY></FORM></HTML>" );
          }
else{
                    wsprintf( szForm+c,
                              "Carrier Number: %2.2d<BR> <BR>"
"Execution Status: %s <BR> <BR> <BR> <BR> <BR> <BR>RRR \sim RR" <BR> <BR> <BR> <BR> <BR> <BR> <BR> <BR>
</font></PRE>"
                              "<HR><INPUT TYPE=\"submit\" NAME=\"CMD\"
VALUE=\"..NewOrder..\">"
                              "<INPUT TYPE=\"submit\" NAME=\"CMD\"
VALUE=\"..Payment..\">"
                              "<INPUT TYPE=\"submit\" NAME=\"CMD\"
VALUE=\"..Delivery..\">"
                              "<INPUT TYPE=\"submit\" NAME=\"CMD\" VALUE=\"..Order-
Status..\">"
                              "<INPUT TYPE=\"submit\" NAME=\"CMD\" VALUE=\"..Stock-
Level..\">"
                              "<INPUT TYPE=\"submit\" NAME=\"CMD\"
VALUE=\"..Exit..\">"
                              "</BODY></FORM></HTML>"
                              , pDeliveryData->o_carrier_id,
                              (pDeliveryData->exec_status_code == eOK) ? "Delivery
has been queued." : "Delivery Post Failed
                              );
          }
}
/* FUNCTION: ProcessNewOrderForm
 *
*This function gets and validates the input data from the new
order form* filling in the required input variables. it then calls
the SQLNewOrder
 * transaction, constructs the output form and writes it
back to client* browser.*/
                                                                                                void ProcessNewOrderForm(EXTENSION CONTROL BLOCK *pECB, int iTermId, char
                                                                                                *szBuffer){
                                                                                                          PNEW ORDER DATA pNewOrder;
                                                                                                          pNewOrder = Term.pClientData[iTermId].pTxn->BuffAddr_NewOrder();
                                                                                                          ZeroMemory(pNewOrder, sizeof(NEW_ORDER_DATA));
                                                                                                          pNewOrder->w_id = Term.pClientData[iTermId].w_id;
                                                                                                          GetNewOrderData(pECB->lpszQueryString, pNewOrder);
                                                                                                          Term.pClientData[iTermId].pTxn->NewOrder();
                                                                                                          pNewOrder = Term.pClientData[iTermId].pTxn->BuffAddr NewOrder();
                                                                                                          MakeNewOrderForm(iTermId, pNewOrder, OUTPUT_FORM, szBuffer );
                                                                                                }
                                                                                                /* FUNCTION: void ProcessPaymentForm
                                                                                                 *
*This function gets and validates the input data from the payment
                                                                                                form* filling in the required input variables. It then calls
                                                                                                the SQLPayment
                                                                                                 * transaction, constructs the output form and writes it
                                                                                                back to client\ddot{\phantom{0}} browser.*
*EXTENSION CONTROL BLOCK *pECB passed in structure
                                                                                                pointer from inetsrv.
                                                                                                 * intiTermId client browser terminal id
                                                                                                 *
*/
                                                                                                void ProcessPaymentForm(EXTENSION CONTROL BLOCK *pECB, int iTermId, char *szBuffer)
                                                                                                {
                                                                                                          PPAYMENT DATA pPayment;
                                                                                                          pPayment = Term.pClientData[iTermId].pTxn->BuffAddr_Payment();
                                                                                                          ZeroMemory(pPayment, sizeof(PAYMENT_DATA));
                                                                                                          pPayment->w_id = Term.pClientData[iTermId].w_id;
                                                                                                          GetPaymentData(pECB->lpszQueryString, pPayment);
                                                                                                          Term.pClientData[iTermId].pTxn->Payment();
                                                                                                          pPayment = Term.pClientData[iTermId].pTxn->BuffAddr_Payment();
                                                                                                          MakePaymentForm(iTermId, pPayment, OUTPUT_FORM, szBuffer);
                                                                                                }
                                                                                                /* FUNCTION: ProcessOrderStatusForm
                                                                                                 *
*This function gets and validates the input data from the Order
                                                                                                Status
                                                                                                 * form filling in the required input variables. It then
                                                                                                calls the* SQLOrderStatus transaction, constructs the output form
                                                                                                and writes it* back to client browser.*
*EXTENSION CONTROL BLOCK *pECB passed in structure
                                                                                                pointer from inetsrv.
                                                                                                 * int
```
iTermId client browser terminal id

```
*
*/
void ProcessOrderStatusForm(EXTENSION CONTROL BLOCK *pECB, int iTermId, char
*szBuffer){
         PORDER_STATUS_DATA pOrderStatus;
         pOrderStatus = Term.pClientData[iTermId].pTxn->BuffAddr_OrderStatus();
         ZeroMemory(pOrderStatus, sizeof(ORDER_STATUS_DATA));
         pOrderStatus->w_id = Term.pClientData[iTermId].w_id;
          GetOrderStatusData(pECB->lpszQueryString, pOrderStatus);
         Term.pClientData[iTermId].pTxn->OrderStatus();
          pOrderStatus = Term.pClientData[iTermId].pTxn->BuffAddr_OrderStatus();
          MakeOrderStatusForm(iTermId, pOrderStatus, OUTPUT_FORM, szBuffer);
}
/* FUNCTION: ProcessDeliveryForm
 *
*This function gets and validates the input data from the
delivery form
 * filling in the required input variables. It then calls
the PostDeliveryInfo
 * Api, The client is then informed that the transaction
has been posted.
 *
*EXTENSION CONTROL BLOCK *pECB passed in structure
pointer from inetsrv.
 * int
iTermId client browser terminal id
 *
*/
void ProcessDeliveryForm(EXTENSION_CONTROL_BLOCK *pECB, int iTermId, char *szBuffer)
{
         char *ptr = pECB->lpszQueryString;
         PDELIVERY DATA pDelivery;
          pDelivery = Term.pClientData[iTermId].pTxn->BuffAddr_Delivery();
         ZeroMemory(pDelivery, sizeof(DELIVERY_DATA));
         pDelivery->w_id = Term.pClientData[iTermId].w_id;
         pDelivery->o_carrier_id = GetIntKeyValue(&ptr, "OCD*",
ERR_DELIVERY_MISSING_OCD_KEY, ERR_DELIVERY_CARRIER_INVALID);
         if ( pDelivery->o_carrier_id > 10 || pDelivery->o_carrier_id < 1 )
                   throw new CWEBCLNT_ERR( ERR DELIVERY CARRIER ID RANGE );
         if (dwNumDeliveryThreads)
          {
                   //post delivery info
                   if ( PostDeliveryInfo(pDelivery->w_id, pDelivery->o_carrier_id)
                             pDelivery->exec_status_code = eDeliveryFailed;
                   elsepDelivery->exec_status_code = eOK;
          }
else // delivery is done synchronously if no delivery threads configured
                   Term.pClientData[iTermId].pTxn->Delivery();
         pDelivery = Term.pClientData[iTermId].pTxn->BuffAddr_Delivery();
                                                                                                        MakeDeliveryForm(iTermId, pDelivery, OUTPUT FORM, szBuffer);
                                                                                               }
                                                                                              /* FUNCTION: ProcessStockLevelForm
                                                                                                *
*This function gets and validates the input data from the Stock
                                                                                              Level* form filling in the required input variables. It then
                                                                                              calls the* SQLStockLevel transaction, constructs the output form
                                                                                              and writes it* back to client browser.*
*EXTENSION CONTROL BLOCK *pECB passed in structure
                                                                                              pointer from inetsrv.
                                                                                                * int
iTermId client browser terminal id
                                                                                               *
*/
                                                                                              void ProcessStockLevelForm(EXTENSION_CONTROL_BLOCK *pECB, int iTermId, char
                                                                                              *szBuffer){
                                                                                                        char *ptr = pECB->lpszQueryString;
                                                                                                        PSTOCK_LEVEL_DATA pStockLevel;
                                                                                                        pStockLevel = Term.pClientData[iTermId].pTxn->BuffAddr_StockLevel();
                                                                                                        ZeroMemory( pStockLevel, sizeof(STOCK_LEVEL_DATA) );
                                                                                                        pStockLevel->w_id = Term.pClientData[iTermId].w_id;
                                                                                                        pStockLevel->d_id = Term.pClientData[iTermId].d_id;
                                                                                                        pStockLevel->threshold = GetIntKeyValue(&ptr, "TT*",
                                                                                              ERR_STOCKLEVEL_MISSING_THRESHOLD_KEY, ERR_STOCKLEVEL_THRESHOLD_INVALID);
                                                                                                         if ( pStockLevel->threshold >= 100 || pStockLevel->threshold < 0 )<br>throw new CWEBCLNT ERR( ERR STOCKLEVEL THRESHOLD RANGE );
                                                                                                        Term.pClientData[iTermId].pTxn->StockLevel();
                                                                                                        pStockLevel = Term.pClientData[iTermId].pTxn->BuffAddr_StockLevel();
                                                                                                        MakeStockLevelForm(iTermId, pStockLevel, OUTPUT_FORM, szBuffer);
                                                                                              }
                                                                                              /* FUNCTION: GetNewOrderData
                                                                                                *
* PURPOSE: This function extracts and validates the new order form data
                                                                                              from an http command string.
                                                                                                *
*LPSTR lpszQueryString
                                                                                                        client browser http command string
                                                                                                *NEW ORDER DATA *pNewOrderData
                                                                                                        pointer to new order data structure
                                                                                                *
*/
                                                                                              void GetNewOrderData(LPSTR lpszQueryString, NEW_ORDER_DATA *pNewOrderData)
                                                                                               {
                                                                                                        char szTmp[26];
                                                                                                        int i;
                                                                                                        short items;
                                                                                                        int ol i id, ol quantity;
```
char \*ptr = lpszQueryString;

```
static char szSP[MAX_OL_NEW_ORDER_ITEMS][6] =
                      { "SP00*", "SP01*", "SP02*", "SP03*", "SP04*",
"SP05*", "SP06*", "SP07*", "SP08*", "SP09*",
                       "SP10*", "SP11*", "SP12*", "SP13*", "SP14*" };
          static char szIID[MAX_OL_NEW_ORDER_ITEMS][7] =
                     { "IID00*", "IID01*", "IID02*", "IID03*", "IID04*",
                       "IID05*", "IID06*", "IID07*", "IID08*", "IID09*",
                       "IID10*", "IID11*", "IID12*", "IID13*", "IID14*" };
          static char szQty[MAX_OL_NEW_ORDER_ITEMS][7] =
                      { "Qty00*", "Qty01*", "Qty02*", "Qty03*", "Qty04*",
"Qty05*", "Qty06*", "Qty07*", "Qty08*", "Qty09*",
                       "Qty10*", "Qty11*", "Qty12*", "Qty13*", "Qty14*" };
          pNewOrderData->d_id = GetIntKeyValue(&ptr, "DID*",
ERR_NEWORDER_FORM_MISSING_DID, ERR_NEWORDER_DISTRICT_INVALID);
          pNewOrderData->c_id = GetIntKeyValue(&ptr, "CID*",
ERR_NEWORDER_CUSTOMER_KEY, ERR_NEWORDER_CUSTOMER_INVALID);
          for(i=0, items=0; i<MAX_OL_NEW_ORDER_ITEMS; i++)
          {
                     GetKeyValue(&ptr, szSP[i], szTmp, sizeof(szTmp),
ERR_NEWORDER_MISSING_SUPPW_KEY);
                     \overline{if} ( s\overline{z}Tmp[0] )
                      {
                                if ( !IsNumeric(szTmp) )
                                           throw new CWEBCLNT ERR(
ERR_NEWORDER_SUPPW_INVALID );
                                pNewOrderData->OL[items].ol_supply_w_id =
(short)atoi(szTmp);
                                ol i id = pNewOrderData->OL[items].ol i id =
                                           GetIntKeyValue(&ptr, szIID[i],
ERR_NEWORDER_MISSING_IID_KEY, ERR_NEWORDER_ITEMID_INVALID);
                                if \sqrt{} ol i id > 999999 || ol i id < 1)
                                           throw new CWEBCLNT_ERR(
ERR_NEWORDER_ITEMID_RANGE );
                                ol_quantity = pNewOrderData->OL[items].ol_quantity =
                                           GetIntKeyValue(&ptr, szQty[i],
ERR_NEWORDER_MISSING_QTY_KEY, ERR_NEWORDER_QTY_INVALID);
                                if \sqrt{ } ol quantity > 99 || ol quantity < 1)
                                           throw new CWEBCLNT_ERR(
ERR_NEWORDER_QTY_RANGE );
                                items++;
                      }
                     else{ // nothing entered for supply warehouse, so item id
and qty must also be blank
                                GetKeyValue(&ptr, szIID[i], szTmp, sizeof(szTmp),
ERR_NEWORDER_MISSING_IID_KEY);
                                if ( szTmp[0] )
                                           throw new CWEBCLNT_ERR(
ERR_NEWORDER_ITEMID_WITHOUT_SUPPW );
                                GetKeyValue(&ptr, szQty[i], szTmp, sizeof(szTmp),
ERR_NEWORDER_MISSING_QTY_KEY);
                                if ( szTmp[0] )
                                           throw new CWEBCLNT_ERR(
ERR_NEWORDER_QTY_WITHOUT_SUPPW );
                      }
           }
                                                                                                                             throw new CWEBCLNT ERR( ERR NEWORDER NOITEMS ENTERED );
                                                                                                       }
                                                                                                       /* FUNCTION: GetPaymentData
                                                                                                         *
*an http command string.
                                                                                                         *
***/
                                                                                                       {
                                                                                                                 char szTmp[26];<br>char *ptr = lps:
                                                                                                                 BOOL bCustIdBlank;
                                                                                                       ERR_PAYMENT_MISSING_CID_KEY);
                                                                                                                 i\bar{f} ( szTmp[0] = 0 )
                                                                                                                  {
                                                                                                                  }
                                                                                                                  else);
                                                                                                                  }
                                                                                                                  if ( bCustIdBlank )
                                                                                                       ERR_PAYMENT_MISSING_CLT_KEY);
                                                                                                      );
                                                                                                                  }
                                                                                                                 else
```

```
pNewOrderData->o_ol_cnt = items;
                    This function extracts and validates the payment form data from
                     ARGUMENTS: LPSTR lpszQueryString
          client browser http command string
                                                            *pPaymentData
          pointer to payment data structure
void GetPaymentData(LPSTR lpszQueryString, PAYMENT_DATA *pPaymentData)
                    *ptr = lpszQueryString;pPaymentData->d_id = GetIntKeyValue(&ptr, "DID*",
ERR_PAYMENT_MISSING_DID_KEY, ERR_PAYMENT_DISTRICT_INVALID);
          GetKeyValue(&ptr, "CID*", szTmp, sizeof(szTmp),
                    bCustIdBlank = TRUE;
                    pPaymentData->c_id = 0;
                    { // parse customer id and verify that last name was NOT entered
                    bCustIdBlank = FALSE;
                    if ( !IsNumeric(szTmp) )
                              throw new CWEBCLNT_ERR( ERR_PAYMENT_CUSTOMER_INVALID
                    pPaymentData->c_id = atoi(szTmp);
          pPaymentData->c_w_id = GetIntKeyValue(&ptr, "CWI*",
ERR_PAYMENT_MISSING_CWI_KEY, ERR_PAYMENT_CWI_INVALID);
          pPaymentData->c_d_id = GetIntKeyValue(&ptr, "CDI*",
ERR_PAYMENT_MISSING_CDI_KEY, ERR_PAYMENT_CDI_INVALID);
                    { // customer id is blank, so last name must be entered
                    GetKeyValue(&ptr, "CLT*", szTmp, sizeof(szTmp),
                    if (szTmp[0] == 0)throw new CWEBCLNT_ERR( ERR PAYMENT MISSING CID_CLT );
                    _strupr( szTmp );
                    \overline{\text{if}} ( strlen(pPaymentData->c last) > LAST NAME LEN )
                              throw new CWEBCLNT_ERR( ERR_PAYMENT_LAST_NAME_TO_LONG
                    strcpy(pPaymentData->c_last, szTmp);
                    { // parse customer id and verify that last name was NOT entered
```
if ( items  $== 0$  )

```
GetKeyValue(&ptr, "CLT*", szTmp, sizeof(szTmp),
ERR_PAYMENT_MISSING_CLT_KEY);
                    if \overline{ } szTmp[0] != 0 )
                               throw new CWEBCLNT ERR( ERR PAYMENT CID AND CLT );
          }
          GetKeyValue(&ptr, "HAM*", szTmp, sizeof(szTmp),
ERR_PAYMENT_MISSING_HAM_KEY);
          if (!IsDecimal(szTmp))
                    throw new CWEBCLNT ERR( ERR PAYMENT HAM INVALID );
          pPaymentData->h_amount = atof(szTmp);
          if ( pPaymentData->h_amount >= 10000.00 || pPaymentData->h_amount<0)
                    throw new CWEBCLNT ERR( ERR PAYMENT HAM RANGE );
}
/* FUNCTION: GetOrderStatusData
 *
*This function extracts and validates the payment form data from
an http command string.
 *
*/
void GetOrderStatusData(LPSTR lpszQueryString, ORDER_STATUS_DATA *pOrderStatusData)
{
          char szTmp[26];
          char *ptr = lpszQueryString;
          pOrderStatusData->d_id = GetIntKeyValue(&ptr, "DID*",
ERR_ORDERSTATUS_MISSING_DID_KEY, ERR_ORDERSTATUS_DID_INVALID);
          GetKeyValue(&ptr, "CID*", szTmp, sizeof(szTmp),
ERR_ORDERSTATUS_MISSING_CID_KEY);
          if \left( \overline{\text{szTmp}}[0] \right) = 0{ // customer id is blank, so last name must be entered
                     pOrderStatusData->c_id = 0;
                     GetKeyValue(&ptr, "CLT*", szTmp, sizeof(szTmp),
ERR_ORDERSTATUS_MISSING_CLT_KEY);
                    if \overline{(\begin{array}{rcl} \text{szTmp}[0] \end{array})} == 0)throw new CWEBCLNT ERR(
ERR_ORDERSTATUS_MISSING_CID_CLT );
                     strupr(szTmp);
                    if ( strlen(pOrderStatusData->c_last) > LAST_NAME_LEN )
                               throw new CWEBCLNT_ERR( ERR_ORDERSTATUS_CLT_RANGE );
                     strcpy(pOrderStatusData->c_last, szTmp);
           }
           else
                     { // parse customer id and verify that last name was NOT entered
                    if ( !IsNumeric(szTmp) )
                               throw new CWEBCLNT ERR( ERR ORDERSTATUS CID INVALID );
                    pOrderStatusData->c_id = atoi(szTmp);
                     GetKeyValue(&ptr, "CLT*", szTmp, sizeof(szTmp),
ERR_ORDERSTATUS_MISSING_CLT_KEY);
                    if \overline{ } sz\overline{ }mp[0] != 0 )
                               throw new CWEBCLNT ERR( ERR ORDERSTATUS CID AND CLT );
          }
}
/* FUNCTION: BOOL IsNumeric(char *ptr)
 *
*This function determines if a string is numeric. It fails if any
characters other
 * than numeric and null terminator are present.
```

```
*
*char *ptr pointer to string to
check.*
*ROOL FALSE if string is not all numeric<br>TRUE if string
 *if string
contains only numeric characters i.e. '0' - '9'
*/
BOOL IsNumeric(char *ptr)
{
         if ( *ptr == 0 )
                   return FALSE;
         while( *ptr && isdigit(*ptr) )
                   ptr++;
         return ( !*ptr );
}
/* FUNCTION: BOOL IsDecimal(char *ptr)
 *
*This function determines if a string is a non-negative decimal
value.* It fails if any characters other than a series of numbers followed by
 * a decimal point, another series of numbers, and a null
terminator are present.
 *
*char *ptr pointer to string to
check.
 *
*BOOL FALSE if string is not a valid non-
negative decimal value
 * TRUE if string is
OK*/
BOOL IsDecimal(char *ptr)
{
         char *dotptr;
         BOOL bValid;
         if ( *ptr == 0 )
                  return FALSE;
         // find decimal point
         dotptr = strchr( ptr, '.' );
         if (dotptr == NULL)
                   // no decimal point, so just check for numeric
                   return IsNumeric(ptr);
         *dotptr = 0; // temporarily replace decimal with a terminator
         if (*ptr != 0)bValid = IsNumeric(ptr);
         // string starts with decimal point
         else if (* (dotptr+1) == 0)return FALSE; // nothing but a decimal point is bad
         elsebValid = TRUE;
         if (* (dotp+1) != 0)// check text after decimal point
                   bValid &= IsNumeric(dotptr+1);
```
\*dotptr <sup>=</sup> '.'; // replace decimal point return bValid;

## *tpcc.def*

LIBRARY TPCC.DLL

EXPORTS

}

GetExtensionVersion @1 HttpExtensionProc @2 TerminateExtension @3

#### *tpcc.h*

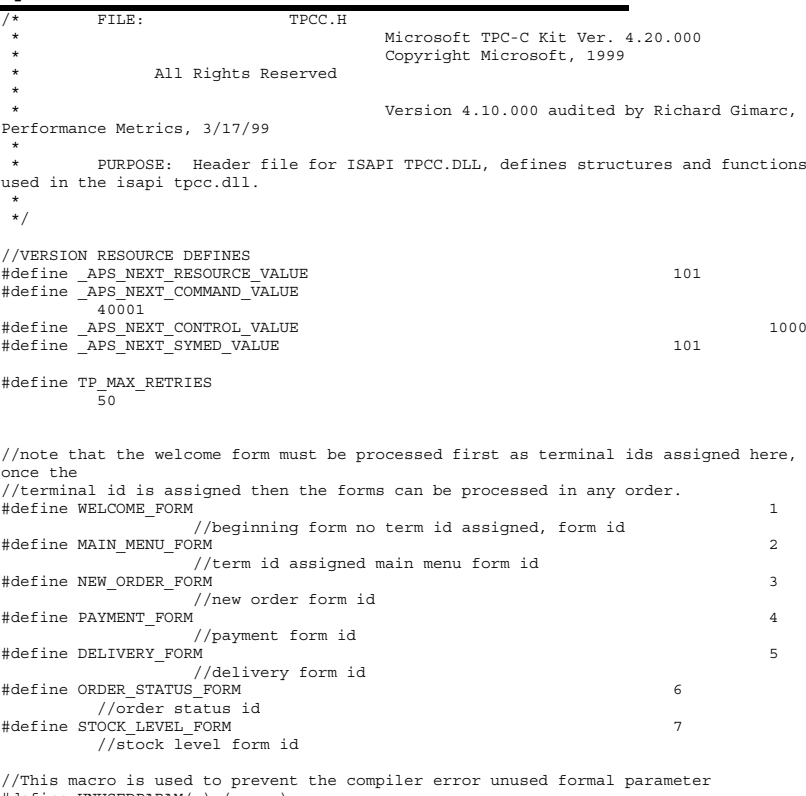

 typedef struct \_CLIENTDATA { int iNextFree; //index of next free element or  $-1$  if this entry in use.<br>int  $w$  id: int w\_id; //warehouse id assigned at welcome form int d\_id; //district id assigned at welcome form int iSyncId; //syncronization id int iTickCount; //time of last access; CTPCC\_BASE \*pTxn; } CLIENTDATA, \*PCLIENTDATA; //This structure is used to define the operational interface for terminal id support typedef struct \_TERM { int iNumEntries; //total allocated terminal array entries int iFreeList; //next available terminal array element or -1 if none int iMasterSyncId; //syncronization id \*pClientData; //pointer to allocated client data } TERM; typedef TERM \*PTERM; //pointer to terminal structure type enum WEBERROR{ NO\_ERR, ERR\_COMMAND\_UNDEFINED, ERR\_D\_ID\_INVALID, ERR\_DELIVERY\_CARRIER\_ID\_RANGE, ERR\_DELIVERY\_CARRIER\_INVALID, ERR\_DELIVERY\_MISSING\_OCD\_KEY, ERR\_DELIVERY\_THREAD\_FAILED, ERR\_GETPROCADDR\_FAILED, ERR\_HTML\_ILL\_FORMED, ERR\_INVALID\_SYNC\_CONNECTION, ERR\_INVALID\_TERMID, ERR\_LOADDLL\_FAILED, ERR\_MAX\_CONNECTIONS\_EXCEEDED, ERR\_MEM\_ALLOC\_FAILED, ERR\_MISSING\_REGISTRY\_ENTRIES, ERR\_NEWORDER\_CUSTOMER\_INVALID, ERR\_NEWORDER\_CUSTOMER\_KEY,

ERR\_NEWORDER\_DISTRICT\_INVALID, ERR\_NEWORDER\_FORM\_MISSING\_DID, ERR\_NEWORDER\_ITEMID\_INVALID, ERR\_NEWORDER\_ITEMID\_RANGE,

//This structure defines the data necessary to keep distinct for each terminal or

client connection.

#define UNUSEDPARAM $(x)$   $(x = x)$ 

```
ERR_NEWORDER_ITEMID_WITHOUT_SUPPW,
                    ERR_NEWORDER_MISSING_IID_KEY,
                    ERR_NEWORDER_MISSING_QTY_KEY,
                    ERR_NEWORDER_MISSING_SUPPW_KEY,
                    ERR_NEWORDER_NOITEMS_ENTERED,
                    ERR_NEWORDER_OTY_INVALID,
                    ERR_NEWORDER_QTY_RANGE,
                    ERR_NEWORDER_QTY_WITHOUT_SUPPW,
                    ERR_NEWORDER_SUPPW_INVALID,
                    ERR_NO_SERVER_SPECIFIED,
                    ERR_ORDERSTATUS_CID_AND_CLT,
                    ERR_ORDERSTATUS_CID_INVALID,
                    ERR_ORDERSTATUS_CLT_RANGE,
                    ERR_ORDERSTATUS_DID_INVALID,
                    ERR_ORDERSTATUS_MISSING_CID_CLT,
                    ERR_ORDERSTATUS_MISSING_CID_KEY,
                    ERR_ORDERSTATUS_MISSING_CLT_KEY,
                    ERR_ORDERSTATUS_MISSING_DID_KEY,
                    ERR_PAYMENT_CDI_INVALID,
                    ERR_PAYMENT_CID_AND_CLT,
                    ERR_PAYMENT_CUSTOMER_INVALID,
                    ERR_PAYMENT_CWI_INVALID,
                    ERR_PAYMENT_DISTRICT_INVALID,
                    ERR_PAYMENT_HAM_INVALID,
                    ERR_PAYMENT_HAM_RANGE,
                    ERR_PAYMENT_LAST_NAME_TO_LONG,
                    ERR_PAYMENT_MISSING_CDI_KEY,
                    ERR_PAYMENT_MISSING_CID_CLT,
                    ERR_PAYMENT_MISSING_CID_KEY,
                    ERR_PAYMENT_MISSING_CLT,
                    ERR_PAYMENT_MISSING_CLT_KEY,
                    ERR_PAYMENT_MISSING_CWI_KEY,
                    ERR_PAYMENT_MISSING_DID_KEY,
                    ERR_PAYMENT_MISSING_HAM_KEY,
                    ERR_STOCKLEVEL_MISSING_THRESHOLD_KEY,
                    ERR_STOCKLEVEL_THRESHOLD_INVALID,
                    ERR_STOCKLEVEL_THRESHOLD_RANGE,
                    ERR_VERSION_MISMATCH,
                    ERR_W_ID_INVALID
          };
class CWEBCLNT_ERR : public CBaseErr
{
          public:
                    CWEBCLNT_ERR(WEBERROR Err)
                    {
                              m_Error = Err;
                              m_szTextDetail = NULL;
                              m_SystemErr = 0;
                              m_szErrorText = NULL;
                    };
                    CWEBCLNT_ERR(WEBERROR Err, char *szTextDetail, DWORD
dwSystemErr)
                    {
                              m_Error = Err;
                              m szTextDetail = new char [strlen(szTextDetail)+1];
                              strcpy( m_szTextDetail, szTextDetail );
                              m SystemErr = dwSystemErr;
                              m szErrorText = NULL;
                    };
                                                                                                                      ~\simCWEBCLNT_ERR()
                                                                                                                      {
                                                                                                                               if (m_szTextDetail != NULL)
                                                                                                                                         delete [] m_szTextDetail;
                                                                                                                                if (m_szErrorText != NULL)
                                                                                                                                         delete [] m_szErrorText;
                                                                                                                     };
                                                                                                                     WEBERROR m_Error;<br>char
                                                                                                                     char \frac{1}{\text{cm\_szTextDetail}}; //
                                                                                                                     char *_{\text{m}} szErrorText;<br>nwopp m SystemFrr.
                                                                                                                                         m SystemErr;
                                                                                                                     int ErrorType() {return ERR TYPE WEBDLL; };
                                                                                                                     int ErrorNum() {return m Error; };
                                                                                                                     char *ErrorText();
                                                                                                 };
                                                                                                 //These constants have already been defined in engstut.h, but since we do
                                                                                                 //not want to include it in the delisrv executable
                                                                                                 #define TXN EVENT START 2
                                                                                                 #define TXN_EVENT_STOP<br>#define TXN EVENT WARNING 6
                                                                                                                                                    //used to record a warning into
                                                                                                 the log
                                                                                                 //function prototypes
                                                                                                 BOOL APIENTRY DllMain(HANDLE hModule, DWORD ul_reason_for_call, LPVOID lpReserved);
                                                                                                 void WriteMessageToEventLog(LPTSTR lpszMsg);
                                                                                                 void ProcessQueryString(EXTENSION_CONTROL_BLOCK *pECB, int *pCmd, int *pFormId, int
                                                                                                 *pTermId, int *pSyncId);
                                                                                                 void WelcomeForm(EXTENSION CONTROL BLOCK *pECB, char *szBuffer);
                                                                                                 void SubmitCmd(EXTENSION_CONTROL_BLOCK *pECB, char *szBuffer);
                                                                                                 void BeginCmd(EXTENSION CONTROL BLOCK *pECB, int iFormId, int iTermId);
                                                                                                 void ProcessCmd(EXTENSION CONTROL BLOCK *pECB, int iFormId, int iTermId);
                                                                                                 void StatsCmd(EXTENSION CONTROL BLOCK *pECB, char *szBuffer);
                                                                                                 void ErrorMessage(EXTENSION CONTROL BLOCK *pECB, int iError, int iErrorType, char
                                                                                                 *szMsg, int iTermId);
                                                                                                 void GetKeyValue(char **pQueryString, char *pKey, char *pValue, int iMax, WEBERROR
                                                                                                 err);
                                                                                                 int GetIntKeyValue(char **pQueryString, char *pKey, WEBERROR NoKeyErr, WEBERROR
                                                                                                 NotIntErr):
                                                                                                 void TermInit(void);
                                                                                                 void TermDeleteAll(void);
                                                                                                 int TermAdd(void);
                                                                                                 void TermDelete(int id);
                                                                                                 void ErrorForm(EXTENSION_CONTROL_BLOCK *pECB, int iType, int iErrorNum, int iTermId,
                                                                                                 int iSyncId, char *szErrorText, char *szBuffer );
                                                                                                 void MakeMainMenuForm(int iTermId, int iSyncId, char *szForm);
                                                                                                 void MakeStockLevelForm(int iTermId, STOCK_LEVEL_DATA *pStockLevelData, BOOL bInput,
                                                                                                 char *szForm);
                                                                                                 void MakeNewOrderForm(int iTermId, NEW_ORDER_DATA *pNewOrderData, BOOL bInput, char
                                                                                                 *szForm);
                                                                                                 void MakePaymentForm(int iTermId, PAYMENT_DATA *pPaymentData, BOOL bInput, char
                                                                                                 *szForm);
                                                                                                 void MakeOrderStatusForm(int iTermId, ORDER_STATUS_DATA *pOrderStatusData, BOOL
                                                                                                 bInput, char *szForm);
                                                                                                 void MakeDeliveryForm(int iTermId, DELIVERY_DATA *pDeliveryData, BOOL bInput, char
                                                                                                 *ezF\cap rm)\cdotvoid ProcessNewOrderForm(EXTENSION_CONTROL_BLOCK *pECB, int iTermId, char
                                                                                                 *szBuffer);
                                                                                                 void ProcessPaymentForm(EXTENSION_CONTROL_BLOCK *pECB, int iTermId, char *szBuffer);
```
void ProcessOrderStatusForm(EXTENSION CONTROL BLOCK \*pECB, int iTermId, char \*szBuffer);

void ProcessDeliveryForm(EXTENSION CONTROL BLOCK \*pECB, int iTermId, char \*szBuffer);

void ProcessStockLevelForm(EXTENSION CONTROL BLOCK \*pECB, int iTermId, char \*szBuffer);

void GetNewOrderData(LPSTR lpszQueryString, NEW\_ORDER\_DATA \*pNewOrderData);

void GetPaymentData(LPSTR lpszQueryString, PAYMENT\_DATA \*pPaymentData);

void GetOrderStatusData(LPSTR lpszQueryString, ORDER STATUS DATA \*pOrderStatusData);

BOOL PostDeliveryInfo(short w\_id, short o\_carrier\_id);

BOOL IsNumeric(char \*ptr);

BOOL IsDecimal(char \*ptr);

void DeliveryWorkerThread(void \*ptr);

### *tpcc.rc*

//Microsoft Developer Studio generated resource script. //

#include "resource.h"

#### #define APSTUDIO\_READONLY\_SYMBOLS

///////////////////////////////////////////////////////////////////////////// // // Generated from the TEXTINCLUDE <sup>2</sup> resource. // #include "afxres.h"

///////////////////////////////////////////////////////////////////////////// #undef APSTUDIO\_READONLY\_SYMBOLS

///////////////////////////////////////////////////////////////////////////// // English (U.S.) resources

#if !defined(AFX\_RESOURCE\_DLL) || defined(AFX\_TARG\_ENU) #ifdef \_WIN32 LANGUAGE LANG\_ENGLISH, SUBLANG\_ENGLISH\_US #pragma code\_page(1252)  $\text{Hendif}$  // WIN32

#ifndef \_MAC

///////////////////////////////////////////////////////////////////////////// //

// Version //

VS\_VERSION\_INFO VERSIONINFO FILEVERSION 0,4,0,0 PRODUCTVERSION 0,4,0,0 FILEFLAGSMASK 0x3fL#ifdef \_DEBUG FILEFLAGS 0x1L#else FILEFLAGS 0x0L#endif FILEOS 0x40004LFILETYPE 0x2L FILESUBTYPE 0x0LBEGIN BLOCK "StringFileInfo" BEGIN BLOCK "040904b0" BEGIN

VALUE "Comments", "TPC-C HTML DLL Server (DBLIB)\0" VALUE "CompanyName", "Microsoft\0" VALUE "FileDescription", "TPC-C HTML DLL Server (DBLIB)\0" VALUE "FileVersion", "0, 4, 0, 0\0" VALUE "InternalName", "tpcc\0" VALUE "LegalCopyright", "Copyright © 1997\0" VALUE "OriginalFilename", "tpcc.dll\0" VALUE "ProductName", "Microsoft tpcc\0" VALUE "ProductVersion", "0, 4, 0, 0\0" ENDEND BLOCK "VarFileInfo"BEGIN VALUE "Translation", 0x409, 1200 ENDEND#endif  $//$  ! MAC #ifdef APSTUDIO\_INVOKED ///////////////////////////////////////////////////////////////////////////// // // TEXTINCLUDE // 1 TEXTINCLUDE DISCARDABLEBEGIN"resource.h\0" END2 TEXTINCLUDE DISCARDABLE BEGIN"#include ""afxres.h""\r\n" "\0" END3 TEXTINCLUDE DISCARDABLEBEGIN "\r\n" "\0" END#endif // APSTUDIO\_INVOKED ///////////////////////////////////////////////////////////////////////////// // // Dialog // IDD\_DIALOG1 DIALOG DISCARDABLE 0, 0, 186, 95 STYLE DS\_MODALFRAME | WS\_POPUP | WS\_CAPTION | WS\_SYSMENU CAPTION "Dialog" FONT 8, "MS Sans Serif" BEGIN DEFPUSHBUTTON "OK",IDOK,129,7,50,14 PUSHBUTTON "Cancel", IDCANCEL, 129, 24, 50, 14 END

///////////////////////////////////////////////////////////////////////////// //

```
// DESIGNINFO
//
#ifdef APSTUDIO_INVOKED
GUIDELINES DESIGNINFO DISCARDABLEBEGIN
IDD_DIALOG1, DIALOG
   BEGIN
LEFTMARGIN, 7
       RIGHTMARGIN, 179
       TOPMARGIN, 7
       BOTTOMMARGIN, 88
   ENDEND#endif // APSTUDIO_INVOKED
#endif // English (U.S.) resources
/////////////////////////////////////////////////////////////////////////////
#ifndef APSTUDIO_INVOKED
/////////////////////////////////////////////////////////////////////////////
//
// Generated from the TEXTINCLUDE 3 resource.
//
/////////////////////////////////////////////////////////////////////////////
#endif // not APSTUDIO INVOKED
tpcc_com.cpp 
          FILE: TPCC_COM.CPP
 * Microsoft TPC-C Kit Ver. 4.20.000* Copyright Microsoft, 1999
 * All Rights Reserved
 ** not yet audited
 ** PURPOSE: Source file for TPC-C COM+ class implementation.
 * Contact: Charles Levine (clevine@microsoft.com)
 ** Change history:
 * 4.20.000 - first version
 */
// needed for CoinitializeEx
#define _WIN32_WINNT 0x0400
#include <windows.h>// need to declare functions for export
#define DllDecl __declspec( dllexport )
#include "..\..\common\src\trans.h" //tpckit transaction header
contains definations of structures specific to TPC-C
#include "..\..\common\src\error.h"
#include "..\..\common\src\txn_base.h"
#include "tpcc_com.h"
                                                                                              #include "..\..\tpcc_com_ps\src\tpcc_com_ps_i.c"
                                                                                              {
                                                                                              }
                                                                                              {
                                                                                                       HRESULT hr = NULL;
                                                                                                       long lRet = 0;
                                                                                                       ULONG ulTmpSize = 0;
                                                                                                       m_pOrderStatus
                                                                                                       VariantInit(&m_vTxn);
                                                                                                       if (!m_vTxn.parray)
                                                                                                        if (FAILED(hr))
                                                                                                        {
                                                                                                        }
                                                                                                       // create components
                                                                                                       if (m_bSinglePool)
                                                                                                        {
                                                                                                        }
                                                                                                       else{
```

```
#include "..\..\tpcc_com_all\src\tpcc_com_all_i.c"
// wrapper routine for class constructor
declspec(dllexport) CTPCC COM* CTPCC COM new(BOOL bSinglePool)
          return new CTPCC_COM(bSinglePool);
CTPCC_COM::CTPCC_COM(BOOL bSinglePool)
          m_pTxn = NULL;<br>m pNewOrder = NULL;m_pNewOrder = \text{NULL};<br>m pPayment = \text{NULL};
          m_pPayment<br>m pStockLevel = NULL;
          m_pStockLevel = NULL;<br>m pOrderStatus = NULL;
          m bSinglePool = bSinglePool;
          ulTmpSize = (ULONG) sizeof(COM_DATA);
          m vTxn.vt = VT_SAFEARRAY;
          m_vTxn.parray = SafeArrayCreateVector(VT_UI1, ulTmpSize, ulTmpSize);
                    throw new CCOMERR( E_FAIL );
          memset((void*)m_vTxn.parray->pvData,0,ulTmpSize);
          m_pTxn = (COM_DATA*)m_vTxn.parray->pvData;
          hr = CoInitializeEx(NULL, COINIT_MULTITHREADED);
                     throw new CCOMERR( hr );
                    hr = CoCreateInstance(CLSID_TPCC, NULL, CLSCTX_SERVER,
IID_ITPCC, (void **)&m_pNewOrder);
                    if (FAILED(hr))throw new CCOMERR(hr);
                     // all txns will use same component
                    m_pPayment = m_pNewOrder;
                    mpStockLevel = mpNewOrder;
                    m pOrderStatus = m pNewOrder;
                    // use different components for each txn
                    hr = CoCreateInstance(CLSID_NewOrder, NULL, CLSCTX_SERVER,
IID_ITPCC, (void **)&m_pNewOrder);
                    if (FAILED(hr))
throw new CCOMERR(hr);
```

```
hr = CoCreateInstance(CLSID_Payment, NULL, CLSCTX_SERVER,
IID_ITPCC, (void **)&m_pPayment);
                    if (FAILED(hr))
throw new CCOMERR(hr);
                    hr = CoCreateInstance(CLSID_StockLevel, NULL, CLSCTX_SERVER,
IID_ITPCC, (void **)&m_pStockLevel);
                    if (FAILED(hr))
                               throw new CCOMERR(hr);
                    hr = CoCreateInstance(CLSID_OrderStatus, NULL, CLSCTX_SERVER,
IID_ITPCC, (void **)&m_pOrderStatus);
                    if (FAILED(hr))throw new CCOMERR(hr);
          }
          // call setcomplete to release each component back into pool
          hr = m_pNewOrder->CallSetComplete();
          if (FAILED(hr))
throw new CCOMERR(hr);
          if (!m_bSinglePool)
          {
                    hr = m_pPayment->CallSetComplete();
                    if (FAILED(hr))
throw new CCOMERR(hr);
                    hr = m_pStockLevel->CallSetComplete();
                    if (FAILED(hr))throw new CCOMERR(hr);
                    hr = m_pOrderStatus->CallSetComplete();
                     if (FAILED(hr))
                              throw new CCOMERR(hr);
          }
}
CTPCC_COM::~CTPCC_COM()
{
          if (m_pTxn)
                    SafeArrayDestroy(m_vTxn.parray);
          ReleaseInterface(m_pNewOrder);
          if (!m_bSinglePool)
          {
                    ReleaseInterface(m_pPayment);
                    ReleaseInterface(m_pStockLevel);
                    ReleaseInterface(m_pOrderStatus);
          }
          CoUninitialize();
}
void CTPCC_COM::NewOrder()
{
          VARIANT vTxn_out;
          HRESULT hr = m_pNewOrder->NewOrder(m_vTxn, &vTxn_out);
          if (FAILED(hr))
throw new CCOMERR( hr );
          memcpy(m_pTxn, (void *)vTxn_out.parray->pvData,vTxn_out.parray-
>rgsabound[0].cElements);
         SafeArrayDestroy(vTxn_out.parray);
                                                                                                 }
                                                                                                 }
                                                                                                 }
                                                                                                  }
```

```
if ( m_pTxn->ErrorType != ERR_SUCCESS )
                    throw new CCOMERR( \overline{m} pTxn->ErrorType, m pTxn->error );
void CTPCC_COM::Payment()
{
          VARIANT vTxn out;
          HRESULT hr = m pPayment->Payment(m_vTxn, &vTxn_out);
          if (FAILED(hr))
throw new CCOMERR( hr );
          memcpy(m_pTxn, (void *)vTxn_out.parray->pvData,vTxn_out.parray-
>rgsabound[0].cElements);
          SafeArrayDestroy(vTxn_out.parray);
          if ( m_pTxn->ErrorType != ERR_SUCCESS )
                    throw new CCOMERR( m_pTxn->ErrorType, m_pTxn->error );
void CTPCC_COM::StockLevel()
{
          VARIANT vTxn_out;
          HRESULT hr = m_pStockLevel->StockLevel(m_vTxn, &vTxn_out);
          if (FAILED(hr))
throw new CCOMERR( hr );
          memcpy(m_pTxn, (void *)vTxn_out.parray->pvData,vTxn_out.parray-
>rgsabound[0].cElements);
          SafeArrayDestroy(vTxn_out.parray);
          if ( m_pTxn->ErrorType != ERR_SUCCESS )
                    throw new CCOMERR( m pTxn->ErrorType, m_pTxn->error );
void CTPCC_COM::OrderStatus()
{
          VARIANT vTxn_out;
          HRESULT hr = m_pOrderStatus->OrderStatus(m_vTxn, &vTxn_out);
          if (FAILED(hr))
throw new CCOMERR( hr );
          memcpy(m_pTxn, (void *)vTxn_out.parray->pvData,vTxn_out.parray-
>rgsabound[0].cElements);
          SafeArrayDestroy(vTxn_out.parray);
          if ( m_pTxn->ErrorType != ERR_SUCCESS )
                    throw new CCOMERR( m_pTxn->ErrorType, m_pTxn->error );
tpcc_com.h 
          FILE: TPCC_COM.H
 * Microsoft TPC-C Kit Ver. 4.20.000* Copyright Microsoft, 1999
 * All Rights Reserved
 ** not yet audited
 ** PURPOSE: Header file for TPC-C COM+ class implementation.
 ** Change history:
                     4.20.000 - first version
```
\*

```
#pragma once
#include <stdio.h>
#include "..\..\tpcc_com_ps\src\tpcc_com_ps.h"
// need to declare functions for import, unless define has already been created
// by the DLL's .cpp module for export.
#ifndef DllDecl
#define DllDecl __declspec( dllimport )
#endifclass CCOMERR : public CBaseErr
{
           private:
                      char m szErrorText[64];
           public:
                      // use this interface for genuine COM errors
                      CCOMERR( HRESULT hr ){
                                 m hr = hr;
                                 \overline{m} iErrorType = 0;
                                 m iError = 0;
                      }
                      // use this interface to impersonate a non-COM error type
                      CCOMERR( int iErrorType, int iError )
                      {
                                 m_iErrorType = iErrorType;
                                 m_iError = iError;
                                 mhr = S OK;
                      }
                      int m hr:
                      int m_iErrorType;
                      int m_iError;
                      // A CCOMERR class can impersonate another class, which happens
if the error// was not actually a COM Services error, but was simply
transmitted back via COM.
int ErrorType()
                      {
                                 if (m_iErrorType == 0)
                                            return ERR_TYPE_COM;
                                 elsereturn m_iErrorType;
                      }
                      int ErrorNum() {return m hr;}
                      char *ErrorText(){
                                 if (m hr == S OK)sprintf( m_szErrorText, "Error: Class %d,
error # %d", m_iErrorType, m_iError );
                                 elsesprintf( m_szErrorText, "Error: COM HRESULT
x^*, \mathfrak{m} ) ;
                                 return m_szErrorText;
                      }
                                                                                                        };
                                                                                                         class DllDecl CTPCC COM : public CTPCC BASE
                                                                                                         {
                                                                                                                   private:
                                                                                                                              BOOL m_bSinglePool;
                                                                                                                               // COM Interface pointers<br>ITPCC*
                                                                                                                              ITPCC* m_pNewOrder;<br>
TTPCC* m_pDayment:
                                                                                                                              ITPCC* \begin{array}{ccc}\n\text{ITPCC*} \\
\text{ITPCC*} \\
\text{ITPCC*}\n\end{array}ITPCC* m_pStockLevel;<br>ITPCC* mpOrderStatus
                                                                                                                                                                m_porderStatus;
                                                                                                                              struct COM_DATA
                                                                                                                               {
                                                                                                                                          int ErrorType;
                                                                                                                                         int error;
                                                                                                                                         union{
                                                                                                                                                     NEW_ORDER_DATA NewOrder;<br>
PAYMENT DATA Payment:
                                                                                                                                                     PAYMENT_DATA Payment;<br>
DELIVERY DATA Delivery;
                                                                                                                                                     \begin{minipage}{.4\linewidth} \texttt{DELIVER}\bar{Y} \texttt{DATA} & \texttt{StockLevel}\texttt{;} \\ \texttt{STOCK} \texttt{LEVEL} \texttt{DATA} & \texttt{StockLevel}\texttt{;} \end{minipage}STOCK_LEVEL_DATA StockLevel;<br>ORDER STATUS DATA OrderStatus:
                                                                                                                                                     ORDERSTATUS DATA
                                                                                                                                         } u;
                                                                                                                              } *m_pTxn;
                                                                                                                              VARIANT m_vTxn;
                                                                                                                   public:
                                                                                                                               CTPCC_COM(BOOL bSinglePool);
                                                                                                                               ~CTPCC_COM(void);
                                                                                                                              inline PNEW ORDER DATA BuffAddr NewOrder()
                                                                                                                    { return &m pTxn->u.NewOrder; };
                                                                                                                              inline PPAYMENT DATA BuffAddr Payment()
                                                                                                                    { return \&m\_pTxn->u.Payment; };
                                                                                                                              inline PDELIVERY_DATA BuffAddr_Delivery()<br>\lim_{x \to 0} pTxn->u.Delivery; };
                                                                                                                    { return &m pTxn->u.Delivery;
                                                                                                                              inline PSTOCK LEVEL DATA BuffAddr StockLevel()
                                                                                                        return &m_pTxn->u.StockLevel; };
                                                                                                                              inline PORDER STATUS DATA BuffAddr OrderStatus()
                                                                                                         return &m_pTxn->u.OrderStatus; };
                                                                                                                              void NewOrder ();<br>void Payment ();
                                                                                                                              void Payment
                                                                                                                              void StockLevel ();
                                                                                                                              void OrderStatus ();<br>void Delivery
                                                                                                                                                                () \{ throw new CCOMERR(E NOTIMPL);
                                                                                                         } // not supported
                                                                                                         };
                                                                                                         inline void ReleaseInterface(IUnknown *pUnk)
                                                                                                         {
                                                                                                                   if (pUnk)
                                                                                                                    {
                                                                                                                               pUnk->Release();
                                                                                                                               pUnk = NULL;
                                                                                                                   }
                                                                                                         }
                                                                                                         // wrapper routine for class constructor
```
\*/

extern "C" \_\_declspec(dllexport) CTPCC\_COM\* CTPCC\_COM\_new(BOOL);

typedef CTPCC\_COM\* (TYPE\_CTPCC\_COM)(BOOL);

### *tpcc\_com\_all.cpp*

TPCC COM ALL.CPP \* Microsoft TPC-C Kit Ver. 4.20.000\* Copyright Microsoft, 1999 \* All Rights Reserved \*\* Version 4.10.000 audited by Richard Gimarc, Performance Metrics, 3/17/99 \*\* PURPOSE: Implementation for TPC-C Tuxedo class. \* Contact: Charles Levine (clevine@microsoft.com)\* \* Change history: \* 4.20.000 - updated rev number to match kit \*/ #define STRICT #define \_WIN32\_WINNT 0x0400 #define ATL APARTMENT THREADED #include <stdio.h>#include <atlbase.h> //You may derive <sup>a</sup> class from CComModule and use it if you want to override //something, but do not change the name of \_Module extern CComModule \_Module; #include <atlcom.h> #include <initguid.h> #include <transact.h> #include <atlimpl.cpp> #include <comsvcs.h>#include <sqltypes.h> #include <sql.h> #include <sqlext.h> #include "tpcc\_com\_ps.h" #include "..\..\common\src\trans.h" //tpckit transaction header contains definations of structures specific to TPC-C #include "..\..\common\src\txn\_base.h" #include "..\..\common\src\error.h" #include "..\..\common\src\ReadRegistry.h" #include "..\..\db dblib dll\src\tpcc dblib.h" // DBLIB implementation of TPC-C txns #include "..\..\db\_odbc\_dll\src\tpcc\_odbc.h" // ODBC implementation of TPC-C txns#include "resource.h" #include "tpcc\_com\_all.h" #include "tpcc\_com\_all\_i.c" #include "Methods.h" #include "..\..\tpcc\_com\_ps\src\tpcc\_com\_ps\_i.c" #include "..\..\common\src\ReadRegistry.cpp" CComModule \_Module;

```
BEGIN_OBJECT_MAP(ObjectMap)
          OBJECT_ENTRY(CLSID_TPCC, CTPCC)
          OBJECT_ENTRY(CLSID_NewOrder, CNewOrder)
          OBJECT_ENTRY(CLSID_OrderStatus, COrderStatus)
          OBJECT_ENTRY(CLSID_Payment, CPayment)
          OBJECT_ENTRY(CLSID_StockLevel, CStockLevel)
END_OBJECT_MAP()
// configuration settings from registry
TPCCREGISTRYDATA Reg;
char szMyComputerName[MAX_COMPUTERNAME_LENGTH+1];
static HINSTANCE hLibInstanceDb = NULL;
TYPE_CTPCC_DBLIB *pCTPCC_DBLIB_new;<br>TYPE_CTPCC_ODBC *pCTPCC
                              *pCTPCC_ODBC_new;
/////////////////////////////////////////////////////////////////////////////
// DLL Entry Point
extern "C"
BOOL WINAPI DllMain(HINSTANCE hInstance, DWORD dwReason, LPVOID /*lpReserved*/)
{
          char szDllName[128];
          try
          {
                    if (dwReason == DLL_PROCESS_ATTACH)
                    {
                              _Module.Init(ObjectMap, hInstance);
                              DisableThreadLibraryCalls(hInstance);
                              DWORD dwSize = MAX_COMPUTERNAME_LENGTH+1;
                              GetComputerName(szMyComputerName, &dwSize);
                              szMyComputerName[dwSize] = 0;
                              if ( ReadTPCCRegistrySettings( &Reg ) )
                                        throw new CCOMPONENT ERR(
ERR_MISSING_REGISTRY_ENTRIES );
                              if (Reg.eDB_Protocol == DBLIB)
                              {
                                        strcpy( szDllName, Reg.szPath );
                                        strcat( szDllName, "tpcc dblib.dll");
                                        hLibInstanceDb = LoadLibrary( szDllName );
                                        if (hLibInstanceDb == NULL)
throw new CCOMPONENT_ERR(
ERR_LOADDLL_FAILED, szDllName, GetLastError() );
                                        // get function pointer to wrapper for class
constructorpCTPCC_DBLIB_new = (TYPE_CTPCC_DBLIB*)
GetProcAddress(hLibInstanceDb, "CTPCC_DBLIB_new");
                                        if^-(pCTPCC_DBLIB_new == NULL)
                                                  throw new CCOMPONENT ERR(
ERR_GETPROCADDR_FAILED, szDllName, GetLastError() );
                              }
else if (Reg.eDB_Protocol == ODBC)
                              {
                                        strcpy( szDllName, Reg.szPath );
```

```
strcat( szDllName, "tpcc_odbc.dll");
                                       hLibInstanceDb = LoadLibrary( szDllName );
                                       if (hLibInstanceDb == NULL)throw new CCOMPONENT_ERR(
ERR_LOADDLL_FAILED, szDllName, GetLastError() );
                                       // get function pointer to wrapper for class
constructorpCTPCC_ODBC_new = (TYPE_CTPCC_ODBC*)
GetProcAddress(hLibInstanceDb, "CTPCC_ODBC_new");
                                       i\bar{f} (pCTPCC ODBC new == NULL)
                                                 throw new CCOMPONENT_ERR(
ERR_GETPROCADDR_FAILED, szDllName, GetLastError() );
                              }
                             elsethrow new CCOMPONENT_ERR(
ERR_UNKNOWN_DB_PROTOCOL );
                    }
                   else if (dwReason == DLL_PROCESS_DETACH)
                             Module.Term();
          }
catch (CBaseErr *e){
                   WriteMessageToEventLog(e->ErrorText());
                   delete e;
                   return FALSE;
          }
          catch (...)
          {
                   WriteMessageToEventLog(TEXT("Unhandled exception in object
DllMain"));
                   return FALSE;
          }
         return TRUE; // OK
}
/////////////////////////////////////////////////////////////////////////////
// Used to determine whether the DLL can be unloaded by OLE
STDAPI DllCanUnloadNow(void){
         return ( Module.GetLockCount()==0) ? S_OK : S_FALSE;
}
/////////////////////////////////////////////////////////////////////////////
// Returns a class factory to create an object of the requested type
STDAPI DllGetClassObject(REFCLSID rclsid, REFIID riid, LPVOID* ppv)
{
          return _Module.GetClassObject(rclsid, riid, ppv);
}
/////////////////////////////////////////////////////////////////////////////
// DllRegisterServer - Adds entries to the system registry
STDAPI DllRegisterServer(void)
{
         // registers object, typelib and all interfaces in typelib
          return _Module.RegisterServer(TRUE);
}
                                                                                              /////////////////////////////////////////////////////////////////////////////
                                                                                              // DllUnregisterServer - Removes entries from the system registry
                                                                                              STDAPI DllUnregisterServer(void)
                                                                                              {
                                                                                                        _Module.UnregisterServer();
                                                                                                        return S_OK;
                                                                                              }
                                                                                              static void WriteMessageToEventLog(LPTSTR lpszMsg)
                                                                                              {
                                                                                                  TCHAR szMsg[256];
                                                                                                  HANDLE hEventSource;
                                                                                                  LPTSTR lpszStrings[2];
                                                                                                  // Use event logging to log the error.
                                                                                                   //
                                                                                                  hEventSource = RegisterEventSource(NULL, TEXT("tpcc_com_all.dll"));
                                                                                                  _stprintf(szMsg, TEXT("Error in COM+ TPC-C Component: "));
                                                                                                  lpszStrings[0] = szMsg;
                                                                                                  lpszStrings[1] = lpszMsg;
                                                                                                  if (hEventSource != NULL){
ReportEvent(hEventSource, // handle of event source
                                                                                                          EVENTLOG_ERROR_TYPE, // event type
                                                                                                          0, and \frac{1}{2} // event category
                                                                                                          0, // event ID
                                                                                                          NULL, \frac{1}{\sqrt{2}} current user's SID
                                                                                                          2, // strings in lpszStrings
                                                                                                          0, \frac{1}{\sqrt{2}} no bytes of raw data
                                                                                                          (LPCTSTR *)lpszStrings, // array of error strings
                                                                                                          NULL); // no raw data
                                                                                                      (VOID) DeregisterEventSource(hEventSource);
                                                                                                  }
                                                                                              }
                                                                                              inline void ReleaseInterface(IUnknown *pUnk)
                                                                                              {
                                                                                                        if (pUnk)
                                                                                                        {
                                                                                                                  pUnk->Release();
                                                                                                                  pUnk = NULL;
                                                                                                        }
                                                                                              }
                                                                                              /* FUNCTION: CCOMPONENT_ERR::ErrorText
                                                                                                *
*/
                                                                                              char* CCOMPONENT_ERR::ErrorText(void)
                                                                                              {
                                                                                                        static SERRORMSG errorMsgs[] =
                                                                                                        {
                                                                                                                  { ERR_MISSING_REGISTRY_ENTRIES, "Required entries \, \,
                                                                                              missing from registry."
                                                                                                                   ERR_LOADDLL_FAILED, The set of DLL when the set of DLL
                                                                                              failed. DLL="},
```

```
{ ERR_GETPROCADDR_FAILED, "Could not map proc in
DLL. GetProcAddr error. DLL=" },
                   { ERR_UNKNOWN_DB_PROTOCOL, "Unknown database
protocol specified in registry."
                   { 0,
          ""
                                                                    }
         };
         char szTmp[256];
         int i = 0;
         while (TRUE)
          {
                   if (errorMsgs[i].szMsg[0] == 0)
                    {
                             strcpy( szTmp, "Unknown error number." );
                             break;
                    }
                   if (m_Error == errorMsgs[i].iError)
                    {
                             strcpy( szTmp, errorMsgs[i].szMsg );
                             break;
                    }
                   i++;}
         if (m_szTextDetail)
                   strcat( szTmp, m szTextDetail );
         if (m_SystemErr)
                   wsprintf( szTmp+strlen(szTmp), " Error=%d", m_SystemErr );
         m_szErrorText = new char[strlen(szTmp)+1];
         strcpy( m_szErrorText, szTmp );
         return m_szErrorText;
}
CTPCC_Common::CTPCC_Common()
{
         m pTxn = NULL;
         m_bCanBePooled = TRUE;
}
CTPCC_Common::~CTPCC_Common()
{
         if (m_pTxn)
                   delete m_pTxn;
}
HRESULT CTPCC_Common::CallSetComplete()
{
         IObjectContext* pObjectContext = NULL;
         // get our object context
         HRESULT hr = CoGetObjectContext( IID_IObjectContext, (void
**)&pObjectContext );
         pObjectContext->SetComplete();
         ReleaseInterface(pObjectContext);
         return hr;
}
//
// called by the ctor activator
                                                                                             //
                                                                                             {
                                                                                                       {
                                                                                                       }
                                                                                                       {
                                                                                                       {
                                                                                             ::Construct"));
                                                                                                       }
                                                                                             }
                                                                                             {
                                                                                                       {
```

```
STDMETHODIMP CTPCC_Common::Construct(IDispatch * pUnk)
          // Code to access construction string, if needed later...
          // if (!pUnk)// return E_UNEXPECTED;
          // IObjectConstructString * pString = NULL;<br>// HRESULT hr = pUnk->QueryInterface(IID IO)
                    HRESULT hr = pUnk->QueryInterface(IID_IObjectConstructString,
(void **)&pString);
          // pString->Release();
          try
                    if (Reg.eDB_Protocol == ODBC)
                               m_pTxn = pCTPCC_ODBC_new( Reg.szDbServer,
Reg.szDbUser, Reg.szDbPassword, szMyComputerName, Reg.szDbName );
                    else if (Reg.eDB_Protocol == DBLIB)
                               m_pTxn = pCTPCC_DBLIB_new( Reg.szDbServer,
Reg.szDbUser, Reg.szDbPassword, szMyComputerName, Reg.szDbName );
          catch (CBaseErr *e)WriteMessageToEventLog(e->ErrorText());
                    delete e;
                    return E_FAIL;
           }
catch (...)WriteMessageToEventLog(TEXT("Unhandled exception in object
                    return E_FAIL;
          return S_OK;
HRESULT CTPCC_Common::NewOrder(VARIANT txn_in, VARIANT* txn_out)
          PNEW_ORDER_DATA pNewOrder;<br>COM_DATA *pData;
          COM \overline{DATA}try
                     pData = (COM_DATA*)txn_in.parray->pvData;
                     pNewOrder = \overline{m} pTxn->BuffAddr NewOrder();
                     memcpy(pNewOrder, &pData->u.NewOrder, sizeof(NEW_ORDER_DATA));
                    m pTxn->NewOrder(); // do the actual txn
                    VariantInit(txn_out);
                    txn_out->vt = \overline{VT} SAFEARRAY;
                    txn_out->parray = SafeArrayCreateVector(VT_UI1,
                                                                         txn_in.parray-
>rgsabound->cElements,
                                                                         txn_in.parray-
>rgsabound->cElements);
                    pData = (COM_DATA*) txn_out->parray->pvData;
                     memcpy( &pData->u.NewOrder, pNewOrder, sizeof(NEW ORDER DATA));
                    pData->retval = ERR_SUCCESS;
                    pData->error = 0;
                     return S_OK;
```

```
}
          catch (CBaseErr *e)
          {
                    // check for lost database connection; if yes, component is
toastif ( ((e-)ErrorType() == ERR TYPE DBLIB) & (e->ErrorNum() ==10005)) ||
                               ((e->ErrorType() == ERR_TYPE_ODBC) && (e->ErrorNum()
== 10054)) )m_bCanBePooled = FALSE;
                    pData->retval = e->ErrorType();
                    pData->error = e->ErrorNum();
                    delete e;
                    return E_FAIL;
          }
          catch (...)
          {
                    WriteMessageToEventLog(TEXT("Unhandled exception."));
                    pData->retval = ERR_TYPE_LOGIC;
                    pData->error = 0;
                    m_bCanBePooled = FALSE;
                    return E_FAIL;
          }
}
HRESULT CTPCC_Common::Payment(VARIANT txn_in, VARIANT* txn_out)
{
          PPAYMENT DATA pPayment;
         COM DATA *pData;
         try
          {
                    pData = (COM\_DATA*)txn_in.parray->pvData;
                    pPayment = m_pTxn->BuffAddr_Payment();
                    memcpy(pPayment, &pData->u.Payment, sizeof(PAYMENT DATA));
                    m pTxn->Payment(); // do the actual txn
                    VariantInit(txn_out);
                    txn_out->vt = v\overline{T} SAFEARRAY;
                    txn_out->parray = SafeArrayCreateVector( VT_UI1,
                                                                       txn_in.parray-
>rgsabound->cElements,
                                                                      txn_in.parray-
>rgsabound->cElements);
                    pData = (COM_DATA*) txn_out->parray->pvData;
                    memcpy( &pData->u.Payment, pPayment, sizeof(PAYMENT_DATA));
                    pData->retval = ERR_SUCCESS;
                    pData->error = 0;
                    return S_OK;
          }
catch (CBaseErr *e){
                    // check for lost database connection; if yes, component is
toastif ( ((e->ErrorType() == ERR_TYPE_DBLIB) && (e->ErrorNum() ==
10005)) ||
                               ((e->ErrorType() == ERR_TYPE_ODBC) && (e->ErrorNum()
== 10054)) )
                              m_bCanBePooled = FALSE;
```

```
pData->retval = e->ErrorType();
                     pData->error = e->ErrorNum();
                    delete e;
                    return E_FAIL;
           }
          catch (...){
                    WriteMessageToEventLog(TEXT("Unhandled exception."));
                     pData->retval = ERR_TYPE_LOGIC;
                    pData->error = 0;
                    m bCanBePooled = FALSE;
                    return E_FAIL;
          }
HRESULT CTPCC_Common::StockLevel(VARIANT txn_in, VARIANT* txn_out)
          PSTOCK LEVEL DATA pStockLevel;
          COM\ \overline{DATA} *pData;
          try
           {
                     pData = (COM_DATA*)txn_in.parray->pvData;
                    pStockLevel = m_pTxn->BuffAddr_StockLevel();
                    memcpy(pStockLevel, &pData->u.StockLevel,
sizeof(STOCK_LEVEL_DATA));
                    m_pTxn->StockLevel();
                    VariantInit(txn_out);
                    \texttt{txn\_out-}> \texttt{vt} \ = \ \texttt{vT} \ \ \texttt{SAFERARY:}txn_out->parray = SafeArrayCreateVector( VT_UI1,
                                                                         txn_in.parray-
>rgsabound->cElements,
                                                                         txn_in.parray-
>rgsabound->cElements);
                    pData = (COM_DATA*)txn_out->parray->pvData;
                    memcpy( &pData->u.StockLevel, pStockLevel,
sizeof(STOCK_LEVEL_DATA));
                     pData->retval = ERR_SUCCESS;
                     pData->error = 0;
                    return S_OK;
           }
           catch (CBaseErr *e)
           {
                    // check for lost database connection; if yes, component is
toastif ( ((e-)ErrorType() == ERR TYPE DBLIB) & (e->ErrorNum() ==10005)) ||
                                ((e-)ErrorType() == ERR TYPE ODBC) & & (e->ErrorNum()== 10054)) )m bCanBePooled = FALSE;
                    pData->retval = e->ErrorType();
                     pData->error = e->ErrorNum();
                    delete e;
                    return E_FAIL;
           }
          catch (...)
```
}

{

```
{
                    WriteMessageToEventLog(TEXT("Unhandled exception."));
                    pData->retval = ERR_TYPE_LOGIC;
                    pData->error = 0;
                    m bCanBePooled = FALSE;
                    return E_FAIL;
          }
}
HRESULT CTPCC_Common::OrderStatus(VARIANT txn_in, VARIANT* txn_out)
{
          PORDER_STATUS_DATA pOrderStatus;
         COM DATA *pData;
         try
          {
                    pData = (COM_DATA*)txn_in.parray->pvData;
                    pOrderStatus = m_pTxn->BuffAddr_OrderStatus();
                    memcpy(pOrderStatus, &pData->u.OrderStatus,
sizeof(ORDER_STATUS_DATA));
                    m_pTxn->OrderStatus();
                    VariantInit(txn_out);
                    txn_out->vt = VT_SAFEARRAY;
                    txn_out->parray = SafeArrayCreateVector( VT_UI1,
                                                                       txn_in.parray-
>rgsabound->cElements,
                                                                      txn_in.parray-
>rgsabound->cElements);
                    pData = (COM\_DATA*)txn_out->parray->pvData;
                    memcpy( &pData->u.OrderStatus, pOrderStatus,
sizeof(ORDER_STATUS_DATA));
                    pData->retval = ERR_SUCCESS;
                    pData->error = 0;
                    return S OK;
          }
catch (CBaseErr *e){
                    // check for lost database connection; if yes, component is
toastif ( ((e->ErrorType)) == ERR TYPE DBLIB) && (e->ErrorNum)) ==10005)) ||
                               ((e->ErrorType() == ERR_TYPE_ODBC) && (e->ErrorNum()
== 10054)) )
                              m bCanBePooled = FALSE;
                    pData->retval = e->ErrorType();
                    pData->error = e->ErrorNum();
                    delete e;
                    return E_FAIL;
          }
catch (...){
                    WriteMessageToEventLog(TEXT("Unhandled exception."));
                    pData->retval = ERR_TYPE_LOGIC;
                    pData->error = 0;
                    m bCanBePooled = FALSE;
                    return E_FAIL;
          }
}
```
#### *tpcc\_com\_all.def*

; tpcc\_com\_all.def : Declares the module parameters.

LIBRARY "tpcc\_com\_all.dll"

EXPORTS

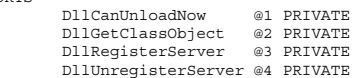

# *tpcc\_com\_all.dsp*

# Microsoft Developer Studio Project File - Name="tpcc\_com\_all" - Package Owner=<4> # Microsoft Developer Studio Generated Build File, Format Version 6.00 # \*\* DO NOT EDIT \*\*

# TARGTYPE "Win32 (x86) Dynamic-Link Library" 0x0102

CFG=tpcc\_com\_all - Win32 Debug !MESSAGE This is not <sup>a</sup> valid makefile. To build this project using NMAKE, !MESSAGE use the Export Makefile command and run !MESSAGE !MESSAGE NMAKE /f "tpcc\_com\_all.mak". !MESSAGE !MESSAGE You can specify <sup>a</sup> configuration when running NMAKE !MESSAGE by defining the macro CFG on the command line. For example: !MESSAGE !MESSAGE NMAKE /f "tpcc\_com\_all.mak" CFG="tpcc\_com\_all - Win32 Debug" !MESSAGE !MESSAGE Possible choices for configuration are: !MESSAGE !MESSAGE "tpcc\_com\_all - Win32 Release" (based on "Win32 (x86) Dynamic-Link Library") !MESSAGE "tpcc\_com\_all - Win32 Debug" (based on "Win32 (x86) Dynamic-Link Library") !MESSAGE# Begin Project # PROP AllowPerConfigDependencies 0 # PROP Scc\_ProjName "" # PROP Scc\_LocalPath "" CPP=cl.exe MTL=midl.exeRSC=rc.exe!IF "\$(CFG)" == "tpcc\_com\_all - Win32 Release" # PROP BASE Use\_MFC <sup>0</sup> # PROP BASE Use\_Debug\_Libraries <sup>0</sup> # PROP BASE Output Dir "Release" # PROP BASE Intermediate\_Dir "Release" # PROP BASE Target\_Dir "" # PROP Use\_MFC <sup>0</sup> # PROP Use Debug Libraries 0 # PROP Output\_Dir ".\bin" # PROP Intermediate\_Dir ".\obj" # PROP Ignore Export Lib 0

# PROP Target\_Dir ""

# ADD BASE CPP /nologo /MT /W3 /GX /O2 /D "WIN32" /D "NDEBUG" /D " WINDOWS" /YX /FD  $/c$ # ADD CPP /nologo /MT /W3 /GX /O2 /D "WIN32" /D "NDEBUG" /D "\_WINDOWS" /YX /FD /c # ADD BASE MTL /nologo /D "NDEBUG" /mktyplib203 /o "NUL" /win32 # ADD MTL /nologo /D "NDEBUG" /mktyplib203 /o "NUL" /win32 # ADD BASE RSC /l 0x409 /d "NDEBUG" # ADD RSC /l 0x409 /d "NDEBUG" BSC32=bscmake.exe # ADD BASE BSC32 /nologo # ADD BSC32 /nologo LINK32=link.exe # ADD BASE LINK32 kernel32.lib user32.lib gdi32.lib winspool.lib comdlg32.lib advapi32.lib shell32.lib ole32.lib oleaut32.lib uuid.lib odbc32.lib odbccp32.lib /nologo /subsystem:windows /dll /machine:I386 # ADD LINK32 ..\db\_dblib\_dll\bin\tpcc\_dblib.lib ..\db\_odbc\_dll\bin\tpcc\_odbc.lib kernel32.lib user32.lib gdi32.lib winspool.lib comdlg32.lib advapi32.lib shell32.lib ole32.lib oleaut32.lib uuid.lib odbc32.lib odbccp32.lib /nologo /subsystem:windows /dll /machine:I386 !ELSEIF "\$(CFG)" == "tpcc\_com\_all - Win32 Debug" # PROP BASE Use\_MFC <sup>0</sup> # PROP BASE Use\_Debug\_Libraries <sup>1</sup> # PROP BASE Output Dir "Debug" # PROP BASE Intermediate Dir "Debug" # PROP BASE Target Dir "" # PROP Use\_MFC <sup>0</sup> # PROP Use\_Debug\_Libraries <sup>1</sup> # PROP Output\_Dir ".\bin" # PROP Intermediate\_Dir ".\obj" # PROP Ignore\_Export\_Lib <sup>0</sup> # PROP Target\_Dir "" # ADD BASE CPP /nologo /MTd /W3 /Gm /GX /Zi /Od /D "WIN32" /D " DEBUG" /D " WINDOWS" /YX /FD /c # ADD CPP /nologo /MTd /W3 /Gm /GX /ZI /Od /D "WIN32" /D " DEBUG" /D " WINDOWS" /YX /FD /c # ADD BASE MTL /nologo /D "\_DEBUG" /mktyplib203 /o "NUL" /win32 # ADD MTL /nologo /D " DEBUG" /mktyplib203 /o "NUL" /win32 # ADD BASE RSC /1 0x409 /d " DEBUG" # ADD RSC /l 0x409 /d "\_DEBUG" BSC32=bscmake.exe # ADD BASE BSC32 /nologo # ADD BSC32 /nologo LINK32=link.exe # ADD BASE LINK32 kernel32.lib user32.lib gdi32.lib winspool.lib comdlg32.lib advapi32.lib shell32.lib ole32.lib oleaut32.lib uuid.lib odbc32.lib odbccp32.lib /nologo /subsystem:windows /dll /debug /machine:I386 /pdbtype:sept # ADD LINK32 ..\db\_dblib\_dll\bin\tpcc\_dblib.lib ..\db\_odbc\_dll\bin\tpcc\_odbc.lib kernel32.lib user32.lib gdi32.lib winspool.lib comdlg32.lib advapi32.lib shell32.lib ole32.lib oleaut32.lib uuid.lib odbc32.lib odbccp32.lib /nologo /subsystem:windows /dll /debug /machine:I386 /pdbtype:sept !ENDIF# Begin Target # Name "tpcc\_com\_all - Win32 Release" # Name "tpcc\_com\_all - Win32 Debug" # Begin Group "Source" # PROP Default\_Filter "\*.cpp, \*.c" # Begin Source File SOURCE=.\src\tpcc\_com\_all.cpp # SUBTRACT CPP /YX # End Source File# Begin Source File SOURCE=.\src\tpcc\_com\_all.def # End Source File # Begin Source File SOURCE=.\src\tpcc\_com\_all.idl !IF "\$(CFG)" == "tpcc\_com\_all - Win32 Release" # PROP Ignore Default Tool 1 # Begin Custom Build - Performing MIDL step InputPath=.\src\tpcc\_com\_all.idl  $Bui1dCmds=$ midl /Oicf /h "tpcc\_com\_all.h" /iid "tpcc\_com\_all\_i.c" ".\src\tpcc\_com\_all.idl" /out ".\src" ".\src\tpcc\_com\_all.tlb" : \$(SOURCE) "\$(INTDIR)" "\$(OUTDIR)" \$(BuildCmds) ".\src\tpcc\_com\_all.h" : \$(SOURCE) "\$(INTDIR)" "\$(OUTDIR)" \$(BuildCmds) ".\src\tpcc\_com\_all\_i.c" : \$(SOURCE) "\$(INTDIR)" "\$(OUTDIR)" \$(BuildCmds) # End Custom Build !ELSEIF "\$(CFG)" == "tpcc\_com\_all - Win32 Debug" # PROP Ignore Default Tool 1 # Begin Custom Build - Performing MIDL step InputPath=.\src\tpcc\_com\_all.idl BuildCmds= \ midl /Oicf /h "tpcc\_com\_all.h" /iid "tpcc\_com\_all\_i.c" ".\src\tpcc\_com\_all.idl" /out ".\src" ".\src\tpcc\_com\_all.tlb" : \$(SOURCE) "\$(INTDIR)" "\$(OUTDIR)"  $$$ (BuildCmde) ".\src\tpcc\_com\_all.h" : \$(SOURCE) "\$(INTDIR)" "\$(OUTDIR)" \$(BuildCmds) ".\src\tpcc\_com\_all\_i.c" : \$(SOURCE) "\$(INTDIR)" "\$(OUTDIR)" \$(BuildCmds) # End Custom Build!ENDIF# End Source File# End Group # Begin Group "Header" # PROP Default\_Filter "\*.h" # Begin Source File SOURCE=.\src\Methods.h # End Source File# Begin Source File

SOURCE=.\src\resource.h # End Source File# End Group # Begin Source File

SOURCE=.\src\tpcc\_com\_all.rc # End Source File# End Target # End Project

# *tpcc\_com\_all.h*

```
#pragma warning( disable: 4049 ) /* more than 64k source lines */
/* this ALWAYS GENERATED file contains the definitions for the interfaces */
/* File created by MIDL compiler version 5.03.0280 */
/* at Mon Jun 12 18:15:19 2000
 */
/* Compiler settings for .\src\tpcc_com_all.idl:
   Oicf (OptLev=i2), W1, Zp8, env=Win32 (32b run), ms_ext, c_ext
   error checks: allocation ref bounds check enum stub data
    VC __declspec() decoration level:
          _declspec(uuid()), __declspec(selectany), __declspec(novtable)
        DECLSPEC_UUID(), MIDL_INTERFACE()
*/
//@@MIDL_FILE_HEADING( )
/* verify that the <rpcndr.h> version is high enough to compile this file*/
#ifndef __REQUIRED_RPCNDR_H_VERSION__
#define __REQUIRED_RPCNDR_H_VERSION__ 440
#endif#include "rpc.h"
#include "rpcndr.h"
#ifndef __tpcc_com_all_h__
#define __tpcc_com_all_h__
/* Forward Declarations */
#ifndef __ TPCC_FWD_DEFINED
#define __ TPCC_FWD_DEFINED
#ifdef __cplusplus
typedef class TPCC TPCC;
#elsetypedef struct TPCC TPCC;
#endif /* __cplusplus */
#endif /* __TPCC_FWD_DEFINED__ */
#ifndef __NewOrder_FWD_DEFINED__
#define __NewOrder_FWD_DEFINED__
#ifdef __cplusplus
typedef class NewOrder NewOrder;
```
#else.<br>typedef struct NewOrder NewOrder; #endif /\* \_\_cplusplus \*/

#endif /\* \_\_NewOrder\_FWD\_DEFINED\_\_ \*/

#ifndef \_\_OrderStatus\_FWD\_DEFINED\_\_ #define \_\_OrderStatus\_FWD\_DEFINED\_\_

#ifdef \_\_cplusplus typedef class OrderStatus OrderStatus; #else.<br>typedef struct OrderStatus OrderStatus; #endif /\* \_\_cplusplus \*/

#endif /\* \_\_OrderStatus\_FWD\_DEFINED\_\_ \*/

#ifndef \_\_Payment\_FWD\_DEFINED\_\_ #define \_\_Payment\_FWD\_DEFINED\_\_

#ifdef \_\_cplusplus typedef class Payment Payment; #else.<br>typedef struct Payment Payment; #endif /\* \_\_cplusplus \*/

#endif /\* \_\_Payment\_FWD\_DEFINED\_\_ \*/

#ifndef \_\_StockLevel\_FWD\_DEFINED\_\_ #define \_\_StockLevel\_FWD\_DEFINED

#ifdef \_\_cplusplus typedef class StockLevel StockLevel; #else typedef struct StockLevel StockLevel; #endif /\* \_\_cplusplus \*/

#endif /\* \_\_StockLevel\_FWD\_DEFINED\_\_ \*/

/\* header files for imported files \*/ #include "oaidl.h" #include "ocidl.h" #include "tpcc\_com\_ps.h"

#ifdef \_\_cplusplus extern "C"{ #endif

void \_\_RPC\_FAR \* \_\_RPC\_USER\_MIDL\_user\_allocate(size\_t); void \_\_RPC\_USER MIDL\_user\_free( void \_\_RPC\_FAR \* );

/\* interface \_\_MIDL\_itf\_tpcc\_com\_all\_0000 \*/  $/*$  [local]  $*/$ 

extern RPC\_IF\_HANDLE \_\_MIDL\_itf\_tpcc\_com\_all\_0000\_v0\_0\_c\_ifspec;<br>extern RPC IF HANDLE \_\_MIDL\_itf\_tpcc\_com\_all\_0000\_v0\_0\_s\_ifspec;

#endif

# *tpcc\_com\_all.idl*

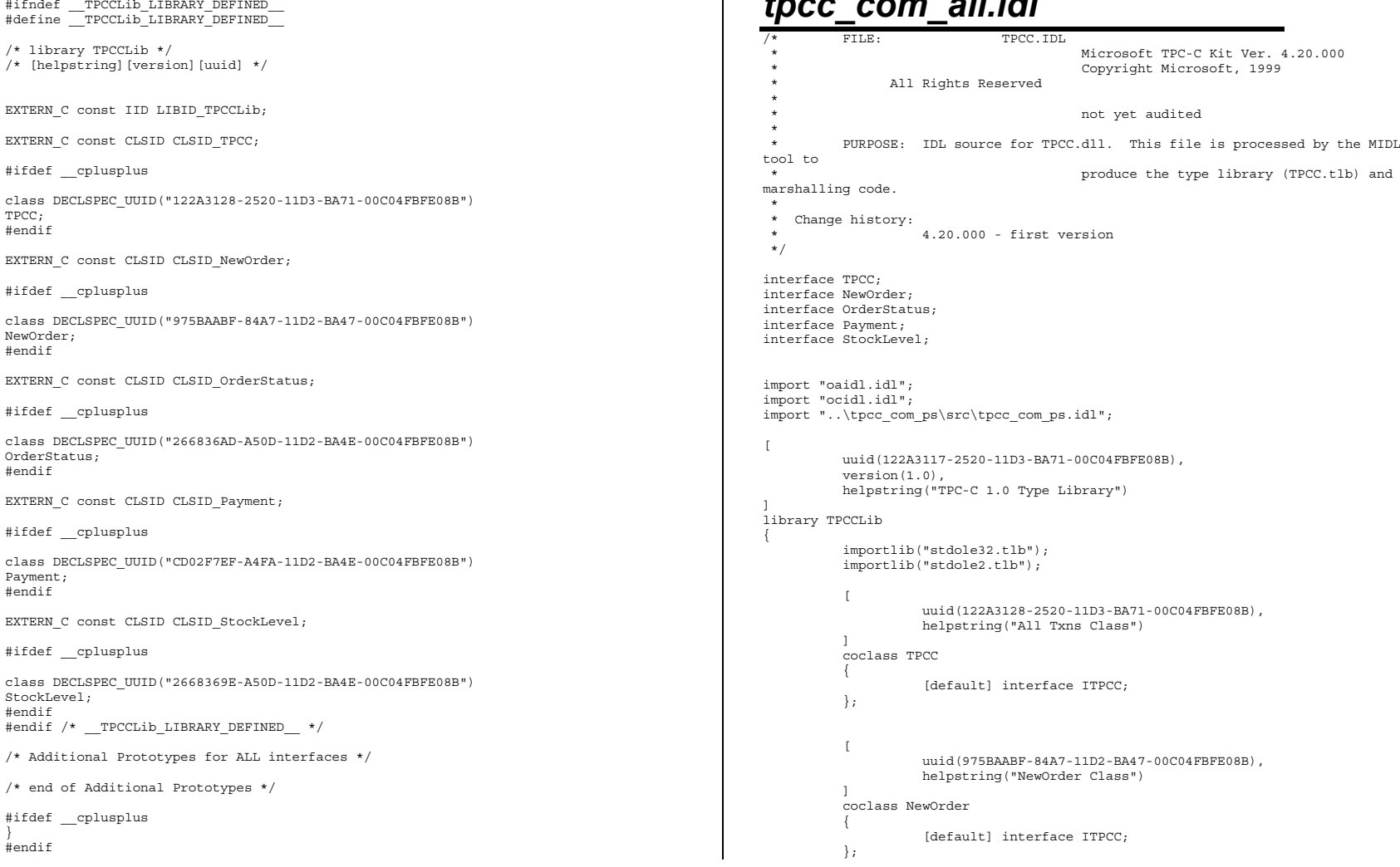

}

```
[
           uuid(266836AD-A50D-11D2-BA4E-00C04FBFE08B),
           helpstring("OrderStatus Class")
].<br>coclass OrderStatus
{
           [default] interface ITPCC:
};
[uuid(CD02F7EF-A4FA-11D2-BA4E-00C04FBFE08B),
           helpstring("Payment Class")
].<br>coclass Payment
{
           [default] interface ITPCC;
};
\Gammauuid(2668369E-A50D-11D2-BA4E-00C04FBFE08B),
           helpstring("StockLevel Class")
].<br>coclass StockLevel
{
           [default] interface ITPCC;
};
```

```
};
```
# *tpcc\_com\_all.rc*

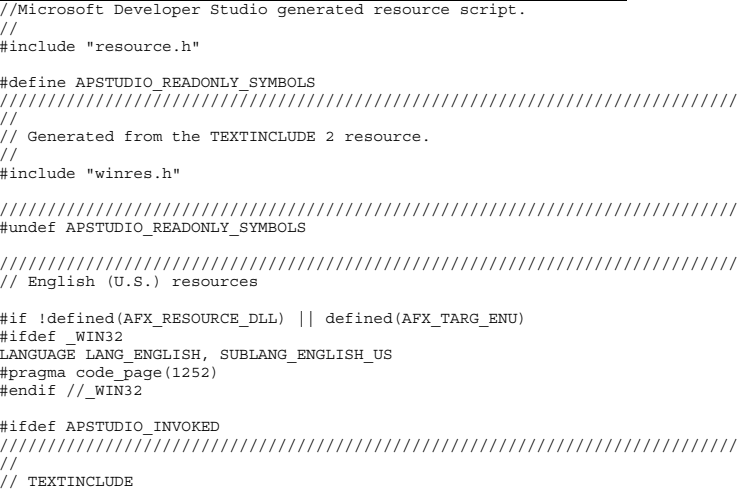

```
1 TEXTINCLUDE DISCARDABLE
BEGIN
"resource.h\0"
END2 TEXTINCLUDE DISCARDABLEBEGIN
"#include ""winres.h""\r\n"
    " \sqrt{0"END3 TEXTINCLUDE DISCARDABLE
BEGIN
"1 TYPELIB ""tpcc_com_all.tlb""\r\n"
    "\0"
END#endif // APSTUDIO_INVOKED
#ifndef _MAC
/////////////////////////////////////////////////////////////////////////////
//
// Version
//
VS_VERSION_INFO VERSIONINFO
 FILEVERSION 1,0,0,1
 PRODUCTVERSION 1,0,0,1
 FILEFLAGSMASK 0x3fL
#ifdef _DEBUG
 FILEFLAGS 0x1L
#else
FILEFLAGS 0x0L#endif
FILEOS 0x4L
FILETYPE 0x2L
FILESUBTYPE 0x0LBEGIN
BLOCK "StringFileInfo"
    BEGIN

BLOCK "040904B0"BEGIN
VALUE "CompanyName", "\0"
            VALUE "FileDescription", "tpcc_com_all Module\0"
             VALUE "FileVersion", "1, 0, 0, 1\0"
VALUE "InternalName", "TPCCNEWORDER\0"
            VALUE "LegalCopyright", "Copyright 1997\0"
            VALUE "OriginalFilename", "tpcc_com_all.DLL\0"
            VALUE "ProductName", "tpcc_com_all Module\0"
            VALUE "ProductVersion", "1, 0, 0, 1\0"
            VALUE "OLESelfRegister", "\0"
        ENDEND
BLOCK "VarFileInfo"BEGIN
VALUE "Translation", 0x409, 1200
    ENDEND#endif // !_MAC
```
//

///////////////////////////////////////////////////////////////////////////// // // REGISTRY // IDR\_TPCC REGISTRY DISCARDABLE "tpcc\_com\_all.rgs" IDR\_NEWORDER REGISTRY DISCARDABLE "tpcc\_com\_no.rgs" IDR\_ORDERSTATUS REGISTRY DISCARDABLE "tpcc\_com\_os.rgs"  $\begin{tabular}{lllllllllll} \texttt{IDR\_PAWENT} & & & \texttt{REG} & \texttt{REGISTRY} & \texttt{DISCARDABLE} & & \texttt{"tpcc\_com\_pay} \texttt{.rgs''} \\ \texttt{IDR\_STOCKLEVEL} & & & \texttt{REGISTRY} & \texttt{DISCARDABLE} & & \texttt{"tpcc\_com\_sl} \texttt{.rgs''} \end{tabular}$ REGISTRY DISCARDABLE ///////////////////////////////////////////////////////////////////////////// // // String Table // STRINGTABLE DISCARDABLE BEGINIDS PROJNAME "tpcc\_com\_all" END#endif // English (U.S.) resources ///////////////////////////////////////////////////////////////////////////// #ifndef APSTUDIO\_INVOKED ///////////////////////////////////////////////////////////////////////////// // // Generated from the TEXTINCLUDE 3 resource. // <sup>1</sup> TYPELIB "tpcc\_com\_all.tlb" ///////////////////////////////////////////////////////////////////////////// #endif // not APSTUDIO\_INVOKED *tpcc\_com\_all.rgs*  **HKCR** { TPCC.AllTxns.1 <sup>=</sup> s 'All Txns Class' { CLSID <sup>=</sup> <sup>s</sup> '{122A3128-2520-11D3-BA71-00C04FBFE08B}' } TPCC.AllTxns <sup>=</sup> s 'TPCC Class'{ CurVer <sup>=</sup> s 'TPCC.AllTxns.1'} NoRemove CLSID{ ForceRemove {122A3128-2520-11D3-BA71-00C04FBFE08B} <sup>=</sup> <sup>s</sup> 'TPCC Class'{

```
ProgID = s 'TPCC.AllTxns.1'
VersionIndependentProgID = s 'TPCC.AllTxns'
InprocServer32 = s '%MODULE%'
{
          val ThreadingModel = s 'Both'
}
```
#### }

}

# *tpcc\_com\_all\_i.c*

}

#pragma warning( disable: <sup>4049</sup> ) /\* more than 64k source lines \*/

/\* this ALWAYS GENERATED file contains the IIDs and CLSIDs \*/

/\* link this file in with the server and any clients \*/

/\* File created by MIDL compiler version 5.03.0280 \*/ /\* at Mon Jun <sup>12</sup> 18:15:19 2000 \*/ /\* Compiler settings for .\src\tpcc\_com\_all.idl: Oicf (OptLev=i2), W1, Zp8, env=Win32 (32b run), ms\_ext, c\_ex<sup>t</sup> error checks: allocation ref bounds check enum stub data VC \_\_declspec() decoration level: declspec(uuid()), declspec(selectany), declspec(novtable) DECLSPEC\_UUID(), MIDL\_INTERFACE() \*/ //@@MIDL\_FILE\_HEADING( ) #if !defined(\_M\_IA64) && !defined(\_M\_AXP64) #ifdef \_\_cplusplus extern "C"{ #endif #include <rpc.h> #include <rpcndr.h> #ifdef \_MIDL\_USE\_GUIDDEF\_ #ifndef INITGUID #define INITGUID #include <guiddef.h> #undef INITGUID#else #include <guiddef.h> #endif#define MIDL DEFINE GUID(type, name,  $l$ , w1, w2, b1, b2, b3, b4, b5, b6, b7, b8)  $\setminus$ DEFINE\_GUID(name,l,w1,w2,b1,b2,b3,b4,b5,b6,b7,b8) #else // ! MIDL USE GUIDDEF #ifndef \_\_IID\_DEFINED\_\_ #define \_\_IID\_DEFINED\_\_ typedef struct \_IID { unsigned long x; unsigned short s1; unsigned short s2; unsigned char c[8]; } IID;

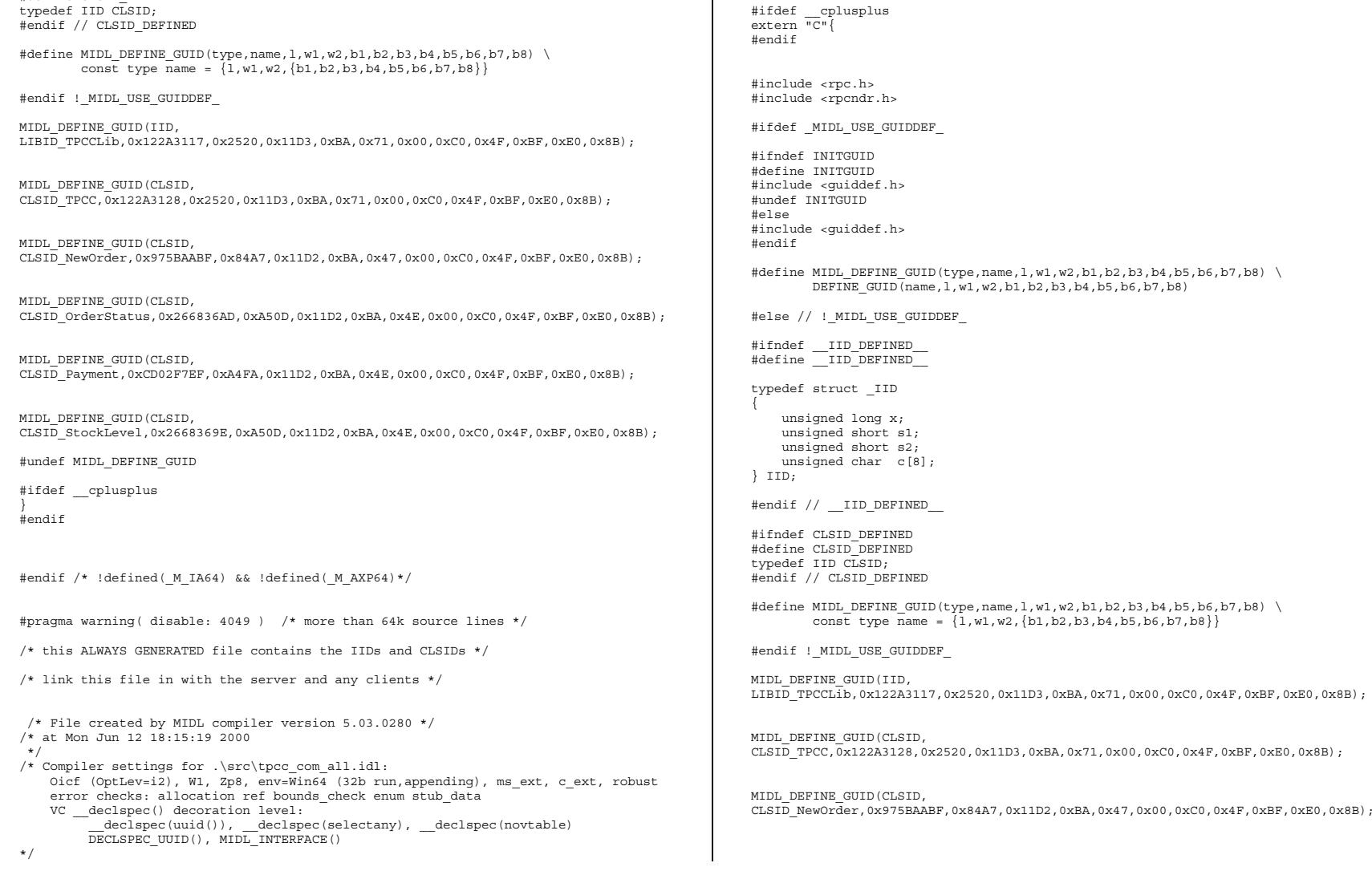

//@@MIDL\_FILE\_HEADING( )

#if defined(\_M\_IA64) || defined(\_M\_AXP64)

#endif // \_\_IID\_DEFINED\_\_ #ifndef CLSID\_DEFINED #define CLSID\_DEFINED

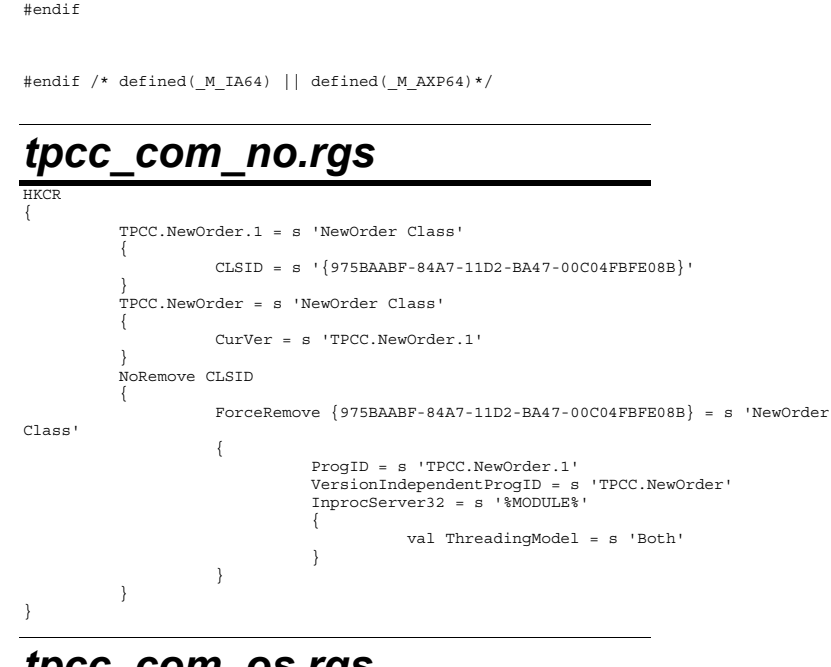

CLSID\_OrderStatus,0x266836AD,0xA50D,0x11D2,0xBA,0x4E,0x00,0xC0,0x4F,0xBF,0xE0,0x8B);

CLSID\_Payment,0xCD02F7EF,0xA4FA,0x11D2,0xBA,0x4E,0x00,0xC0,0x4F,0xBF,0xE0,0x8B);

CLSID\_StockLevel,0x2668369E,0xA50D,0x11D2,0xBA,0x4E,0x00,0xC0,0x4F,0xBF,0xE0,0x8B);

# *tpcc\_com\_os.rgs*

MIDL\_DEFINE\_GUID(CLSID,

MIDL\_DEFINE\_GUID(CLSID,

MIDL\_DEFINE\_GUID(CLSID,

#undef MIDL\_DEFINE\_GUID #ifdef \_\_cplusplus

}

```
HKCR{
          TPCC.OrderStatus.1 = s 'OrderStatus Class'
          {
                    CLSID = s '{266836AD-A50D-11D2-BA4E-00C04FBFE08B}'
          }
          TPCC.OrderStatus = s 'OrderStatus Class'
          {
                    CurVer = s 'TPCC.OrderStatus.1'}
```
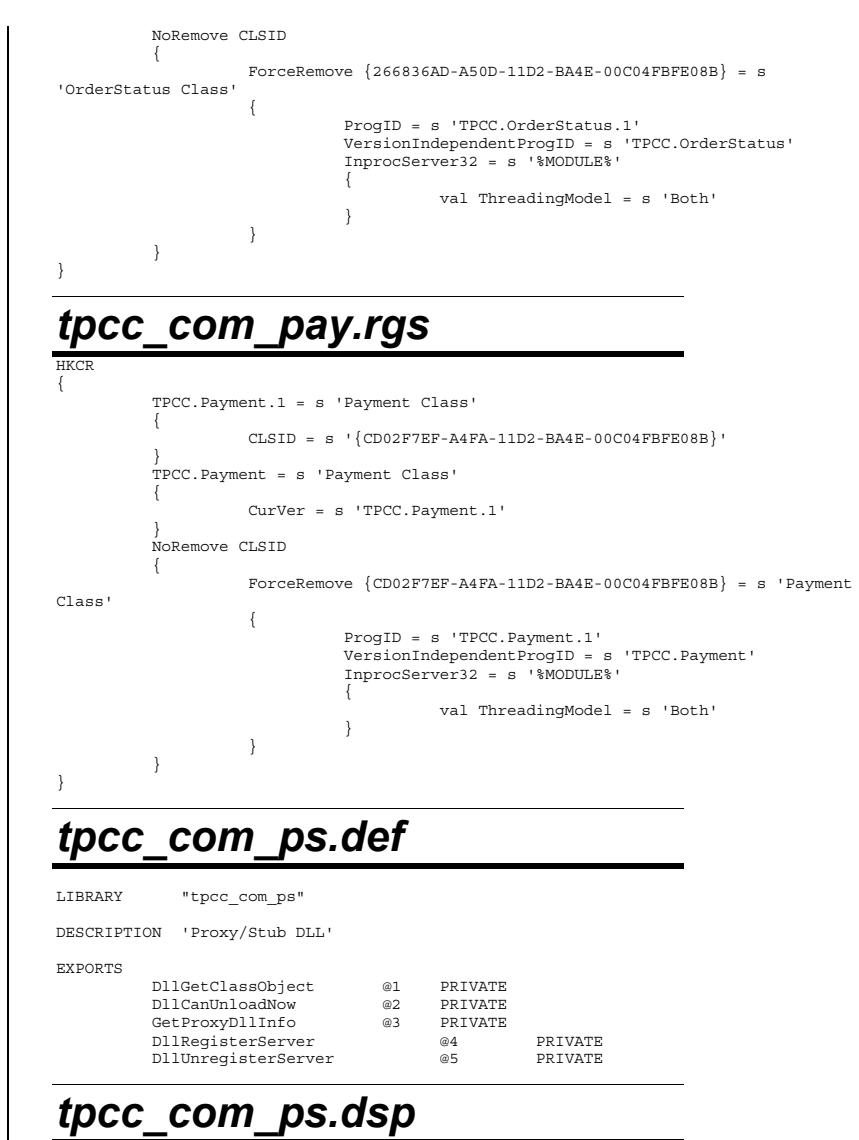

# Microsoft Developer Studio Project File - Name="tpcc\_com\_ps" - Package Owner=<4>

# Microsoft Developer Studio Generated Build File, Format Version 6.00 # \*\* DO NOT EDIT \*\*# TARGTYPE "Win32 (x86) Application" 0x0101 CFG=tpcc\_com\_ps - Win32 Debug !MESSAGE This is not <sup>a</sup> valid makefile. To build this project using NMAKE, !MESSAGE use the Export Makefile command and run !MESSAGE !MESSAGE NMAKE /f "tpcc\_com\_ps.mak". !MESSAGE !MESSAGE You can specify <sup>a</sup> configuration when running NMAKE !MESSAGE by defining the macro CFG on the command line. For example: !MESSAGE !MESSAGE NMAKE /f "tpcc\_com\_ps.mak" CFG="tpcc\_com\_ps - Win32 Debug" !MESSAGE !MESSAGE Possible choices for configuration are: !MESSAGE !MESSAGE "tpcc\_com\_ps - Win32 Release" (based on "Win32 (x86) Application") !MESSAGE "tpcc\_com\_ps - Win32 Debug" (based on "Win32 (x86) Application") !MESSAGE# Begin Project # PROP AllowPerConfigDependencies 0 # PROP Scc\_ProjName "" # PROP Scc\_LocalPath "" CPP=cl.exe MTL=midl.exeRSC=rc.exe!IF "\$(CFG)" == "tpcc\_com\_ps - Win32 Release" # PROP BASE Use\_MFC <sup>0</sup> # PROP BASE Use\_Debug\_Libraries <sup>0</sup> # PROP BASE Output Dir "Release" # PROP BASE Intermediate Dir "Release" # PROP BASE Target\_Dir "" # PROP Use\_MFC <sup>0</sup> # PROP Use\_Debug\_Libraries <sup>0</sup> # PROP Output Dir ".\bin" # PROP Intermediate\_Dir ".\obj" # PROP Ignore Export Lib 0 # PROP Target\_Dir "" # ADD BASE CPP /nologo /W3 /GX /O2 /D "WIN32" /D "NDEBUG" /D "\_WINDOWS" /YX /FD /c # ADD CPP /nologo /W3 /GX /O2 /D "WIN32" /D "NDEBUG" /D \_WIN32\_WINNT=0x0400 /D "REGISTER\_PROXY\_DLL" /FD /c # SUBTRACT CPP /YX # ADD BASE MTL /nologo /D "NDEBUG" /mktyplib203 /o "NUL" /win32 # ADD MTL /nologo /D "NDEBUG" /mktyplib203 /o "NUL" /win32 # ADD BASE RSC /l 0x409 /d "NDEBUG" # ADD RSC /l 0x409 /d "NDEBUG" BSC32=bscmake.exe # ADD BASE BSC32 /nologo # ADD BSC32 /nologo LINK32=link.exe # ADD BASE LINK32 kernel32.lib user32.lib gdi32.lib winspool.lib comdlg32.lib advapi32.lib shell32.lib ole32.lib oleaut32.lib uuid.lib odbc32.lib odbccp32.lib /nologo /subsystem:windows /machine:I386 # ADD LINK32 kernel32.lib rpcndr.lib rpcns4.lib rpcrt4.lib oleaut32.lib uuid.lib /nologo /entry:"DllMain" /subsystem:windows /dll /pdb:none /machine:I386 /def:".\src\tpcc\_com\_ps.def" # Begin Custom Build - Copying tpcc\_com\_ps.h InputPath=.\bin\tpcc\_com\_ps.dll SOURCE="\$(InputPath)" "..\tpcc\_com\_all\src\tpcc\_com\_ps.h" : \$(SOURCE) "\$(INTDIR)" "\$(OUTDIR)" copy .\src\tpcc\_com\_ps.h ..\tpcc\_com\_all\src\ # End Custom Build!ELSEIF "\$(CFG)" == "tpcc\_com\_ps - Win32 Debug" # PROP BASE Use\_MFC <sup>0</sup> # PROP BASE Use\_Debug\_Libraries <sup>1</sup> # PROP BASE Output Dir "Debug" # PROP BASE Intermediate\_Dir "Debug" # PROP BASE Target Dir "" # PROP Use\_MFC <sup>0</sup> # PROP Use Debug Libraries 1 # PROP Output Dir ".\bin" # PROP Intermediate\_Dir ".\obj" # PROP Ignore Export Lib 0 # PROP Target\_Dir "" # ADD BASE CPP /nologo /W3 /Gm /GX /Zi /Od /D "WIN32" /D "\_DEBUG" /D "\_WINDOWS" /YX /FD /c # ADD CPP /nologo /ZI /Od /D "WIN32" /D " DEBUG" /D WIN32 WINNT=0x0400 /D "REGISTER\_PROXY\_DLL" /FD /c # ADD BASE MTL /nologo /D "\_DEBUG" /mktyplib203 /o "NUL" /win32 # ADD MTL /nologo /D " DEBUG" /mktyplib203 /o "NUL" /win32 # ADD BASE RSC /l 0x409 /d "\_DEBUG" # ADD RSC /l 0x409 /d "\_DEBUG" BSC32=bscmake.exe # ADD BASE BSC32 /nologo # ADD BSC32 /nologo LINK32=link.exe # ADD BASE LINK32 kernel32.lib user32.lib gdi32.lib winspool.lib comdlg32.lib advapi32.lib shell32.lib ole32.lib oleaut32.lib uuid.lib odbc32.lib odbccp32.lib /nologo /subsystem:windows /debug /machine:I386 /pdbtype:sept # ADD LINK32 kernel32.lib rpcndr.lib rpcns4.lib rpcrt4.lib oleaut32.lib uuid.lib /nologo /entry:"DllMain" /dll /debug /machine:IX86 /def:".\src\tpcc\_com\_ps.def" /pdbtype:sept # SUBTRACT LINK32 /pdb:none # Begin Custom Build - Copying tpcc\_com\_ps.h InputPath=.\bin\tpcc\_com\_ps.dll SOURCE="\$(InputPath)" "..\tpcc\_com\_all\src\tpcc\_com\_ps.h" : \$(SOURCE) "\$(INTDIR)" "\$(OUTDIR)"  $\overline{copy}$  .\src\tpcc\_com\_ps.h ..\tpcc\_com\_all\src\ # End Custom Build!ENDIF# Begin Target # Name "tpcc\_com\_ps - Win32 Release" # Name "tpcc\_com\_ps - Win32 Debug" # Begin Group "Source" # PROP Default\_Filter "" # Begin Source File SOURCE=.\src\dlldata.c # End Source File# Begin Source File

# Begin Source File SOURCE=.\src\tpcc\_com\_ps.idl !IF "\$(CFG)" == "tpcc\_com\_ps - Win32 Release" # PROP Ignore\_Default\_Tool <sup>1</sup> # Begin Custom Build InputPath=.\src\tpcc\_com\_ps.idl BuildCmds= \ midl /Oicf /h "tpcc\_com\_ps.h" /iid "tpcc\_com\_ps\_i.c" ".\src\tpcc\_com\_ps.idl" /out ".\src" ".\src\tpcc\_com\_ps.h" : \$(SOURCE) "\$(INTDIR)" "\$(OUTDIR)" \$(BuildCmds) ".\src\tpcc\_com\_ps\_i.c" : \$(SOURCE) "\$(INTDIR)" "\$(OUTDIR)" \$(BuildCmds) ".\src\dlldata.c" : \$(SOURCE) "\$(INTDIR)" "\$(OUTDIR)" \$(BuildCmds) ".\src\tpcc\_com\_ps\_p.c" : \$(SOURCE) "\$(INTDIR)" "\$(OUTDIR)"  $$(B<sub>ii</sub>1A<sub>C</sub>md<sub>e</sub>)$ # End Custom Build !ELSEIF "\$(CFG)" == "tpcc\_com\_ps - Win32 Debug" # PROP Ignore Default Tool 1 # Begin Custom Build InputPath=.\src\tpcc\_com\_ps.idl BuildCmds= \ midl /Oicf /h "tpcc\_com\_ps.h" /iid "tpcc\_com\_ps\_i.c" ".\src\tpcc\_com\_ps.idl" /out ".\src" ".\src\tpcc\_com\_ps.h" : \$(SOURCE) "\$(INTDIR)" "\$(OUTDIR)" \$(BuildCmds) ".\src\tpcc\_com\_ps\_i.c" : \$(SOURCE) "\$(INTDIR)" "\$(OUTDIR)" \$(BuildCmds) ".\src\dlldata.c" : \$(SOURCE) "\$(INTDIR)" "\$(OUTDIR)" \$(BuildCmds) ".\src\tpcc\_com\_ps\_p.c" : \$(SOURCE) "\$(INTDIR)" "\$(OUTDIR)" \$(BuildCmds) # End Custom Build!ENDIF# End Source File # Begin Source File SOURCE=.\src\tpcc\_com\_ps\_i.c # End Source File.<br># Begin Source File SOURCE=.\src\tpcc\_com\_ps\_p.c

SOURCE=.\src\tpcc\_com\_ps.def # PROP Exclude\_From\_Build <sup>1</sup> # End Source File

# End Target # End Project *tpcc\_com\_ps.h*  #pragma warning( disable: <sup>4049</sup> ) /\* more than 64k source lines \*/ /\* this ALWAYS GENERATED file contains the definitions for the interfaces \*/ /\* File created by MIDL compiler version 5.03.0280 \*/ /\* at Mon Jun <sup>12</sup> 18:15:12 2000 \*/ /\* Compiler settings for .\src\tpcc\_com\_ps.idl: Oicf (OptLev=i2), W1, Zp8, env=Win32 (32b run), ms\_ext, c\_ext error checks: allocation ref bounds\_check enum stub\_data VC \_\_declspec() decoration level: \_declspec(uuid()), \_\_declspec(selectany), \_\_declspec(novtable) DECLSPEC\_UUID(), MIDL\_INTERFACE() \*/ //@@MIDL\_FILE\_HEADING( ) /\* verify that the <rpcndr.h> version is high enough to compile this file\*/ #ifndef \_\_REQUIRED\_RPCNDR\_H\_VERSION\_\_ #define \_\_REQUIRED\_RPCNDR\_H\_VERSION\_\_ 440 #endif#include "rpc.h" #include "rpcndr.h" #ifndef \_\_\_RPCNDR\_H\_VERSION #error this stub requires an updated version of <rpcndr.h> #endif // \_\_RPCNDR\_H\_VERSION\_\_ #ifndef COM NO WINDOWS H #include "windows.h" #include "ole2.h" #endif /\*COM\_NO\_WINDOWS\_H\*/ #ifndef \_\_tpcc\_com\_ps\_h\_\_ #define tpcc com ps h /\* Forward Declarations \*/ #ifndef \_\_ITPCC\_FWD\_DEFINED\_\_ #define \_\_ITPCC\_FWD\_DEFINED\_\_ typedef interface ITPCC ITPCC; #endif /\* \_\_ITPCC\_FWD\_DEFINED\_\_ \*/ /\* header files for imported files \*/ #include "oaidl.h" #include "ocidl.h"#ifdef \_\_cplusplus extern "C"{

#endif

# End Source File # End Group

```
void __RPC_FAR * __RPC_USER_MIDL_user_allocate(size_t);
void __RPC_USER MIDL_user_free( void __RPC_FAR * );
/* interface __MIDL_itf_tpcc_com_ps_0000 */
/* [local] */extern RPC IF HANDLE __ MIDL_itf_tpcc_com_ps_0000_v0_0_c_ifspec;
ext{ern} RPC IF HANDLE \overline{M} MIDL itf tpcc comps 0000 v0_0_s_ifspec;
#ifndef __ITPCC_INTERFACE_DEFINED__
#define __ITPCC_INTERFACE_DEFINED
/* interface ITPCC */
/* [unique][helpstring][uuid][oleautomation][object] */
EXTERN C const IID IID ITPCC;
#if defined(__cplusplus) && !defined(CINTERFACE)
   MIDL_INTERFACE("FEEE6AA2-84B1-11d2-BA47-00C04FBFE08B")
   ITPCC : public IUnknown
    {
public:
        virtual HRESULT __stdcall NewOrder(
            /* [in] */ VARIANT txn in,
             /* [out] */ VARIANT __RPC_FAR *txn_out) = 0;
        virtual HRESULT __stdcall Payment(
            /* [in] */ VARIANT txn in,
             /* [out] */ VARIANT __RPC_FAR *txn_out) = 0;
        virtual HRESULT __stdcall Delivery(
            /* [in] */ V\overline{AR} IANT txn in,
             /* [out] */ VARIANT __RPC_FAR *txn_out) = 0;
        virtual HRESULT __stdcall StockLevel(
            /* [in] */ VART txn in,
             /* [out] */ VARIANT __RPC_FAR *txn_out) = 0;
        virtual HRESULT __stdcall OrderStatus(
            /* [in] */ V\overline{AR} IANT txn in,
             /* [out] */ VARIANT __RPC_FAR *txn_out) = 0;
        virtual HRESULT __stdcall CallSetComplete( void) = 0;
   };
#else /* C style interface */
    typedef struct ITPCCVtbl
    {
        BEGIN_INTERFACE
        HRESULT ( STDMETHODCALLTYPE __RPC_FAR *QueryInterface )(
             ITPCC __RPC_FAR * This,
            /* [in] */ REFIID riid,
            /* [iid_is][out] */ void __RPC_FAR *_RPC_FAR *ppvObject);
        ULONG ( STDMETHODCALLTYPE __RPC_FAR *AddRef )(
```

```
ITPCC __RPC_FAR * This);
         ULONG ( STDMETHODCALLTYPE __RPC_FAR *Release )(
             ITPCC __RPC_FAR * This);
         HRESULT ( __stdcall __RPC_FAR *NewOrder )(
ITPCC __RPC_FAR * This,
             /* [in] */ VARIANT txn in,
             /* [out] */ VARIANT __RPC_FAR *txn_out);
         HRESULT ( __stdcall __RPC_FAR *Payment )(
             ITPCC __RPC_FAR * This,
             /* [in] */ VARIANT txn_in,
             /* [out] */ VARIANT __RPC_FAR *txn_out);
         HRESULT ( __stdcall __RPC_FAR *Delivery )(
             ITPCC __RPC_FAR * This,
            /* [in] */ VARIANT txn in,
             /* [out] */ VARIANT __RPC_FAR *txn_out);
         HRESULT ( __stdcall __RPC_FAR *StockLevel )(
ITPCC __RPC_FAR * This,
             /* [in] */ VARIANT txn in,
             /* [out] */ VARIANT __RPC_FAR *txn_out);
         HRESULT ( __stdcall __RPC_FAR *OrderStatus )(
             ITPCC __RPC_FAR * This,
/* [in] */ VARIANT txn_in,
             /* [out] */ VARIANT __RPC_FAR *txn_out);
         HRESULT ( __stdcall __RPC_FAR *CallSetComplete )(
             ITPCC __RPC_FAR * This);
        END_INTERFACE
    } ITPCCVtbl;
    interface ITPCC{
        CONST_VTBL_struct_ITPCCVtbl __RPC_FAR *lpVtbl;
    };
#ifdef COBJMACROS#define ITPCC QueryInterface(This,riid,ppvObject) \
    (This)->lpVtbl -> QueryInterface(This,riid,ppvObject)
#define ITPCC_AddRef(This) \
    (This)->lpVtbl -> AddRef(This)
#define ITPCC_Release(This) \
    (This)->lpVtbl -> Release(This)
#define ITPCC NewOrder(This,txn_in,txn_out)
    (This)->lpVtbl -> NewOrder(This,txn_in,txn_out)
#define ITPCC Payment(This,txn in,txn out)
    (This) -1pVtb1 -> Payment (This, txn in, txn out)
#define ITPCC_Delivery(This,txn_in,txn_out) \
```

```
(This)->lpVtbl -> Delivery(This,txn_in,txn_out)
#define ITPCC StockLevel(This,txn_in,txn_out)
    (This)->lpVtbl -> StockLevel(This,txn_in,txn_out)
#define ITPCC OrderStatus(This,txn_in,txn_out)
    (This)->lpVtbl -> OrderStatus(This,txn_in,txn_out)
#define ITPCC_CallSetComplete(This) \
    (This)->lpVtbl -> CallSetComplete(This)
#endif /* COBJMACROS */
#endif /* C style interface */
HRESULT __stdcall ITPCC_NewOrder_Proxy(
    ITPCC __RPC_FAR * This,
   /* \overline{\text{lin}^+} / \overline{\text{VARIANT}} txn in,
    /* [out] */ VARIANT __RPC_FAR *txn_out);
void __RPC_STUB ITPCC_NewOrder_Stub(
   IRpcStubBuffer *This,
   IRpcChannelBuffer *_pRpcChannelBuffer,
   PRPC_MESSAGE _pRpcMessage,
   DWORD *_pdwStubPhase);
HRESULT __stdcall ITPCC_Payment_Proxy(
    ITPCC __RPC_FAR * This,
   /* [in] */ VARIANT txn_in,
    /* [out] */ VARIANT __RPC_FAR *txn_out);
void __RPC_STUB ITPCC_Payment_Stub(
   IRpcStubBuffer *This,
   IRpcChannelBuffer *_pRpcChannelBuffer,
   PRPC_MESSAGE pRpcMessage,
   DWORD * pdwStubPhase);
HRESULT __stdcall ITPCC_Delivery_Proxy(
    ITPCC __RPC_FAR * This,
   /* [in] */ VARIANT txn in,
    /* [out] */ VARIANT __RPC_FAR *txn_out);
void __RPC_STUB ITPCC_Delivery_Stub(
   IRpcStubBuffer *This,
   IRpcChannelBuffer *_pRpcChannelBuffer,
   PRPC_MESSAGE _pRpcMessage,
   DWORD * pdwStubPhase);
HRESULT __stdcall ITPCC_StockLevel_Proxy(
    ITPCC __RPC_FAR * This,
   /* [in] */ VARIANT txn in,
    /* [out] */ VARIANT __RPC_FAR *txn_out);
                                                                                                     void __RPC_STUB ITPCC_StockLevel_Stub(
                                                                                                        IRpcStubBuffer *This,
                                                                                                        IRpcChannelBuffer *_pRpcChannelBuffer,
                                                                                                        PRPC_MESSAGE _pRpcMessage,
                                                                                                        DWORD *_pdwStubPhase);
                                                                                                     HRESULT __stdcall ITPCC_OrderStatus_Proxy(
                                                                                                         ITPCC __RPC_FAR * This,
                                                                                                        /* [in] */ VARIANT txn in,
                                                                                                         /* [out] */ VARIANT __RPC_FAR *txn_out);
                                                                                                     void __RPC_STUB ITPCC_OrderStatus_Stub(
                                                                                                        IRpcStubBuffer *This,
                                                                                                        IRpcChannelBuffer *_pRpcChannelBuffer,
                                                                                                        PRPC_MESSAGE _pRpcMessage,
                                                                                                        DWORD *_pdwStubPhase);
                                                                                                     HRESULT __stdcall ITPCC_CallSetComplete_Proxy(
                                                                                                         ITPCC __RPC_FAR * This);
                                                                                                     void __RPC_STUB ITPCC_CallSetComplete_Stub(
                                                                                                        IRpcStubBuffer *This,
                                                                                                        IRpcChannelBuffer *_pRpcChannelBuffer,
                                                                                                        PRPC_MESSAGE _pRpcMessage,
                                                                                                        DWORD *_pdwStubPhase);
                                                                                                     #endif /* __ITPCC_INTERFACE_DEFINED__ */
                                                                                                    /* Additional Prototypes for ALL interfaces */
                                                                                                    unsigned long __RPC_USER VARIANT_UserSize( unsigned long __RPC_FAR
                                                                                                     *, unsigned long                , VARIANT __RPC_FAR * );<br>unsigned char __RPC_FAR * __RPC_USER   VARIANT_UserMarshal(  unsigned long __RPC_FAR
                                                                                                                                  , VARIANT \begin{array}{c} \n\text{RPC} - \text{FAR} \times \cdot \n\end{array}*, unsigned char __RPC_FAR *, VARIANT __RPC_FAR * );
                                                                                                     unsigned char __RPC_FAR * __RPC_USER VARIANT_UserUnmarshal(unsigned long __RPC_FAR
                                                                                                     *, unsigned char __RPC_FAR *, VARIANT __RPC_FAR * );
                                                                                                    void __RPC_USER VARIANT_UserFree( unsigned long __RPC_FAR
                                                                                                     *, VARIANT __RPC_FAR * );
                                                                                                    /* end of Additional Prototypes */
                                                                                                     #ifdef __cplusplus
                                                                                                     }
                                                                                                    #endif#endif
                                                                                                    tpcc_com_ps.idl 
                                                                                                               FILE: ITPCC.IDL
                                                                                                      * Microsoft TPC-C Kit Ver. 4.20.000* Copyright Microsoft, 1999
                                                                                                      * All Rights Reserved
```

```
** not yet audited
** PURPOSE: Defines the interface used by TPCC. This interface can be
implemented by C++ components.
 ** Change history:
 * 4.20.000 - first version*/
// Forward declare all types defined
interface ITPCC;
import "oaidl.idl";
import "ocidl.idl";
          \Gammaobject,
                    oleautomation,
                    uuid(FEEE6AA2-84B1-11d2-BA47-00C04FBFE08B),
                    helpstring("ITPCC Interface"),
                    pointer_default(unique)
          ].<br>interface ITPCC : IUnknown
          {
        HRESULT _stdcall NewOrder
                                                             (
[in] VARIANT txn_in,
                                                             [out] VARIANT *txn_out
                                                             );
        HRESULT _stdcall Payment
                                                             [in] VARIANT txn in,
                                                             [out] VARIANT *txn_out
                                                             );
        HRESULT _stdcall Delivery

[in] VARIANT txn_in,
                                                             [out] VARIANT *txn_out
                                                             );
        HRESULT _stdcall StockLevel
                                                             [in] VARIANT txn_in,
                                                             [out] VARIANT *txn out
                                                             );
        HRESULT _stdcall OrderStatus
                                                             [in] VARIANT txn in,
                                                             [out] VARIANT *txn_out
                                                             );
        HRESULT _stdcall CallSetComplete
                                                             (
);
   }; // interface ITPCC
                                                                                                 tpcc_com_ps_i.c 
                                                                                                 #pragma warning( disable: 4049 ) /* more than 64k source lines */
                                                                                                 /* this ALWAYS GENERATED file contains the IIDs and CLSIDs */
                                                                                                 /* link this file in with the server and any clients */
                                                                                                  /* File created by MIDL compiler version 5.03.0280 */
                                                                                                 /* at Mon Jun 12 18:15:12 2000
                                                                                                  */
                                                                                                 /* Compiler settings for .\src\tpcc_com_ps.idl:
                                                                                                     Oicf (OptLev=i2), W1, Zp8, env=Win32 (32b run), ms_ext, c_ext
                                                                                                     error checks: allocation ref bounds check enum stub data
                                                                                                     VC __declspec() decoration level:
                                                                                                           _declspec(uuid()), __declspec(selectany), __declspec(novtable)
                                                                                                          DECLSPEC_UUID(), MIDL_INTERFACE()
                                                                                                 */
                                                                                                 //@@MIDL_FILE_HEADING( )
                                                                                                 #if !defined(_M_IA64) && !defined(_M_AXP64)
                                                                                                 #ifdef __cplusplus
                                                                                                 extern "C"{
                                                                                                 #endif
                                                                                                 #include <rpc.h>
                                                                                                 #include <rpcndr.h>
                                                                                                 #ifdef _MIDL_USE_GUIDDEF_
                                                                                                 #ifndef INITGUID
#define INITGUID
#include <guiddef.h>
                                                                                                 #undef INITGUID#else
#include <guiddef.h>
                                                                                                 #endif#define MIDL DEFINE GUID(type, name, 1, w1, w2, b1, b2, b3, b4, b5, b6, b7, b8) \
                                                                                                         DEFINE_GUID(name,l,w1,w2,b1,b2,b3,b4,b5,b6,b7,b8)
                                                                                                 #else // !_MIDL_USE_GUIDDEF_
                                                                                                 #ifndef __IID_DEFINED__
                                                                                                 #define __IID_DEFINED__
                                                                                                 typedef struct _IID
                                                                                                 {
                                                                                                     unsigned long x;
                                                                                                     unsigned short s1;
                                                                                                     unsigned short s2;
                                                                                                     unsigned char c[8];
                                                                                                 } IID;
                                                                                                 #endif // __IID_DEFINED__
                                                                                                 #ifndef CLSID_DEFINED
                                                                                                 #define CLSID_DEFINED
```
```
#define MIDL_DEFINE_GUID(type,name,1,w1,w2,b1,b2,b3,b4,b5,b6,b7,b8) \
        const type name = \{1,w1,w2,\{b1,b2,b3,b4,b5,b6,b7,b8\}\}#endif ! MIDL USE GUIDDEF
MIDL_DEFINE_GUID(IID,
IID_ITPCC,0xFEEE6AA2,0x84B1,0x11d2,0xBA,0x47,0x00,0xC0,0x4F,0xBF,0xE0,0x8B);
#undef MIDL_DEFINE_GUID
#ifdef __cplusplus
}
#endif#endif /* !defined(_M_IA64) && !defined(_M_AXP64)*/
#pragma warning( disable: 4049 ) /* more than 64k source lines */
/* this ALWAYS GENERATED file contains the IIDs and CLSIDs */
/* link this file in with the server and any clients *//* File created by MIDL compiler version 5.03.0280 */
/* at Mon Jun 12 18:15:12 2000
*/
/* Compiler settings for .\src\tpcc_com_ps.idl:
   Oicf (OptLev=i2), W1, Zp8, env=Win64 (32b run,appending), ms_ext, c_ext, robust
   error checks: allocation ref bounds check enum stub data
    VC __declspec() decoration level:
           _declspec(uuid()), __declspec(selectany), __declspec(novtable)
         DECLSPEC_UUID(), MIDL_INTERFACE()
*/
//@@MIDL_FILE_HEADING( )
#if defined(_M_IA64) || defined(_M_AXP64)
#ifdef __cplusplus
extern "C"{
#endif
#include <rpc.h>
#include <rpcndr.h>
#ifdef _MIDL_USE_GUIDDEF_
#ifndef INITGUID.<br>#define INITGUID

#include <guiddef.h>
#undef INITGUIDH \circ 1ge

#include <guiddef.h>
#endif#define MIDL DEFINE GUID(type, name, 1, w1, w2, b1, b2, b3, b4, b5, b6, b7, b8) \
        DEFINE GUID(name, 1, w1, w2, b1, b2, b3, b4, b5, b6, b7, b8)
                                                                                                    {
                                                                                                   } IID;
                                                                                                    }
                                                                                                   #endif*/
                                                                                                    */
                                                                                                   #define USE STUBLESS PROXY
```

```
#else // ! MIDL USE GUIDDEF
#ifndef __IID_DEFINED__
#define __IID_DEFINED__
typedef struct _IID
    unsigned long x;
   unsigned short s1;
    unsigned short s2;
    unsigned char c[8];
#endif // __IID_DEFINED__
#ifndef CLSID_DEFINED
#define CLSID_DEFINED
typedef IID CLSID;
#endif // CLSID DEFINED
#define MIDL DEFINE GUID(type,name, 1, w1, w2, b1, b2, b3, b4, b5, b6, b7, b8)
        const type name = \{1,w1,w2,\{b1,b2,b3,b4,b5,b6,b7,b8\}\}#endif !_MIDL_USE_GUIDDEF_
MIDL_DEFINE_GUID(IID,
IID_ITPCC,0xFEEE6AA2,0x84B1,0x11d2,0xBA,0x47,0x00,0xC0,0x4F,0xBF,0xE0,0x8B);
#undef MIDL_DEFINE_GUID
#ifdef __cplusplus
#endif /* defined(_M_IA64) || defined(_M_AXP64)*/
```
## *tpcc\_com\_ps\_p.c*

```
#pragma warning( disable: 4049 ) /* more than 64k source lines */
/* this ALWAYS GENERATED file contains the proxy stub code */
/* File created by MIDL compiler version 5.03.0280 */
/* at Mon Jun 12 18:15:12 2000
/* Compiler settings for .\src\tpcc_com_ps.idl:
   Oicf (OptLev=i2), W1, Zp8, env=Win32 (32b run), ms_ext, c_ext
   error checks: allocation ref bounds check enum stub data
    VC __declspec() decoration level:
         declspec(uuid()), declspec(selectany), declspec(novtable)
        DECLSPEC_UUID(), MIDL_INTERFACE()
//@@MIDL_FILE_HEADING( )
#if !defined(_M_IA64) && !defined(_M_AXP64)
```
typedef IID CLSID; #endif // CLSID DEFINED

#ifndef \_\_REDQ\_RPCPROXY\_H\_VERSION #define \_\_REQUIRED\_RPCPROXY\_H\_VERSION\_\_ 440 #endif#include "rpcproxy.h" #ifndef \_\_RPCPROXY\_H\_VERSION #error this stub requires an updated version of <rpcproxy.h> #endif // \_\_RPCPROXY\_H\_VERSION\_\_ #include "tpcc\_com\_ps.h" #define TYPE\_FORMAT\_STRING\_SIZE <sup>997</sup> #define PROC\_FORMAT\_STRING\_SIZE #define TRANSMIT AS TABLE SIZE 0 #define\_WIRE\_MARSHAL\_TABLE\_SIZE 1 typedef struct \_MIDL\_TYPE\_FORMAT\_STRING { short Pad; unsigned char Format [ TYPE\_FORMAT\_STRING\_SIZE ]; } MIDL\_TYPE\_FORMAT\_STRING; typedef struct \_MIDL\_PROC\_FORMAT\_STRING { short Pad; unsigned char Format[ PROC\_FORMAT\_STRING\_SIZE ]; } MIDL\_PROC\_FORMAT\_STRING; extern const MIDL TYPE FORMAT STRING \_\_ MIDL TypeFormatString; extern const MIDL\_PROC\_FORMAT\_STRING \_\_MIDL\_ProcFormatString; /\* Standard interface: \_\_MIDL\_itf\_tpcc\_com\_ps\_0000, ver. 0.0, GUID={0x00000000,0x0000,0x000,0x000,{0x00,0x00,0x00,0x00,0x00,0x00,0x00}} \*/ /\* Object interface: IUnknown, ver. 0.0, GUID={0x00000000,0x0000,0x0000,{0xC0,0x00,0x00,0x00,0x00,0x00,0x00,0x46}} \*/ { { }; {

/\* Object interface: ITPCC, ver. 0.0, GUID={0xFEEE6AA2,0x84B1,0x11d2,{0xBA,0x47,0x00,0xC0,0x4F,0xBF,0xE0,0x8B}} \*/

/\* verify that the <rpcproxy.h> version is high enough to compile this file\*/

```
extern const MIDL STUB DESC Object StubDesc;
```

```
extern const MIDL SERVER INFO ITPCC ServerInfo;
#pragma code_seg(".orpc")
```
static const unsigned short ITPCC\_FormatStringOffsetTable[] <sup>=</sup> {  $\overline{0}$ , 34,  $68$ 102, 136,

```
170
};
static const MIDL SERVER INFO ITPCC ServerInfo =
     {
&Object_StubDesc,
    0,__MIDL_ProcFormatString.Format,
    &ITPCC_FormatStringOffsetTable[-3],
    \Omega.
    \Omega.
    \overline{0},
     0
    };
static const MIDL STUBLESS PROXY INFO ITPCC ProxyInfo =
    &Object_StubDesc,
     MIDL ProcFormatString.Format,
    &ITPCC_FormatStringOffsetTable[-3],
    0,
    \circ.
    0
};
CINTERFACE_PROXY_VTABLE(9) _ ITPCCProxyVtbl =
    &ITPCC_ProxyInfo,
    &IID_ITPCC,
    IUnknown_QueryInterface_Proxy,
    IUnknown_AddRef_Proxy,
    IUnknown_Release_Proxy ,
     (void *)-1 /* ITPCC::NewOrder */ ,
(void *)-1 /* ITPCC::Payment */ ,
    (void *)-1 /* ITPCC::Delivery */ ,
    (void *)-1 /* ITPCC::StockLevel */
    (void *)-1 /* ITPCC::OrderStatus */ ,
     (void *)-1 /* ITPCC::CallSetComplete */
const CInterfaceStubVtbl _ITPCCStubVtbl =
    &IID_ITPCC,
    &ITPCC_ServerInfo,
    9,
    0, /* pure interpreted */
    CStdStubBuffer_METHODS
};
extern const USER_MARSHAL_ROUTINE_QUADRUPLE UserMarshalRoutines[
WIRE_MARSHAL_TABLE_SIZE ];
static const MIDL STUB DESC Object StubDesc =
     {
    \OmegaNdrOleAllocate,
    NdrOleFree,
    \Omega.
    0,\overline{0},
    \Omega.
    0,__MIDL_TypeFormatString.Format,
```

```
1, /* -error bounds_check flag */
   0x20000, /* Ndr library version */
   \cap0x5030118, /* MIDL Version 5.3.280 */
   0,
   UserMarshalRoutines,
   0, /* notify & notify flag routine table */
   0x1, /* MIDL flag */
   0, /* Reserved3 */0, /* Reserved4 */
   0 /* Reserved5 */
   };
#pragma data_seg(".rdata")
static const USER_MARSHAL_ROUTINE_QUADRUPLE UserMarshalRoutines[
WIRE MARSHAL TABLE SIZE ] =
       {
           VARIANT_UserSize
           ,VARIANT_UserMarshal
           ,VARIANT_UserUnmarshal
            ,VARIANT_UserFree
            }
       };
#if !defined(__RPC_WIN32__)
#error Invalid build platform for this stub.
#endif#if !(TARGET IS NT40 OR LATER)
#error You need a Windows NT 4.0 or later to run this stub because it uses thesefeatures:
#error -Oif or -Oicf, [wire_marshal] or [user_marshal] attribute.
#error However, your C/C++ compilation flags indicate you intend to run this app on
earlier systems.
#error This app will die there with the RPC_X_WRONG_STUB VERSION error.
#endifstatic const MIDL PROC FORMAT STRING __ MIDL_ProcFormatString =
   {
       \theta{
         /* Procedure NewOrder */
                             0x33, /* FC AUTO HANDLE */0x6c, /* 01\overline{d} Flags: object, 0i2 */
/* 2 */ NdrFcLong( 0x0 ), /* 0 */
/* 6 */ NdrFcShort( 0x3 ), /* 3 */
#ifndef _ALPHA_
#ifndef _PPC_
#if !defined( MIPS )
/* 8 */ NdrFcShort(0x1c), /* x86 Stack size/offset = 28 */
#elseNdrFcShort( 0x20 ), /* MIPS Stack size/offset = 32 */
#endif
#else
                             NdrFcShort( 0x20 ), /* PPC Stack size/offset = 32 */
                                                                                              #endif
#else
                                                                                                                           NdrFcShort( 0x28 ), /* Alpha Stack size/offset = 40 */#endif/* 10*/ NdrFcShort( 0x0), /* 0*//* 12 */ NdrFcShort( 0x8 ), /* 8 */
                                                                                                                           /* 0i2 Flags: srv must size, clt must size, has
                                                                                              return, */
                                                                                                                           0x3, /* 3 *//* Parameter txn_in */
                                                                                              /* 16 */ NdrFcShort( 0x8b ), /* Flags: must size, must free, in, by val, */
                                                                                              #ifndef _ALPHA_
                                                                                              #ifndef _PPC_
                                                                                              #if !defined( MIPS )
                                                                                              /* 18 */ Ndr\overline{\text{r}}cShort( 0x4 ), /* x86 Stack size/offset = 4 */
                                                                                              #elseNdrFcShort( 0x8 ), /* MIPS Stack size/offset = 8 */
                                                                                              #endif
#elseNdrFcShort( 0x8 ), /* PPC Stack size/offset = 8 * /#endif
#elseNdrFcShort( 0x8 ), /* Alpha Stack size/offset = 8 */
                                                                                              #endif
/* 20 */ NdrFcShort( 0x3c8 ), /* Type Offset=968 */
                                                                                                       /* Parameter txn_out */
                                                                                              /* 22 */ NdrFcShort( 0x4113 ), /* Flags: must size, must free, out, simple
                                                                                              ref, srv alloc size=16 */
                                                                                              #ifndef _ALPHA_
                                                                                              #ifndef _PPC_
                                                                                              #if !defined( MIPS )
                                                                                              /* 24 */ Ndr\overline{\text{r}}cShort( 0x14 ), /* x86 Stack size/offset = 20 */
                                                                                              #elseNdrFcShort( 0x18 ), /* MIPS Stack size/offset = 24 */
                                                                                              #endif
#elseNdrFcShort( 0x18 ), /* PPC Stack size/offset = 24 */
                                                                                              #endif
#elseNdrFcShort( 0x18 ), /* Alpha Stack size/offset = 24 */
                                                                                              #endif/* 26 */ NdrFcShort( 0x3da ), /* Type Offset=986 */
                                                                                                       /* Return value */
                                                                                              /* 28 */ NdrFcShort( 0x70 ), /* Flags: out, return, base type, */
                                                                                              #ifndef _ALPHA_
                                                                                              #ifndef _PPC_
                                                                                              #if !defined( MIPS )
                                                                                              /* 30 * / \text{NdrFcShort} (0x18), /* x86 Stack size/offset = 24 */
                                                                                              #elseNdrFcShort( 0x1c ), /* MIPS Stack size/offset = 28 */
                                                                                              #endif
#elseNdrFcShort( 0x1c ), /* PPC Stack size/offset = 28 */
                                                                                              #endifH \cap \BoxNdrFcShort( 0x20 ), /* Alpha Stack size/offset = 32 */
                                                                                              #endif
```
/\* <sup>32</sup> \*/ 0x8, /\* FC\_LONG \*/  $/* 0 * /$ /\* Procedure Payment \*/ /\* 34 \*/ 0x33, <br>  $\frac{7}{10}$   $\frac{F}{C_AUTO_HANDLE}$  \*/<br> 0x6c,  $/*$  Old Flags: object, Oi2 \*/ /\* <sup>36</sup> \*/ NdrFcLong( 0x0 ), /\* <sup>0</sup> \*/ /\* 40 \*/ NdrFcShort( 0x4 ), /\* <sup>4</sup> \*/ #ifndef \_ALPHA\_ #ifndef \_PPC\_  $#$ if !defined( MIPS ) /\* 42 \*/ Ndr $\overline{r}$ cShort( 0x1c ), /\* x86 Stack size/offset = 28 \*/ #else NdrFcShort( 0x20 ), /\* MIPS Stack size/offset <sup>=</sup> 32 \*/ #endif #else NdrFcShort(  $0x20$  ),  $/*$  PPC Stack size/offset = 32 \*/ #endif#elseNdrFcShort(  $0x28$  ),  $/*$  Alpha Stack size/offset = 40 \*/ #endif $/* 44 */$  NdrFcShort( 0x0),  $/* 0 */$  $/* 46 */$  NdrFcShort( 0x8),  $/* 8 */$ <br> $/* 48 */$  0x7.  $/* 0i2$ /\* 0i2 Flags: srv must size, clt must size, has return, \*/  $0x3,$   $/* 3 */$ /\* Parameter txn\_in \*/ /\* <sup>50</sup> \*/ NdrFcShort( 0x8b ), /\* Flags: must size, must free, in, by val, \*/ #ifndef \_ALPHA\_ #ifndef \_PPC\_ #if !defined(\_MIPS\_) /\* 52 \*/ Ndr $\overline{\text{r}}$ cShort( 0x4 ), /\* x86 Stack size/offset = 4 \*/ #elseNdrFcShort(  $0x8$  ), /\* MIPS Stack size/offset = 8 \*/ #endif #elseNdrFcShort(  $0x8$  ), /\* PPC Stack size/offset =  $8 * /$ #endif #elseNdrFcShort(  $0x8$  ), /\* Alpha Stack size/offset =  $8 \times$ / #endif /\* <sup>54</sup> \*/ NdrFcShort( 0x3c8 ), /\* Type Offset=968 \*/ /\* Parameter txn\_out \*/ /\* <sup>56</sup> \*/ NdrFcShort( 0x4113 ), /\* Flags: must size, must free, out, simple ref, srv alloc size=16 \*/ #ifndef \_ALPHA\_ #ifndef \_PPC\_ #if !defined( MIPS ) /\* 58 \*/ Ndr $\overline{F}$ cShort( 0x14 ), /\* x86 Stack size/offset = 20 \*/ #elseNdrFcShort( 0x18 ), /\* MIPS Stack size/offset <sup>=</sup> <sup>24</sup> \*/ #endif #elseNdrFcShort(  $0x18$  ),  $/*$  PPC Stack size/offset = 24 \*/ #endif #elseNdrFcShort( 0x18 ), /\* Alpha Stack size/offset <sup>=</sup> <sup>24</sup> \*/ #endif/\* <sup>60</sup> \*/ NdrFcShort( 0x3da ), /\* Type Offset=986 \*/ /\* Return value \*/  $/* 62 */$  NdrFcShort( 0x70 ),  $/*$  Flags: out, return, base type, \*/ #ifndef \_ALPHA\_ #ifndef \_PPC\_ #if !defined( MIPS ) /\* 64 \*/ Ndr $\overline{F}$ cShort( 0x18 ), /\* x86 Stack size/offset = 24 \*/ #elseNdrFcShort(  $0x1c$  ),  $/*$  MIPS Stack size/offset = 28 \*/ #endif #else NdrFcShort( 0x1c ), /\* PPC Stack size/offset <sup>=</sup> 28 \*/ #endif#elseNdrFcShort( 0x20 ), /\* Alpha Stack size/offset <sup>=</sup> <sup>32</sup> \*/ #endif $/* 66 * / 0x8,$   $/* FC LONG * /$  $0x0,$   $\qquad$   $\qquad$ /\* Procedure Delivery \*/ /\* 68 \*/  $0x33$ ,  $\frac{7}{x}$  FC\_AUTO\_HANDLE \*/<br> $0x6c$ .  $/*$  Old Flags: object, Oi2 \*/ /\* <sup>70</sup> \*/ NdrFcLong( 0x0 ), /\* <sup>0</sup> \*/ /\* <sup>74</sup> \*/ NdrFcShort( 0x5 ), /\* <sup>5</sup> \*/ #ifndef \_ALPHA\_ #ifndef \_PPC\_ #if !defined( MIPS ) /\* 76 \*/ NdrFcShort( 0x1c ), /\* x86 Stack size/offset <sup>=</sup> 28 \*/ #elseNdrFcShort( 0x20 ), /\* MIPS Stack size/offset <sup>=</sup> 32 \*/ #endif#elseNdrFcShort(  $0x20$  ),  $/*$  PPC Stack size/offset = 32 \*/ #endif#elseNdrFcShort(  $0x28$  ),  $/*$  Alpha Stack size/offset = 40  $*/$ #endif $/* 78 * /$  $NdrFcShort( 0x0 ), / * 0 */$ /\* 80 \*/ NdrFcShort( 0x8 ),  $/* 8 *$ /<br>/\* 82 \*/ 0x7,  $/* 0:2$  $/*$  0i2 Flags: srv must size, clt must size, has return, \*/  $0x3,$   $/* 3 */$ /\* Parameter txn\_in \*/ /\* 84 \*/ NdrFcShort( 0x8b ), /\* Flags: must size, must free, in, by val, \*/ #ifndef \_ALPHA\_ #ifndef \_PPC\_ #if !defined( MIPS ) /\* 86 \*/ Ndr $\overline{\text{r}}$ cShort( 0x4 ), /\* x86 Stack size/offset = 4 \*/ #elseNdrFcShort(  $0x8$  ),  $/*$  MIPS Stack size/offset = 8 \*/ #endif #elseNdrFcShort( $0x8$ ), /\* PPC Stack size/offset =  $8 * /$ #endif #elseNdrFcShort( 0x8 ),  $/*$  Alpha Stack size/offset = 8  $*/$ #endif $/*$  88  $*/$  NdrFcShort ( $0x3c8$ ). /\* Type Offset=968  $*/$ 

/\* Parameter txn\_out \*/ /\* <sup>90</sup> \*/ NdrFcShort( 0x4113 ), /\* Flags: must size, must free, out, simple ref, srv alloc size=16 \*/ #ifndef \_ALPHA\_ #ifndef \_PPC\_ #if !defined( MIPS ) /\* 92 \*/ Ndr $\overline{F}$ cShort( 0x14 ), /\* x86 Stack size/offset = 20 \*/  $H \oplus 1 \oplus \oplus$ NdrFcShort(  $0x18$  ),  $/*$  MIPS Stack size/offset = 24 \*/ #endif #else NdrFcShort( 0x18 ), /\* PPC Stack size/offset <sup>=</sup> <sup>24</sup> \*/ #endif#else NdrFcShort( 0x18 ), /\* Alpha Stack size/offset <sup>=</sup> <sup>24</sup> \*/ #endif/\* <sup>94</sup> \*/ NdrFcShort( 0x3da ), /\* Type Offset=986 \*/ /\* Return value \*/ /\* <sup>96</sup> \*/ NdrFcShort( 0x70 ), /\* Flags: out, return, base type, \*/ #ifndef \_ALPHA\_ #ifndef \_PPC\_ #if !defined( MIPS )  $/* 98 */$  NdrFcShort( 0x18 ),  $/* x86$  Stack size/offset = 24 \*/  $H \circ 1$ ge NdrFcShort( 0x1c ), /\* MIPS Stack size/offset <sup>=</sup> 28 \*/ #endif#else NdrFcShort( 0x1c ), /\* PPC Stack size/offset <sup>=</sup> 28 \*/ #endif#elseNdrFcShort( 0x20 ), /\* Alpha Stack size/offset <sup>=</sup> <sup>32</sup> \*/ #endif $/* 100 * / 0x8,$   $/* FC LONG * /$  $0 \times 0,$   $\qquad \qquad$  /\* 0 \*/ /\* Procedure StockLevel \*/ /\* 102 \*/ 0x33, <br>  $\frac{1}{x}$  FC\_AUTO\_HANDLE \*/<br>
0x6c.  $/*$  Old Flags: object, Oi2 \*/ /\* <sup>104</sup> \*/ NdrFcLong( 0x0 ), /\* <sup>0</sup> \*/ /\* 108 \*/ NdrFcShort( 0x6 ), /\* 6 \*/ #ifndef \_ALPHA\_ #ifndef \_PPC\_ #if !defined( MIPS ) /\* 110 \*/ Ndr $\overline{r}$ cShort( 0x1c ), /\* x86 Stack size/offset = 28 \*/ #elseNdrFcShort( 0x20 ), /\* MIPS Stack size/offset <sup>=</sup> 32 \*/ #endif #else NdrFcShort(  $0x20$  ),  $/*$  PPC Stack size/offset = 32 \*/ #endif #elseNdrFcShort(  $0x28$  ),  $/*$  Alpha Stack size/offset = 40 \*/ #endif /\* <sup>112</sup> \*/ NdrFcShort( 0x0 ), /\* 0 \*/  $/* 114 */$  NdrFcShort( 0x8),  $/* 8 */$ <br> $/* 116 */$  0x7,  $/* 0i2$  $/*$  Oi2 Flags: srv must size, clt must size, has return, \*/  $0x3,$   $/* 3 */$ /\* Parameter txn\_in \*/ /\* <sup>118</sup> \*/ NdrFcShort( 0x8b ), /\* Flags: must size, must free, in, by val, \*/ #ifndef \_ALPHA\_ #ifndef \_PPC\_ #if !defined( MIPS ) /\* 120 \*/ Ndr $\overline{\text{r}}$ cShort( 0x4 ), /\* x86 Stack size/offset = 4 \*/ #elseNdrFcShort(  $0x8$  ),  $/*$  MIPS Stack size/offset = 8  $*/$ #endif #elseNdrFcShort( 0x8 ), /\* PPC Stack size/offset <sup>=</sup> 8 \*/ #endif#elseNdrFcShort( 0x8 ),  $/*$  Alpha Stack size/offset = 8 \*/ #endif /\* <sup>122</sup> \*/ NdrFcShort( 0x3c8 ), /\* Type Offset=968 \*/ /\* Parameter txn\_out \*/ /\* <sup>124</sup> \*/ NdrFcShort( 0x4113 ), /\* Flags: must size, must free, out, simple ref, srv alloc size=16 \*/ #ifndef \_ALPHA\_ #ifndef \_PPC\_ #if !defined( MIPS )  $/* 126 * / \text{Ndr}FcShort( 0x14 )$ ,  $/* x86$  Stack size/offset = 20 \*/ #elseNdrFcShort( 0x18 ), /\* MIPS Stack size/offset <sup>=</sup> <sup>24</sup> \*/ #endif#elseNdrFcShort( 0x18 ), /\* PPC Stack size/offset <sup>=</sup> <sup>24</sup> \*/ #endif#elseNdrFcShort( 0x18 ), /\* Alpha Stack size/offset <sup>=</sup> <sup>24</sup> \*/ #endif /\* <sup>128</sup> \*/ NdrFcShort( 0x3da ), /\* Type Offset=986 \*/ /\* Return value \*/ /\* <sup>130</sup> \*/ NdrFcShort( 0x70 ), /\* Flags: out, return, base type, \*/ .<br>#ifndef ALPHA #ifndef \_PPC\_ #if !defined( MIPS )  $/* 132 * / \text{NdrFcShort} (0x18)$ ,  $/* x86$  Stack size/offset = 24 \*/ #elseNdrFcShort( 0x1c ), /\* MIPS Stack size/offset <sup>=</sup> 28 \*/ #endif#elseNdrFcShort( 0x1c ), /\* PPC Stack size/offset <sup>=</sup> 28 \*/ #endif#elseNdrFcShort( 0x20 ), /\* Alpha Stack size/offset <sup>=</sup> <sup>32</sup> \*/ #endif $/* 134 * / 0x8.$  $/$ \* FC\_LONG \*/<br>0x0,  $/* 0 * /$ /\* Procedure OrderStatus \*/ /\* 136 \*/ 0x33,  $/$   $\sqrt{\text{* } }$  FC\_AUTO\_HANDLE \*/  $/*$  Old Flags: object, Oi2 \*/ /\* <sup>138</sup> \*/ NdrFcLong( 0x0 ), /\* <sup>0</sup> \*/ /\* <sup>142</sup> \*/ NdrFcShort( 0x7 ), /\* <sup>7</sup> \*/

#ifndef \_ALPHA\_ #ifndef \_PPC\_ #if !defined( MIPS ) /\* 144 \*/ Ndr $\overline{\text{rcShort}}($  0x1c ), /\* x86 Stack size/offset = 28 \*/ #elseNdrFcShort( 0x20 ), /\* MIPS Stack size/offset <sup>=</sup> 32 \*/ #endif #elseNdrFcShort(  $0x20$  ),  $/*$  PPC Stack size/offset = 32 \*/ #endif #elseNdrFcShort(  $0x28$  ),  $/*$  Alpha Stack size/offset = 40 \*/ #endif $/* 146 */$  NdrFcShort( 0x0),  $/* 0 */$ /\* 148 \*/ NdrFcShort( 0x8 ), /\* 8 \*/ /\* <sup>150</sup> \*/ 0x7, /\* Oi2 Flags: srv must size, clt must size, has return, \*/  $0x3$ ,  $/* 3 */$ /\* Parameter txn\_in \*/ /\* <sup>152</sup> \*/ NdrFcShort( 0x8b ), /\* Flags: must size, must free, in, by val, \*/ #ifndef \_ALPHA\_ #ifndef \_PPC\_ #if !defined( MIPS ) /\* 154 \*/ Ndr $\overline{\text{r}}$ cShort( 0x4 ), /\* x86 Stack size/offset = 4 \*/ #elseNdrFcShort( $0x8$ ), /\* MIPS Stack size/offset =  $8 \times$ / #endif #elseNdrFcShort( 0x8 ), /\* PPC Stack size/offset <sup>=</sup> 8 \*/ #endif#elseNdrFcShort( 0x8 ), /\* Alpha Stack size/offset <sup>=</sup> <sup>8</sup> \*/ #endif /\* <sup>156</sup> \*/ NdrFcShort( 0x3c8 ), /\* Type Offset=968 \*/ /\* Parameter txn\_out \*/ /\* <sup>158</sup> \*/ NdrFcShort( 0x4113 ), /\* Flags: must size, must free, out, simple ref, srv alloc size=16 \*/ #ifndef ALPHA #ifndef \_PPC\_ #if !defined( MIPS )  $/* 160 * / \text{Ndr}FcShort( 0x14 )$ ,  $/* x86$  Stack size/offset = 20 \*/ #else NdrFcShort( 0x18 ), /\* MIPS Stack size/offset <sup>=</sup> <sup>24</sup> \*/ #endif#elseNdrFcShort(  $0x18$  ),  $/*$  PPC Stack size/offset = 24 \*/ #endif#elseNdrFcShort( 0x18 ), /\* Alpha Stack size/offset <sup>=</sup> <sup>24</sup> \*/ #endif /\* <sup>162</sup> \*/ NdrFcShort( 0x3da ), /\* Type Offset=986 \*/ /\* Return value \*/ /\* 164 \*/ NdrFcShort(  $0x70$  ), /\* Flags: out, return, base type, \*/ .<br>#ifndef ALPHA #ifndef \_PPC\_ #if !defined(\_MIPS\_) /\* 166 \*/ NdrFcShort( 0x18 ), /\* x86 Stack size/offset <sup>=</sup> <sup>24</sup> \*/ #elseNdrFcShort( 0x1c ), /\* MIPS Stack size/offset <sup>=</sup> 28 \*/ #endif#elseNdrFcShort( 0x1c ), /\* PPC Stack size/offset <sup>=</sup> 28 \*/ #endif#elseNdrFcShort( 0x20 ), /\* Alpha Stack size/offset <sup>=</sup> <sup>32</sup> \*/ #endif $/* 168 * / 0x8,$   $/* FC LONG * /$  $0 \times 0$ ,  $\begin{array}{ccc} - & & \end{array}$  /\* 0 \*/ /\* Procedure CallSetComplete \*/ /\* 170 \*/ 0x33,  $/$  /\* FC AUTO HANDLE \*/  $0x6c$ ,  $/*$  Old Flags: object, Oi2  $*/$ /\* <sup>172</sup> \*/ NdrFcLong( 0x0 ), /\* <sup>0</sup> \*/ /\* 176 \*/ NdrFcShort( 0x8 ), /\* 8 \*/ #ifndef ALPHA /\* 178  $\star$  NdrFcShort( 0x8 ), /\* x86, MIPS, PPC Stack size/offset = 8  $\star$ / #elseNdrFcShort( 0x10 ), /\* Alpha Stack size/offset <sup>=</sup> <sup>16</sup> \*/ #endif $/* 180 * /$  NdrFcShort( 0x0),  $/* 0 * /$  $/* 182 */$  NdrFcShort( 0x8),  $/* 8 */$ <br> $/* 184 */$  0x4,  $/*$  0i2 /\* 0i2 Flags: has return, \*/<br>0x1, /\* 1 \*/  $7 * 1 * /$ /\* Return value \*/ /\* <sup>186</sup> \*/ NdrFcShort( 0x70 ), /\* Flags: out, return, base type, \*/ #ifndef \_ALPHA\_ /\* 188  $\star$ / NdrFcShort( 0x4 ), /\* x86, MIPS, PPC Stack size/offset = 4  $\star$ / #elseNdrFcShort(  $0x8$  ), /\* Alpha Stack size/offset = 8 \*/ #endif $/* 190 * / 0x8,$   $/* FC LONG * /$  $0x0,$   $/* 0 */$  $0 \times 0$ } }; static const MIDL TYPE FORMAT STRING \_\_ MIDL\_TypeFormatString = {  $\theta$ { NdrFcShort( 0x0 ), /\* 0 \*/  $/* 2 */$  $0x12, 0x0,$  /\*  $FC_UD' * /$ <br>  $/ * 0ffset = 944(948) * /$  $/* 4 */$  NdrFcShort( 0x3b0), /\* 6 \*/ 0x2b,  $/*$  FC\_NON\_ENCAPSULATED\_UNION  $*/$  $0x9$ ,  $/*$  FC\_ULONG  $*/$  $\frac{\pi}{8}$  \*/ 0x7,  $\frac{\pi}{10}$  /\* Corr desc: FC\_USHORT \*/<br>0x0.  $\frac{\pi}{10}$  $(x + 1)^*$  /\* \*/  $/* 10 */$  NdrFcShort( 0xfff8 ), /\* <sup>12</sup> \*/ NdrFcShort( 0x2 ), /\* Offset= <sup>2</sup> (14) \*/ /\* <sup>14</sup> \*/ NdrFcShort( 0x10 ), /\* 16 \*/ /\* 16 \*/ NdrFcShort( 0x2b ), /\* 43 \*/  $/* 18 */$  NdrFcLong( 0x3),  $/* 3 */$ /\* <sup>22</sup> \*/ NdrFcShort( 0x8008 ), /\* Simple arm type: FC\_LONG \*/ /\* <sup>24</sup> \*/ NdrFcLong( 0x11 ), /\* <sup>17</sup> \*/

/\* 28 \*/ NdrFcShort(  $0x8001$  ),  $\qquad$  /\* Simple arm type: FC BYTE \*/ /\* <sup>30</sup> \*/ NdrFcLong( 0x2 ), /\* <sup>2</sup> \*/  $/* 34*/$  NdrFcShort( 0x8006),  $/*$  Simple arm type: FC SHORT \*/ /\* <sup>36</sup> \*/ NdrFcLong( 0x4 ), /\* <sup>4</sup> \*/ /\* <sup>40</sup> \*/ NdrFcShort( 0x800a ), /\* Simple arm type: FC\_FLOAT \*/  $/* 42 * / \text{NdrFclon}( 0x5 ),$   $/* 5 * /$  $/* 46 */$  NdrFcShort( 0x800c),  $/*$  Simple arm type: FC\_DOUBLE \*/  $/* 48 */$  NdrFcLong( 0xb),  $/* 11 */$ <br> $/* 52 */$  NdrFcShort( 0x8006 ). /\* Simple arm type: FC SHORT \*/ /\* <sup>54</sup> \*/ NdrFcLong( 0xa ), /\* <sup>10</sup> \*/  $/* 58 * / \text{NdrFcShort} (0x8008)$ ,  $/*$  Simple arm type: FC LONG \*/  $/* 60 */$  NdrFcLong( 0x6),  $/* 6 */$ /\* 64 \*/ NdrFcShort( 0xd6 ), /\* Offset= <sup>214</sup> (278) \*/ /\* <sup>66</sup> \*/ NdrFcLong( 0x7 ), /\* <sup>7</sup> \*/ /\* 70 \*/ NdrFcShort( 0x800c ),  $\hspace{1cm}$  /\* Simple arm type: FC\_DOUBLE \*/ /\* <sup>72</sup> \*/ NdrFcLong( 0x8 ), /\* <sup>8</sup> \*/ /\* 76 \*/ NdrFcShort( 0xd0 ), /\* Offset= 208 (284) \*/ /\* 78 \*/  $\,$  NdrFcLong( 0xd ),  $\,$  /\* 13 \*/  $\,$  $/* 82 */$  NdrFcShort( 0xe2 ),  $/*$  Offset= 226 (308) \*/ /\* <sup>84</sup> \*/ NdrFcLong( 0x9 ), /\* <sup>9</sup> \*/ /\* 88 \*/ NdrFcShort( 0xee ), /\* Offset= 238 (326) \*/ /\* <sup>90</sup> \*/ NdrFcLong( 0x2000 ), /\* <sup>8192</sup> \*/ /\* 94 \*/ NdrFcShort( 0xfa ), /\* Offset= 250 (344) \*/ /\* <sup>96</sup> \*/ NdrFcLong( 0x24 ), /\* <sup>36</sup> \*/  $\frac{1}{100}$  \*/ NdrFcShort( 0x308 ),  $\frac{1}{102}$  \*/  $\frac{1}{102}$  \*/  $\frac{1}{102}$  \*/  $\frac{1}{102}$  \*/  $\frac{1}{102}$  \*/  $\frac{1}{102}$  \*/  $\frac{1}{102}$  \*/  $\frac{1}{102}$  \*/  $\frac{1}{102}$  \*/ NdrFcLong( 0x4024 ),<br>  $\frac{1}{106}$  \*/ NdrFcShort( 0x302 ),<br>  $\frac{1}{106}$  \*/ 0ffset= 770 (876) \*/  $/* 106 * / \text{NdrFcShort} (0x302) ,$   $/* 0ffset =$ <br> $/* 108 * / \text{NdrFcLong} (0x4011) ,$   $/* 16401 * / \text{NdrFcLong} (0x4011) ,$  $/* 108 * / \text{NdrFclong} (0x4011)$ , /\* <sup>112</sup> \*/ NdrFcShort( 0x300 ), /\* Offset= 768 (880) \*/  $/* 114 */$  NdrFcLong(  $0x4002$  ), /\* 118 \*/ NdrFcShort( 0x2fe ), /\* Offset= 766 (884) \*/ /\* <sup>120</sup> \*/ NdrFcLong( 0x4003 ), /\* <sup>16387</sup> \*/ /\* 124 \*/ NdrFcShort( $0x2fc$ ), /\* <sup>126</sup> \*/ NdrFcLong( 0x4004 ), /\* <sup>16388</sup> \*/  $\frac{1}{x}$  130 \*/ NdrFcShort( 0x2fa ),  $\frac{1}{x}$  16389 \*/<br> $\frac{1}{x}$  132 \*/ NdrFcLong( 0x4005 ),  $\frac{1}{x}$  16389 \*/ /\* <sup>132</sup> \*/ NdrFcLong( 0x4005 ), /\* <sup>16389</sup> \*/ /\* 136 \*/ NdrFcShort(  $0x2f8$  ),  $\qquad$  /\* Offset= 7<br>/\* 138 \*/ NdrFcLong(  $0x400b$  ),  $\qquad$  /\* 16395 \*/ /\* <sup>138</sup> \*/ NdrFcLong( 0x400b ), /\* <sup>16395</sup> \*/ /\* 142 \*/ NdrFcShort( 0x2e6 ),  $/$  /\* Offset= 7<br>/\* 144 \*/ NdrFcLong( 0x400a ),  $/$  \* 16394 \*/ /\* <sup>144</sup> \*/ NdrFcLong( 0x400a ), /\* <sup>16394</sup> \*/ /\* 148 \*/ NdrFcShort( 0x2e4 ), /\* Offset= 740 (888) \*/ /\* <sup>150</sup> \*/ NdrFcLong( 0x4006 ), /\* <sup>16390</sup> \*/  $/* 154 * / \text{NdrFcShort} (0x2ea),$ /\* <sup>156</sup> \*/ NdrFcLong( 0x4007 ), /\* <sup>16391</sup> \*/  $/* 160 */$  NdrFcShort( $0x2e0$ ), /\* <sup>162</sup> \*/ NdrFcLong( 0x4008 ), /\* <sup>16392</sup> \*/ /\* 166 \*/  $NdrFcShort( 0x2e2 )$ , /\* <sup>168</sup> \*/ NdrFcLong( 0x400d ), /\* <sup>16397</sup> \*/ /\* <sup>172</sup> \*/ NdrFcShort( 0x2e0 ), /\* Offset= 736 (908) \*/  $\frac{1}{4}$  /\* 174 \*/ NdrFcLong( 0x4009 ),  $\frac{1}{4}$  16393 \*/<br>/\* 178 \*/ NdrFcShort( 0x2de ),  $\frac{1}{4}$  0ffset= 734 (912) \*/  $/* 178 * /$  NdrFcShort( 0x2de). /\* <sup>180</sup> \*/ NdrFcLong( 0x6000 ), /\* <sup>24576</sup> \*/ /\* 184 \*/ NdrFcShort( 0x2dc ), /\* Offset= 732 (916) \*/ /\* <sup>186</sup> \*/ NdrFcLong( 0x400c ), /\* <sup>16396</sup> \*/  $/* 190 * / \text{NdrFcShort} (0x2da),$ /\* <sup>192</sup> \*/ NdrFcLong( 0x10 ), /\* <sup>16</sup> \*/ /\* <sup>196</sup> \*/ NdrFcShort( 0x8002 ), /\* Simple arm type: FC\_CHAR \*/ /\* <sup>198</sup> \*/ NdrFcLong( 0x12 ), /\* <sup>18</sup> \*/ /\* <sup>202</sup> \*/ NdrFcShort( 0x8006 ), /\* Simple arm type: FC\_SHORT \*/ /\* <sup>204</sup> \*/ NdrFcLong( 0x13 ), /\* <sup>19</sup> \*/ /\* 208 \*/ NdrFcShort(  $0x8008$  ), /\* Simple arm type: FC LONG \*/ /\* <sup>210</sup> \*/ NdrFcLong( 0x16 ), /\* <sup>22</sup> \*/ /\* <sup>214</sup> \*/ NdrFcShort( 0x8008 ), /\* Simple arm type: FC\_LONG \*/

/\* <sup>216</sup> \*/ NdrFcLong( 0x17 ), /\* <sup>23</sup> \*/ /\* <sup>220</sup> \*/ NdrFcShort( 0x8008 ), /\* Simple arm type: FC\_LONG \*/ /\* <sup>222</sup> \*/ NdrFcLong( 0xe ), /\* <sup>14</sup> \*/ /\* 226 \*/ NdrFcShort( 0x2be ), /\* Offset= 702 (928) \*/ /\* <sup>228</sup> \*/ NdrFcLong( 0x400e ), /\* <sup>16398</sup> \*/ /\* 232 \*/ NdrFcShort( 0x2c4 ), /\* Offset= 708 (940) \*/ /\* <sup>234</sup> \*/ NdrFcLong( 0x4010 ), /\* <sup>16400</sup> \*/  $/* 238 * / \text{ MdrFcShort} ( 0x2c2 ), \t\t * 240 * / \text{ MdrFcLong} ( 0x4012 ), \t\t * 16402 * / \text{ MdrFcLong} ( 0x4012 ).$ /\* <sup>240</sup> \*/ NdrFcLong( 0x4012 ), /\* <sup>16402</sup> \*/ /\* <sup>244</sup> \*/ NdrFcShort( 0x280 ), /\* Offset= 640 (884) \*/ /\* <sup>246</sup> \*/ NdrFcLong( 0x4013 ), /\* <sup>16403</sup> \*/  $/* 250 * / \text{NdrFcShort} (0x27e),$ /\* <sup>252</sup> \*/ NdrFcLong( 0x4016 ), /\* <sup>16406</sup> \*/ /\* 256 \*/ NdrFcShort( 0x278 ), /\* <sup>258</sup> \*/ NdrFcLong( 0x4017 ), /\* <sup>16407</sup> \*/ /\* 262 \*/ NdrFcShort( 0x272 ), /\* Offset= 626 (888) \*/ /\* 264 \*/ NdrFcLong( 0x0 ),  $\quad$  /\* 0 \*/ /\* 268 \*/ NdrFcShort( 0x0 ), /\* Offset= 0 (268) \*/ /\* <sup>270</sup> \*/ NdrFcLong( 0x1 ), /\* <sup>1</sup> \*/ /\* <sup>274</sup> \*/ NdrFcShort( 0x0 ), /\* Offset= 0 (274) \*/  $/* 276 */$  NdrFcShort( 0xffffffff ),  $/*$  Offset= -1 (275) \*/  $/* 278 * /$ 0x15,  $\frac{1}{1}$   $\frac{1}{1}$   $\frac{1$  $7 * 7 * /$ /\* 280 \*/ NdrFcShort( 0x8 ), /\* 8 \*/ /\* FC\_HYPER \*/ 0x5b,  $/*$  FC END  $*/$  $/* 284 * /$  $0\times12$  ,  $0\times0$  ,  $\qquad \qquad$  /\* FC\_UP  $\,$  \*/  $\qquad$ /\* 286 \*/ NdrFcShort( 0xc ), /\* Offset= <sup>12</sup> (298) \*/ /\* 288 \*/ 0x1b,  $/*$  FC CARRAY  $*/$ 0x1  $/* 1 */$ /\* 290 \*/ NdrFcShort( 0x2 ), /\* <sup>2</sup> \*/ /\* <sup>292</sup> \*/ 0x9, /\* Corr desc: FC\_ULONG \*/  $0 \times 0$ ,  $\frac{-1}{2}$ ,  $\frac{1}{2}$ ,  $\frac{1}{2}$ ,  $\frac{1}{2}$ ,  $\frac{1}{2}$  $/* 294 */$  NdrFcShort( 0xfffc),<br> $/* 296 */$  0x6,  $/*$  $/*$  FC\_SHORT  $*/$  0x5b,  $/*$  FC END  $*/$ /\* 298 \*/ 0x17,  $/*$  FC\_CSTRUCT  $*/$ <br>0x3,  $/*$  3  $*/$  $7 * 3 * 7$ /\* 300 \*/ NdrFcShort( 0x8 ), /\* 8 \*/ /\* 302 \*/ NdrFcShort( 0xfffffff2 ), /\* Offset= -14 (288) \*/  $/* 304 * / 0x8,$ 0x8, /\* FC\_LONG \*/  $/* 306*/ 0x5c,$   $/* FC$ <sub>0</sub><br>0x5b. /\* FC\_END \*/  $/* 308 * /$  $0x2f,$   $\qquad$  /\* FC\_IP \*/<br> $0x5a$ ,  $\qquad$  /\* FC\_CONSTI  $/*$  FC\_CONSTANT\_IID \*/ /\* 310 \*/ NdrFcLong( 0x0 ),  $/* 0 *$ /\* 314 \*/ NdrFcShort( 0x0 ), /\* 0 \*/  $/* 316 * / \text{Nd}rFcShort( 0x0 ), /* 0 */\n/* 318 * / 0xc0, /* 192 */$  $/* 318 * / 0xc0,$   $/* 1920,$   $0x0,$  $0 \times 0$ ,  $\frac{1}{2}$  /\* 0 \*/<br> $\frac{1}{2}$  /\* 0 \*/  $/* 320 * / 0x0,$  $0 \times 0$ ,  $/* 0 */$  $/* 322 * / 0x0,$   $/* 0 * / 0x0,$   $0x0,$  $0x0,$   $/* 0 */$  $/* 324 * / 0x0,$  $0x46$ ,  $/* 70 *$  $/* 326 * /$ 

 $0x2f,$   $\qquad$  /\* FC\_IP \*/<br> $0x5a$ .  $\qquad$  /\* FC\_CONSTI  $/*$  FC\_CONSTANT\_IID  $*/$ <br>/\* 132096 \*/  $/* 328 * / \text{NdrFclong} (0x20400)$ , /\* 332 \*/ NdrFcShort( 0x0 ), /\* 0 \*/  $/* 334 * / \text{NdrFcShort} ( 0x0 ), / * 0 */$ <br> $/* 336 * / 0xc0.$  /\* 192 \*/  $/* 336 * / 0xc0.$  $0x0,$   $/* 0 */$   $(*)$  $/* 338 * / 0x0,$   $/* 0$ <br>0x0,  $0x0,$   $/* 0 */$  $/* 340 * / 0x0,$   $/* 0$ <br> $0x0,$   $0x0,$  $0x0,$   $\frac{1}{1}x + 0 \neq 0$  $/* 342 * / 0x0,$  $0x46$ ,  $/* 70 *$  $/* 344 */$ 0x12, 0x10, /\* FC\_UP [pointer\_deref] \*/ /\* 346 \*/ NdrFcShort( 0x2 ), /\* Offset= <sup>2</sup> (348) \*/ /\* 348 \*/  $0x12, 0x0,$  /\* FC\_UP \*/<br>, /\* Offset= 508 (858) \*/  $/* 350 * / \text{NdrFcShort} (0x1fc),$  $/* 352 * /$ 0x2a,  $\frac{1}{2}$   $\frac{1}{2}$   $\frac{1$  $/* 73 * /$ /\* 354 \*/ NdrFcShort( 0x18 ), /\* <sup>24</sup> \*/ /\* 356 \*/ NdrFcShort( 0xa ), /\* 10 \*/ /\* <sup>358</sup> \*/ NdrFcLong( 0x8 ), /\* <sup>8</sup> \*/ /\* 362 \*/ NdrFcShort( 0x58 ), /\* Offset= 88 (450) \*/ /\* <sup>364</sup> \*/ NdrFcLong( 0xd ), /\* <sup>13</sup> \*/ /\* 368 \*/ NdrFcShort( 0x78 ), /\* Offset= 120 (488) \*/ /\* 370 \*/  $\,\mathrm{NdrFclong}$  (  $0x9$  ),  $\,$  /\* 9 \*/  $\,$ /\* 374 \*/ NdrFcShort( 0x94 ), /\* Offset= 148 (522) \*/ /\* <sup>376</sup> \*/ NdrFcLong( 0xc ), /\* <sup>12</sup> \*/ /\* 380 \*/ NdrFcShort( 0xbc ), /\* Offset= 188 (568) \*/ /\* <sup>382</sup> \*/ NdrFcLong( 0x24 ), /\* <sup>36</sup> \*/ /\* 386 \*/ NdrFcShort( 0x114 ), /\* Offset= 276 (662) \*/ /\* 388 \*/ NdrFcLong( 0x800d ), <br>
/\* 392 \*/ NdrFcShort( 0x130 ), <br>
/\* 0ffset= 304 (696) \*/  $/* 392 */$  NdrFcShort( 0x130), /\* <sup>394</sup> \*/ NdrFcLong( 0x10 ), /\* <sup>16</sup> \*/ /\* 398 \*/ NdrFcShort( 0x148 ), /\* Offset= 328 (726) \*/ /\* <sup>400</sup> \*/ NdrFcLong( 0x2 ), /\* <sup>2</sup> \*/ /\* 404 \*/ NdrFcShort( 0x160 ), /\* Offset= 352 (756) \*/ /\* <sup>406</sup> \*/ NdrFcLong( 0x3 ), /\* <sup>3</sup> \*/ /\* 410 \*/ NdrFcShort( 0x178 ), /\* Offset= 376 (786) \*/ /\* <sup>412</sup> \*/ NdrFcLong( 0x14 ), /\* <sup>20</sup> \*/ /\* 416 \*/ NdrFcShort( 0x190 ), /\* Offset= 400 (816) \*/  $/* 418 */$  NdrFcShort ( 0xffffffff ),  $/* 420 * /$ 0x1b,  $\frac{1}{1}$ ,  $\frac{1}{1}$ ,  $\frac{1}{$  $7 * 3 * /$ /\* <sup>422</sup> \*/ NdrFcShort( 0x4 ), /\* <sup>4</sup> \*/ /\* 424 \*/ 0x19,  $\frac{1}{x}$  /\* Corr desc: field pointer, FC\_ULONG \*/<br>0x0.  $\frac{1}{x}$  \*/  $/* * /$ /\* 426 \*/ NdrFcShort( 0x0 ), /\* 0 \*/  $/* 428 * /$  $0x4b$ ,  $/* FC_PP * /$ <br> $0x5c$ ,  $/* FCPAD *$  $/*$  FC\_PAD  $*/$  $/* 430 * /$  $0 \times 48$ ,  $/$   $/$  FC\_VARIABLE\_REPEAT \*/<br> $0 \times 49$ .  $/$   $/$  FC\_FIXED\_OFFSET \*/  $/*$  FC\_FIXED\_OFFSET  $*/$ /\* 432 \*/ NdrFcShort( 0x4 ), /\* <sup>4</sup> \*/ /\* 434 \*/ NdrFcShort( 0x0 ), /\* 0 \*/ /\* 436 \*/ NdrFcShort( 0x1 ), /\* <sup>1</sup> \*/ /\* 438 \*/ NdrFcShort( 0x0 ), /\* 0 \*/ /\* 440 \*/ NdrFcShort( 0x0 ), /\* 0 \*/

 $/* 442*/0x12, 0x0,$   $/* FC UP*/$ /\* 444 \*/ NdrFcShort( 0xffffff6e),  $\overline{\hspace{0.5cm} }$  /\* Offset= -146 (298) \*/  $/* 446 * /$  $0x5b$ ,  $/* FC END *$  $\begin{array}{lll} 0 \times 8\; , & \mbox{ \quad \ } \times \;\; \mathrm{FC\_LONG} \; \; \star \, / \\ \mbox{ \quad \ } \times \;\; \mathrm{FC\_PAD} \; \; \star \, / \end{array}$  $/* 448 * / 0x5c,$   $/* FC$  $/*$  FC END  $*/$  $/* 450 * /$  $0 \times 16$ ,  $\frac{1}{12}$ ,  $\frac{1}{12}$ ,  $\frac{1}{1$  $7 * 3 * 7$ /\* 452 \*/ NdrFcShort( 0x8 ), /\* 8 \*/  $/* 454 * /$  $0x4b$  ,  $\qquad \qquad$  /\* FC\_PP\_ \*/  $0x5c$ ,  $/* FC PAD */$  $/* 456 * /$ 0x46,  $/*$  FC\_NO\_REPEAT  $*/$  $0 \times 5c$ ,  $/* FC PAD */$ /\* 458 \*/ NdrFcShort( 0x4 ), /\* <sup>4</sup> \*/ /\* 460 \*/ NdrFcShort(  $0x4$  ), /\* 4 \*/<br>/\* 462 \*/ 0x11, 0x0, /\* FC RP \*/ /\* <sup>462</sup> \*/ 0x11, 0x0, /\* FC\_RP \*/  $/* 464 */$  NdrFcShort( 0xffffffd4 ),  $/* 466 * /$  $0x5b$ ,  $/* FCEND */$ 0x8, <br> /\* FC\_LONG \*/ <br> <br> <br> <br> <br> <br> <br> <br> <br> <br> <br> <br><br><br><br><br><br><br><br><br><br>  $/* 468 * / 0x8,$   $/* FC$  $/*$  FC END  $*/$ /\* 470 \*/  $0x21$ ,  $/*$  FC BOGUS ARRAY  $*/$  $0x3,$   $/* 3 */$ /\* <sup>472</sup> \*/ NdrFcShort( 0x0 ), /\* 0 \*/  $/* 474 * / 0x19,$   $/*$  Corr desc: field pointer, FC\_ULONG \*/  $0x0,$   $/*$  \*/ /\* 476 \*/ NdrFcShort( 0x0 ), /\* 0 \*/ /\* <sup>478</sup> \*/ NdrFcLong( 0xffffffff ), /\* -1 \*/ /\* FC\_EMBEDDED\_COMPLEX \*/<br>0x0, /\* 0  $/ * 0 * /$ <br> $/*$  Offset= -176 (308) \*/ /\* 484 \*/ NdrFcShort( 0xffffff50 ),  $\frac{\pi}{18}$  /\* 486 \*/ 0x5c,  $\frac{\pi}{18}$  $/* 486 * / 0x5c,$   $/* FC$  $/*$  FC END  $*/$  $/* 488 * /$ 0x1a,  $\frac{1}{x}$  FC\_BOGUS\_STRUCT \*/<br>0x3,  $\frac{1}{x}$  3  $\frac{1}{x}$ /  $/* 3 \frac{1}{1}$ /\* 490 \*/ NdrFcShort( 0x8 ), /\* 8 \*/ /\* 492 \*/ NdrFcShort( 0x0 ), /\* 0 \*/ /\* 494 \*/ NdrFcShort( 0x6 ), /\* Offset= 6 (500) \*/  $/* 496 * / 0x8,$  $\begin{array}{lll} 0x36, & \mbox{\hspace{1cm}} & \mbox{\hspace{1cm}}^{\hspace{1cm}} \times & \mbox{\hspace{1cm}}^{\hspace{1cm}} \mbox{\hspace{1cm}}^{\hspace{1cm}} \mbox{\hspace{1cm}}^{\hspace{1cm}} \mbox{\hspace{1cm}}^{\hspace{1cm}} \mbox{\hspace{1cm}}^{\hspace{1cm}} \mbox{\hspace{1cm}}^{\hspace{1cm}} \mbox{\hspace{1cm}}^{\hspace{1cm}} \mbox{\hspace{1cm}}^{\hspace{1cm}} \mbox{\hspace{1cm}}^{\hspace{1cm}} \mbox{\hspace{1cm}}^$  $/* 498 * / 0x5c,$   $/* FC$ <br> $0x5b.$  $/*$  FC END  $*/$  $/* 500 */$  $0x11, 0x0,$  /\* FC\_RP \*/ /\* 502 \*/ NdrFcShort( 0xffffffe0 ), /\* Offset= -32 (470) \*/ /\* 504 \*/  $0x21,$   $\qquad \qquad$  /\* FC\_BOGUS\_ARRAY \*/<br> $0x3,$   $\qquad \qquad$  /\* 3 \*/  $0x3,$   $\frac{1}{x}0.7^{x}$  $/* 506 * / \text{NdrFcShort(} 0x0 ).$ /\* 508 \*/ 0x19,  $\begin{array}{ccc} \n\sqrt{7} & \text{Corr desc: field pointer, FC_ULONG *} \\
0 & \times 0, & \n\end{array}$  $y^* + y^*$ /\* 510 \*/ NdrFcShort( 0x0 ), /\* 0 \*/ /\* <sup>512</sup> \*/ NdrFcLong( 0xffffffff ), /\* -1 \*/ /\* FC EMBEDDED COMPLEX  $*/$ 

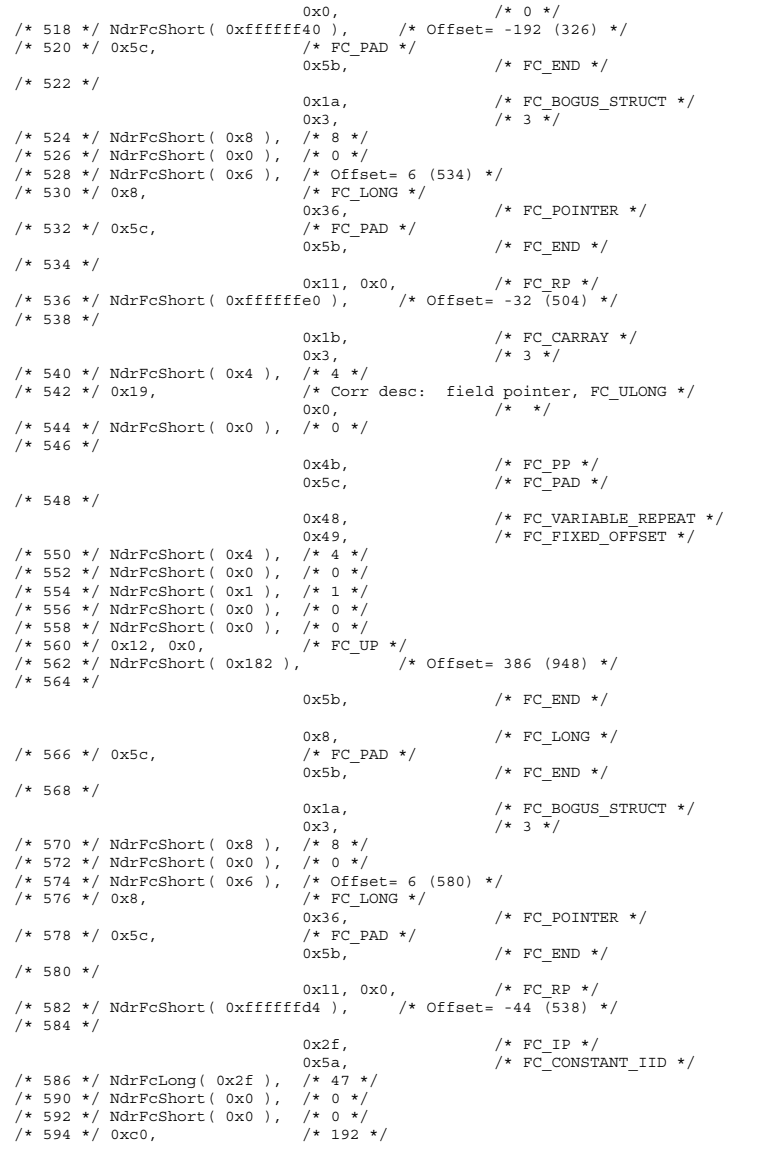

0x0, <br> /\* 0 \*/ <br> /\* 0 \*/  $/*$  596  $*/$  0x0,  $/*$  0  $*/$ <br>0x0.  $0x0,$  /\* 0 \*/<br>/\* 0 \*/  $/*$  598 \*/ 0x0,  $/*$  0 \*  $0x0,$   $/* 0 */$  $/* 600 * / 0x0,$   $/* 0 * 0$ <br> $0x46,$  $/* 70 * /$  $/* 602 * /$ 0x1b,  $\frac{1}{2}$  /\* FC\_CARRAY \*/<br>0x0,  $\frac{1}{2}$  /\* 0 \*/  $/* 0 * /$ /\* 604 \*/ NdrFcShort( 0x1 ), /\* 1 \*/<br>/\* 606 \*/ 0x19, /\* Corr /\* Corr desc: field pointer, FC\_ULONG \*/<br>0x0,  $\begin{array}{ccc} \n\sqrt{2} & \times & \times \\
\end{array}$  $/* * /$ /\* 608 \*/ NdrFcShort( 0x4 ), /\* 4 \*/<br>/\* 610 \*/ 0x1, /\* FC BYTE \*/  $/* 610 * / 0x1,$  $0x5b$ ,  $/* FC_END */$ /\* 612 \*/ 0x1a,  $/*$  FC\_BOGUS\_STRUCT  $*/$ 0x3,  $/* 3 \frac{1}{1}$ /\* 614 \*/ NdrFcShort( 0x10 ), /\* 16 \*/ /\* 616 \*/ NdrFcShort( 0x0 ), /\* 0 \*/ /\* 618 \*/ NdrFcShort( 0xa ), /\* Offset= 10 (628) \*/  $/* 620 * / 0x8,$   $/* FC\_LONG * / 0x8.$  $/*$  FC LONG  $*/$ /\* 622 \*/ 0x4c,  $\begin{array}{ccc} \sqrt{\ast} & FC\_EMBEDDED\_COMPLEX & \ast \end{array}$  /\*  $\begin{array}{ccc} & & \times & FC\_EMBEDDED\_COMPLEX & \ast \end{array}$  /\* 0 \*  $\frac{7*0*}{7*0*2}$ <br>/\* Offset= -40 (584) \*/  $/* 624 */$  NdrFcShort( 0xffffffd8 ),<br> $/* 626 */$  0x36,  $/*$ FC /\* FC\_POINTER  $*/$  0x5b, /\* FC END  $*/$ /\* 628 \*/  $0\times12$  ,  $0\times0$  ,  $\qquad \qquad$  /\* FC\_UP  $\,\star\,/\,$ /\* 630 \*/ NdrFcShort( 0xffffffe4 ),  $/$   $/$  Offset= -28 (602) \*/  $/* 632 * /$ 0x1b,  $\frac{1}{1}$  /\* FC\_CARRAY \*/<br>0x3,  $\frac{1}{1}$  /\* 3 \*/  $/* 3 \frac{1}{1}$ /\* 634 \*/ NdrFcShort( 0x4 ),  $/$ \* 4 \*/<br> $/$ \* 636 \*/ 0x19,  $/$ \* Corr /\* Corr desc: field pointer, FC\_ULONG \*/<br>0x0,  $\begin{array}{ccc} & / \ast & \ast / \\ & & \end{array}$  $y^* + y^*$ /\* 638 \*/ NdrFcShort( 0x0 ), /\* 0 \*/  $/* 640 * /$ 0x4b,  $/*$  FC\_PP  $*/$ <br>0x5c,  $/*$  FC\_PAD  $*$  $/*$  FC\_PAD  $*/$  $/* 642 */$  $0x48$ ,  $\qquad$  /\* FC\_VARIABLE\_REPEAT \*/<br> $0x49$ ,  $\qquad$  /\* FC\_FIXED\_OFFSET \*/  $/*$  FC\_FIXED\_OFFSET  $*/$ /\* 644 \*/ NdrFcShort( 0x4 ), /\* <sup>4</sup> \*/ /\* 646 \*/ NdrFcShort( 0x0 ), /\* 0 \*/ /\* 648 \*/ NdrFcShort( 0x1 ), /\* <sup>1</sup> \*/ /\* 650 \*/ NdrFcShort( 0x0 ), /\* 0 \*/ /\* 652 \*/ NdrFcShort( 0x0 ), /\* 0 \*/ /\* <sup>654</sup> \*/ 0x12, 0x0, /\* FC\_UP \*/ /\* 656 \*/ NdrFcShort( 0xffffffd4 ), /\* Offset= -44 (612) \*/  $/* 658 * /$  $0x5b$ ,  $/* FC END *$ 0x8, <br> /\* FC\_LONG \*/ <br> /\* FC\_PAD \*/  $/* 660 * / 0x5c,$   $/* FC$ <br> $0x5b.$ /\* FC\_END \*/  $/* 662 * /$ 0x1a,  $\frac{1}{x}$  FC\_BOGUS\_STRUCT \*/<br>0x3,  $\frac{1}{x}$  3  $\frac{1}{x}$ /  $y*3+\frac{1}{2}$ /\* 664 \*/ NdrFcShort( 0x8 ), /\* 8 \*/ /\* 666 \*/ NdrFcShort( 0x0 ), /\* 0 \*/

/\* 668 \*/ NdrFcShort( 0x6 ), /\* Offset= 6 (674) \*/  $/* 670 * / 0x8,$   $/* FC\_LONG * / 0x36.$  $/*$  FC POINTER  $*/$  $/* 672 * / 0x5c,$   $/* FC_PAD * /$ <br> $0x5b.$  $/*$  FC END  $*/$  $/* 674 * /$  $0x11, 0x0,$  /\* FC\_RP \*/<br>id4 ), /\* Offset= -44 (632) \*/ /\*  $676$  \*/ NdrFcShort (  $0xfffffd4$  ),  $/* 678 * /$  $0 \times 1$ d,  $\frac{1}{2} \times 0 \times 0$ .<br> $\frac{1}{2} \times 0 \times 0$ .  $0x0,$   $\frac{1}{1}x + 0 + 0 + 0$  $/* 680 * / \text{NdrFcShort} (0x8)$ , /\* <sup>682</sup> \*/ 0x2, /\* FC\_CHAR \*/ /\* FC END  $*/$  $/* 684 * /$ 0x15,  $\frac{7}{10}$ ,  $\frac{7}{10}$ ,  $/* 3 \frac{1}{1}$ /\* 686 \*/ NdrFcShort( 0x10 ), /\* 16 \*/<br>/\* 688 \*/ 0x8, /\* FC LONG \*/  $/* 688 * / 0x8,$   $/* F(C)$ <br>0x6.  $/*$  FC SHORT  $*/$ /\* <sup>690</sup> \*/ 0x6, /\* FC\_SHORT \*/  $0 \times 4c$ ,  $\overline{C}$  /\* FC\_EMBEDDED\_COMPLEX \*/<br>
/\* 0 \*/  $/* 692 * / 0x0,$ NdrFcShort( 0xfffffff1 ), /\* Offset= -15 (678) \*/  $0x5b,$   $/*$  FC\_END \*/ /\* 696 \*/ 0x1a,  $/*$  FC\_BOGUS\_STRUCT  $*/$ <br>0x3.  $/*$  3  $*/$  $7 * 3 * 7$ /\* 698 \*/ NdrFcShort( 0x18 ), /\* <sup>24</sup> \*/ /\* 700 \*/ NdrFcShort( 0x0 ), /\* 0 \*/ /\* 702 \*/ NdrFcShort( 0xa ), /\* Offset= 10 (712) \*/  $/* 704 * / 0x8,$   $/* FC\_LONG * / 0x36$  $/*$  FC POINTER  $*/$  $/* 706 * / 0x4c,$   $/* FC EMBEDDED COMPLEX * /$  $0x0,$   $\left(x + 0 \frac{x}{x}\right)$ <br>ie8),  $\left(x + 0\right)$  +  $0f$  =  $-24$  (684) \*/ /\* 708 \*/ NdrFcShort( 0xffffffe8 ),  $\prime$  /\*  $710$  \*/ 0x5c,  $\prime$  /\* FC PAD \*/ /\* 710 \*/  $0x5c$ ,  $/$   $y = PC$ <br> $0x5b$ ,  $0x5b$ ,  $/*$  FC END  $*/$ /\* <sup>712</sup> \*/  $0x11, 0x0,$   $/*$  FC\_RP \*/<br>E0c),  $/*$  Offset= -244 (470) \*/ /\* 714 \*/ NdrFcShort(  $0$ xffffff $0c$ ),  $7* 716 *$ 0x1b,  $\frac{1}{x}$   $\frac{1}{x}$   $\frac{1$  $/* 0 * /$ /\* 718 \*/ NdrFcShort( 0x1 ), /\* <sup>1</sup> \*/ /\* 720 \*/ 0x19, <br>  $\begin{array}{ccc} \text{/*} & \text{Corr desc:} & \text{field pointer, FC_ULONG *}/\\ & & 0x0, & \text{/*} & \text{/*} \end{array}$  $/* * /$ /\* <sup>722</sup> \*/ NdrFcShort( 0x0 ), /\* 0 \*/ /\* 724 \*/ $0x1,$  /\* FC\_BYTE \*/  $0x5b$ ,  $/*$  FC END  $*/$ /\* 726 \*/  $0x16$ ,  $/*$  FC PSTRUCT  $*/$  $0x3,$   $/* 3 \frac{1}{x}$ /\* 728 \*/ NdrFcShort( 0x8 ), /\* 8 \*/  $7* 730 *$  $0x4b$ ,  $/* FC_PP * /$ <br> $0x5c$ ,  $/* FCPAD *$  $/*$  FC\_PAD  $*/$  $/* 732 */$  $0x46$ ,  $\frac{1}{x}$  FC\_NO\_REPEAT \*/<br>0x5c,  $\frac{1}{x}$  FC\_PAD \*/  $/*$  FC\_PAD  $*/$ /\* 734 \*/ NdrFcShort( 0x4 ), /\* <sup>4</sup> \*/ /\* 736 \*/ NdrFcShort( 0x4 ), /\* <sup>4</sup> \*/ /\* <sup>738</sup> \*/ 0x12, 0x0, /\* FC\_UP \*/

/\* 740 \*/ NdrFcShort( 0xffffffe8 ), /\* Offset= -24 (716) \*/ /\* <sup>742</sup> \*/  $0x5b,$  /\* FC\_END \*/ 0x8, /\* FC\_LONG \*/ /\* 744 \*/  $0x8$ ,  $/$   $/$  FC $0x5b$ .  $/*$  FC END  $*/$  $/* 746 * /$ 0x1b,  $\frac{1}{x}$   $\frac{1}{x}$   $\frac{1}{x}$   $\frac{1}{x}$   $\frac{1}{x}$ 0x1,  $/ * 1 * /$ /\* 748 \*/ NdrFcShort( 0x2 ),<br>/\* 750 \*/ 0x19, /\* Corr desc: field pointer, FC\_ULONG \*/ 0x0,  $\begin{array}{ccc} & / \ast & \ast / \\ & & / \ast & \ast / \\ \end{array}$  $/*$  \*/ /\* 752 \*/ NdrFcShort( 0x0 ), /\* 0 \*/ /\* <sup>754</sup> \*/ 0x6, /\* FC\_SHORT \*/  $0x5b$ ,  $/* FC_END */$ /\* 756 \*/  $0x16$ ,  $/*$  FC PSTRUCT  $*/$  $0x3,$   $/* 3*/$ /\* 758 \*/ NdrFcShort( 0x8 ), /\* 8 \*/  $/* 760 * /$  $0x4b$ ,  $/* FC PP */$  $0x5c$ ,  $/* FCPAD */$ /\* 762 \*/  $0 \times 46$ ,  $\qquad \qquad$  /\* FC\_NO\_REPEAT \*/<br>0x5c,  $\qquad \qquad$  /\* FC\_PAD \*/  $/*$  FC\_PAD  $*/$ /\* 764 \*/ NdrFcShort( 0x4 ), /\* <sup>4</sup> \*/ /\* 766 \*/ NdrFcShort( 0x4 ), /\* <sup>4</sup> \*/ /\* <sup>768</sup> \*/ 0x12, 0x0, /\* FC\_UP \*/ /\* 770 \*/ NdrFcShort (  $0$ xffffffe8 ), /\* <sup>772</sup> \*/  $0x5b$  ,  $\qquad \qquad$  /\* FC\_END \*/  $\begin{array}{ccc} 0x8\,, & & \not \! \text{* } & \text{FC\_LONG} & \text{*}\, / \\ \end{array}$  /\* FC\_LONG \*/  $/* 774 * / 0x8,$   $/* FC$ <br>0x5b.  $/*$  FC END  $*/$ /\* 776 \*/ 0x1b,  $\frac{1}{1}$ ,  $\frac{1}{1}$ ,  $\frac{1}{$  $0x3,$ <br>  $\frac{x}{3} + \frac{x}{7}$ /\* 778 \*/ NdrFcShort( 0x4 ),<br>/\* 780 \*/ 0x19, /\* Corr desc: field pointer, FC\_ULONG \*/<br>0x0,  $\frac{1}{1}$  \*/  $y^*$  \*/ /\* 782 \*/ NdrFcShort( 0x0 ), /\* 0 \*/ /\* <sup>784</sup> \*/ 0x8, /\* FC\_LONG \*/  $/*$  FC END  $*/$ /\* 786 \*/  $0 \times 16$ ,  $\qquad \qquad$  /\* FC\_PSTRUCT \*/<br> $0 \times 3$ .  $\qquad \qquad$  /\*  $3 \frac{1}{2}$  $/* 3 \times /$ /\* 788 \*/ NdrFcShort( 0x8 ), /\* 8 \*/ /\* 790 \*/  $0x4b$ ,  $/* FC PP */$  $0 \times 5c$ ,  $/* FC$  PAD  $*/$ /\* 792 \*/  $0 \times 46$ ,  $/ *$  FC\_NO\_REPEAT  $*/$ <br> $0 \times 5c$ .  $/ *$  FC\_PAD  $*/$  $/*$  FC\_PAD  $*/$ /\* 794 \*/ NdrFcShort( 0x4 ), /\* 4 \*/<br>/\* 796 \*/ NdrFcShort( 0x4 ), /\* 4 \*/  $/$ \* 796 \*/ NdrFcShort( 0x4 ),  $/$ \* 4 \*/<br> $/$ \* 798 \*/ 0x12, 0x0,  $/$ \* FC UP \*/  $/$ \* 798 \*/ 0x12, 0x0,  $/$ \* FC\_UP \*/<br>/\* 800 \*/ NdrFcShort(0xffffffe8), /\* 0ffset= -24 (776) \*/ /\* 800 \*/ NdrFcShort(  $0xfffffe8$  ),  $7* 802 *7$  $0x5b$ ,  $/* FC END */$  $0\times8$  ,  $\qquad \qquad$  /\* FC LONG \*/

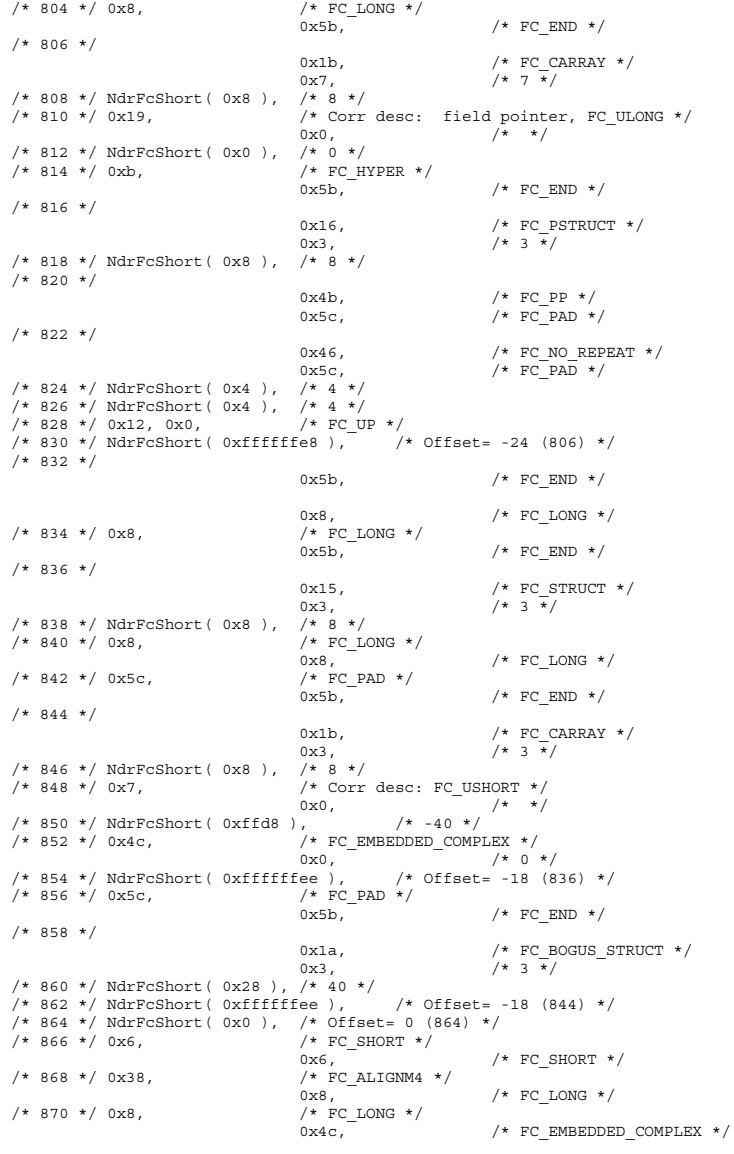

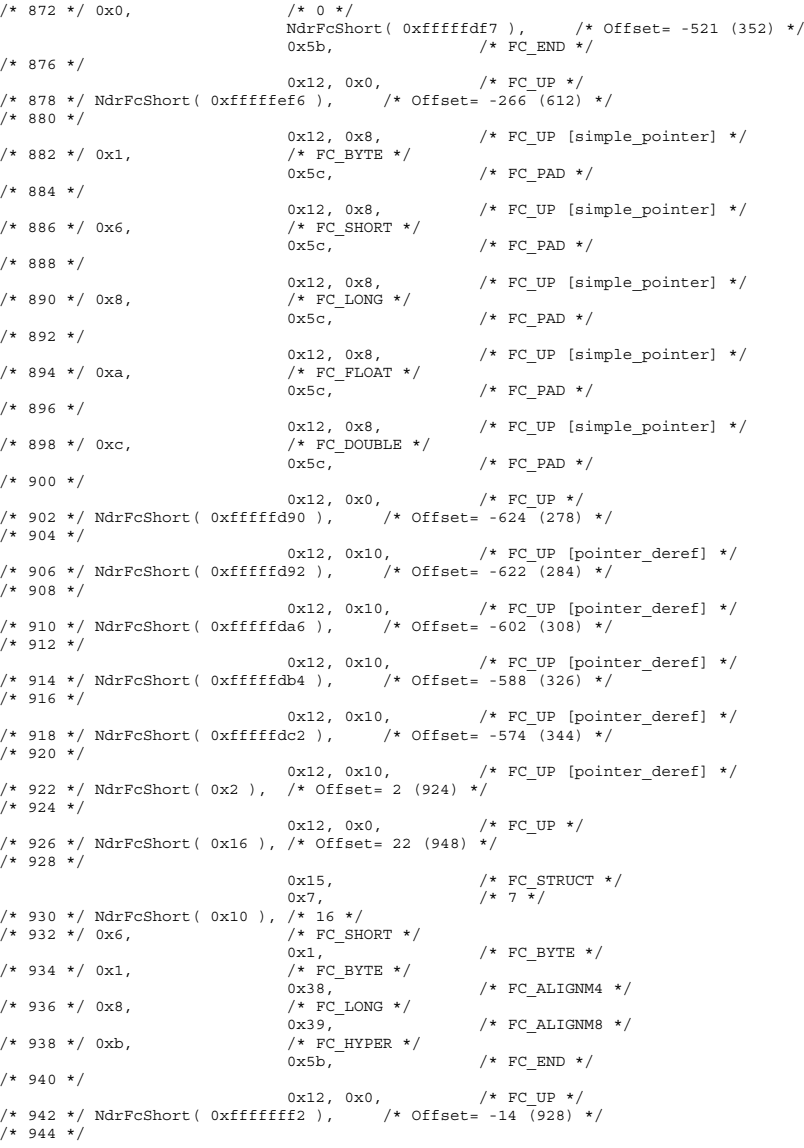

```
0x12, 0x8, \frac{1}{2} /* FC_UP [simple_pointer] */
/* 946 * / 0x2, /* FC/* FC PAD *//* 948 */
                              0x1a, \frac{1}{x} FC_BOGUS_STRUCT */<br>0x7. \frac{1}{x} /* 7 */
                                                   7 * 7 * //* 950 */ NdrFcShort( 0x20 ), /* 32 */
/* 952 */ NdrFcShort( 0x0 ), /* 0 */
/* 954 */ NdrFcShort( 0x0 ), /* Offset= 0 (954) */
                              /* FC_LONG */<br>0x8,
                                                   /* FC LONG *//* 958 */ 0x6, \frac{7}{8} /* FC_SHORT */<br>0x6,
                                                   /* FC SHORT *//* 960 */ 0x6, / /* FC SHORT */
                              0x6, /* FC_SHORT */
/* 962 */ 0x4c, \begin{array}{ccc} \sqrt{*} & \text{FC\_EMBEDDED\_COMPLEX} & \star/\rightarrow & \\ & 0 \times 0, & \end{array} /* 0 *
                                                  /* 0 * //* 964 * / \text{NdrFcShort} (0xffffc42), /* 0ffset = -958 (6) * //* 966 */ 0x5c, / /* FC_PAD */ 0x5b.
                                                   /* FC END *//* 968 */ 0xb4, <br> /* FC_USER_MARSHAL */<br> 0x83, <br> /*
                                                   7* 131 * 7/* 970 */ NdrFcShort( 0x0 ), /* 0 */
/* 972 */ NdrFcShort( 0x10 ), /* 16 */
/* 974 */ NdrFcShort( 0x0 ), /* 0 */
/* 976 */ NdrFcShort( 0xfffffc32 ), /* Offset= -974 (2) */
/* 978 * /0x11, 0x4, /* FC RP [alloced on stack] *//* 980 */ NdrFcShort( 0x6 ), /* Offset= 6 (986) */
/* 982 */
                              0x13, 0x0, /* FC_OP *//* 984 */ NdrFcShort( 0xffffffdc ), /* Offset= -36 (948) */
/* 986 * / 0xb4, /* FC USER MARKAL */0 \times 83, - + 131 * //* 988 */ NdrFcShort( 0x0 ), /* 0 */
/* 990 */ NdrFcShort( 0x10 ), /* 16 */
/* 992 */ NdrFcShort( 0x0 ), /* 0 */
/* 994 */ NdrFcShort( 0xfffffff4 ), /* Offset= -12 (982) */
                              0 \times 0}
   };
const CInterfaceProxyVtbl * _tpcc_com_ps_ProxyVtblList[] =
{
    ( CInterfaceProxyVtbl *) &_ITPCCProxyVtbl,
    0};
const CInterfaceStubVtbl * _tpcc_com_ps_StubVtblList[] =
{
    ( CInterfaceStubVtbl *) &_ITPCCStubVtbl,
   0};
PCInterfaceName const _tpcc_com_ps_InterfaceNamesList[] =
{
    "ITPCC",
   0};
```

```
#define tpcc com ps CHECK IID(n)
                                       IID GENERIC CHECK IID( tpcc com ps, pIID,
n)int __stdcall _tpcc_com_ps_IID_Lookup( const IID * pIID, int * pIndex )
{
   if(! tpcc_com_ps_CHECK_IID(0))
        {
*pIndex = 0;
       return 1;
        }
    return 0;
}
const ExtendedProxyFileInfo tpcc_com_ps_ProxyFileInfo =
{
     (PCInterfaceProxyVtblList *) & _tpcc_com_ps_ProxyVtblList,
     (PCInterfaceStubVtblList *) & _tpcc_com_ps_StubVtblList,
     (const PCInterfaceName*)& _tpcc_com_ps_InterfaceNamesList,
   0, // no delegation
    & _tpcc_com_ps_IID_Lookup,
   1,
   2,
   0, /* table of [async_uuid] interfaces */
   0, /* Filler1 */
   0, /* Filler2 */
   0 /* Filler3 */
};
#endif /* !defined( M_IA64) && !defined( M_AXP64)*/
#pragma warning( disable: 4049 ) /* more than 64k source lines */
/* this ALWAYS GENERATED file contains the proxy stub code */
 /* File created by MIDL compiler version 5.03.0280 */
/* at Mon Jun 12 18:15:12 2000
 */
/* Compiler settings for .\src\tpcc_com_ps.idl:
   Oicf (OptLev=i2), W1, Zp8, env=Win64 (32b run,appending), ms ext, c ext, robust
    error checks: allocation ref bounds check enum stub data
    VC __declspec() decoration level:
          declspec(uuid()), declspec(selectany), declspec(novtable)
         DECLSPEC_UUID(), MIDL_INTERFACE()
*/
//@@MIDL_FILE_HEADING( )
#if defined( M_IA64) || defined( M_AXP64)
#define USE STUBLESS PROXY
/* verify that the <rpcproxy.h> version is high enough to compile this file*/
#ifndef __REDQ_RPCPROXY_H_VERSION__
#define __REQUIRED_RPCPROXY_H_VERSION__ 475
#endif#include "rpcproxy.h"
```
#ifndef \_\_RPCPROXY\_H\_VERSION\_\_

```
#error this stub requires an updated version of <rpcproxy.h>
#endif // __RPCPROXY_H_VERSION__
#include "tpcc_com_ps.h"
#define TYPE FORMAT STRING SIZE 979
#define PROC_FORMAT_STRING_SIZE 253
#define TRANSMIT_AS_TABLE_SIZE 0
#define WIRE MARSHAL TABLE SIZE
typedef struct _MIDL_TYPE_FORMAT_STRING
    {
    short Pad;
    unsigned char Format [ TYPE FORMAT STRING SIZE ];
    } MIDL_TYPE_FORMAT_STRING;
typedef struct _MIDL_PROC_FORMAT_STRING
    {
    short Pad;
    unsigned char Format [ PROC FORMAT STRING SIZE ];
    } MIDL_PROC_FORMAT_STRING;
extern const MIDL_TYPE_FORMAT_STRING __MIDL_TypeFormatString;
extern const MIDL_PROC_FORMAT_STRING __MIDL_ProcFormatString;
/* Standard interface: __MIDL_itf_tpcc_com_ps_0000, ver. 0.0,
   GUID={0x00000000,0x000,0x00,0x000,{0x00,0x00,0x00,0x00,0x00,0x00,0x00}} */
/* Object interface: IUnknown, ver. 0.0,
   GUID={0x00000000,0x0000,0x0000,{0xC0,0x00,0x00,0x00,0x00,0x00,0x00,0x46}} */
/* Object interface: ITPCC, ver. 0.0,
   GUID={0xFEEE6AA2,0x84B1,0x11d2,{0xBA,0x47,0x00,0xC0,0x4F,0xBF,0xE0,0x8B}} */
extern const MIDL STUB DESC Object StubDesc;
extern const MIDL SERVER INFO ITPCC ServerInfo;
#pragma code_seg(".orpc")
static const unsigned short ITPCC FormatStringOffsetTable[] =
    {
    \theta.
    44,
    88,
   132,
    176,
    220
};
static const MIDL SERVER INFO ITPCC ServerInfo =
    {
    &Object_StubDesc,
    0,MIDL ProcFormatString.Format,
    &ITPCC_FormatStringOffsetTable[-3],
    0<sub>1</sub>0,\circ,
                                                                                                          \Omega};
                                                                                                      static const MIDL STUBLESS PROXY INFO ITPCC ProxyInfo =
                                                                                                          {
&Object_StubDesc,
                                                                                                           __MIDL_ProcFormatString.Format,
                                                                                                          \overline{\text{aITPCC}} FormatStringOffsetTable[-3],
                                                                                                          \Omega.
                                                                                                          \overline{0},
                                                                                                          0
};
                                                                                                      CINTERFACE_PROXY_VTABLE(9) _ ITPCCProxyVtbl =
                                                                                                      {
                                                                                                          &ITPCC_ProxyInfo,
                                                                                                          &IID_ITPCC,
                                                                                                          IUnknown_QueryInterface_Proxy,
                                                                                                          IUnknown_AddRef_Proxy,
                                                                                                          IUnknown_Release_Proxy ,
                                                                                                          (void \star)-1 /\star ITPCC::NewOrder \star/,
                                                                                                          (void *)-1 /* ITPCC:: Payment */ .
                                                                                                          (v \text{ odd } *) -1 /* ITPCC::Delivery */
                                                                                                          (void *)-1 /* ITPCC::StockLevel */ ,
                                                                                                          (void *)-1 /* ITPCC::OrderStatus */ ,
                                                                                                          (void *)-1 /* ITPCC::CallSetComplete */
                                                                                                     };
                                                                                                      const CInterfaceStubVtbl _ITPCCStubVtbl =
                                                                                                      {
                                                                                                          &IID_ITPCC,
                                                                                                          &ITPCC_ServerInfo,
                                                                                                           9,
                                                                                                          0, /* pure interpreted */
                                                                                                          CStdStubBuffer_METHODS
                                                                                                     };
                                                                                                      extern const USER_MARSHAL_ROUTINE_QUADRUPLE UserMarshalRoutines[
                                                                                                      WIRE MARSHAL TABLE SIZE ]\overline{;}static const MIDL STUB DESC Object StubDesc =
                                                                                                          {
                                                                                                          \overline{0}.
                                                                                                         NdrOleAllocate,
                                                                                                         NdrOleFree,
                                                                                                         0<sub>1</sub>\circ.
                                                                                                          0,\theta.
                                                                                                          \circ,
                                                                                                          __MIDL_TypeFormatString.Format,
1, /* -error bounds_check flag */
                                                                                                          0x50002, /* Ndr library version */
                                                                                                          0,
                                                                                                          0x5030118, /* MIDL Version 5.3.280 */
                                                                                                          \capUserMarshalRoutines,
                                                                                                          0, /* notify & notify flag routine table */
                                                                                                          0x1, /* MIDL flag */
                                                                                                          0, /* Reserved3 */
                                                                                                          0, /* Reserved4 */
```

```
0 /* Reserved5 */
   };
#pragma data_seg(".rdata")
static const USER MARSHAL ROUTINE OUADRUPLE UserMarshalRoutines [
WIRE MARSHAL TABLE SIZE ] =
        {
            {
VARIANT_UserSize
            ,VARIANT_UserMarshal
            ,VARIANT_UserUnmarshal
            ,VARIANT_UserFree
            }
        };
#if !defined( RPC WIN64 )
#error Invalid build platform for this stub.
#endifstatic const MIDL PROC FORMAT STRING _ MIDL_ProcFormatString =
   \left\{ \right.\Omega.
        {
          /* Procedure NewOrder */
                               0x33, /* FC_AUTO_HANDLE */
                                                   /* Old Flags: object, Oi2 */
/* 2 */ NdrFcLong( 0x0 ), /* 0 */
/* 6 */ NdrFcShort( 0x3 ), /* 3 */
#ifndef _ALPHA_
/* 8 */ NdrFcShort( 0x38 ), /* ia64 Stack size/offset = 56 */
#elseNdrFcShort( 0x30 ), /* axp64 Stack size/offset = 48 */
#endif/* 10*/ NdrFcShort( 0x0), /* 0*//* 12 */ NdrFcShort( 0x8), /* 8 */<br>/* 14 */ 0x47, /* 0i2]
                              /* Oi2 Flags: srv must size, clt must size, has
return, has ext, */
                              0x3, /* 3 */<br>
/* 10 *//* 16 * / 0xa,0x7, /* Ext Flags: new corr desc, clt
corr check, srv corr check, */
/* 18 */ NdrFcShort( 0x20 ), /* 32 */
/* 20 */ NdrFcShort( 0x20 ), /* 32 */
/* 22 */ NdrFcShort( 0x0 ), /* 0 */
/* 24 */ NdrFcShort( 0x0 ), /* 0 */
         /* Parameter txn_in */
/* 26 */ NdrFcShort( 0x8b ), /* Flags: must size, must free, in, by val, */
#ifndef _ALPHA_
/* 28 * / NdrFcShort( 0x10 ), /* ia64 Stack size/offset = 16 */
H \circ 1ge
                              NdrFcShort( 0x8 ), /* axp64 Stack size/offset = 8 * /#endif4 30 */ NdrFcShort( 0x3b6 ), 4 Type Offset=950 */
          /* Parameter txn_out */
                                                                                                  /* 32 */ NdrFcShort( 0x6113 ), /* Flags: must size, must free, out, simple
                                                                                                  ref, srv alloc size=24 */#ifndef _ALPHA_
                                                                                                  /* 34 */ NdrFcShort( 0x28 ), /* ia64 Stack size/offset = 40 */
                                                                                                  #elseNdrFcShort( 0x20 ), /* axp64 Stack size/offset = 32 */
                                                                                                  #endif
/* 36 */ NdrFcShort( 0x3c8 ), /* Type Offset=968 */
                                                                                                            /* Return value */
                                                                                                  /* 38 */ NdrFcShort( 0x70 ), /* Flags: out, return, base type, */
                                                                                                  #ifndef _ALPHA_
                                                                                                  /* 40 */ NdrFcShort( 0x30 ), /* ia64 Stack size/offset = 48 */
                                                                                                  #elseNdrFcShort( 0x28 ), /* axp64 Stack size/offset = 40 */
                                                                                                  #endif/* 42 */ 0x8, /* FC LONG */0x0, \qquad \qquad \qquad \qquad \qquad \qquad \qquad \qquad \qquad \qquad \qquad \qquad \qquad \qquad \qquad \qquad \qquad \qquad \qquad \qquad \qquad \qquad \qquad \qquad \qquad \qquad \qquad \qquad \qquad \qquad \qquad \qquad \qquad \qquad \qquad \qquad/* Procedure Payment */
                                                                                                  /* 44 */ 0x33, <br>x6c / 0x6c/* Old Flags: object, Oi2 */
                                                                                                  /* 46 */ NdrFcLong( 0x0 ), /* 0 */
                                                                                                  /* 50*/ NdrFcShort( 0x4), /* 4*/#ifndef _ALPHA_
                                                                                                  /* 52 * / NdrFcShort( 0x38 ), /* ia64 Stack size/offset = 56 */
                                                                                                  #elseNdrFcShort( 0x30 ), /* axp64 Stack size/offset = 48 */
                                                                                                  #endif
/* 54 */ NdrFcShort( 0x0 ), /* 0 */
                                                                                                  /* 56 */ NdrFcShort( 0x8 ), /* 8 */
                                                                                                  /* 58 */ 0x47, /* Oi2 Flags: srv must size, clt must size, has
                                                                                                  return, has ext, */
                                                                                                                                 0x3, /* 3 */<br>/* 10 */
                                                                                                  /* 60 */ 0xa,0x7, /* Ext Flags: new corr desc, clt
                                                                                                  corr check, srv corr check, */
                                                                                                  /* 62 */ NdrFcShort( 0x20 ), /* 32 */
                                                                                                  /* 64 */ NdrFcShort( 0x20 ), /* 32 */
                                                                                                  /* 66 */ NdrFcShort( 0x0 ), /* 0 */
                                                                                                  /* 68 */ NdrFcShort( 0x0 ), /* 0 */
                                                                                                             /* Parameter txn_in */
                                                                                                  /* 70 */ NdrFcShort( 0x8b ), /* Flags: must size, must free, in, by val, */
                                                                                                  #ifndef ALPHA
                                                                                                  /* 72 */ \sqrt{ } NdrFcShort( 0x10 ), /* ia64 Stack size/offset = 16 */
                                                                                                  #elseNdrFcShort( 0x8 ), /* axp64 Stack size/offset = 8 */
                                                                                                  #endif
/* 74 */ NdrFcShort( 0x3b6 ), /* Type Offset=950 */
                                                                                                            /* Parameter txn_out */
                                                                                                  /* 76 */ NdrFcShort( 0x6113 ), /* Flags: must size, must free, out, simple
                                                                                                  ref, srv alloc size=24 */
                                                                                                  #ifndef ALPHA
                                                                                                  /* 78 * / NdrFcShort( 0x28 ), /* ia64 Stack size/offset = 40 */
                                                                                                  #elseNdrFcShort( 0x20 ), /* axp64 Stack size/offset = 32 */
```
#endif /\* <sup>80</sup> \*/ NdrFcShort( 0x3c8 ), /\* Type Offset=968 \*/ /\* Return value \*/ /\* 82 \*/ NdrFcShort(  $0x70$  ), /\* Flags: out, return, base type, \*/ #ifndef \_ALPHA\_ /\* 84  $*/$  NdrFcShort( 0x30 ), /\* ia64 Stack size/offset = 48 \*/ #elseNdrFcShort(  $0x28$  ),  $/*$  axp64 Stack size/offset = 40  $*/$ #endif $/* 86 */ 0x8,$   $/* FC LONG */$  $0x0,$   $/* 0 */$ /\* Procedure Delivery \*/ /\* 88 \*/ 0x33,  $/$  FC\_AUTO\_HANDLE \*/<br>0x6c, /\* Old Flags: object, Oi2 \*/ /\* <sup>90</sup> \*/ NdrFcLong( 0x0 ), /\* <sup>0</sup> \*/ /\* 94 \*/ NdrFcShort( 0x5 ), /\* <sup>5</sup> \*/ #ifndef \_ALPHA\_ /\* 96  $*/$  NdrFcShort( 0x38 ), /\* ia64 Stack size/offset = 56 \*/ #elseNdrFcShort(  $0x30$  ),  $/*$  axp64 Stack size/offset = 48 \*/ #endif $/* 98 * /$  NdrFcShort( 0x0),  $/* 0 * /$  $/* 100 * / \text{NdrFcShort}( 0x8 ), /* 8 * / \n/* 102 * / 0x47, /* 0i2$  $/*$  012 Flags: srv must size, clt must size, has return, has ext, \*/  $0x3$ ,  $/* 3 */$ /\* 104 \*/ 0xa, /\* 10 \*/ 0x7,  $/*$  Ext Flags: new corr desc, clt corr check, srv corr check, \*/ /\* 106 \*/ NdrFcShort( 0x20 ), /\* 32 \*/ /\* 108 \*/ NdrFcShort( 0x20 ), /\* 32 \*/ /\* 110 \*/ NdrFcShort( 0x0 ), /\* 0 \*/ /\* <sup>112</sup> \*/ NdrFcShort( 0x0 ), /\* 0 \*/ /\* Parameter txn\_in \*/ /\* <sup>114</sup> \*/ NdrFcShort( 0x8b ), /\* Flags: must size, must free, in, by val, \*/ .<br>#ifndef ALPHA /\* 116 \*/ NdrFcShort( 0x10 ), /\* ia64 Stack size/offset <sup>=</sup> 16 \*/ #elseNdrFcShort(  $0x8$  ),  $/*$  axp64 Stack size/offset = 8 \*/ #endif /\* <sup>118</sup> \*/ NdrFcShort( 0x3b6 ), /\* Type Offset=950 \*/ /\* Parameter txn\_out \*/ /\* <sup>120</sup> \*/ NdrFcShort( 0x6113 ), /\* Flags: must size, must free, out, simple ref, srv alloc size=24 \*/ #ifndef \_ALPHA\_ /\* 122  $\overline{\sqrt{}}$  NdrFcShort( 0x28 ), /\* ia64 Stack size/offset = 40 \*/ #elseNdrFcShort(  $0x20$  ),  $/*$  axp64 Stack size/offset = 32 \*/ #endif /\* <sup>124</sup> \*/ NdrFcShort( 0x3c8 ), /\* Type Offset=968 \*/ /\* Return value \*/ /\* <sup>126</sup> \*/ NdrFcShort( 0x70 ), /\* Flags: out, return, base type, \*/ #ifndef \_ALPHA\_ /\* 128 \*/ NdrFcShort( 0x30 ), /\* ia64 Stack size/offset <sup>=</sup> 48 \*/ #elseNdrFcShort(  $0x28$  ),  $/*$  axp64 Stack size/offset = 40  $*/$ #endif $/* 130 * / 0x8.$ /\*  $FC\_LONG$  \*/  $0 \times 0$ .  $/* 0 * /$ /\* Procedure StockLevel \*/ /\* 132 \*/ 0x33,  $/$   $/$  FC\_AUTO\_HANDLE \*/ 0x6c,  $/*$  Old Flags: object, Oi2 \*/ /\* <sup>134</sup> \*/ NdrFcLong( 0x0 ), /\* <sup>0</sup> \*/ /\* 138 \*/ NdrFcShort( 0x6 ), /\* 6 \*/ #ifndef \_ALPHA\_ /\* 140  $\overline{\sqrt{}}$  NdrFcShort( 0x38 ), /\* ia64 Stack size/offset = 56 \*/ #elseNdrFcShort( 0x30 ), /\* axp64 Stack size/offset <sup>=</sup> <sup>48</sup> \*/ #endif $/* 142 */$  NdrFcShort( 0x0),  $/* 0 */$  $/* 144 */$  NdrFcShort( 0x8),  $/* 8 */$ <br> $/* 146 */$  0x47.  $/*$  0i2]  $/*$  0i2 Flags: srv must size, clt must size, has return, has ext,  $*$ 0x3,  $/* 3 */$ <br>/\* 10 \*/  $/* 148 * / 0xa.$ 0x7,  $/*$  Ext Flags: new corr desc, clt corr check, srv corr check, \*/ /\* 150 \*/ NdrFcShort( 0x20 ), /\* 32 \*/ /\* 152 \*/ NdrFcShort( 0x20 ), /\* 32 \*/ /\* 154 \*/ NdrFcShort( 0x0 ), /\* 0 \*/ /\* 156 \*/ NdrFcShort( 0x0 ), /\* 0 \*/ /\* Parameter txn\_in \*/ /\* <sup>158</sup> \*/ NdrFcShort( 0x8b ), /\* Flags: must size, must free, in, by val, \*/ #ifndef \_ALPHA\_ /\* 160  $\overline{\star}$  NdrFcShort( 0x10 ), /\* ia64 Stack size/offset = 16  $\overline{\star}$ / #elseNdrFcShort(  $0x8$  ),  $/*$  axp64 Stack size/offset = 8 \*/ #endif /\* <sup>162</sup> \*/ NdrFcShort( 0x3b6 ), /\* Type Offset=950 \*/ /\* Parameter txn\_out \*/ /\* <sup>164</sup> \*/ NdrFcShort( 0x6113 ), /\* Flags: must size, must free, out, simple ref, srv alloc size=24 \*/ #ifndef \_ALPHA\_ /\* 166  $\overline{\star}$  NdrFcShort( 0x28 ), /\* ia64 Stack size/offset = 40  $\overline{\star}$ / #elseNdrFcShort(  $0x20$  ),  $/*$  axp64 Stack size/offset = 32 \*/ #endif /\* <sup>168</sup> \*/ NdrFcShort( 0x3c8 ), /\* Type Offset=968 \*/ /\* Return value \*/ /\* 170 \*/ NdrFcShort(  $0x70$  ), /\* Flags: out, return, base type, \*/ #ifndef \_ALPHA\_  $/* 172 *7$  NdrFcShort( 0x30),  $/*$  ia64 Stack size/offset = 48 \*/  $H \circ 1$ ee NdrFcShort(  $0x28$  ),  $/*$  axp64 Stack size/offset = 40  $*/$ #endif $/* 174 * / 0x8,$   $/* FC LONG * /$  $0x0,$   $/* 0 */$ 

/\* Procedure OrderStatus \*/  $/* 176 * / 0x33,$   $/* FC AUTO HANDLE * /$  $0x6c$ ,  $-$  /\* Old Flags: object, Oi2 \*/ /\* <sup>178</sup> \*/ NdrFcLong( 0x0 ), /\* <sup>0</sup> \*/ /\* 182 \*/ NdrFcShort( 0x7 ), /\* <sup>7</sup> \*/ #ifndef \_ALPHA\_ /\* 184  $\overline{\sqrt{}}$  NdrFcShort( 0x38 ), /\* ia64 Stack size/offset = 56 \*/ #elseNdrFcShort(  $0x30$  ),  $/*$  axp64 Stack size/offset = 48 \*/ #endif $/* 186 */$  NdrFcShort( 0x0),  $/* 0 */$ /\* 188 \*/ NdrFcShort( 0x8 ), /\* 8 \*/ /\* <sup>190</sup> \*/ 0x47, /\* Oi2 Flags: srv must size, clt must size, has return, has ext, \*/ 0x3,  $/* 3 */$ /\* 192 \*/ 0xa, /\* 10 \*/ 0x7,  $/*$  Ext Flags: new corr desc, clt corr check, srv corr check, \*/ /\* 194 \*/ NdrFcShort( 0x20 ), /\* 32 \*/ /\* 196 \*/ NdrFcShort( 0x20 ), /\* 32 \*/ /\* 198 \*/ NdrFcShort( 0x0 ), /\* 0 \*/ /\* 200 \*/ NdrFcShort( 0x0 ), /\* 0 \*/ /\* Parameter txn\_in \*/ /\* <sup>202</sup> \*/ NdrFcShort( 0x8b ), /\* Flags: must size, must free, in, by val, \*/ #ifndef \_ALPHA\_ /\* 204  $\overline{\gamma}$  NdrFcShort( 0x10 ), /\* ia64 Stack size/offset = 16 \*/ #elseNdrFcShort(  $0x8$  ),  $/*$  axp64 Stack size/offset =  $8*/$ #endif /\* <sup>206</sup> \*/ NdrFcShort( 0x3b6 ), /\* Type Offset=950 \*/ /\* Parameter txn\_out \*/ /\* <sup>208</sup> \*/ NdrFcShort( 0x6113 ), /\* Flags: must size, must free, out, simple ref, srv alloc size=24 \*/ #ifndef \_ALPHA\_ /\* 210  $\overline{\star}$  NdrFcShort( 0x28 ), /\* ia64 Stack size/offset = 40  $\overline{\star}$ / #elseNdrFcShort(  $0x20$  ),  $/*$  axp64 Stack size/offset = 32 \*/ #endif /\* <sup>212</sup> \*/ NdrFcShort( 0x3c8 ), /\* Type Offset=968 \*/ /\* Return value \*/ /\* <sup>214</sup> \*/ NdrFcShort( 0x70 ), /\* Flags: out, return, base type, \*/ #ifndef \_ALPHA\_ /\* 216  $\overline{\gamma}$  NdrFcShort( 0x30 ), /\* ia64 Stack size/offset = 48 \*/ #elseNdrFcShort(  $0x28$  ),  $/*$  axp64 Stack size/offset = 40  $*/$ #endif $/* 218 * / 0x8,$  /\* FC\_LONG \*/  $0x0$ ,  $x = 0$   $x = 0$   $x = 0$ /\* Procedure CallSetComplete \*/ /\* <sup>220</sup> \*/ 0x33, /\* FC\_AUTO\_HANDLE \*/  $/*$  Old Flags: object, Oi2 \*/ /\* <sup>222</sup> \*/ NdrFcLong( 0x0 ), /\* <sup>0</sup> \*/ /\* 226 \*/ NdrFcShort( 0x8 ), /\* 8 \*/ /\* <sup>228</sup> \*/ NdrFcShort( 0x10 ), /\* ia64, axp64 Stack size/offset <sup>=</sup> <sup>16</sup> \*/

/\* 230 \*/ NdrFcShort( 0x0 ), /\* 0 \*/ /\* 232 \*/ NdrFcShort( 0x8 ), /\* 8 \*/<br>/\* 234 \*/ 0x44, /\* 0i2 1  $/*$  Oi2 Flags: has return, has ext, \*/ 0x1,  $/* 1 */$ <br>/\* 10 \*/  $/* 236 * / 0xa,$   $/* 10$   $0x1.$  $/*$  Ext Flags: new corr desc,  $*/$ /\* 238 \*/ NdrFcShort( 0x0 ), /\* 0 \*/ /\* 240 \*/ NdrFcShort( 0x0 ), /\* 0 \*/ /\* <sup>242</sup> \*/ NdrFcShort( 0x0 ), /\* 0 \*/ /\* <sup>244</sup> \*/ NdrFcShort( 0x0 ), /\* 0 \*/ /\* Return value \*/ /\* 246 \*/ NdrFcShort( 0x70 ), /\* Flags: out, return, base type, \*/ /\* 248 \*/ NdrFcShort( 0x8 ), /\* ia64, axp64 Stack size/offset =  $8$  \*/ /\* 250 \*/ 0x8,  $\begin{array}{ccc} \sqrt{*} & \text{FC\_LONG} & * \end{array}$ <br>0x0,  $/* 0 * /$  $0 \times 0$ } }; static const MIDL TYPE FORMAT STRING \_\_ MIDL\_TypeFormatString =  $\left\{ \right.$  $\Omega$ { NdrFcShort( 0x0 ), /\* 0 \*/  $/* 2 */$  $0x12, 0x0,$  /\*  $FC_UP * /$ <br>  $/ * 0ffset = 926 (930) * /$  $/* 4*/$  NdrFcShort( 0x39e),  $/* 6 */$ 0x2b,  $\qquad$  /\* FC\_NON\_ENCAPSULATED\_UNION \*/  $\qquad$  $0x9.$  /\* FC\_ULONG \*/  $/*$  8 \*/ 0x7,  $/*$  Corr desc: FC\_USHORT \*/  $0x0,$   $/*$  \*/<br>),  $/* -8 */$ /\* 10 \*/ NdrFcShort( 0xfff8 ),<br>/\* 12 \*/ NdrFcShort( 0x1 ), /\* /\* 12 \*/ NdrFcShort( 0x1 ), /\* Corr flags: early, \*/<br>/\* 14 \*/ NdrFcShort( 0x2 ), /\* Offset= 2 (16) \*/ /\* 14 \*/ NdrFcShort( 0x2 ), /\* Offset=  $\frac{1}{2}$  (16) \*/<br>/\* 16 \*/ NdrFcShort( 0x10 ), /\* 16 \*/ /\* 16 \*/ NdrFcShort( 0x10 ), /\* 16 \*/  $/ * 18 * /$  NdrFcShort( 0x2b),  $/ * 43 * /$ <br> $/ * 20 * /$  NdrFcLong( 0x3),  $/ * 3 * /$  $/* 20*/$  NdrFcLong( 0x3 ),  $/* 3*/$ <br> $/* 24*/$  NdrFcShort( 0x8008 ), /\* 24 \*/ NdrFcShort( 0x8008 ), /\* Simple arm type: FC\_LONG \*/<br>/\* 26 \*/ NdrFcLong( 0x11 ), /\* 17 \*/  $/* 26 */$  NdrFcLong( 0x11 ),  $/* 17 */$ <br> $/* 30 */$  NdrFcShort( 0x8001 ), /\* 30 \*/ NdrFcShort( 0x8001 ), <br> /\* Simple arm type: FC\_BYTE \*/<br> /\* 32 \*/ NdrFcLong( 0x2 ), <br> /\* 2 \*/  $NdrFclonq( 0x2 ),$  /\* 2 \*/ /\* 36 \*/ NdrFcShort( 0x8006 ), <br> /\* Simple arm type: FC\_SHORT \*/<br> /\* 38 \*/ NdrFcLonq( 0x4 ), <br> /\* 4 \*/ /\* <sup>38</sup> \*/ NdrFcLong( 0x4 ), /\* <sup>4</sup> \*/ /\* 42 \*/ NdrFcShort( 0x800a ), <br>
/\* Simple arm type: FC\_FLOAT \*/<br>
/\* 44 \*/ NdrFcLong( 0x5 ), <br>
/\* 5 \*/ /\* 44 \*/ NdrFcLong( 0x5 ),  $/* 5 */$ <br>/\* 48 \*/ NdrFcShort( 0x800c ), /\* 48 \*/ NdrFcShort( 0x800c ), <br>
/\* Simple arm type: FC\_DOUBLE \*/<br>
/\* 50 \*/ NdrFcLong( 0xb ), <br>
/\* 11 \*/  $NdrFclonq( 0xb ),$  /\* 11 \*/ /\* 54 \*/ NdrFcShort( 0x8006 ), <br> /\* Simple arm type: FC\_SHORT \*/<br> /\* 56 \*/ NdrFcLonq( 0xa ), <br> /\* 10 \*/  $/* 56*/$  NdrFcLong(0xa),  $/* 10*/$ <br> $/* 60*/$  NdrFcShort(0x8008). /\* Simple arm type: FC LONG \*/ /\* <sup>62</sup> \*/ NdrFcLong( 0x6 ), /\* <sup>6</sup> \*/  $NdrFcShort( 0xd6 ),$  /\* Offset= 214 (280) \*/ /\* <sup>68</sup> \*/ NdrFcLong( 0x7 ), /\* <sup>7</sup> \*/  $/* 72 */$  NdrFcShort(0x800c),  $/*$  Simple arm type: FC DOUBLE \*/ /\* <sup>74</sup> \*/ NdrFcLong( 0x8 ), /\* <sup>8</sup> \*/  $/* 78 * /$  NdrFcShort( 0xd0 ),  $/*$  Offset= 208 (286) \*/ /\* <sup>80</sup> \*/ NdrFcLong( 0xd ), /\* <sup>13</sup> \*/ /\* 84 \*/ NdrFcShort( 0xe4 ), /\* Offset= 228 (312) \*/ /\* <sup>86</sup> \*/ NdrFcLong( 0x9 ), /\* <sup>9</sup> \*/

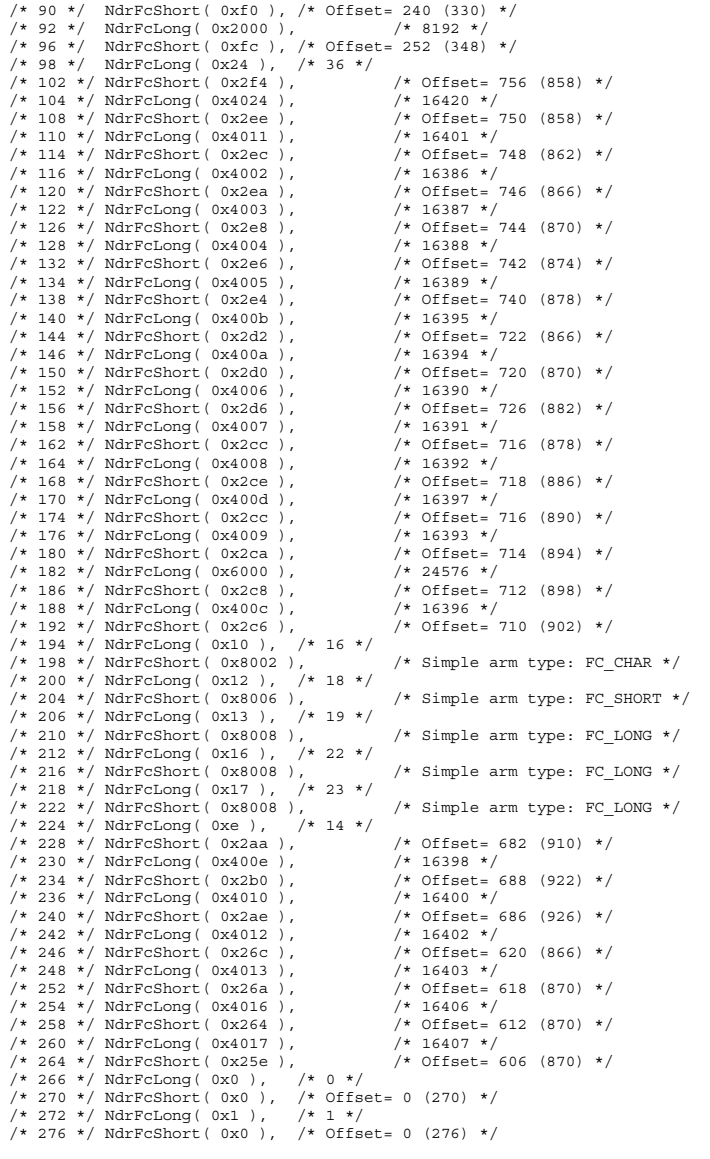

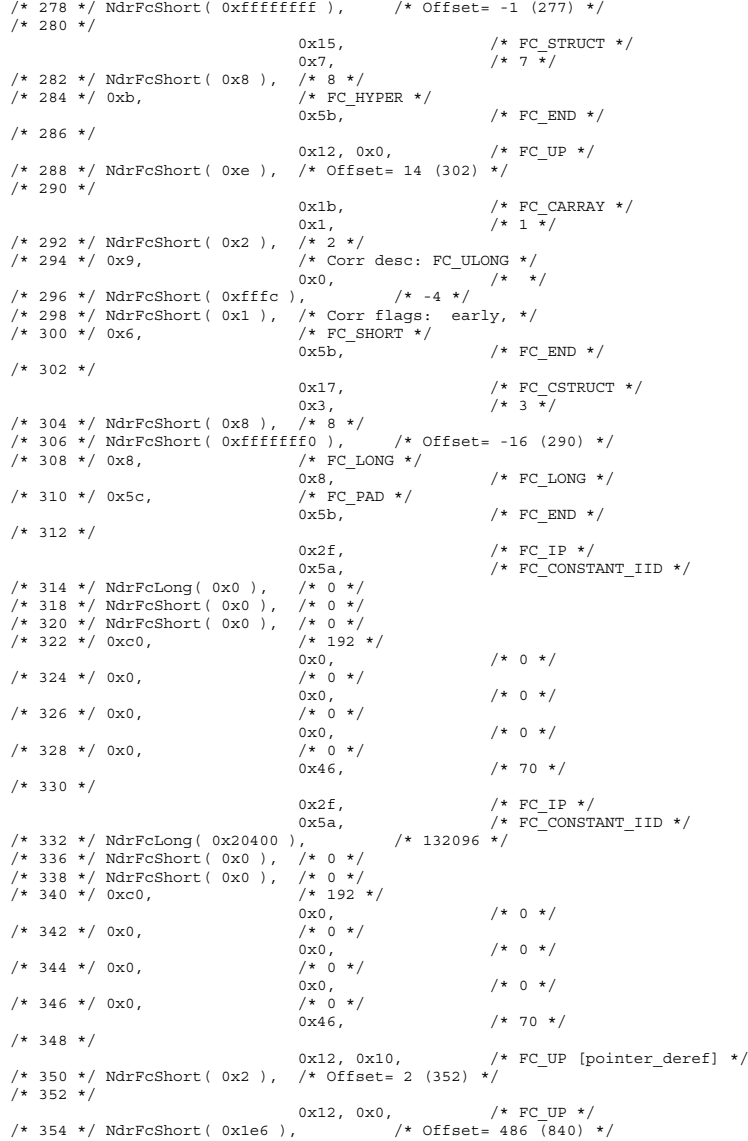

 $/* 356 * /$  $0x2a$ ,  $/ *$  FC\_ENCAPSULATED\_UNION  $*/$ <br> $0x89$   $/ *$   $137 * /$  $/* 137 */$ /\* 358 \*/ NdrFcShort( 0x20 ), /\* 32 \*/ /\* 360 \*/ NdrFcShort( 0xa ), /\* 10 \*/ /\* 362 \*/ NdrFcLong( 0x8 ),  $/* 8$  \*/  $/* 366 * / \text{NdrFcShort} (0x50) , /* 0ffset = 80 (446) * /$ /\* <sup>368</sup> \*/ NdrFcLong( 0xd ), /\* <sup>13</sup> \*/ /\* 372 \*/ NdrFcShort( 0x70 ), /\* Offset= <sup>112</sup> (484) \*/ /\* <sup>374</sup> \*/ NdrFcLong( 0x9 ), /\* <sup>9</sup> \*/  $/* 378 * / \text{NdrFcShort} (0x90)$ ,  $/* 0ffset = 144 (522) * /$ /\* <sup>380</sup> \*/ NdrFcLong( 0xc ), /\* <sup>12</sup> \*/ /\* 384 \*/ NdrFcShort( 0xb0 ), /\* Offset= 176 (560) \*/ /\* <sup>386</sup> \*/ NdrFcLong( 0x24 ), /\* <sup>36</sup> \*/ /\* 390 \*/ NdrFcShort( 0x104 ), /\* Offset= 260 (650) \*/ /\* <sup>392</sup> \*/ NdrFcLong( 0x800d ), /\* <sup>32781</sup> \*/ /\* 396 \*/ NdrFcShort( 0x120 ), /\* <sup>398</sup> \*/ NdrFcLong( 0x10 ), /\* <sup>16</sup> \*/ /\* 402 \*/ NdrFcShort( 0x13a ), /\* Offset= 314 (716) \*/ /\* <sup>404</sup> \*/ NdrFcLong( 0x2 ), /\* <sup>2</sup> \*/  $/* 408 * / \text{NdrFcShort} (0x150),$  /\* Offset= 336 (744) \*/  $/* 410*/ \text{NdrFclong} (0x3), /* 3*/$ /\* <sup>414</sup> \*/ NdrFcShort( 0x166 ), /\* Offset= 358 (772) \*/ /\* <sup>416</sup> \*/ NdrFcLong( 0x14 ), /\* <sup>20</sup> \*/ /\* 420 \*/ NdrFcShort( 0x17c ), /\* Offset= 380 (800) \*/  $/* 422 * / \text{NdrFcShort} (0xfffffff)$ ,  $7 * 424 * 7$  $0x21$ ,  $/*$  FC BOGUS ARRAY  $*/$ 0x3,  $/* 3 \frac{1}{7}$ /\* 426 \*/ NdrFcShort( 0x0 ), /\* 0 \*/ /\* 428 \*/ 0x19,  $\begin{array}{ccc} \n\sqrt{2} & \text{for } 2 & \text{for } 2 \rightarrow \text{for } 2 \rightarrow \$  $/* * /$ /\* 430 \*/ NdrFcShort( 0x0 ), /\* 0 \*/  $/* 432 */$  NdrFcShort( 0x1), /\* Corr flags: early, \*/ /\* 434 \*/ NdrFcLong( 0xfffffffff ),  $\sqrt{x}$  -1 \*/ /\* <sup>438</sup> \*/ NdrFcShort( 0x0 ), /\* Corr flags: \*/  $/* 440 */$  $0x12, 0x0,$  /\* FC\_UP \*/ /\* <sup>442</sup> \*/ NdrFcShort( 0xffffff74 ), /\* Offset= -140 (302) \*/  $/* 444 * / 0x5c,$   $/* FC$ <br> $0x5b,$   $0x5b,$  $/*$  FC END  $*/$  $/* 446 * /$ 0x1a,  $\frac{1}{x}$  FC\_BOGUS\_STRUCT \*/<br>0x3,  $\frac{1}{x}$  3  $\frac{x}{x}$ /  $/* 3 \frac{1}{1}$ /\* 448 \*/ NdrFcShort( 0x10 ), /\* 16 \*/ /\* 450 \*/ NdrFcShort( 0x0 ), /\* 0 \*/ /\* 452 \*/ NdrFcShort( 0x6 ), /\* Offset= 6 (458) \*/ /\* 454 \*/ 0x8,  $/$  /\* FC LONG \*/  $0x39$ ,  $/*$  FC ALIGNM8  $*/$ /\* 456 \*/ 0x36,  $/$  \* FC\_POINTER \*/<br>0x5b.  $/*$  FC END  $*/$  $/* 458 * /$  $0x11, 0x0,$   $/* FC_RP */$ <br>  $vdc$ ),  $/* Offset = -36(424) */$  $/* 460 * / \text{NdrFcShort} (0xfffffdc).$  $/* 462 * /$  $0x21,$   $\qquad$  /\* FC\_BOGUS\_ARRAY \*/<br> $0x3,$   $\qquad$  /\* 3 \*/  $7 * 3 * 7$ /\* 464 \*/ NdrFcShort( 0x0 ), /\* 0 \*/ /\* 466 \*/ 0x19,  $\frac{1}{x}$  /\* Corr desc: field pointer, FC\_ULONG \*/<br>0x0,  $\frac{1}{x}$  \*/  $\overline{1*}$   $\overline{1}$ /\* 468 \*/ NdrFcShort( 0x0 ), /\* 0 \*/ /\* <sup>470</sup> \*/ NdrFcShort( 0x1 ), /\* Corr flags: early, \*/ /\* <sup>472</sup> \*/ NdrFcLong( 0xffffffff ), /\* -1 \*/

/\* <sup>476</sup> \*/ NdrFcShort( 0x0 ), /\* Corr flags: \*/  $/*$  FC\_EMBEDDED\_COMPLEX  $*/$ <br>0x0  $/*$  0  $*$  $/* 0 * /$ /\* 480 \*/ NdrFcShort( 0xffffff58 ), /\* Offset= -168 (312) \*/  $/* 482*/0x5c,$   $/* FC$ <br>0x5b,  $/*$  FC END  $*/$  $/*$  484  $*/$ 0x1a,  $\frac{1}{x}$  FC\_BOGUS\_STRUCT \*/<br>0x3.  $\frac{1}{x}$  3  $\frac{x}{x}$ /  $7 * 3 * 7$ /\* 486 \*/ NdrFcShort( 0x10 ), /\* 16 \*/ /\* 488 \*/ NdrFcShort( 0x0 ), /\* 0 \*/ /\* 490 \*/ NdrFcShort( 0x6 ), /\* Offset= 6 (496) \*/ /\* 492 \*/ 0x8, <br> 0x39, <br> 0x39, <br> 0x39, <br> 0x39, <br> 0x4 <br> 0x4 <br> 0x4 <br> 0x4 <br> 0x4 <br> 0x4 <br> 0x4 <br> 0x4 <br> 0x4 <br> 0x4 <br> 0x4 <br> 0x4 <br> 0x4 <br> 0x4 <br> 0x4 <br> 0x4 <br> 0x4 <br> 0x4 <br> 0x4 <br> 0x4 <br> 0x4 <br> 0x4 <br> 0x4 <br> 0x4 <br> 0x4 <br> 0x4 <br><br><br><br><br>  $/*$  FC ALIGNM8  $*/$ /\* 494 \*/ 0x36,  $/$  /\* FC POINTER \*/  $0x5b$ ,  $/* FC END *$  $/* 496 * /$  $0x11, 0x0,$  /\* FC\_RP \*/ /\* 498 \*/ NdrFcShort( 0xffffffdc ),  $\qquad$  /\* Offset= -36 (462) \*/  $/* 500 * /$  $0x21$ ,  $\qquad$  /\* FC\_BOGUS\_ARRAY \*/<br> $0x3$ ,  $\qquad$  /\*  $3 \times 7$  $/* 3 * /$ /\* 502 \*/ NdrFcShort( 0x0 ), /\* 0 \*/ /\* Corr desc: field pointer, FC\_ULONG \*/<br>0x0.  $\frac{1}{4}$  \*/  $/* * /$ /\* 506 \*/ NdrFcShort( 0x0 ), /\* 0 \*/ /\* <sup>508</sup> \*/ NdrFcShort( 0x1 ), /\* Corr flags: early, \*/ /\* 510 \*/ NdrFcLong( 0xfffffffff),  $\sqrt{\pi}$  -1 \*/ /\* 514 \*/ NdrFcShort( 0x0 ), /\* Corr flags: \*/<br>/\* 516 \*/ 0x4c, /\* FC EMBEDDED COM  $/*$  FC\_EMBEDDED\_COMPLEX  $*/$  $0x0,$   $/* 0 */$ /\* 518 \*/ NdrFcShort( 0xffffff44 ), /\* Offset= -188 (330) \*/ /\* <sup>520</sup> \*/ 0x5c, /\* FC\_PAD \*/  $0x5b$ ,  $/* FC END * /$  $/* 522 * /$  $0x1a$ ,  $/*$  FC BOGUS STRUCT  $*/$ 0x3,  $/* 3 */$ /\* 524 \*/ NdrFcShort( 0x10 ), /\* 16 \*/ /\* 526 \*/ NdrFcShort( 0x0 ), /\* 0 \*/  $'$  \* 528 \*/ NdrFcShort( 0x6 ), /\* Offset= 6 (534) \*/<br>/\* 530 \*/ 0x8, /\* FC LONG \*/  $/* 530 * / 0x8,$   $/* FC$ <br> $0x39,$  $/*$  FC ALIGNM8  $*/$  $/* 532 * / 0x36,$   $/* FC\_POINTER * / 0x55,$  $/*$  FC END  $*/$  $/* 534 * /$  $\begin{array}{ccc} \mathtt{0x11,} & \mathtt{0x0,} & \phantom{00000000} & \phantom{00000000} \times \phantom{00000000} & \phantom{0000000000} & \phantom{0000000000} & \phantom{000000000000} & \phantom{000000000000000} & \phantom{0000000000000000} & \phantom{0000000000000000} & \phantom{00000000000000000} & \phantom{0000000$ /\* 536 \*/ NdrFcShort( 0xffffffdc ), /\* Offset= -36 (500) \*/ /\* 538 \*/  $0x21$ ,  $/*$  FC BOGUS ARRAY  $*/$  $0x3,$   $/* 3 */$ /\* 540 \*/ NdrFcShort( 0x0 ), /\* 0 \*/ /\* <sup>542</sup> \*/ 0x19, /\* Corr desc: field pointer, FC\_ULONG \*/  $0x0,$   $/*$   $*/$ /\* <sup>544</sup> \*/ NdrFcShort( 0x0 ), /\* 0 \*/  $/* 546 */$  NdrFcShort( 0x1 ),  $/*$  Corr flags: early, \*/ /\* 548 \*/ NdrFcLong( 0xfffffffff),  $\overline{) \times 1 \times 1}$ /\* <sup>552</sup> \*/ NdrFcShort( 0x0 ), /\* Corr flags: \*/  $7* 554 *7$  $0x12, 0x0,$  /\* FC\_UP \*/<br>, /\* Offset= 374 (930) \*/ /\* 556 \*/ NdrFcShort( 0x176 ),  $\frac{7*}{558}$  \*/ 0x5c,  $\frac{7*}{558}$  /\* FC PAD \*/  $/* 558 * / 0x5c,$   $/* FC_0x5b,$ /\* FC END  $*/$  $/* 560 * /$ 

0x1a,  $\frac{1}{1}$   $\frac{1}{1}$   $\frac{1$  $/* 3 \frac{1}{1}$ /\* 562 \*/ NdrFcShort( 0x10 ), /\* 16 \*/ /\* 564 \*/ NdrFcShort( 0x0 ), /\* 0 \*/ /\* 566 \*/ NdrFcShort( 0x6 ), /\* Offset= 6 (572) \*/  $/*$  FC\_LONG  $*/$ <br>0x39.  $/*$  FC ALIGNM8  $*/$ /\* 570 \*/ 0x36,  $/$  /\* FC\_POINTER \*/<br>0x5b.  $/*$  FC END  $*/$  $/* 572 */$  $0x11, 0x0,$   $/* FC_RP */$ <br>  $Idc),$   $/* Offset = -36 (538) */$  $/* 574 * / \text{NdrFcShort} (0xfffffdc),$ /\* 576 \*/  $0x2f,$   $/*$  FC IP  $*/$  $0x5a$ ,  $/* FC$  CONSTANT IID  $*/$ /\* <sup>578</sup> \*/ NdrFcLong( 0x2f ), /\* <sup>47</sup> \*/ /\* 582 \*/ NdrFcShort( 0x0 ), /\* 0 \*/ /\* 584 \*/ NdrFcShort( 0x0 ), /\* 0 \*/  $/*$  586 \*/ 0xc0,  $/*$  192 \*/<br>0x0.  $0x0,$   $\frac{1}{1}x + 0 \cdot x$  $/* 588 * / 0x0.$  $0x0,$  /\*  $0 *$ /<br>/\*  $0 *$ /  $/*$  590  $*/$  0x0,  $/*$  0<br>0x0, 0x0,  $0 \times 0$ ,  $/* 0 * /$  $/*$  592 \*/ 0x0,<br>0x46,<br>0x46,  $/* 70 * /$ /\* 594 \*/  $\begin{array}{lll} \texttt{0x1b,} & \hspace{3.2cm} & \hspace{3.2cm} & \hspace{3.2cm} \texttt{\hspace{1cm}}^\star \texttt{FC\_CARRAY} \end{array} \begin{array}{lll} \star & \hspace{3.5cm} & \hspace{3.5cm} \texttt{\hspace{1cm}}^\star \texttt{\hspace{1cm}}^\star \texttt{\hspace{1cm}}^\star \texttt{\hspace{1cm}}^\star \texttt{\hspace{1cm}}^\star \texttt{\hspace{1cm}}^\star \texttt{\hspace{1cm}}^\star \texttt{\hspace{1cm}}^\star \texttt{\hspace{1cm}}^\star \texttt{\hspace{$  $/* 0 * /$ /\* 596 \*/ NdrFcShort( 0x1 ), /\* <sup>1</sup> \*/ /\* 598 \*/ 0x19,  $\begin{array}{ccc} \sqrt{*} & \text{Corr desc: field pointer, FC_ULONG *}/\\ 0x0, & \sqrt{*} & \sqrt{*} \end{array}$  $/* * /$ /\* 600 \*/ NdrFcShort( 0x4 ), /\* <sup>4</sup> \*/ /\* 602 \*/ NdrFcShort( 0x1 ), /\* Corr flags: early, \*/<br>/\* 604 \*/ 0x1, /\* FC BYTE \*/ /\* 604 \*/ 0x1,  $/$ \* FC $\rho$ x5b.  $/*$  FC END  $*/$  $/* 606 * /$  $0x1a$ ,  $\qquad$  /\* FC\_BOGUS\_STRUCT \*/<br> $0x3$ ,  $\qquad$  /\* 3 \*/  $/* 3 * /$ /\* 608 \*/ NdrFcShort( 0x18 ), /\* <sup>24</sup> \*/ /\* 610 \*/ NdrFcShort( 0x0 ), /\* 0 \*/ /\* 612 \*/ NdrFcShort( 0xc ), /\* Offset= 12 (624) \*/<br>/\* 612 \*/ NdrFcShort( 0xc ), /\* Offset= 12 (624) \*/<br>/\* FC LONG \*/  $/$ \* FC\_LONG \*/<br>0x8.  $/*$  FC LONG  $*/$  $/* 616 * / 0x4c$ ,  $/* FC EMBEDDED COMPLEX * / 0x4c$  $0x0,$   $/* 0 */$ /\* 618 \*/ NdrFcShort( 0xffffffd6 ), /\* Offset= -42 (576) \*/ /\* 620 \*/ 0x39,  $/$  /\* FC\_ALIGNM8 \*/  $\begin{array}{lll} 0 \times 36 \, , & \mbox{\hspace{1cm}} \times & \mbox{\hspace{1cm}} & \mbox{\hspace{1cm}} \mbox{\hspace{1cm}} & \mbox{\hspace{1cm}} \mbox{\hspace{1cm}} \mbox{\hspace$  $/* 622 * / 0x5c,$   $/* FC$ <br> $0x5b.$  $/*$  FC END  $*/$  $/* 624 * /$  $0x12, 0x0,$   $/* FC_UP */$ <br>  $(e0),$   $/* Offset = -32(594) */$ /\*  $626$  \*/ NdrFcShort( 0xffffffe0).  $/* 628 * /$  $0x21,$   $\qquad$  /\* FC\_BOGUS\_ARRAY \*/<br> $0x3,$   $\qquad$  /\* 3 \*/  $0x3,$   $\frac{1}{x}0.1x$   $\frac{1}{x}0.1x$  $/* 630 * / NdrFcShort( 0x0 ).$ /\* 632 \*/ 0x19,  $\begin{array}{ccc} \n\sqrt{6} & \text{for } 19 \\
\sqrt{6} & \text{for } 19\n\end{array}$  /\* Corr desc: field pointer, FC\_ULONG \*/  $y^* + y^*$ /\* 634 \*/ NdrFcShort( 0x0 ), /\* 0 \*/ /\* <sup>636</sup> \*/ NdrFcShort( 0x1 ), /\* Corr flags: early, \*/ /\* <sup>638</sup> \*/ NdrFcLong( 0xffffffff ), /\* -1 \*/

/\* <sup>642</sup> \*/ NdrFcShort( 0x0 ), /\* Corr flags: \*/  $/* 644 * /$  $0x12. 0x0.$  /\* FC UP \*/ /\* 646 \*/ NdrFcShort( 0xffffffd8 ), /\* Offset= -40 (606) \*/  $/* 648 * / 0x5c,$   $/* FC$ <br> $0x5b$  $/*$  FC END  $*/$  $/* 650 * /$ 0x1a,  $\frac{1}{x}$  FC\_BOGUS\_STRUCT \*/<br>0x3.  $\frac{1}{x}$  3  $\frac{x}{x}$ /  $7 * 3 * 7$ /\* 652 \*/ NdrFcShort( 0x10 ), /\* 16 \*/ /\* 654 \*/ NdrFcShort( 0x0 ), /\* 0 \*/ /\* 656 \*/ NdrFcShort( 0x6 ), /\* Offset= 6 (662) \*/ /\* 658 \*/ 0x8,  $/$  /\* FC\_LONG \*/ 0x39,  $/*$  FC ALIGNM8  $*/$ /\* 660 \*/ 0x36,  $/$  /\* FC POINTER \*/  $0x5b$ ,  $/* FC END *$  $/* 662 */$  $0x11, 0x0,$   $/* FC_RP */$ <br>  $fdc$  ),  $/* Offset = -36 (628) */$ /\*  $664$  \*/ NdrFcShort( 0xffffffdc),  $/* 666 * /$  $0 \times 1$ d,  $\frac{1}{2} \times 50 \times 10$ ,  $\frac{1}{2} \times 0 \times 10$ ,  $\frac{1}{2} \times 0 \times 10$ ,  $\frac{1}{2} \times 0 \times 10$ ,  $\frac{1}{2} \times 0 \times 10$ ,  $\frac{1}{2} \times 10 \times 10$ ,  $\frac{1}{2} \times 10 \times 10$ ,  $\frac{1}{2} \times 10 \times 10$ ,  $\frac{1}{2} \times 10 \times 10$ ,  $\frac{1}{2} \times 10 \times 10$ ,  $\frac{1$ 0x0,<br>  $/* 8 */$   $/* 0 */$ /\* 668 \*/ NdrFcShort( 0x8 ), /\* 8 \*/<br>/\* 670 \*/ 0x2. /\* FC CHAR \*/  $/* 670 * / 0x2,$   $/* FC$ /\* FC\_END  $*/$  $/* 672 * /$  $0 \times 15$ ,  $\frac{1}{10} \times 5 = 100$ <br> $\frac{1}{10} \times 3 = 100$  $/* 3 \frac{1}{2}$ /\* 674 \*/ NdrFcShort( 0x10 ), /\* 16 \*/<br>/\* 676 \*/ 0x8, /\* FC LONG \*/  $/* 676 * / 0x8,$  $0x6$ ,  $/*$  FC SHORT  $*/$ /\* 678 \*/ 0x6,  $/$  /\* FC SHORT \*/  $0 \times 4c$ ,  $\overline{'}$  /\* FC\_EMBEDDED\_COMPLEX \*/<br>
/\* 0 \*/  $/* 680 * / 0x0,$ NdrFcShort( 0xffffffff1 ),  $\frac{1}{2}$  offset= -15 (666) \*/<br>0x5b.  $\frac{1}{2}$  FC END \*/  $/*$  FC END  $*/$  $/* 684 * /$ 0x1a,  $\frac{1}{x}$  FC\_BOGUS\_STRUCT \*/<br>0x3.  $\frac{1}{x}$  3  $\frac{x}{x}$ /  $7 * 3 * 7$ /\* 686 \*/ NdrFcShort( 0x20 ), /\* 32 \*/ /\* 688 \*/ NdrFcShort( 0x0 ), /\* 0 \*/ /\* 690 \*/ NdrFcShort( 0xa ), /\* Offset= 10 (700) \*/  $/*$  FC\_LONG  $*/$ <br>0x39,  $/*$  FC ALIGNM8  $*/$  $/* 694 * / 0x36,$   $/* FC POINTER * /$  $0 \times 4c$ ,  $\overline{'}$  /\* FC\_EMBEDDED\_COMPLEX \*/<br>
/\* 0 \*/  $/* 696 * / 0x0,$ NdrFcShort( 0xffffffe7 ), /\* Offset= -25 (672) \*/  $0x5b$ ,  $/* FC END *$ /\* 700 \*/  $0x11, 0x0,$  /\* FC\_RP \*/<br>f10), /\* Offset= -240 (462) \*/ /\* 702 \*/ NdrFcShort(  $0$ xffffff10),  $/* 704 * /$ 0x1b,  $\frac{1}{1}$ ,  $\frac{1}{1}$ ,  $\frac{1}{$  $/* 0 \frac{1}{*}$ /\* 706 \*/ NdrFcShort( 0x1 ), /\* <sup>1</sup> \*/ /\* Corr desc: field pointer, FC\_ULONG \*/<br>0x0.  $\frac{1}{\sqrt{2}}$  /\* \*/  $/*$  \*/ /\* 710 \*/ NdrFcShort( 0x0 ), /\* 0 \*/ /\* 712 \*/ NdrFcShort( 0x1 ), /\* Corr flags: early, \*/<br>/\* 714 \*/ 0x1, /\* FC BYTE \*/  $\begin{array}{ccccc} \text{}/\ast & 714 & \ast / & 0 \text{x1} \,, & & \text{}/\ast & \text{FC} \\ & & 0 \text{x5b} \,, & & \end{array}$ /\* FC\_END \*/ /\* 716 \*/

0x1a,  $\frac{1}{1}$   $\frac{1}{1}$   $\frac{1$  $/* 3 \frac{1}{1}$ /\* 718 \*/ NdrFcShort( 0x10 ), /\* 16 \*/ /\* 720 \*/ NdrFcShort( 0x0 ), /\* 0 \*/ /\* <sup>722</sup> \*/ NdrFcShort( 0x6 ), /\* Offset= 6 (728) \*/  $/* 724 \times / 0x8,$   $/* FC$ <br>0x39.  $/*$  FC ALIGNM8  $*/$  $/* 726 * / 0x36,$   $/* FC\_POINTER * / 0x5b.$  $/*$  FC END  $*/$  $/* 728 * /$  $0x12, 0x0,$   $/* FC_UP */$ <br>  $(e6),$   $/* Offset = -26 (704) */$ /\* 730 \*/ NdrFcShort(  $0$ xffffffe6 ), /\* 732 \*/ 0x1b,  $/*$  FC CARRAY  $*/$ 0x1,  $/ * 1 * /$ /\* 734 \*/ NdrFcShort( 0x2 ), /\* <sup>2</sup> \*/ /\* 736 \*/ 0x19,  $\frac{1}{x}$  /\* Corr desc: field pointer, FC\_ULONG \*/  $/* * /$ /\* 738 \*/ NdrFcShort( 0x0 ), /\* 0 \*/ /\* <sup>740</sup> \*/ NdrFcShort( 0x1 ), /\* Corr flags: early, \*/  $/* 742 * / 0x6,$   $/* FC$  $/*$  FC END  $*/$  $/* 744 * /$  $0x1a$ ,  $\qquad \qquad$  /\* FC\_BOGUS\_STRUCT \*/<br> $0x3$ ,  $\qquad \qquad$  /\* 3 \*/  $7 * 3 * 7$ /\* 746 \*/ NdrFcShort( 0x10 ), /\* 16 \*/ /\* 748 \*/ NdrFcShort( 0x0 ), /\* 0 \*/ /\* 750 \*/ NdrFcShort( 0x6 ), /\* Offset= 6 (756) \*/ /\* 752 \*/ 0x8,  $\begin{array}{ccc} & / \star & F{\rm C\_LONG} \end{array}$  \*/ 0x39, /\* FC ALIGNM8  $*/$ /\* 754 \*/ 0x36,  $\frac{1}{\sqrt{25}}$  /\* FC\_POINTER \*/ 0x5b, /\* FC END  $*/$  $/* 756 */$ 0x12, 0x0, /\* FC\_UP \*/  $/* 758 * / *NdrFcShort( 0xfffffe6 )*$ ,  $/* 760 * /$  $0x1b$ ,  $/* FC CARRAY */$  $0x3,$ <br>  $\frac{1}{2}x + \frac{1}{4}x$  /\* 3  $\frac{1}{2}$ /\* 762 \*/ NdrFcShort( 0x4 ),<br>/\* 764 \*/ 0x19, /\* Corr desc: field pointer, FC\_ULONG \*/<br>0x0,  $\frac{\pi}{4}$  \*/  $/* * /$ /\* 766 \*/ NdrFcShort( 0x0 ), /\* 0 \*/ /\* <sup>768</sup> \*/ NdrFcShort( 0x1 ), /\* Corr flags: early, \*/  $/* 770 * / 0x8,$   $/* FC\_LONG * / 0x5b,$  $/*$  FC END  $*/$ /\* <sup>772</sup> \*/  $0x1a$ ,  $\qquad$  /\* FC\_BOGUS\_STRUCT \*/<br> $0x3$ ,  $\qquad$  /\* 3 \*/  $/* 3 \frac{1}{2}$ /\* <sup>774</sup> \*/ NdrFcShort( 0x10 ), /\* 16 \*/ /\* 776 \*/ NdrFcShort( 0x0 ), /\* 0 \*/ /\* 778 \*/ NdrFcShort( 0x6 ), /\* Offset= 6 (784) \*/  $\frac{7}{7}$  780 \*/ 0x8,  $\frac{7}{7}$   $\frac{1}{2}$   $\frac{1}{2}$  $/*$  FC ALIGNM8  $*/$ /\* 782 \*/ 0x36,  $/$  /\* FC\_POINTER \*/<br>0x5b.  $/*$  FC END  $*/$ /\* 784 \*/  $0x12, 0x0,$   $/* FC_UP */$ <br>Ee6),  $/* Offset = -26 (760) */$ /\* 786 \*/ NdrFcShort(  $0$ xffffffe6), /\* 788 \*/ 0x1b,  $\frac{1}{1}$ ,  $\frac{1}{1}$ ,  $\frac{1}{$  $7 * 7 *$ /\* 790 \*/ NdrFcShort( 0x8 ), /\* 8 \*/ /\* <sup>792</sup> \*/ 0x19, /\* Corr desc: field pointer, FC\_ULONG \*/

 $0x0,$   $/*$  \*/ /\* 794 \*/ NdrFcShort( 0x0 ), /\* 0 \*/ /\* <sup>796</sup> \*/ NdrFcShort( 0x1 ), /\* Corr flags: early, \*/ /\* 798 \*/ 0xb,  $/$  /\* FC\_HYPER \*/  $0x5b,$  /\* FC\_END \*/  $/* 800 * /$ 0x1a,  $\frac{1}{x}$  FC\_BOGUS\_STRUCT \*/<br>0x3.  $\frac{1}{x}$  3  $\frac{x}{x}$ /  $/* 3 * /$ /\* 802 \*/ NdrFcShort( 0x10 ), /\* 16 \*/ /\* 804 \*/ NdrFcShort( 0x0 ), /\* 0 \*/ /\* 806 \*/ NdrFcShort( 0x6 ), /\* Offset= 6 (812) \*/ /\* 808 \*/ 0x8, /\* FC\_<br>0x39, /\*  $FC\_ALIGNM8$  \*/ /\* 810 \*/ 0x36,  $/$  /\* FC POINTER \*/  $0x5b$ ,  $/* FC END *$  $/* 812 * /$  $0x12$ ,  $0x0$ ,  $\frac{7}{15}$  FC\_UP \*/<br>Ee6 ),  $\frac{7}{15}$  Offset= -26 (788) \*/ /\* 814 \*/ NdrFcShort(  $0$ xffffffe6), /\* 816 \*/ 0x15,  $\frac{\pi}{3 \times 3}$ ,  $\frac{\pi}{3}$ ,  $\frac{\pi}{3}$  $0x3,$   $\frac{1}{x}$   $\frac{1}{x}$   $\frac{1}{x}$   $\frac{1}{x}$   $\frac{1}{x}$   $\frac{1}{x}$   $\frac{1}{x}$   $\frac{1}{x}$   $\frac{1}{x}$   $\frac{1}{x}$   $\frac{1}{x}$ /\* 818 \*/ NdrFcShort( 0x8 ), /\* 8 \*/<br>/\* 820 \*/ 0x8, /\* FC LONG \*/  $/* 820 * / 0x8,$   $/* F(0x8, 0x8, 0x8)$  $0x8$ ,  $^{-}$  /\* FC\_LONG \*/<br>/\* FC\_PAD \*/  $/* 822*/0x5c,$   $/* FC$  $/*$  FC END  $*/$  $/* 824 * /$  $0x1b$ ,  $/*$  FC CARRAY  $*/$ 0x3,  $/* 3 \times 7$ /\* 826 \*/ NdrFcShort( 0x8 ), /\* 8 \*/ /\* <sup>828</sup> \*/ 0x7, /\* Corr desc: FC\_USHORT \*/  $0x0$ , /\* 830 \*/ NdrFcShort( 0xffc8 ), /\* -56 \*/ /\* <sup>832</sup> \*/ NdrFcShort( 0x1 ), /\* Corr flags: early, \*/  $/* FC_EMBEDDED\_COMPLEX */$ <br>0x0,  $/* 0$  $/* 0 * /$ /\* 836 \*/ NdrFcShort( 0xffffffec ), /\* Offset= -20 (816) \*/  $/* 838 * / 0x5c,$   $/* FC$ <br> $0x5b.$  $/*$  FC END  $*/$  $/* 840 * /$ 0x1a,  $\frac{1}{x}$  FC\_BOGUS\_STRUCT \*/<br>0x3,  $\frac{1}{x}$  3 \*/  $7 * 3 * /$ /\* 842 \*/ NdrFcShort( 0x38 ), /\* 56 \*/  $/* 844 */$  NdrFcShort(0xffffffec),  $/*$  Offset= -20 (824) \*/ /\* 846 \*/ NdrFcShort( 0x0 ), /\* Offset= 0 (846) \*/ /\* FC\_SHORT \*/  $0\times6$  ,  $/*$  FC SHORT  $*/$ /\* <sup>850</sup> \*/ 0x38, /\* FC\_ALIGNM4 \*/ 0x8,  $\overline{)}/*$  FC\_LONG \*/<br>/\* FC\_LONG \*/  $/* 852*/0x8,$   $/* FC_0x4c.$  $0 \times 4 \cdot C$ ,  $\overline{C}$  /\* FC\_EMBEDDED\_COMPLEX \*/  $/* 854 * / 0x4,$ NdrFcShort( 0xfffffe0d ),  $\frac{1}{2}$  /\* Offset= -499 (356) \*/<br>0x5b.  $\frac{1}{2}$  /\* FC END \*/  $/*$  FC\_END  $*/$ /\* 858 \*/  $0x12, 0x0,$  /\* FC\_UP \*/<br>  $E02$ ), /\* Offset= -254 (606) \*/ /\* 860 \*/ NdrFcShort(  $0$ xffffff02),  $/* 862 */$ 0x12, 0x8,  $\frac{1}{2}$  /\* FC\_UP [simple\_pointer] \*/ /\* 864 \*/ 0x1,  $/$   $/$  FC  $/*$  FC PAD  $*/$ /\* 866 \*/ 0x12, 0x8,  $/*$  FC UP [simple pointer] \*/

/\* 868 \*/ 0x6,  $\frac{7}{10}$  /\* FC\_SHORT \*/  $/*$  FC PAD  $*/$ /\* 870 \*/ 0x12, 0x8,  $\frac{1}{2}$  /\* FC\_UP [simple\_pointer] \*/  $/* 872 * / 0x8,$   $/* FC.$  0x5c.  $/*$  FC PAD  $*/$  $/* 874 * /$ 0x12, 0x8,  $/*$  FC UP [simple pointer]  $*/$ /\* 876 \*/ 0xa,  $/$  /\* FC\_FLOAT \*/  $/*$  FC PAD  $*/$ /\* 878 \*/ 0x12, 0x8,  $/*$  FC UP [simple pointer]  $*/$ /\* <sup>880</sup> \*/ 0xc, /\* FC\_DOUBLE \*/ /\* FC PAD  $*/$ /\* 882 \*/  $0 \times 12 \text{, } 0 \times 0 \text{, } \qquad \qquad \text{/* FC\_UP */}$ /\* 884 \*/ NdrFcShort( 0xfffffda4 ), /\* Offset= -604 (280) \*/  $/* 886 * /$ 0x12, 0x10,  $/* FC UP [pointer\_deref] */$ <br>la6),  $/* Of feet = -602 (286) */$ /\* 888 \*/ NdrFcShort(  $0$ xfffffda6),  $/* 890 * /$ 0x12, 0x10, /\* FC\_UP [pointer\_deref] \*/ /\* 892 \*/ NdrFcShort( 0xfffffdbc ), /\* Offset= -580 (312) \*/  $/* 894 * /$ 0x12, 0x10,  $/* FC_UP [pointer\_deref] */$ <br>dca),  $/* Offset = -566 (330) */$ /\* 896 \*/ NdrFcShort(  $0$ xfffffdca),  $/* 898 * /$ 0x12, 0x10,  $/*$  FC UP [pointer deref]  $*/$ /\* 900 \*/ NdrFcShort( 0xfffffdd8 ), /\* Offset= -552 (348) \*/  $/* 902 * /$ 0x12, 0x10,  $/*$  FC UP [pointer deref]  $*/$ /\* 904 \*/ NdrFcShort( 0x2 ), /\* Offset= <sup>2</sup> (906) \*/ /\* 906 \*/  $0x12, 0x0,$  /\* FC UP \*/ /\* 908 \*/ NdrFcShort( 0x16 ), /\* Offset= <sup>22</sup> (930) \*/  $/* 910 * /$  $0x15$ ,  $/*$  FC STRUCT  $*/$  $0x7,$   $/* 7 \frac{1}{10}$ /\* 912 \*/ NdrFcShort( 0x10 ), /\* 16 \*/ /\* FC\_SHORT \*/  $0 \times 1$  , 0x1, <br> /\* FC\_BYTE \*/ <br> /\* FC\_BYTE \*/ /\* 916 \*/ 0x1,  $/$  /\* FC  $\begin{array}{lll} 0 \times 38 \, , & \mbox{\hspace{1cm}} & \mbox{\hspace{1cm}} & \mbox{\hspace{1cm}} \\ \mbox{\hspace{1cm}} & \mbox{\hspace{1cm}} & \mbox{\hspace{1cm}} & \mbox{\hspace{1cm}} \\ \mbox{\hspace{1cm}} & \mbox{\hspace{1cm}} & \mbox{\hspace{1cm}} & \mbox{\hspace{1cm}} \\ \mbox{\hspace{1cm}} & \mbox{\hspace{1cm}} & \mbox{\hspace{1cm}} & \mbox{\hspace{1cm}} \\ \mbox{\hspace{1cm}} & \mbox{\hspace{1cm}} & \mbox{\hspace{1cm}} & \mbox$  $/* 918 * / 0x8,$   $/* FC$ <br> $0x39,$  $/*$  FC ALIGNM8 \*/ /\* 920 \*/ 0xb,  $/$  /\* FC\_HYPER \*/ 0x5b, /\* FC END  $*/$  $/* 922 * /$ 0x12, 0x0,  $/* FC_UP */$ <br>ff2),  $/* Offset = -14 (910) */$ /\* 924 \*/  $NdrFcShort( 0xfffffff2 )$ , /\* 926 \*/ 0x12, 0x8,  $\frac{1}{2}$  /\* FC\_UP [simple\_pointer] \*/  $/* 928 * / 0x2,$   $/* FC$ <br> $0x5c.$  $/*$  FC PAD  $*/$ /\* 930 \*/ 0x1a,  $\frac{1}{x}$  FC\_BOGUS\_STRUCT \*/<br>0x7,  $\frac{1}{x}$  /\* 7 \*/  $7 * 7 * /$ /\* 932 \*/ NdrFcShort( 0x20 ), /\* 32 \*/ /\* 934 \*/ NdrFcShort( 0x0 ), /\* 0 \*/ /\* 936 \*/ NdrFcShort( 0x0 ), /\* Offset= 0 (936) \*/<br>/\* 938 \*/ 0x8, /\* FC LONG \*/ /\* FC\_LONG \*/ 0x8, /\* FC LONG  $*/$ /\* 940 \*/ 0x6,  $/$  /\* FC SHORT \*/

 $0x6$ ,  $/* FC SHORT * /$  $/* 942 * / 0x6,$   $/* FC\_SHORT * / 0x6$  $/*$  FC SHORT  $*/$  $/* 944 * / 0x4c,$   $/* FC EMBEDDED COMPLEX * /$  $0x0,$   $/t$  0 \*/<br>  $254$ ),  $/t$  Offset= -940 (6) \*/ /\* 946 \*/ NdrFcShort( 0xfffffc54 ),  $/$ \* 948 \*/ 0x5c,  $/$  \* FC PAD \*/  $/* 948 * / 0x5c,$   $/* FC$ <br> $0x5b,$  $/*$  FC END  $*/$  $\frac{*}{50}$  /\* 950 \*/ 0xb4,<br>0x83.  $7* 131 * 7$ /\* 952 \*/ NdrFcShort( 0x0 ), /\* 0 \*/ /\* 954 \*/ NdrFcShort( 0x18 ), /\* <sup>24</sup> \*/ /\* 956 \*/ NdrFcShort( 0x0 ), /\* 0 \*/ /\* 958 \*/ NdrFcShort( 0xfffffc44 ), /\* Offset= -956 (2) \*/ /\* 960 \*/ 0x11, 0x4,  $/*$  FC RP [alloced on stack]  $*/$ /\* 962 \*/ NdrFcShort( 0x6 ), /\* Offset= 6 (968) \*/  $/* 964 *$ 0x13, 0x0,  $/*$  FC OP  $*/$ /\* 966 \*/ NdrFcShort( 0xffffffdc ), /\* Offset= -36 (930) \*/  $/*$  FC\_USER\_MARSHAL  $*/$ <br>0x83,  $7* 131 *$ /\* 970 \*/ NdrFcShort( 0x0 ), /\* 0 \*/ /\* 972 \*/ NdrFcShort( 0x18 ), /\* <sup>24</sup> \*/ /\* 974 \*/ NdrFcShort( 0x0 ), /\* 0 \*/ /\* 976 \*/ NdrFcShort( 0xfffffff4 ), /\* Offset= -12 (964) \*/  $0 \times 0$ } }; const CInterfaceProxyVtbl \* \_tpcc\_com\_ps\_ProxyVtblList[] <sup>=</sup> { ( CInterfaceProxyVtbl \*) &\_ITPCCProxyVtbl,  $\Omega$ }; const CInterfaceStubVtbl \* \_tpcc\_com\_ps\_StubVtblList[] <sup>=</sup> { ( CInterfaceStubVtbl \*) &\_ITPCCStubVtbl,  $\sqrt{2}$ }; PCInterfaceName const \_tpcc\_com\_ps\_InterfaceNamesList[] <sup>=</sup> { "ITPCC", 0}; #define \_tpcc\_com\_ps\_CHECK\_IID(n) IID GENERIC CHECK IID( tpcc com ps, pIID, n)int \_\_stdcall \_tpcc\_com\_ps\_IID\_Lookup( const IID \* pIID, int \* pIndex ) { if(! tpcc\_com\_ps\_CHECK\_IID(0)) {  $*$ pIndex = 0; return 1; } return 0;

```
}
const ExtendedProxyFileInfo tpcc_com_ps_ProxyFileInfo =
{
     (PCInterfaceProxyVtblList *) & _tpcc_com_ps_ProxyVtblList,
     (PCInterfaceStubVtblList *) & _tpcc_com_ps_StubVtblList,
     (const PCInterfaceName*)& _tpcc_com_ps_InterfaceNamesList,
   0, // no delegation
    & _tpcc_com_ps_IID_Lookup,
   1,
   2,
   \overline{0}, /* table of [async uuid] interfaces */
   0, /* Filler1 */
   0, /* Filler2 */
   0 /* Filler3 */
};
```
#endif /\* defined( M\_IA64) || defined( M\_AXP64)\*/

## *tpcc\_com\_sl.rgs*  HKCR{ TPCC.StockLevel.1 <sup>=</sup> s 'StockLevel Class'{ CLSID <sup>=</sup> <sup>s</sup> '{2668369E-A50D-11D2-BA4E-00C04FBFE08B}' } TPCC.StockLevel <sup>=</sup> s 'StockLevel Class'{ CurVer <sup>=</sup> s 'TPCC.StockLevel.1' } NoRemove CLSID{ ForceRemove {2668369E-A50D-11D2-BA4E-00C04FBFE08B} <sup>=</sup> <sup>s</sup> 'StockLevel Class'{ ProgID = s 'TPCC.StockLevel.1' VersionIndependentProgID <sup>=</sup> <sup>s</sup> 'TPCC.StockLevel' InprocServer32 <sup>=</sup> <sup>s</sup> '%MODULE%' { val ThreadingModel <sup>=</sup> <sup>s</sup> 'Both' } } } } *tpcc\_dblib.cpp*  /\* FILE: TPCC\_DBLIB.CPP \* Microsoft TPC-C Kit Ver. 4.20.000 \* Copyright Microsoft, 1999 \* All Rights Reserved \*\* Version 4.10.000 audited by Richard Gimarc, Performance Metrics, 3/17/99 \*

```
* PURPOSE: Implements dblib calls for TPC-C txns.
```

```
* Contact: Charles Levine (clevine@microsoft.com)
```
\*

```
* Change history:
 * 4.20.000 - updated rev number to match kit
 * 4.10.001 - not deleting error class in catch handler on deadlock
retry;
 * not a functional bug, but a memory leak
 * - had to tweak some declarations to compile
with latest SDK; no functional change
 */
#include <windows.h>#include <stdio.h>
#include <assert.h>#define DBNTWIN32
#include <sqlfront.h>
#include <sqldb.h>
#ifdef ICECAP#include <icapexp.h>
#endif// need to declare functions for export
#define DllDecl __declspec( dllexport )
#include "..\..\common\src\error.h"
#include "..\..\common\src\trans.h"
#include "..\..\common\src\txn_base.h"
#include "tpcc_dblib.h"
#define DEFCLPACKSIZE 4096// version string; must match return value from tpcc_version stored proc<br>const char sVersion [1] = "4, 10, 000".
                    sVersion[] = "4.10.000";const iMaxRetries = 10; \big/ how many retries on
deadlockstatic long iConnectionCount = 0; // number of current dblib connections
const int iErrOleDbProvider = 7312;
const char sErrTimeoutExpired[] = "Timeout expired";
BOOL APIENTRY DllMain(HMODULE hModule, DWORD ul_reason_for_call, LPVOID lpReserved)
{
          switch( ul reason for call )
          {
                    case DLL_PROCESS_ATTACH:
                              DisableThreadLibraryCalls(hModule);<br>dbinit(): // initialize dl
                                                  // initialize dblib
                              break;
                    case DLL_PROCESS_DETACH:
                              dbexit\bar{()}: // close all dblib
structures/connections
                              break;
                    default:/* nothing */;
          }
          return TRUE;
```

```
int err handler(DBPROCESS *dbproc, int severity, int dberr, int oserr, LPCSTR
dberrstr, LPCSTR oserrstr)
```

```
{
        CTPCC_DBLIB *pConn;
        assert(dbproc != NULL);
       pConn = (CTPCC_DBLIB*)dbgetuserdata(dbproc);
        if (pConn != NULL)
        {
                pConn->SetDbLibError( severity, dberr, oserr, dberrstr, oserrstr
);
        }
        return INT_CANCEL;
}
/* FUNCTION: int msg handler(DBPROCESS *dbproc, DBINT msgno, int msgstate, int
severity, char *msgtext)
 *
*This function handles DB-Library SQL Server error messages
 *
* ARGUMENTS: DBPROCESS *dbproc DBPROCESS id
pointer
 * DBINT msgno
                message number
 * int
msgstate message state
 * int
severity message severity
 *char *msgtext
        printable message description
 *
*$\tt INT\_CONTINUE$continue if error is SQLETIME else INT_CANCEL action
 *INT_CANCEL cancel operation
 *
*This function also sets the dead lock dbproc variable if
necessary.
```

```
*
*/
```
}

// typedef INT (SQLAPI \*DBMSGHANDLE\_PROC)(PDBPROCESS, DBINT, INT, INT, LPCSTR, LPCSTR, LPCSTR, DBUSMALLINT);

int msg\_handler(DBPROCESS \*dbproc, DBINT msgno, int msgstate, int severity, LPCSTR msgtext, LPCSTR srvname, LPCSTR

procname, DBUSMALLINT line) {

```
CTPCC_DBLIB *pConn;
assert(dbproc != NULL);
pConn = (CTPCC_DBLIB*)dbgetuserdata(dbproc);
if (pConn != NULL)
{
        pConn->SetSqlError( msgno, msgstate, severity, msgtext );
}
return 0;
```
/\* FUNCTION: void UtilStrCpy(char \* pDest, char \* pSrc, int n)

```
*
*This function copies n characters from string pSrc to pDst and
places a
 * null character at the end of the destination string.
 *
*char *pDest destination string
pointer
 *char *pSrc
         source string pointer
 * int nnumber of characters to copy
 *
* RETURNS: None*
*Unlike strncpy this function ensures that the result string is
 * always null terminated.
 *
*/
inline static void UtilStrCpy(char * pDest, const BYTE * pSrc, int n)
{
   strncpy(pDest, (char *)pSrc, n);
   pDest[n] = '\\0';return;
}
/* FUNCTION: CTPCC_DBLIB_ERR::ErrorText
 *
*/
char* CTPCC_DBLIB_ERR::ErrorText(void)
{
         int i;
         static SERRORMSG errorMsgs[] =
         {
                  { ERR_WRONG_SP_VERSION, "Wrong version of stored
procs on database server"
                  { ERR_INVALID_CUST, "Invalid Customer
id, name. "<br>{<br>}<br>} ERR NO SUCH ORDER, "No orders f
                                                        "No orders found for
customer."\mathbb{R}, \mathbb{R}{ ERR_RETRIED_TRANS, \begin{matrix} \text{R} \\ \text{R} \end{matrix} and \begin{matrix} \text{R} \\ \text{R} \end{matrix} and \begin{matrix} \text{R} \\ \text{R} \end{matrix}transaction succeeded."
                   \{ 0, \dots \}}
         };
         static char szNotFound[] = "Unknown error number.";
         for(i=0; errorMsgs[i].szMsg[0]; i++)
         {
                  if ( m_errno == errorMsgs[i].iError )
                           break;
         }
if ( !errorMsgs[i].szMsg[0] )
                  return szNotFound;
```
else

return errorMsgs[i].szMsg;

```
// wrapper routine for class constructor
\frac{declspec(\text{dllexport}) \text{ CTPCC}\text{DBLIB* CTPCC}\text{DBLIB\_new}}{7/ \text{ name of }}\frac{1}{2} name of SQL server
          LPCSTR szUser,<br>
LPCSTR szPassword.<br>
// password for login<br>
// password for login
          LPCSTR szPassword, \frac{1}{2} password for login<br>LPCSTR szHost. (/ workstati
                                                    // workstation name; shows up in
sp_who; max 30 chars, only first 10 kept by SQL Server<br>LPCSTR szDatabase ) // name of data
                                         // name of database to use
{
          return new CTPCC_DBLIB( szServer, szUser, szPassword, szHost, szDatabase
);
}
CTPCC_DBLIB::CTPCC_DBLIB (
         LPCSTR szServer, \frac{1}{2} // name of SQL server \frac{1}{2} user name
          LPCSTR szUser,<br>
LPCSTR szPassword.<br>
// password for login<br>
// password for login
                                         // password for login
         LPCSTR szHost, // workstation name; shows up in
sp_who; max 30 chars, only first 10 kept by SQL Server
                                         // name of database to use
{
          LOGINREC *login;
          const BYTE *pData;
          // initialization
          m dbproc = NULL;
          m_DbLibErr = (CDBLIBERR*)NULL;
          m_Sq1Err = (CSQLERR*) NULL;m MaxRetries = 10; // how many retrieves on deadlock// increase max number of connections if getting close
          if ( dbgetmaxprocs() < (iConnectionCount+5) )
          {
                    if ( dbsetmaxprocs(iConnectionCount+10) == FAIL )
                               ThrowError(CDBLIBERR::eDbSetMaxProcs);
          }
          // allocate a login structure
          login = dblogin();
          if (login == NULL)ThrowError(CDBLIBERR::eLogin);
          InterlockedIncrement( &iConnectionCount );
          // register error and message handler functions
          if (dbprocerrhandle(login, err_handler) == NULL)
                    ThrowError(CDBLIBERR::eDbProcHandler);
          if (dbprocmsghandle(login, msg_handler) == NULL)
                    ThrowError(CDBLIBERR::eDbProcHandler);
          DBSETLUSER(login, szUser);
          DBSETLPWD(login, szPassword);
          DBSETLHOST(login, szHost);
          DBSETLPACKET(login, (unsigned short)DEFCLPACKSIZE);
          DBSETLVERSION(login, DBVER60);
client behavior// set time to wait for login
          if (dbsetlogintime(60) == FAIL)
                    ThrowError(CDBLIBERR::eDbSet);
                                                                                                             // set time to wait for statement execution
                                                                                                              if (dbsettime(180) == FAIL)ThrowError(CDBLIBERR::eDbSet);
                                                                                                             m dbproc = dbopen(login, szServer);
                                                                                                              // deallocate login structure before checking for success
                                                                                                             dbfreelogin( login );
                                                                                                              if (m_dbproc == NULL)
                                                                                                                        ThrowError(CDBLIBERR::eDbOpen);
                                                                                                             // save address of class instance so that the message and error handler
                                                                                                              // can get to data.
                                                                                                             dbsetuserdata(m_dbproc, (LPVOID)this);
                                                                                                             // Use the the right database
                                                                                                             if (dbuse(m_dbproc, szDatabase) == FAIL)
                                                                                                                        ThrowError(CDBLIBERR::eDbUse);
                                                                                                             // set connection properties to match those used by ODBC
                                                                                                              dbcmd(m_dbproc, "set ANSI_DEFAULTS ON ");
                                                                                                              dbcmd(m_dbproc, "set CURSOR_CLOSE_ON_COMMIT OFF ");
                                                                                                             dbcmd(m_dbproc, "set IMPLICIT_TRANSACTIONS OFF ");
                                                                                                              \phi dbcmd(m_dbproc, "set NOCOUNT ON "); // do not
                                                                                                   return row counts
dbcmd(m_dbproc, "set XACT_ABORT ON "); // rollback transaction
                                                                                                    on abort
                                                                                                              // for coyote
                                                                                                   \frac{1}{1} dbcmd(m_dbproc, "set ansi_warnings on "); \frac{1}{1} dbcmd(m_dbproc, "set ansi_nulls on "); \frac{1}{1}\Deltadbcmd(m\Deltabproc, "set ansi nulls on "); //
                                                                                                              if (dbsqlexec(m_dbproc) == FAIL)
                                                                                                                        ThrowError(CDBLIBERR::eDbSqlExec);
                                                                                                              // This value must match the number of commands above.
                                                                                                   // DiscardNextResults(2);
                                                                                                             DiscardNextResults(5); // coyote
                                                                                                              // verify that version of stored procs on server is correct
                                                                                                             dbrpcinit(m_dbproc, "tpcc_version", 0);
                                                                                                              if (dbrpcexec(m_dbproc) == FAIL)
                                                                                                                        ThrowError(CDBLIBERR::eDbRpcExec);
                                                                                                             if (dbresults(m_dbproc) != SUCCEED)
                                                                                                                        ThrowError(CDBLIBERR::eDbResults);
                                                                                                             if (dbnextrow(m_dbproc) != REG_ROW)
                                                                                                                        ThrowError(CDBLIBERR::eDbNextRow);
                                                                                                             char szSrvVersion[16];
                                                                                                             pData=dbdata(m_dbproc, 1);
                                                                                                             if (pData)
                                                                                                                        UtilStrCpy(szSrvVersion, pData, dbdatlen(m dbproc, 1));
                                                                                                             elseszSrvVersion[0]=0;
                                                                                                             if (strcmp(szSrvVersion,sVersion))
                                                                                                                        throw new CTPCC_DBLIB_ERR( CTPCC_DBLIB_ERR::ERR_WRONG_SP_VERSION
                                                                                                   );
```

```
DiscardNextRows(0);
          DiscardNextResults(0);
}
CTPCC_DBLIB::~CTPCC_DBLIB( void )
{
          // close db connection and deallocate resources
          dbclose(m_dbproc);
          InterlockedDecrement( &iConnectionCount );
          if (m_DbLibErr != NULL)
                    delete m_DbLibErr;
          if (m_SqlErr != NULL)
                    delete m_SqlErr;
}
void CTPCC_DBLIB::SetDbLibError(int severity, int dberr, int oserr, LPCSTR dberrstr,
LPCSTR oserrstr){
          delete m_DbLibErr;
          m DbLibErr = new CDBLIBERR(CDBLIBERR::eUnknown, severity, dberr, oserr);
          if (dberrstr != NULL){
                    m DbLibErr->m dberrstr = new char[ strlen(dberrstr)+1 ];
                    strcpy( m_DbLibErr->m_dberrstr, dberrstr);
          }
          if (oserrstr != NULL){
                    m_DbLibErr->m_oserrstr = new char[ strlen(oserrstr)+1 ];
                    strcpy( m_DbLibErr->m_oserrstr, oserrstr );
          }
}
void CTPCC DBLIB::SetSqlError( int /*DBINT*/ msqno, int msgstate, int severity,
LPCSTR msgtext )
{
          if (m_SqlErr == NULL)
                    m_SqlErr = new CSQLERR();
          m_SqlErr->m_msgno = msgno;
          m SqlErr->m msqstate = msqstate;
          m_SqlErr->m_severity = severity;
          delete [] m_SqlErr->m_msgtext;
         if (msgtext != NULL)
          {
                    m SqlErr->m msgtext = new char[ strlen(msgtext)+1 ];
                    strcpy( m SqlErr->m msgtext, msgtext );
          }
}
void CTPCC_DBLIB::ThrowError( CDBLIBERR::ACTION eAction )
{
          // discard anything still in return buffer
          DiscardNextRows(-1);
         DiscardNextResults(-1);
         // check for SQL Server error first; if yes, throw it and ignore any
DBLib error.if (m_SqlErr != NULL)
                                                                                                           {
                                                                                                                     CSQLERR *pSqlErr;
                                                                                                                     pSqIErr = m_SqIErr;<br>
mSqlErr = NULL;// clear our pointer to instance; catch
                                                                                                 handler will deletethrow pSqlErr;
                                                                                                           }
                                                                                                           CDBLIBERR *pDbLibErr;
                                                                                                           if (m_DbLibErr == NULL)
                                                                                                                     // this case isn't expected to happen, since it means that an
                                                                                                 error was returned
                                                                                                                     // but the error handlers were not called.
                                                                                                                     pDbLibErr = new CDBLIBERR(eAction);
                                                                                                            else
                                                                                                           {
                                                                                                                     pDbLibErr = m_DbLibErr;
                                                                                                                     pDbLibErr->m_eAction = eAction;<br>m DbLibErr = NULL; /
                                                                                                                                                    // clear our pointer to instance;
                                                                                                 catch handler will delete
                                                                                                           }
                                                                                                           throw pDbLibErr;
                                                                                                 }
                                                                                                 // Read and discard rows until no more. Throw an exception if number of rows read
                                                                                                 doesn't
// match number of rows expected. The row count will be ignored if the expected
                                                                                                 count value
// passed in is negative. A typical use of this routine is to verify that there are
                                                                                                 no more
// rows to be read.
                                                                                                 void CTPCC_DBLIB::DiscardNextRows(int iExpectedCount)
                                                                                                 {
                                                                                                           int iRowsRead = 0;
                                                                                                           RETCODE rc;
                                                                                                           while (TRUE){
                                                                                                                     rc = dbnextrow(m_dbproc);
                                                                                                                     if (rc == NO_MORE_ROWS)
                                                                                                                               break;
                                                                                                                     if (rc == FAIL){
                                                                                                                               if (iExpectedCount >= 0)
                                                                                                                                          ThrowError(CDBLIBERR::eDbNextRow);
                                                                                                                               elsebreak;
                                                                                                                      }
                                                                                                                     iRowsRead++;
                                                                                                           }
                                                                                                           if ((iExpectedCount >= 0) &&
                                                                                                                     (iExpectedCount != iRowsRead))
                                                                                                                     ThrowError(CDBLIBERR::eWrongRowCount);
                                                                                                 }
                                                                                                 // Read and discard results until no more. Throw an exception if number of result
                                                                                                 sets read doesn't
// match number expected. The result set count will be ignored if the expected
                                                                                                 count value
```

```
// passed in is negative. A typical use of this routine is to verify that there are
no more
// result sets to be read.
void CTPCC_DBLIB::DiscardNextResults(int iExpectedCount)
{
          int iResultsRead = 0;
         RETCODE rc;
          while (TRUE){
                    rc = dbresults(m_dbproc);
                    if (rc == NO_MORE_RESULTS)
                              break;
                    if (rc == FAIL)
                    {
                              if (iExpectedCount >= 0)
                                        ThrowError(CDBLIBERR::eDbResults);
                              elsebreak;
                    }
                    DiscardNextRows(-1);
                    iResultsRead++;
          }
          if ((iExpectedCount >= 0) &&
                    (iExpectedCount != iResultsRead))
                    ThrowError(CDBLIBERR::eWrongRowCount);
}
void CTPCC_DBLIB::StockLevel()
{
          int iTryCount = 0;const BYTE *pData;
         ResetError();
          while (TRUE){
                    try
                    {
                              dbrpcinit(m_dbproc, "tpcc_stocklevel", 0);
                              dbrpcparam(m_dbproc, NULL, 0, SQLINT2, -1, -1, (BYTE //\cong w id smallint
*) &m_txn.StockLevel.w_id);
                              dbrpcparam(m_dbproc, NULL, 0, SQLINT1, -1, -1, (BYTE // @d id tinyint
*) &m_txn.StockLevel.d_id);
                              dbrpcparam(m dbproc, NULL, 0, SQLINT2, -1, -1, (BYTE
*) &m_txn.StockLevel.threshold); // @threshhold smallint
                              if (dbrpcexec(m_dbproc) == FAIL)
                                        ThrowError(CDBLIBERR::eDbRpcExec);
                              if (dbresults(m_dbproc) != SUCCEED)
                                        ThrowError(CDBLIBERR::eDbResults);
                              if (dbnextrow(m_dbproc) != REG_ROW)
                                        ThrowError(CDBLIBERR::eDbNextRow);
                              if (pData=dbdata(m_dbproc, 1))
                                        m txn.StockLevel.low stock = *((long *)
pData);
                                                                                                                              DiscardNextRows(0);
                                                                                                                              DiscardNextResults(0);
                                                                                                                              m_txn.StockLevel.exec_status_code = eOK;
                                                                                                                              return;
                                                                                                                     }
catch (CSQLERR *e)
                                                                                                                     {
                                                                                                                              if ((e - m) \text{ mgqno} = 1205 ||
                                                                                                                                        (e->m_msgno == iErrOleDbProvider &&
                                                                                                                                        strstr(e->m_msqtext, sErrTimeoutExpired) !=
                                                                                                NULL)) &&(++iTryCount <= iMaxRetries))
                                                                                                                               {
                                                                                                                                        // hit deadlock; backoff for increasingly
                                                                                                longer period
                                                                                                                                        delete e;
                                                                                                                                        Sleep(10 * iTryCount);
                                                                                                                               }
                                                                                                                              elsethrow;
                                                                                                           }
} // while (TRUE)
                                                                                                          //if (iTryCount)
                                                                                                          // throw new CTPCC_DBLIB_ERR(CTPCC_DBLIB_ERR::ERR_RETRIED_TRANS,
                                                                                                iTryCount);
                                                                                                }
                                                                                                void CTPCC_DBLIB::NewOrder()
                                                                                                {
                                                                                                           int i;
                                                                                                          DBINT commit_flag;<br>DBDATETIME datetime:
                                                                                                                              \bar{d}atetime;
                                                                                                          DBDATEREC daterec;
                                                                                                          int irryCount = 0;<br>const BYTE *pData:
                                                                                                          const BYTE
                                                                                                          ResetError();
                                                                                                          while (TRUE){
                                                                                                                    try
                                                                                                                    {
                                                                                                                              dbrpcinit(m_dbproc, "tpcc_neworder", 0);
                                                                                                                              dbrpcparam(m_dbproc, NULL, 0, SQLINT2, -1, -1, (BYTE
                                                                                                *) &m_txn.NewOrder.w_id);
                                                                                                                              dbrpcparam(m dbproc, NULL, 0, SQLINT1, -1, -1, (BYTE
                                                                                                *) &m_txn.NewOrder.d_id);
                                                                                                                              dbrpcparam(m dbproc, NULL, 0, SQLINT4, -1, -1, (BYTE
                                                                                                *) &m_txn.NewOrder.c_id);
                                                                                                                              dbrpcparam(m_dbproc, NULL, 0, SQLINT1, -1, -1, (BYTE
                                                                                                *) &m_txn.NewOrder.o_ol_cnt);
                                                                                                                              // check whether any order lines are for a remote
                                                                                                warehousem_txn.NewOrder.o_all_local = 1;
                                                                                                                              for (i = 0; i < \overline{m} \text{ tam.NewOrder.ool cnt; } i++)
```
if (m\_txn.NewOrder.OL[i].ol\_supply\_w\_id != m\_txn.NewOrder.w\_id) { m txn.NewOrder.o all local = 0; // at least one remote warehouse break; } } dbrpcparam(m\_dbproc, NULL, 0, SQLINT1, -1, -1, (BYTE \*) &m\_txn.NewOrder.o\_all\_local); for  $(i = 0; i < m$  txn.NewOrder.o ol cnt;  $i++)$ { dbrpcparam(m\_dbproc, NULL, 0, SQLINT4, -1, -1, (BYTE \*) &m\_txn.NewOrder.OL[i].ol\_i\_id); dbrpcparam(m\_dbproc, NULL, 0, SQLINT2, -1, - 1, (BYTE \*) &m\_txn.NewOrder.OL[i].ol\_supply\_w\_id); dbrpcparam(m\_dbproc, NULL, 0, SQLINT2, -1, - 1, (BYTE \*) &m\_txn.NewOrder.OL[i].ol\_quantity); } if (dbrpcexec(m\_dbproc) == FAIL) ThrowError(CDBLIBERR::eDbRpcExec); // Get order line results  $m$  txn.NewOrder.total amount = 0; for (i = 0; i<m  $\tan \overline{\text{NewOrder}}$ .o ol cnt; i++) { if (dbresults(m\_dbproc) != SUCCEED) ThrowError(CDBLIBERR::eDbResults); if (dbnumcols(m\_dbproc) != 5) ThrowError(CDBLIBERR::eWrongNumCols); if (dbnextrow(m\_dbproc) != REG\_ROW) ThrowError(CDBLIBERR::eDbNextRow); if(pData=dbdata(m\_dbproc, 1)) UtilStrCpy(m\_txn.NewOrder.OL[i].ol\_i\_name, pData, dbdatlen(m\_dbproc, 1)); if(pData=dbdata(m\_dbproc, 2)) m\_txn.NewOrder.OL[i].ol\_stock = (\*(DBSMALLINT \*) pData); if(pData=dbdata(m\_dbproc, 3)) UtilStrCpy(m\_txn.NewOrder.OL[i].ol\_brand\_generic, pData, dbdatlen(m\_dbproc, 3)); if(pData=dbdata(m\_dbproc, 4)) dbconvert(m\_dbproc, SQLNUMERIC, (LPCBYTE)pData, dbdatlen(m\_dbproc,4), SQLFLT8, (BYTE \*)&m\_txn.NewOrder.OL[i].ol\_i\_price, 8); if(pData=dbdata(m\_dbproc, 5)) dbconvert(m\_dbproc, SQLNUMERIC, (LPCBYTE)pData, dbdatlen(m\_dbproc,5), SQLFLT8, (BYTE \*)&m\_txn.NewOrder.OL[i].ol\_amount, 8); m\_txn.NewOrder.total\_amount = m\_txn.NewOrder.total\_amount + m\_txn.NewOrder.OL[i].ol\_amount; DiscardNextRows(0); } // get remaining values for  $w$  tax, d tax, o id, c\_last, c\_discount, c\_credit, o\_entry\_d, commit\_flag  $i\bar{f}$  (dbresults(m dbproc) != SUCCEED) ThrowError(CDBLIBERR::eDbResults); if (dbnextrow(m\_dbproc) != REG\_ROW) ThrowError(CDBLIBERR::eDbNextRow); if (dbnumcols(m\_dbproc) != 8) ThrowError(CDBLIBERR::eWrongNumCols); if (pData=dbdata(m\_dbproc, 1)) dbconvert(m\_dbproc, SQLNUMERIC,  $(LPCBYTE)$ pData, dbdatlen(m dbproc,1), SQLFLT8, (BYTE \*)&m txn.NewOrder.w tax, 8); if (pData=dbdata(m\_dbproc, 2)) dbconvert(m\_dbproc, SQLNUMERIC,  $(LPCBYTE)$ pData, dbdatlen(m\_dbproc,2), SQLFLT8, (BYTE \*)&m\_txn.NewOrder.d\_tax, 8); if  $(pData=dbdata(mdbproc, 3))$ m txn.NewOrder.o id =  $(*$ (DBINT \*) pData); if  $(pData=dbdata(mdbproc, 4))$ UtilStrCpy(m\_txn.NewOrder.c\_last, pData, dbdatlen(m\_dbproc, 4)); if (pData=dbdata(m\_dbproc, 5)) dbconvert(m\_dbproc, SQLNUMERIC, (LPCBYTE)pData, dbdatlen(m\_dbproc,5), SQLFLT8, (BYTE \*)&m\_txn.NewOrder.c\_discount, 8); if (pData=dbdata(m\_dbproc, 6)) UtilStrCpy(m\_txn.NewOrder.c\_credit, pData, dbdatlen(m dbproc, 6)); if (pData=dbdata(m\_dbproc, 7)) { datetime =  $*($  (DBDATETIME \*) pData); dbdatecrack(m\_dbproc, &daterec, &datetime); m\_txn.NewOrder.o\_entry\_d.year = daterec.year; m\_txn.NewOrder.o\_entry\_d.month = daterec.month; m\_txn.NewOrder.o\_entry\_d.day <sup>=</sup> daterec.day; m\_txn.NewOrder.o\_entry\_d.hour = daterec.hour; m\_txn.NewOrder.o\_entry\_d.minute = daterec.minute; m\_txn.NewOrder.o\_entry\_d.second <sup>=</sup> daterec.second; } if (pData=dbdata(m\_dbproc, 8)) commit  $f$ lag = (\*(DBTINYINT \*) pData); DiscardNextRows(0); DiscardNextResults(0); if (commit\_flag == 1)

```
m_txn.NewOrder.total_amount *= ((1 +
m_txn.NewOrder.w_tax + m_txn.NewOrder.d_tax) * (1 - m_txn.NewOrder.c_discount));
                                        m txn.NewOrder.exec status code = eOK;
                              }
                              elsem_txn.NewOrder.exec_status_code =
eInvalidItem;
                             return;
                    }
catch (CSQLERR *e)
                    {
                              if ((e->m_msgno == 1205 ||
                                        (e->m_msgno == iErrOleDbProvider &&
                                        strstr(e->m_msgtext, sErrTimeoutExpired) !=
NULL)) &&
                                        (++iTryCount <= iMaxRetries))
                              {
                                        // hit deadlock; backoff for increasingly
longer period
                                        delete e;
                                        Sleep(10 * iTryCount);
                              }
elsethrow;
          }
} // while (TRUE)
// if (iTryCount)
// throw new CTPCC DBLIB_ERR(CTPCC_DBLIB_ERR::ERR_RETRIED_TRANS,
iTryCount);
}
void CTPCC_DBLIB::Payment()
{
          DBDATETIME datetime;
          DBDATEREC daterec;
          int irryCount = 0;<br>const BYTE *pData;
          const BYTE
         ResetError();
          while (TRUE){
                    try
                    {
                              dbrpcinit(m_dbproc, "tpcc_payment", 0);
                              dbrpcparam(m_dbproc, NULL, 0, SQLINT2, -1, -1, (BYTE
*) &m txn.Payment.w id);
                              dbrpcparam(m_dbproc, NULL, 0, SQLINT2, -1, -1, (BYTE
*) &m_txn.Payment.c_w_id);
                              dbrpcparam(m_dbproc, NULL, 0, SQLFLT8, -1, -1, (BYTE
*) &m_txn.Payment.h_amount);
                              dbrpcparam(m_dbproc, NULL, 0, SQLINT1, -1, -1, (BYTE
*) &m txn.Payment.d id);
                              dbrpcparam(m dbproc, NULL, 0, SQLINT1, -1, -1, (BYTE
*) &m_txn.Payment.c_d_id);
                              dbrpcparam(m dbproc, NULL, 0, SQLINT4, -1, -1, (BYTE
*) &m_txn.Payment.c_id);
                                                                                                                             // if customer id is zero, then payment is by name
                                                                                                                             if (m_txn.Payment.c_id == 0)
                                                                                                                                       dbrpcparam(m_dbproc, NULL, 0, SQLCHAR, -1,
                                                                                               strlen(m_txn.Payment.c_last), (unsigned char *)m_txn.Payment.c_last);
                                                                                                                             if (dbrpcexec(m_dbproc) == FAIL)
                                                                                                                                      ThrowError(CDBLIBERR::eDbRpcExec);
                                                                                                                             if (dbresults(m_dbproc) != SUCCEED)
                                                                                                                                       ThrowError(CDBLIBERR::eDbResults);
                                                                                                                             if (dbnextrow(m_dbproc) != REG_ROW)
                                                                                                                                       ThrowError(CDBLIBERR::eDbNextRow);
                                                                                                                             if (dbnumcols(m_dbproc) != 27)
                                                                                                                                       ThrowError(CDBLIBERR::eWrongNumCols);
                                                                                                                             if (pData=dbdata(m_dbproc, 1))
                                                                                                                                       m txn.Payment.c id = *((DBINT *) pData);
                                                                                                                             if (pData=dbdata(m_dbproc, 2))
                                                                                                                                      UtilStrCpy(m_txn.Payment.c_last, pData,
                                                                                               dbdatlen(m_dbproc, 2));
                                                                                                                             if (pData=dbdata(m_dbproc, 3))
                                                                                                                             {
                                                                                                                                       datetime = *((DBDATETIME *) pData);
                                                                                                                                       dbdatecrack(m_dbproc, &daterec, &datetime);
                                                                                                                                       m txn.Payment.h date.year = daterec.year;
                                                                                                                                       m_txn.Payment.h_date.month = daterec.month;
                                                                                                                                       m txn. Payment.h date.day = daterec.day;
                                                                                                                                       m_txn.Payment.h_date.hour = daterec.hour;
                                                                                                                                       m txn.Payment.h date.minute =
                                                                                               daterec.minute;
                                                                                                                                       m_txn.Payment.h_date.second =
                                                                                               daterec.second;
                                                                                                                             }
                                                                                                                             if (pData=dbdata(m_dbproc, 4))
                                                                                                                                      UtilStrCpy(m_txn.Payment.w_street_1, pData,
                                                                                               dbdatlen(m_dbproc, 4));
                                                                                                                             if (pData=dbdata(m_dbproc, 5))
                                                                                                                                       UtilStrCpy(m_txn.Payment.w_street_2, pData,
                                                                                               dbdatlen(m dbproc, 5));
                                                                                                                             if (pData=dbdata(m_dbproc, 6))
                                                                                                                                       UtilStrCpy(m_txn.Payment.w_city, pData,
                                                                                               dbdatlen(m_dbproc, 6));
                                                                                                                             if (pData=dbdata(m_dbproc, 7))
                                                                                                                                       UtilStrCpy(m_txn.Payment.w_state, pData,
                                                                                               dbdatlen(m_dbproc, 7));
                                                                                                                             if (pData=dbdata(m_dbproc, 8))
                                                                                                                                       UtilStrCpy(m_txn.Payment.w_zip, pData,
                                                                                               dbdatlen(m_dbproc, 8));
                                                                                                                             if (pData=dbdata(m_dbproc, 9))
                                                                                                                                       UtilStrCpy(m_txn.Payment.d_street_1, pData,
                                                                                               dbdatlen(m_dbproc, 9));
                                                                                                                             if (pData=dbdata(m_dbproc, 10))
                                                                                                                                       UtilStrCpy(m_txn.Payment.d_street_2, pData,
                                                                                               dbdatlen(m_dbproc, 10));
                                                                                                                             if (pData=dbdata(m_dbproc, 11))
                                                                                                                                       UtilStrCpy(m_txn.Payment.d_city, pData,
                                                                                               dbdatlen(m_dbproc, 11));
                                                                                                                             if (pData=dbdata(m_dbproc, 12))
                                                                                                                                       UtilStrCpy(m_txn.Payment.d_state, pData,
                                                                                               dbdatlen(m_dbproc, 12));
                                                                                                                             if (pData=dbdata(m_dbproc, 13))
```
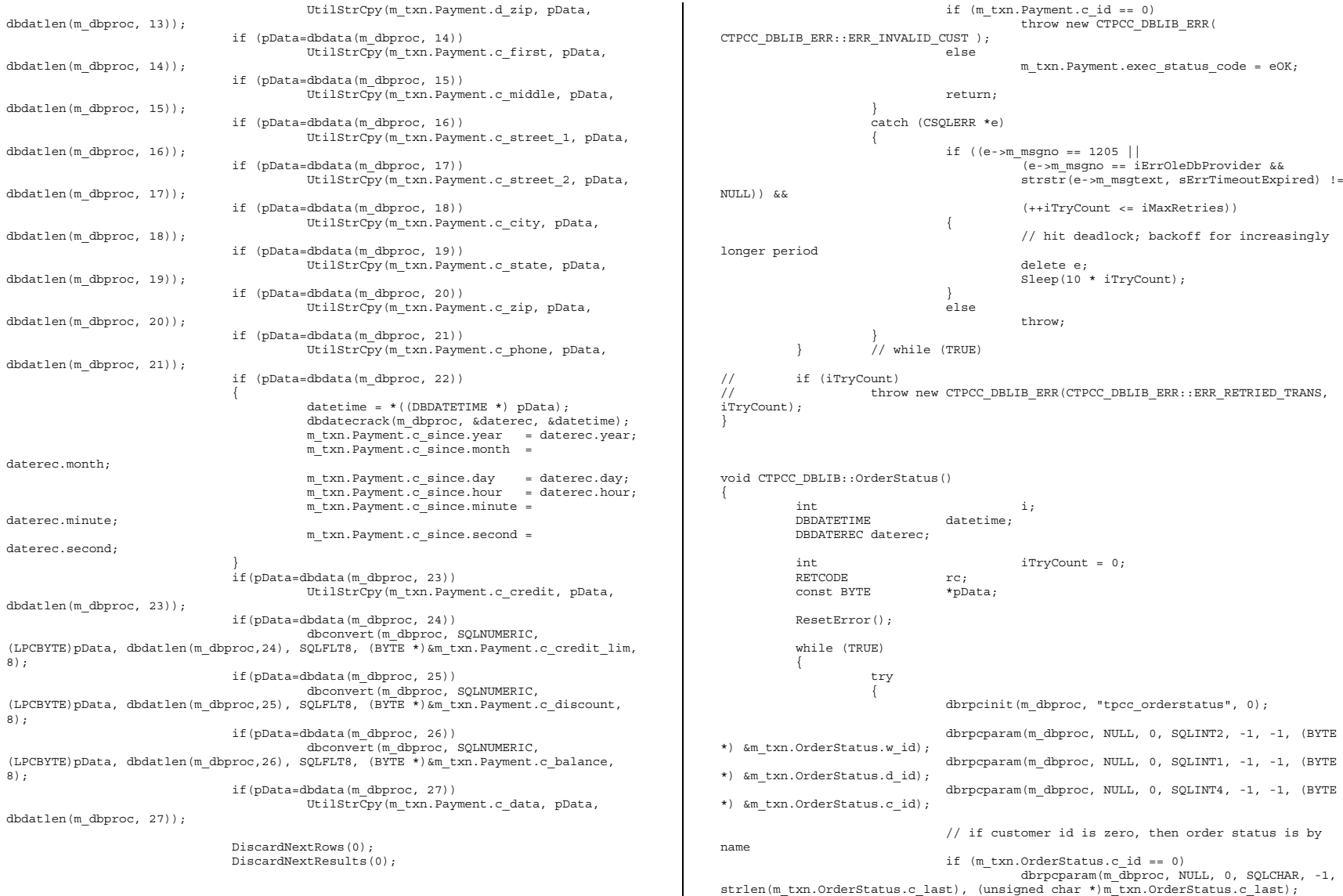

```
if (dbrpcexec(m_dbproc) == FAIL)
                                        ThrowError(CDBLIBERR::eDbRpcExec);
                              // Get order lines
                              if (dbresults(m_dbproc) != SUCCEED)
                              {
                                        if ((m_DbLibErr == NULL) && (m_SqlErr ==
NULL(L))
                                                  throw new CTPCC_DBLIB_ERR(
CTPCC_DBLIB_ERR::ERR_NO_SUCH_ORDER );
                                         else
                                                  ThrowError(CDBLIBERR::eDbResults);
                              }
                              if (dbnumcols(m_dbproc) != 5)
                                        ThrowError(CDBLIBERR::eWrongNumCols);
                              i = 0;while (TRUE)
                              {
                                        rc = dbnextrow(m_dbproc);
                                        if (rc == NOMOREROWS)break;
                                        if (rc != REG_ROW)
                                                  ThrowError(CDBLIBERR::eDbNextRow);
                                        if(pData=dbdata(m_dbproc, 1))
          m_txn.OrderStatus.OL[i].ol_supply_w_id = (*(DBSMALLINT *) pData);
                                        if(pData=dbdata(m_dbproc, 2))
                                                  m_txn.OrderStatus.OL[i].ol_i_id =
(*(DBINT *) pData);
                                        if(pData=dbdata(m_dbproc, 3))
          m txn.OrderStatus.OL[i].ol quantity = (*(DBSMALLINT *) pData);
                                        if(pData=dbdata(m_dbproc, 4))
                                                  dbconvert(m_dbproc, SQLNUMERIC,
(LPCBYTE)pData, dbdatlen(m_dbproc,4),
                                                                         SQLFLT8,
(BYTE *)&m_txn.OrderStatus.OL[i].ol_amount, 8);
                                        if(pData=dbdata(m_dbproc, 5))
                                         {
                                                  datetime = * ( (DBDATETIME * )pData);
                                                  dbdatecrack(m_dbproc, &daterec,
&datetime);
          m txn.OrderStatus.OL[i].ol delivery d.year = daterec.year;
          m txn.OrderStatus.OL[i].ol delivery d.month = daterec.month;
          m txn.OrderStatus.OL[i].ol delivery d.day = daterec.day;
          m txn.OrderStatus.OL[i].ol delivery d.hour = daterec.hour;
          m txn.OrderStatus.OL[i].ol delivery d.minute = daterec.minute;
          m txn.OrderStatus.OL[i].ol delivery d.second = daterec.second;
                                         }
                                        i++;}
                                                                                                                              m_txn.OrderStatus.o_ol_cnt = i;
                                                                                                                              if (dbresults(m_dbproc) != SUCCEED)
                                                                                                                                        ThrowError(CDBLIBERR::eDbResults);
                                                                                                                              if (dbnextrow(m_dbproc) != REG_ROW)
                                                                                                                                        ThrowError(CDBLIBERR::eDbNextRow);
                                                                                                                              if (dbnumcols(m_dbproc) != 8)
                                                                                                                                        ThrowError(CDBLIBERR::eWrongNumCols);
                                                                                                                              if(pData=dbdata(m_dbproc, 1))
                                                                                                                                        m txn.OrderStatus.c id = (*(DBINT *) pData);
                                                                                                                              if(pData=dbdata(m_dbproc, 2))
                                                                                                                                        UtilStrCpy(m_txn.OrderStatus.c_last, pData,
                                                                                                dbdatlen(m_dbproc,2));
                                                                                                                              if(pData=dbdata(m_dbproc, 3))
                                                                                                                                        UtilStrCpy(m_txn.OrderStatus.c_first, pData,
                                                                                                dbdatlen(m_dbproc,3));
                                                                                                                              if(pData=dbdata(m_dbproc, 4))
                                                                                                                                        UtilStrCpy(m_txn.OrderStatus.c_middle,
                                                                                                pData, dbdatlen(m_dbproc, 4));
                                                                                                                              if(pData=dbdata(m_dbproc, 5))
                                                                                                                               {
                                                                                                                                        datetime = *( (DBDATETIME *) pData);
                                                                                                                                        dbdatecrack(m_dbproc, &daterec, &datetime);
                                                                                                                                        m_txn.OrderStatus.o_entry_d.year =
                                                                                                daterec.year;
                                                                                                                                        m_txn.OrderStatus.o_entry_d.month =
                                                                                                daterec.month;
                                                                                                                                        m_txn.OrderStatus.o_entry_d.day =
                                                                                                daterec.day;
                                                                                                                                        m_txn.OrderStatus.o_entry_d.hour =
                                                                                                daterec.hour;
                                                                                                                                        m_txn.OrderStatus.o_entry_d.minute =
                                                                                                daterec.minute;
                                                                                                                                        m_txn.OrderStatus.o_entry_d.second =
                                                                                                daterec.second;
                                                                                                                               }
if(pData=dbdata(m_dbproc, 6))
                                                                                                                                        m_txn.OrderStatus.o_carrier_id =
                                                                                                (*(DBSMALLINT *) pData);
                                                                                                                              if(pData=dbdata(m_dbproc, 7))
                                                                                                                                        dbconvert(m_dbproc, SQLNUMERIC,
                                                                                                (LPCBYTE)pData, dbdatlen(m_dbproc,7),
                                                                                                                                                               SQLFLT8, (BYTE
                                                                                                *)&m_txn.OrderStatus.c_balance, 8);
                                                                                                                              if(pData=dbdata(m_dbproc, 8))
                                                                                                                                        m txn.OrderStatus.o id = (*(DBINT *) pData);
                                                                                                                              DiscardNextRows(0);
                                                                                                                              DiscardNextResults(0);
                                                                                                                              if (m_txn.OrderStatus.o_ol_cnt == 0)
                                                                                                                                        throw new CTPCC_DBLIB_ERR(
                                                                                                CTPCC_DBLIB_ERR::ERR_NO_SUCH_ORDER );
                                                                                                                              else if (m_txn.OrderStatus.c_id == 0 &&
                                                                                                m_txn.OrderStatus.c_last[0] == 0)
                                                                                                                                        throw new CTPCC_DBLIB_ERR(
                                                                                                CTPCC_DBLIB_ERR::ERR_INVALID_CUST );
                                                                                                                              else
```

```
m_txn.OrderStatus.exec_status_code = eOK;
                              return;
                    }
                    catch (CSQLERR *e)
                    {
                              if ((e->m_msgno == 1205 ||
                                        (e->m_msgno == iErrOleDbProvider &&
                                        strstr(e->m_msgtext, sErrTimeoutExpired) !=
NULL)) &&(++iTryCount <= iMaxRetries))
                              {
                                        // hit deadlock; backoff for increasingly
longer period
                                        delete e;
                                        Sleep(10 * iTryCount);
                              }
                              elsethrow;
                    }
          \frac{1}{2} // while (TRUE)
// if (iTryCount)<br>// thro
                    throw new CTPCC_DBLIB_ERR(CTPCC_DBLIB_ERR::ERR_RETRIED_TRANS,
iTryCount);
}
void CTPCC_DBLIB::Delivery()
{
          int i;
          int irryCount = 0;<br>const BYTE *pData:
         const BYTE
         ResetError();
          while (TRUE)
          {
                    try
                    {
                              dbrpcinit(m_dbproc, "tpcc_delivery", 0);
                              dbrpcparam(m_dbproc, NULL, 0, SQLINT2, -1, -1, (BYTE
*) &m_txn.Delivery.w_id);
                              dbrpcparam(m_dbproc, NULL, 0, SQLINT1, -1, -1, (BYTE
*) &m_txn.Delivery.o_carrier_id);
                              if (dbrpcexec(m_dbproc) == FAIL)
                                        ThrowError(CDBLIBERR::eDbRpcExec);
                              if (dbresults(m_dbproc) != SUCCEED)
                                        ThrowError(CDBLIBERR::eDbResults);
                              if (dbnextrow(m_dbproc) != REG_ROW)
                                        ThrowError(CDBLIBERR::eDbNextRow);
                              if (dbnumcols(m_dbproc) != 10)
                                        ThrowError(CDBLIBERR::eWrongNumCols);
                              for (i=0; i<10; i++){
                                        if (pData = dbdata(m_dbproc, i+1))
                                                                                                }
                                                                                                {
                                                                                                }
                                                                                                 ********
```

```
m_txn.Delivery.o_id[i] = *((DBINT
*)pData);
                              }
                             DiscardNextRows(0);
                             DiscardNextResults(0);
                             m_txn.Delivery.exec_status_code = eOK;
                             return;
                    }
catch (CSQLERR *e)
                    {
                             if ((e->m_msgno == 1205 ||
                                        (e->m_msgno == iErrOleDbProvider &&
                                       strstr(e->m_msgtext, sErrTimeoutExpired) !=
NULL)) &&
                                        (++iTryCount <= iMaxRetries))
                              {
                                       // hit deadlock; backoff for increasingly
longer period
                                       delete e;
                                       Sleep(10 * iTryCount);
                              }
elsethrow;
          }
} // while (TRUE)
// if (iTryCount)<br>// thro
                   throw new CTPCC_DBLIB_ERR(CTPCC_DBLIB_ERR::ERR_RETRIED_TRANS,
iTryCount);
void CTPCC_DBLIB::ResetError()
         if (m_DbLibErr != NULL)
          {
                    delete m_DbLibErr;
                   m DbLibErr = (CDBLIBERR*)NULL;
          }
         if (m_SqlErr != NULL)
          {
                   delete m SqlErr;
                   m SqlErr = (CSQLERR*)NULL;
          }
         return;
tpcc_dblib.h 
          FILE: TPCC_DBLIB.H
                                        Microsoft TPC-C Kit Ver. 4.20.000 Copyright Microsoft, 1999
                All Rights Reserved
                                        Version 4.10.000 audited by Richard Gimarc,
Performance Metrics, 3/17/99
          PURPOSE: Header file for TPC-C txn class implementation.
```

```
* Change history:
```

```
* 4.20.000 - updated rev number to match kit
*/
#pragma once
#ifndef PDBPROCESS
#define DBPROCESS void // dbprocess structure type
typedef DBPROCESS * PDBPROCESS;
#endif// need to declare functions for import, unless define has already been created
// by the DLL's .cpp module for export.
#ifndef DllDecl
#define DllDecl __declspec( dllimport )
#endif
class CSQLERR : public CBaseErr
{
        public:
                 CSQLERR(void)
                  {
                          m msgno = 0;m msgstate = 0;
                          m severity = 0;
                          m_msgtext = NULL;
                 };
                 ~CSQLERR()
                 {
                          delete [] m_msgtext;
                 };
                 int m_msgno;
                 int m_msgstate;
                 int m_severity;<br>char *m msqtext:
                       *m_msgtext;
                 int ErrorType() {return ERR_TYPE_SQL;};
                 int ErrorNum() {return m msgno; };
                 char *ErrorText() {return m_msgtext; };
};
class CDBLIBERR : public CBaseErr
{
        public:
                  enum ACTION
                  {
                          eNone,
                          eUnknown,
                          eLogin, // error from
dblogin
                          eDbOpen, // error from dbopen
                                                              // error from
dbuseeDbSqlExec, // error from
dbsqlexec
                          eDbSet, // error from
one of the dbset* routineseDbNextRow, // error from
dbnextroweWrongRowCount, // more or less rows
returned than expected
                                                                                                               eWrongNumCols, // more or less columns
                                                                                    returned than expected
                                                                                                               eDbResults, // error from
                                                                                     dbresults
                                                                                                               eDbRpcExec, // error from
                                                                                     dbrpcexec
                                                                                                               eDbSetMaxProcs, // error from
                                                                                     dbsetmaxprocs
                                                                                                               eDbProcHandler // error from either
                                                                                     dbprocerrhandle or dbprocmsghandle
                                                                                                      };
                                                                                                      CDBLIBERR(ACTION eAction, int severity = 0, int dberror = 0, int
                                                                                     oserr = 0)
                                                                                                       {
                                                                                                               m eAction = eAction;
                                                                                                               m_severity = severity;
                                                                                                               m_dberror = dberror;
                                                                                                               m oserr = oserr;
                                                                                                               m_dberrstr = NULL;
                                                                                                               m oserrstr = NULL;
                                                                                                      };
                                                                                                      ~CDBLIBERR(){
                                                                                                               delete [] m_dberrstr;
                                                                                                               delete [] m_oserrstr;
                                                                                                      };
                                                                                                      ACTION m<sup>e</sup>Action;<br>int
                                                                                                      int m_severity;<br>int m_dberror:
                                                                                                                        m_ddberror;
                                                                                                      int moserr;
                                                                                                      char *m_dberrstr;<br>char *m_oserrstr;
                                                                                                            *m oserrstr;
                                                                                                      int ErrorType() {return ERR TYPE DBLIB; };
                                                                                                      int ErrorNum() {return m dberror;};
                                                                                                      char *ErrorText() {return m_dberrstr; };
                                                                                    };
                                                                                     class CTPCC_DBLIB_ERR : public CBaseErr
                                                                                     {
                                                                                             public:
                                                                                                      enum CTPCC_DBLIB_ERRS
                                                                                                      {
                                                                                                               ERR_WRONG_SP_VERSION = 1, // "Wrong version of
                                                                                     stored procs on database server"
                                                                                                               ERR_INVALID_CUST, \frac{1}{2} // "Invalid
                                                                                     Customer id,name."
                                                                                                               ERR_NO_SUCH_ORDER, // "No orders
                                                                                     found for customer."ERR_RETRIED_TRANS, // "Retries
                                                                                     before transaction succeeded."};
                                                                                                      CTPCC DBLIB_ERR( int iErr ) { m_errno = iErr; m_iTryCount = 0;
                                                                                     };
                                                                                                      CTPCC DBLIB_ERR( int iErr, int iTryCount ) { m_errno = iErr;
                                                                                     m iTryCount = iTryCount; \frac{1}{i};
```

```
int m_errno;<br>int m_iTryCou
                                      \overline{\text{m}} iTryCount;
                   int ErrorType() {return ERR TYPE TPCC DBLIB; };
                   int ErrorNum() {return m errno; };
                   char *ErrorText();
};
class DllDecl CTPCC_DBLIB : public CTPCC_BASE
{
         private:
                   // declare variables and private functions here...<br>PDRPROCESS m dbproc:
                                     m_dbproc;CDBLIBERR *m_DbLibErr; // not allocated until
needed (maybe never)
                   CSQLERR *m SQLErr; //
not allocated until needed (maybe never)
                   int m MaxRetries; //
retry count on deadlock
                   void DiscardNextRows(int iExpectedCount);
                   void DiscardNextResults(int iExpectedCount);
                   void ThrowError( CDBLIBERR::ACTION eAction );
                   void ResetError();
                   union{
                            NEW ORDER DATA NewOrder;
                            PAYMENT_DATA Payment;<br>DELIVERY DATA Delivery;
                            DELIVERY_DATA D<br>STOCK LEVEL DATA StockLevel:
                            STOCK LEVEL DATA
                            ORDER_STATUS_DATA OrderStatus;
                                               m txn;
         public:
                   CTPCC_DBLIB(LPCSTR szServer, LPCSTR szUser, LPCSTR szPassword,
LPCSTR szHost, LPCSTR szDatabase );
                   ~CTPCC_DBLIB(void);
                   inline PNEW_ORDER_DATA BuffAddr_NewOrder()
         { return &m txn.NewOrder;
                   inline PPAYMENT_DATA BuffAddr_Payment()<br>
\sum_{m} txn.Payment: }:
           { return &m_txn.Payment; };
                   inline PDELIVERY DATA BuffAddr Delivery()
         { return &m txn.Delivery; };
                   inline PSTOCK_LEVEL_DATA BuffAddr_StockLevel() {
return &m txn.StockLevel; };
                   inline PORDER STATUS DATA BuffAddr OrderStatus()
return &m txn.OrderStatus; };
                   void NewOrder ();
                   void Payment ();
                   void Delivery ();
                   void StockLevel ();<br>void OrderStatus ();
                   void OrderStatus
                   // these are public because they must be called from the dblib
err handler and msg hangler
                   // outside of the class
                                                                                                              void SetDbLibError(int severity, int dberr, int oserr, LPCSTR
                                                                                           dberrstr, LPCSTR oserrstr);
                                                                                                              void SetSqlError( int msgno, int msgstate, int severity, LPCSTR
                                                                                           msgtext );
                                                                                           };
                                                                                           extern "C" DllDecl CTPCC DBLIB* CTPCC DBLIB new
                                                                                                    ( LPCSTR szServer, LPCSTR szUser, LPCSTR szPassword, LPCSTR szHost, LPCSTR
                                                                                           szDatabase );
                                                                                           typedef CTPCC_DBLIB* (TYPE_CTPCC_DBLIB)(LPCSTR, LPCSTR, LPCSTR, LPCSTR, LPCSTR);
                                                                                           tpcc_odbc.cpp 
                                                                                                     FILE: TPCC_ODBC.CPP
                                                                                            * Microsoft TPC-C Kit Ver. 4.20.000* Copyright Microsoft, 1999
                                                                                            * All Rights Reserved
                                                                                            ** Version 4.10.000 audited by Richard Gimarc,
                                                                                           Performance Metrics, 3/17/99
                                                                                            ** PURPOSE: Implements ODBC calls for TPC-C txns.
                                                                                            * Contact: Charles Levine (clevine@microsoft.com)
                                                                                            ** Change history:
                                                                                            * 4.20.000 - updated rev number to match kit
                                                                                            * 4.10.001 - not deleting error class in catch handler on deadlock
                                                                                           retry;
                                                                                            * not a functional bug, but a memory leak
                                                                                            */
                                                                                           #include <windows.h>#include <stdio.h>
#include <assert.h>#define DBNTWIN32
#include <sqltypes.h>
                                                                                           #include <sql.h>
                                                                                           #include <sqlext.h>
                                                                                           #include <odbcss.h>
                                                                                           #ifdef ICECAP
                                                                                           #include <icapexp.h>
                                                                                           #endif// need to declare functions for export
                                                                                           #define DllDecl __declspec( dllexport )
                                                                                           #include "..\..\common\src\error.h"
                                                                                           #include "..\..\common\src\trans.h"
                                                                                           #include "..\..\common\src\txn base.h"
                                                                                           #include "tpcc_odbc.h"
                                                                                           // version string; must match return value from tpcc_version stored proc
                                                                                           const char sVersion[] = "4.10.000";
                                                                                           const iMaxRetries = 10; // how many retries on deadlock
                                                                                           const int iErrOleDbProvider = 7312;
                                                                                           const char sErrTimeoutExpired[] = "Timeout expired";
```

```
static SQLHENV henv = SQL NULL HENV; \frac{1}{2} // ODBC
environment handleBOOL APIENTRY DllMain(HMODULE hModule, DWORD ul_reason_for_call, LPVOID lpReserved)
{
         switch( ul reason for call )
         {
                   case DLL_PROCESS_ATTACH:
                            DisableThreadLibraryCalls(hModule);
                            if ( SQLAllocHandleStd(SQL_HANDLE_ENV,
SQL_NULL_HANDLE, &henv) != SQL_SUCCESS )
                                      return FALSE;
                            break;
                   case DLL_PROCESS_DETACH:
                            if (henv != NULL)
SQLFreeEnv(henv);
                            break;
                   default:/* nothing */;
          }
return TRUE;
}
/* FUNCTION: CTPCC_ODBC_ERR::ErrorText
 *
*/
char* CTPCC_ODBC_ERR::ErrorText(void)
{
         int i;
         static SERRORMSG errorMsgs[] =
         {
                   { ERR_WRONG_SP_VERSION, "Wrong version of stored
procs on database server"
                   { ERR_INVALID_CUST, "Invalid Customer
id , name . " \hspace{1.6cm} }, \hspace{1.6cm}{ ERR_NO_SUCH_ORDER, "No orders found for
customer."\mathbb{R}, \mathbb{R}{ ERR_RETRIED_TRANS, \begin{array}{ccc} \{ \text{ERR} \} \ \text{det} \end{array} and \begin{array}{ccc} \{ \text{R} \} \ \text{det} \end{array}transaction succeeded."<br>(0,
                   \{ 0, \dots \}}
         };
         static char szNotFound[] = "Unknown error number.";
         for(i=0; errorMsgs[i].szMsg[0]; i++)
          {
                   if ( m_errno == errorMsgs[i].iError )
                            break;
          }
if ( !errorMsgs[i].szMsg[0] )
                   return szNotFound;
         elsereturn errorMsgs[i].szMsg;
}
// wrapper routine for class constructor
                                                                                           __declspec(dllexport) CTPCC_ODBC* CTPCC_ODBC_new(
                                                                                                    LPCSTR szServer, \frac{1}{\frac{1}{\sqrt{1}}}\sqrt{\frac{1}{1}} name of SQL server<br>LPCSTR szUser, // user name
                                                                                                    LPCSTR szUser,<br>
LPCSTR szPassword,<br>
// password for login<br>
// password for login
                                                                                                                                 // password for login<br>// not used
                                                                                                    LPCSTR szHost,<br>LPCSTR szDatabase )
                                                                                                                                 // name of database to use
                                                                                           {
                                                                                                    return new CTPCC ODBC( szServer, szUser, szPassword, szHost, szDatabase );
                                                                                           }
                                                                                           CTPCC_ODBC::CTPCC_ODBC (
                                                                                                                                                    // name of SQL server
                                                                                                    LPCSTR szUser, // user name
                                                                                           for login
                                                                                                    LPCSTR szPassword, // password for login
                                                                                                    LPCSTR szHost,
                                                                                                    LPCSTR szDatabase // name of database to
                                                                                           use{
                                                                                                    RETCODE rc;
                                                                                                    // initialization
                                                                                                    m_hdbc = SQL_NULL_HDBC;
                                                                                                    m hstmt = SQL NULL HSTMT;
                                                                                                    m_hstmtNewOrder = SQL_NULL_HSTMT;
                                                                                                    m hstmtPayment = SQL NULL HSTMT;
                                                                                                    m_hstmtDelivery = SQL_NULL_HSTMT;
                                                                                                    m_hstmtOrderStatus = SQL_NULL_HSTMT;
                                                                                                    m_hstmtStockLevel = SQL_NULL_HSTMT;
                                                                                                    m_descNewOrderCols1 = SQL_NULL_HDESC;
                                                                                                    m_descNewOrderCols2 = SQL_NULL_HDESC;
                                                                                                    m descOrderStatusCols1 = SQL NULL HDESC;
                                                                                                    m_descOrderStatusCols2 = SQL_NULL_HDESC;
                                                                                                    if ( SQLAllocHandle(SQL_HANDLE_DBC, henv, &m_hdbc) != SQL_SUCCESS )
                                                                                                              ThrowError(CODBCERR::eAllocHandle);
                                                                                                    if ( SQLSetConnectOption(m_hdbc, SQL_PACKET_SIZE, 4096) != SQL_SUCCESS )
                                                                                                              ThrowError(CODBCERR::eConnOption);
                                                                                                     {
                                                                                                              char szConnectStr[256];
                                                                                                              char szOutStr[1024];
                                                                                                              SQLSMALLINT iOutStrLen;
                                                                                                              sprintf( szConnectStr, "DRIVER=SQL
                                                                                           Server;SERVER=%s;UID=%s;PWD=%s;DATABASE=%s",
                                                                                                                       szServer, szUser, szPassword, szDatabase );
                                                                                                              rc = SQLDriverConnect(m_hdbc, NULL, (SQLCHAR*)szConnectStr,
                                                                                           sizeof(szConnectStr),
                                                                                                                        (SQLCHAR*)szOutStr, sizeof(szOutStr), &iOutStrLen,
                                                                                           SQL_DRIVER_NOPROMPT );
                                                                                                              if (rc != SQL_SUCCESS && rc != SQL_SUCCESS_WITH_INFO)
                                                                                                                       ThrowError(CODBCERR::eConnect);
```

```
if (SQLAllocHandle(SQL_HANDLE_STMT, m_hdbc, &m_hstmt) != SQL_SUCCESS)
                    ThrowError(CODBCERR::eAllocHandle);
          {
                    char buffer[128];
                    // set some options affecting connection behavior
                    strcpy(buffer, "set nocount on ");
                    strcat(buffer, "set XACT ABORT ON " );
                    // for coyote
                    strcat(buffer, "set ansi_warnings on " );
                    strcat(buffer, "set ansi_nulls on " );
                    \verb|rc = SQLExecDirect|(m\_hstmt, \text{ (unsigned char *)} but \verb|fer, SQL_NTS|);if (rc != SQL_SUCCESS && rc != SQL_SUCCESS_WITH_INFO)
                              ThrowError(CODBCERR::eExecDirect);
                    // verify that version of stored procs on server is correct
                    char db sp version[10];
                     strcpy(buffer, "{call tpcc_version}");
rc = SQLExecDirect(m_hstmt, (unsigned char *)buffer, SQL_NTS);
                    if (rc != SQL_SUCCESS && rc != SQL_SUCCESS_WITH_INFO)
                              ThrowError(CODBCERR::eExecDirect);
                    if ( SQLBindCol(m_hstmt, 1, SQL_C_CHAR, &db_sp_version,
sizeof(db sp version), NULL) != SQL SUCCESS )
                              ThrowError(CODBCERR::eBindCol);
                    if ( SQLFetch(m_hstmt) == SQL_ERROR )
                              ThrowError(CODBCERR::eFetch);
                    if (strcmp(db_sp_version,sVersion))
                              throw new CTPCC_ODBC_ERR(
CTPCC_ODBC_ERR::ERR_WRONG_SP_VERSION );
                    SQLFreeHandle(SQL_HANDLE_STMT, m_hstmt);
         }
          // Bind parameters for each of the transactions
          InitNewOrderParams();
          InitPaymentParams();
          InitOrderStatusParams();
          InitDeliveryParams();
          InitStockLevelParams();
}
CTPCC_ODBC::~CTPCC_ODBC( void )
{
          // note: descriptors are automatically released when the connection is
dropped
          SQLFreeHandle(SQL_HANDLE_STMT, m_hstmtNewOrder);
          SQLFreeHandle(SQL_HANDLE_STMT, m_hstmtPayment);
          SQLFreeHandle(SQL_HANDLE_STMT, m_hstmtDelivery);
          SQLFreeHandle(SQL_HANDLE_STMT, m_hstmtOrderStatus);
          SQLFreeHandle(SQL_HANDLE_STMT, m_hstmtStockLevel);
          SQLDisconnect(m_hdbc);
          SQLFreeHandle(SQL_HANDLE_DBC, m_hdbc);
}
void CTPCC_ODBC::ThrowError( CODBCERR::ACTION eAction )
{
          RETCODE rc;
          SDWORD lNativeError;
          char szState[6];
                                                                                                            {
                                                                                                 NIII.I.)\cdot&&}
                                                                                                            {
                                                                                                            }
                                                                                                            {
                                                                                                            }
                                                                                                 }
                                                                                                 {
```

```
char szMsg[SQL_MAX_MESSAGE_LENGTH];<br>char szTmo[6*SOL_MAX_MESSAGE_LENGTH
          char szTmp[6*SQL_MAX_MESSAGE_LENGTH];<br>CODBCERR *pODBCErr: //
                                                              CODBCERR *pODBCErr; // not allocated until
needed (maybe never)
          pODBCErr = new CODBCERR();
          pODBCErr->m_NativeError = 0;
          pODBCErr->m_eAction = eAction;
          pODBCErr->m_bDeadLock = FALSE;
          szTmp[0] = 0;while (TRUE)
                     rc = SQLError(henv, m_hdbc, m_hstmt, (BYTE *)&szState,
&lNativeError,
                                                      (BYTE *)&szMsg, sizeof(szMsg),
                     if (rc == SQL_NO_DATA)
                               break;
                     // check for deadlock
                     if (lNativeError == 1205 || (lNativeError == iErrOleDbProvider
                               strstr(szMsg, sErrTimeoutExpired) != NULL))
                               pODBCErr->m_bDeadLock = TRUE;
                     // capture the (first) database error
                     if (pODBCErr->m_NativeError == 0 && lNativeError != 0)
                               pODBCErr->m_NativeError = lNativeError;
                     // quit if there isn't enough room to concatenate error text
                     if ( (strlen(szMsg) + 2) > (sizeof(szTmp) - strlen(szTmp)) )
                               break;
                     // include line break after first error msg
                    if (szTmp[0] != 0)
                               strcat(szTmp, "\n");
                    strcat( szTmp, szMsg);
          if (pODBCErr->m_odbcerrstr != NULL)
                    delete [] pODBCErr->m_odbcerrstr;
                    pODBCErr->m_odbcerrstr = NULL;
          if (strlen(szTmp) > 0)
                     pODBCErr->m_odbcerrstr = new char[ strlen(szTmp)+1 ];
                    strcpy( pODBCErr->m_odbcerrstr, szTmp );
          SOLFreeStmt(m_hstmt, SOL_CLOSE);
          throw pODBCErr;
void CTPCC_ODBC::InitStockLevelParams()
          if ( SQLAllocHandle(SQL_HANDLE_STMT, m_hdbc, &m_hstmtStockLevel) !=
SQL SUCCESS )
                    ThrowError(CODBCERR::eAllocHandle);
```

```
m_hstmt = m_hstmtStockLevel;
          int i = 0;
          if ( SQLBindParameter(m_hstmt, ++i, SQL_PARAM_INPUT, SQL_C_SSHORT,
SQL SMALLINT, 0, 0, &m txn.StockLevel.w id, 0, NULL) != SQL SUCCESS
                     || SQLBindParameter(m_hstmt, ++i, SQL_PARAM_INPUT,
SQL C UTINYINT, SQL TINYINT, 0, 0, &m txn.StockLevel.d id, 0, NULL) != SQL SUCCESS
                    || SQLBindParameter(m_hstmt, ++i, SQL_PARAM_INPUT, SQL_C_SSHORT,
SQL SMALLINT, 0, 0, \&m txn.StockLevel.threshold, 0, NULL) != SQL SUCCESS
                    .<br>ThrowError(CODBCERR::eBindParam);
          if ( SQLBindCol(m_hstmt, 1, SQL_C_SLONG, &m_txn.StockLevel.low_stock, 0,
NULL) != SQL_SUCCESS )
                    ThrowError(CODBCERR::eBindCol);
}
void CTPCC_ODBC::StockLevel()
{
          RETCODE rc;
          int iTryCount = 0;
          m_hstmt = m_hstmtStockLevel;
          while (TRUE){
                    try
                    {
                              rc = SQLExecDirectW(m_hstmt, (SQLWCHAR*)L"{call
tpcc_stocklevel(?,?,?)}", SQL_NTS);
                              if (rc != SQL_SUCCESS && rc != SQL_SUCCESS_WITH_INFO)
                                        ThrowError(CODBCERR::eExecDirect);
                              if ( SQLFetch(m_hstmt) == SQL_ERROR )
                                        ThrowError(CODBCERR::eFetch);
                              SQLFreeStmt(m_hstmt, SQL_CLOSE);
                              m_txn.StockLevel.exec_status_code = eOK;
                              break;
                    }
catch (CODBCERR *e){
                              if ((!e->m_bDeadLock) || (++iTryCount > iMaxRetries))
                                        t<sub>hrow</sub>.
                              // hit deadlock; backoff for increasingly longer
period
                              delete e;
                              Sleep(10 * iTryCount);
                    }
          }
// if (iTryCount)<br>// thro
                    throw new CTPCC_ODBC_ERR(CTPCC_ODBC_ERR::ERR_RETRIED_TRANS,
iTryCount);
}
void CTPCC_ODBC::InitNewOrderParams()
{
          if ( SOLAllocHandle(SOL_HANDLE_STMT, m_hdbc, &m_hstmtNewOrder) !=
SQL_SUCCESS
                                                                                                != SQL_SUCCESS
                                                                                                != SQL_SUCCESS
                                                                                                SQL_SUCCESS
                                                                                                           {
                                                                                                SQL_SUCCESS
                                                                                                SQL_SUCCESS
                                                                                                SOL<sup>SUCCESS</sup>
                                                                                                          }
                                                                                                          i = 0;SQL_SUCCESS
```

```
|| SQLAllocHandle(SQL_HANDLE_DESC, m_hdbc, &m_descNewOrderCols1)
                    || SQLAllocHandle(SQL_HANDLE_DESC, m_hdbc, &m_descNewOrderCols2)

ThrowError(CODBCERR::eAllocHandle);
          m_hstmt = m_hstmtNewOrder;
          if ( SQLSetStmtAttrW( m_hstmt, SQL_ATTR_APP_ROW_DESC, m_descNewOrderCols1,
SQL_IS_POINTER ) != SQL_SUCCESS )ThrowError(CODBCERR::eSetStmtAttr);
          int i = 0;
          if ( SQLBindParameter(m_hstmt, ++i, SQL_PARAM_INPUT, SQL_C_SSHORT,
SQL_SMALLINT, 0, 0, &m_txn.NewOrder.w_id, 0, NULL) != SQL_SUCCESS
                    || SQLBindParameter(m_hstmt, ++i, SQL_PARAM_INPUT,
SQL_C_UTINYINT, SQL_TINYINT, 0, 0, &m_txn.NewOrder.d_id, 0, NULL) != SQL_SUCCESS
                    || SQLBindParameter(m_hstmt, ++i, SQL_PARAM_INPUT, SQL_C_SLONG,
SQL_INTEGER, 0, 0, \&m txn.NewOrder.c_id, 0, NULL) != SQL_SUCCESS
                    || SQLBindParameter(m_hstmt, ++i, SQL_PARAM_INPUT,
SQL_C_UTINYINT, SQL_TINYINT, 0, 0, &m_txn.NewOrder.o_ol_cnt, 0, NULL) != SQL_SUCCESS
                    || SQLBindParameter(m_hstmt, ++i, SQL_PARAM_INPUT,
SQL C UTINYINT, SQL TINYINT, 0, 0, &m txn.NewOrder.o all \overline{local}, \overline{0}, NULL) !=
                     .<br>ThrowError(CODBCERR::eBindParam);
          for (int j=0; j<sub></sub>MAX OL NEW ORDER ITEMS; j++)if ( SQLBindParameter(m_hstmt, ++i, SQL_PARAM_INPUT,
SQL_C_SLONG, SQL_INTEGER, 0, 0, &m_txn.NewOrder.OL[j].ol_i_id, 0, NULL) !=
                               || SQLBindParameter(m_hstmt, ++i, SQL_PARAM_INPUT,
SQL C SSHORT, SQL SMALLINT, 0, 0, 0, \overline{am\_txn.NewOrder.OL}[j].ol_supply_w_id, 0, NULL) !=
                              || SQLBindParameter(m_hstmt, ++i, SQL_PARAM_INPUT,
SQL C SSHORT, SQL SMALLINT, 0, 0, &m txn.NewOrder.OL[j].ol quantity, 0, NULL) !=
                               .<br>ThrowError(CODBCERR::eBindParam);
#ifndef new order strstr
          \sqrt{7} set the bind offset pointer
          if ( SQLSetStmtAttrW( m_hstmt, SQL_ATTR_ROW_BIND_OFFSET_PTR,
&m_BindOffset, SQL_IS_POINTER ) != SQL_SUCCESS )
                    ThrowError(CODBCERR::eSetStmtAttr);
          if ( SQLBindCol(m_hstmt, ++i, SQL_C_CHAR,
&m_txn.NewOrder.OL[0].ol_i_name, sizeof(m_txn.NewOrder.OL[0].ol_i_name), NULL) !=
                    || SQLBindCol(m_hstmt, ++i, SQL_C_SSHORT,
&m_txn.NewOrder.OL[0].ol_stock, 0, NULL) != SQL_SUCCESS
                    || SQLBindCol(m_hstmt, ++i, SQL_C_CHAR,
&m_txn.NewOrder.OL[0].ol_brand_generic,
sizeof(m_txn.NewOrder.OL[0].ol_brand_generic), NULL) != SQL_SUCCESS
                    || SQLBindCol(m_hstmt, ++i, SQL_C_DOUBLE,
&m_txn.NewOrder.OL[0].ol_i_price, 0, NULL) != SQL_SUCCESS
                    || SQLBindCol(m_hstmt, ++i, SQL_C_DOUBLE,
&m_txn.NewOrder.OL[0].ol_amount, 0, NULL) != SQL_SUCCESS
```
```
ThrowError(CODBCERR::eBindCol);
#else// prototype to eliminate patindex in server; shift work to client
          i = 0;if ( SQLBindCol(m_hstmt, ++i, SQL_C_CHAR, &m_ol_i_name,
sizeof(m_ol_i_name), NULL) != SQL SUCCESS
                     || SQLBindCol(m_hstmt, ++i, SQL_C_SSHORT, &m_ol_stock, 0, NULL)
!= SQL_SUCCESS
|| SQLBindCol(m_hstmt, ++i, SQL_C_CHAR, &m_i_data,
sizeof(m_i_data), NULL) != SQL_SUCCESS
                    || SQLBindCol(m_hstmt, ++i, SQL_C_CHAR, &m_s_data,
sizeof(m_s_data), NULL) != SQL_SUCCESS
                    || SQLBindCol(m_hstmt, ++i, SQL_C_DOUBLE, &m_ol_i_price, 0,
NULL) != SQL_SUCCESS
                    || SQLBindCol(m_hstmt, ++i, SQL_C_DOUBLE, &m_ol_amount, 0, NULL)
!= SQL_SUCCESS

ThrowError(CODBCERR::eBindCol);
#endif// associate the column bindings for the second result set
          if ( SQLSetStmtAttrW( m hstmt, SQL ATTR APP_ROW_DESC, m descNewOrderCols2,
SQL_IS_POINTER ) != SQL_SUCCESS )
                    ThrowError(CODBCERR::eSetStmtAttr);
          i = 0;if ( SOLBindCol(m_hstmt, ++i, SOL_C_DOUBLE, &m_txn.NewOrder.w_tax, 0,
NULL) != SQL_SUCCESS
                    || SQLBindCol(m_hstmt, ++i, SQL_C_DOUBLE,
&m_txn.NewOrder.d_tax, 0, NULL) != SQL_SUCCESS
                    || SQLBindCol(m_hstmt, ++i, SQL_C_SLONG,
&m_txn.NewOrder.o_id, 0, NULL) != SQL_SUCCESS
                     || SQLBindCol(m_hstmt, ++i, SQL_C_CHAR,
\text{km} txn.NewOrder.c last, sizeof(m txn.NewOrder.c last), NULL) != SQL SUCCESS
                    || SQLBindCol(m hstmt, ++i, SQL C DOUBLE,
&m_txn.NewOrder.c_discount, 0, NULL) != SQL_SUCCESS
                    || SQLBindCol(m_hstmt, ++i, SQL_C_CHAR,
&m_txn.NewOrder.c_credit, sizeof(m_txn.NewOrder.c_credit), NULL) != SQL_SUCCESS
                    || SQLBindCol(m_hstmt, ++i, SQL_C_TYPE_TIMESTAMP,
&m_txn.NewOrder.o_entry_d, 0, NULL) != SQL_SUCCESS
                    || SQLBindCol(m_hstmt, ++i, SQL_C_SLONG, &m_no_commit_flag,
0, NULL) != SQL_SUCCESS
            )ThrowError(CODBCERR::eBindCol);
}
void CTPCC_ODBC::NewOrder()
{
           int is a set of \mathbf{i} is a set of \mathbf{i} is a set of \mathbf{i} is a set of \mathbf{i} is a set of \mathbf{i} is a set of \mathbf{i} is a set of \mathbf{i} is a set of \mathbf{i} is a set of \mathbf{i} is a set of \mathbf{i} is a set of \mathbf{iRETCODE rc;
          int iTryCount = 0;
                     // 0 1 2// 012345678901234567890123456789
         wchar t szSq1Template[] = L"{call}tpcc_neworder(?, ?, ?, ?, ?, '
                      L"?,?,?,?,?,?,?,?,?,?,?,?,?,?,?,"
                      L"?,?,?,?,?,?,?,?,?,?,?,?,?,?,?,"
                      L"?,?,?,?,?,?,?,?,?,?,?,?,?,?,?)}";
                                                                                                            m_hstmt = m_hstmtNewOrder;
                                                                                                             // associate the parameter and column bindings for this transaction
                                                                                                             if ( SQLSetStmtAttrW( m_hstmt, SQL_ATTR_APP_ROW_DESC, m_descNewOrderCols1,
                                                                                                  SQL_IS_POINTER ) != SQL_SUCCESS )
                                                                                                                       ThrowError(CODBCERR::eSetStmtAttr);
                                                                                                            // clip statement buffer based on number of parameters
                                                                                                            // fixed part is 29 chars and variable part is 6 chars per line item
                                                                                                             i = 29 + m txn.NewOrder.o ol cnt*6;
                                                                                                             wcsopy( %szSq1Template[i], L<sup>''</sup>) \} ");
                                                                                                            // check whether any order lines are for a remote warehouse
                                                                                                            m txn.NewOrder.o all local = 1;
                                                                                                             for (i = 0; i < m_txn.NewOrder.o_ol_cnt; i++)
                                                                                                             {
                                                                                                                       if (m_txn.NewOrder.OL[i].ol_supply_w_id != m_txn.NewOrder.w_id)
                                                                                                                       {
                                                                                                                                 m txn.NewOrder.o all local = 0; // at least one
                                                                                                  remote warehousebreak;
                                                                                                                       }
                                                                                                             }
                                                                                                             while (TRUE){
                                                                                                                       try
                                                                                                                       {
                                                                                                                                 m BindOffset = 0;
                                                                                                                                 rc = SQLExecDirectW(m_hstmt, (SQLWCHAR*)szSqlTemplate,
                                                                                                  SQL_NTS);
                                                                                                                                 if (rc != SQL_SUCCESS && rc != SQL_SUCCESS_WITH_INFO)
                                                                                                                                            ThrowError(CODBCERR::eExecDirect);
                                                                                                                                 // Get order line results
                                                                                                                                 m_txn.NewOrder.total_amount = 0;
                                                                                                                                 for (i = 0; i<m txn.NewOrder.o ol cnt; i++)
                                                                                                                                  {
                                                                                                  #ifndef new_order_strstr
                                                                                                                                            // set the bind offset value...
                                                                                                                                            m BindOffset = i *
                                                                                                  sizeof(m_txn.NewOrder.OL[0]);
                                                                                                                                            if ( SQLFetch(m_hstmt) == SQL_ERROR)
                                                                                                                                                      ThrowError(CODBCERR::eFetch);
                                                                                                  #elseif ( SQLFetch(m_hstmt) == SQL_ERROR)
                                                                                                                                                      ThrowError(CODBCERR::eFetch);
                                                                                                                                            strcpy( m_txn.NewOrder.OL[i].ol_i_name,
                                                                                                  m ol i name );
                                                                                                                                            if ( strstr(m_i_data, "ORIGINAL") != NULL &&
                                                                                                  strstr(m s data, "ORIGINAL") != NULL )
                                                                                                            m txn.NewOrder.OL[i].ol brand generic[0] = 'B';
                                                                                                                                            elsem txn.NewOrder.OL[i].ol brand generic[0] = 'G';
                                                                                                                                           m_txn.NewOrder.OL[i].ol_brand_generic[1] =
                                                                                                  0;
```

```
m_txn.NewOrder.OL[i].ol_stock
          = m_ol_stock;
                                        m_txn.NewOrder.OL[i].ol_i_price
                    = m_ol_i_price;
                                        m_txn.NewOrder.OL[i].ol_amount
                    = m_ol_amount;
#endif// move to the next resultset
                                        if ( SQLMoreResults(m_hstmt) == SQL_ERROR )
          ThrowError(CODBCERR::eMoreResults);
                                        m_txn.NewOrder.total_amount +=
m_txn.NewOrder.OL[i].ol_amount;
                              }
                              // associate the column bindings for the second result
setif ( SQLSetStmtAttrW( m_hstmt, SQL_ATTR_APP_ROW_DESC,
m_descNewOrderCols2, SQL_IS_POINTER ) != SQL_SUCCESS \rceilThrowError(CODBCERR::eSetStmtAttr);
                              if ( SQLFetch(m_hstmt) == SQL_ERROR)
                                        ThrowError(CODBCERR::eFetch);
                              SQLFreeStmt(m_hstmt, SQL_CLOSE);
                              if (m_no_commit_flag == 1)
                              {
                                        m_txn.NewOrder.total_amount *= ((1 +
m_txn.NewOrder.w_tax + m_txn.NewOrder.d_tax) * (1 - m_txn.NewOrder.c_discount));
                                        m_txn.NewOrder.exec_status_code = eOK;
                              }
                              elsem_txn.NewOrder.exec_status_code =
eInvalidItem;
                              break;
                    }
catch (CODBCERR *e){
                              if ((!e->m_bDeadLock) || (++iTryCount > iMaxRetries))
                                        throw;
                              // hit deadlock; backoff for increasingly longer
period
                              delete e;
                              Sleep(10 * iTryCount);
                   }
          }
// if (iTryCount)
// throw new CTPCC_ODBC_ERR(CTPCC_ODBC_ERR::ERR_RETRIED_TRANS,
iTryCount);
}
void CTPCC_ODBC::InitPaymentParams()
{
         if ( SQLAllocHandle(SQL_HANDLE_STMT, m_hdbc, &m_hstmtPayment) !=
SQL_SUCCESS )
                    ThrowError(CODBCERR::eAllocHandle);
```

```
m_hstmt = m_hstmtPayment;
          int i = 0;
          if ( SQLBindParameter(m_hstmt, ++i, SQL_PARAM_INPUT, SQL_C_SSHORT,
SQL SMALLINT, 0, 0, &m txn. Payment.w id, 0, NULL) != SQL SUCCESS
                     || SQLBindParameter(m_hstmt, ++i, SQL_PARAM_INPUT, SQL_C_SSHORT,
SQL SMALLINT, 0, 0, &m txn.Payment.c w id, 0, NULL) != SQL SUCCESS
                    || SQLBindParameter(m_hstmt, ++i, SQL_PARAM_INPUT, SQL_C_DOUBLE,
SQL NUMERIC, 6, 2, \&m txn. Payment.h amount, 0, NULL) != SQL SUCCESS
                    || SQLBindParameter(m_hstmt, ++i, SQL_PARAM_INPUT,
SOL C UTINYINT, SOL TINYINT, 0, 0, &m txn.Payment.d id, 0, NULL) != SOL SUCCESS
                    || SOLBindParameter(m_hstmt, ++i, SOL_PARAM_INPUT,
SQL_C_UTINYINT, SQL_TINYINT, 0, 0, &m_txn.Payment.c_d_id, 0, NULL) != SQL_SUCCESS
                    || SQLBindParameter(m_hstmt, ++i, SQL_PARAM_INPUT, SQL_C_SLONG,
SQL_INTEGER, 0, 0, &m_txn.Payment.c_id, 0, NULL) != SQL_SUCCESS
                    || SQLBindParameter(m_hstmt, ++i, SQL_PARAM_INPUT, SQL_C_CHAR,
SQL CHAR, sizeof(m_txn.Payment.c_last), 0, \overline{} &m_txn.Payment.c_last,
sizeof(m_txn.Payment.c_last), NULL) != SQL_SUCCESS
                     .<br>ThrowError(CODBCERR::eBindParam);
          i = 0;if ( SQLBindCol(m hstmt, ++i, SQL C SLONG, &m txn.Payment.c id,
          0. NULL != SOL SUCCESS
| SQLBindCol(m_hstmt, ++i, SQL_C_CHAR,<br>&m txn.Payment.c last, sizeof(m txn.Paymen&
                                         sizeof(m, txn.Payment.c, last), NULL) !=
SQL SUCCESS
                    || SQLBindCol(m_hstmt, ++i, SQL_C_TYPE_TIMESTAMP,
&m_txn.Payment.h_date, 0, NULL) != SQL_SUCCESS
                    || SQLBindCol(m_hstmt, ++i, SQL_C_CHAR,
&m_txn.Payment.w_street_1, sizeof(m_txn.Payment.w_street_1), NULL) != SQL_SUCCESS
                    || SQLBindCol(m_hstmt, ++i, SQL_C_CHAR,
&m_txn.Payment.w_street_2, sizeof(m_txn.Payment.w_street_2), NULL) != SQL_SUCCESS
                    || SQLBindCol(m_hstmt, ++i, SQL_C_CHAR,
&m_txn.Payment.w_city, \overline{\phantom{0}} sizeof(m_txn.Payment.w_city), NULL) !=
SQL_SUCCESS
                    || SQLBindCol(m_hstmt, ++i, SQL_C_CHAR,
&m_txn.Payment.w_state, \overline{\phantom{0}} sizeof(m_txn.Payment.w_state), NULL) !=
SQL SUCCESS
| SQLBindCol(m_hstmt, ++i, SQL_C_CHAR,<br>&m txn.Payment.w zip, sizeof(m txn.Paymen
                                         sizeof(m, txn.Payment.wzip), NULL) !=
SQL SUCCESS
                    || SQLBindCol(m_hstmt, ++i, SQL_C_CHAR,
&m_txn.Payment.d_street_1, sizeof(m_txn.Payment.d_street_1), NULL) != SQL_SUCCESS
                    || SOLBindCol(m_hstmt, ++i, SOL C_CHAR,
&m_txn.Payment.d_street_2, sizeof(m_txn.Payment.d_street_2), NULL) != SQL_SUCCESS
|| SQLBindCol(m_hstmt, ++i, SQL_C_CHAR, &m txn.Payment.d city, sizeof(m txn.Paymen
                                         sizeof(m txn.Payment.d city), NULL) !=
SQL_SUCCESS
                    || SQLBindCol(m_hstmt, ++i, SQL_C_CHAR,
&m_txn.Payment.d_state, sizeof(m_txn.Payment.d_state), NULL) !=
SQL_SUCCESS
                    || SQLBindCol(m_hstmt, ++i, SQL_C_CHAR,
\text{km}\text{ t}xn. Payment.d zip, sizeof(m txn. Payment.d zip), NULL) !=
SQL_SUCCESS
|| SQLBindCol(m_hstmt, ++i, SQL_C_CHAR,<br>
\text{km} txn.Payment.c first,
                                         sizeof(mtxn.Payment.c first), NULL) !=
SQL_SUCCESS
|| SQLBindCol(m_hstmt, ++i, SQL_C_CHAR,<br>&m txn.Payment.c middle, sizeof(m txn.Payment.c middle
                              sizeoE(m_t,xn). Payment.c_middle), NULL) != SQL_SUCCESS
                    || SQLBindCol(m_hstmt, ++i, SQL_C_CHAR,
&m_txn.Payment.c_street_1, sizeof(m_txn.Payment.c_street_1), NULL) != SQL_SUCCESS
```

```
|| SQLBindCol(m_hstmt, ++i, SQL_C_CHAR,
\&m txn.Payment.c street 2, sizeof(m txn.Payment.c street 2), NULL) != SQL SUCCESS
                     || SQLBindCol(m_hstmt, ++i, SQL_C_CHAR,
&m_txn.Payment.c_city, sizeof(m_txn.Payment.c_city), NULL) !=
SQL SUCCESS
|| SQLBindCol(m_hstmt, ++i, SQL_C_CHAR, &m_txn.Payment.c_state, sizeof(m txn.Paymen
                                          sizeof(m_txn.Payment.c_state), NULL) !=
SQL SUCCESS
|<br>| SQLBindCol(m_hstmt, ++i, SQL_C_CHAR, &m txn.Payment.c zip, sizeof(m txn.Payment
                                          sizeof(mtxn.Payment.czip), NULL) !=
SQL_SUCCESS
|| SQLBindCol(m_hstmt, ++i, SQL_C_CHAR, &m txn.Payment.c phone, sizeof(m txn.Paymen
                                          sizeof(m_txn.Payment.c_phone), NULL) !=
SQL SUCCESS
                     || SQLBindCol(m_hstmt, ++i, SQL_C_TYPE_TIMESTAMP,
&m_txn.Payment.c_since, 0, NULL) != SQL_SUCCESS
                     || SQLBindCol(m_hstmt, ++i, SQL_C_CHAR,
&m_txn.Payment.c_credit, sizeof(m_txn.Payment.c_credit), NULL) != SQL_SUCCESS
                     || SQLBindCol(m_hstmt, ++i, SQL_C_DOUBLE,
&m_txn.Payment.c_credit_lim,0, NULL) != SQL_SUCCESS
                     || SQLBindCol(m_hstmt, ++i, SQL_C_DOUBLE,
&m_txn.Payment.c_discount, 0, NULL) != SQL_SUCCESS
- - \frac{1}{\text{SQLBindCol(m_hstmt, ++1, SQL})}. \frac{1}{\text{SQL C_DODULE,}}<br>
\frac{1}{\text{SQL SUCCESS}}0, NULL) != SQL_SUCCESS
|| SQLBindCol(m_hstmt, ++i, SQL_C_CHAR,<br>
\frac{1}{2} SQL_C_CHAR, Size of (m txn. Payment.c data, size of (m txn. Payment
                                          sizeof(m, txn.Payment.c, data), NULL) !=
SQL_SUCCESS
                      .<br>ThrowError(CODBCERR::eBindCol);
}
void CTPCC_ODBC::Payment()
{
          RETCODE rc;
          int iTryCount = 0;m_hstmt = m_hstmtPayment;
          if (m_txn.Payment.c_id != 0)
                     m_txn.Payment.c_last[0] = 0;
          while (TRUE){
                     try
                      {
                                rc = SQLExecDirectW(m_hstmt, (SQLWCHAR*)L"{call
tpcc_payment(?,?,?,?,?,?,?)}", SQL_NTS);
                                if (rc != SQL_SUCCESS && rc != SQL_SUCCESS_WITH_INFO)
                                           ThrowError(CODBCERR::eExecDirect);
                                if ( SQLFetch(m_hstmt) == SQL_ERROR)
                                           ThrowError(CODBCERR::eFetch);
                                SOLFreeStmt(m_hstmt, SOL_CLOSE);
                                if (m_txn.Payment.c_id == 0)
                                          throw new CTPCC ODBC ERR(
CTPCC_ODBC_ERR::ERR_INVALID_CUST );
                                elsem_txn.Payment.exec_status_code = eOK;
                                break;
                      }
```

```
catch (CODBCERR *e){
                              if ((!e->m_bDeadLock) || (++iTryCount > iMaxRetries))
                                         throw;
                              // hit deadlock; backoff for increasingly longer
period
                               delete e;
                              Sleep(10 * iTryCount);
                     }
          }
// if (iTryCount)<br>// thro
                    throw new CTPCC ODBC_ERR(CTPCC_ODBC_ERR::ERR_RETRIED_TRANS,
iTryCount);
}
void CTPCC_ODBC::InitOrderStatusParams()
{
          if ( SQLAllocHandle(SQL_HANDLE_STMT, m_hdbc, &m_hstmtOrderStatus) !=
SOL SUCCESS
                    || SQLAllocHandle(SQL_HANDLE_DESC, m_hdbc,
&m_descOrderStatusCols1) != SQL_SUCCESS
                    || SQLAllocHandle(SQL_HANDLE_DESC, m_hdbc,
&m_descOrderStatusCols2) != SQL_SUCCESS

ThrowError(CODBCERR::eAllocHandle);
          m_hstmt = m_hstmtOrderStatus;
          if ( SQLSetStmtAttrW( m_hstmt, SQL_ATTR_APP_ROW_DESC,
m_descOrderStatusCols1, SQL_IS_POINTER ) != SQL_SUCCESS )
                    ThrowError(CODBCERR::eSetStmtAttr);
          int i = 0;
          if ( SQLBindParameter(m_hstmt, ++i, SQL_PARAM_INPUT, SQL_C_SSHORT,
SQL SMALLINT, 0, 0, &m txn.OrderStatus.w id, 0, NULL) != SQL SUCCESS
                    || SQLBindParameter(m_hstmt, ++i, SQL_PARAM_INPUT,
SQL C UTINYINT, SQL TINYINT, 0, 0, &m txn.OrderStatus.d i\bar{d}, 0, \overline{N}ULL) != SQL SUCCESS
                    |\mid SQLBindParameter(m_hstmt, ++i, SQL_PARAM_INPUT, SQL_C_SLONG,
SOL INTEGER, 0, 0, \&m txn.OrderStatus.c_id, 0, NULL) != SOL SUCCESS
                    || SQLBindParameter(m_hstmt, ++i, SQL_PARAM_INPUT, SQL_C_CHAR,
SQL_CHAR, sizeof(m_txn.OrderStatus.c_last), 0, &m_txn.OrderStatus.c_last,
sizeof(m_txn.OrderStatus.c_last), NULL) != SQL_SUCCESS
                     .<br>ThrowError(CODBCERR::eBindParam);
          // configure block cursor
          if ( SQLSetStmtAttrW(m_hstmt, SQL_ATTR_ROW_BIND_TYPE,
(SQLPOINTER) sizeof(m txn.OrderStatus.OL[0]), \overline{0}) != SQL SUCCESS
                    || SQLSetStmtAttrW(m_hstmt, SQL_ATTR_ROWS_FETCHED_PTR,
&m_RowsFetched, 0) != SQL_SUCCESS
                     .<br>ThrowError(CODBCERR::eSetStmtAttr);
          i = 0;if ( SQLBindCol(m_hstmt, ++i, SQL_C_SSHORT,
&m_txn.OrderStatus.OL[0].ol_supply_w_id, 0, NULL) != SQL_SUCCESS
                    || SQLBindCol(m_hstmt, ++i, SQL_C_SLONG,
&m_txn.OrderStatus.OL[0].ol_i_id, 0, NULL) != SQL_SUCCESS
                    || SQLBindCol(m_hstmt, ++i, SQL_C_SSHORT,
\text{km} txn.OrderStatus.OL[0].ol quantity, 0, NULL) != SQL SUCCESS
```
|| SQLBindCol(m\_hstmt, ++i, SQL\_C\_DOUBLE, &m\_txn.OrderStatus.OL[0].ol\_amount, 0, NULL) != SQL\_SUCCESS || SQLBindCol(m\_hstmt, ++i, SQL\_C\_TYPE\_TIMESTAMP, &m\_txn.OrderStatus.OL[0].ol\_delivery\_d, 0, NULL) != SQL\_SUCCESS .<br>ThrowError(CODBCERR::eBindCol); if ( SQLSetStmtAttrW( m\_hstmt, SQL\_ATTR\_APP\_ROW\_DESC, m\_descOrderStatusCols2, SQL\_IS\_POINTER ) != SQL\_SUCCESS ) ThrowError(CODBCERR::eSetStmtAttr);  $i = 0;$ if ( SQLBindCol(m\_hstmt, ++i, SQL\_C\_SLONG, &m\_txn.OrderStatus.c\_id, 0, NULL) != SQL\_SUCCESS || SQLBindCol(m\_hstmt, ++i, SQL\_C\_CHAR, &m\_txn.OrderStatus.c\_last, sizeof(m\_txn.OrderStatus.c\_last), NULL) != SQL\_SUCCESS || SQLBindCol(m\_hstmt, ++i, SQL\_C\_CHAR, &m\_txn.OrderStatus.c\_first, sizeof(m\_txn.OrderStatus.c\_first), NULL) != SQL\_SUCCESS  $\overline{||}$  SQLBindCol(m hstmt, ++i, SQL C CHAR, &m\_txn.OrderStatus.c\_middle, sizeof(m\_txn.OrderStatus.c\_middle), NULL) != SQL\_SUCCESS || SQLBindCol(m\_hstmt, ++i, SQL\_C\_TYPE\_TIMESTAMP, &m\_txn.OrderStatus.o\_entry\_d, 0, NULL) != SQL\_SUCCESS  $\overline{|\hspace{0.1cm}|\hspace{0.1cm}}$  SQLBindCol(m\_hstmt, ++1, SQL\_C\_SSHORT, &m\_txn.OrderStatus.o\_carrier\_id, 0, NULL) != SQL\_SUCCESS | SQLBindCol(m\_hstmt, ++i, SOL\_C\_DOUBLE, &m\_txn.OrderStatus.c\_balance, 0, NULL) != SQL\_SUCCESS  $\overline{||}$  SQLBindCol(m hstmt, ++1, SQL C SLONG, &m\_txn.OrderStatus.o\_id, 0, NULL) != SQL\_SUCCESS .<br>ThrowError(CODBCERR::eBindCol); } void CTPCC\_ODBC::OrderStatus() { int iTryCount <sup>=</sup> 0; RETCODE  $rc$ ; m\_hstmt <sup>=</sup> m\_hstmtOrderStatus; if ( SQLSetStmtAttrW( m\_hstmt, SQL\_ATTR\_APP\_ROW\_DESC, m\_descOrderStatusCols1, SQL\_IS\_POINTER ) != SQL\_SUCCESS ) ThrowError(CODBCERR::eSetStmtAttr); if (m\_txn.OrderStatus.c\_id != 0) m\_txn.OrderStatus.c\_last[0] <sup>=</sup> 0; while (TRUE) { try { // configure block cursor if ( SQLSetStmtAttrW(m\_hstmt, SQL\_ATTR\_ROW\_ARRAY\_SIZE, (SQLPOINTER)1, 0) != SQL\_SUCCESS ) ThrowError(CODBCERR::eSetStmtAttr); rc <sup>=</sup> SQLExecDirectW(m\_hstmt, (SQLWCHAR\*)L"{call tpcc\_orderstatus(?,?,?,?)}", SQL\_NTS);  $if^-$  ( ( $irc = =$  SQL SUCCESS WITH INFO) && (m RowsFetched  $!= 0)$ ) || (rc == SQL ERROR) ) ThrowError(CODBCERR::eExecDirect); // configure block cursor if ( SQLSetStmtAttrW(m\_hstmt, SQL\_ATTR\_ROW\_ARRAY\_SIZE, (SQLPOINTER)MAX\_OL\_ORDER\_STATUS\_ITEMS, 0) != SQL\_SUCCESS ) ThrowError(CODBCERR::eSetStmtAttr); rc <sup>=</sup> SQLFetchScroll( m\_hstmt, SQL\_FETCH\_NEXT, <sup>0</sup> ); if ( ((rc == SQL\_SUCCESS\_WITH\_INFO) && (m\_RowsFetched  $!= 0)$ ) || (rc == SQL ERROR) ) ThrowError(CODBCERR::eFetchScroll); m\_txn.OrderStatus.o\_ol\_cnt = (short)m\_RowsFetched; if (m\_txn.OrderStatus.o\_ol\_cnt != 0) { if ( SQLSetStmtAttrW( m\_hstmt, SQL\_ATTR\_APP\_ROW\_DESC, m\_descOrderStatusCols2, SQL\_IS\_POINTER ) != SQL\_SUCCESS ) ThrowError(CODBCERR::eSetStmtAttr); if ( SQLMoreResults(m\_hstmt) == SQL\_ERROR ) ThrowError(CODBCERR::eMoreResults); if (  $irc = SOLFetch(m.html) = = SOLEROR)$ ThrowError(CODBCERR::eFetch); } SQLFreeStmt(m\_hstmt, SQL\_CLOSE); if (m\_txn.OrderStatus.o\_ol\_cnt == 0) throw new CTPCC\_ODBC\_ERR( CTPCC\_ODBC\_ERR::ERR\_NO\_SUCH\_ORDER ); else if (m\_txn.OrderStatus.c\_id == <sup>0</sup> && m\_txn.OrderStatus.c\_last[0] == 0) throw new CTPCC\_ODBC\_ERR( CTPCC\_ODBC\_ERR::ERR\_INVALID\_CUST ); elsem\_txn.OrderStatus.exec\_status\_code = eOK; break; } catch (CODBCERR \*e){ if ((!e->m\_bDeadLock) || (++iTryCount <sup>&</sup>gt; iMaxRetries))  $t$ hrow; // hit deadlock; backoff for increasingly longer period delete e; Sleep(10 \* iTryCount); } } // if (iTryCount)<br>// thro throw new CTPCC\_ODBC\_ERR(CTPCC\_ODBC\_ERR::ERR\_RETRIED\_TRANS, iTryCount); } void CTPCC\_ODBC::InitDeliveryParams() { if ( SQLAllocHandle(SQL\_HANDLE\_STMT, m\_hdbc, &m\_hstmtDelivery) != SQL\_SUCCESS ) ThrowError(CODBCERR::eAllocHandle);

```
m_hstmt = m_hstmtDelivery;
         int i = 0;
         if ( SQLBindParameter(m_hstmt, ++i, SQL_PARAM_INPUT, SQL_C_SSHORT,
SQL_SMALLINT, 0, 0, &m_txn.Delivery.w_id, 0, NULL) != SQL_SUCCESS
                   || SQLBindParameter(m_hstmt, ++i, SQL_PARAM_INPUT, SQL_C_SSHORT,
SQL SMALLINT, 0, 0, &m_txn.Delivery.o_carrier_id, 0, NULL) != SQL_SUCCESS

ThrowError(CODBCERR::eBindParam);
         for (i=0; i<10; i++){
                   if ( SQLBindCol(m_hstmt, (UWORD)(i+1), SQL_C_SLONG,
&m_txn.Delivery.o_id[i], 0, NULL) != SQL_SUCCESS )
                            ThrowError(CODBCERR::eBindCol);
          }
}
void CTPCC_ODBC::Delivery()
{
         RETCODE rc;
         int iTryCount = 0;m_hstmt = m_hstmtDelivery;
         while (TRUE){
                   try
                   {
                            rc = SQLExecDirectW(m_hstmt, (SQLWCHAR*)L"{call
tpcc delivery(?,?) }", SQL NTS);
                            if (rc != SQL_SUCCESS && rc != SQL_SUCCESS_WITH_INFO)
                                      ThrowError(CODBCERR::eExecDirect);
                            if ( SQLFetch(m_hstmt) == SQL_ERROR )
                                      ThrowError(CODBCERR::eFetch);
                            SOLFreeStmt(m_hstmt, SOL_CLOSE);
                            m_txn.Delivery.exec_status_code = eOK;
                            break;
                   }
catch (CODBCERR *e){
                            if ((!e->m_bDeadLock) || (++iTryCount > iMaxRetries))
                                      throw;
                            // hit deadlock; backoff for increasingly longer
period
                            delete e;
                            Sleep(10 * iTryCount);
                   }
         }
// if (iTryCount)
                   throw new CTPCC ODBC_ERR(CTPCC_ODBC_ERR::ERR_RETRIED_TRANS,
iTryCount);
}
tpcc_odbc.h 
                                                                                            * Microsoft TPC-C Kit Ver. 4.20.000
                                                                                            * Copyright Microsoft, 1999
                                                                                            * All Rights Reserved
                                                                                            ** Version 4.10.000 audited by Richard Gimarc,
                                                                                           Performance Metrics, 3/17/99
                                                                                            ** PURPOSE: Header file for TPC-C txn class implementation.
                                                                                            ** Change history:
                                                                                            * 4.20.000 - updated rev number to match kit
                                                                                            */
                                                                                           #pragma once
                                                                                           // need to declare functions for import, unless define has already been created
                                                                                           // by the DLL's .cpp module for export.
                                                                                           #ifndef DllDecl
#define DllDecl __declspec( dllimport )
                                                                                           #endifclass CODBCERR : public CBaseErr
                                                                                           {
                                                                                                    public:
                                                                                                              enum ACTION{
                                                                                                                        eNone,
                                                                                                                       eUnknown,<br>eAllocConn.
                                                                                                                                                              // error from
                                                                                           SQLAllocConnect
                                                                                                                       eAllocHandle, \frac{1}{2} // error from
                                                                                           SQLAllocHandle
                                                                                                                        eConnOption, \frac{1}{2} // error from
                                                                                           SQLSetConnectOption
                                                                                                                        eConnect, // error from SQLConnect
                                                                                                                        eAllocStmt, \frac{1}{2} error from
                                                                                           SQLAllocStmt
                                                                                                                       eExecDirect, // error from
                                                                                           SQLExecDirect
                                                                                                                       eBindParam, // error from
                                                                                           SQLBindParameter
                                                                                                                       eBindCol, \begin{array}{ccc} \text{eBindCol} & // error from SQLBindCol \\ \text{efetch} & // error from \end{array}effunction.<br>// error from
                                                                                           SOLFetch
                                                                                                                       eFetchScroll, \sqrt{2} error from
                                                                                           SQLFetchScroll
                                                                                                                        eMoreResults, // error from
                                                                                           SQLMoreResults
                                                                                                                        ePrepare, // error from SQLPrepare
                                                                                                                       eExecute, // error from SQLExecute
                                                                                                                       eSetEnvAttr, // error from
                                                                                           SQLSetEnvAttr
                                                                                                                       eSetStmtAttr // error from
                                                                                           SQLSetStmtAttr
                                                                                                              };
                                                                                                              CODBCERR(void){
                                                                                                                       m_eAction = eNone;
                                                                                                                       m_NativeError = 0;
                                                                                                                       m_bDeadLock = FALSE;
                                                                                                                       m odbcerrstr = NULL;
                                                                                                              };
```
COMPAO TPC-C FULL DISCLOSURE REPORT A-114 February 22, 2002 © 2002 Compaq Computer Corporation. All rights reserved.

FILE: TPCC\_ODBC.H

```
~\simCODBCERR()
                    {
                              if (m_odbcerrstr != NULL)
                                        delete [] m_odbcerrstr;
                    };
                    ACTION m<sup>e</sup>Action;
                    int m_M m_NativeError;<br>BOOL m bDeadLock:
                              m bDeadLock;
                    char *m_odbcerrstr;
                    int ErrorType() {return ERR TYPE ODBC; };
                    int ErrorNum() {return m_NativeError;};
                    char *ErrorText() {return m_odbcerrstr; };
};
class CTPCC_ODBC_ERR : public CBaseErr
{
         public:
                    enum TPCC_ODBC_ERRS
                    {
                              ERR_WRONG_SP_VERSION = 1, // "Wrong version of
stored procs on database server"
                              ERR_INVALID_CUST, \frac{1}{\sqrt{2}} "Invalid
Customer id,name."
                              ERR_NO_SUCH_ORDER, // "No orders
found for customer."ERR_RETRIED_TRANS, // "Retries
before transaction succeeded."};
                    CTPCC_ODBC_ERR( int iErr ) { m_errno = iErr; m_iTryCount = 0; };
                    CTPCC_ODBC_ERR( int iErr, int iTryCount ) { m_errno = iErr;
m_iiTryCount = iTryCount; \frac{1}{i};
                    int m_errno;<br>int m_iTrvCou
                                        \overline{\text{m}} iTryCount;
                    int ErrorType() {return ERR TYPE TPCC ODBC; };
                    int ErrorNum() {return m errno;};
                    char *ErrorText();
};
class DllDecl CTPCC_ODBC : public CTPCC_BASE
{
         private:
                    %// declare variables and private functions here...<br>BOOL (/ transaction = \frac{1}{2})
                                        m bDeadlock;
was selected as deadlock victim
                    int m_MaxRetries; \frac{1}{2} m_MaxRetries; \frac{1}{2} //
retry count on deadlock
                    SQLHENV m henv; \frac{1}{2} m henv; \frac{1}{2}ODBC environment handleSOLHDRC
                    SQLHDBC m_hdbc;<br>SQLHSTMT m hstmt;
                                                             // the current hstmt
                    SQLHSTMT m_hstmtNewOrder;
                    SQLHSTMT m_hstmtPayment;
                    SQLHSTMT m_hstmtDelivery;
                                                                                                #ifdef new order strstr
                                                                                                #endifunion
                                                                                                                     {
                                                                                                          public:
                                                                                                return &m_txn.StockLevel; };
                                                                                                return &m_txn.OrderStatus; };
```

```
SQLHSTMT m_hstmtOrderStatus;
                     SQLHSTMT m_hstmtStockLevel;
                     SQLHDESC m_descNewOrderCols1;
                     SQLHDESC m_descNewOrderCols2;
                     SQLHDESC m_descOrderStatusCols1;
                     SQLHDESC m_descOrderStatusCols2;
                     // new-order specific fields
                     SQLUINTEGER m_BindOffset;<br>SQLUINTEGER m RowsFetched
                     SQLUINTEGER m<sup>-</sup>RowsFetched;<br>int m no
                                                    m_no_commit_flag;
                     // for new-order txn;
                     // output params
                     char m_ol_i_name[I_NAME_LEN+1];<br>double m_ol_i_price:
                                          m_0l_i_price;
                     double mol amount;
                     short molstock;
                     // used locally, but not returned to caller
                     char m_i_data[I_DATA_LEN];
                     char m_S data [S_DATA_LEN];
                     void ThrowError( CODBCERR::ACTION eAction );
                     void InitNewOrderParams();
                     void InitPaymentParams();
                     void InitDeliveryParams();
                     void InitStockLevelParams();
                     void InitOrderStatusParams();
                               NEW ORDER DATA NewOrder:
                               PAYMENT_DATA Payment;<br>DELIVERY DATA Delivery;
                               \begin{tabular}{ll} \bf DELIVER\overline{Y}\_DATA \end{tabular} \begin{tabular}{ll} \bf DELIVER\overline{Y}\_DATA \end{tabular} \end{tabular} \begin{tabular}{ll} \bf DELIVER\overline{Y}\_DATA \end{tabular} \end{tabular}STOCK_LEVEL_DATA StockLevel;<br>ORDER STATUS DATA OrderStatus:
                               ORDER STATUS DATA
                     } = = m txn;
                     CTPCC_ODBC(LPCSTR szServer, LPCSTR szUser, LPCSTR szPassword,
LPCSTR szHost, LPCSTR szDatabase);
                     ~CTPCC_ODBC(void);
                     inline PNEW ORDER DATA BuffAddr NewOrder()
          { return &m txn.NewOrder; };
                    inline PPAYMENT DATA BuffAddr Payment()
           { return &m txn. Payment;
                    inline PDELIVERY_DATA BuffAddr Delivery()
          { return &m txn.Delivery; \overline{\hspace{1cm}} };
                     inline PSTOCK LEVEL DATA BuffAddr StockLevel()
                     inline PORDER_STATUS_DATA BuffAddr_OrderStatus() {
                     void NewOrder ();<br>void Payment ();
                     void Payment
                     void Delivery ();
                     void StockLevel ();
                     void OrderStatus ();
```
};

// wrapper routine for class constructor extern "C" DllDecl CTPCC ODBC\* CTPCC ODBC new

( LPCSTR szServer, LPCSTR szUser, LPCSTR szPassword, LPCSTR szHost, LPCSTR szDatabase );

typedef CTPCC ODBC\* (TYPE CTPCC ODBC) (LPCSTR, LPCSTR, LPCSTR, LPCSTR, LPCSTR);

#### *trans.h*

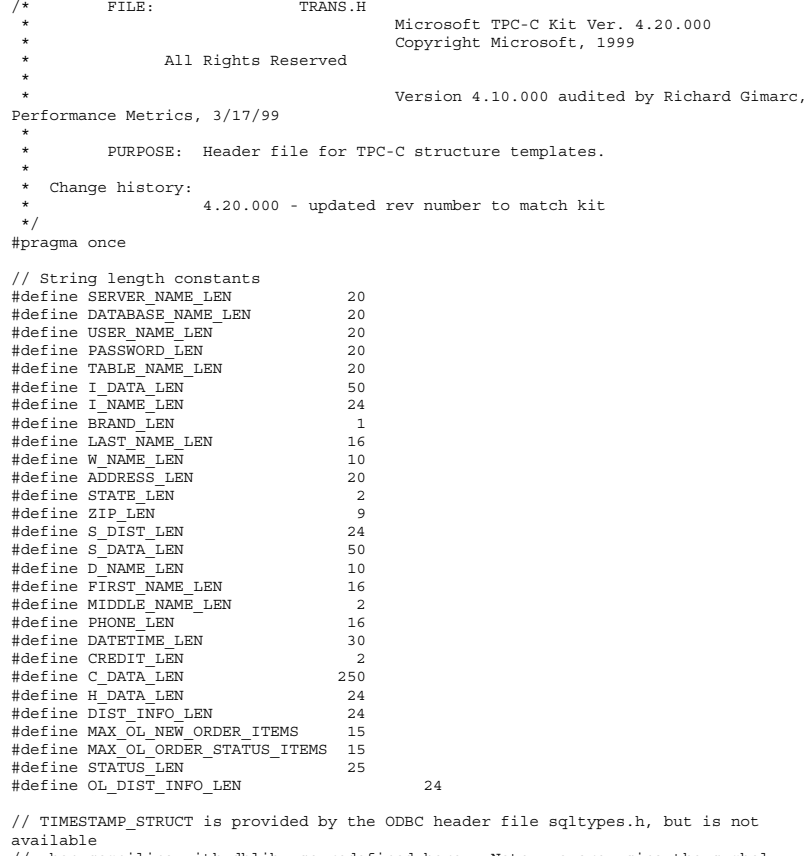

 // when compiling with dblib, so redefined here. Note: we are using the symbol " SQLTYPES"

```
// (declared in sqltypes.h) as a way to determine if TIMESTAMP_STRUCT has been
declared.
#ifndef __SQLTYPES
              typedef struct
               {
                                          short /* SQLSMALLINT */
              year;
                                          unsigned short /* SQLUSMALLINT */ month;<br>unsigned short /* SQLUSMALLINT */ day;
                                          unsigned short \frac{1}{1} \frac{1}{2} SQLUSMALLINT \frac{1}{1} day;<br>unsigned short \frac{1}{2} sQLUSMALLINT \frac{1}{2} hour;
                                          unsigned short \frac{1}{1} \frac{1}{1} \frac{1}{2} \frac{1}{2} \frac{1}{2} \frac{1}{2} \frac{1}{2} \frac{1}{2} \frac{1}{2} \frac{1}{2} \frac{1}{2} \frac{1}{2} \frac{1}{2} \frac{1}{2} \frac{1}{2} \frac{1}{2} \frac{1}{2} \frac{1}{2} \frac{1}{2} \frac{1}{2} \frac{1}{2unsigned short \frac{1}{1} /* SQLUSMALLINT */ minute;<br>unsigned short \frac{1}{1} /* SOLUSMALLINT */ second;
                                                                       /* SQLUSMALLINT */ second;
                                          unsigned long /* SQLUINTEGER */ fraction;
              } TIMESTAMP_STRUCT;
 #endif
// possible values for exec_status_code after transaction completes
enum EXEC_STATUS
{
              eOK, // 0 "Transaction commited."
              eInvalidItem, // 1 "Item number is not valid."<br>eDeliveryFailed // 2 "Delivery Post Failed."
                                                         "Delivery Post Failed."
};
// transaction structures
typedef struct
{
              // input params
              \begin{tabular}{ll} \bf short & \tt old\_supply\_w\_id; \\ \bf long & \tt old\_i\_id; \\ \end{tabular}ol\_i\_id;short ol_quantity;
              // output params
              char \begin{array}{ccc} \circ & \circ & \circ \\ \circ & \circ & \circ \\ \circ & \circ & \circ \end{array} ol \begin{array}{ccc} \circ & \circ & \circ \\ \circ & \circ & \circ \\ \circ & \circ & \circ \end{array} char contract (ERAND Li
              char char ol_brand_generic<sup>[BRAND_LEN+1]</sup>;<br>double club ol_i price:
                                                                       ol_i_price;
              double ol_amount;<br>short ol_amount;<br>ol_atock;
                                                                       o1stock;
} OL_NEW_ORDER_DATA;
typedef struct
{
              // input params
              short w_id;<br>short d_id;\overline{d}id;
              long c_id;<br>short o_ol (
                                          o_ol_cnt;
              // output params
              EXEC_STATUS exec_status_code;<br>
c last[LAST_NAME_LEN+1];
                                          c last [LAST_NAME_LEN+1];
              char C_{\text{c} \text{} \text{c} \text{} \text{c}} (CREDIT_LEN+1];<br>double c discount;
                                          c<sup>discount;</sup><br>w tax:
              double<br>double
              double d_tax;<br>long
              long o_id;
                                          s = s o_commit_flag;
              TIMESTAMP_STRUCT<br>short
              short o_{\text{all\_local}};<br>double total amount;
               double total_amount;
OL_NEW_ORDER_DATA OL[MAX_OL_NEW_ORDER_ITEMS];
```

```
} NEW_ORDER_DATA, *PNEW_ORDER_DATA;
```
#### COMPAQ TPC-C FULL DISCLOSURE REPORT A-117 February 22, 2002 © 2002 Compaq Computer Corporation. All rights reserved.

typedef struct<br>{ // input params<br> short w id;

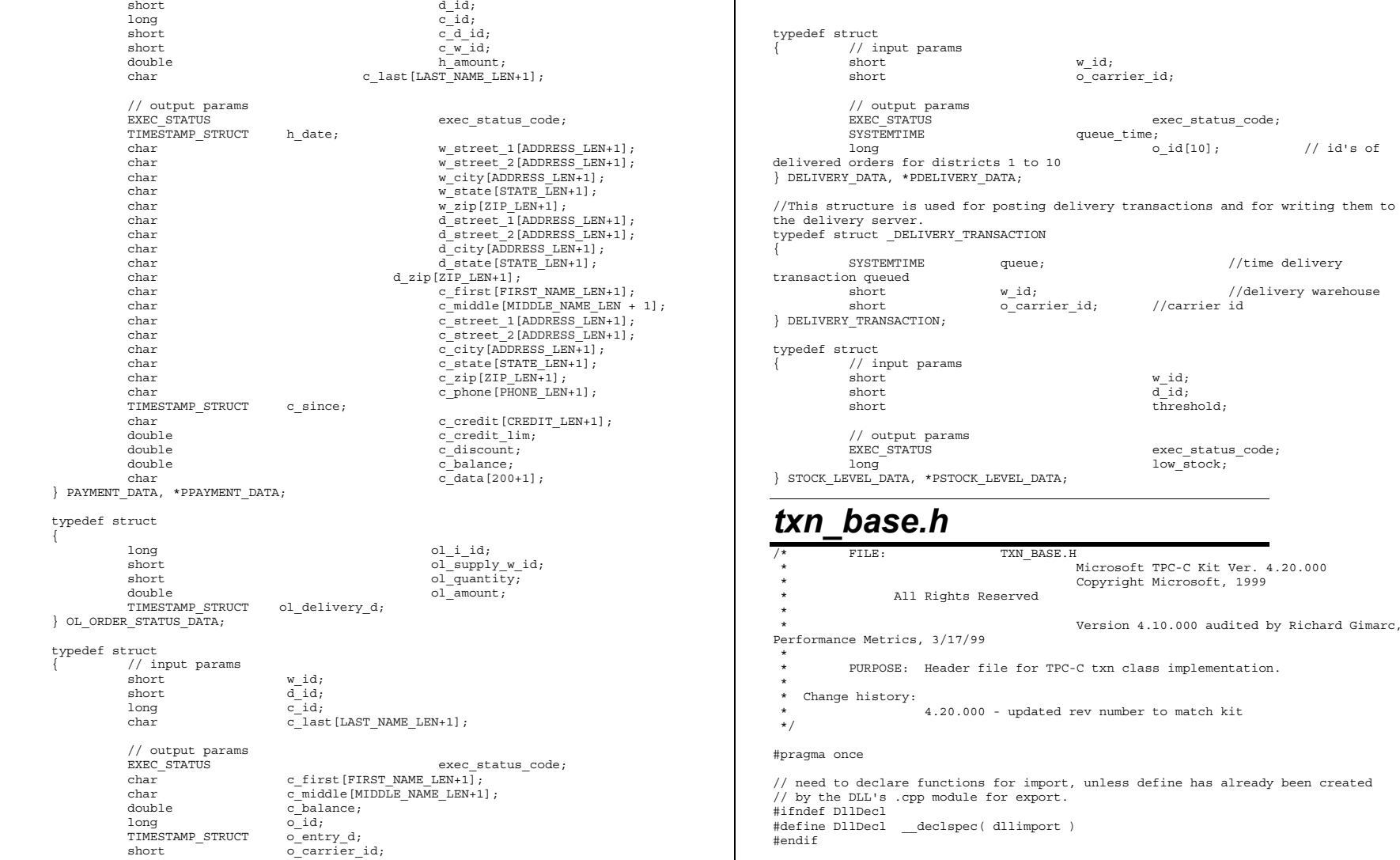

OL\_ORDER\_STATUS\_DATA OL[MAX\_OL\_ORDER\_STATUS\_ITEMS];<br>o\_ol\_cnt;<br>} ORDER\_STATUS\_DATA, \*PORDER\_STATUS\_DATA;

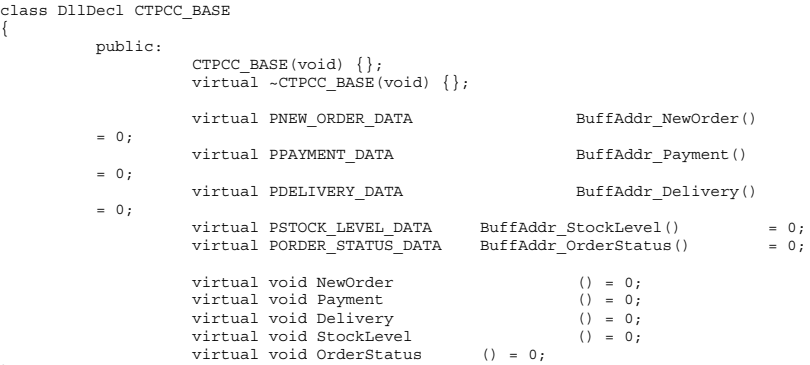

```
};
```
### *txnlog.h*

```
FILE: TXNLOG.H
 * Microsoft TPC-C Kit Ver. 4.10.000* not yet audited
 ** PURPOSE: Header file for txn log class
 * Copyright Microsoft, 1999
 * All Rights Reserved
 *
*/
#pragma once
    typedef struct _TXN_NEWORDER
        BYTE
        BYTE 0L_Count; //range 0 to 31<br>BYTE 0L_Remote Count; //range 0 to 31
        BYTE OLRemote_Count;<br>WORD c id;
                     c id;
        int o_id;
         } TXN_NEWORDER;
    typedef struct _TXN_PAYMENT
           {
        BYTE CustByName;<br>BYTE TsRemote:
                    TsRemote:
          } TXN_PAYMENT;
    typedef struct _TXN_ORDERSTATUS
          {
                     BYTE CustByName;
          } TXN_ORDERSTATUS;
           typedef union _TXN_DETAILS
           {
                     TXN_NEWORDER NewOrder;
                     TXN_PAYMENT PAYMENT Payment;<br>TXN_ORDERSTATUS OrderStatus:
                     TXN_ORDERSTATUS
          } TXN DETAILS;
```

```
// Common header for all records in txn log. The TxnType field is
         // a switch which identifies the particular variant.
         %#define TXN_REC_TYPE_CONTROL \begin{array}{ccc} 1 & 1 \end{array} //<br>#define TXN_REC_TYPE_TPCC 4
         #define TXN_REC_TYPE_TPCC \begin{array}{ccc} & 2 & / / \text{ replaces} \end{array}TRANSACTION_TYPE_TPCC
         #define TXN_REC_TYPE_TPCC_DELIV_DEF 3
          typedef struct _TXN_RECORD_HEADER
          {
                   JULIAN_TIME TxnStartT0; // start of
txnBYTE TxnType; <br>BYTE TxnSubType; // one of TXN_REC_TYPE_*<br>// depends on
                                                                   \sqrt{} depends on
TxnType
          } TXN_RECORD_HEADER, *PTXN_RECORD_HEADER;
          typedef struct _TXN_RECORD_CONTROL
          {
                   // common header; must exactly match TXN_RECORD_HEADER<br>JULIAN TIME TXnStartT0; // start of
                                      TxnStartT0;
txnBYTE TxnType; // =
TXN_REC_TYPE_CONTROL
                             TxnSubType; \frac{1}{2} depends on
TxnType
                   // end of common header
                   DWORD Len; // number of
bytes after this field
         } TXN_RECORD_CONTROL, *PTXN_RECORD_CONTROL;
         // TPC-C Txn Record Layout:
         //
    //'TxnStartT0' is a Julian timestamp corresponding to the moment the
    //txn is sent to the SUT, i.e., beginning of response time. Deltas
    //are in milliseconds. Note that if RTDelay > 0, then the txn was
    //delayed by this amount. The delay occurs at the beginning of the
    //response time. So if RTDelay > 0, then the txn was actually sent
    //at TxnStartT0 + RTDelay.
    //
    //Graphically:
   //
    // time -->
   //
   // |--- Menu ---|-- Keying --|-- Response --|--- Think --|
    // <- DeltaT1 -> <- DeltaT2 -> <- DeltaT4 -> <- DeltaT3 ->
    // \overline{\phantom{a}}// ^ TxnStartT0
    //
   //RTDelay is the amount of response time delay included in DeltaT4.
    //RTDelay is recorded per txn because this value can be changed on
    //the fly, and so may vary from txn to txn.
    //
    //TxnStatus is the txn completion code. It is used to indicate errors.
    //For example, in the New Order txn, 1% of txns abort. TxnStatus will
    //reflect this.
          typedef struct _TXN_RECORD_TPCC
          {
                   // common header; must exactly match TXN_RECORD_HEADER
```
JULIAN\_TIME TxnStartT0;  $//$  start of txnBYTE TxnType;  $//$  = TXN REC\_TYPE\_TPCC BYTE TxnSubType; // depends on TxnType // end of common header int DeltaT1;  $\frac{1}{100}$  // menu time (ms)  $//$  keying time (ms) int DeltaT3;  $\frac{1}{10}$  DeltaT4;  $\frac{1}{10}$   $\frac{1}{10}$  response time (ms) int DeltaT4;  $\frac{1}{10}$  // response time (ms)<br>int RTDelay;  $\frac{1}{10}$  // response time dela  $\frac{1}{\sqrt{2}}$  response time delay (ms) int TxnError;  $\frac{1}{2}$  // error code providing more detail for TxnStatus WORD w\_id;  $\frac{1}{2}$  warehouse ID BYTE d id;  $\frac{d}{dx}$  d id; for this thread BYTE d\_id\_ThisTxn; // district ID chosen for this particular BYTE TxnStatus;  $\frac{1}{2}$  Completion status for txn to indicate errors**RYTE** BYTE reserved;  $//$  for word alignment TXN DETAILS TxnDetails;  $//$ TxnDetails; // } TXN\_RECORD\_TPCC, \*PTXN\_RECORD\_TPCC; // TPC-C Deferred Delivery Txn Record Layout: // //Incorporating delivery transaction information into the above //structure would increase the size of TXN\_DETAILS from <sup>8</sup> to <sup>42</sup> bytes. //Hence, we store delivery transaction details  $\bar{in}$  a separate structure. // typedef struct \_TXN\_RECORD\_TPCC\_DELIV\_DEF { // common header; must exactly match TXN\_RECORD\_HEADER<br>JULIAN TIME TxnStartT0: // s JULIAN TIME TxnStartT0;  $\overline{\hspace{1cm}}$  // start of txnBYTE  $TxnType;$  // = TXN\_REC\_TYPE\_TPCC\_DELIV\_DEF  $\text{TrmSubType:}$  // = 0 // end of common header int DeltaT4; // response time (ms) int DeltaTxnExec; // execution time (ms)  $WORD$   $w_id;$ <br>BYTE TxnStatus;  $\frac{w_id}{w}$  // completion st  $\frac{1}{2}$  completion status for txn to indicate errors**BYTE** reserved; // for word alignment<br>carrier id; // carrier id short o carrier id; long  $\overline{\circ}$  id[10]; // returned delivery transaction ids} TXN\_RECORD\_TPCC\_DELIV\_DEF, \*PTXN\_RECORD\_TPCC\_DELIV\_DEF; #define TXN\_LOG\_VERSION 1<br>#define TXN\_DATA\_START 4096  $//$  offset in log file where log records start = =<br>#define = TXN LOG EYE CATCHER "BC" #define TXN LOG EYE CATCHER "BC" // signature bytes at the start of log file ////////////////////////////////////////////////////////////////////////// /// // The transaction log has <sup>a</sup> header as the first 4K block. // typedef struct \_TXN\_LOG\_HEADER { char EyeCatcher[2]; // signature bytes; should always be "BC" int LogVersion; // set to TXN\_LOG\_VERSION BeginTxnTS; // timestamp of first  $($ lowest $)$  txn start JULIAN TIME  $EndTxnTS$ ; // timestamp of last (highest) txn completion time int iRecCount: // number of records in log file BOOL **bLogSorted**; int iFileSize; // file size in bytes // the record map provides <sup>a</sup> fast way to get close to <sup>a</sup> particular timestamp in <sup>a</sup> sorted log file.  $\frac{7}{1}$  struct  $\frac{1}{2}$  // // JULIAN\_TIME TS; // timestamp of record // int iPos; // byte position in file //<br>//#define RecMapSize RecMapSizel;<br>//#define RecMapSize 200  $/$ RecMapSize } TXN\_LOG\_HEADER, \*PTXN\_LOG\_HEADER; #define READ\_BUFFER\_SIZE 64\*1024  $W$ RITE BUFFER SIZE #define NUM\_READ\_BUFFERS <sup>1</sup> #define NUM\_WRITE\_BUFFERS<br>#define MAX\_NUM\_BUFFERS MAX\_NUM\_BUFFERS 2 // flags passed in to the constructor #define TXN\_LOG\_WRITE 0x01 #define TXN\_LOG\_READ 0x02<br>#define TXN\_LOG\_SORTED 0x04<br>#define TXN\_LOG\_SORTED 0x04 TXN\_LOG\_SORTED #define TXN\_LOG\_OS\_ERROR<br>#define TXN LOG NOT SORTE TXN\_LOG\_NOT\_SORTED 2 #define SKIP\_CTRL\_RECS <sup>1</sup> class CTxnLog { private: DWORD iBufferSize: //buffer allocated size iBytesFreeInBuffer; //total bytes available for use in bufferint int interests in the interest of  $\frac{1}{2}$  interests in the interest of  $\frac{1}{2}$  interests in the interest of  $\frac{1}{2}$  in the interest of  $\frac{1}{2}$  in the interest of  $\frac{1}{2}$  in the interest of  $\frac{1}{2}$  in the int //buffers in use int int intervals and intervals in the set of  $\lambda$ ctiveBuffer; //indicates which buffer is active: 0 or <sup>1</sup>

int iIoBuffer; //buffer for any pending IO operation int iFilePointer; //position in file. int iNextRec; //when reading, ordinal value of next record // <sup>A</sup> "save point" is remembered each time GetNextRecord is called with <sup>a</sup> start time specified. // The next time it is called, if start time is after the save point, we start scanning from the // save point. This is particularly useful in FindBestInterval, where the log is scanned repeatedly. JULIAN TIME SavePtTime; int  $\overline{\phantom{a}}$  is a separation of  $\overline{\phantom{a}}$  is a separation of  $\overline{\phantom{a}}$  is a separation of  $\overline{\phantom{a}}$  is a separation of  $\overline{\phantom{a}}$  is a separation of  $\overline{\phantom{a}}$  is a separation of  $\overline{\phantom{a}}$  is a separation of int iSavePtNextRec; JULIAN TIME lastTS: //when writing sorted output, used to verify records are sorted bWrite; //writing log file BOOL bLogSorted; // is log file sorted? applies to both input and output JULIAN\_TIME  $\overline{B}$  BeginTxnTS; // timestamp of first (lowest) txn start  $J$ ULIAN\_TIME  $\frac{1}{2}$  EndTxnTS;  $\frac{1}{2}$  // timestamp of last  $(highest)$  txn completion time int iRecCount; // number of records in log file BYTE \*pCurrent; //ptr to current buffer BYTE \*pBuffer[MAX\_NUM\_BUFFERS]; PTXN\_RECORD\_HEADER \*TxnArray;  $//$ transaction record pointer array for sort DWORD dwError;<br>
HANDLE hTxnFile hTxnFile; //handle to log file hMapFile; //map file used when sorting the log HANDLE hIoComplete; //event to signify that there are no pending IOs HANDLE hLogFileIo; //event to signal the IO thread to write the inactive buffer Spinlock Spin; //spin lock to protect the txn log file buffers int Write(BYTE \*ptr, DWORD Size); static void LogFileIO(CTxnLog \*); public: CTxnLog::CTxnLog(LPCTSTR szFileName, DWORD dwOpts); ~CTxnLog(void); int WriteToLog(PTXN\_RECORD\_TPCC pTxnRcrd); int WriteToLog(PTXN\_RECORD\_TPCC\_DELIV\_DEF pTxnRcrd); int WriteToLog(PTXN\_RECORD\_CONTROL pCtrlRec); int WriteToLog(PTXN\_RECORD\_HEADER pCtrlRec); int WriteCtrlRecToLog(BYTE SubType, LPTSTR lpStr, DWORD dwLen); void CloseTransactionLogFile(void); PTXN\_RECORD\_HEADER\_GetNextRecord(BOOL bSkipCtrlRecs = FALSE); PTXN\_RECORD\_HEADER GetNextRecord(JULIAN\_TIME SeekTimeT0, BOOL bSkipCtrlRecs <sup>=</sup> FALSE); int Sort(void); PTXN\_RECORD\_HEADER\_GetSortedRecord(int index); inline BOOL IsSorted(void) { return bLogSorted; }; inline JULIAN\_TIME BeginTS(void) { return BeginTxnTS; }; inline JULIAN\_TIME EndTS(void) { return EndTxnTS; }; inline int RecordCount(void) { return iRecCount; }; }; class CTXNLOG\_ERR : public CBaseErr { public: enum CTXNLOG\_ERRS { ERR\_BAD\_FILE\_FORMAT,  $//$  "File format is invalid."ERR\_UNKNOWN\_LOG\_VERSION, // "Log file version is unknown."ERR\_BROKEN\_LOG\_FILE,  $//$  "Log file is broken."ERR\_LOG\_NOT\_SORTED,  $//$  "Log file is not sorted"ERR\_INVALID\_TIME\_SEQ,  $//$  "Internal Error: Record Time Sequence invalid." }; CTXNLOG\_ERR(int iErr) : CBaseErr(iErr) {}; int ErrorType() {return ERR TYPE TXNLOG;}; char \*ErrorText(){ static char \*szMsgs[] <sup>=</sup> { "File format is invalid.", "Log file version is unknown.", "Log file is broken.", "Log file is not sorted", "Internal Error: Record Time Sequence invalid.", ""}; for(int  $i = 0$ ; szMsqs[i][0];  $i++)$ { if (  $m$  idMsg == i ) break; } return(szMsgs[i][0] ? szMsgs[i] : ERR\_UNKNOWN); }; };

# *Appendix B: Database Design*

The TPC-C database was created with the following Transact-SQL scripts:

## *VerifyTpccLoad.sql*

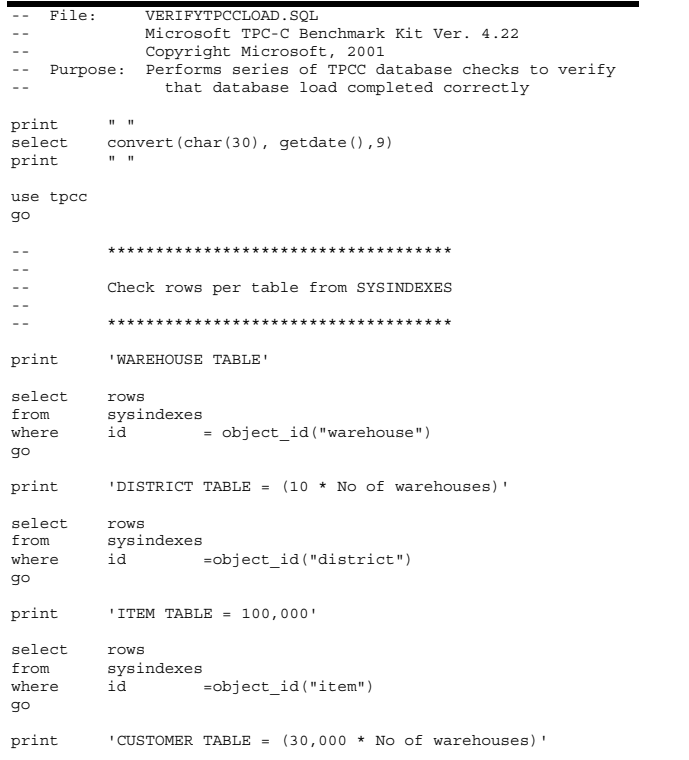

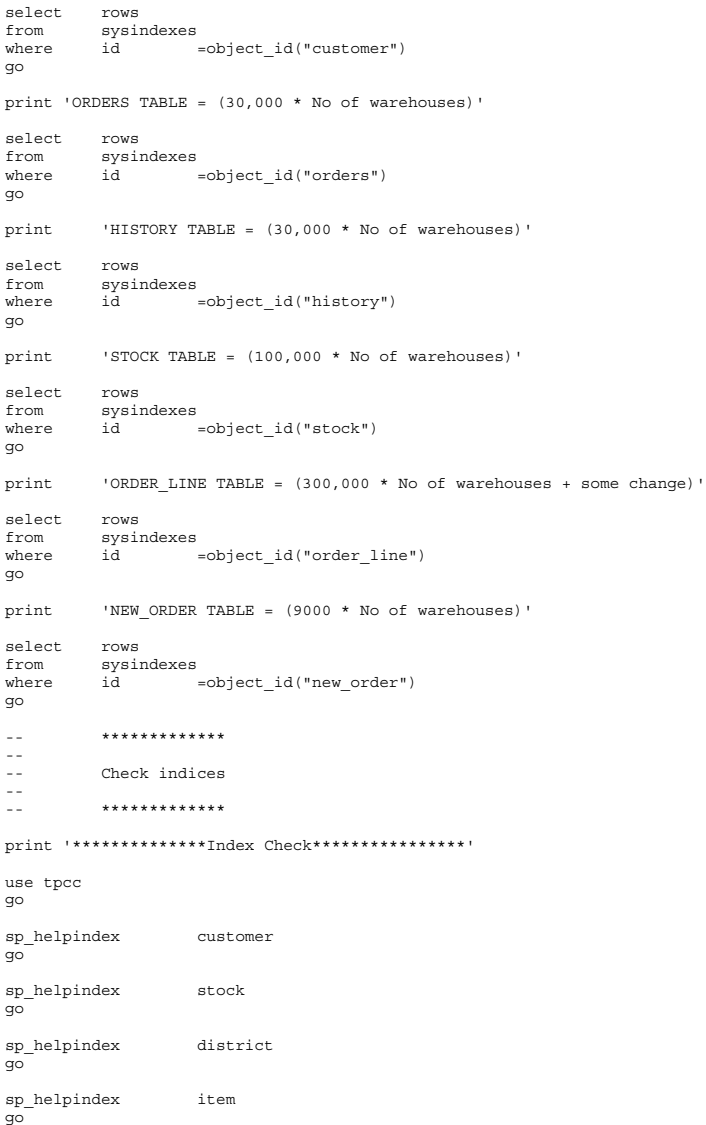

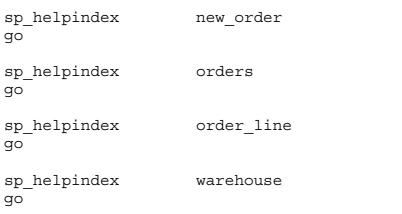

### *backup.sql*

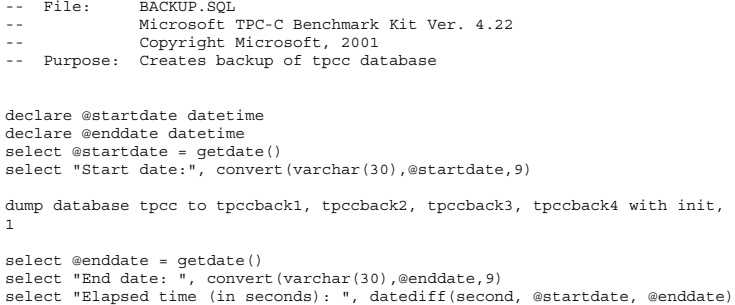

go

### *backupdev.sql*

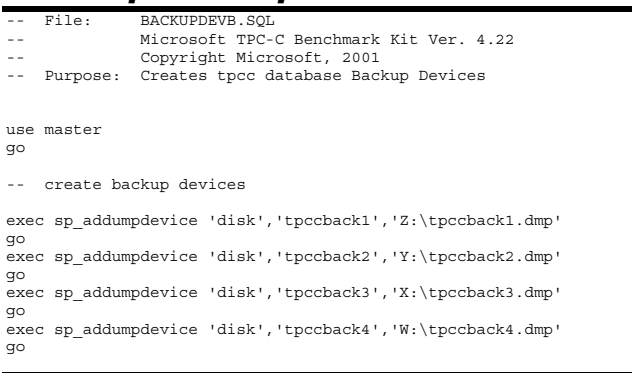

### *createdb.sql*

-- File: CREATEDB.SQL

```
-- Microsoft TPC-C Benchmark Kit Ver. 4.22
\sim Copyright Microsoft, 1999, 2000
 -- Purpose: Creates tpcc database and backup files for 3120 warehouses
use mastergo
-- Create temporary table for timing
if exists ( select name from sysobjects where name = 'tpcc_timer' )
              drop table tpcc timer
go
create table tpcc_timer
 (
               start_date char(30), char(30), char(30), char(30), char(30), char(30), char(30), char(30), char(30), char(30), char(30), char(30), char(30), char(30), char(30), char(30), char(30), char(30), char(30), char(30), char(30), c
               end date
 )
insert into tpcc_timer values (0,0)
go
-- Store starting time
update tpcc_timer<br>set start date
                                            s = (select convert(char(30), qetdate(),9))go
 -- create main database files
CREATE DATABASE tpcc
ON PRIMARYNAME
\begin{array}{cccc} \texttt{(} & \texttt{NAME} & \texttt{= } \texttt{MSSQL\_tpec\_root}\texttt{,} \end{array}FILENAME = (C:\MSSQL_tpec_rroot_mdf",<br>SIZE = 8MB.
                                            = 8MB,
              \begin{array}{rcl} \texttt{FILEGROWTH} & = & 0 \, \texttt{)} \, \, , \end{array}FILEGROUP MSSQL_cs_fg<br>( NAME
NAME = - MSSQL_CSI,
              \begin{array}{lll} \texttt{FILENAME} & = & "F: " \texttt{,} \\ \texttt{SIZE} & & \end{array}= 53700MB,FILEGROWTH = 0),
\begin{array}{ccc} & & \\ \text{NAME} & & = \text{MSSQL CS2}\,, \end{array}FILENAME = "G:",
              \begin{array}{lcl} \texttt{SIZE} & = & 53700 \texttt{MB},\\ \texttt{FILEGROWTH} & = & 0), \end{array}FILEGROWTH
\begin{array}{cccc} ( & \text{NAME} & \text{SSE} & \text{SSE} & \text{SSE} \\ \end{array}FILENAME = "H:".SIZE = 53700MB,
              FILEGROWTH = 0),
\begin{array}{cccc} \texttt{(} & \texttt{NAME} & \texttt{= } \texttt{MSSQL\_CS4}\,, \end{array}{\tt FILENAME} \quad = \quad "I:", {\tt SIZE}= 53700MB,\begin{array}{ccc} \texttt{FILEGROWTH} & = & 0 \end{array},(MAME = MSSOL \, \, \text{CS5},FILENAME = "J:",STZE = 53700MB,
               \begin{array}{rcl} \texttt{FILEGROWTH} & = & 0 \, \texttt{)} \, \texttt{,} \end{array}
```
init, stats =

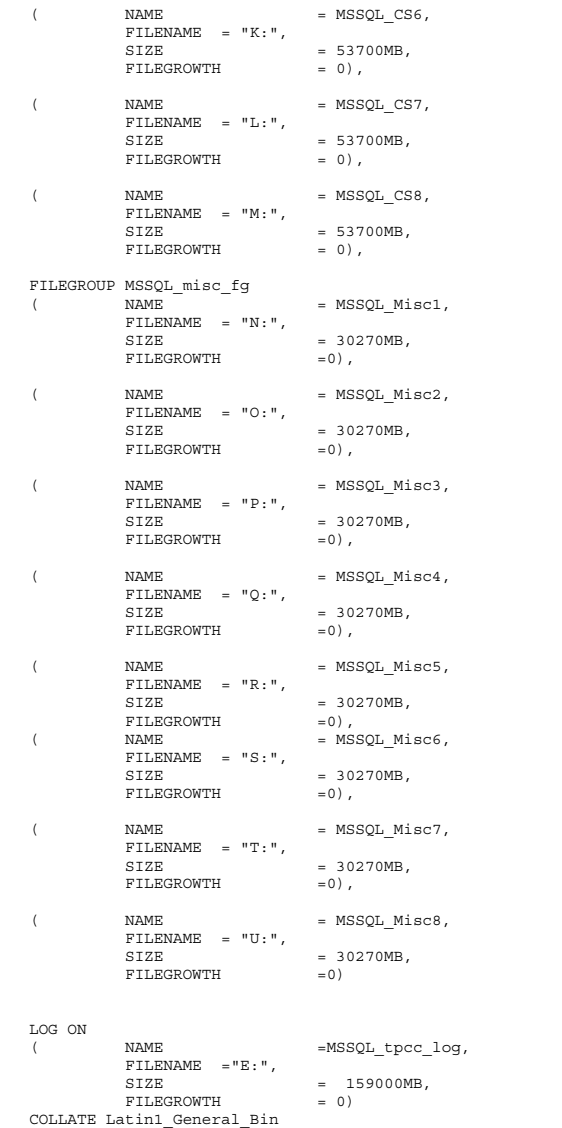

go -- Store ending time update tpcc\_timer<br>set end date :  $end$  date = (select convert(char(30), getdate(),9)) go select "Elapsed time (in seconds): ", datediff(second, (select start date from tpcc\_timer),(select end\_date from tpcc\_timer)) - remove temporary table if exists ( select name from sysobjects where name <sup>=</sup> 'tpcc\_timer' ) drop table tpcc\_timer go *config.sql*  File: CONFIG.SQL -- Microsoft TPC-C Benchmark Kit Ver. 4.22-- Copyright Microsoft, 1996 -- Purpose: Collects SQL Server configuration parameters print " " select convert(char(30), getdate(), 9) print " " go sp\_configure "show advanced",1 go reconfigure with override go exec sp\_configure "affinity mask", 3 exec sp\_configure "cost threshold for parallelism",<br>exec sp\_configure "index create memory" 0 exec sp\_configure "index create memory", 0<br>exec sp\_configure "lightweight pooling" 1 exec sp\_configure "lightweight pooling", 1<br>exec sp\_configure "awe enabled". 1 exec sp\_configure "awe enabled", 1<br>
exec sp\_configure "locks", 5000 exec sp\_configure "locks", exec sp\_configure "max degree of parallelism", 1<br>exec sp\_configure "max server memory", 2147483647  $exec$  sp\_configure "max server memory",  $2147$ <br>exec sp\_configure "max worker threads",  $110$ exec sp\_configure "max worker threads", 110<br>exec sp\_configure "min memory per query", 1024  $exc$  sp\_configure "min memory per query", exec sp\_configure "min server memory",  $0$ <br>exec sp configure "nested triggers",  $1$ exec sp\_configure "nested triggers", 1<br>
exec sp\_configure "network packet size", 512 exec sp\_configure "network packet size",

exec sp\_configure "open objects", 0 exec sp\_configure "priority boost", 1<br>
exec sp configure "recovery interval", 300 exec sp\_configure "recovery interval", 30<br>exec sp\_configure "set working set size" 0 exec sp\_configure "set working set size", 0<br>exec sp\_configure "user connections". 0 exec sp\_configure "user connections", go reconfigure with override

go sp\_configure go

#### *dbopt1.sql*

File: DBOPT1.SQL

- --Microsoft TPC-C Benchmark Kit Ver. 4.22
- --Copyright Microsoft, 2001
- -- Purpose: Sets database options for data load

use master

go

exec sp\_dboption tpcc,'select into/bulkcopy',true exec sp\_dboption tpcc,'trunc. log on chkpt.',true go

use tpcc go

checkpoint go

### *dbopt2.sql*

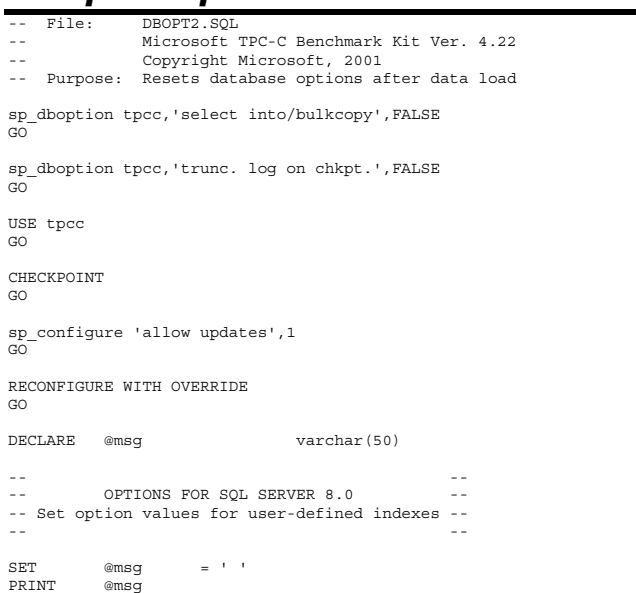

SET @msg <sup>=</sup> 'Setting SQL Server indexoptions'

```
PRINT @msg<br>SET @msg
SET @msg = ''<br>PRINT @msg = ''
          @msq
EXEC sp_indexoption 'customer', 'DisAllowPageLocks', TRUE
EXEC sp_indexoption 'district', 'DisAllowPageLocks', TRUE
EXEC sp_indexoption 'warehouse', 'DisAllowPageLocks', TRUE
EXEC sp_indexoption 'stock', 'DisAllowPageLocks', TRUE
EXEC sp_indexoption 'order line',
EXEC sp_indexoption 'orders', 'DisAllowRowLocks', TRUE
EXEC sp_indexoption 'new_order', 'DisAllowRowLocks', TRUE
EXEC sp_indexoption 'item', <br>EXEC sp_indexoption 'item', 'DisAllowPageLocks', TRUE (POSS)
EXEC sp_indexoption 'item', 'DisAllowPageLocks', TRUE
GOPrint ' '
Print '******************'
Print 'Pre-specified Locking Hierarchy:'
Print ' Lockflag = 0 ==> No pre-specified hierarchy'
          Lockflag = 1 \implies Lock at Page-level then Table-level'
Print ' Lockflag = 2 ==> Lock at Row-level then Table-level'
Print ' Lockflag = 3 ==> Lock at Table-level'
 Print ' '
SELECT name, lockflags
FROM sysindexes<br>WHERE object id(
          object_id('warehouse') = id OR<br>object_id('district') = id OP
          object\_id('district') = id OR<br>
object\_id('customer') = id OR
          object_id('customer')
          object_id('stock') = id OR
          object_id('orders') = id OR
          object\_id('order\_line') = id OR<br>
object id('history') = id OR
          object\_id('history')object_id('new_order') = id OR
          object_id('item') = id
ORDER BY lockflags asc
GOsp configure 'allow updates', 0
GORECONFIGURE WITH OVERRIDEGOEXEC sp_dboption tpcc, \qquad \qquad 'auto update statistics', FALSE
EXEC sp_dboption tpcc, 'auto create statistics', FALSE
GOEXEC sp_tableoption 'district', 'pintable',true
EXEC sp_tableoption 'warehouse', 'pintable', true<br>EXEC sp_tableoption 'new order', 'pintable', true
EXEC sp_tableoption 'new_order',
EXEC sp tableoption 'item', 'pintable',true
GO
```
### *delivery.sql*

-- File: DELIVERY.SQL  $- -$  Microsoft TPC-C Benchmark Kit Ver. 4.22 --

- Copyright Microsoft, 2001
- --Purpose: Creates delivery transaction stored procedure
- -- --Interface Level: 4.10.000

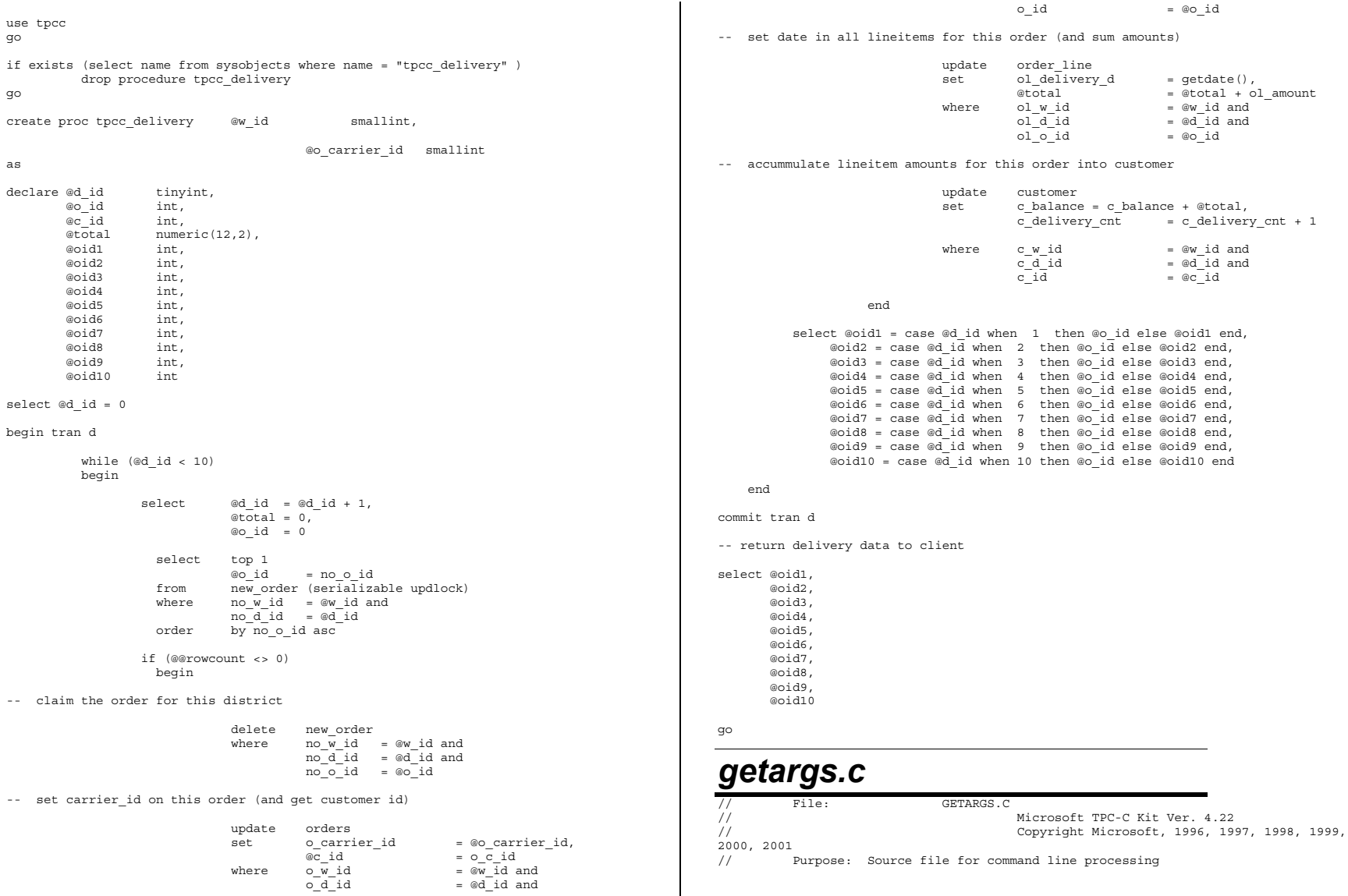

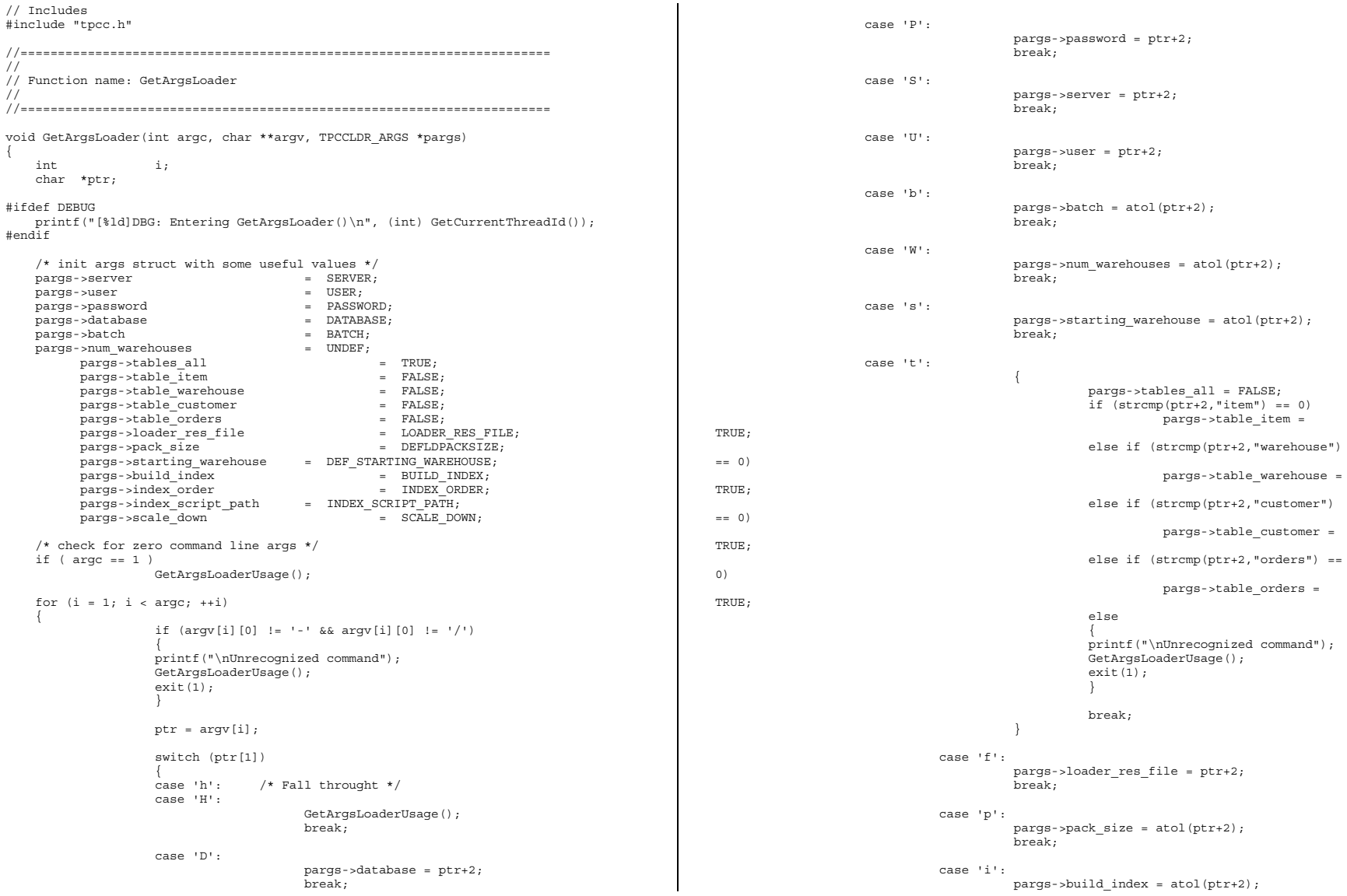

```
break;
                                              case 'o':pargs\text{-}index order = atol(ptr+2);break;
                                              case 'c':pargs\text{-}scale down = atol(ptr+2);break;
                               case 'd':pargs->index_script_path = ptr+2;
                                                             break;
                              default:GetArgsLoaderUsage();
                                              exit(-1);
                                              break;
                              }
      }
      /* check for required args */
      if (pargs->num_warehouses == UNDEF )
     {
                              printf("Number of Warehouses is required\n");
                               ext(-2);}
      return;
}
//=======================================================================
 //
// Function name: GetArgsLoaderUsage
//
//=======================================================================
void GetArgsLoaderUsage()
{
#ifdef DEBUG
printf("[%ld]DBG: Entering GetArgsLoaderUsage()\n", (int) GetCurrentThreadId());
#endifprintf("TPCCLDR:\n\n");
               printf("Parameter Default\n");
               printf("--------------------------------------------------------------
\langle n" \rangle;
     printf("-W Number of Warehouses to Load Required \n");
     printf("-S Server $s\n", SERVER);<br>printf("-U Username $s\n", USER);
     printf("-U Username \frac{1}{8}s\n", USER);<br>printf("-P Password states and the state of the state of the state of the state of the state of the state of t
     printf("-P Password %s\n", PASSWORD);<br>printf("-D Database %s\n", DATABASE);
     \begin{minipage}[t]{.35\textwidth} \centering \begin{minipage}[t]{.35\textwidth} \centering \centering \end{minipage} \begin{minipage}[t]{.35\textwidth} \centering \centering \end{minipage} \begin{minipage}[t]{.35\textwidth} \centering \centering \end{minipage} \begin{minipage}[t]{.35\textwidth} \centering \centering \end{minipage} \begin{minipage}[t]{.35\textwidth} \centering \centering \end{minipage} \begin{minipage}[t]{.35\textwidth} \centering \centering \end{minipage} \begin{minipage}[t]{.35\textwidth} \centering \centering \end{minipprintf("-b Batch Size
(long) BATCH);
               printf("-p TDS packet size d\ln, d\ln, d\ln, d\ln, d\ln, d\ln, d\ln, d\ln, d\ln, d\ln, d\ln, d\ln, d\ln, d\ln, d\ln, d\ln, d\ln, d\ln, d\ln, d\ln, d\ln, d\ln, d\ln, d\ln, d\ln, d\ln, d\ln, d\ln,
(long) DEFLDPACKSIZE);
              printf("-f Loader Results Output Filename %s\n",
LOADER RES_FILE);
              printf("-s Starting Warehouse d\lambda", d\lambda", d\lambda", d\lambda", d\lambda", d\lambda", d\lambda", d\lambda", d\lambda", d\lambda", d\lambda", d\lambda", d\lambda", d\lambda", d\lambda", d\lambda", d\lambda", d\lambda", d\lambda", d\lambda", d\lambda", d\lambda", d\lambda", d\lambda", 
(long) DEF_STARTING_WAREHOUSE);
```

```
printf("-i Build Option (data = 0, data and index = 1) \frac{1}{\alpha},
(long) BUILD_INDEX);
           printf("-o Cluster Index Build Order (before = 1, after = 0) %ld\n",
(long) INDEX_ORDER);
           printf("-c Build Scaled Database (normal = 0, tiny = 1) \text{3d}{n},
(long) SCALE_DOWN);
           printf("-d Index Script Path \sin \frac{1}{\pi}) \sin \frac{1}{\pi}INDEX_SCRIPT_PATH);
           printf("-t Table to Load all tables
\ln");<br>printf("
    printf(" [item|warehouse|customer|orders]\n");<br>printf(" Notes: \n");
                Notes: \n\in \mathbb{R};
    printf(" - the '-t' parameter may be included multiple times to \ln");<br>printf(" specify multiple tables to be loaded \ln");
    printf(" specify multiple tables to be loaded \n \pi");<br>printf(" - 'item' loads ITEM table \n \pi");
                   - 'item' loads ITEM table \n");
    printf(" - 'warehouse' loads WAREHOUSE, DISTRICT, and STOCK tables \n \n m); printf(" - 'customer' loads CUSTOMER and HISTORY tables \n \n m);
    printf(" - 'customer' loads CUSTOMER and HISTORY tables \n''); printf(" - 'orders' load NEW-ORDER, ORDERS, ORDER-LINE tables)- 'orders' load NEW-ORDER, ORDERS, ORDER-LINE tables \n");
           printf("\nNote: Command line switches are case sensitive.\n");
    exit(0);
}
idxcuscl.sq
-- File: IDXCUSCL.SQL
-- Microsoft TPC-C Benchmark Kit Ver. 4.22-- Copyright Microsoft, 2001
-- Purpose: Creates clustered index on customer table
use tpcc
go
declare @startdate datetimedeclare @enddate datetime
select @startdate = getdate()
select "Start date:", convert(varchar(30),@startdate,9)
if exists ( select name from sysindexes where name = 'customer_c1' )
           drop index customer.customer_c1
create unique clustered index customer_c1 on customer(c_w_id, c_d_id, c_id)
           on MSSQL_cs_fg
select @enddate = getdate()
select "End date: ", convert(varchar(30),@enddate,9)
select "Elapsed time (in seconds): ", datediff(second, @startdate, @enddate)
go
idxcusnc.sql
```

```
 File: IDXCUSNC.SQL
```

```
 Microsoft TPC-C Benchmark Kit Ver. 4.22
```

```
-- Copyright Microsoft, 2001
```
-- Purpose: Creates non-clustered index on customer table

--

use tpcc go

declare @startdate datetimedeclare @enddate datetime select @startdate <sup>=</sup> getdate() select "Start date:", convert(varchar(30),@startdate,9)

if exists ( select name from sysindexes where name <sup>=</sup> 'customer\_nc1' ) drop index customer.customer\_nc1

create unique nonclustered index customer nc1 on customer(c w id, c d id, c last, c\_first, c\_id) on MSSQL\_cs\_fg

select @enddate <sup>=</sup> getdate() select "End date: ", convert(varchar(30),@enddate,9) select "Elapsed time (in seconds): ", datediff(second, @startdate, @enddate)

go

### *idxdiscl.sql*

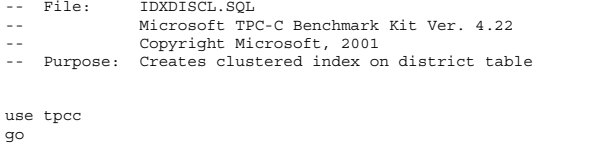

declare @startdate datetimedeclare @enddate datetime select @startdate <sup>=</sup> getdate() select "Start date:", convert(varchar(30),@startdate,9)

if exists ( select name from sysindexes where name <sup>=</sup> 'district\_c1' ) drop index district.district\_c1

create unique clustered index district c1 on district(d w id, d id) with fillfactor=100 on MSSQL\_misc\_fg

select @enddate <sup>=</sup> getdate() select "End date: ", convert(varchar(30),@enddate,9) select "Elapsed time (in seconds): ", datediff(second, @startdate, @enddate)

go

### *idxitmcl.sql*

 File: IDXITMCL.SQL -- Microsoft TPC-C Benchmark Kit Ver. 4.22--Copyright Microsoft, 2001

```
-- Purpose: Creates clustered index on item table
```

```
use tpcc
go
```
declare @startdate datetimedeclare @enddate datetime select @startdate <sup>=</sup> getdate() select "Start date:", convert(varchar(30),@startdate,9)

```
if exists ( select name from sysindexes where name = 'item_c1' )
         drop index item.item_c1
```

```
create unique clustered index item_c1 on item(i_id)
         on MSSQL_misc_fg
```
select @enddate <sup>=</sup> getdate() select "End date: ", convert(varchar(30),@enddate,9) select "Elapsed time (in seconds): ", datediff(second, @startdate, @enddate)

go

### *idxnodcl.sql*

```
 File: IDXNODCL.SQL
```

```
 Microsoft TPC-C Benchmark Kit Ver. 4.22-- Copyright Microsoft, 2001
```

```
--Purpose: Creates clustered index on new order table
```
use tpcc go

declare @startdate datetimedeclare @enddate datetime select @startdate <sup>=</sup> getdate() select "Start date:", convert(varchar(30),@startdate,9)

if exists ( select name from sysindexes where name <sup>=</sup> 'new\_order\_c1' ) drop index new\_order.new\_order\_c1

create unique clustered index new\_order\_c1 on new\_order(no\_w\_id, no\_d\_id, no\_o\_id)

on MSSQL\_misc\_fg

select @enddate <sup>=</sup> getdate() select "End date: ", convert(varchar(30),@enddate,9) select "Elapsed time (in seconds): ", datediff(second, @startdate, @enddate)

go

--

## *idxodlcl.sql*

```
 File: IDXODLCL.SQL
```

```
 Microsoft TPC-C Benchmark Kit Ver. 4.22
 Copyright Microsoft, 2001
```

```
--Purpose: Creates clustered index on order line table
```
use tpcc

go

declare @startdate datetimedeclare @enddate datetime select @startdate <sup>=</sup> getdate() select "Start date:", convert(varchar(30),@startdate,9)

if exists ( select name from sysindexes where name <sup>=</sup> 'order\_line\_c1' ) drop index order line.order line c1

create unique clustered index order line c1 on order line(ol w id, ol d id, ol o id, ol\_number)

on MSSQL\_misc\_fg

select @enddate <sup>=</sup> getdate() select "End date: ", convert(varchar(30),@enddate,9) select "Elapsed time (in seconds): ", datediff(second, @startdate, @enddate)

go

### *idxordcl.sql*

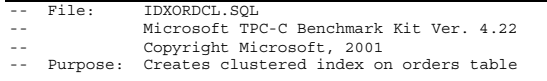

use tpcc

go

declare @startdate datetimedeclare @enddate datetime select @startdate <sup>=</sup> getdate() select "Start date:", convert(varchar(30),@startdate,9)

if exists ( select name from sysindexes where name <sup>=</sup> 'orders\_c1' ) drop index orders.orders\_c1

create unique clustered index orders\_c1 on orders(o\_w\_id, o\_d\_id, o\_id) on MSSQL\_misc\_fg

select @enddate <sup>=</sup> getdate() select "End date: ", convert(varchar(30),@enddate,9) select "Elapsed time (in seconds): ", datediff(second, @startdate, @enddate)

go

### *idxordnc.sql*

-- File: IDXORDNC.SQL -- Microsoft TPC-C Benchmark Kit Ver. 4.22 Copyright Microsoft, 2001 -- Purpose: Creates non-clustered index on orders table

```
use tpcc
go
```
declare @startdate datetime declare @enddate datetime select @startdate <sup>=</sup> getdate() select "Start date:", convert(varchar(30),@startdate,9)

```
if exists ( select name from sysindexes where name = 'orders_nc1' )
         drop index orders.orders nc1
```

```
create index orders nc1 on orders(o w_id, o_d_id, o_c_id, o_id)
          on MSSQL_misc_fg
```
select @enddate <sup>=</sup> getdate() select "End date: ", convert(varchar(30),@enddate,9) select "Elapsed time (in seconds): ", datediff(second, @startdate, @enddate)

go

### *idxstkcl.sql*

```
 File: IDXSTKCL.SQL
-- Microsoft TPC-C Benchmark Kit Ver. 4.22
-- Copyright Microsoft, 2001
-- Purpose: Creates clustered index on stock table
use tpcc
go
declare @startdate datetime
declare @enddate datetime
select @startdate = getdate()
select "Start date:", convert(varchar(30),@startdate,9)
if exists ( select name from sysindexes where name = 'stock_c1' )
          drop index stock.stock_c1
create unique clustered index stock c1 on stock(s i id, s w id)
          on MSSQL_cs_fg
select @enddate = getdate()
select "End date: ", convert(varchar(30),@enddate,9)
select "Elapsed time (in seconds): ", datediff(second, @startdate, @enddate)
go
```
#### *idxwarcl.sql*

--File: IDXWARCL.SQL

- --Microsoft TPC-C Benchmark Kit Ver. 4.22
- --Copyright Microsoft, 2001
- -- Purpose: Creates clustered index on warehouse table

use tpcc go

declare @startdate datetime

declare @enddate datetime select @startdate <sup>=</sup> getdate() select "Start date:", convert(varchar(30),@startdate,9)

if exists ( select name from sysindexes where name <sup>=</sup> 'warehouse\_c1' ) drop index warehouse.warehouse\_c1

create unique clustered index warehouse\_c1 on warehouse(w\_id) with fillfactor=100 on MSSQL misc fg

select @enddate <sup>=</sup> getdate() select "End date: ", convert(varchar(30),@enddate,9) select "Elapsed time (in seconds): ", datediff(second, @startdate, @enddate)

go

### *neword.sql*

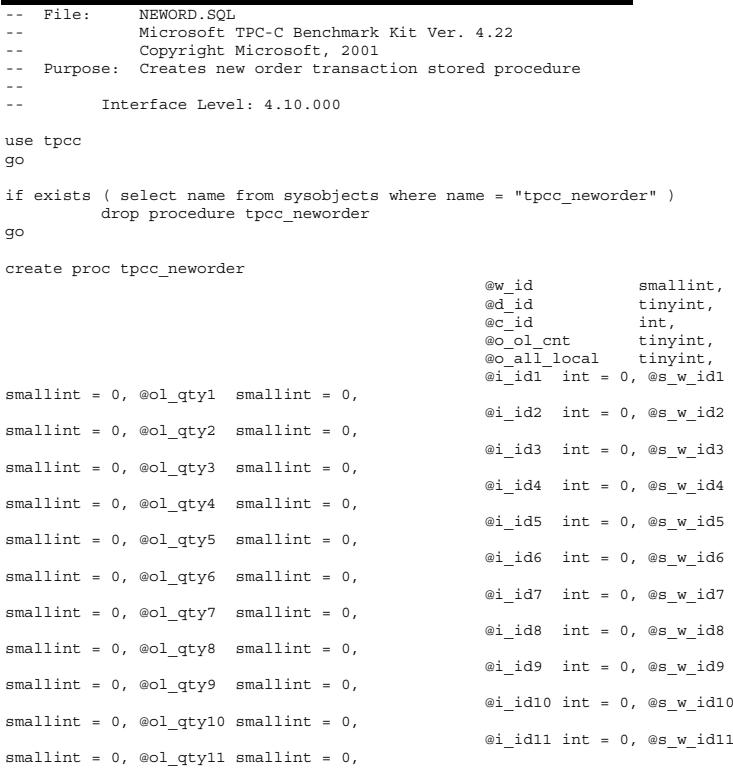

 $smallint = 0, @old qty12 smallint = 0,$ smallint =  $0$ , @ol qty13 smallint =  $0$ ,  $smallint = 0, @old qty14 smallint = 0,$  $smallint = 0$ , @ol qty15 smallint = 0

```
declare @w_tax numeric(4,4),
              \begin{array}{ll}\n\text{ad}\text{-}\text{tax} & \text{numeric}(4,4), \\
\text{ec}\text{-}\text{last} & \text{char}(16),\n\end{array}char(16),<br>char(2),
              @c\_credit@c_d iscount numeric(4,4),<br>@i^prime numeric(5,2),
               \overline{\text{e}}i price numeric(5,2),<br>
\overline{\text{e}}i name char(24),
                                                 char(24),
              @i_data char(50),<br>@oentryd datetime,
               @o_entry_d datet<br>@remote_flag int,
              eremote_flag int,<br>@squantity smallint,
              @s_qquantity<br>@s data
               \overline{\text{es\_data}} char(50),<br>
\overline{\text{es}} dist char(24).
                                                 char(24),<br>int.\overline{\text{eli}}_{\text{no}} and \overline{\text{int}}_{\text{no}} int,
                   @o_id int,<br>@commit flaq tinyint,
                  ecommit_flag tir<br>li id int,
              \begin{array}{ccc}\n\text{ell_id} & - & \text{int,} \\
\text{ell s w id} & \text{smallint,}\n\end{array}\begin{array}{c}\n@1i_s_w_id \\
@1i_qty\n\end{array}smallint,
                   @ol_number int,
                   @c id local
```
begin

as

```
begin transaction n
```
-- get district tax and next availible order id and update -- plus initialize local variables update district<br>set @d tax  $\begin{array}{lll}\n\otimes d\_tax & = & d\_tax,\n\otimes id & = & d.next\n\end{array}$  $=$  d\_next  $\circ$  id, d\_next\_o\_id = d\_next\_o\_id + 1,

```
\overline{\text{eo}} entry d = getdate(),
            \textcircled{ali} no = 0,
           @commit_{1}flag = 1<br>d w id = @wwhere d \times id = @w_id and
            d id = @d_id
```
-- process orderlines

```
while (@li_no < @o_ol_cnt)
begin
```
select @li no = @li no + 1

-- set i id, s w id, and qty for this lineitem

```
select @li_id = case @li_no
                      when 1<sup>then @i id1</sup>
                      when 2 then @i_id2
                      when 3 then @i_id3
```
@i\_id12 int <sup>=</sup> 0, @s\_w\_id12

@i\_id13 int <sup>=</sup> 0, @s\_w\_id13

@i\_id14 int =  $0,$  @s w\_id14

@i\_id15 int <sup>=</sup> 0, @s\_w\_id15

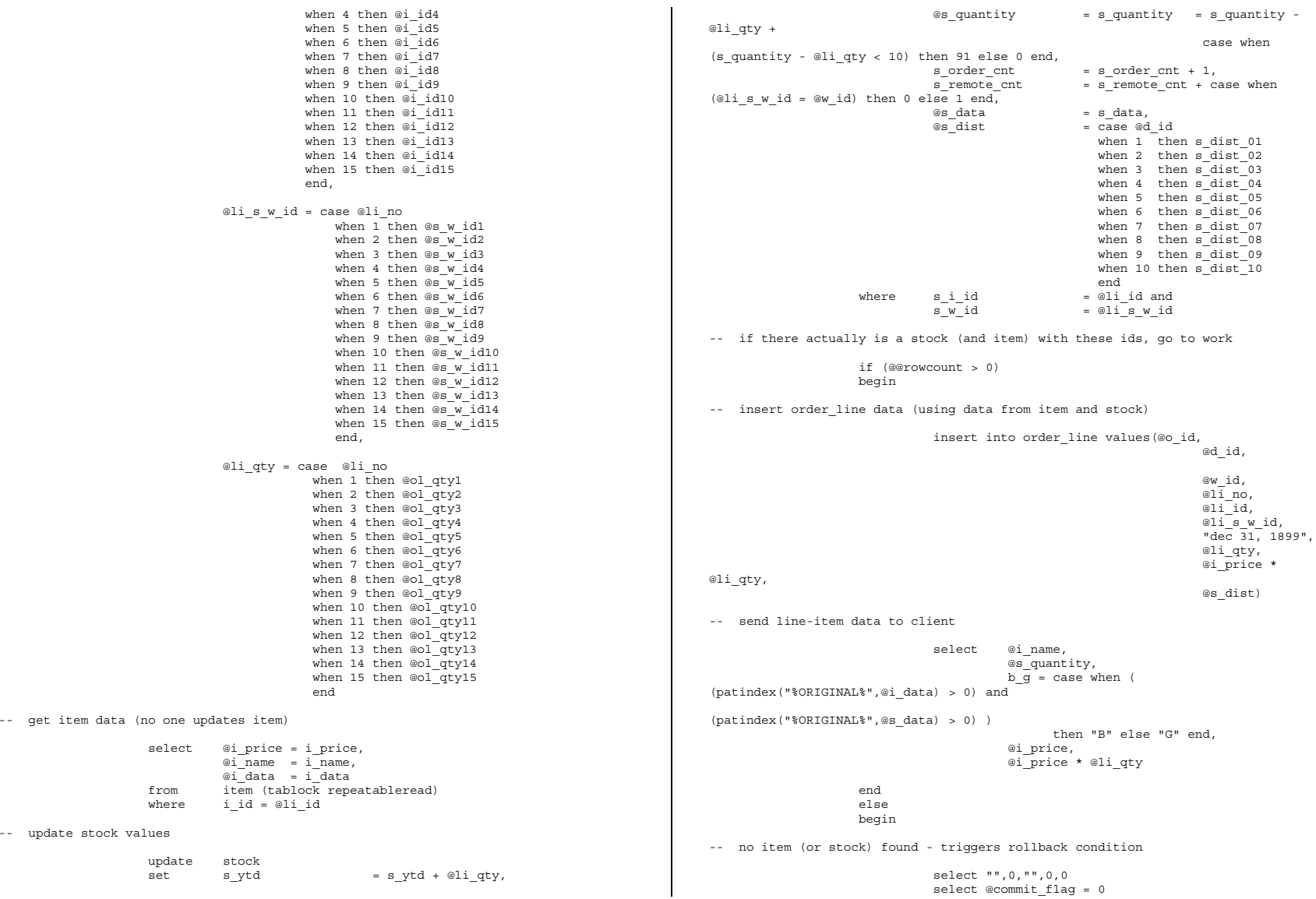

```
end
             end-- get customer last name, discount, and credit rating
             select @c_last = c_last,
                          @c discount = c discount,
                           @c_credit = c_credit,
@c_id_local = c_id
             from customer (repeatableread)<br>where c id = @c\begin{array}{lll} \texttt{c_id} & = & \texttt{@c_id} \texttt{ and}\\ \texttt{c\_w_id} & = & \texttt{@w_id} \texttt{ and} \end{array}c_w_id = \omega_id and<br>c d id = \omega id
                                                    = @d id
-- insert fresh row into orders table
             insert into orders values ( @o_id,
                                                                  @d_id,
                                                                  ew id,
                                                                  @c_id_local,
                                                                  @o_entry_d,
                                                                  0,@o_ol_cnt,
                                                                  @o_all_local)
-- insert corresponding row into new-order table
             insert into new order values ( @o_id,
                                                                  @d_id,
                                                                  @w_id)
-- select warehouse taxselect @w_tax = w_tax<br>from warehouse (repeata
                          warehouse (repeatableread)
             where w_id = @w_id
            if (@commit_flag = 1)
                          commit transaction nelse-- all that work for nuthin!!!rollback transaction n-- return order data to client
             select @w_tax,
                          @d_tax,
                          \overline{\omega} id,
                          @c_last,
                          @c_discount,
                          @c_credit,
                          @o_entry_d,
                          @commit_flag
endgo
                                                                                                                              ordstat.sql 
                                                                                                                                    File: ORDSTAT.SQL
                                                                                                                              -- Microsoft TPC-C Benchmark Kit Ver. 4.22-- Copyright Microsoft, 2001
                                                                                                                              -- Purpose: Creates order status transaction stored procedure
                                                                                                                              ---- Interface Level: 4.10.000
                                                                                                                              use tpcc
                                                                                                                              go
                                                                                                                              if exists ( select name from sysobjects where name = "tpcc_orderstatus" )
                                                                                                                                           drop procedure tpcc_orderstatus
                                                                                                                              go
                                                                                                                              create proc tpcc_orderstatus @w_id smallint,
                                                                                                                                                                                   \mathbb{C}_id int,
                                                                                                                                                                                   @c<sup>-</sup>last char(16) = ""
                                                                                                                              asdeclare @c_balance numeric(12,2),<br>@c first char(16),
                                                                                                                                                                     char(16),<br>char(2),
                                                                                                                                         @c<sup>middle</sup>
                                                                                                                                        @o_id int,<br>@o_entry_d datetime,
                                                                                                                                        \overline{\text{co\_entry}}d
                                                                                                                                        @o_carrier_id smallint,<br>@cnt smallint smallint
                                                                                                                                          @cnt smallint
                                                                                                                              begin tran o
                                                                                                                              if (@c id = 0)
                                                                                                                                           begin
                                                                                                                               -- get customer id and info using last name
                                                                                                                                                         select \quad @cnt \quad = (count (*) + 1)/2from customer (repeatableread)<br>where clast = @clast and
                                                                                                                                                                      \begin{array}{lll} \texttt{c}\_\texttt{last} & = & \texttt{@c}\_\texttt{last} \texttt{and}\\ \texttt{c}\ \texttt{w}\ \texttt{id} & = & \texttt{@w}\ \texttt{id} \texttt{and} \end{array}= @w_id and
                                                                                                                                                                      c_d_id = bd_id
                                                                                                                                                          set rowcount @cnt
                                                                                                                                                         select \quad \underset{\textcircled{e} \subset balance}{\textcircled{e}-id} = c\_id,<br>\underset{\textcircled{e} \subset balance}{\textcircled{e}-balance} = c\_bal\frac{1}{\omega}balance = c_balance,<br>\frac{1}{\omega}c first = c first,
                                                                                                                                                                          \mathbb{C} = c_first,<br>\mathbb{C} c last = c last,
                                                                                                                                                                          @c_<br>
@c_ middle = c_last,<br>
@c_ middle = c_middle
                                                                                                                                                         from customer (repeatableread)
                                                                                                                                                         where C_{\text{last}} = \text{Q}C_{\text{last}} = \text{Q}C_{\text{test}} and \text{Q}C_{\text{test}} = \text{Q}C_{\text{test}} and
                                                                                                                                                                      c^d id = @d^i id
                                                                                                                                                         order by \overline{c}_w id, c_d id, c_l last, c_f first
                                                                                                                                                         set rowcount 0end
                                                                                                                                           else
```
tinyint,

 $= c$  middle

 $=$  @w\_id and

begin

```
-- get customer info if by id
                        select @c_balance = c_balance,
                                    @c_first = c_first,
                                    \overline{C}middle = c_middle,<br>\overline{C}c last = c last
                                    @c<sup>last</sup>
                        from customer (repeatableread)<br>where c id = @cc_id = @c_id and<br>c d id = @d id and
                                    c_d id = @d_id and<br>c_w id = @w_id
                                                           = @w_id
                         select @cnt = @@rowcount
            end
 -- if no such customer
             if (@cnt = 0)
           begin
                        raiserror("Customer not found",18,1)
                       goto custnotfound
            end-- get order info
           \begin{array}{lll} \texttt{select} & \texttt{\textcircled{o\_id}} & = \texttt{o\_id}, \\ & \texttt{\textcircled{o\_entry\_d}} & = \texttt{o\_ent} \end{array}= o_entry_d,
                        @o_carrier_id = o_carrier_id
            from orders (serializable)where \circ c id = @c id and
                       \overline{o}_d id = \overline{ed}_id and<br>\overline{o}_w id = \overline{ew}_id= @w_id
           order \overline{by} \overline{o} id asc
 -- select order lines for the current orderselect ol_supply_w_id,
                        oliid,ol_quantity,
                       ol_amount,
                        ol_delivery_d
            from order line (repeatableread)
            where ol_o_id = \text{Qo}_id and
                       ol\_d\_id = \text{ad}_id and
                       ol[w_id = @w_idcustnotfound:
commit tran o
 -- return data to clientselect @c_id,
            @c_last,
           @c_first,
            @c_middle,
           @o_entry_d,
           @o_carrier_id,
            @c_balance,
            @o_id
```
*payment.sql* 

go

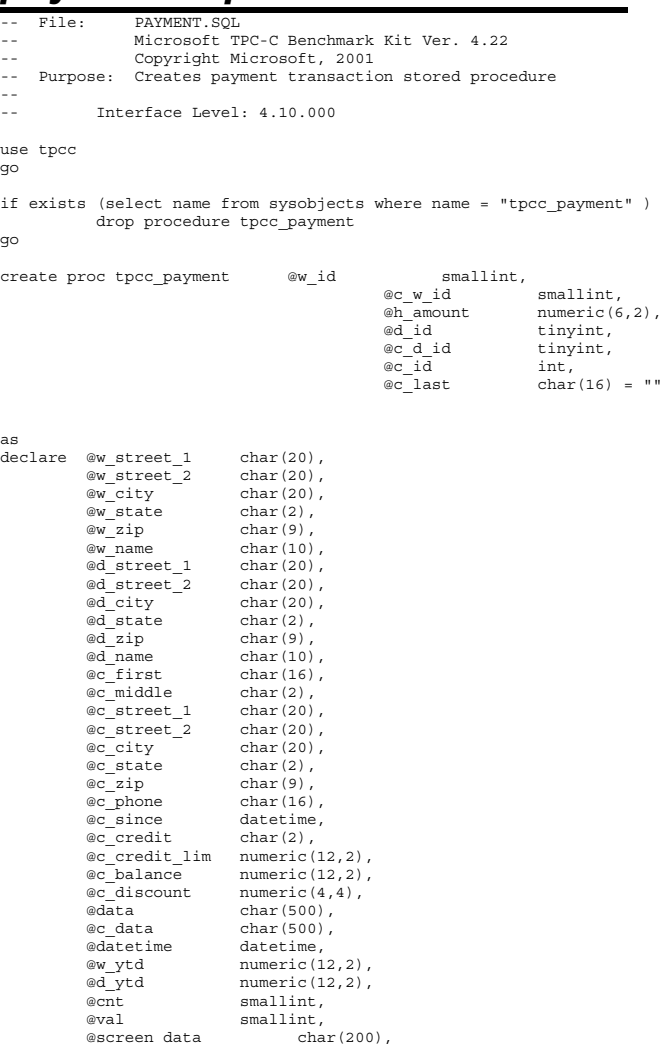

```
@d_id_local tinyint,<br>@w_id_local smallint.
                \begin{array}{ll}\n\text{ew_id-local} & \text{sma} \\
\text{we id local} & \text{int}\n\end{array}@c id local
select @screen data = ""
begin tran p
 -- get payment date
               select @datetime = getdate()
               if (@c_id = 0)begin
 -- get customer id and info using last name
                               selfort @cnt = count(*)from customer (repeatableread)
                               where \begin{array}{rcl} c\_last & = & \circ c\_last \text{ and } \\ c\_w\_id & = & \circ c\_w\_id \text{ and } \end{array}c_w_id = \omega c_w_id and<br>c d id = \omega c d id
                                                            = @c d idselect \text{eval} = (\text{Qcnt} + 1) / 2<br>set rowcount \text{eval}rowcount @val
                               select @c_id = c_id<br>from customer (repeata
                                              customer (repeatableread)
                               where c<sub>_</sub>last = ec<sub>_</sub>last and
                                              c_w_id = \text{ec}_w_id and
                                              c d id = @c d id
                               order by c_last, c_first
                               set rowcount 0
               end-- get customer info and update balances
               update customer<br>set @c_balance
                               \mathcal{C}_c balance = c_balance = c_balance - \mathcal{C}_b amount, c payment cnt = c payment cnt + 1,
                               c_payment_cnt = c_payment_cnt + 1,<br>c ytd payment = c ytd payment + @h
                                                            = c_ytd_p payment + @h_amount,
                               \overline{ec} first = c first,
                               @c middle = c middle,
                               @c_ last = c_ last,<br>
@c_ street 1 = c_ stree
                               @c<sub>S</sub>treet<sub>1</sub> = c<sup>_</sup>street<sub>1</sub>,<br>
@c street 2 = c street 2,
                                                             = c_street_2,
                               \mathscr{C}_ccity = c_city,
                               @c<sub>state</sub> = c_state,<br>@c_zip
                                                             = c_zip,
                               @c phone = c phone,
                               @c<sub>c</sub>redit = c<sup>_</sup>credit,<br>@c_credit lim =
                               \begin{array}{ccc}\n @c^{\text{c}}\text{credit\_lim} \\
 @c^{\text{d}}\text{discount} & = c^{\text{credit\_lim}} \\
 \end{array}= c discount,
                               @csince = c_since, @data == c_{data},<br>= c_id
                               \underset{\text{c} \text{ id}}{\text{oc}_\text{id\_local}}where c \overline{\text{id}} = \overline{\text{e}} \overline{\text{d}} and c \overline{\text{w id}} = \overline{\text{e}} \overline{\text{e}} wid and
                               c^{\text{w}}_id = \text{ec}^{\text{w}}_id and = \text{ec}^{\text{w}}_d id
                                                              = @c<sup>-</sup>d<sup>-</sup>id-- if customer has bad credit get some more info
                                                                                                                                                                    if (@c_credit = "BC")
                                                                                                                                                                    begin
                                                                                                                                                     -- compute new info
                                                                                                                                                                                    select @c data = convert(char(5), @c id) +
                                                                                                                                                                                                                      convert(char(4), @c<sup>d</sup> id) +
                                                                                                                                                                                                                      convert(char(5), @c \overline{w} id) +
                                                                                                                                                                                                                      convert(char(4), @d id) +
                                                                                                                                                                                                                      convert(char(5),@w_id) +convert(char (19), @h_name() +substring(@data, 1, 458)
                                                                                                                                                      -- update customer info
                                                                                                                                                                                    update customer<br>set cdata
                                                                                                                                                                                                   c data = @c data
                                                                                                                                                                                    where c id = @c id and
                                                                                                                                                                                                   c \text{ with } c = ac \text{ with } cc_d id = ec_d id
                                                                                                                                                                                    select @screen_data = substring (@c_data,1,200)
                                                                                                                                                                    end-- get district data and update year-to-date
                                                                                                                                                                    update district
                                                                                                                                                                    set d_ytd = d_ytd + @h_amount,
                                                                                                                                                                                                                   = d street 1,
                                                                                                                                                                                    \begin{array}{ll}\n\text{\textdegree d\_street\_2} & = \text{d\_street\_2}, \\
\text{\textdegree d\_city} & = \text{d\_city},\n\end{array}= d<sub>city</sub>,
                                                                                                                                                                                    @d state = d state,
                                                                                                                                                                                    \begin{array}{ll}\n @\text{d\_zip} \\
 @\text{d\_name} \\
 &= \text{d\_name}\n \end{array}=\overline{d\_name},<br>= \overline{d} id
                                                                                                                                                                                    @d_id_local
                                                                                                                                                                    where \frac{\overline{w}}{d} \frac{\mathrm{id}}{\mathrm{id}} = \frac{\overline{w}}{d} \frac{\mathrm{id}}{\mathrm{id}} = \frac{\overline{w}}{d} \frac{\mathrm{id}}{\mathrm{id}}= @d<sup>-</sup>id
                                                                                                                                                      -- get warehouse data and update year-to-date
                                                                                                                                                                    update warehouse<br>set wytd
                                                                                                                                                                    set w_y/d = w_y/d + \omega-amount,<br>\omega w street 1 = w street 1,
                                                                                                                                                                                    \overline{ew}\_street\_1<br>\overline{ew}\_street\_2= w^{\frac{1}{2}} weight where \frac{1}{2},
                                                                                                                                                                                    \mathbb{C}w_{\text{city}} = w_{\text{city}},
                                                                                                                                                                                    \overline{\omega w} state = w_state,<br>\overline{\omega w} zip =
                                                                                                                                                                                                                   = w zip,
                                                                                                                                                                                    @w name @w name,
                                                                                                                                                                                    \begin{array}{ccc}\n\text{ew_idlocal} & = & \text{w_id} \\
\text{w id} & = & \text{ew_id}\n\end{array}where w_id = @w_id-- create history record
                                                                                                                                                                    insert into history values ( @c_id_local,
                                                                                                                                                                                                                                   @c_d_id,
                                                                                                                                                                                                                                    @c_w_id,
@d_id_local,
                                                                                                                                                                                                                                   @w_id_local,
                                                                                                                                                                                                                                   @datetime,
                                                                                                                                                                                                                                  @h_amount,
                                                                                                                                                                                                                                   @w name + " " + @d name)
                                                                                                                                                    commit tran p
```
-- return data to client

select @c\_id, @c\_last, @datetime, @w\_street\_1, @w\_street\_2,  $\mathbb{Q}_{W}$  city, @w\_state,  $\overline{ew}$  zip, @d\_street\_1, @d\_street\_2, @d\_city, @d\_state, @d\_zip, @c\_first, @c\_middle, @c\_street\_1, @c\_street\_2,  $\overline{ec}$ city, @c\_state,  $@c$ <sub>zip,</sub> @c\_phone, @c\_since, @c\_credit, @c\_credit\_lim, @c\_discount, @c\_balance, @screen\_data

go

\*

#### *random.c*

// File: RANDOM.C // Microsoft TPC-C Kit Ver. 4.22 // Copyright Microsoft, 1996, 1997, 1998, 1999, 2000, 2001 // Purpose: Random number generation routines for database loader // Includes #include "tpcc.h" #include "math.h"// Defines #define A 16807 #define M 2147483647127773 #define Q 127773 /\* <sup>M</sup> div <sup>A</sup> \*/  $/*$  M mod A  $*/$ #define Thread \_\_declspec(thread)  $//$  Globals<br> $l$ ong  $r$ hread Seed - 0. long Thread Seed <sup>=</sup> 0; /\* thread local seed \*/ /\*\*\*\*\*\*\*\*\*\*\*\*\*\*\*\*\*\*\*\*\*\*\*\*\*\*\*\*\*\*\*\*\*\*\*\*\*\*\*\*\*\*\*\*\*\*\*\*\*\*\*\*\*\*\*\*\*\*\*\*\*\*\*\*\*\*\*\*\*\*\*\*\*\*\*\*\*\* \* \* \* random - \* \* Implements <sup>a</sup> GOOD pseudo random number generator. This generator \* \*will/should? run the complete period before repeating. \* \*

\*

```
* Copied from: *
* Random Numbers Generators: Good Ones Are Hard to Find. ** Communications of the ACM - October 1988 Volume 31 Number 10 ** *
* Machine Dependencies: *
*long must be 2 \nightharpoonup 31 - 1 or greater.
* *
******************************************************************************/
/******************************************************************************
* seed - load the Seed value used in irand and drand. Should be used before **first call to irand or drand.

******************************************************************************/
void seed(long val)
{
#ifdef DEBUGprintf("[%ld]DBG: Entering seed()...\n", (int) GetCurrentThreadId());
        printf("Old Seed %ld New Seed %ld\n", Seed, val);
#endifif ( val < 0 )
            val = abs(val);Seed = val;}
/*****************************************************************************
* *
* irand - returns a 32 bit integer pseudo random number with a period of *
*1 to 2 ^{\wedge} 32 - 1.
* *
* parameters: *
* none.the contract of the contract of the contract of the contract of the contract of the contract of the contract o
 *
* returns:the contract of the contract of the contract of the contract of the contract of the contract of the contract o
* 32 bit integer - defined as long ( see above ). *
* *
* side effects:the contract of the contract of the contract of the contract of the contract of the contract of the contract of
*seed get recomputed.
*****************************************************************************/
long irand()
{
   register long s; /* copy of seed */
   register long test; /* test flag */<br>register long hi; /* tmp value for
   register long hi; /* tmp value for speed */<br>register long lo; /* tmp value for speed */
                        /* tmp value for speed */
#ifdef DEBUG
printf("[%ld]DBG: Entering irand()...\n", (int) GetCurrentThreadId());
#endifs = Seed;
   hi = s / 0;
   lo = s * 0;test = A * 10 - R * hi;
    if ( test > 0 )
                 Seed = test;
```

```
elseSeed = test + M;return( Seed );
}
/*****************************************************************************
* *
* drand - returns a double pseudo random number between 0.0 and 1.0. *
\ddot{\phantom{0}} See irand. *
*****************************************************************************/
double drand()
{
#ifdef DEBUG
printf("[%ld]DBG: Entering drand()...\n", (int) GetCurrentThreadId());
#endifreturn( (double)irand() / 2147483647.0);
}
//=======================================================================
// Function : RandomNumber
//
// Description:
//=======================================================================
long RandomNumber(long lower, long upper)
{
   long rand_num;
#ifdef DEBUG
printf("[%ld]DBG: Entering RandomNumber()...\n", (int) GetCurrentThreadId());
#endifif ( upper == lower ) /* pgd 08-13-96 perf enhancement */return lower;
         upper++;
   if ( upper <= lower )
                   rand num = upper;
   elserand num = lower + irand() % (upper - lower); /* pgd 08-13-96
perf enhancement */
#ifdef DEBUG
printf("[%ld]DBG: RandomNumber between %ld & %ld ==> %ld\n",
                                      (int) GetCurrentThreadId(), lower, upper,
rand_num);
#endif
   return rand_num;
}
#if 0//Orginal code pgd 08/13/96
                                                                                             long RandomNumber(long lower,
                                                                                                                                      long upper)
                                                                                             {
                                                                                                 long rand num;
                                                                                             #ifdef DEBUG
printf("[%ld]DBG: Entering RandomNumber()...\n", (int) GetCurrentThreadId());
                                                                                             #endifupper++;
                                                                                                if ((upper <= lower))
                                                                                                                 rand_num = upper;
                                                                                                 elserand_num = lower + irand() % ((upper > lower) ? upper - lower :
                                                                                             upper);
                                                                                             #ifdef DEBUG
printf("[%ld]DBG: RandomNumber between %ld & %ld ==> %ld\n",
                                                                                                                                    (int) GetCurrentThreadId(), lower, upper,
                                                                                             rand_num);
                                                                                             #endifreturn rand_num;
                                                                                             }
#endif//=======================================================================
                                                                                             // Function : NURand
                                                                                             //
                                                                                             // Description:
                                                                                             //=======================================================================
                                                                                             long NURand(int iConst,
                                                                                                           long x,
                                                                                                          long y,
                                                                                                          long C)
                                                                                             {
                                                                                                 long rand_num;
                                                                                             #ifdef DEBUGprintf("[%ld]DBG: Entering NURand()...\n", (int) GetCurrentThreadId());
                                                                                             #endif\verb|rand_name| = \ ((\verb|RandomNumber(0,iConst) | RandomNumber(x,y)) + C) % (y-x+1)) + x ;#ifdef DEBUG
printf("[%ld]DBG: NURand: num = %d\n", (int) GetCurrentThreadId(), rand_num);
                                                                                             #endifreturn rand_num;
                                                                                             }
                                                                                             removedb.sql 
                                                                                                  File: REMOVEDB.SQL
                                                                                             -- Microsoft TPC-C Benchmark Kit Ver. 4.22
                                                                                             -- Copyright Microsoft, 2001
                                                                                              -- Purpose: Removes tpcc database and backup files
```

```
use mastergo
-- remove any existing database and backup files
exec sp_dbremove tpcc, dropdev
go
exec sp_dropdevice 'tpccback1'
exec sp<sup>-dropdevice</sup> 'tpccback2'
exec sp_dropdevice 'tpccback3'
exec sp_dropdevice 'tpccback4'
```

```
go
```
#### *restore.sql*

```
-- File:
             RESTORE.SQL
```

```
-- Microsoft TPC-C Benchmark Kit Ver. 4.22
```
- --Copyright Microsoft, 2001
- -- Purpose: Loads database backup from backup files

```
declare @startdate datetime
declare @enddate datetimeselect @startdate = getdate()
select "Start date:", convert(varchar(30),@startdate,9)
```
load database tpcc from tpccback1, tpccback2, tpccback3, tpccback4 with stats <sup>=</sup> 1, replace

select @enddate <sup>=</sup> getdate() select "End date: ", convert(varchar(30),@enddate, 9) select "Elapsed time (in seconds): ", datediff(second, @startdate, @enddate)

#### go

sp\_dboption 'tpcc', 'torn page detection', FALSE go

### *sqlshutdown.sql*

use tpcc go checkpoint go shutdowngo

### *stocklev.sql*

```
-- File: STOCKLEV.SQL
-- Microsoft TPC-C Benchmark Kit Ver. 4.22-- Copyright Microsoft, 2001
-- Purpose: Creates stock level transaction stored procedure
--
-- Interface Level: 4.10.000
```

```
use tpcc
go
if exists (select name from sysobjects where name = "tpcc_stocklevel" )
              drop procedure tpcc_stocklevel
go
create proc tpcc_stocklevel \otimes w_id smallint,<br>\otimes d id
                                                                                    tinyint,<br>smallint
                                                        ethreshhold
asdeclare @o_id_low int,
              @o_id_high int
select \quad @o_id_low = (d_next_o_id - 20), \newline @o_id high \quad = (d next o)= (d next o id - 1)
from districtwhere \frac{d_w_id}{d \, id} = @w_id and \frac{d}{d} = @d id
                                          = @did
select count(distinct(s_i_i_id))<br>from stock, order line
from stock, order_line<br>where ol_w_id
              \begin{array}{ccc} \n0 & - & \text{w_id} \\
\text{ol } \text{d} & \text{id} & \text{d} \\
\end{array} = @w_id and
             \begin{array}{ccc}\n\text{ol}_d_i & \text{ol}_d_i \\
\text{ol}_d_i & \text{ol}_d_i \\
\text{ol}_d_i & \text{ol}_d_i\n\end{array}between @o_id_low and
                                              @o_id_high and
              s \text{ with } s = o1 \text{ with } ss_i_id = ol_i_id and s_i_ids_quantity < @threshhold
go
```
#### *strings.c*

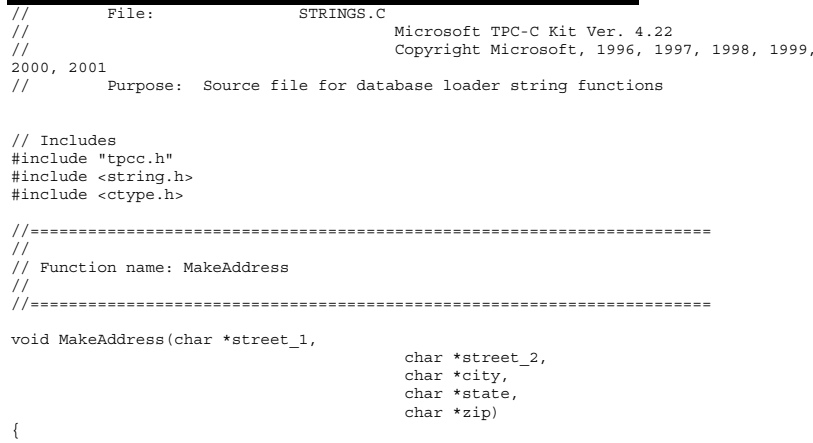

```
#ifdef DEBUGprintf("[%ld]DBG: Entering MakeAddress()\n", (int) GetCurrentThreadId());
#endifMakeAlphaString (10, 20, ADDRESS LEN, street 1);
   MakeAlphaString (10, 20, ADDRESS_LEN, street_2);
   MakeAlphaString (10, 20, ADDRESS LEN, city);
   MakeAlphaString ( 2, 2, STATE LEN, state);
   MakeZipNumberString( 9, 9, ZIP LEN, zip);
#ifdef DEBUG
printf("[%ld]DBG: MakeAddress: street_1: %s, street_2: %s, city: %s, state: %s,
zip: %s\n",
                             (int) GetCurrentThreadId(), street_1, street_2, city,
state, zip);
#endif
   return;
}
//=======================================================================
//
// Function name: LastName
//
//=======================================================================
void LastName(int num,
                         char *name){
    static char *n[] =
   {
                   "BAR" , "OUGHT", "ABLE" , "PRI" , "PRES",
                   "ESE" , "ANTI" , "CALLY", "ATION", "EING"
   };
#ifdef DEBUG
printf("[%ld]DBG: Entering LastName()\n", (int) GetCurrentThreadId());
#endifif ((num >= 0) && (num < 1000)){
                   strcpy(name, n[(num/100)%10]);
                   strcat(name, n[(num/10)%10]);
                   strcat(name, n[(num/1)%10]);
                   if (strlen(name) < LAST_NAME_LEN)
                   {
                             PaddString(LAST_NAME_LEN, name);
                    }
    }
   else{
                   printf("\nError in LastName()... num <%ld> out of range
(0,999) \n", num);
                   ext(t-1):}
#ifdef DEBUG
printf("[%ld]DBG: LastName: num = [%d] ==> [%d][%d][%d]\n",
                                                                                                                             (int) GetCurrentThreadId(), num, num/100, (num/10)%10,
                                                                                              num%10);
                                                                                                        printf("[%ld]DBG: LastName: String = %s\n", (int) GetCurrentThreadId(),
                                                                                              name);
                                                                                              #endifreturn;
                                                                                              }
                                                                                               //=======================================================================
                                                                                               //
                                                                                              // Function name: MakeAlphaString
                                                                                              //
                                                                                              //=======================================================================
                                                                                              //philipdu 08/13/96 Changed MakeAlphaString to use A-Z, a-z, and 0-9 in
                                                                                              //accordance with spec see below:
                                                                                              //The spec says:
                                                                                              //4.3.2.2 The notation random a-string [x . . . y]//(respectively, n-string [x . . . y]) represents a string of random alphanumeric
                                                                                              //(respectively, numeric) characters of a random length of minimum x, maximum y,
                                                                                               //and mean (y+x)/2. Alphanumerics are A..Z, a..z, and 0..9. The only other
                                                                                              //requirement is that the character set used "must be able to represent a minimum
                                                                                              //of 128 different characters". We are using 8-bit chars, so this is a non issue.
                                                                                              //It is completely unreasonable to stuff non-printing chars into the text fields.
                                                                                              //-CLevine 08/13/96
                                                                                              int MakeAlphaString( int x, int y, int z, char *str)
                                                                                              {
                                                                                                        int len;
                                                                                                        int i;
                                                                                                  char cc = 'a';
                                                                                                        static char chArray[] =
                                                                                               "0123456789ABCDEFGHIJKLMNOPQRSTUVWXYZabcdefghijklmnopqrstuvwxyz";
                                                                                                        static int chArrayMax = 61;
                                                                                              #ifdef DEBUG
printf("[%ld]DBG: Entering MakeAlphaString()\n", (int) GetCurrentThreadId());
                                                                                              #endiflen= RandomNumber(x, y);
                                                                                                        for (i=0; i<1en; i++){
                                                                                                                  cc = chArray[RandomNumber(0, chArrayMax)];
                                                                                                      str[i] = cc;}
                                                                                                        if ( len < z )
memset(str+len, ' ', z - len);
                                                                                                        str[len] = 0;
                                                                                                  return len;
                                                                                              }
                                                                                              //=======================================================================
                                                                                              //
                                                                                              // Function name: MakeOriginalAlphaString
                                                                                              //
                                                                                              //=======================================================================
```

```
int MakeOriginalAlphaString(int x,
                                                                 int y,
                                                                       int z,
                                                                 char *str,
                                                             int percent)
{
   int len;
   int val;<br>int star
                    start;
#ifdef DEBUG
printf("[%ld]DBG: Entering MakeOriginalAlphaString()\n", (int)
GetCurrentThreadId());
#endif
    // verify prercentage is valid
   if ((percent < 0) |\bar{ }| (percent > 100))
   {
                    printf("MakeOrigianlAlphaString: Invalid percentage: %d\n",
percent);
                    ext(-1);
    }
   // verify string is at least 8 chars in length
   if ((x + y) \le 8){
                    printf("MakeOriginalAlphaString: string length must be >= 8\n");
                    ext(t-1):}
    // Make Alpha String
   len = MakeAlphaString(x,y, z, str);
   val = RandomNumber(1,100);if (val <= percent)
   {
                    start = RandomNumber(0, len - 8);
                    strncpy(str + start, "ORIGINAL", 8);
   }
#ifdef DEBUG
printf("[%ld]DBG: MakeOriginalAlphaString: : %s\n",
                              (int) GetCurrentThreadId(), str);
#endifreturn strlen(str);
}
//=======================================================================
//
// Function name: MakeNumberString
//
//=======================================================================
int MakeNumberString(int x, int y, int z, char *str)
{
          char tmp[16];
          //MakeNumberString is always called MakeZipNumberString(16, 16, 16,
string)
          memset(str, '0', 16);
                                                                                                           itoa(RandomNumber(0, 99999999), tmp, 10);
                                                                                                           memcpy(str, tmp, strlen(tmp));
                                                                                                           itoa(RandomNumber(0, 99999999), tmp, 10);
                                                                                                           memcpy(str+8, tmp, strlen(tmp));
                                                                                                           str[16] = 0;return 16;
                                                                                                 }
                                                                                                 //=======================================================================
                                                                                                 //
                                                                                                 // Function name: MakeZipNumberString
                                                                                                 //
                                                                                                 //=======================================================================
                                                                                                 int MakeZipNumberString(int x, int y, int z, char *str)
                                                                                                 {
                                                                                                           char tmp[16];
                                                                                                           //MakeZipNumberString is always called MakeZipNumberString(9, 9, 9,
                                                                                                 string)
                                                                                                           strcpy(str, "000011111");
                                                                                                           itoa(RandomNumber(0, 9999), tmp, 10);
                                                                                                           memcpy(str, tmp, strlen(tmp));
                                                                                                     return 9;
                                                                                                 }
                                                                                                 //=======================================================================
                                                                                                 //
                                                                                                 // Function name: InitString
                                                                                                 //
                                                                                                 //=======================================================================
                                                                                                 void InitString(char *str, int len)
                                                                                                 {
#ifdef DEBUGprintf("[%ld]DBG: Entering InitString()\n", (int) GetCurrentThreadId());
                                                                                                 #endifmemset(str, ' ', len);
                                                                                                     str[len] = 0;
                                                                                                 }
                                                                                                 //=======================================================================
                                                                                                 // Function name: InitAddress
                                                                                                 //
                                                                                                 // Description:
                                                                                                 //
                                                                                                 //=======================================================================
                                                                                                 void InitAddress(char *street 1, char *street 2, char *city, char *state, char *zip)
                                                                                                 {
                                                                                                           memset(street 1, ' ', ADDRESS LEN+1);
                                                                                                            memset(street_2, ' ', ADDRESS_LEN+1);<br>memset(city, ' ', ADDRESS LEN+1);
                                                                                                     street 1[ADDRESS LEN+1] = 0;
```

```
street_2[ADDRESS_LEN+1] = 0;
   city[ADDRESS LEN+1] = 0;memset(state, ' ', STATE_LEN+1);
   state[STATE LEN+1] = 0;
         memset(zip, ' ', ZIP_LEN+1);
   zip[ZIP LEN+1] = 0;
}
//=======================================================================
//
// Function name: PaddString
//
//=======================================================================
void PaddString(int max, char *name)
{
         int len;
         len = strlen(name);
         if ( len < max )
memset(name+len, ' ', max - len);
         name[max] = 0;
         return;
}
```
### *tables.sql*

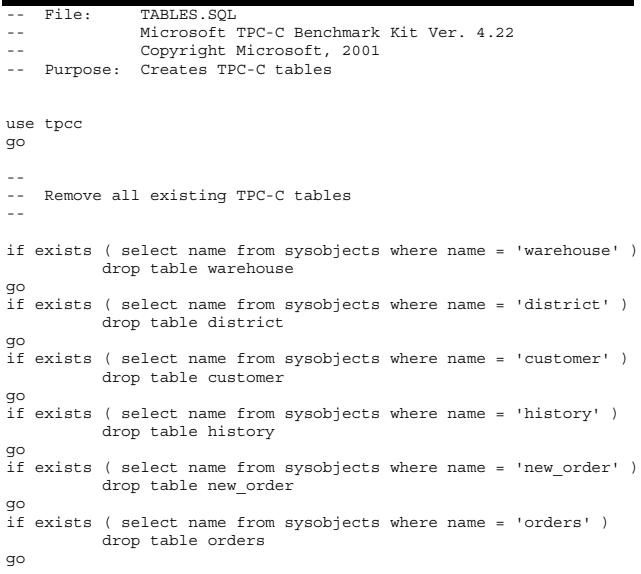

if exists ( select name from sysobjects where name <sup>=</sup> 'order\_line' ) drop table order line go if exists ( select name from sysobjects where name <sup>=</sup> 'item' ) drop table item go if exists ( select name from sysobjects where name <sup>=</sup> 'stock' ) drop table stock go -- -- Create new tables-create table warehouse  $\left($  $w_id$  smallint,<br>w name char(10), char $(10)$ ,  $w_ \text{street}_1$  char(20),<br>  $w_ \text{street}_2$  char(20),  $w_ <sub>clty</sub>$ <br>w city  $w\text{-city}$  char(20),<br>w state char(2),  $\frac{w}{2}$ state char(2),  $\frac{dw}{2}$ state char(9), char(9),  $\frac{w}{2}$ zip char(9),  $w = x$  char(9),  $w = 0$  $w_{\text{max}}$  numeric(4,4),<br>  $w_{\text{ytd}}$  numeric(12,2)  $numeric(12,2)$ ) on MSSQL\_misc\_fg go create table district ( d\_id tinyint, d\_w id tinyint, d\_w id tinyint, d\_w id tinyint, d\_w id tinyint, d\_w id tinyint, d\_w id tinyint, d\_w id tinying tinying tinying tinying tinying tinying tinying tinying tinying tinying tinying tinying tinying t  $\frac{d^2w_i}{dx^2}$  d  $\frac{dw_i}{dx}$  smallint, char $(10)$ ,  $\frac{d}{dt}$  street\_1 char(20), char(20), char(20), d\_street\_2<br>d\_city  $char(20)$ . d\_state char(2),  $\frac{d}{dz}$  char(2),  $\frac{d}{dz}$  char(9),  $\frac{d}{dx}$ zip char(9), char(9), char(9), char(9), char(9), char(9), char(9), char(9), char(9), char(9), char(9), char(9), char(9), char(9), char(9), char(9), char(9), char(9), char(9), char(9), char(9), char(9), char(9), c  $d_{\text{total}}$   $d_{\text{total}}$   $numeric(12,2),$  $d$  next  $o$  id ) on MSSQL misc  $\overline{fg}$ go create table customer(c\_id int, c\_d\_id tinyint,  $\frac{c_w}{c}$  id smallint,<br> $\frac{c_w}{c}$  inst char(16), char $(16)$ , char $(2)$ .  $c$ <sup>middle</sup>  $c = 1$ <br>  $c = 1$ <br>  $c = 1$ <br>  $c = 1$ <br>  $c = 1$ <br>  $c = 1$ <br>  $c = 1$ <br>  $c = 1$ <br>  $c = 1$ <br>  $c = 1$ <br>  $c = 1$ <br>  $c = 1$ <br>  $c = 1$ <br>  $c = 1$ <br>  $c = 1$ <br>  $c = 1$  $\frac{c}{c}$ street\_1 char(20), char(20), char(20), char(20), char(20), char(20), char(20), char(20), char(20), char(20), char(20), char(20), char(20), char(20), char(20), char(20), char(20), char(20), char(20), char(20), cha  $c_$ street<sup>-2</sup><br> $c_$ city  $c_{\text{city}}$  char(20),<br>
c state char(2),  $\frac{c}{c}$ state char(2),  $\frac{c}{c}$ state char(9),  $\frac{c}{c}$  $char(9)$ ,<br>char(16). c\_phone<br>c since  $c$ \_since datetime,<br>  $c$ credit char(2), c\_credit dim char(2),<br>c credit lim numeric( c\_credit\_lim numeric(12,2),<br>c discount numeric(12,2), numer c\_discount numeric( $4,4$ ),<br>c balance numeric( $12,2$ ), numeric $(12,2)$ ,

c\_ytd\_payment numeric(12,2),<br>c payment cnt smallint, c\_payment\_cnt smallint,<br>c\_delivery\_cnt smallint,  $c$ <sub>delivery\_cnt</sub>  $c$ <sup>data char(500)</sup> ) on MSSQL\_cs\_fg go create table history ( $\frac{h_c}{h_c}$  int,  $\frac{h_c}{h_c}$  int,  $\frac{h_c}{h_c}$  int,  $\frac{h-c-d}{h-c}$  d id tinyint,<br>h c w id  $h_c - w$ id smallint,<br> $h_d$ id  $h \overline{d}$  id tinyint,<br>  $h \overline{w}$  id smallint smallint smallint, h date datetime, h\_amount numeric(6,2),<br>h\_data cha:  $char(24)$ ) on MSSQL\_misc\_fg go create table new\_order no\_o\_id int,<br>no d id tinvint. no\_d\_id tinyint,<br>now id smallint movid no\_w\_id ) on MSSQL\_misc\_fg go create table orders (o\_id int,  $o\_d\_id$  tinyint,<br> $o\_w\_id$  smallint smallint  $s$ mallint,  $o_c_id$  int,<br>  $o$  entrv d  $d$  datetime. o\_entry\_d datetime<br>o carrier id tinyint,  $\overline{\circ}$  carrier id o\_ol\_cnt <sup>-</sup> tinyint, o\_all\_local tinyint ) on MSSQL\_misc\_fg go create table order\_line  $\begin{array}{ccc} \n0 & -i & \text{if} \\ \n0 & d & id & \n\end{array}$  $\overline{\text{ol}}_{\text{w}}$ id tinyint,<br> $\overline{\text{ol}}_{\text{w}}$ id smallint  $\texttt{smallint}\xspace,$  tinyint, ol\_number ol i id int, ol\_supply\_w\_id smallint,<br>ol\_delivery\_d datetime, ol<sup>delivery\_d</sup>  $\begin{array}{ccc}\n\text{o1} & \text{quantity} & \text{small int}, \\
\text{o1} & \text{amount} & \text{numeric}(6,2),\n\end{array}$  $numeric(6,2),$ <br>char $(24)$ ol<sup>dist</sup> info ) on MSSQL\_misc\_fg go create table itemi\_id int,  $i\_im\_id$  in  $im\_id$  int,  $i$  name charge  $i$ i\_name char(24),<br>i\_price char(24),<br>i\_price numeric(5) i\_price numeric(5,2),<br>idata char(50)  $char(50)$ ) on MSSQL\_misc\_fg go create table stock ( $s_i$ id int,<br>swid smallint s\_w\_id smallint,<br>squantity smallint, smallint, s\_quantity<br>squantity<br>squature small small char(24),  $s = dist_01$ <br>s dist 02 char(24),  $s\_dist\_02$ <br> $s\_dist\_03$  $s = dist = 03$ <br>s dist 04 char(24),  $char(24),$ <br>char $(24),$  $s$ <sup>dist</sub><sup>05</sup><br> $s$  dist 06</sup>  $s = dist_0$ <br>  $s = dist_0$ <br>  $s = dist_0$ <br>  $s = dist_0$ <br>  $s = (24)$ , char $(24)$ ,  $s_{\text{dist}}$  08 char(24),<br>s dist 09 char(24), char $(24)$ ,<br>char $(24)$ ,  $s$  dist\_10 s\_ytd int,<br>sorder cnt int, somewhat int, =<br>s\_order\_cnt<br>s remote cnt smallint,  $s$ \_remote\_cnt<br> $s$  data  $char(50)$ ) on MSSQL\_cs\_fg go *time.c* // File: TIME.C // Microsoft TPC-C Kit Ver. 4.22 // Copyright Microsoft, 1996, 1997, 1998, 1999, 2000, 2001 // Purpose: Source file for time functions // Includes #include "tpcc.h" // Globals static long start sec; //======================================================================= // // Function name: TimeNow // //======================================================================= long TimeNow() { long time now; struct \_timeb el\_time; #ifdef DEBUGprintf("[%ld]DBG: Entering TimeNow()\n", (int) GetCurrentThreadId()); #endif\_ftime(&el\_time); time now = ((el time.time - start sec) \* 1000) + el time.millitm; return time\_now; }

## *tpcc.h*

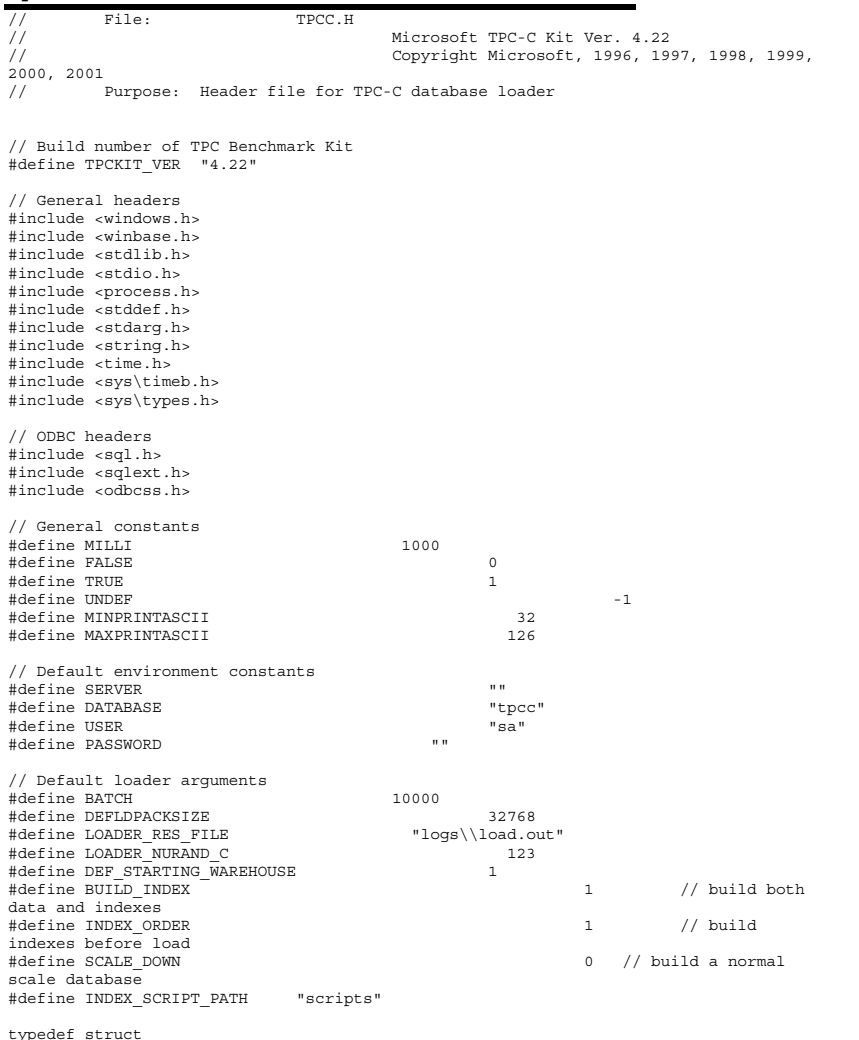

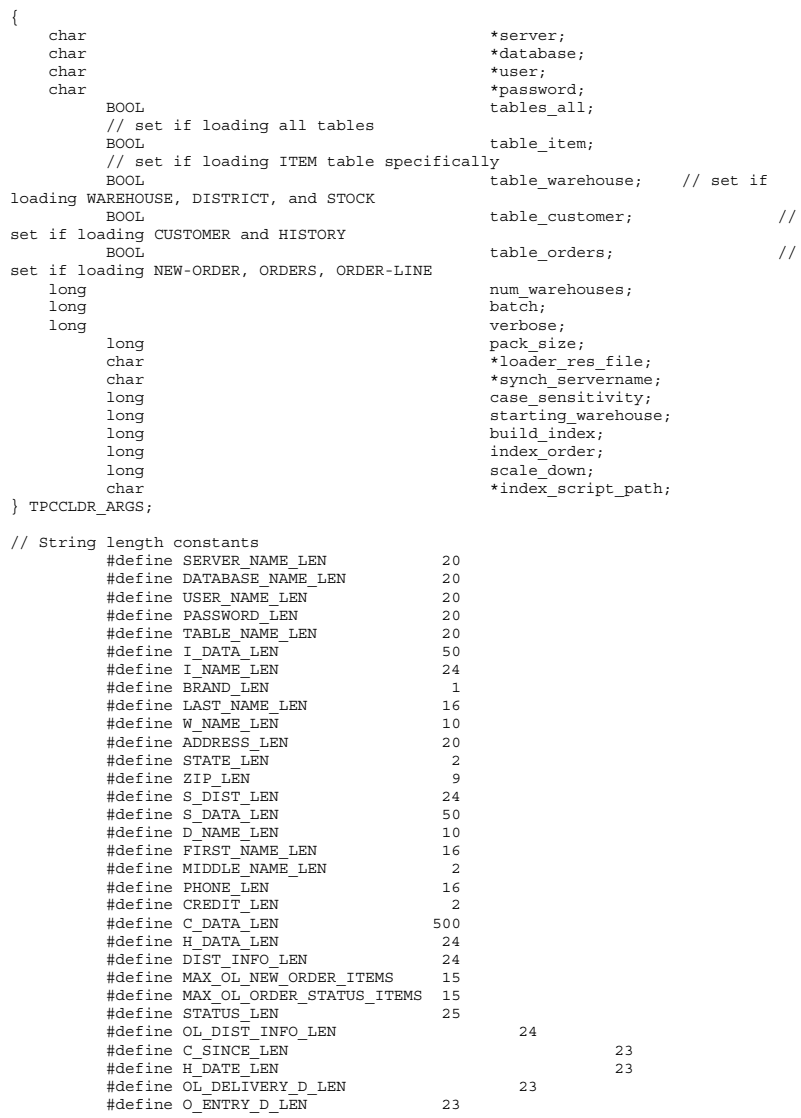

typ $\epsilon$ 

```
// Functions in random.c
void seed();
long irand();
double drand();
void WUCreate();<br>short WURand();
          WURand();
long RandomNumber(long lower, long upper);
// Functions in getargs.c;
void GetArgsLoader();<br>void GetArgsLoaderUsa
          GetArgsLoaderUsage();
// Functions in time.c
long TimeNow();
// Functions in strings.c
         MakeAddress();
void LastName();
int MakeAlphaString();
int MakeOriginalAlphaString();<br>int MakeNumberString();
          MakeNumberString();
int MakeZipNumberString();<br>void InitString();
          InitString();
void InitAddress();
void PaddString();
tpccldr.c 
// File: TPCCLDR.C
// Microsoft TPC-C Kit Ver. 4.22
// Copyright Microsoft, 2000, 2001<br>// Purpose: Source file for TPC-C database loader
          Purpose: Source file for TPC-C database loader
// Includes
#include "tpcc.h"
#include "search.h"// Defines
#define MAXITEMS
                                100000
#define MAXITEMS_SCALE_DOWN 100
#define CUSTOMERS_PER_DISTRICT 3000
#define CUSTOMERS_SCALE_DOWN 30
#define DISTRICT PER WAREHOUSE 10
#define ORDERS_PER_DISTRICT 3000<br>#define ORDERS SCALE DOWN 30
#define ORDERS_SCALE_DOWN 30<br>#define MAX CUSTOMER THREADS 2
#define MAX_CUSTOMER_THREADS 2
#define MAX_ORDER_THREADS 3
#define MAX_MAIN_THREADS 4
// Functions declarations
void HandleErrorDBC (SQLHDBC hdbc1);
void CheckSQL();
void CheckDataBase();
long NURand();
void LoadItem();
void LoadWarehouse();
void Stock();
                                                                                                void District();
                                                                                                 void LoadCustomer();
                                                                                                void CustomerBufInit();
                                                                                                 void CustomerBufLoad();
                                                                                                 void LoadCustomerTable();
                                                                                                void LoadHistoryTable();
                                                                                                 void LoadOrders();
                                                                                                void OrdersBufInit();
                                                                                                 void OrdersBufLoad();
                                                                                                 void LoadOrdersTable();
                                                                                                void LoadNewOrderTable();
                                                                                                 void LoadOrderLineTable();
                                                                                                 void GetPermutation();
                                                                                                void CheckForCommit();
                                                                                                void OpenConnections();
                                                                                                 void BuildIndex();
                                                                                                void FormatDate ();
                                                                                                 // Shared memory structures
                                                                                                 typedef struct
                                                                                                 {
                                                                                                    long ol;<br>long ol :
                                                                                                     long ol_i_id;<br>short ol_supplchar} ORDER_LINE_STRUCT;
                                                                                                 typedef struct
                                                                                                 {
                                                                                                     long o_id;<br>short o_d_i
                                                                                                     short o_d_id;<br>short o_w_id;
                                                                                                    short o_w_id;<br>long o_c_id;
                                                                                                     long o_c_id;<br>short o_carri
                                                                                                 } ORDERS_STRUCT;
                                                                                                 typedef struct
                                                                                                 {
```
### short ol\_supply\_w\_id;<br>short ol\_guantity. short ol\_quantity;<br>double ol\_amount; ol\_amount; char  $ol\_dist\_info[DIST\_INFO\ LEN+1]$ ; ol\_delivery\_d[OL\_DELIVERY\_D\_LEN+1]; short o\_carrier\_id;<br>short o\_ol cnt; short o\_ol\_cnt;<br>short o\_all local o\_all\_local; ORDER LINE STRUCT  $\overline{\circ}$  ol[15]; long c\_id;<br>short c\_d\_id short c\_d\_id;<br>short c w id;  $c_w$ id; char char c first [FIRST\_NAME\_LEN+1]; char c\_middle [MIDDLE\_NAME\_LEN+1];<br>char c\_last [LAST\_NAME\_LEN+1]; char c\_last[LAST\_NAME\_LEN+1];<br>char c\_street\_1[ADDRESS\_LEN+1]; char c\_street\_1[ADDRESS\_LEN+1];<br>char c\_street\_2[ADDRESS\_LEN+1]; char c\_street\_2[ADDRESS\_LEN+1];<br>char c\_city[ADDRESS\_LEN+1]; char c\_city[ADDRESS\_LEN+1];<br>char c\_state[STATE\_LEN+1]; char c\_state[STATE\_LEN+1];<br>char c\_zip[ZTP\_LEN+1]; char c\_zip[ZIP\_LEN+1];<br>char c\_phone [PHONE\_LEN char c\_phone [PHONE\_LEN+1];<br>char c\_credit [CERDIT LEN+1]; char c\_credit [CREDIT\_LEN+1];<br>double c\_credit lim; double c\_credit\_lim;<br>double c\_discount:  $c$  discount;

```
// fix to avoid ODBC float to numeric conversion problem.<br>// double c balanc
               e double charged the contract of the contract of the contract of the contract of the contract of the contract of the contract of the contract of the contract of the contract of the contract of the contract of the contract 
                                                                              cbalance[6];
      double c_ytd_payment;<br>short c payment cnt;
               short c_payment_cnt;<br>short c_delivery_cnt;
               short charrelates and contact contact contact contact contact contact contact contact contact contact contact contact contact contact contact contact contact contact contact contact contact contact contact contact contact 
               char c\overline{c}data[C_DATA_LEN+1];<br>double h amount:
                                                                             hamount;
     char h data[H DATA LEN+1];
} CUSTOMER_STRUCT;
typedef struct
{
               c last [LAST_NAME_LEN+1];
               char char computed by the computer of the computer c_f first [FIRST_NAME_LEN+1];
      long c_id;
} CUSTOMER_SORT_STRUCT;
typedef struct
{
     long time start;
} LOADER_TIME_STRUCT;
// Global variables
char szLastError[300];
HENV henv;
\begin{array}{lcl} \texttt{HDBC} & \texttt{v} \texttt{ hdbc;} & \texttt{ // for SQL} \end{array}Server version verificationHDBC i_hdbc1; // for ITEM table<br>
HDBC whdbc1: // for WAREHOUSE.
                                                                                             // for WAREHOUSE,
DISTRICT, STOCK
\begin{array}{ccc}\n\text{HDBC} & c\_hdbc1; \\
\text{c\_hdbc2;} & & \\
\end{array}\n\quad\n\begin{array}{ccc}\n\text{HDBC} & & \text{CUSTOMER} \\
\end{array}\n\quad\n\begin{array}{ccc}\n\text{HBTORY} & & \text{AFTORY} \\
\end{array}\n\quad\n\begin{array}{ccc}\n\text{HBTORY} & & \text{AFTORY} \\
\end{array}\n\quad\n\begin{array}{ccc}\n\text{HBTORY} & & \text{AFTORY} \\
\end{array}\n\quad\n\begin{array}{ccc}\n\text{HBT\begin{array}{ll}\n\text{HDBC} & c\_\text{ndbc2}; \\
\text{HDBC} & o\_\text{hdbc1};\n\end{array}\n\quad\n\begin{array}{ll}\n\text{HDF} & \text{HISTORY} \\
\text{HDF} & \text{HSTORY} \\
\text{HDF} & \text{HDF} \\
\text{HDF} & \text{HDF} \\
\text{HDF} & \text{HDF} \\
\text{HDF} & \text{HDF} \\
\text{HDF} & \text{HDF} \\
\text{HDF} & \text{HDF} \\
\text{HDF} & \text{HDF} \\
\text{HDF} & \HDBC o-dhabc1; HDBC o hdbc2: HDBC o HABC)
                                                                                             // for NEW-ORDER
HDBC o_hdbc3; // for ORDER-LINE
HSTMT v hstmt; \frac{1}{2} v hstmt; \frac{1}{2} v hstmt; \frac{1}{2} and \frac{1}{2} and \frac{1}{2} and \frac{1}{2} and \frac{1}{2} and \frac{1}{2} and \frac{1}{2} and \frac{1}{2} and \frac{1}{2} and \frac{1}{2} and \frac{1}{2} and \frac{1}{2} and version verificationHSTMT i_hstmt1;<br>HSTMT w hstmt1;
HSTMT w_hstmt1;<br>HSTMT c_hstmt1.
             c_hstmt1, c_hstmt2;
HSTMT o_hstmt1, o_hstmt2, o_hstmt3;
ORDERS_STRUCT orders_buf[ORDERS_PER_DISTRICT];
CUSTOMER_STRUCT customer_buf[CUSTOMERS_PER_DISTRICT];
long \overline{\phantom{a}} orders rows loaded;
long new_order_rows_loaded;<br>long order line rows_loaded
long \begin{array}{ccc}\n\text{order\_line\_rows\_loaded;} \\
\text{long} & \text{history rows\_loaded.}\n\end{array}long history_rows_loaded;<br>long customer rows loaded
long customer_rows_loaded;<br>long stock rows_loaded;
long stock_rows_loaded;<br>long district rows loade
long district_rows_loaded;<br>long item rows loaded;
                         item rows loaded;
long warehouse_rows_loaded;<br>long main time start;
                        main time start;
long main time end;
                                                                                                                                                    long max_items;<br>long customers p
                                                                                                                                                    long customers_per_district;<br>long critics contains containing containing containing containing containing containing containing containing containing containing containing containing containing containing containing contai
                                                                                                                                                                                                   orders per district;
                                                                                                                                                    long first new order;
                                                                                                                                                    long last new order;
                                                                                                                                                    TPCCLDR ARGS *aptr, args;
                                                                                                                                                    //=======================================================================
                                                                                                                                                    //
                                                                                                                                                    // Function name: main
                                                                                                                                                    //
                                                                                                                                                    //=======================================================================
                                                                                                                                                    int main(int argc, char **argv)
                                                                                                                                                    {
                                                                                                                                                                   DWORD dwThreadID[MAX_MAIN_THREADS];<br>HANDLE hThread[MAX_MAIN_THREADS];
                                                                                                                                                                   HANDLE hThread[MAX_MAIN_THREADS];<br>FILE *floader:
                                                                                                                                                                   FILE *fLoader;<br>char buffer[25]
                                                                                                                                                                    char buffer[255];<br>int
                                                                                                                                                                     int i;
                                                                                                                                                                   for (i=0; i<MAX_MAIN_THREADS; i++)
                                                                                                                                                                                   hThread[i] = NULL;
                                                                                                                                                          printf("\n***************************************************");
                                                                                                                                                                   \begin{array}{ll}\n\text{printf}(\text{max} & * \text{max} \\
\text{printf}(\text{max} & * \text{max} \\
\text{minf}(\text{max} & * \text{max} \\
\text{minf}(\text{max} & * \text{max} \\
\text{minf}(\text{max} & * \text{max} \\
\text{minf}(\text{max} & * \text{max} \\
\text{minf}(\text{max} & * \text{max} \\
\text{minf}(\text{max} & * \text{max} \\
\text{minf}(\text{max} & * \text{max} \\
\text{minf}(\text{max} & * \text{max} \\
\text{minf}(\text{max} & * \text{max} \\
\text{printf("\n* Microsoft SQL Server *");<br>printf("\n* *");
                                                                                                                                                                   printf("\n* *");<br>printf("\n* TPC-C BENCHMARK KIT: Database loader *");
                                                                                                                                                                   \begin{array}{lll} \texttt{printf}\,(\texttt{``}\, \texttt{h*} & \texttt{TPC-C} & \texttt{BENCHMARK} & \texttt{XIT:} & \texttt{Database loader} & \texttt{**''} \texttt{)} \texttt{;} \\ \texttt{printf}\,(\texttt{``}\, \texttt{h*} & \texttt{Version %s} & \texttt{***} & \texttt{***} \texttt{, } \texttt{TPCKIT\_VER} \texttt{)} \texttt{,} \end{array}printf("\n\pi^* Version %s<br>printf("\pi^*printf("\n* *");
printf("\n***************************************************\n\n");
                                                                                                                                                          // process command line arguments
                                                                                                                                                          abtr = \&\argGetArgsLoader(argc, argv, aptr);
                                                                                                                                                                   // verify database and tables exist before attempting to load
                                                                                                                                                                    CheckSQL();
                                                                                                                                                                   CheckDataBase();
                                                                                                                                                                   printf("Build interface is ODBC.\n");
                                                                                                                                                                    if (aptr->build_index == 0)
                                                                                                                                                                                   print\bar{f}("Data load only - no index creation.\n");
                                                                                                                                                                   elseprintf("Data load and index creation.\n");
                                                                                                                                                                   if (aptr->index_order == 0)
                                                                                                                                                                                   printf("Clustered indexes will be created after bulk load.\langle n'' \rangle;
                                                                                                                                                                   elseprintf("Clustered indexes will be created before bulk load.\n");
                                                                                                                                                                   // set database scale values
                                                                                                                                                                   if (aptr->scale_down == 1)
                                                                                                                                                                    {
                                                                                                                                                                                   printf("*** Scaled Down Database ***\n");
```

```
max_items = MAXITEMS_SCALE_DOWN;
                    customers per district = \overline{\text{CUSTONERS}} SCALE DOWN;
                    orders_per_district = ORDERS_SCALE_DOWN;
                     first new order = 0;
                    last new order = 30;}
else{
                    max items = MAXITEMS;
                    customers per district = CUSTOMERS PER DISTRICT;
                    orders per district = ORDERS PER DISTRICT;
                    first new order = 2100;
                    last_new_order = 3000;
          }
          // open connections to SQL Server
          OpenConnections();
          // open file for loader results
    fLoader = fopen(aptr->loader_res_file, "w");
   if (fLoader == NULL){
                    printf("Error, loader result file open failed.");
                     ext(-1);\lambda// start loading data
    sprintf(buffer, "TPC-C load started for %ld warehouses.\n",aptr->num warehouses);
          printf("%s",buffer);
          fprintf(fLoader,"%s",buffer);
          main time start = (TimeNow() / MILLI);// start parallel load threads
          if (aptr->tables_all || aptr->table_item)
          {
                     fprintf(fLoader, "\nStarting loader threads for: item\n");
                    hThread[0] = CreateThread(NULL,
                                                                                      0,(LPTHREAD_START_ROUTINE) LoadItem,
NULL,
                                                                                      0,&dwThreadID[0]);
                    if (hThread[0] == NULL){
                               printf("Error, failed in creating creating thread =
0.\n\ln";
                               exit(-1);}
          }
                                                                                                              if (aptr->tables_all || aptr->table_warehouse)
                                                                                                               {
                                                                                                                        fprintf(fLoader, "Starting loader threads for: warehouse\n");
                                                                                                                        hThread[1] = CreateThread(NULL,
                                                                                                                                                                                          \circ.
                                                                                                    (LPTHREAD_START_ROUTINE) LoadWarehouse,
                                                                                                    NULL,
                                                                                                                                                                                          \circ,
                                                                                                   &dwThreadID[1]);
                                                                                                                         if (hThread[1] == NULL)
                                                                                                                         \left\{ \right.printf("Error, failed in creating creating thread =
                                                                                                   1.\n\langle n" \rangle;
                                                                                                                                   exit(-1);
                                                                                                                         }
                                                                                                              }
                                                                                                              if (aptr->tables_all || aptr->table_customer)
                                                                                                               {
                                                                                                                        fprintf(fLoader, "Starting loader threads for: customer\n");
                                                                                                                        hThread[2] = CreateThread(NULL,
                                                                                                                                                                                          \circ,
                                                                                                    (LPTHREAD_START_ROUTINE) LoadCustomer,
                                                                                                    NULL,
                                                                                                                                                                                          \circ,
                                                                                                    &dwThreadID[2]);
                                                                                                                         if (hThread[2] == NULL)
                                                                                                                         {
                                                                                                                                   printf("Error, failed in creating creating main thread
                                                                                                    = 2.\n");
                                                                                                                                   exit(-1);}
                                                                                                              }
                                                                                                              if (aptr->tables_all || aptr->table_orders)
                                                                                                               {
                                                                                                                         fprintf(fLoader, "Starting loader threads for: orders\n");
                                                                                                                        hThread[3] = CreateThread(NULL,
                                                                                                                                                                                          0,
                                                                                                    (LPTHREAD_START_ROUTINE) LoadOrders,
                                                                                                    NULL,
                                                                                                                                                                                          \circ,
                                                                                                   &dwThreadID[3]);
                                                                                                                        if (hThread[3] == NULL){
                                                                                                                                   printf("Error, failed in creating creating main thread
                                                                                                    = 3.\n\tan;exit(-1);
```
```
}
          }
          // Wait for threads to finish...
         for (i=0; i<MAX_MAIN_THREADS; i++)
          {
                   if (hThread[i] != NULL){
                              WaitForSingleObject( hThread[i], INFINITE );
                              CloseHandle(hThread[i]);
                              hThread[i] = NULL;
                    }
          }
          main time end = (TimeNow() / MILLI);sprintf(buffer,"\nTPC-C load completed successfully in %ld minutes.\n",
                              (main time end - main time start)/60);
          printf("%s",buffer);
          fprintf(fLoader, "%s", buffer);
          fclose(fLoader);
         SQLFreeEnv(henv);
   exit(0);return 0;
}
//=======================================================================
//
// Function name: LoadItem
//
//=======================================================================
void LoadItem(){
   \begin{aligned} \text{long} \qquad & \text{i\_id}; \end{aligned}i im id;
   char i_name [I_NAME_LEN+1];<br>double i price:
   double \overline{\text{in}} i_price;
                    i data[I DATA LEN+1];
          char name [20];
         long time start;
         RETCODE rc;
         DBINT rcint;
          char bcphint [128];
          // Seed with unique number
          seed(1);
         printf("Loading item table...\n\timesn");
          // if build index before load
          if ((aptr->build index == 1) && (aptr->index order == 1))
                   BuildIndex("idxitmcl");
          InitString(i_name, I_NAME_LEN+1);
          InitString(i_data, I_DATA_LEN+1);
```

```
sprintf(name, "%s..%s", aptr->database, "item");
          rc = bcp_init(i_hdbc1, name, NULL, "logs\\item.err", DB_IN);
          if (rc != SUCCEED)
HandleErrorDBC(i_hdbc1);
          if ((aptr->build index == 1) && (aptr->index order == 1))
           {
                     sprintf(bcphint, "tablock, order (i_id), ROWS_PER_BATCH =
100000");
                     rc = bcp_control(i_hdbc1, BCPHINTS, (void*) bcphint);
                     if (rc \nvert = SUCCEED)
HandleErrorDBC(i_hdbc1);
           }
          rc = bcp_bind(i_hdbc1, (BYTE *) &i_id, 0, SQL_VARLEN_DATA, NULL, 0,
SQLINT4, 1);
          if (rc != SUCCEED)
HandleErrorDBC(i_hdbc1);
          rc = bcp_bind(i_hdbc1, (BYTE *) &i_im_id, 0, SQL_VARLEN_DATA, NULL, 0,
SQLINT4, 2);
          if (rc != SUCCEED)
HandleErrorDBC(i_hdbc1);
          rc = bcp \text{ bind}(i \text{ hdbc1}, (BYTE *) i \text{ name}, 0, I NAME LEN, NULL, 0, 0, 3);if (re != SUCCEED)

HandleErrorDBC(i_hdbc1);
          \verb|rc = bep\_bind(i\_hdbc1, (BYTE *) & i\_price, 0, SQL\_VARENT\_DATA, NULL, 0,\\SQLFLT8, 4);
          if (rc != SUCCEED)
HandleErrorDBC(i_hdbc1);
          rc = bcp \text{ bind}(i \text{ hdbc1}, (BYTE *) i \text{ data}, 0, I \text{ DATA LEN}, NULL, 0, 0, 5);if (rc \t= SUCC\overline{ED})
HandleErrorDBC(i_hdbc1);
          time_start = (TimeNow() / MILLI);
           item_rows_loaded = 0;
          for (i_id = 1; i_id \le max items; i_id++){
                     i im id = RandomNumber(1L, 10000L);
                     MakeAlphaString(14, 24, I_NAME_LEN, i_name);
                     i price = ((float) RandomNumber(100L, 10000L))/100.0;
                     MakeOriginalAlphaString(26, 50, I_DATA_LEN, i_data, 10);
                     rc = bcp sendrow(i hdbc1);
                     if (re := SUCC\ EED)
HandleErrorDBC(i_hdbc1);
                     item_rows_loaded++;
                     CheckForCommit(i_hdbc1, i_hstmt1, item rows loaded, "item",
&time_start);
           }
          rcint = bcp_done(i_hdbc1);
          if (rcint < 0)
```

```
HandleErrorDBC(i hdbc1);
         printf("Finished loading item table.\n");
          SQLFreeStmt(i_hstmt1, SQL_DROP);
          SOLDisconnect(ihdbc1);SQLFreeConnect(\overline{i}_hdbc1);// if build index after load
          if ((aptr->build_index == 1) && (aptr->index_order == 0))
                    BuildIndex("idxitmcl");
}
//=============================================================================
//
// Function : LoadWarehouse
//
// Loads WAREHOUSE table and loads Stock and District as Warehouses are created
//
//=============================================================================
void LoadWarehouse(){
   short w id;
   char w_name[W_NAME_LEN+1];
   char w_street_1[ADDRESS_LEN+1];
   char w_street_2[ADDRESS_LEN+1];
   char w city[ADDRESS LEN+1];
   char w state[STATE LEN+1];
   char w_2ip[ZIP_LEN+1];
   double w_tax;
   double w_ytd;<br>char name[2]
                    name[20];long time start;
         RETCODE rc;<br>DBINT rcim
                    rcint;char bcphint [128];
          // Seed with unique number
          seed(2):
         printf("Loading warehouse table...\n");
          // if build index before load...
          if ((aptr->build_index == 1) && (aptr->index_order == 1))
                    BuildIndex("idxwarcl");
          InitString(w_name, W_NAME_LEN+1);
          InitAddress(w_street_1, w_street_2, w_city, w_state, w_zip);
          sprintf(name, "%s..%s", aptr->database, "warehouse");
          rc = bcp_init(w_hdbc1, name, NULL, "logs\\whouse.err", DB_IN);
          if (rc \t= SUCC\overline{ED})
HandleErrorDBC(w_hdbc1);
          if ((aptr->build index == 1) && (aptr->index order == 1))
          {
                    sprintf(bcphint, "tablock, order (w_id), ROWS_PER_BATCH = %d",
aptr->num_warehouses);
                                                                                                                     rc = bcp_control(w_hdbc1, BCPHINTS, (void*) bcphint);
                                                                                                           }
                                                                                                SQLINT2, 1);
                                                                                                3);
                                                                                                4);
                                                                                                           if (rc != SUCCEED)
                                                                                                 SQLFLT8, 8);
                                                                                                SOLFLT8, 9);
                                                                                                w id++){
                                                                                                                     rc = bcp_sendrow(w_hdbc1);
                                                                                                                     if (rc != SUCCEED)
```

```
if (rc != SUCCEED)
HandleErrorDBC(w_hdbc1);
rc = bcp \, bind(w \, hdbc1, (BYTE *) \& w \, id, 0, SQL VARENT DATA, NULL, 0,if (rc != SUCCEED)
HandleErrorDBC(w_hdbc1);
rc = bcp \text{ bind}(w \text{ hdbc1}, (BYTE *) w \text{ name}, 0, W \text{ NAME LEN}, \text{ NULL}, 0, 0, 2);if (re != SUCCEED)

HandleErrorDBC(w_hdbc1);
rc = bcp_bind(w_hdbc1, (BYTE *) w_street_1, 0, ADDRESS_LEN, NULL, 0, 0,
if (rc != SUCCEED)
HandleErrorDBC(w_hdbc1);
rc = bcp \text{ bind}(w \text{ holdc1}, (BYTE *) w \text{ street } 2, 0, \text{ ADDRESS LEN}, \text{ NULL}, 0, 0,if (rc != SUCCEED)
HandleErrorDBC(w_hdbc1);
rc = bcp\_bind(w\_hdbc1, (BYTE *) w\_city, 0, ADDRESS\_LEN, NULL, 0, 0, 5);if (rc \mid = \text{SUCCEED})
HandleErrorDBC(w_hdbc1);
rc = bcp \; bind(w \; holdc1, (BYTE *) w state, 0, STATE LEN, NULL, 0, 0, 6);HandleErrorDBC(w hdbc1);
rc = bcp \, bind(w \, holdc1, (BYTE *) w zip, 0, ZIP LEN, NULL, 0, 0, 7);if (rc != SUCCEED)
HandleErrorDBC(w_hdbc1);
rc = bcp_bind(w_hdbc1, (BYTE *) &w_tax, 0, SQL_VARLEN_DATA, NULL, 0,
if (rc != SUCCEED)
HandleErrorDBC(w_hdbc1);
rc = bcp \text{ bind}(w \text{ holdc1}, (BYTE*) \text{ &w ytd}, 0, \text{ SOL VARLEN DATA}, \text{NULL}, 0,if (rc != SUCCEED)
HandleErrorDBC(w_hdbc1);
time_start = (TimeNow() / MILLI);
warehouse rows loaded = 0;
for (w id = (short)aptr->starting warehouse; w_id <= aptr->num_warehouses;
           MakeAlphaString(6,10, W_NAME_LEN, w_name);
           MakeAddress(w_street_1, w_street_2, w_city, w_state, w_zip);
           w tax = ((float) RandomNumber(0L,2000L))/10000.00;
           w ytd = 300000.00;
```

```
HandleErrorDBC(w hdbc1);
                    warehouse rows loaded++;
                    CheckForCommit(w_hdbc1, i_hstmt1, warehouse_rows_loaded,
"warehouse", &time_start);
         }
          rcint = bcp done(w hdbc1);
          if (r\text{cint } < 0)
HandleErrorDBC(w_hdbc1);
         printf("Finished loading warehouse table.\n");
          // if build index after load...
          if ((aptr->build_index == 1) && (aptr->index_order == 0))
                    BuildIndex("idxwarcl");
          stock rows loaded = 0;
         district rows loaded = 0;
         District();
          Stock();
}
//=======================================================================
//
// Function : District
//
//=======================================================================
void District()
{
   short d_id;
   short d_w_id;
   char d_name[D_NAME_LEN+1];
   char d_street_1[ADDRESS_LEN+1];
   char d_street_2[ADDRESS_LEN+1];
   char d_city[ADDRESS_LEN+1];
   char d_state[STATE_LEN+1];
   char d<sup>z</sup>ip[ZIP_LEN+1];<br>double
   double d_tax;<br>double d_vtd:
         \frac{d}{dx}ytd;<br>char name[2
                    name[20];
   long d_next_o_id;<br>long tim
                    time_start;
         int w_id;
         RETCODE rc;
         DBINT rcint;
         char bcphint [128];
         // Seed with unique number
         seed(4);
         printf("Loading district table...\n");
          // build index before load
          if ((aptr->build_index == 1) && (aptr->index_order == 1))
                    BuildIndex("idxdiscl");
          InitString(d_name, D_NAME_LEN+1);
          InitAddress(d_street_1, d_street_2, d_city, d_state, d_zip);
```

```
sprintf(name, "%s..%s", aptr->database, "district");
           rc = bcp_init(w_hdbc1, name, NULL, "logs\\district.err", DB_IN);
           if (rc != SUCCEED)
HandleErrorDBC(w_hdbc1);
           if ((aptr->build index == 1) && (aptr->index order == 1))
            {
                       sprintf(bcphint, "tablock, order (d w id, d id), ROWS PER BATCH
 = %u", (aptr->num_warehouses * 10));
                       rc = bcp \text{ control}(\text{w hdbc1}, \text{ BCPHINTS}, (\text{void*}) \text{ bcphint});if (rc \nvert = SUCCEED)
HandleErrorDBC(w_hdbc1);
           }
           rc = bcp_bind(w_hdbc1, (BYTE *) &d_id, 0, SQL_VARLEN_DATA, NULL, 0,
SQLINT2, 1);
           if (rc != SUCCEED)
HandleErrorDBC(w_hdbc1);
           rc = bcp_bind(w_hdbc1, (BYTE *) &d_w_id, 0, SQL_VARLEN_DATA, NULL, 0,
SQLINT2, 2);
           if (rc != SUCCEED)
HandleErrorDBC(w_hdbc1);
           rc = bcp \text{ bind}(w \text{ holdc1}, (BYTE*) \text{ d} \text{ name}, 0, D \text{ NAME LEN}, \text{ NULL}, 0, 0, 3);if (re != SUCCEED)

HandleErrorDBC(w_hdbc1);
           rc = bcp_bind(w_hdbc1, (BYTE *) d_street_1, 0, ADDRESS_LEN, NULL, 0, 0,
4);
           if (rc != SUCCEED)
HandleErrorDBC(w_hdbc1);
           rc = bcp \text{ bind}(w \text{ holdc1}, (BYTE * ) \text{ d street } 2, 0, \text{ ADDRESS LEN}, \text{ NULL}, 0, 0,5);
           if (rc != SUCCEED)
HandleErrorDBC(w_hdbc1);
           rc = bcp\_bind(w\_hdbc1, (BYTE *) d\_city, 0, ADDRESS\_LEN, NULL, 0, 0, 6);if (re := SUCC\overline{ED})
HandleErrorDBC(w_hdbc1);
           rc = bcp \; bind(w \; holdc1, (BYTE *) \; d \; state, 0, STATE LEN, NULL, 0, 0, 7);if (rc \overline{\mathbf{i}}) = \text{SUCCEED}HandleErrorDBC(w hdbc1);
           rc = bcp \; bind(w \; holdc1, (BYTE *) d zip, 0, ZIP LEN, NULL, 0, 0, 8);if (rc != SUCCEED)
HandleErrorDBC(w_hdbc1);
           rc = bcp \, bind(w \, hdbcl, (BYTE *) \, \&d \, tax, 0, \, SQL \, VARLEN \, DATA, \, NULL, 0,SQLFLT8, 9);
           if (rc != SUCCEED)
HandleErrorDBC(w_hdbc1);
           rc = bcp \, bind(w \, hdbcl, (BYTE *) \, \&d \, ytd, 0, \, SQL \, VARLEN \, DATA, \, NULL, 0,SQLFLT8, 10);
           if (rc != SUCCEED)
HandleErrorDBC(w_hdbc1);
           rc = bcp_bind(w_hdbc1, (BYTE *) &d_next_o_id, 0, SQL_VARLEN_DATA, NULL, 0,
SQLINT4, 11);
```

```

HandleErrorDBC(w_hdbc1);
          d ytd = 30000.0;d_next_o_id = orders_per_district+1;
          time_start = (TimeNow() / MILLI);
          for (w_id = aptr->starting_warehouse; w_id <= aptr->num_warehouses;
w id++){
                    d_w_id = w_id;for (d_id = 1; d_id <= DISTRICT_PER_WAREHOUSE; d_id++)
                     {
                               MakeAlphaString(6,10,D_NAME_LEN, d_name);
                               MakeAddress(d_street_1, d_street_2, d_city, d_state,
d_zip);
                               d_tax = ((float) RandomNumber(0L,2000L))/10000.00;
                               rc = bcp sendrow(w hdbc1);
                               if (rc != SUCCEED)
HandleErrorDBC(w_hdbc1);
                               district rows loaded++;
                               CheckForCommit(w_hdbc1, w_hstmt1,
district rows loaded, "district", &time start);
                     }
   }
          rcint = bcp_done(w_hdbc1);
          if (rcint < 0)
HandleErrorDBC(w_hdbc1);
          printf("Finished loading district table.\n");
          // if build index after load...
          if ((aptr->build index == 1) && (aptr->index order == 0))
                    BuildIndex("idxdiscl");
    return;
}
//=======================================================================
//
// Function : Stock
//
//=======================================================================
void Stock(){
   long s i id;
   short \overline{s} w<sup>id;</sup>
   short squantity;char s dist 01[S DIST LEN+1];
   char s dist 02[S_DIST_LEN+1];
   char s dist\overline{03}[S\overline{D}IST\overline{L}EN+1];
   char s dist 04 [S DIST LEN+1];
   char s dist 05[S DIST LEN+1];
```
if (rc != SUCCEED)

```
char s dist 06[S DIST LEN+1];
    char s dist 07[S_DIST_LEN+1];
    char s dist 08[S DIST LEN+1];
    char s dist 09[S DIST LEN+1];
    char s dist 10[S DIST LEN+1];
    long s_ytd;
    short s_order_cnt;
    short s remote cnt;
    char s<sup>data[S_DATA_LEN+1];</sup>
    short len;
          char name[20];<br>long time star
                    time\_start;<br>rc;RETCODE
          DBINT rcint;
          char bcphint [128];
          // Seed with unique number
          seed(3);
           // if build index before load...
          if ((aptr->build index == 1) && (aptr->index order == 1))
                     BuildIndex("idxstkcl");
          sprintf(name, "%s..%s", aptr->database, "stock");
           rc = bcp_init(w_hdbc1, name, NULL, "logs\\stock.err", DB_IN);
          if (re != SUCCEED)

HandleErrorDBC(w_hdbc1);
          if ((aptr->build_index == 1) && (aptr->index_order == 1))
           {
                     sprintf(bcphint, "tablock, order (s_i_id, s_w_id),
ROWS PER BATCH = 'u'', (aptr->num warehouses * 100000));
                     rc = bcp_control(w_hdbc1, BCPHINTS, (void*) bcphint);
                     if (rc != SUCCEED)
HandleErrorDBC(w_hdbc1);
           }
          rc = bcp \text{ bind}(w \text{ holdc1}, (BYTE *) \text{ as } i \text{ id}, 0, SQL VARENT DATA, NULL, 0,SQLINT4, 1);
          if (rc != SUCCEED)
HandleErrorDBC(w_hdbc1);
          bcp_bind(w_hdbc1, (BYTE *) &s_w_id, 0, SQL_VARLEN_DATA, NULL, 0, SQLINT2,
          if (rc != SUCCEED)
HandleErrorDBC(w_hdbc1);
          rc = bcp_bind(w_hdbc1, (BYTE *) &s_quantity, 0, SQL_VARLEN_DATA, NULL, 0,
SQLINT2, 3);
          if (rc != SUCCEED)
HandleErrorDBC(w_hdbc1);
          rc = bcp \text{ bind}(w \text{ habcl}, (BYTE *) s \text{ dist } 01, 0, S \text{ DIST LEN}, NULL, 0, 0, 4);if (re != SUCCEED)

HandleErrorDBC(w_hdbc1);
          rc = bcp \, bind(w \, hdbcl, (BYTE * ) s \, dist\, 02, 0, S \, DIST \, LEN, NULL, 0, 0, 5);if (rc != SUCCEED)
HandleErrorDBC(w_hdbc1);
          rc = bcp \text{ bind}(w \text{ habcl}, (BYTE *) s \text{ dist } 03, 0, S \text{ DIST LEN}, NULL, 0, 0, 6);if (rc := SUCCEED)
```
2);

```
HandleErrorDBC(w hdbc1);
           rc = bcp \text{ bind}(w \text{ habcl}, (BYTE*) s \text{ dist } 04, 0, S \text{ DIST LEN}, NULL, 0, 0, 7);if (rc != SUCCEED)
HandleErrorDBC(w_hdbc1);
           rc = bcp bind(w hdbc1, (BYTE *) s_dist_05, 0, S_DIST_LEN, NULL, 0, 0, 8);
           if (rc \t= SUCC\overline{ED})
HandleErrorDBC(w_hdbc1);
           rc = bcp \text{ bind}(w \text{ habcl}, (BYTE \star) s \text{ dist } 06, 0, S \text{ DIST LEN}, NULL, 0, 0, 9);if (rc \overline{\mathbf{i}}) = \text{SUCCED}
HandleErrorDBC(w_hdbc1);
           rc = bcp\_bind(w\_hdbc1, (BYTE *) s\_dist_07, 0, S\_DIST\_LEN, NULL, 0, 0, 10);if (rc != SUCCEED)
HandleErrorDBC(w_hdbc1);
           rc = bcp \text{ bind}(w \text{ habcl}, (BYTE *) s \text{ dist } 08, 0, S \text{ DIST LEN}, NULL, 0, 0, 11);if (rc != SUCCEED)
                      HandleErrorDBC(w_hdbc1);
           rc = bcp \text{ bind}(w \text{ hold}c1, (BYTE*) s \text{ dist } 09, 0, S \text{ DIST LEN}, NULL, 0, 0, 12);if (re != SUCCEED)

HandleErrorDBC(w_hdbc1);
           rc = bcp \text{ bind}(w \text{ hdbc1}, (BYTE *) s \text{ dist } 10, 0, S \text{ DIST LEN}, NULL, 0, 0, 13);if (re != SUCCEED)

HandleErrorDBC(w_hdbc1);
           rc = bcp_bind(w_hdbc1, (BYTE *) &s_ytd, 0, SQL_VARLEN_DATA, NULL, 0,
SQLINT4, 14);
           if (rc != SUCCEED)HandleErrorDBC(w_hdbc1);
           rc = bcp bind(w hdbc1, (BYTE *) &s order cnt, 0, SQL VARLEN DATA, NULL, 0,
SQLINT2, 15);
           if (rc != SUCCEED)
HandleErrorDBC(w_hdbc1);
           rc = bcp bind(w hdbc1, (BYTE *) &s remote cnt, 0, SQL VARLEN DATA, NULL,
0, SQLINT2, 16);
           if (rc != SUCCEED)
HandleErrorDBC(w_hdbc1);
           rc = bcp\_bind(w\_hdbc1, (BYTE *) s\_data, 0, S\_DATA\_LEM, NULL, 0, 0, 17);if (rc != SUCCEED)
                      HandleErrorDBC(w hdbc1);
           s_ytd = s_order_cnt = s_remote_cnt = 0;
           time_start = (TimeNow() / MILLI);
           printf("...Loading stock table\n");
           for (s i id=1; s i id <= max items; s i id++)
           {
                      for (s w id = (short)aptr->starting warehouse; s w id <= aptr-
>num warehouses; s w id++)
                       {
                                  s quantity = (short)RandomNumber(10L,100L);
```

```
len = MakeAlphaString(24,24,S_DIST_LEN, s_dist_01);
                            len = MakeAlphasting(24, 24, S DISTLEN, sdist02);len = MakeAlphaString(24,24,S_DIST_LEN, s_dist_03);
                            len = MakeAlphaString(24,24,S_DIST_LEN, s_dist_04);
                            len = MakeAlphasting(24, 24, S DISTLEN, sdist05);len = MakeAlphaString(24,24,S_DIST_LEN, s_dist_06);
                            len = MakeAlphaString(24,24, S_DIST_LEN, s_dist_07);
                            len = MakeAlphasting(24, 24, S DISTLEN, sdist08);len = MakeAlphasting(24, 24, S DISTLEN, sdist09);len = MakeAlphasting(24, 24, S DISTLEN, s dist_10);len = MakeOriginalAlphaString(26,50, S_DATA_LEN,
s_data,10);
                            rc = bcp_sendrow(w_hdbc1);
                            if (rc != SUCCEED)
HandleErrorDBC(w_hdbc1);
                            stock rows loaded++;
                            CheckForCommit(w_hdbc1, w_hstmt1, stock_rows_loaded,
"stock", &time_start);
                   }
          }
         rcint = bcp done(w hdbc1);
         if (\text{reint} < 0)
HandleErrorDBC(w_hdbc1);
         printf("Finished loading stock table.\n");
         SQLFreeStmt(w_hstmt1, SQL_DROP);
         SQLDisconnect(whdbc1);SQLFreeConnect(w_hdbc1);
         // if build index after load...
         if ((aptr->build index == 1) && (aptr->index order == 0))
                   BuildIndex("idxstkcl");
         return;
//=======================================================================
// Function : LoadCustomer
//=======================================================================
void LoadCustomer()
         LOADER_TIME_STRUCT customer_time_start;<br>LOADER_TIME_STRUCT history_time_start;
                                history time start;
         short \overline{w}_i id;
   short d_id;
         DWORD dwThreadID[MAX_CUSTOMER_THREADS];<br>
HANDLE hThread[MAX_CUSTOMER_THREADS];
         HANDLE hThread [MAX_CUSTOMER_THREADS];<br>char
                                      name[20];
          RETCODE to the contract of the contract of the contract of the contract of the contract of the contract of the
         DBINT rcint;
         char bcphint [128];
         char char cmd [256];
```
 $\begin{array}{ccc} & & & & \\ \text{7.73 } & & & \\ \text{8.84 } & & & \\ \text{9.96 } & & & \\ \text{10.14 } & & & \\ \text{11.15 } & & & \\ \text{12.16 } & & & \\ \text{13.17 } & & & \\ \text{14.18 } & & & \\ \text{15.19 } & & & \\ \text{16.19 } & & & \\ \text{17.10 } & & & \\ \text{18.11 } & & & \\ \text{19.11 } & & & \\ \text{10.12 } & & & \\ \text{11.13 } & & & \\ \text{12.14 } & & & \\ \text{$ 

}

//

//

{

```
% // SQLSMALLINT recnum, MsgLen;<br>// SQLCHAR 5qlSt.
                                                                        SqlState[6],
Msg[SQL_MAX_MESSAGE_LENGTH];
          // SQLINTEGER NativeError;
          // Seed with unique number
          seed(5);
         printf("Loading customer and history tables...\n\cdot \n\cdot);
          // if build index before load...
          if ((aptr->build_index == 1) && (aptr->index_order == 1))
                    BuildIndex("idxcuscl");
          // Initialize bulk copy
          sprintf(name, "%s..%s", aptr->database, "customer");
          rc = bcp_init(c_hdbc1, name, NULL, "logs\\customer.err", DB_IN);
          if (rc != SUCCEED)
HandleErrorDBC(c_hdbc1);
          if ((aptr->build_index == 1) && (aptr->index_order == 1))
          {
                    sprintf(bcphint, "tablock, order (c w_id, c_d_id, c_id),
ROWS_PER_BATCH = %u", (aptr->num_warehouses * 30000));
                    rc = bcp \text{ control}(c \text{ hdbc1}, \text{ BCPHINTS}, \text{ (void*) } bephint);if (re != SUCCEED)

HandleErrorDBC(c_hdbc1);
          }
          sprintf(name, "%s..%s", aptr->database, "history");
          rc = bcp_init(c_hdbc2, name, NULL, "logs\\history.err", DB_IN);
           if (rc != SUCCEED)
                    HandleErrorDBC(c hdbc2);
          sprintf(bcphint, "tablock");
          rc = bcp_control(c_hdbc2, BCPHINTS, (void*) bcphint);
          if (rc != SUCCEED)
HandleErrorDBC(c_hdbc2);
          customer_rows_loaded = 0;<br>history rows loaded = 0;
         history rows loaded
          CustomerBufInit();
          customer time start.time start = (TimeNow() / MILLI);
         history time start.time start = (TimeNow() / MILLI);for (w_id = (short)aptr->starting_warehouse; w_id <= aptr->num_warehouses;
w id++){
                    for (d_id = 1; d_id <= DISTRICT_PER_WAREHOUSE; d_id++)
                     {
                               CustomerBufLoad(d id, w id);
                               // Start parallel loading threads here...
                               // Start customer table thread
                              printf("...Loading customer table for: d_id = %d, w_id
= %d\n", d_id, w_id);
                                                                                                                                 hThread[0] = CreateThread(NULL,
                                                                                                               0,
                                                                                                               (LPTHREAD_START_ROUTINE) LoadCustomerTable,
                                                                                                               &customer_time_start,
                                                                                                               0<sub>1</sub>&dwThreadID[0]);
                                                                                                                                  if (hThread[0] == NULL)
                                                                                                                                  {
                                                                                                                                            printf("Error, failed in creating creating
                                                                                                  thread = 0.\n\ln");
                                                                                                                                            exit(-1);
                                                                                                                                  }
                                                                                                                                 // Start History table thread
                                                                                                                                 printf("...Loading history table for: d_id = %d, w_id
                                                                                                   = %d\n", d_id, w_id);
                                                                                                                                 hThread [1] = CreateThread(NULL,
                                                                                                               \Omega.
                                                                                                               (LPTHREAD_START_ROUTINE) LoadHistoryTable,
                                                                                                               &history_time_start,
                                                                                                               0,
                                                                                                               &dwThreadID[1]);
                                                                                                                                 if (hThread[1] == NULL){
                                                                                                                                            printf("Error, failed in creating creating
                                                                                                  thread = 1.\n\cdot \n\cdot;
                                                                                                                                            exit(-1);}
                                                                                                                                 WaitForSingleObject( hThread[0], INFINITE );
                                                                                                                                 WaitForSingleObject( hThread[1], INFINITE );
                                                                                                                                  if (CloseHandle(hThread[0]) == FALSE)
                                                                                                                                  {
                                                                                                                                           printf("Error, failed in closing customer
                                                                                                  thread handle with errno: %d\n", GetLastError());
                                                                                                                                  }
                                                                                                                                 if (CloseHandle(hThread[1]) == FALSE){
                                                                                                                                           printf("Error, failed in closing history
                                                                                                  thread handle with errno: %d\n", GetLastError());
                                                                                                                                  }
                                                                                                                       }
```

```
// flush the bulk connection
          rcint = bcp done(c hdbc1);
         if (rcint < 0)
HandleErrorDBC(c_hdbc1);
         rcint = bcp_done(c_hdbc2);
          if (r\text{cint} < 0)
HandleErrorDBC(c_hdbc2);
         printf("Finished loading customer table.\n");
          // if build index after load...
          if ((aptr->build_index == 1) && (aptr->index_order == 0))
                   BuildIndex("idxcuscl");
         // build non-clustered index
          if (aptr->build_index == 1)
                   BuildIndex("idxcusnc");
          // Output the NURAND used for the loader into C_FIRST for C_ID = 1,
          // C W ID = 1, and C D ID = 1
          sprintf(cmd, "isql -S%s -U%s -P%s -d%s -e -Q\"update customer set c_first
= 'C_LOAD = %d' where c_id = 1 and c_w_id = 1 and c_d_id = 1\" >
logs\\nurand_load.log",
                                        aptr->server,
                                        aptr->user,
                                        aptr->password,
                                        aptr->database,
                                        LOADER_NURAND_C);
          system(cmd);
          SQLFreeStmt(c_hstmt1, SQL_DROP);
          SQLD is connect(chdbc1);SQLFreeConnect(c_hdbc1);
          SQLFreeStmt(c_hstmt2, SQL_DROP);
          SOLDisconnect(c_hdbc2);
         SQLFreeConnect(c_hdbc2);
   return;
}
//=======================================================================
//
// Function : CustomerBufInit
//
//=======================================================================
void CustomerBufInit(){
         int i;
         for (i=0; i<customers per district;i++){
                    customer buf[i].c id = 0;
                   customerbut[i].c'did = 0;customer buf[i].c w id = 0;
                                                                                                                    strcpy(customer_buf[i].c_first,"");
                                                                                                                    strcpy(customer_buf[i].c_middle,"");
                                                                                                                    strcpy(customer_buf[i].c_last,"");
                                                                                                                    strcpy(customer_buf[i].c_street_1,"");
                                                                                                                    strcpy(customer_buf[i].c_street_2,"");
                                                                                                                    strcpy(customer_buf[i].c_city,"");
                                                                                                                    strcpy(customer_buf[i].c_state,"");
                                                                                                                    strcpy(customer_buf[i].c_zip,"");
                                                                                                                    strcpy(customer_buf[i].c_phone,"");
                                                                                                                    strcpy(customer_buf[i].c_credit,"");
                                                                                                                   customer buf[i].c credit lim = 0;
                                                                                                                    customer_buf[i].c_discount = (float) 0;
                                                                                                                    // fix to avoid ODBC float to numeric conversion problem.
                                                                                                                    // customer_buf[i].c_balance = 0;
                                                                                                                   strcpy(customer buf[i].c balance, "");
                                                                                                                    customer_buf[i].c_ytd_payment = 0;
                                                                                                                    customer_buf[i].c_payment_cnt = 0;
                                                                                                                   customer_buf[i].c_delivery_cnt = 0;
                                                                                                                    strcpy(customer_buf[i].c_data,"");
                                                                                                                   customer_buf[i].h_amount = 0;
                                                                                                                   strcpy(customer_buf[i].h_data,"");
                                                                                                         }
                                                                                               }
                                                                                               //=======================================================================
                                                                                               //
                                                                                               // Function : CustomerBufLoad
                                                                                               //
                                                                                               // Fills shared buffer for HISTORY and CUSTOMER
                                                                                               //=======================================================================
                                                                                               void CustomerBufLoad(int d_id, int w_id)
                                                                                               {
                                                                                                    i;<br>| long to locustomer score construct c
                                                                                                         for (i=0;i<customers_per_district;i++)
                                                                                                          {
                                                                                                                    if (i < 1000)
                                                                                                                             LastName(i, c[i].c last);
                                                                                                                   elseLastName(NURand(255,0,999,LOADER_NURAND_C),
                                                                                               c[i].c_last);
                                                                                                                   MakeAlphaString(8,16,FIRST_NAME_LEN, c[i].c_first);
                                                                                                                   c[i].c id = i+1;}
                                                                                                         printf("...Loading customer buffer for: d id = %d, w id = %d\n",
                                                                                                                             d id, w_id);
```

```
for (i=0; i<customers per district;i++){
                      customer buf[i].c d id = d id;
                      customer buf[i].c w id = w id;
                      customer buf[i].h_amount = 10.0;
                      customer buf[i].c ytd payment = 10.0;
                      customer buf[i].c payment cnt = 1;
                      customer_buf[i].c_delivery_cnt = 0;
                      // Generate CUSTOMER and HISTORY data
                      customer_buf[i].c_id = c[i].c_id;
                      strcpy(customer_buf[i].c_first, c[i].c_first);
                      strcpy(customer_buf[i].c_last, c[i].c_last);
                      customer buf[i].c middle[0] = 'O';
                      customer buf[i].c middle[1] = 'E';
                      MakeAddress(customer_buf[i].c_street_1,
                                                 customer_buf[i].c_street_2,
                                                 customer_buf[i].c_city,
                                                 customer_buf[i].c<sup>_</sup>state,
                                                 customer_buf[i].c_zip);
                      MakeNumberString(16, 16, PHONE LEN, customer buf[i].c phone);
                      if (RandomNumber(1L, 100L) > 10)
                                 customer buf[i].c credit[0] = 'G';
                      elsecustomer buf[i].c credit[0] = 'B';
                      customer buf[i].c \overline{c}redit[1] = 'C';
                      customer buf[i].c credit lim = 50000.0;
                      \overline{\text{customer}} buf[i].c_discount = ((float) RandomNumber(0L, 5000L)) /
10000.0;
                      // fix to avoid ODBC float to numeric conversion problem.
                      // customer buf[i].c balance = -10.0;
                      strcpy(customer_buf[i].c_balance,"-10.0");
                      MakeAlphaString(300, 500, C_DATA_LEN, customer_buf[i].c_data);
                      // Generate HISTORY data
                      MakeAlphaString(12, 24, H_DATA_LEN, customer buf[i].h_data);
          }
//=======================================================================
// Function : LoadCustomerTable
//=======================================================================
void LoadCustomerTable(LOADER_TIME_STRUCT *customer_time_start)
                                                                                                               long c id;
                                                                                                               short c_d_id;
                                                                                                               short cwid;
                                                                                                              \frac{c}{\text{first}} [FIRST_NAME_LEN+1];<br>char c middle [MIDDLE NAME LEN+1]
                                                                                                               char c<sup>_middle</sup>[MIDDLE_NAME_LEN+1];<br>char clast[LAST_NAME_LEN+1];
                                                                                                               char c_last[LAST_NAME_LEN+1];<br>char c_street_1[ADDRESS_LEN+1]
                                                                                                               char c_street_1[ADDRESS_LEN+1];<br>char c_street_2[ADDRESS_LEN+1];
                                                                                                               char c<sup>_</sup>street<sup>-</sup>2[ADDRESS<sup>-</sup>LEN+1];<br>char c_city[ADDRESS_LEN<sub>+</sub>1];
                                                                                                               char c_city[ADDRESS_LEN+1];<br>char c_state[STATE_LEN+1];
                                                                                                               char \overline{c}_2state[STATE_LEN+1];<br>char c_zip[ZTP_LEN+1];
                                                                                                                            czip[ZIP LEN+1];
                                                                                                               char c_phone[PHONE_LEN+1];
                                                                                                               char c_credit[CREDIT_LEN+1];
                                                                                                               double c credit lim;
                                                                                                               double c discount;
                                                                                                                     // fix to avoid ODBC float to numeric conversion problem.
                                                                                                                     // double c balance;
                                                                                                                     char c_balance[6];
                                                                                                               double c ytd payment;
                                                                                                               short c_payment_cnt;<br>short c_delivery_cnt
                                                                                                               short c_delivery_cnt;<br>char c_data[C_DATA_L
                                                                                                                     c_{\text{data}}[C_{\text{DATA}} \text{LEN+1}];^-c since[C SINCE LEN+1];
                                                                                                                     RETCODE rc;
                                                                                                               \verb|rc = bep\_bind(c\_hdbc1, (BYTE *) &c\_id, 0, SQL_VARLEN\_DATA, NULL, 0, SQLINT4, 1);if (rc != SUCCEED)
                                                                                                                                HandleErrorDBC(c hdbc1);
                                                                                                               rc = bcp_bind(c_hdbc1, (BYTE *) &c_d_id, 0, SQL_VARLEN_DATA, NULL, 0, SQLINT2,
                                                                                                          2);
                                                                                                                     if (rc != SUCCEED)
HandleErrorDBC(c_hdbc1);
                                                                                                                     rc = bcp \; bind(c \; hdbcl, (BYTE *) \; &c \; w \; id, 0, \; SQL \; VARLEN \; DATA, \; NULL, \; 0,SOLINT2, 3);
                                                                                                                     if (rc != SUCCEED)
HandleErrorDBC(c_hdbc1);
                                                                                                               rc = bcp \, bind(c \, habc1, (BYTE *) \, c \, first, 0, FIRST NAME LEN, NULL, 0, 0, 4);if (rc != SUCCEED)
HandleErrorDBC(c_hdbc1);
                                                                                                               rc = bcp\_bind(c\_hdbc1, (BYTE *) c\_middle, 0, MIDDE\_NAME\_LEN, NULL, 0, 0, 5);if (rc != SUCCEED)
                                                                                                                                HandleErrorDBC(c hdbc1);
                                                                                                               rc = bcp\_bind(c\_hdbc1, (BYTE *) c\_last, 0, LAST\_NAME\_LEN, NULL, 0, 0, 6);if (rc != SUCCEED)
HandleErrorDBC(c_hdbc1);
                                                                                                               rc = bcp\_bind(c\_hdbc1, (BYTE *) c\_street\_1, 0, ADDRESS\_LEN, NULL, 0, 0, 7);if (rc != SUCCEED)

HandleErrorDBC(c_hdbc1);
                                                                                                               rc = bcp \text{ bind}(c \text{ holdc1}, (BYTE * ) c \text{ street 2}, 0, \text{ ADDRESS LEN}, \text{NULL},0,0, 8);if (rc != SUCCEED)

HandleErrorDBC(c_hdbc1);
                                                                                                               rc = bcp\_bind(c\_hdbc1, (BYTE *) c\_city, 0, ADDRESS\_LEN, NULL, 0, 0, 9);
```
int i;

}

//

//

{

if (rc != SUCCEED) HandleErrorDBC(c\_hdbc1);  $rc = bcp \text{ bind}(c \text{ holdc1}, (BYTE*) c \text{ state}, 0, STATE LEN, NULL, 0, 0, 10);$ if (rc != SUCCEED) HandleErrorDBC(c\_hdbc1);  $rc = bcp \text{ bind}(c \text{ hold}), (BYTE *) c zip, 0, ZIP LEN, NULL, 0, 0, 11);$  $if$   $(re$   $!=$   $SUCCEBD)$  HandleErrorDBC(c\_hdbc1);  $rc = bcp \; bind(c \; habc1, (BYTE *) \; c \; phone, 0, PHONE LEN, NULL, 0, 0, 12);$ if (rc != SUCCEED) HandleErrorDBC(c\_hdbc1); rc <sup>=</sup> bcp\_bind(c\_hdbc1, (BYTE \*) &c\_since, 0, C\_SINCE\_LEN, NULL, 0, SQLCHARACTER, 13); if (rc != SUCCEED) HandleErrorDBC(c\_hdbc1);  $rc = bcp\_bind(c\_hdbc1, (BYTE *) c\_credit, 0, CREDIT\_LEN, NULL, 0, 0, 14);$ if (rc != SUCCEED) HandleErrorDBC(c\_hdbc1);  $\verb|rc = bcp\_bind(c\_hdbc1, (BYTE *) & c\_credit\_lim, 0, SQL\_VARENT\_DATA, NULL, 0, \\$ SQLFLT8,  $15$ ; if (rc != SUCCEED) HandleErrorDBC(c\_hdbc1); rc <sup>=</sup> bcp\_bind(c\_hdbc1, (BYTE \*) &c\_discount, 0, SQL\_VARLEN\_DATA, NULL, 0, SQLFLT8, 16); if (rc != SUCCEED) HandleErrorDBC(c\_hdbc1); // fix to avoid ODBC float to numeric conversion problem. //  $rc = bcp \text{ bind}(c \text{ habcl}, (BYTE *) \&c \text{ balance}, 0, SQL VARENT DATA, NULL, 0,$ SOLFLT8, 17); // if (rc != SUCCEED)<br>// HandleErrorD // HandleErrorDBC(c\_hdbc1);  $rc = bcp \text{ bind}(c \text{ habcl}, (BYTE*) \text{ balance}, 0, 5, NULL, 0, SOLCHARACTER}, 17);$ if (rc != SUCCEED) HandleErrorDBC(c hdbc1); rc <sup>=</sup> bcp\_bind(c\_hdbc1, (BYTE \*) &c\_ytd\_payment, 0, SQL\_VARLEN\_DATA, NULL, 0, SQLFLT8, 18); if (rc != SUCCEED) HandleErrorDBC(c\_hdbc1);  $rc = bcp \text{ bind}(c \text{ habcl}, (BYTE*) \&c \text{ payment} \text{cnt}, 0, SQL VARENT DATA, NULL, 0,$ SQLINT2,  $19$ ; if (rc != SUCCEED) HandleErrorDBC(c\_hdbc1);  $rc = bcp$  bind(c hdbc1, (BYTE \*) &c\_delivery\_cnt,0, SQL\_VARLEN\_DATA, NULL, 0,  $SOT(TNT2, 20)$ ; if (rc != SUCCEED) HandleErrorDBC(c\_hdbc1);  $rc = bcp \; bind(c \; holdc1, (BYTE *) c \; data, 0, 500, NULL, 0, 0, 21);$  $if$   $(re$   $!=$  SUCCEED) HandleErrorDBC(c hdbc1); for  $(i = 0; i <$  customers per district;  $i++)$ { c\_id <sup>=</sup> customer\_buf[i].c\_id;  $c^d$  id = customer buf[i].c d id;  $c \text{ with } c = \text{customer}$  buf[i].c w id; strcpy(c\_first, customer\_buf[i].c\_first); strcpy(c\_middle, customer\_buf[i].c\_middle); strcpy(c\_last, customer buf[i].c\_last); strcpy(c\_street\_1, customer\_buf[i].c\_street\_1); strcpy(c\_street\_2, customer\_buf[i].c\_street\_2); strcpy(c\_city, customer\_buf[i].c\_city); strcpy(c\_state, customer\_buf[i].c\_state); strcpy(c\_zip, customer\_buf[i].c\_zip); strcpy(c\_phone, customer\_buf[i].c\_phone); strcpy(c\_credit, customer\_buf[i].c\_credit); FormatDate(&c\_since); c\_credit\_lim = customer\_buf[i].c\_credit\_lim; c\_discount = customer buf[i].c\_discount; // fix to avoid ODBC float to numeric conversion problem. // c\_balance = customer\_buf[i].c\_balance; strcpy(c\_balance, customer\_buf[i].c\_balance); c\_ytd\_payment <sup>=</sup> customer\_buf[i].c\_ytd\_payment; c\_payment\_cnt = customer\_buf[i].c\_payment\_cnt; c\_delivery\_cnt = customer\_buf[i].c\_delivery\_cnt; strcpy(c\_data, customer\_buf[i].c\_data); // Send data to server  $rc = bcp$  sendrow(c hdbc1); if (rc != SUCCEED) HandleErrorDBC(c\_hdbc1); customer\_rows\_loaded++; CheckForCommit(c\_hdbc1, c\_hstmt1, customer\_rows\_loaded, "customer", &customer time start->time start); } } //======================================================================= // // Function : LoadHistoryTable // //======================================================================= void LoadHistoryTable(LOADER\_TIME\_STRUCT \*history\_time\_start) { int i; long c\_id;<br>short c\_d\_id  $c^d$  d id; short cwid;  $double$  h amount; char h data[H DATA LEN+1];

```
char h date[H_DATE_LEN+1];
          RETCODE rcrc = bcp \text{ bind}(c \text{ hdbc2}, (BYTE *) \&c \text{ id}, 0, SQL VARENT DATA, NULL, 0, SQLINT4, 1);if (rc != SUCCEED)
HandleErrorDBC(c_hdbc2);
    rc = bcp_bind(c_hdbc2, (BYTE *) &c_d_id, 0, SQL_VARLEN_DATA, NULL, 0, SQLINT2,
2);
           if (rc != SUCCEED)
HandleErrorDBC(c_hdbc2);
    rc = bcp_bind(c_hdbc2, (BYTE *) &c_w_id, 0, SQL_VARLEN_DATA, NULL, 0, SQLINT2,
3);
           if (rc != SUCCEED)HandleErrorDBC(c hdbc2);
   rc = bcp_bind(c_hdbc2, (BYTE *) &c_d_id, 0, SQL_VARLEN_DATA, NULL, 0, SQLINT2,
4);
           if (rc != SUCCEED)
HandleErrorDBC(c_hdbc2);
    rc = bcp \text{ bind}(c \text{ hdbc2}, (BYTE *) \&c \text{ w id}, 0, SQL VARLEN DATA, NULL, 0, SQLINT2,5);
           if (rc != SUCCEED)
HandleErrorDBC(c_hdbc2);
          rc = bcp \text{ bind}(c \text{ hdbc2}, (BYTE *) \text{ &h} \text{ date}, 0, H \text{ DATE LEN}, NULL, 0,SQLCHARACTER, 6);
           if (rc != SUCCEED)
                     HandleErrorDBC(c hdbc2);
   rc = bcp \text{ bind}(c \text{ hdbc2}, (BYTE *) \text{ &h} \text{ amount}, 0, SQL VARLEN DATA, NULL, 0, SQLFLT8,7);
           if (rc != SUCCEED)
HandleErrorDBC(c_hdbc2);
    rc = bcp \text{ bind}(c \text{ hdbc2}, (BYTE *) \text{ h data}, 0, H \text{ DATA LEN}, \text{ NULL}, 0, 0, 8);if (re != SUCCED)
HandleErrorDBC(c_hdbc2);
    for (i = 0; i < customers per district; i++){
                      c_id = customer_buf[i].c_id;
                     c_d_id = customer_buf[i].c_d_id;
                     c w id = customer buf[i].c w id;
                      h_amount = customer buf[i].h_amount;
                     strcpy(h_data, customer_buf[i].h_data);
                      FormatDate(&h_date);
                     // send to server
                     rc = bcp sendrow(c hdbc2);
                     if (re != SUCCEED)

HandleErrorDBC(c_hdbc2);
                     history rows loaded++;
                     CheckForCommit(c hdbc2, c hstmt2, history rows loaded,
"history", &history time start->time_start);
    }
}
                                                                                                         //
                                                                                                         //
                                                                                                         {
```

```
//============================================================-===============
// Function : LoadOrders
//============================================================================
void LoadOrders()LOADER_TIME_STRUCT orders_time_start;<br>LOADER_TIME_STRUCT new order_time_star
          LOADER_TIME_STRUCT new_order_time_start;<br>LOADER_TIME_STRUCT order_line_time_start
                                    order_line_time_start;
          short wid;
    short d_id;
          DWORD dwThreadID[MAX_ORDER_THREADS];
          HANDLE hThread [MAX_ORDER_THREADS];<br>char name [20];
                                          name[20];
           RETCODE to the contract of the contract of the contract of the contract of the contract of the contract of the
          char bcphint [128];
          // seed with unique number
          seed(6);
          printf("Loading orders...\n");
          // if build index before load...
          if ((aptr->build index == 1) && (aptr->index order == 1))
           {
                               BuildIndex("idxordcl");
                               BuildIndex("idxnodcl");
                               BuildIndex("idxodlcl");
           }
          // initialize bulk copy
          sprintf(name, "%s..%s", aptr->database, "orders");
          rc = bcp_init(o_hdbc1, name, NULL, "logs\\orders.err", DB_IN);
          if (rc != SUCCEED)

HandleErrorDBC(o_hdbc1);
          if ((aptr->build index == 1) && (aptr->index order == 1))
           {
                     sprintf(bcphint, "tablock, order (o_w_id, o_d_id, o_id),
ROWS PER BATCH = *u", (aptr->num warehouses * 30000));
                     rc = bcp \text{ control} (o \text{ habc1}, \text{ BCPHINTS}, (void*) \text{ bcphint});if (rc != SUCCEED)
HandleErrorDBC(o_hdbc1);
           }
          sprintf(name, "%s..%s", aptr->database, "new order");
          rc = bcp init(o hdbc2, name, NULL, "logs\\neword.err", DB_IN);
          if (rc != SUCCEED)
HandleErrorDBC(o_hdbc2);
          if ((aptr->build index == 1) && (aptr->index order == 1))
          {
                     sprintf(bcphint, "tablock, order (no_w_id, no_d_id, no_o_id),
ROWS PER BATCH = *u", (aptr->num warehouses * 9000));
                     rc = bcp \text{ control} (o \text{ hdbc2}, \text{ BCPHINTS}, (void*) \text{ bcphint});if (rc != SUCCEED)
HandleErrorDBC(o_hdbc2);
```

```
sprintf(name, "%s..%s", aptr->database, "order line");
          rc = bcp init(o hdbc3, name, NULL, "logs\\ordline.err", DB_IN);
          if (rc \t= SUCC\overline{ED})
HandleErrorDBC(o_hdbc3);
   if ((aptr->build index == 1) && (aptr->index order == 1))
          {
                    sprintf(bcphint, "tablock, order (ol w id, ol d id, ol o id,
ol number), ROWS PER BATCH = \frac{1}{8}u'', (aptr->num warehouses * 300000));
                    rc = bcp \text{ control} (o \text{ hdbc3}, \text{ BCPHINTS}, \text{ (void*) } bephint);if (rc != SUCCEED)
HandleErrorDBC(o_hdbc3);
          }
          orders rows loaded = 0;
          new order rows loaded = 0;
         order line rows loaded = 0;
         OrdersBufInit();
          orders time start.time start = (TimenNow() / MILLI);new order time start.time start = (TimeNow() / MILLI);
         order_line_time_start.time_start = (TimeNow() / MILLI);
          for (w_id = (short)aptr->starting_warehouse; w_id <= aptr->num_warehouses;
w id++)
          {
                    for (did = 1; did \leq DISTRTCT PER WAREHOUSE; d_id++){
                               OrdersBufLoad(d_id, w_id);
                               // start parallel loading threads here...
                               // start Orders table thread
                               printf("...Loading Order Table for: d_id = %d, w_id =
%d\n", d_id, w_id);
                               hThread[0] = CreateThread(NULL,
            0,(LPTHREAD_START_ROUTINE) LoadOrdersTable,
            &orders_time_start,
            0,&dwThreadID[0]);
                               if (hThread[0] == NULL){
                                         printf("Error, failed in creating creating
thread = 0.\n\ln");
                                         ext(t-1):}
                               // start NewOrder table thread
                                                                                                                                 printf("...Loading New-Order Table for: d_id = %d,
                                                                                                   w_id = d\nu', d_id, w_id);
                                                                                                                                 hThread[1] = CreateThread(NULL,
                                                                                                               0,(LPTHREAD_START_ROUTINE) LoadNewOrderTable,
                                                                                                               &new_order_time_start,
                                                                                                               0,&dwThreadID[1]);
                                                                                                                                  if (hThread[1] == NULL)
                                                                                                                                  {
                                                                                                                                            printf("Error, failed in creating creating
                                                                                                  thread = 1.\n\n\cdot\n;
                                                                                                                                            exit(-1);
                                                                                                                                  }
                                                                                                                                  // start Order-Line table thread
                                                                                                                                 printf("...Loading Order-Line Table for: d_id = %d,
                                                                                                  w_id = d\d\n", d_id, w_id);
                                                                                                                                 hThread[2] = CreateThread(NULL,
                                                                                                               0,(LPTHREAD_START_ROUTINE) LoadOrderLineTable,
                                                                                                               &order_line_time_start,
                                                                                                               \circ.
                                                                                                               &dwThreadID[2]);
                                                                                                                                  if (hThread[2] == NULL)
                                                                                                                                  {
                                                                                                                                            printf("Error, failed in creating creating
                                                                                                  thread = 2.\n\ln"):
                                                                                                                                            exit(-1);}
                                                                                                                                  WaitForSingleObject( hThread[0], INFINITE );
                                                                                                                                  WaitForSingleObject( hThread[1], INFINITE );
                                                                                                                                 WaitForSingleObject( hThread[2], INFINITE );
                                                                                                                                  if (CloseHandle(hThread[0]) == FALSE)
                                                                                                                                  {
                                                                                                                                            printf("Error, failed in closing Orders
                                                                                                   thread handle with errno: %d\n", GetLastError());
                                                                                                                                  }
                                                                                                                                  if (CloseHandle(hThread[1]) == FALSE){
                                                                                                                                            printf("Error, failed in closing NewOrder
                                                                                                  thread handle with errno: %d\n", GetLastError());
                                                                                                                                  }
                                                                                                                                 if (CloseHandle(hThread[2]) == FALSE)
```

```
{
                                         printf("Error, failed in closing OrderLine
thread handle with errno: %d\n", GetLastError());
                                }
                     }
          }
          printf("Finished loading orders.\n");
   return;
}
//=======================================================================
//
// Function : OrdersBufInit
//
// Clears shared buffer for ORDERS, NEWORDER, and ORDERLINE
//
//=======================================================================
void OrdersBufInit(){
          int i;
          \int int \int j;
          for (i=0; i<sub>cor</sub>ders per district; i++){
                     orders_buf[i].o_id = 0;
                    orders buf[i].o d id = 0;
                    orders_buff[i].o_w_id = 0;orders_buf[i].o_c_id = 0;
                     orders buf[i].o carrier id = 0;
                    orders\_buf[i].o\_ol\_cnt = 0;orders buf[i].o_all local = 0;
                    for (j=0; j<=14; j++){
                               orders_buf[i].o_ol[j].ol = 0;
                                orders_buf[i].o_ol[j].ol_i_id = 0;
orders_buf[i].o_ol[j].ol_supply_w_id = 0;
                               orders \overline{buf[i]}.\overline{o} ol[j].ol quantity = 0;
                               orders \text{buf}[i].o ol[j].ol amount = 0;
                               strcpy(orders_buf[i].o_ol[j].ol_dist_info,"");
                     }
           }
}
//=======================================================================
//
// Function : OrdersBufLoad
//
// Fills shared buffer for ORDERS, NEWORDER, and ORDERLINE
//
//=======================================================================
void OrdersBufLoad(int d_id, int w_id)
{
                                                                                                              int cust[ORDERS_PER_DISTRICT+1];<br>lonq o id;
                                                                                                                       o id;
                                                                                                              short ol;
                                                                                                              printf("...Loading Order Buffer for: d id = d, w id = d\d_id, w_id);
                                                                                                              GetPermutation(cust, orders per district);
                                                                                                               for (o id=0;o id<orders per district;o id++)
                                                                                                               {
                                                                                                                         // Generate ORDER and NEW-ORDER data
                                                                                                                         orders_buf[o_id].o_d_id = d_id;
                                                                                                                         orders_buf[o_id].o[w_id = w_id;orders\_buf[o_id].o_id = o_id+1;orders_buf[o_id].o_c_id = cust[o_id+1];
                                                                                                                         orders buf [o id].o ol cnt = (short)RandomNumber(5L, 15L);
                                                                                                                         if (o_id < first_new_order)
                                                                                                                          {
                                                                                                                                   orders buf[o_id].o_carrier_id =
                                                                                                    (short)RandomNumber(1L, 10L);
                                                                                                                                    orders buf[oid].o all local = 1;
                                                                                                                          }
                                                                                                                         else{
                                                                                                                                    orders_buf[o_id].o_carrier_id = 0;
                                                                                                                                    orders_buf[o_id].o_all_local = 1;
                                                                                                                          }
                                                                                                                         for (ol=0; ol<orders_buf[o_id].o_ol_cnt; ol++)
                                                                                                                          {
                                                                                                                                    orders_buf[o_id].o_ol[ol].ol = ol+1;
                                                                                                                                    orders buf [o id].o ol[ol].ol i id = RandomNumber(1L,
                                                                                                    max items);
                                                                                                                                    orders_buf[o_id].o_ol[ol].ol_supply_w_id = w_id;
                                                                                                                                    orders \text{buf}[o\_id].o\text{ol}[o].ol\text{quantity} = 5;
                                                                                                                                    MakeAlphaString(24, 24, OL DIST INFO LEN,
                                                                                                    &orders_buf[o_id].o_ol[ol].ol_dist_info);
                                                                                                                                    // Generate ORDER-LINE data
                                                                                                                                    if (o_id < first_new_order)
                                                                                                                                    {
                                                                                                                                              orders_buf[o_id].o_ol[ol].ol_amount = 0;
                                                                                                                                              // Added to insure ol delivery d set
                                                                                                    properly during load
                                                                                                               FormatDate(&orders_buf[o_id].o_ol[ol].ol_delivery_d);
                                                                                                                                    }
else{
                                                                                                                                              orders_buf[o_id].o_ol[ol].ol_amount =
                                                                                                    RandomNumber(1,999999)/100.0;
                                                                                                                                              // Added to insure ol_delivery_d set
                                                                                                    properly during load
                                                                                                                                              // odbc datetime format
```

```
strcpy(orders buf[o_id].o_ol[ol].ol_delivery_d,"1899-12-31 00:00:00.000");
                               }
                    }
         }
}
//=======================================================================
//
// Function : LoadOrdersTable
//
//=======================================================================
void LoadOrdersTable(LOADER_TIME_STRUCT *orders_time_start)
{
          int i;
   long o_id;<br>short o
                  o d id;
         short o_w_id;
   long ocid;
   short o_carrier_id;<br>short o_ol cnt:
   short o_ol_cnt;<br>short o_all_loc
         o_all_local;
                              o_entry_d[O_ENTRY_D_LEN+1];
         RETCODE rc;
         DBINT raint;
         // bind ORDER data
   rc = bcp\_bind(o\_hdbc1, (BYTE *) & o\_id, 0, SQL_VARLEN\_DATA, NULL, 0, SQLINT4, 1);if (rc != SUCCEED)
HandleErrorDBC(o_hdbc1);
   rc = bcp \text{ bind}(o \text{ holdc1}, (BYTE *) \text{ so } d \text{ id}, 0, SQL VARLEN DATA, NULL, 0, SQLINT2,2);
          if (rc != SUCCEED)
HandleErrorDBC(o_hdbc1);
   rc = bcp_bind(o_hdbc1, (BYTE *) &o_w_id, 0, SQL_VARLEN_DATA, NULL, 0, SQLINT2,
3);
          if (rc != SUCCEED)
HandleErrorDBC(o_hdbc1);
   rc = bcp_bind(o_hdbc1, (BYTE *) &o_c_id, 0, SQL_VARLEN_DATA, NULL, 0, SQLINT4,
4);
          if (rc != SUCCEED)
                    HandleErrorDBC(o hdbc1);
         rc = bcp\;bind (o hdbc1, (BYTE *) &o entry d, 0, O ENTRY D LEN, NULL, 0,
SQLCHARACTER, 5);
         if (rc != SUCCEED)
HandleErrorDBC(o_hdbc1);
   rc = bcp_bind(o_hdbc1, (BYTE *) &o_carrier_id, 0, SQL_VARLEN_DATA, NULL, 0,
SOLINT2, 6);
         if (rc != SUCCEED)
HandleErrorDBC(o_hdbc1);
   rc = bcp\phiind(o_hdbc1, (BYTE *) &o_ol_cnt, 0, SQL_VARLEN_DATA, NULL, 0, SQLINT2,
7);
          if (rc != SUCCEED)
                    HandleErrorDBC(o hdbc1);
                                                                                                     rc = bcp bind(o hdbc1, (BYTE *) &o all local, 0, SQL VARLEN DATA, NULL, 0,
                                                                                                 SQLINT2, 8);
                                                                                                           if (rc != SUCCEED){
                                                                                                     }
                                                                                                           // if (rcint < 0)
                                                                                                            {
                                                                                                            }
                                                                                                 }
                                                                                                 //
                                                                                                 //
                                                                                                  {
                                                                                                     int i;
```

```

HandleErrorDBC(o_hdbc1);
    for (i = 0; i < orders per district; i++)o_id = orders_buf[i].o_id;<br>o d id = orders buf[i].o d id
                     o_d id = orders_buf[i].o_d id;<br>owid = orders buf[i].owid;
                     o_w_id = orders_buf[i].o_w_id;<br>o_c_id = orders_buf[i].o_c_id;
                                  = orders buf[i].o_c_id;
                     o_carrier_id = orders_buf[i].o_carrier_id;
                     \overline{\circ} ol cnt = orders buf[i].o ol cnt;
                     o_all_local = orders_buf[i].o_all_local;
                     FormatDate(&o entry d);
                     // send data to server
                     rc = bcp sendrow(o hdbc1);
                      if (rc != SUCCEED)
                               HandleErrorDBC(o hdbc1);
                     orders_rows_loaded++;
                     CheckForCommit(o_hdbc1, o_hstmt1, orders_rows_loaded, "orders",
&orders_time_start->time_start);
          // rcint = bcp batch(o hdbc1);
          // HandleErrorDBC(o hdbc1);
          if ((o_w_id == aptr->num_warehouses) & & (o_did == 10))rcint = bcp done(o hdbc1);
                     if (\text{reint} < 0)
HandleErrorDBC(o_hdbc1);
                     SQLFreeStmt(o_hstmt1, SQL_DROP);
                     SQLDisconnect(o_hdbc1);
                     SQLFreeConnect(o_hdbc1);
                     // if build index after load...
                     if ((aptr->build_index == 1) && (aptr->index_order == 0))
                               BuildIndex("idxordcl");
                     // build non-clustered index
                     if (aptr->build_index == 1)
                               BuildIndex("idxordnc");
//=======================================================================
// Function : LoadNewOrderTable
//=======================================================================
void LoadNewOrderTable(LOADER_TIME_STRUCT *new_order_time_start)
```

```
long o_id;<br>short o_d_io
                \overline{\circ}d id;
   short o_w_id;
         RETCODE rc;
          DBINT rcint;
          // Bind NEW-ORDER data
   rc = bcp \text{ bind}(o \text{ hdbc2}, (BYTE *) \text{ so id}, 0, SQL VARLEN DATA, NULL, 0, SQLINT4, 1);if (rc != SUCCEED)
HandleErrorDBC(o_hdbc2);
   rc = bcp\_bind(o\_hdbc2, (BYTE *) & o\_d_id, 0, SQL_VARLEN\_DATA, NULL, 0, SQLINT2,2);
          if (rc != SUCCEED)HandleErrorDBC(o hdbc2);
   rc = bcp_bind(o_hdbc2, (BYTE *) &o_w_id, 0, SQL_VARLEN_DATA, NULL, 0, SQLINT2,
3);
          if (rc != SUCCEED)
HandleErrorDBC(o_hdbc2);
          for (i = first new order; i < last new order; i++)
          {
                    o_id = orders_buf[i].o_id;
                    \overline{od} id = orders buf[i].o d id;
                    \overline{o} w id = orders buf[i].o w id;
                    rc = bcp_sendrow(o_hdbc2);
                     if (rc != SUCCEED)
                               HandleErrorDBC(o hdbc2);
                    new_order_rows_loaded++;
                    CheckForCommit(o_hdbc2, o_hstmt2, new_order_rows_loaded,
"new order", &new order time start->time start);
          }
          // rcint = bcp_batch(o_hdbc2);
          // if (r\text{cint } < 0)// HandleErrorDBC(o_hdbc2);
          if ((o_w_id == aptr->num_warehouses) && (o_d_id == 10))
          {
                     rcint = bcp_done(o_hdbc2);
                     if (\text{reint} < 0)HandleErrorDBC(o hdbc2);
                    SQLFreeStmt(o_hstmt2, SQL_DROP);
                    SQLDisconnect(o hdbc2);
                    SQLFreeConnect(\overline{o}hdbc2);// if build index after load...
                     if ((aptr->build index == 1) && (aptr->index order == 0))
                               BuildIndex("idxnodcl");
          }
}
//=======================================================================
//
// Function : LoadOrderLineTable
```

```
//
//=======================================================================
void LoadOrderLineTable(LOADER_TIME_STRUCT *order_line_time_start)
{
          int i,j;
    long \circ_id;<br>short \circshort o_d_id;<br>short owid:
                \circ \mathbb{L}^{\mathsf{w}_i}id;
    long
          long ol i id;
    short ol supply w id;
    short ol_quantity;<br>double ol_amount;
                ol_amount;
    char ol_dist_info[DIST_INFO_LEN+1];
          char ol_delivery_d[OL_DELIVERY_D_LEN+1];<br>RETCODE rc;RETCODE
          DBINT rcint;
          // bind ORDER-LINE data
    rc = bcp_bind(o_hdbc3, (BYTE *) &o_id, 0, SQL_VARLEN_DATA, NULL, 0, SQLINT4, 1);
           if (rc != SUCCEED)
                    HandleErrorDBC(o hdbc3);
    rc = bcp_bind(o_hdbc3, (BYTE *) &o_d_id, 0, SQL_VARLEN_DATA, NULL, 0, SQLINT2,
2);
          if (rc != SUCCEED)
HandleErrorDBC(o_hdbc3);
    \verb|rc = bep\_bind(o\_hdbc3, (BYTE *) & o\_w\_id, 0, SQL_VARLEN\_DATA, NULL, 0, SQLINT2,\\3);
          if (rc != SUCCEED)
HandleErrorDBC(o_hdbc3);
    rc = bcp_bind(o_hdbc3, (BYTE *) &ol, 0, SQL_VARLEN_DATA, NULL, 0, SQLINT4, 4);
           if (rc != SUCCEED)
                    HandleErrorDBC(o hdbc3);
    rc = bcp_bind(o_hdbc3, (BYTE *) &ol_i_id, 0, SQL_VARLEN_DATA, NULL, 0, SQLINT4,
5);
          if (rc != SUCCEED)
HandleErrorDBC(o_hdbc3);
    rc = bcp_bind(o_hdbc3, (BYTE *) &ol_supply_w_id, 0, SQL_VARLEN_DATA, NULL, 0,
SQLINT2, 6;
          if (rc != SUCCEED)
HandleErrorDBC(o_hdbc3);
          rc = bcp_bind(o_hdbc3, (BYTE *) &ol_delivery_d, 0, OL_DELIVERY_D_LEN,
NULL, 0, SQLCHARACTER, 7);
          if (rc != SUCCEED)
HandleErrorDBC(o_hdbc3);
    rc = bcp_bind(o_hdbc3, (BYTE *) &ol_quantity, 0, SQL_VARLEN_DATA, NULL, 0,
SQLINT2, 8);
          if (rc != SUCCEED)
HandleErrorDBC(o_hdbc3);
    rc = bcp_bind(o_hdbc3, (BYTE *) &ol_amount, 0, SQL_VARLEN_DATA, NULL, 0,
SOLFLT8, 9);if (rc != SUCCEED)
HandleErrorDBC(o_hdbc3);
```

```
rc = bcp_bind(o_hdbc3, (BYTE *) ol_dist_info, 0, DIST_INFO_LEN, NULL, 0, 0, 10);
          if (rc != SUCCEED)
HandleErrorDBC(o_hdbc3);
          for (i = 0; i < orders per district; i++)
    {
                     o_id = orders_buf[i].o_id;
                     \overline{o}d id = orders buf[i].\overline{o}d id;
                     \overline{\text{o}} w id = orders buf[i].o w id;
                     for (j=0; j < orders buf[i].o ol cnt; j_{++})
                     {
                               ol = orders_buf[i].o_ol[j].ol;<br>ol i id = orders buf[i].o ol[j].ol;
                                               = orders_buf[i].o_ol[j].ol_i_id;
                               \texttt{ol\_supply\_w\_id} \texttt{ = orders\_buf[i].o\_ol[j].cl\_supply\_w\_id};ol_quantity = orders_buf[i].o_ol[j].ol_quantity;<br>ol_amount = orders_buf[i].o_ol[j].ol_amount;
                                               = orders_buf[i].o_ol[j].ol_amount;
          strcpy(ol_delivery_d,orders_buf[i].o_ol[j].ol_delivery_d);
          strcpy(ol_dist_info,orders_buf[i].o_ol[j].ol_dist_info);
                               rc = bcp_sendrow(o_hdbc3);
                               if (rc != SUCCEED)
HandleErrorDBC(o_hdbc3);
                               order_line_rows_loaded++;
                               CheckForCommit(o_hdbc3, o_hstmt3,
order_line_rows_loaded, "order_line", &order_line_time_start->time_start);
                    }
          }
          // rcint = bcp_batch(o_hdbc3);
          // if (rcint < 0)
          // HandleErrorDBC(o_hdbc3);
          if ((o_w_id == aptr->num_warehouses) && (o_d_id == 10))
          {
                     rcint = bcp done(o hdbc3);
                     if (r \text{cint } < 0)
HandleErrorDBC(o_hdbc3);
                     SQLFreeStmt(o_hstmt3, SQL_DROP);
                     SQLDisconnect (o hdbc3);
                     SQLFreeConnect(o hdbc3);
                     // if build index after load...
                     if ((aptr->build index == 1) && (aptr->index order == 0))
                               BuildIndex("idxodlcl");
          }
}
//=======================================================================
//
// Function : GetPermutation
//
//=======================================================================
                                                                                                     void GetPermutation(int perm[], int n)
                                                                                                     {
                                                                                                               int i, r, t;
                                                                                                               for (i=1:i<=n:i++)perm[i] = i;for (i=1:i<=n:i++){
                                                                                                                          r = RandomNumber(i,n);
                                                                                                                          t = perm[i];perm[i] = perm[r];
                                                                                                                         perm[r] = t;}
                                                                                                     }
                                                                                                     //=======================================================================
                                                                                                     //
                                                                                                     // Function : CheckForCommit
                                                                                                     //
                                                                                                     //=======================================================================
                                                                                                     void CheckForCommit(HDBC hdbc,
                                                                                                                                                         HSTMT hstmt,
                                                                                                                                               int rows_loaded,
                                                                                                                                                         char *table name,
                                                                                                                                               long *time_start)
                                                                                                     {
                                                                                                         long time end, time diff;
                                                                                                               // DBINT rcint;
                                                                                                         if ( !(rows loaded % aptr->batch) )
                                                                                                          {
                                                                                                                          // rcint = bcp_batch(hdbc);
                                                                                                                          // if (rcint < 0)// HandleErrorDBC(hdbc);
                                                                                                                          time_end = (TimeNow() / MILLI);
                                                                                                                          time_diff = time end - *time start;
                                                                                                                          printf("-> Loaded %ld rows into %s in %ld sec - Total = %d (%.2f
                                                                                                     rps)\n",
                                                                                                                                     aptr->batch,
                                                                                                                                    table name,
                                                                                                                                               time_diff,
                                                                                                                                    rows_loaded,
                                                                                                                                               (float) aptr->batch / (time_diff ? time_diff
                                                                                                     : 1L));
                                                                                                                          *time_start = time_end;
                                                                                                         }
                                                                                                         return;
                                                                                                     }
                                                                                                     //=======================================================================
                                                                                                     //
```

```
// Function : OpenConnections
//
//=======================================================================
void OpenConnections()
{
         RETCODE rc;
         char szDriverString[300];<br>char szDriverStringOut[102];
         char szDriverStringOut[1024];<br>SQLSMALLINT cbDriverStringOut;
                                        cbDriverStringOut;SQLAllocHandle(SQL_HANDLE_ENV, SQL_NULL_HANDLE, &henv );
          SQLSetEnvAttr(henv, SQL_ATTR_ODBC_VERSION, (void*)SQL_OV_ODBC3, 0 );
          SQLAllocHandle(SQL_HANDLE_DBC, henv , &i_hdbc1);
          SQLAllocHandle(SQL_HANDLE_DBC, henv , &w_hdbc1);
          SQLAllocHandle(SQL_HANDLE_DBC, henv , &c_hdbc1);
          SQLAllocHandle(SQL_HANDLE_DBC, henv , &c_hdbc2);
          SQLAllocHandle(SQL_HANDLE_DBC, henv , &o_hdbc1);
          SQLAllocHandle(SQL_HANDLE_DBC, henv , &o_hdbc2);
         SQLAllocHandle(SQL_HANDLE_DBC, henv , &o_hdbc3);
         SQLSetConnectAttr(i_hdbc1, SQL_COPT_SS_BCP, (void *)SQL_BCP_ON,
SQL_IS_INTEGER );
         SQLSetConnectAttr(w_hdbc1, SQL_COPT_SS_BCP, (void *)SQL_BCP_ON,
SQL IS INTEGER );
          SQLSetConnectAttr(c_hdbc1, SQL_COPT_SS_BCP, (void *)SQL_BCP_ON,
SQL IS INTEGER );
         SQLSetConnectAttr(c_hdbc2, SQL_COPT_SS_BCP, (void *)SQL_BCP_ON,
SQL IS INTEGER );
         SQLSetConnectAttr(o_hdbc1, SQL_COPT_SS_BCP, (void *)SQL_BCP_ON,
SOL_IS_INTEGER ) ;
         SQLSetConnectAttr(o_hdbc2, SQL_COPT_SS_BCP, (void *)SQL_BCP_ON,
SQL_IS_INTEGER );
         SQLSetConnectAttr(o_hdbc3, SQL_COPT_SS_BCP, (void *)SQL_BCP_ON,
SQL_IS_INTEGER );
         // Open connections to SQL Server
         // Connection 1
         sprintf( szDriverString , "DRIVER={SQL
Server};SERVER=%s;UID=%s;PWD=%s;DATABASE=%s" ,
                                                               aptr->server,
                                                               aptr->user,
                                                               aptr->password,
                                                              aptr->database );
         rc = SQLSetConnectOption (i_hdbc1, SQL_PACKET_SIZE, aptr->pack_size);
         if (rc != SUCCEED)
HandleErrorDBC(i_hdbc1);
         rc = SQLDriverConnect ( i_hdbc1,
                                                      NLLL,
          (SQLCHAR*)&szDriverString[0] ,
                                                            SQL_NTS,
          (SQLCHAR*)&szDriverStringOut[0],
                                                                                                          sizeof(szDriverStringOut),
                                                                                                                                                             &cbDriverStringOut,
                                                                                                                                                             SQL_DRIVER_NOPROMPT ) ;
                                                                                                          if (rc != SUCCEED)
HandleErrorDBC(i_hdbc1);
                                                                                                          // Connection 2
                                                                                                          sprintf( szDriverString , "DRIVER={SQL
                                                                                                Server};SERVER=%s;UID=%s;PWD=%s;DATABASE=%s" ,
                                                                                                                                                               aptr->server,
                                                                                                                                                               aptr->user,
                                                                                                                                                               aptr->password,
                                                                                                                                                               aptr->database );
                                                                                                          rc = SQLSetConnectOption (w_hdbc1, SQL_PACKET_SIZE, aptr->pack_size);
                                                                                                           if (rc != SUCCEED)
                                                                                                                    HandleErrorDBC(w hdbc1);
                                                                                                          rc = SQLDriverConnect ( w_hdbc1,
                                                                                                                                                                       NULL.
                                                                                                           (SQLCHAR*)&szDriverString[0] ,
                                                                                                                                                                        SQL_NTS,
                                                                                                           (SQLCHAR*)&szDriverStringOut[0],
                                                                                                          sizeof(szDriverStringOut),
                                                                                                          &cbDriverStringOut,
                                                                                                          SQL_DRIVER_NOPROMPT ) ;
                                                                                                          if (rc != SUCCEED)
HandleErrorDBC(w_hdbc1);
                                                                                                          // Connection 3
                                                                                                          sprintf( szDriverString , "DRIVER={SQL
                                                                                                Server};SERVER=%s;UID=%s;PWD=%s;DATABASE=%s" ,
                                                                                                                                                               aptr->server,
                                                                                                                                                               aptr->user,
                                                                                                                                                               aptr->password,
                                                                                                                                                               aptr->database );
                                                                                                          rc = SQLSetConnectOption (c_hdbc1, SQL_PACKET_SIZE, aptr->pack_size);
                                                                                                           if (rc != SUCCEED)
                                                                                                                    HandleErrorDBC(c_hdbc1);
                                                                                                          rc = SQLDriverConnect ( c_hdbc1,
                                                                                                                                                                        NULL,
                                                                                                           (SQLCHAR*)&szDriverString[0] ,
                                                                                                                                                                        SQL_NTS,
                                                                                                           (SQLCHAR*)&szDriverStringOut[0],
                                                                                                          sizeof(szDriverStringOut),
                                                                                                          &cbDriverStringOut,
                                                                                                          SQL_DRIVER_NOPROMPT );
                                                                                                          if (rc != SUCCEED)
```
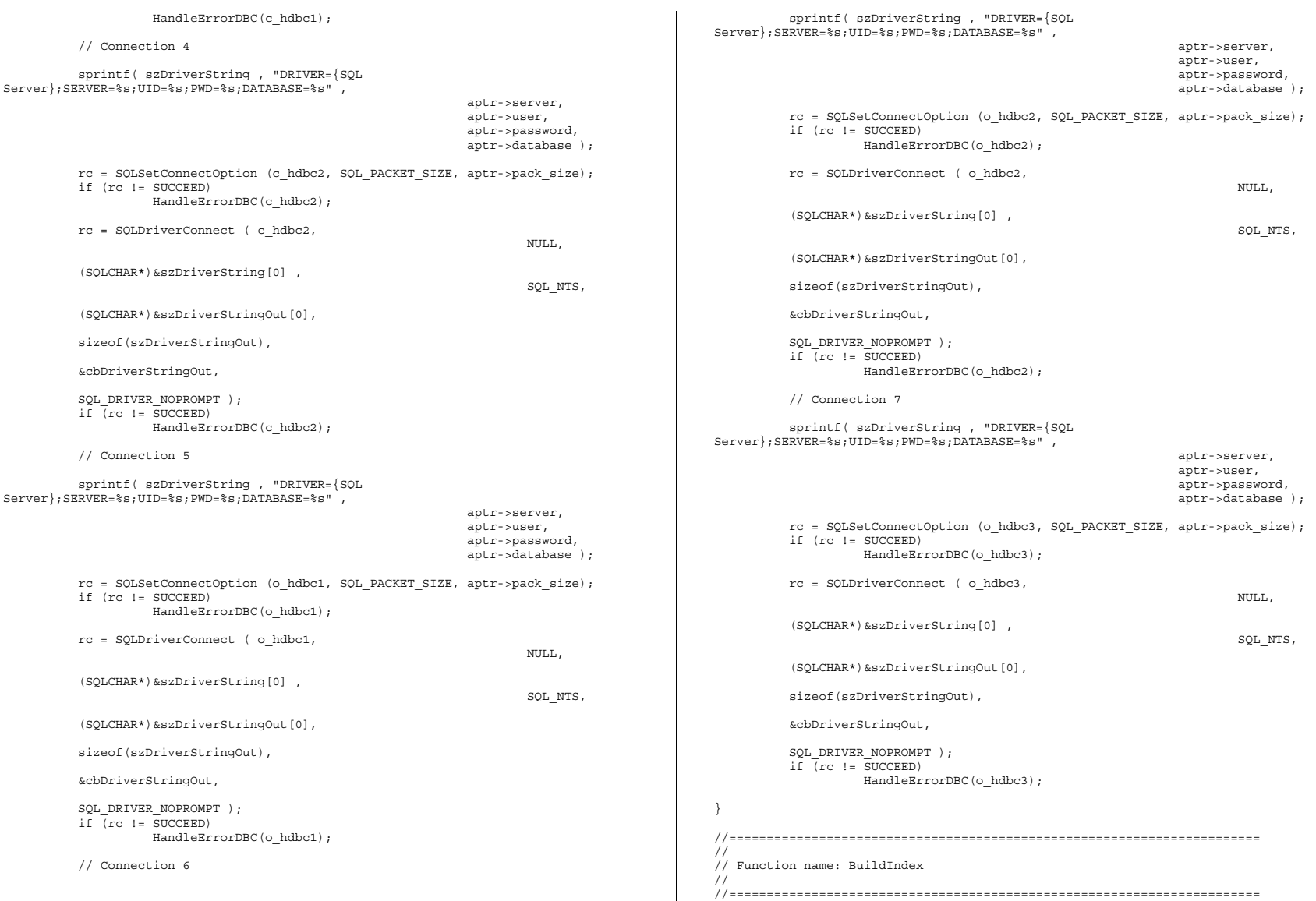

```
void BuildIndex(char *index script)
{
         char cmd[256];
         printf("Starting index creation: s\n^n, index script);
         sprintf(cmd, "isql -S%s -U%s -P%s -e -i%s\\%s.sql > logs\\%s.log",
                                      aptr->server,
                                      aptr->user,
                                      aptr->password,
                                      aptr->index_script_path,
                                      index_script,
                                      index_script);
         system(cmd);
         printf("Finished index creation: s\n^n, index script);
}
void HandleErrorDBC (SQLHDBC hdbc1)
{
         SQLCHAR SqlState[6], Msg[SQL_MAX_MESSAGE_LENGTH];
         SQLINTEGER NativeError;
         SQLSMALLINT i, MsgLen;
         SQLRETURN rc2:
         char timebuf [128];
         char datebuf [128];
         FILE *fp1;
         i = 1;while (( rc2 = SQLGetDiagRec(SQL_HANDLE_DBC , hdbc1, i, SqlState ,
&NativeError,
                                         Msg, sizeof(Msg) , &MsgLen )) !=
SQL_NO_DATA )
          {
                   sprintf( szLastError , "%s" , Msg );
                   _strtime(timebuf);
                   strdate(datebuf);
                   printf( "[%s : %s] %s\n" , datebuf, timebuf, szLastError);
                   fp1 = fopen("logs\\tpccldr.err","w");
                   if (fp1 == NULL)
                            printf("ERROR: Unable to open errorlog file.\n");
                   else{
                            fprintf(fp1, "[%s : %s] %s\n" , datebuf, timebuf,
szLastError);
                            fclose(fp1);
                   }
                   i++;}
}
void HandleErrorSTMT (HSTMT hstmt1)
{
                                                                                                     SQLCHAR SqlState[6], Msg[SQL_MAX_MESSAGE_LENGTH];
                                                                                                     SQLINTEGER NativeError;
                                                                                                     SQLSMALLINT i, MsgLen;
                                                                                                     SQLRETURN rc2;
                                                                                                     char timebuf[128];
                                                                                                     char datebuf[128];<br>FILE *fp1;
                                                                                                                        *fp1;
                                                                                                    i = 1;while (( rc2 = SOLGetDiagRec(SOL HANDLE STMT , hstmt1, i, SqlState ,
                                                                                           &NativeError,
                                                                                                                                    Msg, sizeof(Msg) , &MsgLen )) !=
                                                                                           SQL_NO_DATA )
                                                                                                     {
                                                                                                              sprintf( szLastError , "%s" , Msg );
                                                                                                               strtime(timebuf);
                                                                                                              _3strdate(datebut);
                                                                                                              printf( "[%s : %s] %s\n" , datebuf, timebuf, szLastError);
                                                                                                              fp1 = fopen("logs\\tpccldr.err","w");
                                                                                                              if (fp1 == NULL)
                                                                                                                        printf("ERROR: Unable to open errorlog file.\n");
                                                                                                              else{
                                                                                                                        fprintf(fp1, "[%s : %s] %s\n" , datebuf, timebuf,
                                                                                           szLastError);
                                                                                                                        fclose(fp1);
                                                                                                              }
                                                                                                              i++;}
                                                                                           }
                                                                                           void FormatDate ( char* szTimeCOutput )
                                                                                           {
                                                                                                     struct tm when;
                                                                                                     time t now;
                                                                                                     time( &now );
                                                                                                     when = *localtime( &now );
                                                                                                     mktime( &when );
                                                                                                     // odbc datetime format
                                                                                                     strftime( szTimeCOutput , 30 , "%Y-%m-%d %H:%M:%S.000", &when );
                                                                                                     return;
                                                                                           }
                                                                                           //=======================================================================
                                                                                           //
                                                                                           // Function : CheckSQL
                                                                                           //
                                                                                           //=======================================================================
```

```
void CheckSQL()
{
         RETCODE rc;
         char szDriverString[300];
         char szDriverStringOut[1024];
         int SQLBuildFlag;
         char resp: rSQLSMALLINT cbDriverStringOut;<br>SOLCHAR SOLVersion[19];
                                       SQLVersion[19];
         SQLINTEGER SQLVersionInd;
         SQLAllocHandle(SQL_HANDLE_ENV, SQL_NULL_HANDLE, &henv );
         SQLSetEnvAttr(henv, SQL_ATTR_ODBC_VERSION, (void*)SQL_OV_ODBC3, 0 );
         SQLAllocHandle(SQL_HANDLE_DBC, henv , &v_hdbc);
         SQLSetConnectAttr(v_hdbc, SQL_COPT_SS_BCP, (void *)SQL_BCP_ON,
SQL_IS_INTEGER );
         // Open connection to SQL Server
         sprintf( szDriverString , "DRIVER={SQL Server};SERVER=%s;UID=%s;PWD=%s" ,
                                                            aptr->server,
                                                            aptr->user,
                                                            aptr->password );
         if ( SQLSetConnectAttr( v_hdbc, SQL_ATTR_PACKET_SIZE, (SQLPOINTER)aptr-
>pack_size, SQL_IS_UINTEGER ) != SQL_SUCCESS \rceilHandleErrorDBC(v_hdbc);
         rc = SQLDriverConnect ( v_hdbc,
                                                    NULL,
         (SQLCHAR*)&szDriverString[0] ,
                                                          SQL_NTS,
         (SQLCHAR*)&szDriverStringOut[0],
         sizeof(szDriverStringOut),
                                                          &cbDriverStringOut,
                                                          SQL_DRIVER_NOPROMPT );
         if ((rc != SQL_SUCCESS) && (rc != SQL_SUCCESS_WITH_INFO))
                   HandleErrorDBC(v_hdbc);
         if ( SQLAllocHandle(SQL_HANDLE_STMT, v_hdbc , &v_hstmt) != SQL_SUCCESS )
                   HandleErrorSTMT(v_hstmt);
         rc = SQLBindCol(v_hstmt, 4, SQL_C_CHAR, &SQLVersion, sizeof(SQLVersion),
&SQLVersionInd);
         // issue SQL Server extended stored procedure (xp_msver) to determine
installed version
rc = SQLExecDirect(v_hstmt, "EXECUTE xp_msver ProductVersion", SQL_NTS);
         if ((rc != SQL_SUCCESS) && (rc != SQL_SUCCESS_WITH_INFO))
                   HandleErrorSTMT(v_hstmt);
                                                                                                      rc = SQLFetch(v_hstmt);
                                                                                                      if (rc != SQL_SUCCESS)
                                                                                                                HandleErrorDBC(v_hdbc);
                                                                                                      // Check build number to ensure 8.00.194 or higher
                                                                                                      SQLBuildFlag = 1;
                                                                                                      // first check the Major version
                                                                                                      if ( SQLVersion[0] == '8' )
                                                                                                       {
                                                                                                                if (( SQLVersion[2] == '0') & ( SQLVersion[3] == '0' )
                                                                                                                \left\{ \right.if ( SQLVersion[5] == '1' )
                                                                                                                          {
                                                                                                                                   if ( (SQLVersion[6] == '9') &
                                                                                             (SQLVersion [7] == '4') ){
                                                                                                                                             SQLBuildFlag = 0;
                                                                                                                                             printf("You are using SQL Server
                                                                                            version = %9s\n\n", SOLVersion);
                                                                                                                                    }
else{
                                                                                                                                             SQLBuildFlag = 1;
                                                                                                                                    }
                                                                                                                          }
                                                                                                                          else
                                                                                                                          {
                                                                                                                                   if ( SQLVersion[5] == '3' )
                                                                                                                                    {
                                                                                                                                             if ( (SQLVersion[6] >= 53) &
                                                                                             (SQLVersion[7] >= 48) )
                                                                                                                                              {
                                                                                                                                                       SQLBuildFlag = 0;
                                                                                                                                                       printf("You are using
                                                                                            SQL Server version = \s9s\n\n\in, SQLVersion);
                                                                                                                                              }
                                                                                                                                             else{
                                                                                                                                                       SQLBuildFlag = 1;
                                                                                                                                             }
                                                                                                                                    }
                                                                                                                          }
                                                                                                                }
                                                                                                       }
                                                                                                      else{
                                                                                                                SQLBuildFlag = 1;
                                                                                                       }
                                                                                                      if ( SQLBuildFlag == 1 )
                                                                                                       {
                                                                                                                printf("NOTE: The SQL Server version you are using is not
                                                                                            supported\n");
                                                                                                                printf("for TPC-C benchmarking. You currently have SQL Server
                                                                                            version %9s\n", SQLVersion);
                                                                                                                printf("installed. Please upgrade to Microsoft SQL Server 2000
                                                                                             (8.00.0194) or better.\n");
                                                                                                                printf("and re-run the SETUP program.\n\n");
```

```
printf("Do you wish to continue with setup? (Y/N): ");
                    resp = getchar();
                    if ( ( resp == 'N' ) || ( resp == 'n' ) ){
                              printf("\nSetup Aborted!\n");
                              ext(1);
                    }
         }
          SQLFreeHandle(SQL_HANDLE_STMT, v_hstmt);
          SQLDisconnect(v_hdbc);
         SQLFreeHandle(SQL_HANDLE_DBC, v_hdbc);
         return;
//=======================================================================
//
// Function : CheckDataBase
//
//=======================================================================
void CheckDataBase()RETCODE rc;
         char szDriverString[300];
         char szDriverStringOut[1024];<br>char szDriverStringOut[1024];<br>TablesBitMap[9] = {"0000"
         char \text{TableSBitMap}[9] = \{ "000000000" \};<br>int intimes \text{ExitPlane}i, ExitFlag;
         SQLSMALLINT cbDriverStringOut;<br>SOLCHAR TabName[10]:
                                        TabName[10];
         SQLINTEGER TabNameInd, TabCount, TabCountInd;
         ExitFlag = 0;SQLAllocHandle(SQL_HANDLE_ENV, SQL_NULL_HANDLE, &henv );
          SQLSetEnvAttr(henv, SQL ATTR ODBC VERSION, (void*)SQL OV ODBC3, 0 );
          SQLAllocHandle(SQL_HANDLE_DBC, henv , &v_hdbc);
          SQLSetConnectAttr(v_hdbc, SQL_COPT_SS_BCP, (void *)SQL_BCP_ON,
SQL_IS_INTEGER );
         // Open connection to SQL Server
          sprintf( szDriverString , "DRIVER={SQL
Server};SERVER=%s;UID=%s;PWD=%s;DATABASE=%s",
                                                              aptr->server,
                                                              aptr->user,
                                                              aptr->password,
                                                              aptr->database );
         rc = SQLSetConnectAttr( v_hdbc, SQL_ATTR_PACKET_SIZE, (SQLPOINTER)aptr-
>pack_size, SQL_IS_UINTEGER );
         if (rc != SQL_SUCCESS)
                                                                                                         rc = SQLDriverConnect ( v_hdbc,
                                                                                                                                                      NULL,
                                                                                                          (SQLCHAR*)&szDriverString[0] ,
                                                                                                                                                            SQL_NTS,
                                                                                                          (SQLCHAR*)&szDriverStringOut[0],
                                                                                                          sizeof(szDriverStringOut),
                                                                                                                                                            &cbDriverStringOut,
                                                                                                                                                            SQL_DRIVER_NOPROMPT );
                                                                                                         // if the rc is SQL_ERROR, the the TPCC database probably does not exist
                                                                                                         if (rc == SQL_ERROR)
                                                                                                          {
                                                                                                                    printf("The database TPCC does not appear to exist!\n");
                                                                                                                    printf("\nCheck LOGS\\ directory for database creation
                                                                                               errors.\n");
                                                                                                                    // cleanup database connections and handles
                                                                                                                    SQLFreeHandle(SQL_HANDLE_STMT, v_hstmt);
                                                                                                                    SQLDisconnect(v hdbc);
                                                                                                                    SQLFreeHandle(SQL_HANDLE_DBC, v_hdbc);
                                                                                                                    // since there is not a database, exit back to SETUP.CMD
                                                                                                                    ext(1);}
                                                                                                         if ( SQLAllocHandle(SQL_HANDLE_STMT, v_hdbc , &v_hstmt) != SQL_SUCCESS )
                                                                                                                    HandleErrorDBC(v_hdbc);
                                                                                                         if ( SQLBindCol(v hstmt, 1, SQL C ULONG, &TabCount, 0, &TabCountInd) !=
                                                                                               SQL SUCCESS )
                                                                                                                    HandleErrorSTMT(v_hstmt);
                                                                                                         // count the number of user tables from sysobjects
                                                                                                         rc = SQLExecDirect (v hstmt, "select count (*) from sysobjects where xtype =
                                                                                               \'U\'", SQL_NTS);
                                                                                                         if ((rc != SQL_SUCCESS) && (rc != SQL_SUCCESS_WITH_INFO))
                                                                                                                    HandleErrorSTMT(v_hstmt);
                                                                                                         if ( SQLFetch(v_hstmt) != SQL_SUCCESS )
                                                                                                                    HandleErrorSTMT(v_hstmt);
                                                                                                         // if the number of tables is less than 9, select all the user tables in
                                                                                               TPCCif (TabCount != 9)
                                                                                                          {
                                                                                                                    SQLFreeHandle(SQL_HANDLE_STMT, v_hstmt);
                                                                                                                    SQLAllocHandle(SQL_HANDLE_STMT, v_hdbc , &v_hstmt);
                                                                                                                    if ( SQLBindCol(v_hstmt, 1, SQL_C_CHAR, &TabName,
                                                                                               sizeof(TabName), &TabNameInd) != SQL_SUCCESS )
                                                                                                                             HandleErrorSTMT(v_hstmt);
                                                                                                                    // select the list of user tables into a result set
                                                                                                                    rc = SQLExecDirect(v_hstmt, "select * from sysobjects where
                                                                                               xtype = \U1", SQL NTS);
                                                                                                                    if ((rc != SQL_SUCCESS) && (rc != SQL_SUCCESS_WITH_INFO))
                                                                                                                              HandleErrorSTMT(v_hstmt);
```
HandleErrorDBC(v\_hdbc);

}

{

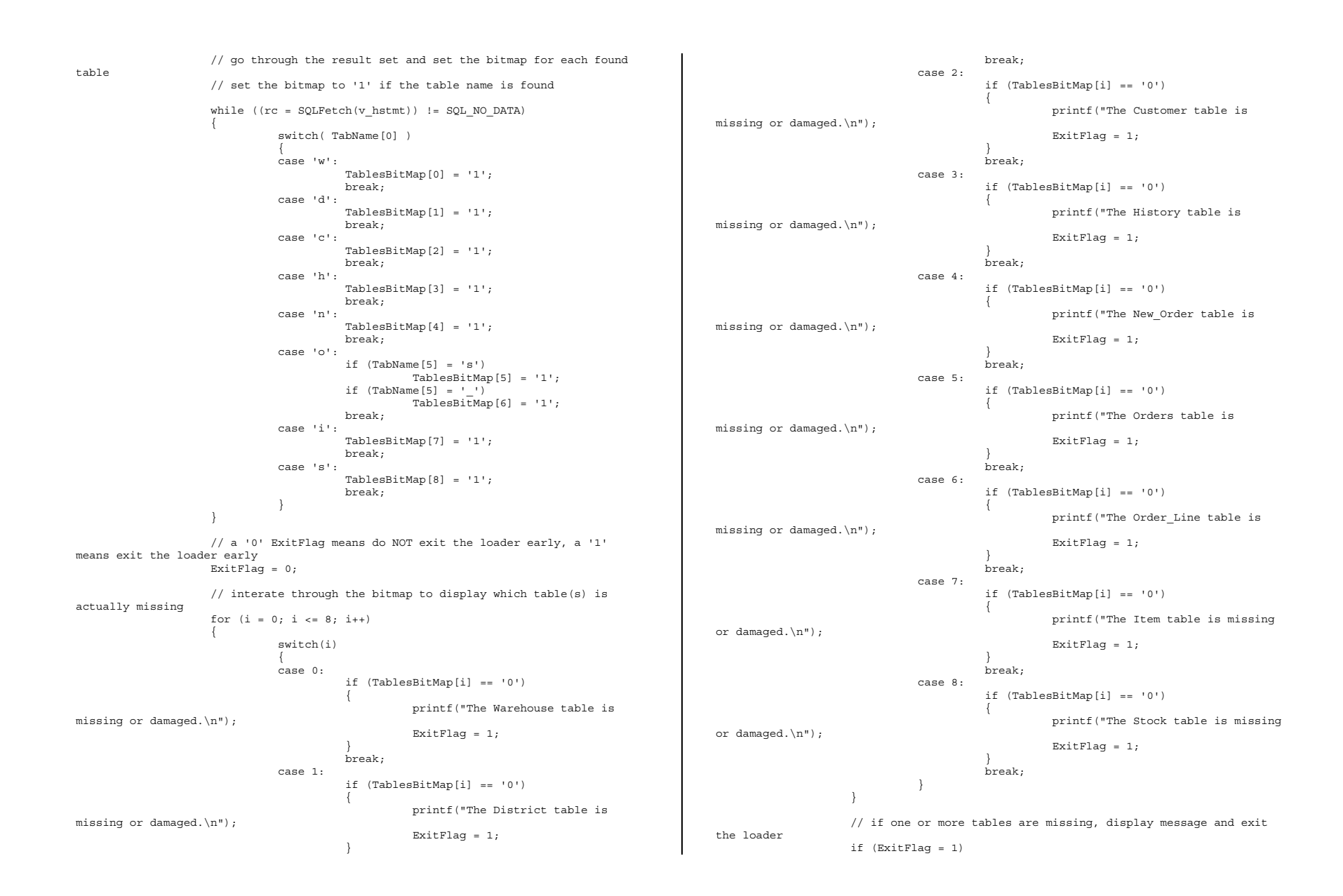

```
{
                      printf("\nExiting TPC-C Loader!\n");
                      printf("\nCheck LOGS\\ directory for database\n");
                      printf("or table creation errors.\n");
                       // cleanup database connections and handles
SQLFreeHandle(SQL_HANDLE_STMT, v_hstmt);
                      SQLDisconnect(v hdbc);
                      SQLFreeHandle(SQL_HANDLE_DBC, v_hdbc);
                      exit(1);}
}
// cleanup database connections and handles
SQLFreeHandle(SQL_HANDLE_STMT, v_hstmt);
SQLDisconnect(v_hdbc);
SQLFreeHandle(SQL_HANDLE_DBC, v_hdbc);
```
return;

#### *version.sql*

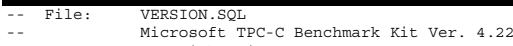

-- Copyright Microsoft, 2001 -- Purpose: Returns SQL Server version string

```
print " "
select convert(char(30), getdate(), 9)
print " "
go
```
select @@version

go

}

#### *Appendix C: Tunable Parameters*

#### **Microsoft SQL Server 2000 Startup Parameters**

C:\Program Files\Microsoft SQL Server\MSSQL\BINN\sqlservr.exe -eC:\Program Files\Microsoft SQL Server\MSSQL\LOG\ERRORLOG -x -c -t3502  $-g100$ 

#### Where:

-c Start SQL Server independently of the Windows NT Service Control Manager -x Disables the keeping of CPU time and cache-hit ratio statistics -t3502 Prints a message to the SQL Server log at the start and end of each checkpoint -g64 Specify the amount of virtual address space in MB, SQL Server will leave available for memory allocations, excluding the buffer pool and threads stack, such as dynamicallyloaded DLLs, extended procedure calls, etc. Incorrect use of this option can lead to conditions under which SQL Server may not start or may encounter runtime errors.

#### **Boot.ini Parameters**

[boot loader] $t$ imeout=30

default=multi(0)disk(0)rdisk(0)partition(2)\WINNT [operating systems] multi(0)disk(0)rdisk(0)partition(2)\WINNT="Microsoft Windows <sup>2000</sup> Server" /pae /fastdetect

### *Microsoft SQL Server 2000 Configuration Parameters*

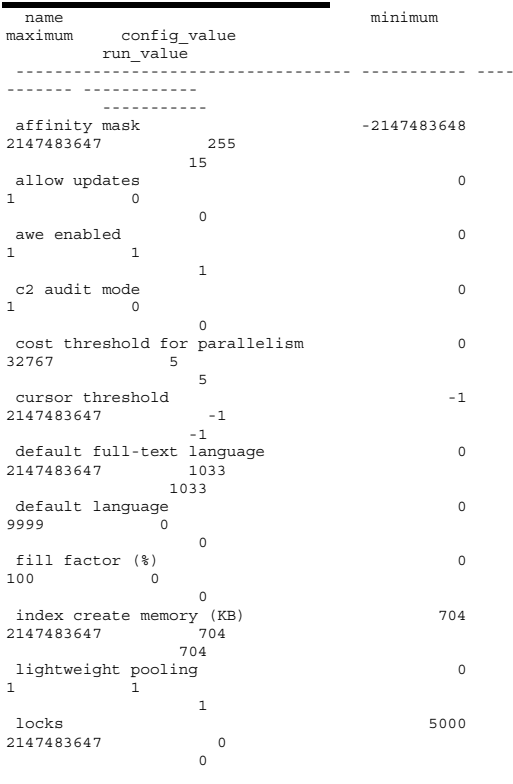

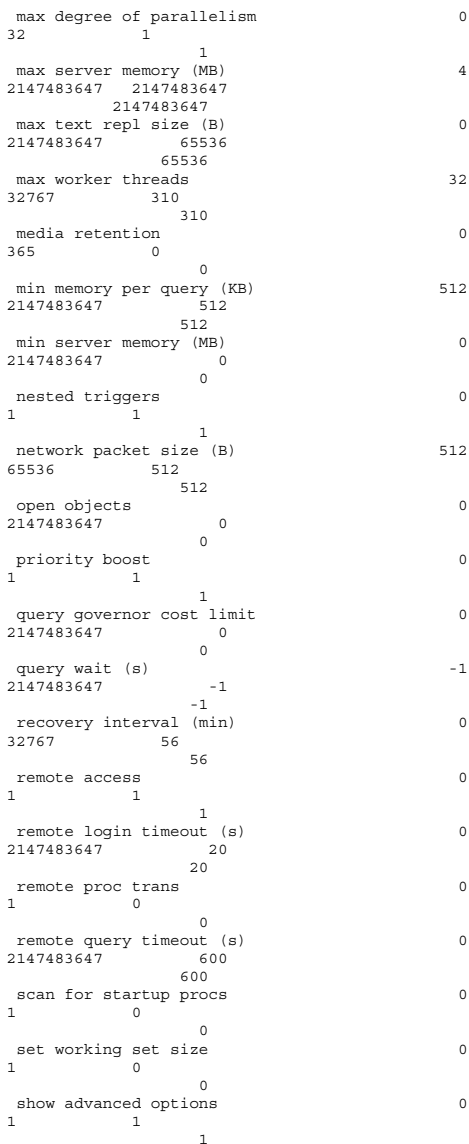

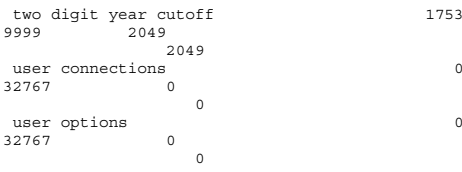

 $1 > 2 > 3$ 

#### *Benchcraft Profile*

Profile: up-5586-rte-new<br>File Path: C:\be C:\benchcraft\up-5586-rte-new.pro Version: 3

Number of Engines: <sup>7</sup>

Name: CL01 Description: Directory: c:\temp\CL01.log Machine: N1 Parameter Set: 3.2Index: 0 Seed: 18546 Configured Users: 7980 Pipe Name: DRIVER185943500 Connect Rate: 10Start Rate: 0 Max. Concurrency: 0 Concurrency Rate: 0 CLIENT\_NURAND: 233 CPU: 0Name: CL02 Description: Directory: c:\temp\CL02.log Machine: N12 Parameter Set: 3.2Index: 50000000Seed: 18546 Configured Users: 7980 Pipe Name: DRIVER286005718 Connect Rate: 10Start Rate: 0 Max. Concurrency: 0 Concurrency Rate: 0 CLIENT\_NURAND: 233 CPU: 0Name: CL03 Description: Directory: c:\temp\CL03.log Machine: N12 Parameter Set: 3.2Index: 100000000

Pipe Name: DRIVER486111687 Connect Rate: 10Start Rate: 0 Max. Concurrency: 0 Concurrency Rate: 0 CLIENT\_NURAND: 233 CPU: 1Name: CL04 Description: Directory: c:\temp\CL04.log Machine: N13 Parameter Set: 3.2 Index: 150000000Seed: 18546 Configured Users: 7980 Pipe Name: DRIVER61351046 Connect Rate: 10Start Rate: 0 Max. Concurrency: 0 Concurrency Rate: 0 CLIENT\_NURAND: 233 CPU: 0Name: CL05 Description: Directory: c:\temp\CL05.log Machine: N13 Parameter Set: 3.2Index: 200000000Seed: 18546 Configured Users: 7980 Pipe Name: DRIVER51445656 Connect Rate: 10Start Rate: 0 Max. Concurrency: 0 Concurrency Rate: 0 CLIENT\_NURAND: 233  $CPII \cdot 1$ Name: CL06 Description: Directory: c:\temp\CL06.log Machine: N14 Parameter Set: 3.2Index: 250000000 Seed: 18546 Configured Users: 7980 Pipe Name: DRIVER61470359 Connect Rate: 10Start Rate: 0 Max. Concurrency: 0 Concurrency Rate: 0 CLIENT\_NURAND: 233  $CPII: 0$ Name: CL07 Description: Directory: c:\temp\CL07.log Machine: N14Parameter Set: 3.2

Configured Users: 7980

Seed: 18546 Configured Users: 7980 Pipe Name: DRIVER71530812 Connect Rate: 10 Start Rate: 0 Max. Concurrency: 0 Concurrency Rate: 0 CLIENT\_NURAND: 233 CPU: 1Number of User groups: <sup>7</sup> Driver Engine: CL01 IIS Server: CL54C SQL Server: up Database: tpcc User: sa Protocol: HTML w\_id Range: <sup>1</sup> - <sup>798</sup> w\_id Min Warehouse: <sup>1</sup> w\_id Max Warehouse: <sup>5586</sup> Scale: Normal User Count: 7980District id: 1 Scale Down: NoDriver Engine: CL02 IIS Server: CL55CSQL Server: up Database: tpcc User: sa Protocol: HTML w\_id Range: <sup>799</sup> - <sup>1596</sup> w\_id Min Warehouse: <sup>1</sup> w\_id Max Warehouse: <sup>5586</sup> Scale: Normal User Count: 7980 District id: 1 Scale Down: NoDriver Engine: CL03 IIS Server: CL56CSQL Server: up Database: tpcc User: sa Protocol: HTML w\_id Range: <sup>1597</sup> - <sup>2394</sup> w\_id Min Warehouse: <sup>1</sup> w\_id Max Warehouse: <sup>5586</sup> Scale: Normal User Count: 7980District id: 1 Scale Down: No Driver Engine: CL04 IIS Server: CL57CSQL Server: up Database: tpcc User: sa Protocol: HTML w\_id Range: <sup>2395</sup> - <sup>3192</sup> w\_id Min Warehouse: <sup>1</sup>

w\_id Max Warehouse: <sup>5586</sup>

Seed: 18546

Index: 300000000

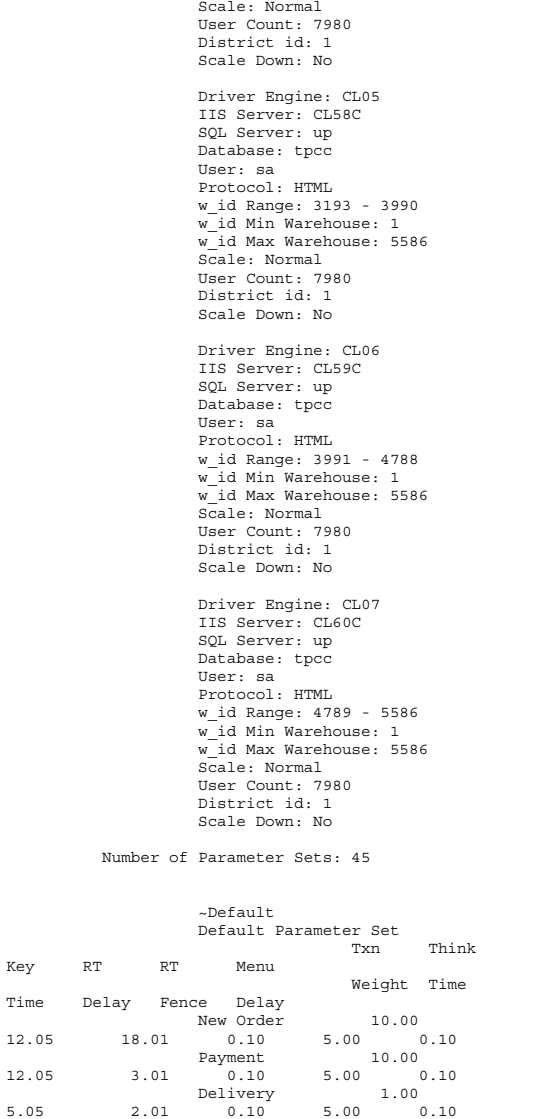

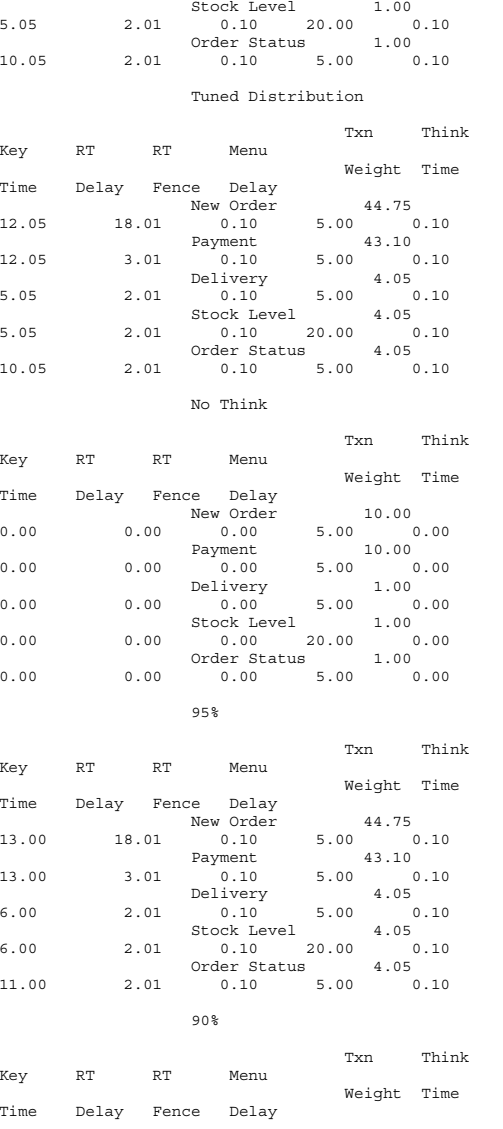

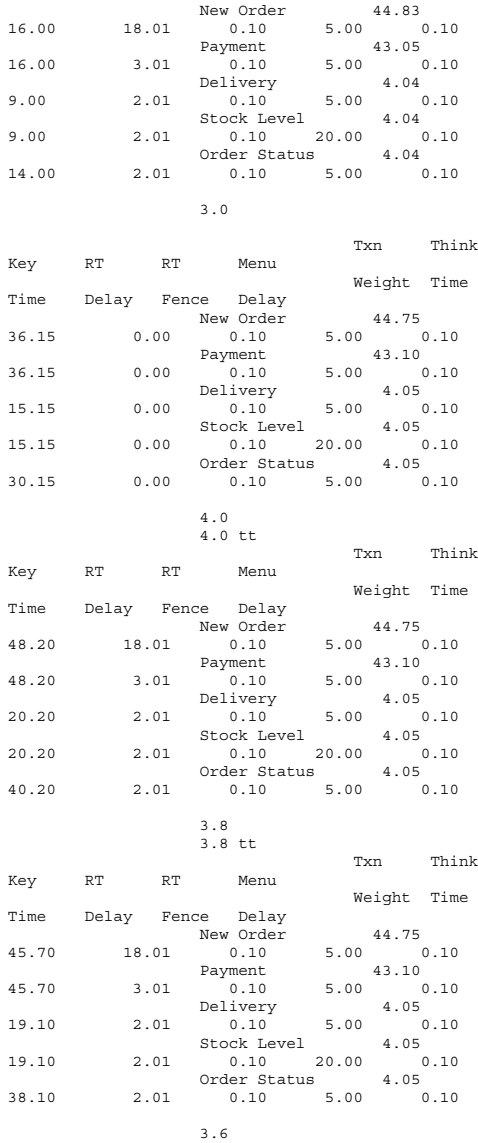

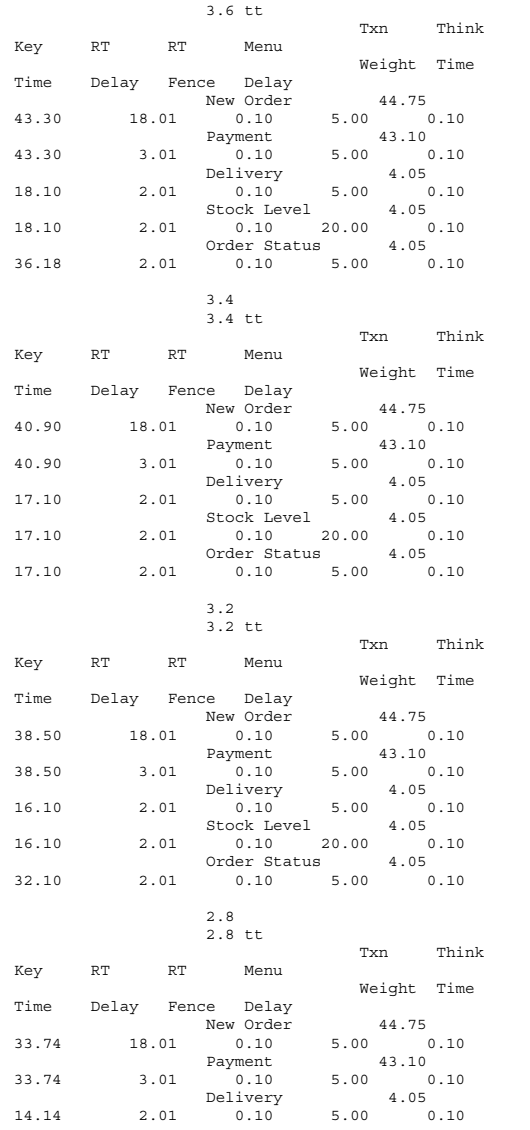

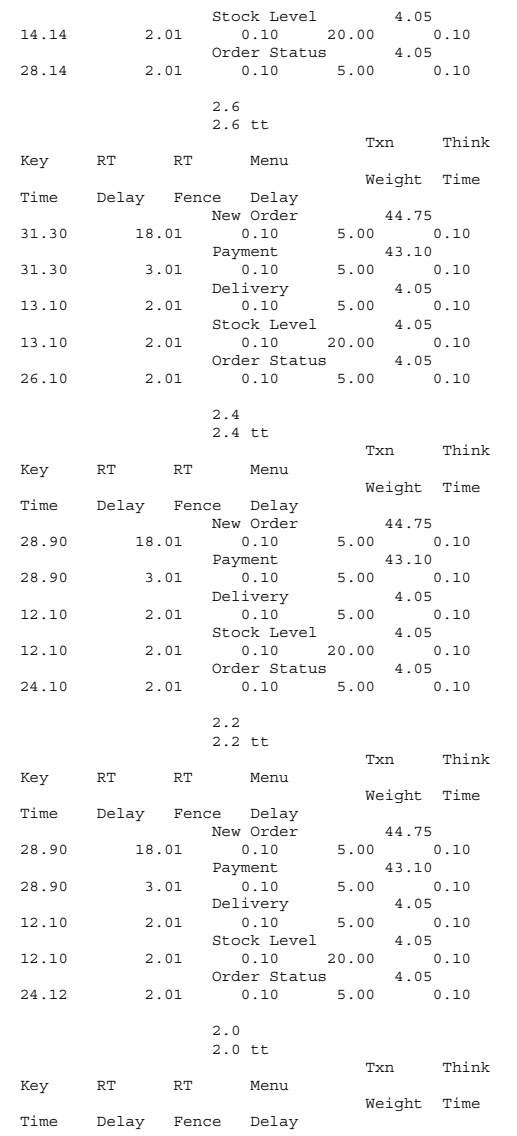

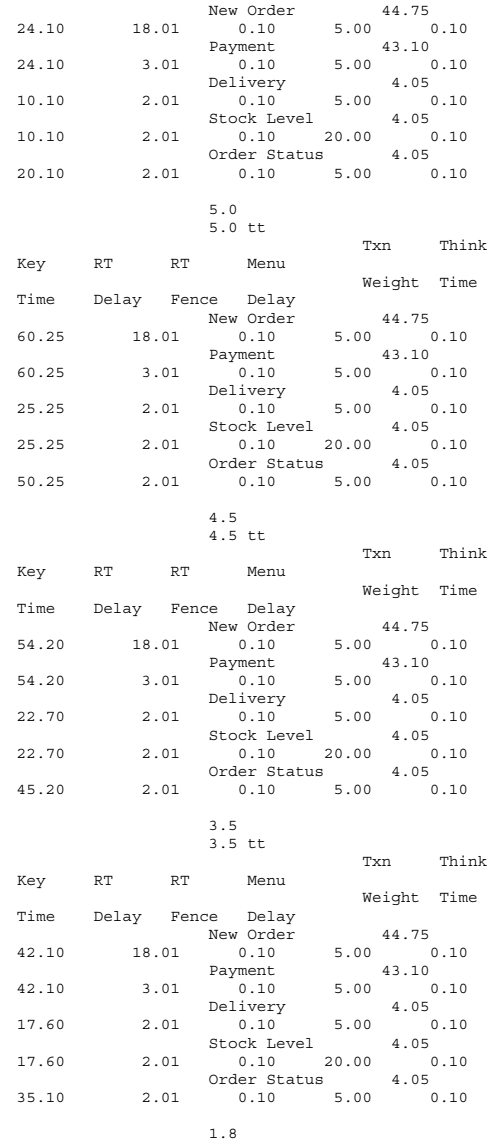

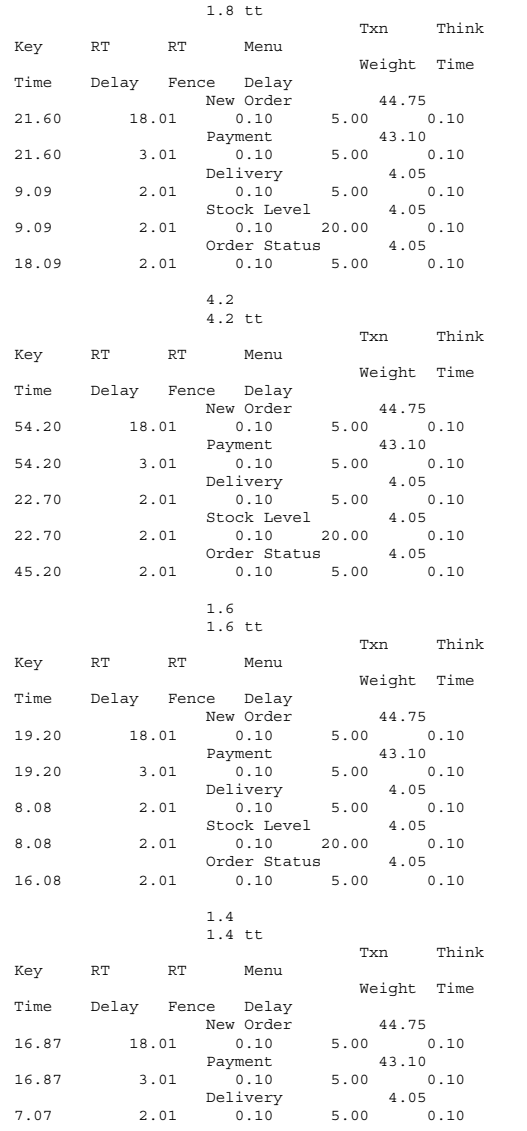

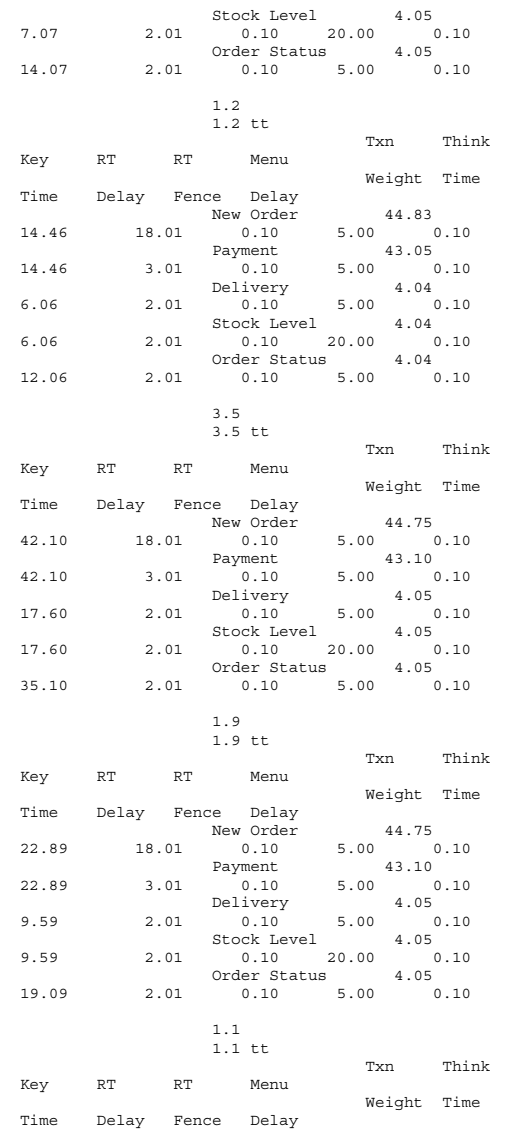

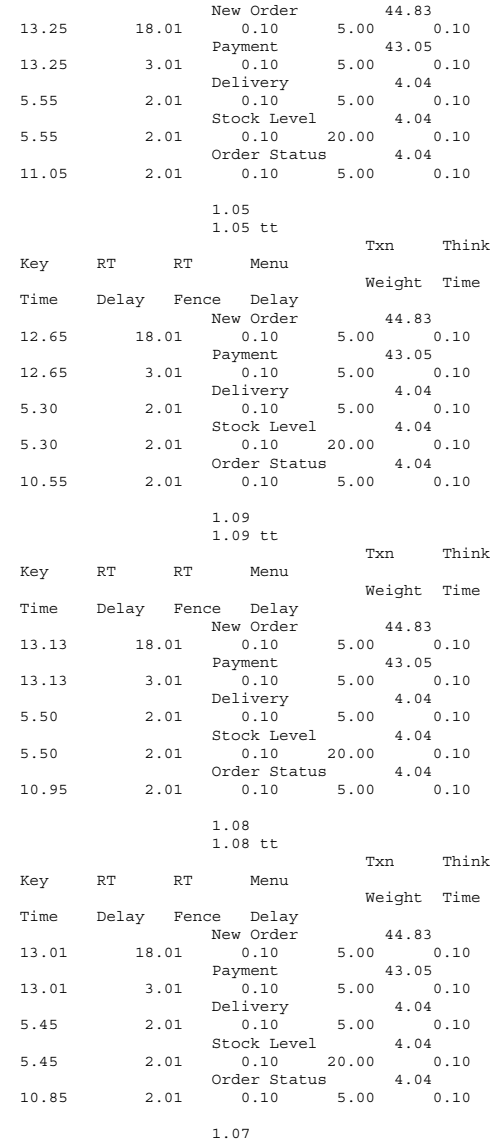

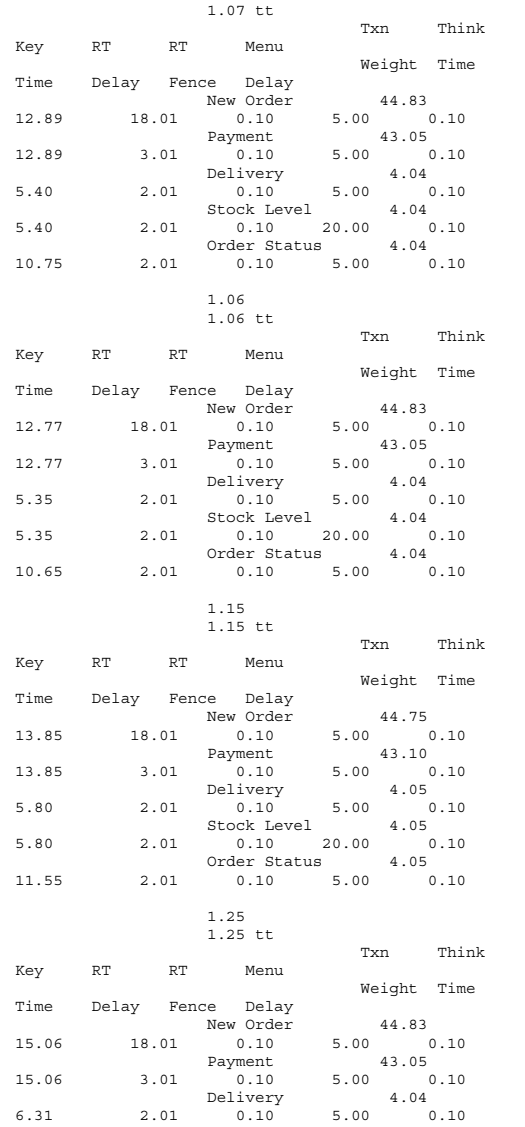

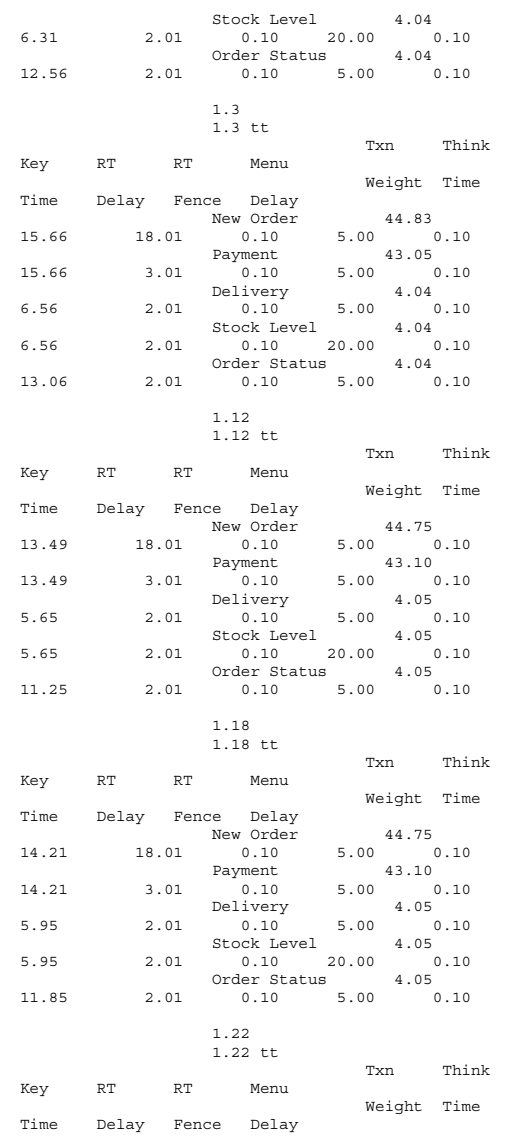

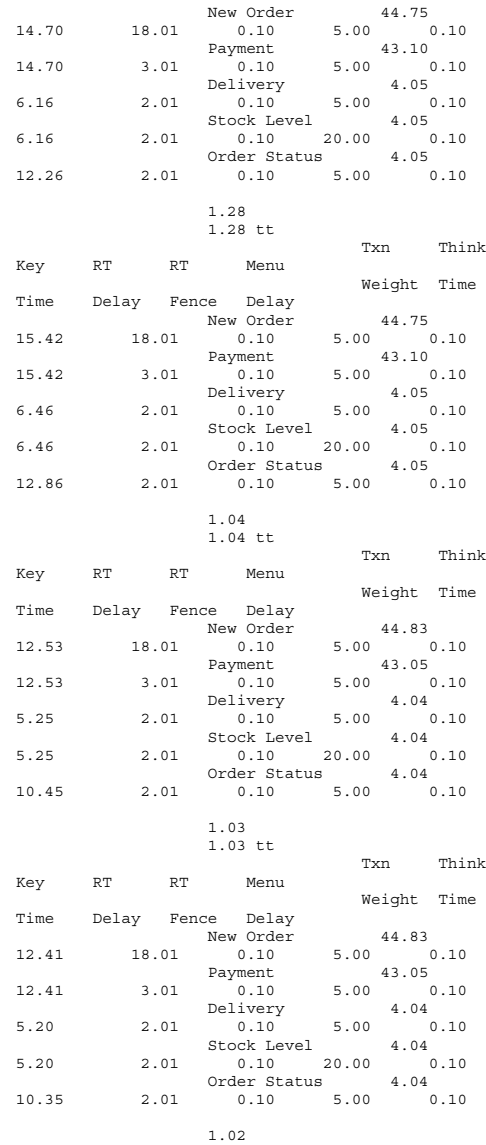

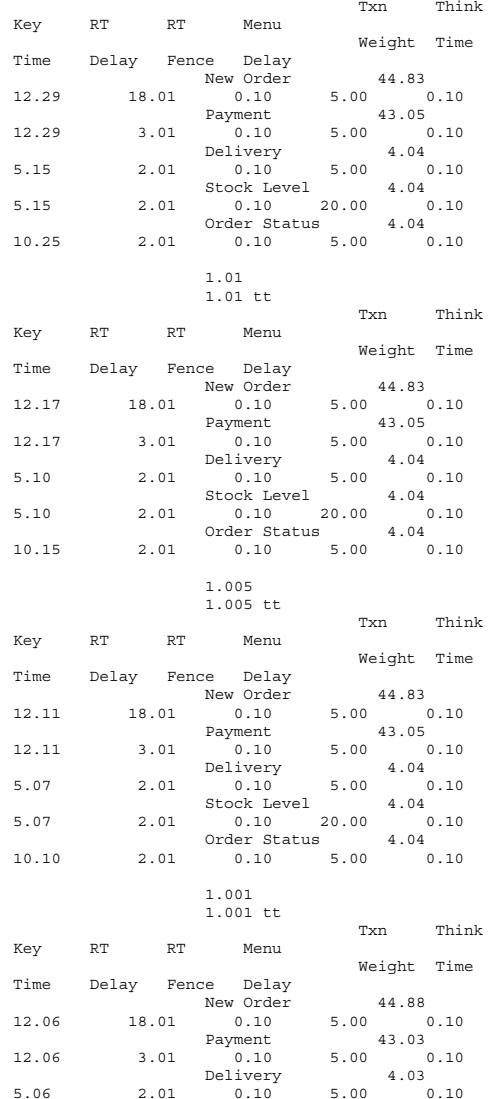

1.02 tt

Stock Level 4.03 5.06 2.01 0.10 20.00 0.10Order Status 4.0310.06 2.01 0.10 5.00 0.10

 $0.10$ 

#### *Internet Information Server Registry Parameters*

Windows Registry Editor Version 5.00

[HKEY\_LOCAL\_MACHINE\SYSTEM\CurrentControlSet\Services \InetInfo]

[HKEY\_LOCAL\_MACHINE\SYSTEM\CurrentControlSet\Services \InetInfo\Parameters] "ListenBackLog"=dword:00002710 "DispatchEntries"=hex(7):4c,00,44,00,41,00,50,00,53,0 0,56,00,43,00,00,00,00,00 "PoolThreadLimit"=dword:00000258"ThreadTimeout"=dword:00015180"MaxConnections"=dword:00002af8

[HKEY\_LOCAL\_MACHINE\SYSTEM\CurrentControlSet\Services \InetInfo\Performance] "Library"="infoctrs.dll" "Open"="OpenINFOPerformanceData" "Close"="CloseINFOPerformanceData" "Collect"="CollectINFOPerformanceData""Last Counter"=dword:00000842"Last Help"=dword:00000843 "First Counter"=dword:00000802"First Help"=dword:00000803 "Library Validation Code"=hex:78,d4,04,90,33,e8,bf,01,10,25,00,00,00,00,0 0,00 "WbemAdapFileTime"=hex:00,33,eb,ce,35,f3,bf,01 "WbemAdapFileSize"=dword:00002510 "WbemAdapStatus"=dword:00000000

### *World Wide Web Service Registry Parameters*

Windows Registry Editor Version 5.00

[HKEY\_LOCAL\_MACHINE\SYSTEM\CurrentControlSet\Services \W3SVC] "Type"=dword:00000020 "Start"=dword:00000002 "ErrorControl"=dword:00000001 "ImagePath"=hex(2):43,00,3a,00,5c,00,57,00,49,00,4e,0 0,4e,00,54,00,5c,00,53,00,\

79,00,73,00,74,00,65,00,6d,00,33,00,32,00,5c,00,69,00 ,6e,00,65,00,74,00,73,\

00,72,00,76,00,5c,00,69,00,6e,00,65,00,74,00,69,00,6e ,00,66,00,6f,00,2e,00,\ 65,00,78,00,65,00,00,00 "DisplayName"="World Wide Web Publishing Service" "DependOnService"=hex(7):49,00,49,00,53,00,41,00,44,0 0,4d,00,49,00,4e,00,00,00,\ 00,00 "DependOnGroup"=hex(7):00,00

"ObjectName"="LocalSystem" "Description"="Provides Web connectivity and administration through the Internet Information Services snap-in."

[HKEY\_LOCAL\_MACHINE\SYSTEM\CurrentControlSet\Services \W3SVC\ASP] "NOTE"="This is for backward compatibility only."

[HKEY\_LOCAL\_MACHINE\SYSTEM\CurrentControlSet\Services \W3SVC\ASP\Parameters]

[HKEY\_LOCAL\_MACHINE\SYSTEM\CurrentControlSet\Services \W3SVC\Parameters] "MajorVersion"=dword:00000005 "MinorVersion"=dword:00000000 "InstallPath"="C:\\WINNT\\System32\\inetsrv" "CertMapList"="C:\\WINNT\\System32\\inetsrv\\iiscrmap .dll" "AccessDeniedMessage"="Error: Access is Denied." "Filter DLLs"="""LogFileDirectory"="C:\\WINNT\\System32\\LogFiles"

"AcceptExOutstanding"=dword:00000028

[HKEY\_LOCAL\_MACHINE\SYSTEM\CurrentControlSet\Services \W3SVC\Parameters\ADCLaunch]

[HKEY\_LOCAL\_MACHINE\SYSTEM\CurrentControlSet\Services \W3SVC\Parameters\ADCLaunch\AdvancedDataFactory]

[HKEY\_LOCAL\_MACHINE\SYSTEM\CurrentControlSet\Services \W3SVC\Parameters\ADCLaunch\RDSServer.DataFactory]

[HKEY\_LOCAL\_MACHINE\SYSTEM\CurrentControlSet\Services \W3SVC\Parameters\Script Map]

[HKEY\_LOCAL\_MACHINE\SYSTEM\CurrentControlSet\Services \W3SVC\Parameters\Virtual Roots] "/"="c:\\inetpub\\wwwroot,,207" "/Scripts"="c:\\inetpub\\scripts,,204" "/IISHelp"="c:\\winnt\\help\\iishelp,,201" "/IISAdmin"="C:\\WINNT\\System32\\inetsrv\\iisadmin,, 201""/IISSamples"="c:\\inetpub\\iissamples,,201"

"/MSADC"="c:\\program files\\common files\\system\\msadc,,205" "/Printers"="C:\\WINNT\\web\\printers,,201"

[HKEY\_LOCAL\_MACHINE\SYSTEM\CurrentControlSet\Services \W3SVC\Performance] "Library"="w3ctrs.dll" "Open"="OpenW3PerformanceData" "Close"="CloseW3PerformanceData" "Collect"="CollectW3PerformanceData""Last Counter"=dword:000008e6"Last Help"=dword:000008e7 "First Counter"=dword:00000844 "First Help"=dword:00000845 "Library Validation Code"=hex:8c,fa,76,93,33,e8,bf,01,10,3d,00,00,00,00,0 0,00 "WbemAdapFileTime"=hex:00,4e,d8,65,ab,1e,c1,01 "WbemAdapFileSize"=dword:00001d10

"WbemAdapStatus"=dword:00000000

[HKEY\_LOCAL\_MACHINE\SYSTEM\CurrentControlSet\Services \W3SVC\Security] "Security"=hex:01,00,14,80,a0,00,00,00,ac,00,00,00,14 ,00,00,00,30,00,00,00,02,\

00,1c,00,01,00,00,00,02,80,14,00,ff,01,0f,00,01,01,00 ,00,00,00,00,01,00,00,\

00,00,02,00,70,00,04,00,00,00,00,00,18,00,fd,01,02,00 ,01,01,00,00,00,00,00,\

05,12,00,00,00,74,00,6f,00,00,00,1c,00,ff,01,0f,00,01 ,02,00,00,00,00,00,05,\

20,00,00,00,20,02,00,00,72,00,73,00,00,00,18,00,8d,01 ,02,00,01,01,00,00,00,\

00,00,05,0b,00,00,00,20,02,00,00,00,00,1c,00,fd,01,02 ,00,01,02,00,00,00,00,\

00,05,20,00,00,00,23,02,00,00,72,00,73,00,01,01,00,00  $,00,00,00,05,12,00,00,\lambda$ 00,01,01,00,00,00,00,00,05,12,00,00,00

[HKEY\_LOCAL\_MACHINE\SYSTEM\CurrentControlSet\Services \W3SVC\Enum] "0"="Root\\LEGACY\_W3SVC\\0000" "Count"=dword:00000001"NextInstance"=dword:00000001

#### *Server Registry Parameters*

Windows Registry Editor Version 5.00

[HKEY\_LOCAL\_MACHINE\SYSTEM\CurrentControlSet\Control\ Session Manager\I/O System] "LargeIrpStackLocations"=dword:00000007

"CountOperations"=dword:00000000

#### *TPCC Application Registry Parameters*

Windows Registry Editor Version 5.00

[HKEY\_LOCAL\_MACHINE\SOFTWARE\Microsoft\TPCC] "Path"="c:\\inetpub\\wwwroot\\" "NumberOfDeliveryThreads"=dword:0000000D "MaxConnections"=dword:00002710 "MaxPendingDeliveries"=dword:000003e8 "DB\_Protocol"="dblib" "TxnMonitor"="COM""DbServer"="up" "DbName"="tpcc" "DbUser"="sa" "DbPassword"="""COM\_SinglePool"="YES"

#### *Server Bus Performance Driver Registry Parameters*

Windows Registry Editor Version 5.00

[HKEY\_LOCAL\_MACHINE\SYSTEM\CurrentControlSet\Services \cpqcissb] "Type"=dword:00000001 "Start"=dword:00000000 "ErrorControl"=dword:00000001"Tag"=dword:00000102 "ImagePath"=hex(2):53,00,79,00,73,00,74,00,65,00,6d,0 0,33,00,32,00,5c,00,44,00,\ 52,00,49,00,56,00,45,00,52,00,53,00,5c,00,63,00,70,00 ,71,00,63,00,69,00,73,\ 00,73,00,62,00,2e,00,73,00,79,00,73,00,00,00

"DisplayName"="Compaq CISS Controllers Device Driver" "Group"="port"

[HKEY\_LOCAL\_MACHINE\SYSTEM\CurrentControlSet\Services \cpqcissb\Parameters] "CompletionMode"=dword:00000002 "CosTimerRate"=dword:0000000F

[HKEY\_LOCAL\_MACHINE\SYSTEM\CurrentControlSet\Services \cpqcissb\Parameters\Controller7] "CompletionMode"=dword:00000001

[HKEY\_LOCAL\_MACHINE\SYSTEM\CurrentControlSet\Services \cpqcissb\Security] "Security"=hex:01,00,14,80,a0,00,00,00,ac,00,00,00,14

,00,00,00,30,00,00,00,02,\

00,1c,00,01,00,00,00,02,80,14,00,ff,01,0f,00,01,01,00 ,00,00,00,00,01,00,00,\

00,00,02,00,70,00,04,00,00,00,00,00,18,00,fd,01,02,00 ,01,01,00,00,00,00,00,\

05,12,00,00,00,74,00,69,00,00,00,1c,00,ff,01,0f,00,01 ,02,00,00,00,00,00,05,\

20,00,00,00,20,02,00,00,76,00,65,00,00,00,18,00,8d,01 ,02,00,01,01,00,00,00,\

00,00,05,0b,00,00,00,20,02,00,00,00,00,1c,00,fd,01,02 ,00,01,02,00,00,00,00,\

00,05,20,00,00,00,23,02,00,00,76,00,65,00,01,01,00,00 ,00,00,00,05,12,00,00,\ 00,01,01,00,00,00,00,00,05,12,00,00,00

[HKEY\_LOCAL\_MACHINE\SYSTEM\CurrentControlSet\Services \cpqcissb\Enum]

"0"="PCI\\VEN\_0E11&DEV\_B060&SUBSYS\_40700E11&REV\_02\\3 &13c0b0c5&0&30"

"Count"=dword:00000005

"NextInstance"=dword:00000005

 "1"="PCI\\VEN\_0E11&DEV\_B060&SUBSYS\_40700E11&REV\_02\\3 &13c0b0c5&0&40"

 "2"="PCI\\VEN\_0E11&DEV\_B060&SUBSYS\_40700E11&REV\_02\\3 &13c0b0c5&0&48"

 "3"="PCI\\VEN\_0E11&DEV\_B060&SUBSYS\_40700E11&REV\_02\\3 &1070020&0&30"

 "4"="PCI\\VEN\_0E11&DEV\_B060&SUBSYS\_40700E11&REV\_02\\3 &1070020&0&38"

### *Server Disk Device Performance Driver Registry Parameters*

Windows Registry Editor Version 5.00

[HKEY\_LOCAL\_MACHINE\SYSTEM\CurrentControlSet\Services \cpqcissd]

"Type"=dword:00000001 "Start"=dword:00000000 "ErrorControl"=dword:00000001"Tag"=dword:00000102 "ImagePath"=hex(2):53,00,79,00,73,00,74,00,65,00,6d,0  $0,33,00,32,00,5c,00,44,00,\$ 

52,00,49,00,56,00,45,00,52,00,53,00,5c,00,63,00,70,00 ,71,00,63,00,69,00,73,\ 00,73,00,64,00,2e,00,73,00,79,00,73,00,00,00 "DisplayName"="Compaq CISS Controllers Disk Driver" "Group"="Primary Disk"

[HKEY\_LOCAL\_MACHINE\SYSTEM\CurrentControlSet\Services \cpqcissd\Security] "Security"=hex:01,00,14,80,a0,00,00,00,ac,00,00,00,14 ,00,00,00,30,00,00,00,02,\ 00,1c,00,01,00,00,00,02,80,14,00,ff,01,0f,00,01,01,00

,00,00,00,00,01,00,00,\

00,00,02,00,70,00,04,00,00,00,00,00,18,00,fd,01,02,00 ,01,01,00,00,00,00,00,\

05,12,00,00,00,74,00,69,00,00,00,1c,00,ff,01,0f,00,01 ,02,00,00,00,00,00,05,\

20,00,00,00,20,02,00,00,76,00,65,00,00,00,18,00,8d,01 ,02,00,01,01,00,00,00,\

00,00,05,0b,00,00,00,20,02,00,00,00,00,1c,00,fd,01,02 ,00,01,02,00,00,00,00,\

00,05,20,00,00,00,23,02,00,00,76,00,65,00,01,01,00,00 ,00,00,00,05,12,00,00,\ 00,01,01,00,00,00,00,00,05,12,00,00,00 [HKEY\_LOCAL\_MACHINE\SYSTEM\CurrentControlSet\Services

\cpqcissd\Enum] "0"="CPQCISS\\Disk&VEN\_COMPAQ&PROD\_LOGICAL\_VOLUME\\4& 1fa7999c&0&0000004000000000""Count"=dword:0000000d "NextInstance"=dword:0000000d "1"="CPQCISS\\Disk&VEN\_COMPAQ&PROD\_LOGICAL\_VOLUME\\4& 2b81de8b&0&0000004000000000" "2"="CPQCISS\\Disk&VEN\_COMPAQ&PROD\_LOGICAL\_VOLUME\\4& 2b81de8b&0&0100004000000000" "3"="CPQCISS\\Disk&VEN\_COMPAQ&PROD\_LOGICAL\_VOLUME\\4& 2b81de8b&0&0200004000000000" "4"="CPQCISS\\Disk&VEN\_COMPAQ&PROD\_LOGICAL\_VOLUME\\4& 2eb0dc96&0&0000004000000000" "5"="CPQCISS\\Disk&VEN\_COMPAQ&PROD\_LOGICAL\_VOLUME\\4& 2eb0dc96&0&0100004000000000" "6"="CPQCISS\\Disk&VEN\_COMPAQ&PROD\_LOGICAL\_VOLUME\\4& 2eb0dc96&0&0200004000000000""7"="CPQCISS\\Disk&VEN\_COMPAQ&PROD\_LOGICAL\_VOLUME\\4&

87bf8e0&0&0000004000000000""8"="CPQCISS\\Disk&VEN\_COMPAQ&PROD\_LOGICAL\_VOLUME\\4&

87bf8e0&0&0100004000000000" "9"="CPQCISS\\Disk&VEN\_COMPAQ&PROD\_LOGICAL\_VOLUME\\4& 87bf8e0&0&0200004000000000"

 "10"="CPQCISS\\Disk&VEN\_COMPAQ&PROD\_LOGICAL\_VOLUME\\4 &161bf83a&0&0000004000000000"

"11"="CPQCISS\\Disk&VEN\_COMPAQ&PROD\_LOGICAL\_VOLUME\\4 &161bf83a&0&0100004000000000" "12"="CPQCISS\\Disk&VEN\_COMPAQ&PROD\_LOGICAL\_VOLUME\\4 &161bf83a&0&0200004000000000"

## *Client cLAN setting*

Windows Registry Editor Version 5.00

[HKEY\_LOCAL\_MACHINE\SYSTEM\CurrentControlSet\Services \GniConMgr] "Type"=dword:00000010 "Start"=dword:00000002 "ErrorControl"=dword:00000001 "ImagePath"=hex(2):25,00,53,00,79,00,73,00,74,00,65,0 0,6d,00,52,00,6f,00,6f,00,\ 74,00,25,00,5c,00,53,00,79,00,73,00,74,00,65,00,6d,00 ,33,00,32,00,5c,00,47,\ 00,6e,00,43,00,6f,00,6e,00,4d,00,67,00,72,00,2e,00,65 ,00,78,00,65,00,00,00 "DisplayName"="cLAN Connection Manager" "Group"="TDI" "DependOnService"=hex(7):47,00,6e,00,69,00,56,00,49,0  $0,41,00,00,00,00,00$ "DependOnGroup"=hex(7):00,00 "ObjectName"="LocalSystem" [HKEY\_LOCAL\_MACHINE\SYSTEM\CurrentControlSet\Services \GniConMgr\Parameters] "NicName"="GniVIA" "nodeTimeout"=dword:00000023 [HKEY\_LOCAL\_MACHINE\SYSTEM\CurrentControlSet\Services \GniConMgr\Security] "Security"=hex:01,00,14,80,a0,00,00,00,ac,00,00,00,14 ,00,00,00,30,00,00,00,02,\ 00,1c,00,01,00,00,00,02,80,14,00,ff,01,0f,00,01,01,00 ,00,00,00,00,01,00,00,\ 00,00,02,00,70,00,04,00,00,00,00,00,18,00,fd,01,02,00 ,01,01,00,00,00,00,00,\ 05,12,00,00,00,6e,00,61,00,00,00,1c,00,ff,01,0f,00,01 ,02,00,00,00,00,00,05,\ 20,00,00,00,20,02,00,00,67,00,65,00,00,00,18,00,8d,01 ,02,00,01,01,00,00,00,\ 00,00,05,0b,00,00,00,20,02,00,00,00,00,1c,00,fd,01,02 ,00,01,02,00,00,00,00,\ 00,05,20,00,00,00,23,02,00,00,67,00,65,00,01,01,00,00

[HKEY\_LOCAL\_MACHINE\SYSTEM\CurrentControlSet\Services \GniConMgr\Enum] "0"="Root\\LEGACY\_GNICONMGR\\0000" "Count"=dword:00000001"NextInstance"=dword:00000001

?Windows Registry Editor Version 5.00

[HKEY\_LOCAL\_MACHINE\SYSTEM\CurrentControlSet\Services  $\sqrt{CNTNDT}$ S] "Type"=dword:00000001 "Start"=dword:00000002 "ErrorControl"=dword:00000001"Tag"=dword:0000000c "ImagePath"=hex(2):53,00,79,00,73,00,74,00,65,00,6d,0 0,33,00,32,00,5c,00,44,00,\

52,00,49,00,56,00,45,00,52,00,53,00,5c,00,67,00,6e,00 ,69,00,6e,00,64,00,69,\ 00,73,00,2e,00,73,00,79,00,73,00,00,00 "DisplayName"="cLAN NDIS Driver" "Group"="NDIS"

[HKEY\_LOCAL\_MACHINE\SYSTEM\CurrentControlSet\Services \GNINDIS\Security] "Security"=hex:01,00,14,80,a0,00,00,00,ac,00,00,00,14 ,00,00,00,30,00,00,00,02,\

00,1c,00,01,00,00,00,02,80,14,00,ff,01,0f,00,01,01,00 ,00,00,00,00,01,00,00,\

00,00,02,00,70,00,04,00,00,00,00,00,18,00,fd,01,02,00 ,01,01,00,00,00,00,00,\

05,12,00,00,00,00,00,00,00,00,00,1c,00,ff,01,0f,00,01 ,02,00,00,00,00,00,05,\

20,00,00,00,20,02,00,00,00,00,00,00,00,00,18,00,8d,01 ,02,00,01,01,00,00,00,\

00,00,05,0b,00,00,00,20,02,00,00,00,00,1c,00,fd,01,02 ,00,01,02,00,00,00,00,\

00,05,20,00,00,00,23,02,00,00,00,00,00,00,01,01,00,00 ,00,00,00,05,12,00,00,\ 00,01,01,00,00,00,00,00,05,12,00,00,00

[HKEY\_LOCAL\_MACHINE\SYSTEM\CurrentControlSet\Services \GNINDIS\Enum] "0"="PCI\\VEN\_135B&DEV\_0001&SUBSYS\_00000000&REV\_00\\3 &13c0b0c5&0&30" "Count"=dword:00000001"NextInstance"=dword:00000001

?Windows Registry Editor Version 5.00

[HKEY\_LOCAL\_MACHINE\SYSTEM\CurrentControlSet\Services  $\sqrt{cnivT}$  $1$ "Type"=dword:00000001 "Start"=dword:00000002 "ErrorControl"=dword:00000001"Tag"=dword:00000006

00,01,01,00,00,00,00,00,05,12,00,00,00

,00,00,00,05,12,00,00,\

"ImagePath"=hex(2):53,00,79,00,73,00,74,00,65,00,6d,0  $0,33,00,32,00,5c,00,44,00,\$ 

52,00,49,00,56,00,45,00,52,00,53,00,5c,00,47,00,6e,00 ,69,00,56,00,49,00,41,\ 00,2e,00,73,00,79,00,73,00,00,00 "DisplayName"="cLAN VIA Driver" "Group"="PNP\_TDI"

[HKEY\_LOCAL\_MACHINE\SYSTEM\CurrentControlSet\Services \GniVIA\Linkage] "Bind"=hex(7):5c,00,44,00,65,00,76,00,69,00,63,00,65, 00,5c,00,7b,00,30,00,36,\

00,42,00,34,00,45,00,36,00,38,00,44,00,2d,00,35,00,44 ,00,39,00,43,00,2d,00,\

34,00,34,00,34,00,38,00,2d,00,39,00,44,00,43,00,37,00 ,2d,00,46,00,41,00,39,\

00,41,00,42,00,45,00,35,00,44,00,31,00,46,00,36,00,44 ,00,7d,00,00,00,00,00 "Route"=hex(7):22,00,7b,00,30,00,36,00,42,00,34,00,45 ,00,36,00,38,00,44,00,2d,\

00,35,00,44,00,39,00,43,00,2d,00,34,00,34,00,34,00,38 ,00,2d,00,39,00,44,00,\

43,00,37,00,2d,00,46,00,41,00,39,00,41,00,42,00,45,00 ,35,00,44,00,31,00,46,\ 00,36,00,44,00,7d,00,22,00,00,00,00,00 "Export"=hex(7):5c,00,44,00,65,00,76,00,69,00,63,00,6 5,00,5c,00,47,00,6e,00,69,\

00,56,00,49,00,41,00,5f,00,7b,00,30,00,36,00,42,00,34 ,00,45,00,36,00,38,00,\

44,00,2d,00,35,00,44,00,39,00,43,00,2d,00,34,00,34,00 ,34,00,38,00,2d,00,39,\

00,44,00,43,00,37,00,2d,00,46,00,41,00,39,00,41,00,42 ,00,45,00,35,00,44,00,\ 31,00,46,00,36,00,44,00,7d,00,00,00,00,00

[HKEY\_LOCAL\_MACHINE\SYSTEM\CurrentControlSet\Services \GniVIA\Parameters]  $@=$  ""

"MaxNumberNics"=dword:00000002

[HKEY\_LOCAL\_MACHINE\SYSTEM\CurrentControlSet\Services \GniVIA\Performance] "Open"="OpenNicPerformanceData" "Close"="CloseNicPerformanceData" "Collect"="CollectNicPerformanceData""Library"="gni\_perf.dll" "WbemAdapFileTime"=hex:00,85,27,cd,1d,92,c0,01 "WbemAdapFileSize"=dword:0000c000 "WbemAdapStatus"=dword:00000000 "Last Counter"=dword:00000ab4"Last Help"=dword:00000ab5 "First Counter"=dword:00000a76"First Help"=dword:00000a77

[HKEY\_LOCAL\_MACHINE\SYSTEM\CurrentControlSet\Services \GniVIA\Security] "Security"=hex:01,00,14,80,a0,00,00,00,ac,00,00,00,14

,00,00,00,30,00,00,00,02,\

00,1c,00,01,00,00,00,02,80,14,00,ff,01,0f,00,01,01,00 ,00,00,00,00,01,00,00,\

00,00,02,00,70,00,04,00,00,00,00,00,18,00,fd,01,02,00 ,01,01,00,00,00,00,00,\

05,12,00,00,00,6e,00,61,00,00,00,1c,00,ff,01,0f,00,01 ,02,00,00,00,00,00,05,\

20,00,00,00,20,02,00,00,67,00,65,00,00,00,18,00,8d,01 ,02,00,01,01,00,00,00,\

00,00,05,0b,00,00,00,20,02,00,00,00,00,1c,00,fd,01,02 ,00,01,02,00,00,00,00,\

00,05,20,00,00,00,23,02,00,00,67,00,65,00,01,01,00,00 ,00,00,00,05,12,00,00,\ 00,01,01,00,00,00,00,00,05,12,00,00,00

[HKEY\_LOCAL\_MACHINE\SYSTEM\CurrentControlSet\Services \GniVIA\Enum] "0"="Root\\LEGACY\_GNIVIA\\0000" "Count"=dword:00000001"NextInstance"=dword:00000001

# *Server cLAN*

### *setting*

Windows Registry Editor Version 5.00

[HKEY\_LOCAL\_MACHINE\SYSTEM\CurrentControlSet\Services \GNINDIS] "Type"=dword:00000001 "Start"=dword:00000002 "ErrorControl"=dword:00000001 "Tag"=dword:0000000c "ImagePath"=hex(2):53,00,79,00,73,00,74,00,65,00,6d,0 0,33,00,32,00,5c,00,44,00,\ 52,00,49,00,56,00,45,00,52,00,53,00,5c,00,67,00,6e,00 ,69,00,6e,00,64,00,69,\

00,73,00,2e,00,73,00,79,00,73,00,00,00 "DisplayName"="cLAN NDIS Driver" "Group"="NDIS"

[HKEY\_LOCAL\_MACHINE\SYSTEM\CurrentControlSet\Services \GNINDIS\Security] "Security"=hex:01,00,14,80,a0,00,00,00,ac,00,00,00,14

 $,00,00,00,30,00,00,00,02,\lambda$ 

00,1c,00,01,00,00,00,02,80,14,00,ff,01,0f,00,01,01,00 ,00,00,00,00,01,00,00,\

00,00,02,00,70,00,04,00,00,00,00,00,18,00,fd,01,02,00 ,01,01,00,00,00,00,00,\

05,12,00,00,00,00,00,00,00,00,00,1c,00,ff,01,0f,00,01 ,02,00,00,00,00,00,05,\

20,00,00,00,20,02,00,00,00,00,00,00,00,00,18,00,8d,01 ,02,00,01,01,00,00,00,\

00,00,05,0b,00,00,00,20,02,00,00,00,00,1c,00,fd,01,02 ,00,01,02,00,00,00,00,\

00,05,20,00,00,00,23,02,00,00,00,00,00,00,01,01,00,00 ,00,00,00,05,12,00,00,\ 00,01,01,00,00,00,00,00,05,12,00,00,00

[HKEY\_LOCAL\_MACHINE\SYSTEM\CurrentControlSet\Services \GNINDIS\Enum] "0"="PCI\\VEN\_135B&DEV\_0001&SUBSYS\_00000000&REV\_00\\3 &13c0b0c5&0&30" "Count"=dword:00000001"NextInstance"=dword:00000001

?Windows Registry Editor Version 5.00

[HKEY\_LOCAL\_MACHINE\SYSTEM\CurrentControlSet\Services  $\sqrt{CNTNDT}$ S] "Type"=dword:00000001 "Start"=dword:00000002"ErrorControl"=dword:00000001"Tag"=dword:0000000c "ImagePath"=hex(2):53,00,79,00,73,00,74,00,65,00,6d,0 0,33,00,32,00,5c,00,44,00,\

52,00,49,00,56,00,45,00,52,00,53,00,5c,00,67,00,6e,00 ,69,00,6e,00,64,00,69,\ 00,73,00,2e,00,73,00,79,00,73,00,00,00 "DisplayName"="cLAN NDIS Driver" "Group"="NDIS"

[HKEY\_LOCAL\_MACHINE\SYSTEM\CurrentControlSet\Services \GNINDIS\Security] "Security"=hex:01,00,14,80,a0,00,00,00,ac,00,00,00,14 ,00,00,00,30,00,00,00,02,\

00,1c,00,01,00,00,00,02,80,14,00,ff,01,0f,00,01,01,00 ,00,00,00,00,01,00,00,\

00,00,02,00,70,00,04,00,00,00,00,00,18,00,fd,01,02,00 ,01,01,00,00,00,00,00,\

05,12,00,00,00,74,00,69,00,00,00,1c,00,ff,01,0f,00,01 ,02,00,00,00,00,00,05,\

20,00,00,00,20,02,00,00,76,00,65,00,00,00,18,00,8d,01 ,02,00,01,01,00,00,00,\

00,00,05,0b,00,00,00,20,02,00,00,00,00,1c,00,fd,01,02 ,00,01,02,00,00,00,00,\

00,05,20,00,00,00,23,02,00,00,76,00,65,00,01,01,00,00 ,00,00,00,05,12,00,00,\

00,01,01,00,00,00,00,00,05,12,00,00,00

[HKEY\_LOCAL\_MACHINE\SYSTEM\CurrentControlSet\Services \GNINDIS\Enum] "0"="PCI\\VEN\_135B&DEV\_0001&SUBSYS\_00000000&REV\_00\\3 &267a616a&0&38" "Count"=dword:00000001"NextInstance"=dword:00000001

?Windows Registry Editor Version 5.00

[HKEY\_LOCAL\_MACHINE\SYSTEM\CurrentControlSet\Services  $\binom{G}{n}$ "Type"=dword:00000001 "Start"=dword:00000002"ErrorControl"=dword:00000001"Tag"=dword:00000006 "ImagePath"=hex(2):53,00,79,00,73,00,74,00,65,00,6d,0 0,33,00,32,00,5c,00,44,00,\

52,00,49,00,56,00,45,00,52,00,53,00,5c,00,47,00,6e,00 ,69,00,56,00,49,00,41,\ 00,2e,00,73,00,79,00,73,00,00,00 "DisplayName"="cLAN VIA Driver" "Group"="PNP\_TDI"

[HKEY\_LOCAL\_MACHINE\SYSTEM\CurrentControlSet\Services \GniVIA\Linkage] "Bind"=hex(7):5c,00,44,00,65,00,76,00,69,00,63,00,65, 00,5c,00,7b,00,30,00,33,\

00,37,00,30,00,43,00,37,00,45,00,46,00,2d,00,34,00,37 ,00,36,00,43,00,2d,00,\

34,00,45,00,37,00,46,00,2d,00,38,00,30,00,39,00,45,00 ,2d,00,38,00,43,00,45,\

00,31,00,44,00,35,00,34,00,41,00,39,00,43,00,37,00,34 ,00,7d,00,00,00,00,00 "Route"=hex(7):22,00,7b,00,30,00,33,00,37,00,30,00,43 ,00,37,00,45,00,46,00,2d,\

00,34,00,37,00,36,00,43,00,2d,00,34,00,45,00,37,00,46 ,00,2d,00,38,00,30,00,\

39,00,45,00,2d,00,38,00,43,00,45,00,31,00,44,00,35,00 ,34,00,41,00,39,00,43,\ 00,37,00,34,00,7d,00,22,00,00,00,00,00 "Export"=hex(7):5c,00,44,00,65,00,76,00,69,00,63,00,6 5,00,5c,00,47,00,6e,00,69,\

00,56,00,49,00,41,00,5f,00,7b,00,30,00,33,00,37,00,30 ,00,43,00,37,00,45,00,\

46,00,2d,00,34,00,37,00,36,00,43,00,2d,00,34,00,45,00 ,37,00,46,00,2d,00,38,\

00,30,00,39,00,45,00,2d,00,38,00,43,00,45,00,31,00,44 ,00,35,00,34,00,41,00,\ 39,00,43,00,37,00,34,00,7d,00,00,00,00,00

[HKEY\_LOCAL\_MACHINE\SYSTEM\CurrentControlSet\Services \GniVIA\Parameters]

@="""MaxNumberNics"=dword:00000002

[HKEY\_LOCAL\_MACHINE\SYSTEM\CurrentControlSet\Services \GniVIA\Performance] "Open"="OpenNicPerformanceData" "Close"="CloseNicPerformanceData" "Collect"="CollectNicPerformanceData""Library"="gni\_perf.dll" "WbemAdapFileTime"=hex:00,85,27,cd,1d,92,c0,01 "WbemAdapFileSize"=dword:0000c000 "WbemAdapStatus"=dword:00000000 "Last Counter"=dword:00001996 "Last Help"=dword:00001997 "First Counter"=dword:00001958"First Help"=dword:00001959

[HKEY\_LOCAL\_MACHINE\SYSTEM\CurrentControlSet\Services \GniVIA\Security] "Security"=hex:01,00,14,80,a0,00,00,00,ac,00,00,00,14 ,00,00,00,30,00,00,00,02,\

00,1c,00,01,00,00,00,02,80,14,00,ff,01,0f,00,01,01,00 ,00,00,00,00,01,00,00,\

00,00,02,00,70,00,04,00,00,00,00,00,18,00,fd,01,02,00 ,01,01,00,00,00,00,00,\

05,12,00,00,00,6c,00,65,00,00,00,1c,00,ff,01,0f,00,01 ,02,00,00,00,00,00,05,\

20,00,00,00,20,02,00,00,73,00,00,00,00,00,18,00,8d,01 ,02,00,01,01,00,00,00,\

00,00,05,0b,00,00,00,20,02,00,00,00,00,1c,00,fd,01,02 ,00,01,02,00,00,00,00,\

00,05,20,00,00,00,23,02,00,00,73,00,00,00,01,01,00,00 ,00,00,00,05,12,00,00,\ 00,01,01,00,00,00,00,00,05,12,00,00,00

[HKEY\_LOCAL\_MACHINE\SYSTEM\CurrentControlSet\Services  $\overline{\text{CniVTA}}$ "0"="Root\\LEGACY\_GNIVIA\\0000" "Count"=dword:00000001"NextInstance"=dword:00000001

#### *System Summary*

System Information report written at: 02/13/2002 10:49:15 AM[System Information]

[ Following are sub-categories of this main category

[System Summary]

Item Value OS Name Microsoft Windows 2000 Datacenter Server Version 5.0.2195 Service Pack 2 Build 2195OS Manufacturer Microsoft Corporation System Name UP System Manufacturer Compaq System Model ProLiant System Type X86-based PC Processor x86 Family 6 Model 10 Stepping 4 GenuineIntel ~900 Mhz Processor x86 Family 6 Model 10 Stepping <sup>4</sup> GenuineIntel ~900 Mhz Processor x86 Family 6 Model 10 Stepping <sup>4</sup> GenuineIntel ~900 Mhz Processor x86 Family 6 Model 10 Stepping <sup>4</sup> GenuineIntel ~900 Mhz Processor x86 Family 6 Model 10 Stepping <sup>4</sup> GenuineIntel ~900 MhzProcessor x86 Family 6 Model 10 Stepping <sup>4</sup> GenuineIntel ~900 Mhz Processor x86 Family 6 Model 10 Stepping <sup>4</sup> GenuineIntel ~900 Mhz Processor x86 Family 6 Model 10 Stepping <sup>4</sup> GenuineIntel ~900 Mhz $02/16/01$ BIOS Version Windows Directory C:\WINNT<br>System Directory C:\WINNT C:\WINNT\System32 Boot Device \Device\Harddisk0\Partition2 Locale United States User Name UP\Administrator Time Zone Central Standard Time16,776,488 KB Total Physical Memory 16,776,488 KB Available Physical Memory Total Virtual Memory 35,386,016 KB Available Virtual Memory 35,019,712 KB<br>Page File Space 18.609.528 KB Page File Space Page File C:\pagefile.sys

[Hardware Resources]

[ Following are sub-categories of this main category

[Conflicts/Sharing]

Resource DeviceNo conflicted/shared resources

[DMA]

Channel Device StatusDirect memory access controller OK 2 Standard floppy disk controller OK

[Forced Hardware]

Device PNP Device IDNo Forced Hardware

 $[IT/0]$ 

Address Range Device Status<br>0x0000-0x3FFF PCI bus OK  $0 \times 0000 - 0 \times 3$ FFF

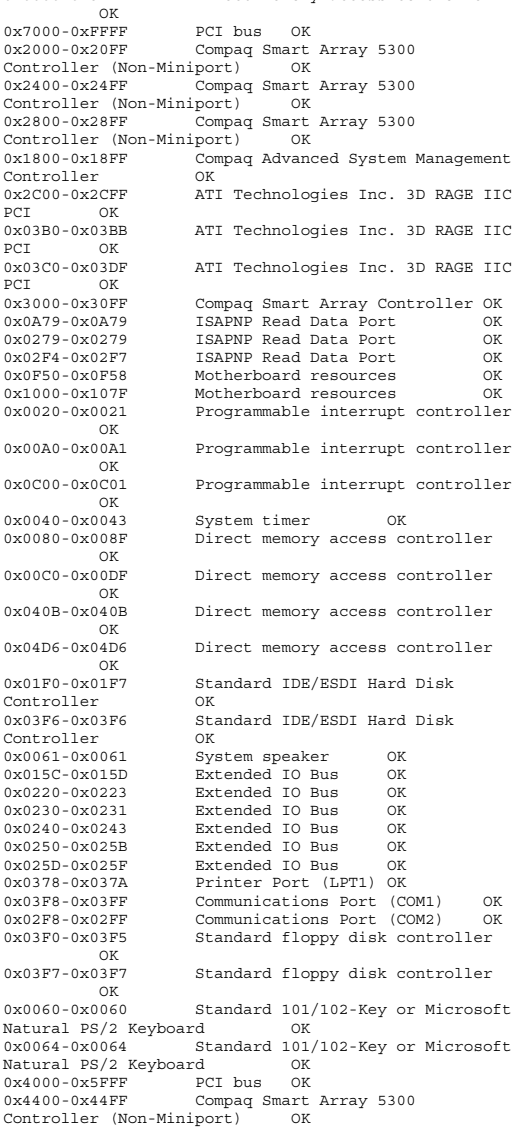

0x0000-0x3FFF Direct memory access controller

0x4800-0x48FF Compaq Smart Array 5300 Controller (Non-Miniport) 0x4C00-0x4CFF Compaq Smart Array 5300 Controller (Non-Miniport) OK<br>0x5000-0x50FF Compag Smart Compaq Smart Array 5300<br>iport) OK Controller (Non-Miniport) 0x6000-0x6FFF PCI bus OK 0x6000-0x6FFF Compaq Smart Array 5300 Controller (Non-Miniport) OK<br>0x6400-0x64FF Compag Smart Compaq Smart Array 5300 Controller (Non-Miniport) OK

[IRQs]

IRQ Number Device 9 Microsoft ACPI-Compliant System Compaq Smart Array 5300 Controller (Non-Miniport) <sup>22</sup> Compaq Smart Array 5300 Controller (Non-Miniport) Compaq Smart Array 5300 Controller (Non-Miniport) 24 Compaq Smart Array Controller<br>14 Standard IDE/ESDI Hard Disk C Standard IDE/ESDI Hard Disk Controller 4 Communications Port (COM1) 3 Communications Port (COM2) 6 Standard floppy disk controller <sup>12</sup> PS/2 Compatible Mouse <sup>1</sup> Standard 101/102-Key or Microsoft Natural PS/2 Keyboard 19 Compaq Smart Array 5300 Controller (Non-Miniport) 18 Compaq Smart Array 5300 Controller (Non-Miniport) <sup>17</sup> Compaq Smart Array 5300 Controller (Non-Miniport) 16 Compaq Smart Array 5300 Controller (Non-Miniport) cLAN Host Adapter 30 Compaq Smart Array 5300 Controller (Non-Miniport) Compaq Smart Array 5300 Controller (Non-Miniport) [Memory] Range Device Status<br>0xA0000-0xBFFFF PCI bus 0xA0000-0xBFFFF PCI bus OK 0xA0000-0xBFFFF ATI Technologies Inc. 3D RAGE IIC PCI OK 0xF0000000-0xF4EFFFFF PCI bus OK $PCT$  bus  $OK$  $0xFRC00000-0xFFFFFFFFF$  0xFEC00000-0xFFFFFFFF Advanced programmable interrupt controller OK 0xF4EC0000-0xF4EFFFFF Compaq Smart Array 5300 Controller (Non-Miniport) OK<br>0xF4D00000-0xF4DFFFFF Com Compaq Smart Array 5300 Controller (Non-Miniport) OK 0xF4CC0000-0xF4CFFFFFF Compaq Smart Array 5300<br>Controller (Non-Miniport) OK Controller (Non-Miniport)<br>0xE4B00000-0xE4BEEEEE Compaq Smart Array 5300 Controller (Non-Miniport) OK

0xF4AC0000-0xF4AFFFFFF Compaq Smart Array 5300<br>Controller (Non-Miniport) OK Controller (Non-Miniport)<br>0xF4900000-0xF49FFFFF Compaq Smart Array 5300 Controller (Non-Miniport) OK<br>0xF48E0000-0xF48E00FF Com Compaq Advanced System Management Controller 0K 0xF1000000-0xF1FFFFFFF ATI Technologies Inc. 3D RAGE IIC PCI OK 0xF48D0000-0xF48D0FFF ATI Technologies Inc. 3D RAGE IIC PCI OK 0xF3000000-0xF3FFFFFF Compaq Smart Array Controller OK 0xF2000000-0xF2FFFFFF Compaq Smart Array Controller OK0xC0000-0xDFFFF Motherboard resources OK0xF4F00000-0xF7AFFFFFF PCI bus OK 0xF78C0000-0xF78FFFFF Compaq Smart Array 5300 Controller (Non-Miniport) OK 0xF7700000-0xF77FFFFF Compaq Smart Array 5300 Controller (Non-Miniport) OK<br>0xF76C0000-0xF76FFFFF Com Compaq Smart Array 5300 Controller (Non-Miniport) OK<br>0xF7500000-0xF75FFFFFF Com Compaq Smart Array 5300 Controller (Non-Miniport) OK 0xF74C0000-0xF74FFFFF Compaq Smart Array 5300 Controller (Non-Miniport) OK<br>0xF7300000-0xF73FFFFF Co Compaq Smart Array 5300 Controller (Non-Miniport) OK 0xF72C0000-0xF72FFFFF Compaq Smart Array 5300 Controller (Non-Miniport) OK 0xF7100000-0xF71FFFFFF Compaq Smart Array 5300<br>Controller (Non-Miniport) OK Controller (Non-Miniport) OK<br>0xF70E0000-0xF70EEEEE cLAN Host Adapter OK  $0xF70E0000-0xF70FFFF$ 0xF6E00000-0xF6FFFFFFF cLAN Host Adapter OK<br>0xF5000000-0xF5FFFFFFF cLAN Host Adapter OK 0xF5000000-0xF5FFFFFFF cLAN Host Adapter OK<br>0xF4FF0000-0xF4FFFFFFF cLAN Host Adapter OK cLAN Host Adapter OK 0xF7B00000-0xFEBFFFFFF PCI bus OK 0xF7FC0000-0xF7FFFFFF Compaq Smart Array 5300 Controller (Non-Miniport) OK 0xF7E00000-0xF7EFFFFFF Compaq Smart Array 5300 Controller (Non-Miniport) OK<br>0xF7DC0000-0xF7DFFFFF Com Compaq Smart Array 5300 Controller (Non-Miniport) OK 0xF7C00000-0xF7CFFFFFF Compaq Smart Array 5300<br>Controller (Non-Miniport) OK Controller (Non-Miniport) [Components] [ Following are sub-categories of this main category [Multimedia] [ Following are sub-categories of this main category [Audio Codecs]Codec Manufacturer Description<br>Status File Version S Version Size

Creation Date

INC. OK

c:\winnt\system32\tssoft32.acm DSP GROUP,

 $C:\WINNT\System32\TSSOFT32.ACM  
1.01 9.27 KB (9.488 bytes)$ 9.27 KB (9,488 bytes) 5/8/2001 7:00:00 AM c:\winnt\system32\iac25\_32.ax Intel Corporation Indeo® audio software OK C:\WINNT\System32\IAC25\_32.AX 2.05.53 195.00 KB (199,680 bytes) 5/8/2001 7:00:00 AM c:\winnt\system32\msg723.acm Microsoft Corporation  $\cap$ K C:\WINNT\System32\MSG723.ACM 4.4.3385 106.77 KB (109,328 bytes) 11/2/2001 1:15:10 PM c:\winnt\system32\lhacm.acm Microsoft Corporation OK C:\WINNT\System32\LHACM.ACM 4.4.3385 33.27 KB (34,064 bytes) 11/2/2001 1:15:11 PMc:\winnt\system32\msg711.acm Microsoft Corporation OK C:\WINNT\System32\MSG711.ACM 5.00.2134.1 10.27 KB (10,512 bytes) 5/8/2001 7:00:00 AM c:\winnt\system32\imaadp32.acm Microsoft Corporation OK C:\WINNT\System32\IMAADP32.ACM<br>5.00.2134.1 16.27 KB (1  $16.27$  KB (16,656 bytes) 5/8/2001 7:00:00 AM c:\winnt\system32\msadp32.acm Microsoft Corporation OK C:\WINNT\System32\MSADP32.ACM 5.00.2134.1 14.77 KB (15,120 bytes) 5/8/2001 7:00:00 AM c:\winnt\system32\msgsm32.acm Microsoft Corporation OK C:\WINNT\System32\MSGSM32.ACM 5.00.2134.1 22.27 KB (22,800 bytes) 5/8/2001 7:00:00 AM[Video Codecs] Codec Manufacturer Description Status File Version Size Creation Date c:\winnt\system32\ir50\_32.dll Intel Corporation Indeo® video 5.10 OK C:\WINNT\System32\IR50\_32.DLL R.5.10.15.2.55 737.50 KB (755,200 bytes) 5/8/2001 7:00:00 AM c:\winnt\system32\msh261.drv Microsoft Corporation OK C:\WINNT\System32\MSH261.DRV 4.4.3385 163.77 KB (167,696 bytes) 11/2/2001

1:15:10 PM c:\winnt\system32\msh263.drv Microsoft Corporation OK C:\WINNT\System32\MSH263.DRV 4.4.3385 252.27 KB (258,320 bytes) 11/2/2001 1:14:20 PM c:\winnt\system32\msvidc32.dll Microsoft Corporation OK C:\WINNT\System32\MSVIDC32.DLL

5.00.2134.1 27.27 KB (27,920 bytes) 5/8/2001 7:00:00 AM c:\winnt\system32\msrle32.dll Microsoft Corporation  $\bigcap K$  C:\WINNT\System32\MSRLE32.DLL 5.00.2134.1 10.77 KB (11,024 bytes) 5/8/2001 7:00:00 AM c:\winnt\system32\ir32\_32.dll Intel(R) Corporation OK C:\WINNT\System32\IR32\_32.DLL Not Available 194.50 KB (199,168 bytes) 5/8/2001 7:00:00 AM c:\winnt\system32\iccvid.dll Radius Inc. OK C:\WINNT\System32\ICCVID.DLL 1.10.0.6 108.00 KB (110,592 bytes) 5/8/2001 7:00:00 AM [CD-ROM]Item ValueDrive D: Description CD-ROM Drive Media Loaded False $CD - ROM$ Media Type Name COMPAQ CD-224E<br>Manufacturer (Stan (Standard CD-ROM drives) Status OKTrangfer Pate Not Available SCSI Target ID 0<br>PNP Device ID 1D IDE\CDROMCOMPAQ\_CD-224E\_\_\_\_\_\_\_\_\_\_\_\_\_\_\_\_\_\_\_\_\_\_\_\_\_\_9.0B\_\_\_\_\5&233B1041&0&0 .0.0[Sound Device]Item ValueNo sound devices

```
[Display]
```

```
Item Value
Name ATI Technologies Inc. 3D RAGE IIC PCI
PNP Device ID
PCI\VEN_1002&DEV_4756&SUBSYS_00000000&REV_7
A\3&267A616A&0&68
Adapter Type ATI 3D RAGE IIC PCI (A21), ATI
Technologies Inc. compatible
Adapter Description ATI Technologies Inc. 3D RAGE IIC
PCIAdapter RAM
                 2.00 MB (2.097,152 bytes)
Installed Drivers atiraged.dll
Driver Version 5.00.2174.1

INF File display.inf (atirage section)
Color Planes 1

Color Table Entries 256
Resolution 640 x 480 x 60 hertzBits/Pixel 8
```
[Infrared]

```
Item Value
```

```
[Input]
[ Following are sub-categories of this main category
[Keyboard]
Item ValueDescription Standard 101/102-Key or Microsoft
Natural PS/2 Keyboard
Name Enhanced (101- or 102-key)
Layout 00000409<br>PNP Device ID
                  PNP Device ID ACPI\PNP0303\4&3D912C8&0
NumberOfFunctionKeys 12
[Pointing Device]
Item ValueHardware Type
                   PS/2 Compatible Mouse
Number of Buttons 3Status OKPNP Device ID
                   PNP Device ID ACPI\PNP0F13\4&3D912C8&0
Power Management Supported False
Double Click Threshold 6

Handedness Right Handed Operation
 [Modem]
Item ValueNo modems[Network]
[ Following are sub-categories of this main category
[Adapter]
```
No infrared devices

```
Item Value
Name [00000000] Compaq NC3131 Fast Ethernet NIC
Adapter Type Not Available
Product Name Compaq NC3131 Fast Ethernet NIC
Installed True
PNP Device ID Not Available
Last Reset 2/12/2002 10:57:46 AM
Index 0service Name N100

IP Address Not AvailableIP Subnet Not Available
Default IP Gateway Not Available
DHCP Enabled False.<br>DHCP Server         Not Available

DHCP Lease Expires Not Available
DHCP Lease Obtained Not Available
MAC Address Not Available.<br>Service Name         Not Available
```
Name [00000001] Compaq NC3131 Fast Ethernet NIC<br>Adapter Type Mot Available Adapter Type

Product Name Compaq NC3131 Fast Ethernet NIC Installed TruePNP Device ID Not Available Last Reset 2/12/2002 10:57:46 AM Index 1service Name N100 IP Address 130.150.1.9IP Subnet 255.255.255.0 Default IP Gateway Not Available DHCP Enabled False DHCP Server Not Available DHCP Lease Expires Not Available DHCP Lease Obtained Not Available MAC Address 00:90:FA:00:1E:0FService Name Not Available Name [00000002] RAS Async Adapter<br>Adapter Type Not Available Adapter Type Product Name RAS Async Adapter Installed TruePNP Device ID Not Available Last Reset 2/12/2002 10:57:46 AM Index 2 Service Name AsyncMac IP Address Not AvailableIP Subnet Not Available Default IP Gateway Not Available DHCP Enabled False DHCP Server Not Available DHCP Lease Expires Not Available DHCP Lease Obtained Not AvailableMAC Address Not Available Service Name Not AvailableName [00000003] WAN Miniport (L2TP)<br>Adapter Type Not Available Not Available Product Name WAN Miniport (L2TP) Installed TruePNP Device ID PNP Device ID ROOT\MS\_L2TPMINIPORT\0000<br>Last Reset 2/12/2002 10:57:46 AM  $2/12/2002$  10:57:46 AM Index 3Service Name Rasl2tp IP Address Not AvailableIP Subnet Not Available Default IP Gateway Not Available DHCP Enabled False DHCP Server Not Available DHCP Lease Expires Not Available DHCP Lease Obtained Not AvailableMAC Address Not Available Service Name Rasl2tp Driver c:\winnt\system32\drivers\rasl2tp.sys (50320, 5.00.2179.1) Name [00000004] WAN Miniport (PPTP)<br>Adapter Type Wide Area Network (W. Adapter Type Wide Area Network (WAN)<br>Product Name WAN Miniport (PPTP) WAN Miniport (PPTP) Installed TrueDND Device ID PNP Device ID ROOT\MS\_PPTPMINIPORT\0000<br>
Last Reset 2/12/2002 10:57:46 AM  $2/12/2002$  10:57:46 AM Index 4Service Name Service Name PptpMiniport<br>IP Address Not Availabl Not Available

IP Subnet Not Available Default IP Gateway Not Available DHCP Enabled False DHCP Server Not Available DHCP Lease Expires Not Available DHCP Lease Obtained Not Available MAC Address 50:50:54:50:30:30Service Name PptpMiniport Driver c:\winnt\system32\drivers\raspptp.sys (47376, 5.00.2160.1) Name [00000005] Direct ParallelAdapter Type Mot Available<br>Product Name Direct Parallo Direct Parallel Installed TruePNP Device ID ROOT\MS\_PTIMINIPORT\0000<br>Last Reset 2/12/2002 10:57:46 AM  $2/12/2002$  10:57:46 AM Index 5Service Name Raspti<br>IP Address Not Ave Not Available IP Subnet Not Available Default IP Gateway Not Available DHCP Enabled FalseNot Available DHCP Server DHCP Lease Expires Not Available DHCP Lease Obtained Not AvailableMAC Address Not Available Service Name Raspti Driver c:\winnt\system32\drivers\raspti.sys (16880, 5.00.2146.1) Name [00000006] WAN Miniport (IP)<br>Adapter Type Not Available Adapter Type<br>Product Name WAN Miniport (IP) Installed TruePNP Device ID PNP Device ID ROOT\MS\_NDISWANIP\0000<br>Last Reset 2/12/2002 10:57:46 AM  $2/12/2002$  10:57:46 AM Index 6.<br>Service Name NdisWan IP Address Not AvailableIP Subnet Not Available Default IP Gateway Not Available DHCP Enabled False DHCP Server Not Available DHCP Lease Expires Not Available DHCP Lease Obtained Not AvailableMAC Address Not Available Service Name MdisWan Driver c:\winnt\system32\drivers\ndiswan.sys (90096, 5.00.2195.2779) Name [00000007] Compaq NC7131 Gigabit Server Adapter<br>Adapter Type Adapter Type Not Available<br>Product Name CompagnC7131 Compaq NC7131 Gigabit Server Adapter Installed TrueDNP Device ID Not Available Last Reset 2/12/2002 10:57:46 AM Index 7service Name N1000 IP Address Not AvailableIP Subnet Not Available

Default IP Gateway Not Available DHCP Enabled DHCP Server Not Available DHCP Lease Expires Not Available DHCP Lease Obtained Not AvailableMAC Address Not Available .<br>Service Name Not Available Name [00000008] cLAN Host Adapter<br>Adapter Type Rthernet 802.3 Adapter Type<br>Product Name cLAN Host Adapter Installed True PNP Device ID PCI\VEN\_135B&DEV\_0001&SUBSYS\_00000000&REV\_0 0\3&13C0B0C5&0&30 Last Reset 2/12/2002 10:57:46 AM Index 8 Service Name GNINDIS IP Address 130.150.1.9IP Subnet 255.255.255.0 Default IP Gateway Not Available DHCP Enabled False.<br>DHCP Server Not Available DHCP Lease Expires Not Available DHCP Lease Obtained Not Available MAC Address 00:90:FA:00:1E:0FService Name GNINDISIRQ Number 31 Driver c:\winnt\system32\drivers\gnindis.sys (22726, 4.2.0.75) Name [00000009] cLAN Host Adapter<br>Adapter Type Not Available Adapter Type<br>Product Name CLAN Host Adapter Installed True PNP Device ID Not Available Last Reset 2/12/2002 10:57:46 AM Index 9 Service Name GNINDIS IP Address Not AvailableIP Subnet Not Available Default IP Gateway Not Available DHCP Enabled False.<br>DHCP Server Not Available DHCP Lease Expires Not Available DHCP Lease Obtained Not AvailableMAC Address Not Available .<br>Service Name Not Available Name [00000010] Compaq NC3123 Fast Ethernet NIC<br>Adapter Type Not Available Adapter Type<br>Product Name Compaq NC3123 Fast Ethernet NIC Installed True PNP Device ID PCI\VEN\_8086&DEV\_1229&SUBSYS\_B1440E11&REV\_0 8\3&13C0B0C5&0&08 Last Reset 2/12/2002 10:57:46 AM Index 10service Name N100 IP Address Not AvailableIP Subnet Not Available Default IP Gateway Not Available DHCP Enabled False
DHCP Server Not Available DHCP Lease Expires Not Available DHCP Lease Obtained Not AvailableMAC Address Not Available Service Name N100 Driver c:\winnt\system32\drivers\n100nt5.sys (87824, 5.29.04.0067)

### [Protocol]

Item Value Name MSAFD Tcpip [TCP/IP] ConnectionlessService FalseGuaranteesDelivery True GuaranteesSequencing True MaximumAddressSize 16 bytes MaximumMessageSize 0 bytes MessageOriented False MinimumAddressSize 16 bytes PseudoStreamOriented False False SupportsBroadcasting SupportsConnectData False SupportsDisconnectData False SupportsEncryption False SupportsExpeditedData True<br>SupportsGracefulClosing True SupportsGracefulClosing SupportsGuaranteedBandwidth False SupportsMulticasting False Name MSAFD Tcpip [UDP/IP] ConnectionlessService TrueGuaranteesDelivery False GuaranteesSequencing False MaximumAddressSize 16 bytes MaximumMessageSize 65467 bytes MessageOriented True MinimumAddressSize 16 bytes PseudoStreamOriented False SupportsBroadcasting True SupportsConnectData False SupportsDisconnectData False SupportsEncryption False supportsExpeditedData False<br>SupportsGragefulClosing False SupportsGracefulClosing SupportsGuaranteedBandwidth False SupportsMulticasting Name RSVP UDP Service Provider ConnectionlessService True GuaranteesDelivery False GuaranteesSequencing False MaximumAddressSize 16 bytes MaximumMessageSize 65467 bytes MessageOriented True MinimumAddressSize 16 bytes PseudoStreamOriented FalseTrue SupportsBroadcasting SupportsConnectData False SupportsDisconnectData False SupportsEncryption True SupportsExpeditedData False

SupportsGracefulClosing False

SupportsGuaranteedBandwidth False SupportsMulticasting

Name RSVP TCP Service Provider ConnectionlessService FalseGuaranteesDelivery True GuaranteesSequencing True MaximumAddressSize 16 bytes MaximumMessageSize 0 bytes MessageOriented False MinimumAddressSize 16 bytes PseudoStreamOriented False False SupportsBroadcasting SupportsConnectData False SupportsDisconnectData False SupportsEncryption True SupportsExpeditedData True SupportsGracefulClosing True SupportsGuaranteedBandwidth False SupportsMulticasting False Name MSAFD NetBIOS [\Device\NetBT\_Tcpip\_{F847D445-DD50-497B-BE50- C332E0FD1725}] SEQPACKET <sup>0</sup> ConnectionlessService FalseGuaranteesDelivery True GuaranteesSequencing True MaximumAddressSize 20 bytes MaximumMessageSize 64000 bytes MessageOriented True MinimumAddressSize 20 bytes PseudoStreamOriented FalseSupportsBroadcasting False SupportsConnectData False SupportsDisconnectData False SupportsEncryption False SupportsExpeditedData False supportsGracefulClosing False<br>SupportsGuaranteedBandwidth False SupportsGuaranteedBandwidth SupportsMulticasting False Name MSAFD NetBIOS [\Device\NetBT\_Tcpip\_{F847D445-DD50-497B-BE50- C332E0FD1725}] DATAGRAM <sup>0</sup> ConnectionlessService True GuaranteesDelivery False GuaranteesSequencing False MaximumAddressSize 20 bytes MaximumMessageSize 64000 bytes MessageOriented True MinimumAddressSize 20 bytes PseudoStreamOriented FalseSupportsBroadcasting True SupportsConnectData False SupportsDisconnectData False SupportsEncryption False SupportsExpeditedData False SupportsGracefulClosing False SupportsGuaranteedBandwidth False SupportsMulticasting

Name MSAFD NetBIOS [\Device\NetBT\_Tcpip\_{4F1F4828-1359-4C5B-A83D-F364D8D3107F}] SEQPACKET <sup>1</sup> ConnectionlessService FalseGuaranteesDelivery True GuaranteesSequencing True MaximumAddressSize 20 bytes MaximumMessageSize 64000 bytes MessageOriented True MinimumAddressSize 20 bytes PseudoStreamOriented False $F = 1$  ee SupportsBroadcasting SupportsConnectData False SupportsDisconnectData False SupportsEncryption False SupportsExpeditedData False SupportsGracefulClosing False<br>SupportsGuaranteedBandwidth False  $SupportsGuaranteedBandwidth$ SupportsMulticasting False Name MSAFD NetBIOS [\Device\NetBT\_Tcpip\_{4F1F4828-1359-4C5B-A83D-F364D8D3107F}] DATAGRAM <sup>1</sup> ConnectionlessService TrueGuaranteesDelivery False GuaranteesSequencing False MaximumAddressSize 20 bytes MaximumMessageSize 64000 bytes MessageOriented True MinimumAddressSize 20 bytes PseudoStreamOriented FalseTrue SupportsBroadcasting SupportsConnectData False SupportsDisconnectData False SupportsEncryption False supportsExpeditedData False SupportsGracefulClosing False SupportsGuaranteedBandwidth False SupportsMulticasting Name MSAFD NetBIOS [\Device\NetBT\_Tcpip\_{8EF6F422-84AF-40BE-86C7- 00334944F32B}] SEQPACKET <sup>2</sup> ConnectionlessService FalseGuaranteesDelivery True GuaranteesSequencing True MaximumAddressSize 20 bytes MaximumMessageSize 64000 bytes MessageOriented True MinimumAddressSize 20 bytes PseudoStreamOriented FalseSupportsBroadcasting False SupportsConnectData False SupportsDisconnectData False SupportsEncryption False SupportsExpeditedData False SupportsGracefulClosing SupportsGuaranteedBandwidth False SupportsMulticasting False Name MSAFD NetBIOS[\Device\NetBT\_Tcpip\_{8EF6F422-84AF-40BE-86C7-

00334944F32B}] DATAGRAM <sup>2</sup>

ConnectionlessService TrueGuaranteesDelivery False GuaranteesSequencing False MaximumAddressSize 20 bytes MaximumMessageSize 64000 bytes MessageOriented True MinimumAddressSize 20 bytes PseudoStreamOriented FalseTrue SupportsBroadcasting SupportsConnectData False SupportsDisconnectData False SupportsEncryption False SupportsExpeditedData False SupportsGracefulClosing SupportsGuaranteedBandwidth False SupportsMulticasting False Name MSAFD NetBIOS [\Device\NetBT\_Tcpip\_{FCF1DCEB-C10D-482D-8D80- 83D34FA49EE0}] SEQPACKET <sup>3</sup> ConnectionlessService FalseGuaranteesDelivery True GuaranteesSequencing True MaximumAddressSize 20 bytes MaximumMessageSize 64000 bytes MessageOriented True MinimumAddressSize 20 bytes PseudoStreamOriented FalseSupportsBroadcasting False SupportsConnectData False SupportsDisconnectData False SupportsEncryption False SupportsExpeditedData False SupportsGracefulClosing False SupportsGuaranteedBandwidth False SupportsMulticasting Name MSAFD NetBIOS [\Device\NetBT\_Tcpip\_{FCF1DCEB-C10D-482D-8D80- 83D34FA49EE0}] DATAGRAM <sup>3</sup> ConnectionlessService TrueGuaranteesDelivery False GuaranteesSequencing False MaximumAddressSize 20 bytes MaximumMessageSize 64000 bytes MessageOriented True MinimumAddressSize 20 bytes PseudoStreamOriented FalseSupportsBroadcasting True SupportsConnectData False SupportsDisconnectData False SupportsEncryption False SupportsExpeditedData False SupportsGracefulClosing False SupportsGuaranteedBandwidth False SupportsMulticasting False Name MSAFD NetBIOS [\Device\NetBT\_Tcpip\_{7DE1C152-B253-472F-9AA5- EA6B16B45A2F}] SEQPACKET <sup>4</sup> ConnectionlessCervice False GuaranteesDelivery True GuaranteesSequencing True

MaximumAddressSize 20 bytes MaximumMessageSize 64000 bytes MessageOriented True MinimumAddressSize 20 bytes PseudoStreamOriented False False SupportsBroadcasting SupportsConnectData False SupportsDisconnectData False SupportsEncryption False SupportsExpeditedData False supportsGracefulClosing False<br>SupportsGuaranteedBandwidth False SupportsGuaranteedBandwidth SupportsMulticasting False Name MSAFD NetBIOS[\Device\NetBT\_Tcpip\_{7DE1C152-B253-472F-9AA5- EA6B16B45A2F}] DATAGRAM <sup>4</sup> ConnectionlessService TrueGuaranteesDelivery False GuaranteesSequencing False MaximumAddressSize 20 bytes MaximumMessageSize 64000 bytes MessageOriented True MinimumAddressSize 20 bytes PseudoStreamOriented False True SupportsBroadcasting SupportsConnectData False SupportsDisconnectData False SupportsEncryption False SupportsExpeditedData False SupportsGracefulClosing False SupportsGuaranteedBandwidth SupportsMulticasting False Name MSAFD NetBIOS [\Device\NetBT\_Tcpip\_{572F9542-ACFF-4AE1-B227- 75A82B3769A5}] SEQPACKET <sup>5</sup> ConnectionlessService FalseGuaranteesDelivery True GuaranteesSequencing True MaximumAddressSize 20 bytes MaximumMessageSize 64000 bytes MessageOriented True MinimumAddressSize 20 bytes PseudoStreamOriented FalseSupportsBroadcasting False SupportsConnectData False SupportsDisconnectData False SupportsEncryption False SupportsExpeditedData False SupportsGracefulClosing SupportsGuaranteedBandwidth False SupportsMulticasting False Name MSAFD NetBIOS [\Device\NetBT\_Tcpip\_{572F9542-ACFF-4AE1-B227- 75A82B3769A5}] DATAGRAM <sup>5</sup> ConnectionlessService True GuaranteesDelivery False GuaranteesSequencing False  $M$ ayimum $\Delta$ ddress $\sim$  20 bytes MaximumMessageSize 64000 bytes MessageOriented True

MinimumAddressSize 20 bytes PseudoStreamOriented FalseSupportsBroadcasting True SupportsConnectData False SupportsDisconnectData False SupportsEncryption False SupportsExpeditedData False SupportsGracefulClosing False SupportsGuaranteedBandwidth SupportsMulticasting False Name MSAFD NetBIOS [\Device\NetBT\_Tcpip\_{1A93A833-0A8D-4D0A-9E2E-D91BD3C6D8BB}] SEQPACKET <sup>6</sup> ConnectionlessService FalseGuaranteesDelivery True GuaranteesSequencing True MaximumAddressSize 20 bytes MaximumMessageSize 64000 bytes MessageOriented True MinimumAddressSize 20 bytes PseudoStreamOriented FalseSupportsBroadcasting False SupportsConnectData False SupportsDisconnectData False SupportsEncryption False SupportsExpeditedData False SupportsGracefulClosing False SupportsGuaranteedBandwidth False SupportsMulticasting False Name MSAFD NetBIOS [\Device\NetBT\_Tcpip\_{1A93A833-0A8D-4D0A-9E2E-D91BD3C6D8BB}] DATAGRAM <sup>6</sup> ConnectionlessService True GuaranteesDelivery False GuaranteesSequencing False MaximumAddressSize 20 bytes MaximumMessageSize 64000 bytes MessageOriented True MinimumAddressSize 20 bytes PseudoStreamOriented FalseTrue SupportsBroadcasting SupportsConnectData False SupportsDisconnectData False SupportsEncryption False SupportsExpeditedData False SupportsGracefulClosing SupportsGuaranteedBandwidth False SupportsMulticasting False Name MSAFD NetBIOS [\Device\NetBT\_Tcpip\_{0420DF53-D069-4514-9ADA-CD1CED4ED217}] SEQPACKET <sup>7</sup> ConnectionlessService FalseGuaranteesDelivery True GuaranteesSequencing True MaximumAddressSize 20 bytes MaximumMessageSize 64000 bytes<br>MessageOriented True MessageOriented MinimumAddressSize 20 bytes PseudoStreamOriented FalseSupportsBroadcasting False

SupportsConnectData False SupportsDisconnectData False SupportsEncryption False SupportsExpeditedData False<br>SupportsGracefulClosing False SupportsGracefulClosing False<br>SupportsGuaranteedBandwidth False SupportsGuaranteedBandwidth SupportsMulticasting False Name MSAFD NetBIOS [\Device\NetBT\_Tcpip\_{0420DF53-D069-4514-9ADA-CD1CED4ED217}] DATAGRAM <sup>7</sup> ConnectionlessService True GuaranteesDelivery False GuaranteesSequencing False MaximumAddressSize 20 bytes MaximumMessageSize 64000 bytes MessageOriented True MinimumAddressSize 20 bytes PseudoStreamOriented FalseSupportsBroadcasting True SupportsConnectData False SupportsDisconnectData False SupportsEncryption False SupportsExpeditedData False SupportsGracefulClosing False SupportsGuaranteedBandwidth False SupportsMulticasting [WinSock]Item Value File c:\winnt\system32\winsock.dll Version 3.10 Size 2.80 KB (2,864 bytes) File c:\winnt\system32\wsock32.dll Version 5.00.2195.2871 Size 21.27 KB (21,776 bytes) [Ports][ Following are sub-categories of this main category [Serial] Item Value Name COM1 Status OKPNP Device ID ACPI\PNP0501\0 Maximum Input Buffer Size 0<br>Maximum Output Buffer Size False Maximum Output Buffer Size Settable Baud Rate True Settable Data Bits TrueSettable Flow Control True Settable Parity True Settable Parity Check True Settable Stop Bits True Settable PLSD True

True

Supports 16 Bit Mode False

Supports RLSD

Supports Special Characters False Baud Rate 9600Bits/Byte <sup>8</sup> Stop Bits <sup>1</sup> Parity None Busy 0 Abort Read/Write on Error 0 Binary Mode Enabled -1 Continue XMit on XOff 0 CTS Outflow Control 0 Discard NULL Bytes 0 DSR Outflow Control 0 DSR Sensitivity 0 DTR Flow Control Type Enable EOF Character 0Error Replace Character 0<br>Error Replacement Enabled 0 Error Replacement Enabled 0 Event Character 0Parity Check Enabled 0 RTS Flow Control Type Bnable<br>XOff Character 19 XOff Character 19 XOffXMit Threshold 51217 XOn Character XOnXMit Threshold 2048XOnXOff InFlow Control 0 $\Omega$ XOnXOff OutFlow Control 0IRQ Number 4 I/O Port 0x03F8-0x03FF Driver c:\winnt\system32\drivers\serial.sys (62416, 5.00.2195.2780) Name COM2Status OKPNP Device ID ACPI\PNP0501\1 Maximum Input Buffer Size 0<br>Maximum Output Buffer Size False Maximum Output Buffer Size Settable Baud Rate True Settable Data Bits TrueSettable Flow Control True Settable Parity True Settable Parity Check True Settable Stop Bits True Settable RLSD True True Supports RLSD supports 16 Bit Mode False Supports Special Characters False Baud Rate 9600Bits/Byte <sup>8</sup> Stop Bits <sup>1</sup> Parity None Busy 0 Abort Read/Write on Error 0 Binary Mode Enabled -1 Continue XMit on XOff 0 CTS Outflow Control 0 Discard NULL Bytes 0 DSR Outflow Control 0  $\sim$ DSR Sensitivity DTR Flow Control Type Enable<br>FOE Character 0 EOF Character Error Replace Character 0 Error Replacement Enabled 0 Event Character 0

Parity Check Enabled 0<br>RTS Flow Control Type 5 Enable RTS Flow Control Type XOff Character 19XOffXMit Threshold 512XOn Character 17 XOnXMit Threshold 2048XOnXOff InFlow Control 0 $\Omega$ XOnXOff OutFlow Control 0IRQ Number 3 I/O Port 0x02F8-0x02FF Driver c:\winnt\system32\drivers\serial.sys (62416, 5.00.2195.2780) [Parallel] Item ValueName LPT1 PNP Device ID ACPI\PNP0400\5&3B049A2C&0 [Storage] [ Following are sub-categories of this main category [Drives]Item ValueDrive A:Description <sup>3</sup> 1/2 Inch Floppy Drive Drive C:Description Local Fixed Disk Compressed False<br>File System NTFS File System Size 16.89 GB (18,136,350,208 bytes)<br>Free Space 11.83 GB (12,703,494, 11.83 GB (12,703,494,656 bytes) Volume Name Volume Serial Number BCD39EDCPartition Disk #25, Partition #1<br>Partition Size 16.89 GB (18, 16.89 GB (18,136,350,720 bytes)<br>41779200 bytes Starting Offset Drive Description Compaq SCSI Drive Array Drive Manufacturer Compaq Drive Model Compaq Disk Array SCSI Disk Device Drive BytesPerSector 512 Drive MediaLoaded True Drive MediaType Fixed hard disk media Drive Partitions 2Drive SCSIBus 0Drive SCSILogicalUnit 0 Drive SCSIPort 1 Drive SCSITargetId 0 Drive SectorsPerTrack 32 Drive Size 18186485760 bytes Drive TotalCylinders 4353 Drive TotalSectors 35520480 Drive TotalTracks 1110015Drive TracksPerCylinder 255

Drive E:

Description Local Fixed Disk Compressed Not Available<br>File System Not Available Not Available Size Not AvailableFree Space Not Available Volume Name Not AvailableNot Available Volume Serial Number Partition Disk #21, Partition #0<br>Partition Size 156.25 GB (16 156.25 GB (167,771,003,904 bytes)<br>32256 bytes Starting Offset Drive Description \\.\PHYSICALDRIVE21 Drive Manufacturer Not Available Drive Model Not Available512 Drive BytesPerSector Drive MediaLoaded TrueDrive MediaType Fixed hard disk media<br>Drive Partitions 1 Drive Partitions 1 Drive SCSIBus Not AvailableDrive SCSILogicalUnit Not Available Drive SCSIPort Not Available Drive SCSITargetId Not Available Drive SectorsPerTrack 63 Drive Size 167771036160 bytes Drive TotalCylinders 20397 Drive TotalSectors 327677805 Drive TotalTracks 5201235Drive TracksPerCylinder 255 Drive F:Description Local Fixed Disk Compressed Not Available<br>File System Not Available File System Size Not AvailableFree Space Not Available Volume Name Not AvailableNot Available Volume Serial Number Partition Disk #0, Partition #0<br>Partition Size 53.71 GB (57 53.71 GB (57,667,405,824 bytes)<br>32256 bytes Starting Offset Drive Description \\.\PHYSICALDRIVE0 Drive Manufacturer Not Available Drive Model Not Available512 Drive BytesPerSector 512 Drive MediaLoaded True Drive MediaType Fixed hard disk media Drive Partitions 1Not Available Drive SCSIBus Not Available Drive SCSILogicalUnit Drive SCSIPort Not Available Drive SCSITargetId Not Available Drive SectorsPerTrack 63 Drive Size 57667438080 bytes Drive TotalCylinders 7011 Drive TotalSectors 112631715Drive TotalTracks 1787805Drive TracksPerCylinder 255 Drive G:Description Description Local Fixed Disk<br>Compressed Not Available Compressed Not Available<br>File System Not Available Not Available Size Not AvailableFree Space Not Available

Volume Name Not AvailableNot Available Volume Serial Number Partition Disk #3, Partition #0 Partition Size 53.71 GB (57,667,405,824 bytes)<br>Starting Offset 32256 bytes Starting Offset Drive Description \\.\PHYSICALDRIVE3 Drive Manufacturer Not Available Drive Model Not Available512 Drive BytesPerSector Drive MediaLoaded True Drive MediaType Fixed hard disk media Drive Partitions 1Not Available Drive SCSIBus Not Available Drive SCSILogicalUnit Drive SCSIPort Not Available Drive SCSITargetId Not Available Drive SectorsPerTrack 63 Drive Size 57667438080 bytes Drive TotalCylinders 7011 Drive TotalSectors 112631715 Drive TotalTracks 1787805Drive TracksPerCylinder 255 Drive H:Description Local Fixed Disk<br>Not Available Compressed<br>File System File System Not Available Size Not Available Not Available Free Space<br>Volume Name Not Available Volume Serial Number Not Available Partition Disk #6, Partition #0 Partition Size 53.71 GB (57,667,405,824 bytes)<br>Starting Offset 32256 bytes Starting Offset Drive Description \\.\PHYSICALDRIVE6 Drive Manufacturer Not Available Drive Model Not AvailableDrive BytesPerSector 512 Drive MediaLoaded True Drive MediaType Fixed hard disk media Drive Partitions 1<br>Drive SCSIBus No Drive SCSIBus Not AvailableNot Available Drive SCSILogicalUnit Drive SCSIPort Not Available Drive SCSITargetId Not Available Drive SectorsPerTrack 63 Drive Size 57667438080 bytes Drive TotalCylinders 7011 Drive TotalSectors 112631715 Drive TotalTracks 1787805Drive TracksPerCylinder 255 Drive I:Description Description Local Fixed Disk Not Available<br>Not Available File System Size Not AvailableFree Space Not Available Volume Name Not AvailableNot Available Volume Serial Number Partition Disk #9, Partition #0 Partition Size 53.71 GB (57,667,405,824 bytes)<br>Starting Offset 32256 bytes Starting Offset

Drive Description \\.\PHYSICALDRIVE9 Drive Manufacturer Not Available Drive Model Not AvailableDrive BytesPerSector 512 Drive MediaLoaded True Drive MediaType Fixed hard disk media Drive Partitions 1 Drive SCSIBus Not AvailableNot Available Drive SCSILogicalUnit Drive SCSIPort Not Available Drive SCSITargetId Not Available Drive SectorsPerTrack 63 Drive Size 57667438080 bytes Drive TotalCylinders 7011 Drive TotalSectors 112631715 Drive TotalTracks 1787805Drive TracksPerCylinder Drive J:Description Description Local Fixed Disk Not Available<br>Not Available File System Size Not AvailableFree Space Not Available Volume Name Not AvailableNot Available Volume Serial Number Partition Disk #12, Partition #0<br>Partition Size 53.71 GB (57  $53.71$  GB (57,667,405,824 bytes) Starting Offset 32256 bytes Drive Description \\.\PHYSICALDRIVE12 Drive Manufacturer Not Available Drive Model Not Available512 Drive BytesPerSector 512 Drive MediaLoaded True Drive MediaType Fixed hard disk media Drive Partitions 1 Drive SCSIBus Not AvailableNot Available Drive SCSILogicalUnit Drive SCSIPort Not Available Drive SCSITargetId Not Available Drive SectorsPerTrack 63 Drive Size 57667438080 bytes Drive TotalCylinders 7011 Drive TotalSectors 112631715 Drive TotalTracks 1787805Drive TracksPerCylinder 255 Drive K:Description Local Fixed Disk<br>Compressed Not Available Compressed Not Available<br>File System Not Available Not Available Size Not AvailableFree Space Not Available Volume Name Not AvailableNot Available Volume Serial Number Partition Disk #15, Partition #0<br>Partition Size 53.71 GB (57, 53.71 GB (57,667,405,824 bytes)<br>32256 bytes Starting Offset Drive Description \\.\PHYSICALDRIVE15 Drive Manufacturer Not AvailableNot Available Drive Model 512 Drive BytesPerSector Drive MediaLoaded True

Drive MediaType Fixed hard disk media Drive Partitions 1Not Available Drive SCSIBus Drive SCSILogicalUnit Not Available Drive SCSIPort Not Available Drive SCSITargetId Not Available Drive SectorsPerTrack 63 Drive Size 57667438080 bytes Drive TotalCylinders 7011 Drive TotalSectors 112631715Drive TotalTracks 1787805Drive TracksPerCylinder 255 Drive L:Description Local Fixed Disk Compressed Not Available<br>File System Not Available File System Size Not AvailableFree Space Mot Available<br>Volume Name Not Available Not Available Not Available Volume Serial Number Partition Disk #18, Partition #0<br>Partition Size 53.71 GB (57, 53.71 GB (57,667,405,824 bytes)<br>32256 bytes Starting Offset Drive Description \\.\PHYSICALDRIVE18 Drive Manufacturer Not Available Drive Model Not Available512 Drive BytesPerSector 512 Drive MediaLoaded True Drive MediaType Fixed hard disk media Drive Partitions 1Not Available Drive SCSIBus Not Available Drive SCSILogicalUnit Drive SCSIPort Not Available Drive SCSITargetId Not Available Drive SectorsPerTrack 63 Drive Size 57667438080 bytes Drive TotalCylinders 7011 Drive TotalSectors 112631715Drive TotalTracks 1787805Drive TracksPerCylinder 255 Drive M:Description Description Local Fixed Disk<br>Compressed Not Available Not Available File System Not Available Size Not Available Free Space Not Available Volume Name Not AvailableNot Available Volume Serial Number Partition Disk #22, Partition #0 Partition Size 53.71 GB (57,667,405,824 bytes)<br>Starting Offset 32256 bytes Starting Offset Drive Description \\.\PHYSICALDRIVE22 Drive Manufacturer Not Available Drive Model Not Available512 Drive BytesPerSector Drive MediaLoaded True Drive MediaType Fixed hard disk media Drive Partitions 1Not Available Drive SCSIBus Not Available Drive SCSILogicalUnit Drive SCSIPort Not Available

Drive SCSITargetId Not Available Drive SectorsPerTrack 63 Drive Size 57667438080 bytes Drive TotalCylinders 7011 Drive TotalSectors 112631715Drive TotalTracks 1787805Drive TracksPerCylinder 255 Drive N:Description Local Fixed Disk<br>Not Available Compressed<br>File System File System Not Available Size Not AvailableNot Available Free Space<br>Volume Name Not Available Volume Serial Number Not Available Partition Disk #1, Partition #0 Partition Size 30.27 GB (32,498,049,024 bytes)<br>Starting Offset 32256 bytes Starting Offset Drive Description \\.\PHYSICALDRIVE1 Drive Manufacturer Not Available Drive Model Not AvailableDrive BytesPerSector 512 Drive MediaLoaded TrueFixed hard disk media Drive MediaType Drive Partitions 1Not Available Drive SCSIBus Not Available Drive SCSILogicalUnit Drive SCSIPort Not Available Drive SCSITargetId Not Available Drive SectorsPerTrack 63 Drive Size 32498081280 bytes Drive TotalCylinders 3951 Drive TotalSectors 63472815 Drive TotalTracks 1007505Drive TracksPerCylinder 255 Drive O:Description Description Local Fixed Disk Not Available<br>Not Available File System<br>Size No Not Available Not Available Free Space Volume Name Not AvailableNot Available Volume Serial Number Partition Disk #4, Partition #0 Partition Size 30.27 GB (32,498,049,024 bytes)<br>Starting Offset 32256 bytes Starting Offset Drive Description \\.\PHYSICALDRIVE4 Drive Manufacturer Not Available Drive Model Not AvailableDrive BytesPerSector 512 Drive MediaLoaded True Drive MediaType Fixed hard disk media Drive Partitions 1 Drive SCSIBus Not AvailableNot Available Drive SCSILogicalUnit Drive SCSIPort Not Available Drive SCSITargetId Not Available Drive SectorsPerTrack 63 Drive Size 32498081280 bytes Drive TotalCylinders 3951 Drive TotalSectors 63472815

Not Available Volume Serial Number Partition Disk #7, Partition #0 Partition Size 30.27 GB (32,498,049,024 bytes)<br>Starting Offset 32256 bytes Starting Offset Drive Description \\.\PHYSICALDRIVE7 Drive Manufacturer Not Available Drive Model Not Available512 Drive BytesPerSector Drive MediaLoaded True Drive MediaType Fixed hard disk media Drive Partitions 1Not Available Drive SCSIBus Not Available Drive SCSILogicalUnit<br>Drive SCSIPort Not Not Available Drive SCSITargetId Not Available Drive SectorsPerTrack 63 Drive Size 32498081280 bytes Drive TotalCylinders 3951 Drive TotalSectors 63472815 Drive TotalTracks 1007505Drive TracksPerCylinder 255 Drive 0. Description Local Fixed Disk Compressed Not Available<br>File System Not Available Not Available Size Not AvailableFree Space Not Available Volume Name Not AvailableNot Available Volume Serial Number Partition Disk #10, Partition #0<br>Partition Size 30.27 GB (32 Partition N.<br>30.27 GB (32,498,049,024 bytes)<br>32256 bytes Starting Offset Drive Description \\.\PHYSICALDRIVE10 Drive Manufacturer Not AvailableDrive Model Not Available

512

Not Available

Drive TotalTracks 1007505Drive TracksPerCylinder 255

Size Not AvailableFree Space Not Available Volume Name Not Available

Description Local Fixed Disk Compressed Not Available<br>File System Not Available

Not Available

Drive P:Description

 Drive Size 32498081280 bytes Drive TotalCylinders 3951 Drive TotalSectors 63472815 Drive TotalTracks 1007505Drive TracksPerCylinder 255 Drive R:Description Local Fixed Disk

Drive MediaType Fixed hard disk media

Drive SCSILogicalUnit Not Available Drive SCSIPort Not Available Drive SCSITargetId Not Available Drive SectorsPerTrack 63

Drive BytesPerSector Drive MediaLoaded True

Drive Partitions 1

Drive SCSIBus

Compressed Not Available<br>File System Not Available File System<br>Size No Not Available Free Space Mot Available<br>Volume Name Not Available Not Available Not Available Volume Serial Number Partition Disk #13, Partition #0<br>Partition Size 30.27 GB (32, 30.27 GB (32,498,049,024 bytes)<br>32256 bytes Starting Offset Drive Description \\.\PHYSICALDRIVE13 Drive Manufacturer Not Available Drive Model Not Available512 Drive BytesPerSector 512 Drive MediaLoaded True Drive MediaType Fixed hard disk media Drive Partitions 1Not Available Drive SCSIBus Not Available Drive SCSILogicalUnit Drive SCSIPort Not Available Drive SCSITargetId Not Available Drive SectorsPerTrack 63 Drive Size 32498081280 bytes Drive TotalCylinders 3951 Drive TotalSectors 63472815 Drive TotalTracks 1007505Drive TracksPerCylinder 255 Drive  $\mathbf{C}$ . Description Description Local Fixed Disk<br>Compressed Not Available Not Available File System Not Available Size Not AvailableFree Space Not Available Volume Name Not AvailableNot Available Volume Serial Number Partition Disk #16, Partition #0 Partition Size 30.27 GB (32,498,049,024 bytes)<br>Starting Offset 32256 bytes Starting Offset Drive Description \\.\PHYSICALDRIVE16 Drive Manufacturer Not Available Drive Model Not Available $512$ Drive BytesPerSector Drive MediaLoaded True Drive MediaType Fixed hard disk media Drive Partitions 1Drive SCSIBus Not Available Not Available Drive SCSILogicalUnit Not<br>Drive SCSIPort Not Available Drive SCSIPort Drive SCSITargetId Not Available Drive SectorsPerTrack 63 Drive Size 32498081280 bytes Drive TotalCylinders 3951 Drive TotalSectors 63472815 Drive TotalTracks 1007505Drive TracksPerCylinder 255 Drive T: Description Description Local Fixed Disk Compressed Not Available<br>File System Not Available File System Not Available<br>Size Not Available .<br>Not Available Free Space Not Available Volume Name Not Available

Volume Serial Number Not Available Partition Disk #19, Partition #0 Partition Size 30.27 GB (32,498,049,024 bytes)<br>Starting Offset 32256 bytes Starting Offset Drive Description \\.\PHYSICALDRIVE19 Drive Manufacturer Not Available Drive Model Not Available512 Drive BytesPerSector Drive MediaLoaded True Drive MediaType Fixed hard disk media Drive Partitions 1 Not Available Drive SCSIBus Not Available Drive SCSILogicalUnit Drive SCSIPort Not Available Drive SCSITargetId Not Available Drive SectorsPerTrack 63 Drive Size 32498081280 bytes Drive TotalCylinders 3951 Drive TotalSectors 63472815 Drive TotalTracks 1007505Drive TracksPerCylinder 255 Drive U:Description Description Local Fixed Disk Not Available<br>Not Available File System Size Not AvailableNot Available Free Space Volume Name Not AvailableNot Available Volume Serial Number Partition Disk #23, Partition #0 Partition Size 30.27 GB (32,498,049,024 bytes)<br>Starting Offset 32256 bytes Starting Offset Drive Description \\.\PHYSICALDRIVE23 Drive Manufacturer Not Available Drive Model Not AvailableDrive BytesPerSector 512 Drive MediaLoaded True Drive MediaType Fixed hard disk media Drive Partitions 1 Drive SCSIBus Not AvailableNot Available Drive SCSILogicalUnit Drive SCSIPort Not Available Drive SCSITargetId Not Available Drive SectorsPerTrack 63 Drive Size 32498081280 bytes<br>Drive TotalCylinders 3951 Drive TotalCylinders Drive TotalSectors 63472815 Drive TotalTracks 1007505Drive TracksPerCylinder 255 Drive W:Description Local Fixed Disk<br>False **Compressed** False<br>File System NTFS File System<br>Size 43 Size 432.82 GB (464,736,509,952 bytes)<br>Free Space 329.61 GB (353,918,631, Free Space 329.61 GB (353,918,631,936 bytes)<br>Volume Name backup4 backup4 Volume Serial Number 5051DD9E Partition Disk  $#24$ , Partition  $#0$ <br>Partition Size  $432.82$  GB  $(46)$ 432.82 GB (464,736,513,024 bytes)<br>32256 bytes Starting Offset Drive Description \\.\PHYSICALDRIVE24

Drive Manufacturer Not Available Drive Model Not Available512 Drive BytesPerSector Drive MediaLoaded True Drive MediaType Fixed hard disk media Drive Partitions 1 Drive SCSIBus Not AvailableNot Available Drive SCSILogicalUnit Drive SCSIPort Not Available Drive SCSITargetId Not Available Drive SectorsPerTrack 63 Drive Size 464744770560 bytes Drive TotalCylinders 56502 Drive TotalSectors 907704630 Drive TotalTracks 14408010 Drive TracksPerCylinder 255 Drive X:Description Local Fixed Disk<br>Compressed False Compressed False<br>File System NTFS File System Size 432.82 GB (464,736,509,952 bytes)<br>Free Space 329.55 GB (353,851,604, 329.55 GB (353,851,604,992 bytes)<br>backup3 Volume Name Volume Serial Number E007EB46Partition Disk #2, Partition #0<br>Partition Size 432.82 GB (4 - 432.82 GB (464,736,513,024 bytes)<br>32256 bytes Starting Offset Drive Description \\.\PHYSICALDRIVE2 Drive Manufacturer Not AvailableDrive Model Not Available512 Drive BytesPerSector Drive MediaLoaded True Drive MediaType Fixed hard disk media Drive Partitions 1 Drive SCSIBus Not AvailableNot Available Drive SCSILogicalUnit<br>Drive SCSIPort Not Not Available Drive SCSITargetId Not Available Drive SectorsPerTrack 63 Drive Size 464744770560 bytes Drive TotalCylinders 56502 Drive TotalSectors 907704630 Drive TotalTracks 14408010Drive TracksPerCylinder 255 Drive Y:Description Local Fixed Disk Compressed False File System NTFS<br>Size 432.82 GB (464 Size 432.82 GB (464,736,509,952 bytes)<br>Free Space 329.61 GB (353,918,631, 329.61 GB (353,918,631,936 bytes) Volume Name backup2 Volume Serial Number D4C05192Partition Disk #11, Partition #0<br>Partition Size 432.82 GB (4 432.82 GB (464,736,513,024 bytes)<br>32256 bytes Starting Offset Drive Description \\.\PHYSICALDRIVE11 Drive Manufacturer Not Available Drive Model Not Available $512$ Drive BytesPerSector 512 Drive MediaLoaded True Drive MediaType Fixed hard disk media

Drive Partitions 1 Drive SCSIBus Not AvailableNot Available Drive SCSILogicalUnit Drive SCSIPort Not Available Drive SCSITargetId Not Available Drive SectorsPerTrack 63 Drive Size 464744770560 bytes Drive TotalCylinders 56502 Drive TotalSectors 907704630 Drive TotalTracks 14408010Drive TracksPerCylinder 255 Drive Z: Description Local Fixed Disk<br>False Compressed File System NTFS Size 432.82 GB (464,736,509,952 bytes)<br>Free Space 329 61 GB (353 918 627 329.61 GB (353,918,627,840 bytes) Volume Name backup1 Volume Serial Number A4773108Partition Disk #5, Partition #0 Partition Size 432.82 GB (464,736,513,024 bytes)<br>Starting Offset 32256 bytes Starting Offset Drive Description \\.\PHYSICALDRIVE5 Drive Manufacturer Not Available Drive Model Not Available $512$ Drive BytesPerSector Drive MediaLoaded True Drive MediaType Fixed hard disk media Drive Partitions 1Drive SCSIBus Not Available Not Available Drive SCSILogicalUnit Not<br>Drive SCSIPort Not Available Drive SCSIPort Drive SCSITargetId Not Available Drive SectorsPerTrack 63 Drive Size 464744770560 bytes Drive TotalCylinders 56502 Drive TotalSectors 907704630 Drive TotalTracks 14408010Drive TracksPerCylinder 255

### [SCSI]

Item ValueName Compaq Smart Array 5300 Controller (Non-Miniport) Caption Compaq Smart Array 5300 Controller (Non-Miniport) Driver cpqcissb<br>Status OK Status PNP Device ID PCI\VEN\_0E11&DEV\_B060&SUBSYS\_40700E11&REV\_0 2\3&267A616A&0&08 Device IDPCI\VEN\_0E11&DEV\_B060&SUBSYS\_40700E11&REV\_0 2\3&267A616A&0&08 Device Map Not Available Index Not AvailableMax Number Controlled Not Available IRQ Number 23 I/O Port 0x2000-0x20FF

Driver c:\winnt\system32\drivers\cpqcissb.sys (40544, 5.01.11.03) Name Compaq Smart Array 5300 Controller (Non-Miniport) Caption Compaq Smart Array 5300 Controller (Non-Miniport) Driver cpqcissb Status OK PNP Device ID PCI\VEN\_0E11&DEV\_B060&SUBSYS\_40700E11&REV\_0 2\3&267A616A&0&10 Device ID PCI\VEN\_0E11&DEV\_B060&SUBSYS\_40700E11&REV\_0 2\3&267A616A&0&10 Device Map Not Available<br>Index Not Available Not Available Max Number Controlled Not AvailableIRQ Number 22 I/O Port 0x2400-0x24FF Driver c:\winnt\system32\drivers\cpqcissb.sys (40544, 5.01.11.03) Name Compaq Smart Array 5300 Controller (Non-Miniport) Compaq Smart Array 5300 Controller (Non-Miniport) Driver cpqcissb Status OK PNP Device ID PCI\VEN\_0E11&DEV\_B060&SUBSYS\_40700E11&REV\_0 2\3&267A616A&0&18 Device ID PCI\VEN\_0E11&DEV\_B060&SUBSYS\_40700E11&REV\_0 2\3&267A616A&0&18<br>Device Map Not Available Index Not AvailableMax Number Controlled Not Available IRQ Number 21 I/O Port 0x2800-0x28FF Driver c:\winnt\system32\drivers\cpqcissb.sys (40544, 5.01.11.03) Name Compaq Smart Array Controller Caption Compaq Smart Array Controller Driver cpqarry<sup>2</sup> Status PNP Device ID PCI\VEN\_1000&DEV\_0010&SUBSYS\_40400E11&REV\_0 1\3&267A616A&0&70 Device IDPCI\VEN\_1000&DEV\_0010&SUBSYS\_40400E11&REV\_0 1\3&267A616A&0&70 Device Map Not Available Index Not AvailableMax Number Controlled Not Available IRQ Number 24 I/O Port 0x3000-0x30FF Driver c:\winnt\system32\drivers\cpqarry2.sys (13424, 5.00.2139.1) Name Compaq Smart Array 5300 Controller (Non-Miniport)

Caption Compaq Smart Array 5300 Controller (Non-Miniport)<br>Driver cpqcissb Status OK PNP Device ID PCI\VEN\_0E11&DEV\_B060&SUBSYS\_40700E11&REV\_0 2\3&13C0B0C5&0&10 Device IDPCI\VEN\_0E11&DEV\_B060&SUBSYS\_40700E11&REV\_0 2\3&13C0B0C5&0&10 Device Map Not Available Index Not Available Max Number Controlled Not Available IRQ Number 19 I/O Port 0x4400-0x44FF Driver c:\winnt\system32\drivers\cpqcissb.sys (40544, 5.01.11.03) Name Compaq Smart Array 5300 Controller (Non-Miniport) Caption Compaq Smart Array 5300 Controller (Non-Miniport) Driver cpqcissb Status OK PNP Device IDPCI\VEN\_0E11&DEV\_B060&SUBSYS\_40700E11&REV\_0 2\3&13C0B0C5&0&18 Device IDPCI\VEN\_0E11&DEV\_B060&SUBSYS\_40700E11&REV\_0 2\3&13C0B0C5&0&18 Device Map Not Available Index Not AvailableMax Number Controlled Not Available IRQ Number 18 I/O Port 0x4800-0x48FF Driver c:\winnt\system32\drivers\cpqcissb.sys (40544, 5.01.11.03) Name Compaq Smart Array 5300 Controller (Non-Miniport) Caption Compaq Smart Array 5300 Controller (Non-Miniport) Driver cpqcissb Status OK PNP Device ID PCI\VEN\_0E11&DEV\_B060&SUBSYS\_40700E11&REV\_0 2\3&13C0B0C5&0&20 Device IDPCI\VEN\_0E11&DEV\_B060&SUBSYS\_40700E11&REV\_0 2\3&13C0B0C5&0&20 Device Map Not Available Index Not AvailableMax Number Controlled Not Available IRQ Number 17 I/O Port 0x4C00-0x4CFF Driver c:\winnt\system32\drivers\cpqcissb.sys (40544, 5.01.11.03) Name Compaq Smart Array 5300 Controller (Non-Miniport) Caption Compaq Smart Array 5300 Controller (Non-Miniport) Driver cpqcissb

Status OK PNP Device ID PCI\VEN\_0E11&DEV\_B060&SUBSYS\_40700E11&REV\_0 2\3&13C0B0C5&0&28 Device IDPCI\VEN\_0E11&DEV\_B060&SUBSYS\_40700E11&REV\_0 2\3&13C0B0C5&0&28 Device Map Not Available<br>Index Not Available Not Available Max Number Controlled Not AvailableIRQ Number 16 I/O Port 0x5000-0x50FF Driver c:\winnt\system32\drivers\cpqcissb.sys (40544, 5.01.11.03) Name Compaq Smart Array 5300 Controller (Non-Miniport)<br>Cantion Compaq Smart Array 5300 Controller (Non-Miniport) Driver cpqcissb<br>Status OK Status PNP Device ID PCI\VEN\_0E11&DEV\_B060&SUBSYS\_40700E11&REV\_0 2\3&1070020&0&08 Device IDPCI\VEN\_0E11&DEV\_B060&SUBSYS\_40700E11&REV\_0 2\3&1070020&0&08 Device Map Not Available Index Not Available Max Number Controlled Not Available IRQ Number 30 I/O Port 0x6000-0x6FFF Driver c:\winnt\system32\drivers\cpqcissb.sys (40544, 5.01.11.03) Name Compaq Smart Array 5300 Controller (Non-Miniport) Caption Compaq Smart Array 5300 Controller (Non-Miniport) Driver cpqcissb Status OK PNP Device ID PCI\VEN\_0E11&DEV\_B060&SUBSYS\_40700E11&REV\_0 2\3&1070020&0&10 Device IDPCI\VEN\_0E11&DEV\_B060&SUBSYS\_40700E11&REV\_0 2\3&1070020&0&10 Device Map Not Available Index Not AvailableMax Number Controlled Not Available IRQ Number 28 I/O Port 0x6400-0x64FF Driver c:\winnt\system32\drivers\cpqcissb.sys (40544, 5.01.11.03)

### [Printing]

Name Port Name Server NameNo printing information

[Problem Devices]

Device PNP Device ID Error CodeCompaq NC3123 Fast Ethernet NIC PCI\VEN\_8086&DEV\_1229&SUBSYS\_B1440E11&REV\_0 8\3&13C0B0C5&0&08 <sup>22</sup> [USB] Device PNP Device IDNo USB Devices[Software Environment][ Following are sub-categories of this main category [Drivers] Name Description File Type Started Start Mode State Status Error Control Accept Pause Accept Stop abiosdsk Abiosdsk Not Available Kernel DriverFalse Disabled Stopped OK<br>Ignore False False Ignore acpi Microsoft ACPI Driver c:\winnt\system32\drivers\acpi.sys Kernel Driver False Running OK Normal True**ACPTEC** acpiec c:\winnt\system32\drivers\acpiec.sys Kernel Driver Stopped OK Normal False False adpu160m adpu160m Not Available Kernel Driver False Disabled Stopped OK Normal False False afd AFD Networking Support Environment c:\winnt\system32\drivers\afd.sys Kernel Driver True AutoFalse Running OK Normal True aic116x aic116x Not Available Kernel DriverFalse Disabled Stopped OK<br>Normal False False  $Norma<sup>1</sup>$ aic78u2 aic78u2 Not Available Kernel DriverFalse Disabled Stopped OK<br>Normal False False Normal aic78xx aic78xx Not Available Kernel DriverFalse Disabled Stopped OK False ami0nt ami0nt Not Available Kernel DriverFalse Disabled Stopped OK Normal asc asc Not Available Kernel DriverFalse Disabled Stopped OK False asc3550 asc3550 Not Available Kernel DriverFalse Disabled Stopped OK<br>Normal False False  $Norma<sup>1</sup>$  asyncmac RAS Asynchronous Media Driver c:\winnt\system32\drivers\asyncmac.sys Kernel Driver

Stopped OK Normal False False atapi Standard IDE/ESDI Hard Disk Controller c:\winnt\system32\drivers\atapi.sys Kernel Driver True BootFalse Running OK Normal TrueAtdisk atdisk Atdisk Not Available Kernel DriverFalse Disabled Stopped OK Ignore False False atirage atirage c:\winnt\system32\drivers\atiragem.sys Kernel Driver True ManualRunning OK Ignore False Trueatmarpc ATM ARP Client Protocol c:\winnt\system32\drivers\atmarpc.sys<br>Kernel Driver False Manual Kernel Driver Stopped OK Normal False False audstub Audio Stub Driver c:\winnt\system32\drivers\audstub.sys Kernel Driver True ManualFalse Running OK Normal True beep Beep c:\winnt\system32\drivers\beep.sys Kernel Driver True System Running OK Normal False Truecdaudio Cdaudio c:\winnt\system32\drivers\cdaudio.sys Kernel Driver False System Stopped OK Ignore False False cdfs Cdfs c:\winnt\system32\drivers\cdfs.sys File System Driver True Disabled<br>Running OK Normal False Running OK True cdrom CD-ROM Driver c:\winnt\system32\drivers\cdrom.sys Kernel Driver True System Running OK Normal False Truechanger Changer Not-Available Kernel-Driver<br>False System Stopped OK System Stopped<br>False False Ignore False False cpqarray Cpqarray Not Available Kernel Driver False Disabled Stopped OK False cpqarry2 cpqarry2 c:\winnt\system32\drivers\cpqarry2.sys<br>Kernel Driver True Boot Kernel Driver True Boot False Running OK Normal True cpqcissb Compaq CISS Controllers Device Driver c:\winnt\system32\drivers\cpqcissb.sys Kernel Driver True Boot $F = 100$ Running OK Normal True cpqcissd Compaq CISS Controllers Disk Driver c:\winnt\system32\drivers\cpqcissd.sys

Kernel Driver True Boot Running OK Normal False Truecpqcissm cpqcissm c:\winnt\system32\drivers\cpqcissm.sys Kernel Driver False Running OK Normal True cpqfcalm cpqfcalm Not Available Kernel Driver False Disabled Stopped OK<br>Normal False False False False dac960nt dac960nt Not Available Kernel DriverFalse Disabled Stopped OK Normal False False deckzpsx deckzpsx Not Available Kernel Driver False Disabled Stopped OK Normal False False dfsdriver DfsDriver c:\winnt\system32\drivers\dfs.sys File System Driver True Boot<br>Running OK Normal Fals Normal False True disk Disk Driver c:\winnt\system32\drivers\disk.sys Kernel Driver True Boot Running OK Normal False True diskperf Diskperf c:\winnt\system32\drivers\diskperf.sys Kernel Driver False Disabled Stopped OK Normal False False dmboot dmboot c:\winnt\system32\drivers\dmboot.sys Kernel Driver False DisabledStopped OK Normal False False dmio Logical Disk Manager Driver c:\winnt\system32\drivers\dmio.sys Kernel Driver Running OK Normal False True dmload dmload c:\winnt\system32\drivers\dmload.sys Kernel Driver True BootFalse Running OK Normal True**EFS** efs EFS c:\winnt\system32\drivers\efs.sys<br>File System Driver True Disabled File System Driver True Running OK Normal False True fastfat Fastfat c:\winnt\system32\drivers\fastfat.sys File System Driver True Disabled<br>Running OK Normal False Running OK True fdc Floppy Disk Controller Driver c:\winnt\system32\drivers\fdc.sys Kernel Driver True Manual Running OK Normal False TrueFins fips c:\winnt\system32\drivers\fips.sys Kernel Driver

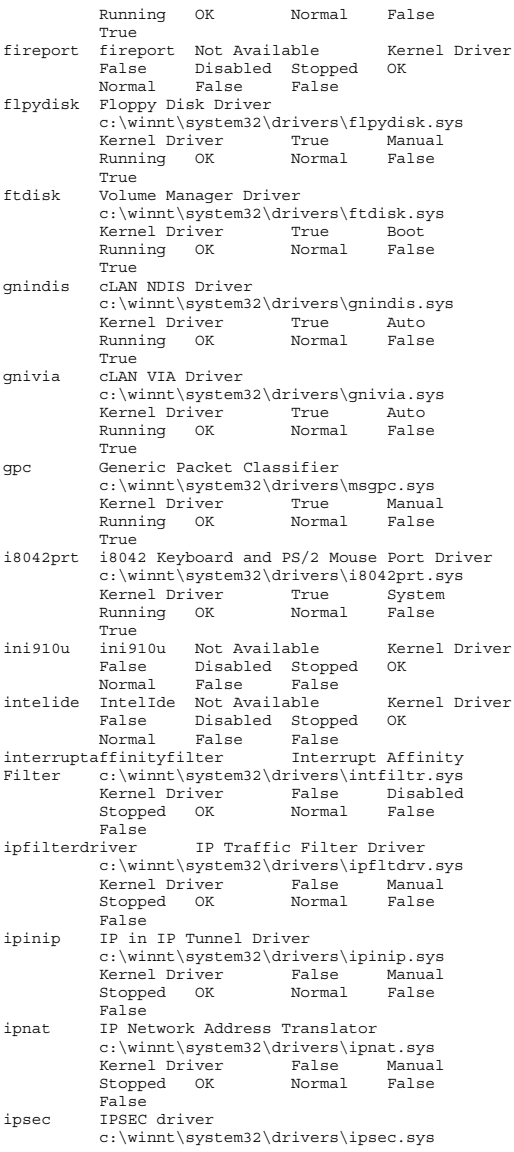

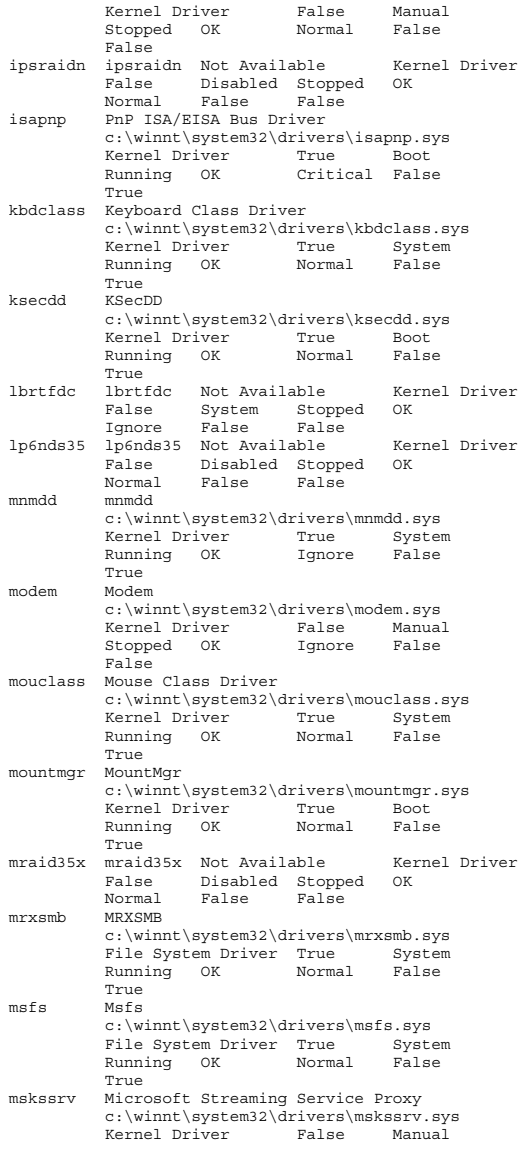

Stopped OK Normal False False mspclock Microsoft Streaming Clock Proxy c:\winnt\system32\drivers\mspclock.sys False Manual Stopped OK Normal False False mspqm Microsoft Streaming Quality Manager Proxy c:\winnt\system32\drivers\mspqm.sys Kernel Driver False Manual Stopped OK Normal False FalseMup mup Mup c:\winnt\system32\drivers\mup.sys File System Driver True Boot<br>Running OK Normal False Normal False True n100 Compaq Ethernet or Fast Ethernet NIC NT Driver c:\winnt\system32\drivers\n100nt5.sys Kernel Driver False Manual Stopped OK Normal False False n1000 Compaq Gigabit NIC Driver c:\winnt\system32\drivers\n1000nt5.sys Kernel Driver Stopped OK Normal False False ndis NDIS System Driver c:\winnt\system32\drivers\ndis.sys Kernel Driver True Boot Running OK Normal False True ndistapi Remote Access NDIS TAPI Driver c:\winnt\system32\drivers\ndistapi.sys Kernel Driver True Manual Running OK Normal False True ndiswan Remote Access NDIS WAN Driver c:\winnt\system32\drivers\ndiswan.sys Kernel Driver Normal False Running OK True ndproxy NDIS Proxy c:\winnt\system32\drivers\ndproxy.sys Kernel Driver True ManualFalse Running OK Normal True netbios NetBIOS Interface c:\winnt\system32\drivers\netbios.sys File System Driver True System Running OK Normal False True netbt NetBios over Tcpip c:\winnt\system32\drivers\netbt.sys Kernel Driver True System<br>Running OK Normal False ning office.<br>Normal False True netdetect NetDetect c:\winnt\system32\drivers\netdtect.sys Kernel Driver False ManualFalse Stopped OK Normal False npfs Npfs c:\winnt\system32\drivers\npfs.sys

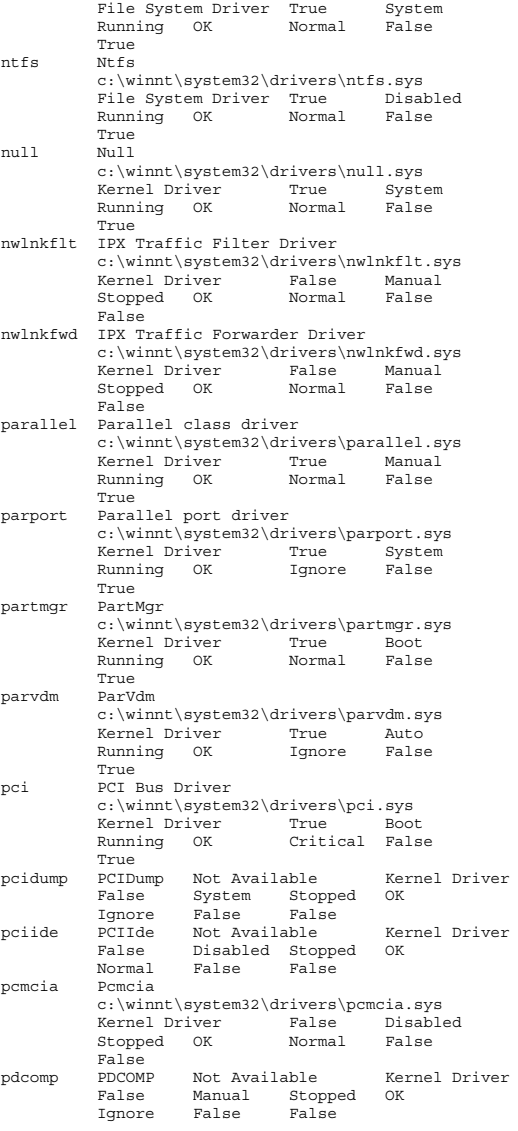

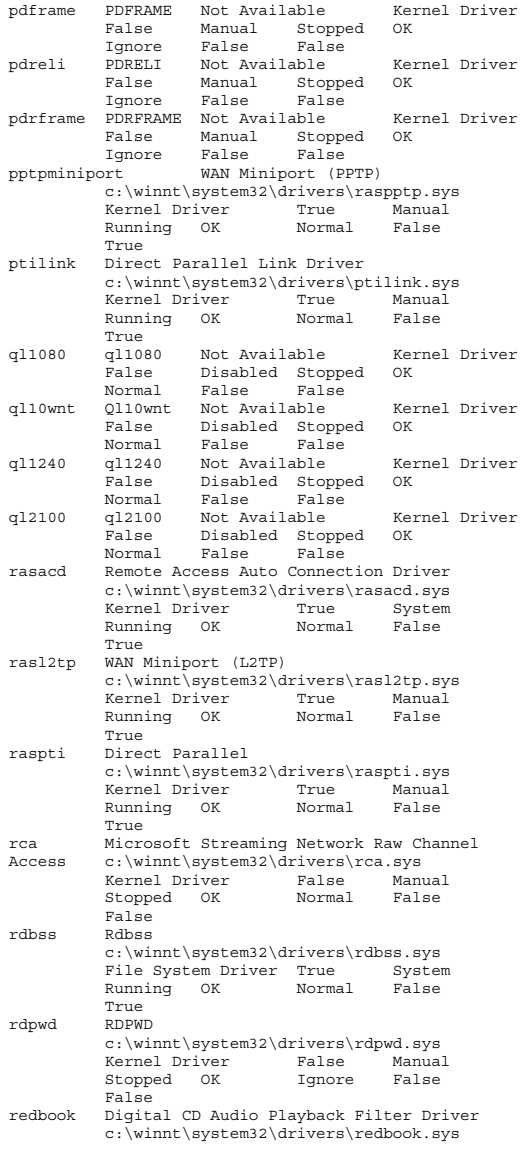

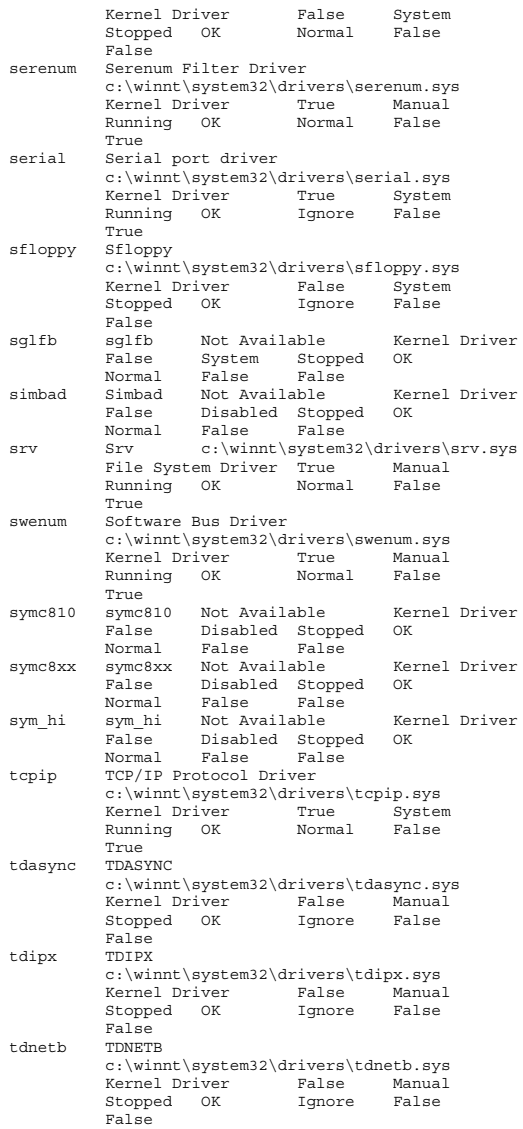

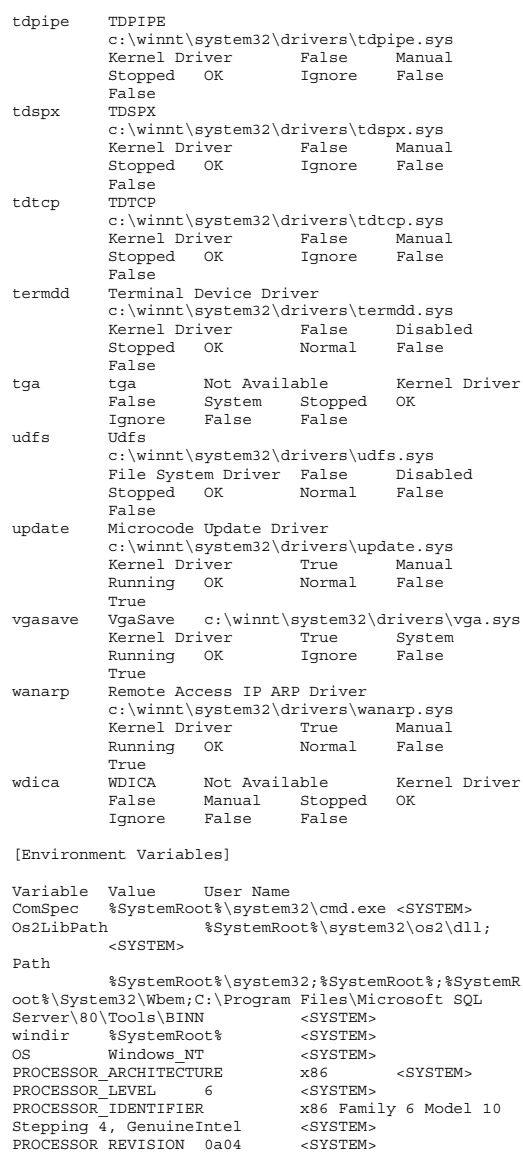

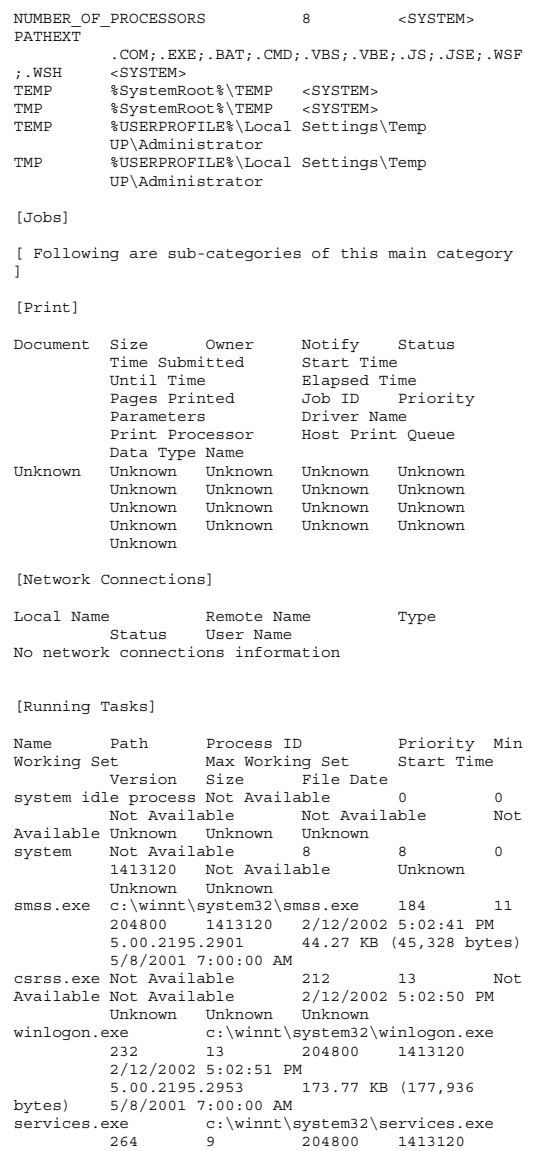

2/12/2002 5:02:52 PM 5.00.2195.2780 86.77 KB (88,848 bytes) 5/8/2001 7:00:00 AM lsass.exe c:\winnt\system32\lsass.exe <sup>276</sup> <sup>9</sup> 204800 1413120 2/12/2002 5:02:52 PM 5.00.2195.2964 32.77 KB (33,552 bytes) 5/8/2001 7:00:00 AM gnconmgr.exe  $c:\wedge\sqrt{\sqrt{\sqrt{32\qno}}c}$ .exe  $408$   $204800$   $1413120$ 8 204800  $42075$ 2/12/2002 5:02:54 PM 4.2.0.75<br>168.05 KB (172,079 bytes) 11/26/2001 168.05 KB (172,079 bytes) 4:17:47 PMprocconsvc.exe  $e:exe$  c:\winnt\system32\procconsvc.exe<br>464 8 204800 1413120 204800  $1.0.1.23$  $2/12/2002$  5:02:54 PM 72.27 KB (74,000 bytes) 11/2/2001 7:12:36 AMsychost exe c:\winnt\system32\svchost.exe 480 8 204800 1413120 2/12/2002<br>5:02:55 PM 5.00.2134.1 7.77 KB 5.00.2134.1 7.77 KB (7,952 bytes) 5/8/2001 7:00:00 AM procconmd8.exe c:\winnt\system32\procconmd8.exe<br>500 8 204800 1413120 500 8 204800  $1, 0, 1, 23$ 2/12/2002 5:02:55 PM 1, 0, 1, 2<br>24.27 KB (24.848 bytes) 11/2/2001 24.27 KB (24,848 bytes) 7:12:36 AMsvchost.exe svchost.exe c:\winnt\system32\svchost.exe <sup>572</sup> 8 204800 1413120 2/12/2002 5:02:55 PM 5.00.2134.1 7.77 KB(7,952 bytes) 5/8/2001 7:00:00 AM winmgmt.exe c:\winnt\system32\wbem\winmgmt.exe 8 204800 1413120 2/12/2002 5:02:55 PM 1.50.1085.0029 192.08 KB(196,685 bytes) 5/8/2001 7:00:00 AM dfssvc.exe c:\winnt\system32\dfssvc.exe <sup>676</sup> 8 204800 1413120 2/12/2002<br>5:03:00 PM 5.00.2195.2841 88.27 KB 5.00.2195.2841 (90,384 bytes) 5/8/2001 7:00:00 AM svchost.exe c:\winnt\system32\svchost.exe 792 8 204800 1413120 2/12/2002<br>5:03:12 PM 5.00.2134.1 7.77 KB  $5.00.2134.1$ (7,952 bytes) 5/8/2001 7:00:00 AM explorer.exe c:\winnt\explorer.exe 728<br>304800 1413120 2/12/2002 8 204800 1413120 2/12/2002 5:05:21 PM 5.00.3315.2846 237.27 KB(242,960 bytes) 5/8/2001 7:00:00 AM c:\program files\microsoft sql server\80\tools\binn\sqlmangr.exe 760 204800 1413120 2/12/2002 5:05:22 PM 2000.080.0382.00 72.57 KB (74,308 bytes) 2/19/2001 8:28:36 AM taskmgr.exe  $c:\wedge\sqrt{\text{system32}\text{tashmgr.exe}}$  366<br>204800 1413120 2/12/2002  $13$  204800 1413120 2/12/2002<br>5:05:33 PM 5:00 2195 1387 85:27 KB 5.00.2195.1387  $(87,312 \text{ bytes})$   $5/8/20017:00:00 \text{ AM}$ <br>mdm exe  $C:\winnt\svstem32\mdm$  exe 1024  $c:\wint\system32\mdm.exe$ 204800 1413120 2/13/2002 10:46:13 AM 6.00.8424 121.29 KB (124,200 bytes) 11/2/2001 7:13:06 AM  $m_{\text{max}}$  exe c:\winnt\system32\mmc\_exe 720 204800 1413120 2/13/2002 10:47:05 AM

5.00.2195.2301 589.27 KB (603,408 bytes) 5/8/2001 7:00:00 AM rsvp.exe c:\winnt\system32\rsvp.exe <sup>1092</sup> <sup>8</sup> 204800 1413120 2/13/2002 10:48:15 AM 172.77 KB (176.912) bytes) 5/8/2001 7:00:00 AM [Loaded Modules]Name Version Size File Date ManufacturerPathtraffic.dll 5.00.2139.1 30.77 KB (31,504 bytes) 5/8/2001 7:00:00 AM Microsoft Corporation c:\winnt\system32\traffic.dll<br>rsvp.exe 5.00.2167.1 172.77 KB (176,912 rsvp.exe 5.00.2167.1 bytes) 5/8/2001 7:00:00 AM Microsoft Corporation c:\winnt\system32\rsvp.exe<br>whemprox dll 150 1085 0045 wbemprox.dll 1.50.1085.0045 40.08 KB<br>(41,040 bytes) 5/8/2001 7:00:00 AM Microsof (41,040 bytes) 5/8/2001 7:00:00 AM Microsoft Corporation  $c:\wint\ysy\text{cm}2\wben\wbenprox.dll$ <br>rassani dll 5 00 2188 1 rassapi.dll 5.00.2188.1 14.27 KB<br>(14,608 bytes) 5/8/2001 7:00:00 AM Microsof  $(14,608 \text{ bytes})$   $5/8/20017:00:00 \text{ AM Microsoft}$ <br>Corporation  $c:\wint\text{system32}^{2}$  cassapi.dll  $c:\winnt\system32\rassapi.dll  
2778 195.27 KB (199.952$ adsnt.dll 5.00.2195.2778 bytes) 5/8/2001 7:00:00 AM Microsoft Corporation  $c:\wedge\sqrt{\text{sqrt}}\times\sqrt{2}d\text{d}m$ .dll<br>5.00.2195.2104 5.00.2195.2104 159.27 KB (163,088 bytes) 5/8/2001 7:00:00 AM Microsoft c:\winnt\system32\dbghelp.dll localsec.dll 5.00.2195.2130 230.27 KB (235,792 bytes) 5/8/2001 7:00:00 AM Microsoft Corporation c:\winnt\system32\localsec.dll devmgr.dll 5.00.2166.1 215.77 KB<br>(220,944 bytes) 5/8/2001 7:00:00 AM Microsoft  $(220,944 \text{ bytes})$   $5/8/20017:00:00 \text{ AM Microsoft}$ <br>Corporation  $c:\wpsilon\$ c:\winnt\system32\devmgr.dll filemgmt.dll 5.00.2195.2165 287.27 KB<br>(294,160 bytes) 5/8/2001 7:00:00 AM Microsoft  $(294, 160 \text{ bytes})$  5/8/2001 7:00:00 AM Microsoft<br>Corporation c:\winnt\system32\filemgmt.dl  $c:\wedge\text{system32}\filename\filename.d11$ <br>.2739 147.77 KB (151.312 pdh.dll 5.00.2195.2739 bytes) 5/8/2001 7:00:00 AM Microsoft Corporation  $c:\wint\ystem32\pdh.dl$ smlogcfg.dll 5.00.2195.2485 273.27 KB  $(279,824 \text{ bytes})$   $5/8/20017:00:00 \text{ AM Microsoft}$ <br>Corporation  $c:\wint\sqrt{s}g$ tem32\smlogcfq.dll c:\winnt\system32\smlogcfg.dll cabinet.dll 5.00.2147.1 54.77 KB (56,080 bytes) 5/8/2001 7:00:00 AM Microsoft Corporation c:\winnt\system32\cabinet.dll msinfo32.dll 5.00.2177.1 312.27 KB(319,760 bytes) 11/2/2001 1:15:03 PM<br>Microsoft Corporation c:\program Microsoft Corporation files\common files\microsoft shared\msinfo\msinfo32.dll<br>riched20.dll 5.30.23 riched20.dll 5.30.23.1205 421.27 KB<br>(431,376 bytes) 5/8/2001 7:00:00 AM Microsoft (431,376 bytes) 5/8/2001 7:00:00 AM Microsoft Corporation c:\winnt\system32\riched20.dll<br>riched32.dll 5.00.2134.1 3.77 KB  $5.00.2134.1$  (3,856 bytes) 5/8/2001 7:00:00 AM Microsoft Corporation c:\winnt\system32\riched32.dll<br>els.dll 5.00.2175.1 151.27 KB (154.896  $e1s. d11 = 5.00.2175.1$ bytes) 5/8/2001 7:00:00 AM Microsoft Corporation c:\winnt\system32\els.dll

ntmsmgr.dll 1,0,0,1 427.77 KB (438,032 bytes) 5/8/2001 7:00:00 AM Microsoft Corporation and HighGround Systems, Inc. c:\winnt\system32\ntmsmgr.dll<br>mmfutil.dll 1.50.1085.0000 1.50.1085.0000 32.06 KB (32,829 bytes) 5/8/2001 7:00:00 AM Microsoft Corporation c:\winnt\system32\mmfutil.dll<br>logdrive.dll 1.50.1085.0000 200.06 KB logdrive.dll 1.50.1085.0000<br>(204.863 bytes) 5/8/2001 7:00:0 (204,863 bytes) 5/8/2001 7:00:00 AM Microsoft Corporation c:\winnt\system32\logdrive.dll<br>dfrqres.dll 5.00.2150.1 27.50 KB dfrgres.dll 5.00.2150.1<br>(28,160 bytes) 5/8/2001 7:0 (28,160 bytes) 5/8/2001 7:00:00 AM Executive Software International, Inc. c:\winnt\system32\dfrgres.dll<br>dfrgsnap.dll 5.00.2195.2104 5.00.2195.2104 41.77 KB (42,768 bytes) 5/8/2001 7:00:00 AM Executive Software International, Inc. c:\winnt\system32\dfrgsnap.dll<br>dll 2195.2104.297.3 119.50 KB dmdskres.dll  $2195.2104.297.3$  (122,368 bytes) 5/8/2001 7:00:00 AM Microsoft Corp., VERITAS Software  $c:\wint\ystem32\dmdskres.dl1$ dmutil dll 2195 2104 297 3 2195.2104.297.3 42.27 KB (43,280 bytes) 5/8/2001 7:00:00 AM VERITAS Software Corp. c:\winnt\system32\dmutil.dll<br>ntmsapi.dll 5.00.1948.1 51.77 KB ntmsapi.dll 5.00.1948.1<br>(53,008 bytes) 5/8/2001 7:0 (53,008 bytes) 5/8/2001 7:00:00 AM Microsoft Corporation c:\winnt\system32\ntmsapi.dll dmdskmgr.dll 2215.2215.297.3 160.27 KB<br>(164,112 bytes) 5/8/2001 7:00:00 AM Microsoft (164,112 bytes) 5/8/2001 7:00:00 AM Microsoft Corp., VERITAS Software  $c:\wedge\mathsf{system32}\d\nexists x.\mathsf{dl}$ <br>mycomput.dll  $5.00.2134.1$   $107.77$  KB  $5.00.2134.1$ (110,352 bytes) 5/8/2001 7:00:00 AM Microsoft Corporation c:\winnt\system32\mycomput.dll  $5.00.2178.1$  $(834, 832 \text{ bytes})$   $5/8/2001$  7:00:00 AM Microsoft<br>Corporation  $c:\withnt\system32\mmmendmqr.dl$ Corporation c:\winnt\system32\mmcndmgr.dll<br>mfc42u.dll 6.00.8665.0 972.05 KB  $6.00.8665.0$  (995,384 bytes) 5/8/2001 7:00:00 AM Microsoft  $Corporation$  c:\winnt\system32\mfc42u.dll mmc.exe 5.00.2195.2301 589.27 KB (603,408)  $\text{mmc.exe}$  5.00.2195.2301 bytes) 5/8/2001 7:00:00 AM Microsoft Corporation c:\winnt\system32\mmc.exe mdm.exe 6.00.8424 121.29 KB (124,200 bytes) 11/2/2001 7:13:06 AM Microsoft Corporation c:\winnt\system32\mdm.exe<br>utildll.dll 5.00.2153.1 25.77 KB  $5.00.2153.1$  (26,384 bytes) 5/8/2001 7:00:00 AM Microsoft Corporation c:\winnt\system32\utildll.dll<br>vdmdbq.dll 5.00.2134.1 29.27 KB  $5.00.2134.1$  $(29,968 \text{ bytes})$   $5/8/2001$  7:00:00 AM Microsoft<br>Corporation  $c:\withmin\ysytem32\vdmdbq.dl1$ Corporation c:\winnt\system32\vdmdbg.dll<br>taskmgr.exe 5.00.2195.1387 85.27 KB taskmgr.exe 5.00.2195.1387<br>(87.312 bytes) 5/8/2001 7:00:0  $(87,312 bytes)$   $5/8/2001 7:00:00 AM Microsoft Corporation$   $c:\wint\system32\taskmgr.exe$ Corporation c:\winnt\system32\taskmgr.exe<br>sqlmangr.rll 2000.080.0194.00 96.00 KB sqlmangr.rll 2000.080.0194.00 96.00 KB (98,304 bytes) 2/19/2001 8:28:36 AM Microsoft Corporation c:\program files\microsoft sql server\80\tools\binn\resources\1033\sqlmangr.rll sqlsvc.rll 2000.080.0194.00 24.00 KB<br>(24,576 bytes) 2/19/2001 8:28:34 AM (24,576 bytes) 2/19/2001 8:28:34 AM

Microsoft Corporation c:\program files\microsoft sql server\80\tools\binn\resources\1033\sqlsvc.rll odbcint.dll 3.520.7326.0 88.00 KB (90,112 bytes) 2/4/2002 6:49:43 PM Microsoft Corporation c:\winnt\system32\odbcint.dll sqlresld.dll 2000.080.0382.00 28.56 KB<br>(29,248 bytes) 2/19/2001 8:28:33 AM (29,248 bytes) 2/19/2001 8:28:33 AM Microsoft Corporation c:\program files\microsoft sql server\80\tools\binn\sqlresld.dll odbcbcp.dll 2000.080.0380.00 28.57 KB odbcbcp.dll 2000.080.0380.00 28.57 KB<br>(29,252 bytes) 2/4/2002 6:49:48 PM Microsoft (29,252 bytes) 2/4/2002 6:49:48 PM Microsoft Corporation c:\winnt\system32\odbcbcp.dll<br>sqlsvc.dll 2000.080.0382.00 92.56 KB sqlsvc.dll 2000.080.0382.00 92.56 KB<br>(94,784 bytes) 2/19/2001 8:28:33 AM (94,784 bytes) 2/19/2001 8:28:33 AM Microsoft Corporation c:\program files\microsoft sql server\80\tools\binn\sqlsvc.dll odbc32.dll 3.520.7326.0 216.27 KB 3.520.7326.0 (221,456 bytes) 2/4/2002 6:49:43 PM Microsoft Corporation c:\winnt\system32\odbc32.dll<br>w95scm.dll 2000.080.0194.00 48.56 KB  $2000.080.0194.00$ (49,728 bytes) 2/19/2001 8:28:33 AM Microsoft Corporation c:\program files\microsoft sql server\80\tools\binn\w95scm.dll comdlg32.dll<br>(242,448 bytes)  $(242, 448 \text{ bytes})$  5/8/2001 7:00:00 AM Microsoft<br>Corporation c:\winnt\system32\comdlq32.dl c:\winnt\system32\comdlg32.dll sqlunirl.dll 2000.080.0380.00 176.56 KB (180,800 bytes) 4/9/2001 11:46:18 AM Microsoft Corporation c:\winnt\system32\sqlunirl.dll<br>sqlmangr.exe 2000.080.0382.00 72.57 KB sqlmangr.exe 2000.080.0382.00<br>(74,308 bytes) 2/19/2001 8:28:36 A (74,308 bytes) 2/19/2001 8:28:36 AM Microsoft Corporation c:\program files\microsoft sql server\80\tools\binn\sqlmangr.exe usp10.dll 1.0325.2195.2104 308.27 KB (315.664 bytes) 5/8/2001 7:00:00 AM Microsoft Corporation c:\winnt\system32\usp10.dll<br>mshtmled.dll 5.00.3315.2870 5.00.3315.2870 227.27 KB (232,720 bytes) 5/8/2001 7:00:00 AM Microsoft Corporation  $C:\w{simt\}$  system32\mshtmled.dll<br>imqutil dll 5 00 3315 2870 30 77 KB  $imputil. dll$ <br>(31,504 bytes) (31,504 bytes) 5/8/2001 7:00:00 AM Microsoft Corporation c:\winnt\system32\imgutil.dll<br>webyw dll 5.00.3103.1000 1.07 MB (1.118.992  $1.07 \, \text{MB} \, (1,118,992)$ bytes) 5/8/2001 7:00:00 AM Microsoft Corporation  $\verb|c:\wint\system32\webvw.dlln\nmsls31.dll 3.10.337.0\n$ 3.10.337.0 145.27 KB (148,752 bytes) 5/8/2001 7:00:00 AM Microsoft Corporation c:\winnt\system32\msls31.dll<br>shdoclc.dll 5.00.3315.2879 324.50 KB 5.00.3315.2879 (332,288 bytes) 5/8/2001 7:00:00 AM Microsoft Corporation c:\winnt\system32\shdoclc.dll<br>mshtml.dll 5.00.3315.2870 2.24 MB 5.00.3315.2870 (2,345,232 bytes) 5/8/2001 7:00:00 AM Microsoft Corporation c:\winnt\system32\mshtml.dll<br>faxshell.dll 5.00.2134.1 8.27 KB  $5.00.2134.1$  (8,464 bytes) 5/8/2001 7:00:00 AM Microsoft Corporation c:\winnt\system32\faxshell.dll<br>msacm32 dll 5 00 2134 1 65 27 KB  $5.00.2134.1$  (66,832 bytes) 5/8/2001 7:00:00 AM Microsoft Corporation c:\winnt\system32\msacm32.dll

avifil32.dll 5.00.2134.1 76.27 KB (78,096 bytes) 5/8/2001 7:00:00 AM Microsoft Corporation c:\winnt\system32\avifil32.dll msvfw32.dll 5.00.2134.1 113.77 KB (116,496 bytes) 5/8/2001 7:00:00 AM Microsoft Corporation c:\winnt\system32\msvfw32.dll docprop2.dll 5.00.2195.1387 308.77 KB<br>(316,176 bytes) 5/8/2001 7:00:00 AM Microsoft  $(316, 176 \text{ bytes})$   $5/8/20017:00:00 \text{ AM Microsoft}$ <br>Corporation  $c:\wpsilon\$  $c:\w{simt\system32\docorrop2.d11}\n5 1 0 5907 476 06 KP$ jscript.dll 5.1.0.5907 476.06 KB<br>(487,481 bytes) 5/8/2001 7:00:00 AM Microsoft (487,481 bytes) 5/8/2001 7:00:00 AM Microsoft c:\winnt\system32\jscript.dll imm32.dll 5.00.2195.2821 94.27 KB (96,528 bytes) 5/8/2001 7:00:00 AM Microsoft Corporation c:\winnt\system32\imm32.dll wininet.dll 5.00.3315.1000 456.77 KB (467,728 bytes) 5/8/2001 7:00:00 AM Microsoft Corporation c:\winnt\system32\wininet.dll msdbg.dll 6.00.8424 67.50 KB (69,120 bytes)  $11/2/2001$  7:13:06 AM Microsoft<br>Corporation c:\winnt\svstem32\msdbq.dll c:\winnt\system32\msdbg.dll pdm.dll 6.00.8424 179.27 KB (183,574 bytes)<br>11/2/2001 7:13:06 AM Microsoft  $\overline{11/2/2001}$  7:13:06 AM<br>Corporation c:\winnt\sv  $c:\winnt\system32\pdm.dl  
1000 510 77 KB (523 024$ mlang.dll 5.00.3103.1000 bytes) 5/8/2001 7:00:00 AM Microsoft Corporation c:\winnt\system32\mlang.dll<br>urlmon dll  $\begin{bmatrix} 6 & 0.3315 & 1000 \\ 0.3315 & 1000 \end{bmatrix}$ 5.00.3315.1000 441.27 KB (451,856 bytes) 5/8/2001 7:00:00 AM Microsoft Corporation c:\winnt\system32\urlmon.dll browselc.dll 5.00.3315.2846 34.50 KB (35,328 bytes) 5/8/2001 7:00:00 AM Microsoft Corporation c:\winnt\system32\browselc.dll linkinfo.dll 5.00.2195.1387 16.77 KB (17,168 bytes) 5/8/2001 7:00:00 AM Microsoft Corporation c:\winnt\system32\linkinfo.dll<br>msi dll 1 11 2405 0 1 69 MB (1 767 184 msi.dll 1.11.2405.0 bytes) 5/8/2001 7:00:00 AM Microsoft Corporation  $c:\winnt\system32\msi.dl1$ <br>all  $5.00.3103.1000$ powrprof.dll 5.00.3103.1000 13.27 KB<br>(13,584 bytes) 5/8/2001 7:00:00 AM Microsoft (13,584 bytes) 5/8/2001 7:00:00 AM Microsoft  $c:\win\zeta\$  c:\winnt\system32\powrprof.dll  $b$ atmeter.dll 5.00.3103.1000 (20,752 bytes) 5/8/2001 7:00:00 AM Microsoft Corporation c:\winnt\system32\batmeter.dll stobject.dll 5.00.2195.2780 79.27 KB<br>(81,168 bytes) 5/8/2001 7:00:00 AM Microsoft  $(81,168 \text{ bytes})$   $5/8/20017:00:00 \text{ AM Microsoft}$ <br>Corporation  $c:\text{Winnt}\system32\sto tobect.d1$ c:\winnt\system32\stobject.dll webcheck.dll 5.00.3315.1000 251.77 KB (257,808 bytes) 5/8/2001 7:00:00 AM Microsoft Corporation c:\winnt\system32\webcheck.dll ntshrui.dll 5.00.2134.1 46.77 KB (47,888 bytes) 5/8/2001 7:00:00 AM Microsoft Corporation c:\winnt\system32\ntshrui.dll<br>mydocs.dll 5.00.3103.1000.57.77.KB mydocs.dll 5.00.3103.1000<br>(59,152 bytes) 5/8/2001 7:00:0  $(59,152 bytes)$   $5/8/2001$  7:00:00 AM Microsoft<br>Corporation  $c:\withnt\system32\mydoes. dll$ c:\winnt\system32\mydocs.dll browseui.dll 5.00.3315.2846 788.77 KB (807,696 bytes) 5/8/2001 7:00:00 AM Microsoft Corporation c:\winnt\system32\browseui.dll<br>shdocwy.dll 5.00.3315.2879, 1.05.MB  $5.00.3315.2879$  1.05 MB (1,104,144 bytes) 5/8/2001 7:00:00 AM Microsoft Corporation c:\winnt\system32\shdocvw.dll

explorer.exe 5.00.3315.2846 237.27 KB<br>(242,960 bytes) 5/8/2001 7:00:00 AM Microsoft  $(242,960 \text{ bytes})$   $5/8/2001$  7:00:00 AM Microsoft<br>Corporation  $C \cdot \text{Winnt}$  explorer exe c:\winnt\explorer.exe tapisrv.dll 5.00.2195.2955 169.27 KB<br>(173.328 bytes) 5/8/2001 7:00:00 AM Microsoft  $(173,328 \text{ bytes})$   $5/8/20017:00:00 \text{ AM Microsoft}$ <br>Corporation  $c:\w{uint\svstem32\ttability.dll}$ c:\winnt\system32\tapisrv.dll resutils.dll 5.00.2195.2787 39.77 KB (40,720 bytes) 5/8/2001 7:00:00 AM Microsoft Corporation c:\winnt\system32\resutils.dll<br>clusari.dll 5.00.2195.2104.54.27 KB clusapi.dll 5.00.2195.2104<br>(55,568 bytes) 5/8/2001 7:00:00  $(55,568 \text{ bytes})$   $5/8/2001$  7:00:00 AM Microsoft<br>Corporation c:\winnt\system32\clusapi.dll c:\winnt\system32\clusapi.dll dfssvc.exe 5.00.2195.2841 88.27 KB (90,384 bytes) 5/8/2001 7:00:00 AM Microsoft Corporation c:\winnt\system32\dfssvc.exe netui1.dll 5.00.2134.1 210.27 KB (215,312 bytes) 5/8/2001 7:00:00 AM Microsoft Corporation c:\winnt\system32\netui1.dll netui0.dll 5.00.2134.1 70.27 KB (71,952 bytes) 5/8/2001 7:00:00 AM Microsoft Corporation c:\winnt\system32\netui0.dll ntlanman.dll 5.00.2157.1 35.27 KB (36,112 bytes) 5/8/2001 7:00:00 AM Microsoft Corporation  $c:\wint\ system32\ntlannan.dll$ <br>wshneths dll 5 00 2134 1 7 77 KB wshnetbs.dll (7,952 bytes) 5/8/2001 7:00:00 AM Microsoft Corporation c:\winnt\system32\wshnetbs.dll<br>provthrd.dll 1.50.1085.0000.68.07 KB provthrd.dll 1.50.1085.0000 68.07 KB (69,708 bytes) 11/2/2001 1:14:57 PM Microsoft Corporation c:\winnt\system32\wbem\provthrd.dll<br>1.50.1085.0000 192.06 KB (196,669 ntevt.dll 1.50.1085.0000 bytes) 5/8/2001 7:00:00 AM Microsoft Corporation  $c:\winnt\sgstem32\wben\ntevt.dll$ <br>perfos.dll 5.00.2155.1 21. perfos.dll 5.00.2155.1 21.27 KB<br>(21.776 bytes) 5/8/2001 7:00:00 AM Microsof (21,776 bytes) 5/8/2001 7:00:00 AM Microsoft Corporation c:\winnt\system32\perfos.dll<br>framedyn.dll 1.50.1085.0000 164.05 KE framedyn.dll 1.50.1085.0000 164.05 KB<br>(167.992 bytes) 5/8/2001 7:00:00 AM Microsoft (167,992 bytes) 5/8/2001 7:00:00 AM Microsoft Corporation c:\winnt\system32\wbem\framedyn.dll<br>cimwin32.dll 1.50.1085.0038 1.02 MB  $1.50.1085.0038$  (1,073,232 bytes) 5/8/2001 7:00:00 AM Microsoft Corporation c:\winnt\system32\wbem\cimwin32.dll wbemsvc.dll 1.50.1085.0007 40.07 KB (41,036 bytes) 5/8/2001 7:00:00 AM Microsoft Corporation c:\winnt\system32\wbem\wbemsvc.dll<br>.abemess.dll 1.50.1085.0039 364. 1.50.1085.0039 364.07 KB (372,804 bytes) 5/8/2001 7:00:00 AM Microsoft Corporation c:\winnt\system32\wbem\wbemess.dll<br>fastprox.dll 1.50.1085.0037 144.08 KB fastprox.dll 1.50.1085.0037<br>(147.536 bytes) 5/8/2001 7:00:00 (147,536 bytes) 5/8/2001 7:00:00 AM Microsoft Corporation c:\winnt\system32\wbem\fastprox.dll wbemcore.dll 1.50.1085.0036 628.07 KB (643,140 bytes) 5/8/2001 7:00:00 AM Microsoft Corporation c:\winnt\system32\wbem\wbemcore.dll wbemcomn.dll 1.50.1085.0021 692.07 KB (708,675 bytes) 5/8/2001 7:00:00 AM Microsoft

Corporation  $c:\winnt\sgstem32\wben\wbencom.dl1$ <br>se 1.50.1085.0029 192.08 KB  $\nu$ inmamt.exe  $1.50.1085.0029$ (196,685 bytes) 5/8/2001 7:00:00 AM Microsoft Corporation  $c:\wint\ystem32\wbem\winmymt.exe$ <br>5.00.2195.1600.6.27 KB (6.416 bytes)  $wmi$ .dll 5.00.2195.1600 5/8/2001 7:00:00 AM Microsoft Corporation  $c:\wint\ssystem32\wmi.dl1$ <br>netshell dll  $5.00.2195.2779$ netshell.com<br>Energy 2195.2779 457.27 KB (468,240 bytes) 5/8/2001 7:00:00 AM Microsoft Corporation c:\winnt\system32\netshell.dll netman.dll 5.00.2195.2779 89.27 KB (91,408 bytes) 5/8/2001 7:00:00 AM Microsoft Corporation c:\winnt\system32\netman.dll rasdlg.dll 5.00.2195.2671 514.27 KB<br>(526,608 bytes) 5/8/2001 7:00:00 AM Microsoft  $(526, 608 \text{ bytes})$   $5/8/2001$  7:00:00 AM Microsoft<br>Corporation  $C\cdot \text{winrt} \text{system32}$  rasdlg dll c:\winnt\system32\rasdlg.dll netcfgx.dll 5.00.2195.2228 534.77 KB<br>(547,600 bytes) 5/8/2001 7:00:00 AM Microsoft  $(547, 600 \text{ bytes})$   $5/8/20017:00:00 \text{ AM Microsoft}$ <br>Corporation  $c:\w{innt\svstem32\netcfax.dll}$ c:\winnt\system32\netcfgx.dll rasmans.dll 5.00.2195.2728 147.27 KB (150,800 bytes) 5/8/2001 7:00:00 AM Microsoft Corporation c:\winnt\system32\rasmans.dll<br>sens.dll 5.00.2163.1 36.77 KB (37.648 bvt 36.77 KB (37,648 bytes) 5/8/2001 7:00:00 AM Microsoft Corporation c:\winnt\system32\sens.dll txfaux.dll 2000.2.3471.1 374.27 KB(383,248 bytes) 11/2/2001 7:12:29 AM Microsoft Corporation  $c:\wint\system32\txfaux.dl1$ <br>2000.2.3471.1 222.27 K es.dll 2000.2.3471.1 222.27 KB (227,600 bytes) 5/8/2001 7:00:00 AM Microsoft Corporation c:\winnt\system32\es.dll procconmd8.exe 1, 0, 1, 23 24.27 KB<br>(24.848 bytes) 11/2/2001 7:12:36 AM (24,848 bytes) 11/2/2001 7:12:36 AM Sequent Computer Systems, Inc. c:\winnt\system32\procconmd8.exe<br>rasadhlp.dll 5.00.2168.1 7.27 KB rasadhlp.dll 5.00.2168.1<br>(7,440 bytes) 5/8/2001 7:0  $(7,440 \text{ bytes})$   $5/8/2001$  7:00:00 AM Microsoft<br>Corporation c:\winnt\system32\rasadhlp.dl Corporation c:\winnt\system32\rasadhlp.dll  $5.00.2195.1175$  (19,728 bytes) 5/8/2001 7:00:00 AM Microsoft Corporation c:\winnt\system32\winrnr.dll<br>dhcpcsvc.dll 5.00.2195.2778 88.77 KB 5.00.2195.2778 (90,896 bytes) 5/8/2001 7:00:00 AM Microsoft<br>Corporation c:\winnt\system32\dhcpcsvc.dl Corporation c:\winnt\system32\dhcpcsvc.dll<br>tapi32.dll 5.00.2195.1600 124.27 KB 5.00.2195.1600 (127,248 bytes) 5/8/2001 7:00:00 AM Microsoft Corporation c:\winnt\system32\tapi32.dll<br>rasman.dll 5.00.2195.2780 54.77 KB 5.00.2195.2780 (56,080 bytes) 5/8/2001 7:00:00 AM Microsoft Corporation c:\winnt\system32\rasman.dll<br>rasapi32.dll 5.00.2195.2671 189.77 KB 5.00.2195.2671  $(194,320 \text{ bytes})$   $5/8/2001$  7:00:00 AM Microsoft<br>Corporation  $c:\withnt\sys\text{2}\rasapi32.dl$  $c:\wint\ssym12\rasapi32.dll  
1 7.27 KB (7,440 bytes)$  $i$ cmp.dll  $5.00.2134.1$ 5/8/2001 7:00:00 AM Microsoft Corporation  $c:\wint\system32\item.dl  
and  
 $5.00.2173.2$$ iphlpapi.dll 5.00.2173.2 67.77 KB<br>(69.392 bytes) 5/8/2001 7:00:00 AM Microsof (69,392 bytes) 5/8/2001 7:00:00 AM Microsoft Corporation c:\winnt\system32\iphlpapi.dll

rnr20.dll 5.00.2195.2871 35.77 KB (36,624 bytes) 5/8/2001 7:00:00 AM Microsoft Corporation c:\winnt\system32\rnr20.dll wshtcpip.dll 5.00.2195.2104 17.27 KB<br>(17.680 bytes) 5/8/2001 7:00:00 AM Microsof  $(17,680 \text{ bytes})$   $5/8/20017:00:00 \text{ AM Microsoft}$ <br>Corporation c:\winnt\system32\wshtcpip.dll Corporation c:\winnt\system32\wshtcpip.dll<br>msafd dll 5 00 2195 2779 106 77 KB (109 328 106.77 KB (109,328 bytes) 5/8/2001 7:00:00 AM Microsoft Corporation c:\winnt\system32\msafd.dll<br>5.00.2195.2815 231.27 KB (236.816  $r_{\text{DCSS}}$ .dll 5.00.2195.2815 bytes) 5/8/2001 7:00:00 AM Microsoft Corporation c:\winnt\system32\rpcss.dll svchost.exe 5.00.2134.1 7.77 KB (7,952 bytes) 5/8/2001 7:00:00 AM Microsoft Corporation c:\winnt\system32\svchost.exe ntmarta.dll 5.00.2195.2862 98.77 KB (101,136 bytes) 5/8/2001 7:00:00 AM Microsoft Corporation c:\winnt\system32\ntmarta.dll psapi.dll 5.00.2134.1 28.27 KB (28,944 bytes) 5/8/2001 7:00:00 AM Microsoft Corporation c:\winnt\system32\psapi.dll<br>msvcp50.dll 5.00.7051 552.50 K 5.00.7051 552.50 KB (565,760 bytes) 5/8/2001 7:00:00 AM Microsoft Corporation c:\winnt\system32\msvcp50.dll procconsvc.exe 1, 0, 1, 23 72.27 KB<br>(74,000 bytes) 11/2/2001 7:12:36 AM (74,000 bytes) 11/2/2001 7:12:36 AM Sequent Computer Systems, Inc. c:\winnt\system32\procconsvc.exe vipl.dll 4.2.0.75 80.00 KB (81,920 bytes)<br>11/26/2001 4:17:47 PM Giganet  $11/26/2001$  4:17:47 PM Incorporated c:\winnt\system32\vipl.dll<br>gnconmgr.exe 4.2.0.75 168.05 KB (172,07 gnconmgr.exe 4.2.0.75 168.05 KB (172,079<br>hytes) 11/26/2001 4:17:47 PM Giganet bytes) 11/26/2001 4:17:47 PM Giganet Incorporated c:\winnt\system32\gnconmgr.exe<br>scecli.dll 5.00.2195.2780 105.27 KB 5.00.2195.2780 105.27 KB (107,792 bytes) 5/8/2001 7:00:00 AM Microsoft Corporation c:\winnt\system32\scecli.dll atl.dll 3.00.8449 57.56 KB (58,938 bytes) 5/8/2001 7:00:00 AM Microsoft Corporation c:\winnt\system32\atl.dll<br> $\frac{5}{00}$  2195 2778 certcli.dll 5.00.2195.2778 130.77 KB (133,904 bytes) 5/8/2001 7:00:00 AM Microsoft Corporation c:\winnt\system32\certcli.dll mswsock.dll 5.00.2195.2871 62.77 KB (64,272 bytes) 5/8/2001 7:00:00 AM Microsoft Corporation c:\winnt\system32\mswsock.dll<br>ntdsatq.dll 5.00.2195.2878 31.27 KB ntdsatq.dll 5.00.2195.2878<br>(32.016 bytes) 5/8/2001 7:00:0 (32,016 bytes) 5/8/2001 7:00:00 AM Microsoft Corporation c:\winnt\system32\ntdsatq.dll<br>ntdsa.dll 5.00.2195.2899 990.77 KB (1,014,544 ntdsa.dll 5.00.2195.2899 bytes) 5/8/2001 7:00:00 AM Microsoft Corporation c:\winnt\system32\ntdsa.dll kdcsvc.dll 5.00.2195.2878 137.77 KB (141,072 bytes) 5/8/2001 7:00:00 AM Microsoft Corporation c:\winnt\system32\kdcsvc.dll<br>sfmapi.dll 5.00.2134.1 38.77 KB sfmapi.dll 5.00.2134.1<br>(39,696 bytes) 5/8/2001 7:0 (39,696 bytes) 5/8/2001 7:00:00 AM Microsoft Corporation c:\winnt\system32\sfmapi.dll rtutils.dll 5.00.2168.1 43.77 KB (44,816 bytes) 5/8/2001 7:00:00 AM Microsoft Corporation c:\winnt\system32\rtutils.dll

adsldpc.dll 5.00.2195.2842 127.27 KB<br>(130,320 bytes) 5/8/2001 7:00:00 AM Microsoft  $(130,320 \text{ bytes})$   $5/8/2001$  7:00:00 AM Microsoft<br>Corporation  $C \cdot \text{winrt} \text{system32}$ c:\winnt\system32\adsldpc.dll activeds.dll 5.00.2195.2778 174.77 KB (178,960 bytes) 5/8/2001 7:00:00 AM Microsoft Corporation c:\winnt\system32\activeds.dll mprapi.dll 5.00.2181.1 79.27 KB<br>(81,168 bytes) 5/8/2001 7:00:00 AM Microsoft  $(81,168 \text{ bytes})$   $5/8/20017:00:00 \text{ AM Microsoft}$ <br>Corporation  $c:\wint\text{system32\mbox{m}p}$ ; dll Corporation c:\winnt\system32\mprapi.dll<br>rassfm.dll 5.00.2195.2671. 21.27.KB 5.00.2195.2671 21.27 KB (21,776 bytes) 5/8/2001 7:00:00 AM Microsoft Corporation c:\winnt\system32\rassfm.dll mpr.dll 5.00.2195.2779 53.27 KB (54,544 bytes) 5/8/2001 7:00:00 AM Microsoft Corporation c:\winnt\system32\mpr.dll rsabase.dll 5.00.2195.2228 128.27 KB (131,344 bytes) 5/8/2001 7:00:00 AM Microsoft Corporation c:\winnt\system32\rsabase.dll schannel.dll 5.00.2195.2922 138.27 KB (141,584 bytes) 5/8/2001 7:00:00 AM Microsoft Corporation c:\winnt\system32\schannel.dll netlogon.dll 5.00.2195.2865 357.77 KB<br>(366,352 bytes) 5/8/2001 7:00:00 AM Microsoft  $(366,352 \text{ bytes})$   $5/8/20017:00:00 \text{ AM Microsoft}$ <br>Corporation  $c:\winnt\system32\netloor\nc$  $C:\winnt\system32\netlogon.dl1$ <br>5 00 2195 2913 198 77 KB kerberos.dll 5.00.2195.2913 (203,536 bytes) 5/8/2001 7:00:00 AM Microsoft Corporation c:\winnt\system32\kerberos.dll msprivs.dll 5.00.2195.1600 41.50 KB (42,496 bytes) 5/8/2001 7:00:00 AM Microsoft<br>Corporation c:\winnt\system32\msprivs.dll c:\winnt\system32\msprivs.dll samsrv.dll 5.00.2195.2918 369.77 KB (378,640 bytes) 5/8/2001 7:00:00 AM Microsoft Corporation c:\winnt\system32\samsrv.dll lsasrv.dll 5.00.2195.2964 492.77 KB (504,592 bytes) 5/8/2001 7:00:00 AM Microsoft Corporation c:\winnt\system32\lsasrv.dll<br>lsass.exe 5.00.2195.2964 32.77 KB (33.552 by 32.77 KB (33,552 bytes) 5/8/2001 7:00:00 AM Microsoft Corporation c:\winnt\system32\lsass.exe<br>6.0.3940.13 1.08 MB (1.135.376 esent.dll 6.0.3940.13 bytes) 5/8/2001 7:00:00 AM Microsoft Corporation  $c:\wint\sqrt{system32\text{esent}}.d11$  $\frac{1}{5}$  00.2134.1 90.27 KB (92,432 bytes) 5/8/2001 7:00:00 AM Microsoft Corporation c:\winnt\system32\xactsrv.dll wmicore.dll 5.00.2195.2842 72.27 KB (74,000 bytes) 5/8/2001 7:00:00 AM Microsoft Corporation c:\winnt\system32\wmicore.dll browser.dll 5.00.2195.2778 48.27 KB (49,424 bytes) 5/8/2001 7:00:00 AM Microsoft Corporation c:\winnt\system32\browser.dll cryptdll.dll 5.00.2135.1 43.27 KB<br>(44,304 bytes) 5/8/2001 7:00:00 AM Microsoft  $(44,304 \text{ bytes})$   $5/8/20017:00:00 \text{ AM Microsoft}$ <br>Corporation  $c:\w{winnt\system32\crvptdll.dl}$  $c:\w{withrt\system32\cryptdll.dl1\n5 00 2195 2780 95 27 KR$ wkssvc.dll 5.00.2195.2780 (97,552 bytes) 5/8/2001 7:00:00 AM Microsoft Corporation c:\winnt\system32\wkssvc.dll structure dll 5.00.2195.2904 79.27 KB (81,168 bytes) 5/8/2001 7:00:00 AM Microsoft Corporation c:\winnt\system32\srvsvc.dll  $cfam<sub>32.d11</sub>$ (17,168 bytes) 5/8/2001 7:00:00 AM Microsoft c:\winnt\system32\cfgmgr32.dll

dmserver.dll 2195.2778.297.3 11.77 KB (12,048 bytes) 5/8/2001 7:00:00 AM VERITAS Software Corp. c:\winnt\system32\dmserver.dll winsta.dll 5.00.2195.2386 36.77 KB (37,648 bytes) 5/8/2001 7:00:00 AM Microsoft Corporation c:\winnt\system32\winsta.dll eventlog.dll 5.00.2178.1 43.77 KB<br>(44,816 bytes) 5/8/2001 7:00:00 AM Microsof  $(44,816 \text{ bytes})$   $5/8/20017:00:00 \text{ AM Microsoft}$ <br>Corporation  $c:\wint\text{system32}$  eventlog.dl Corporation c:\winnt\system32\eventlog.dll<br>ntdsapi.dll 5.00.2195.2661 55.77 KB ntdsapi.dll 5.00.2195.2661 55.77 KB<br>(57,104 bytes) 5/8/2001 7:00:00 AM Microsoft  $(57,104 \text{ bytes})$   $5/8/2001$  7:00:00 AM Microsoft<br>Corporation  $c:\winnt\system32\ntdsspi.dll$ c:\winnt\system32\ntdsapi.dll scesry.dll 5.00.2195.2780 226.27 KB (231,696 bytes) 5/8/2001 7:00:00 AM Microsoft Corporation c:\winnt\system32\scesrv.dll umpnpmgr.dll 5.00.2182.1 86.27 KB<br>(88,336 bytes) 5/8/2001 7:00:00 AM Microsoft  $(88,336 \text{ bytes})$   $5/8/2001 \text{ 7:00:00}$  AM Microsoft<br>Corporation  $C\text{-Winnt}\sqrt{32\lceil \text{mmnnum} \rceil}$ c:\winnt\system32\umpnpmgr.dll services.exe 5.00.2195.2780 86.77 KB (88,848 bytes) 5/8/2001 7:00:00 AM Microsoft Corporation c:\winnt\system32\services.exe msv1\_0.dll 5.00.2195.2900 111.77 KB<br>(114,448 bytes) 5/8/2001 7:00:00 AM Microsoft  $(114, 448 \text{ bytes})$  5/8/2001 7:00:00 AM Microsoft<br>Corporation c:\winnt\system32\msy1 0.dll  $Corporation$  c:\winnt\system32\msv1\_0.dll<br>clbcatg.dll 2000.2.3471.1 496.77 KB clbcatq.dll 2000.2.3471.1<br>(508,688 bytes) 11/2/2001 7:12 (508,688 bytes) 11/2/2001 7:12:24 AM Microsoft Corporation c:\winnt\system32\clbcatq.dll oleaut32.dll 2.40.4517 612.27 KB (626,960 bytes) 5/8/2001 7:00:00 AM Microsoft Corporation c:\winnt\system32\oleaut32.dll<br>5.00.2195.2959 228.27 KB (233,744 cscui.dll 5.00.2195.2959 bytes) 5/8/2001 7:00:00 AM Microsoft Corporation c:\winnt\system32\cscui.dll<br>winspool.drv 5.00.2195.2780 winspool.drv 5.00.2195.2780 109.77 KB<br>(112.400 bytes) 5/8/2001 7:00:00 AM Microsoft (112,400 bytes) 5/8/2001 7:00:00 AM Microsoft Corporation c:\winnt\system32\winspool.drv<br>winscard.dll 5.00.2134.1 77.27 KB winscard.dll (79,120 bytes) 5/8/2001 7:00:00 AM Microsoft Corporation c:\winnt\system32\winscard.dll<br>wlnotify.dll 5.00.2195.2780 53.77 KB wlnotify.dll 5.00.2195.2780<br>(55,056 bytes) 5/8/2001 7:00:0 (55,056 bytes) 5/8/2001 7:00:00 AM Microsoft Corporation c:\winnt\system32\wlnotify.dll cscdll.dll 5.00.2195.2401 98.27 KB (100,624 bytes) 5/8/2001 7:00:00 AM Microsoft Corporation c:\winnt\system32\cscdll.dll 1z32.dll 5.00.2134.1 9.77 KB (10,000 byt 9.77 KB (10,000 bytes) 5/8/2001 7:00:00 AM Microsoft Corporation  $c:\wedge\sqrt{\sqrt{\sqrt{2}}2.d}1$ <br>version.dll 5.00.2134.1 5.00.2134.1 15.77 KB (16,144 bytes) 5/8/2001 7:00:00 AM Microsoft Corporation c:\winnt\system32\version.dll<br>rsaenh.dll 5.00.2195.2228 130.77 KB 5.00.2195.2228 (133,904 bytes) 5/8/2001 7:00:00 AM Microsoft Corporation c:\winnt\system32\rsaenh.dll<br>mscat32.dll 5.131.2134.1 7.77 KB  $5.131.2134.1$  (7,952 bytes) 5/8/2001 7:00:00 AM Microsoft Corporation c:\winnt\system32\mscat32.dll ole32.dll 5.00.2195.2887 969.77 KB (993,040<br>hytes) 5/8/2001 7:00:00 AM Microsoft Corporati bytes) 5/8/2001 7:00:00 AM Microsoft Corporation c:\winnt\system32\ole32.dll

imagehlp.dll 5.00.2195.2778 125.77 KB<br>(128,784 bytes) 5/8/2001 7:00:00 AM Microsoft  $(128,784 \text{ bytes})$   $5/8/2001$  7:00:00 AM Microsoft<br>Corporation  $c \cdot \text{within} \text{ system}$ ?\imageblp dl c:\winnt\system32\imagehlp.dll msasn1.dll 5.00.2134.1 51.27 KB (52,496 bytes) 5/8/2001 7:00:00 AM Microsoft Corporation c:\winnt\system32\msasn1.dll crypt32.dll 5.131.2195.2833 451.27 KB<br>(462,096 bytes) 5/8/2001 7:00:00 AM Microsoft  $(462,096 \text{ bytes})$   $5/8/20017:00:00 \text{ AM Microsoft}$ <br>Corporation  $c:\wpsilon\$ Corporation c:\winnt\system32\crypt32.dll<br>wintrust dll 5.131.2195.2779 162.27 KB  $5.131.2195.2779$  162.27 KB (166,160 bytes) 5/8/2001 7:00:00 AM Microsoft Corporation c:\winnt\system32\wintrust.dll setupapi.dll 5.00.2195.2663 555.77 KB<br>(569,104 bytes) 5/8/2001 7:00:00 AM Microsoft (569,104 bytes) 5/8/2001 7:00:00 AM Microsoft c:\winnt\system32\setupapi.dll winmm.dll 5.00.2161.1 184.77 KB (189.200 bytes) 5/8/2001 7:00:00 AM Microsoft Corporation c:\winnt\system32\winmm.dll comctl32.dll 5.81 537.77 KB (550,672 bytes) 5/8/2001 7:00:00 AM Microsoft Corporation c:\winnt\system32\comctl32.dll shlwapi.dll 5.00.3315.1000 282.77 KB<br>(289,552 bytes) 5/8/2001 7:00:00 AM Microsoft  $(289, 552 \text{ bytes})$   $5/8/20017:00:00 \text{ AM Microsoft}$ <br>Corporation  $c:\win\text{System32\shlway}.\text{dl}$  $Corporation$  c:\winnt\system32\shlwapi.dll<br>shell32 dll 5 00 3315 2902 2 25 MB 5.00.3315.2902 (2,359,056 bytes) 5/8/2001 7:00:00 AM Microsoft Corporation c:\winnt\system32\shell32.dll megina.dll 5.00.2195.2779 324.27 KB  $(332,048 \text{ bytes})$   $5/8/2001$  7:00:00 AM Microsoft<br>Corporation c:\winnt\system32\msgina.dll c:\winnt\system32\msgina.dll wsock32.dll 5.00.2195.2871 21.27 KB (21,776 bytes) 5/8/2001 7:00:00 AM Microsoft Corporation c:\winnt\system32\wsock32.dll dnsapi.dll 5.00.2195.2785 130.77 KB<br>(133,904 bytes) 5/8/2001 7:00:00 AM Microsoft  $(133,904 \text{ bytes})$   $5/8/20017:00:00 \text{ AM Microsoft}$ <br>Corporation  $c:\wpsilon\$ Corporation c:\winnt\system32\dnsapi.dll<br>wldap32.dll 5.00.2195.2797 125.27 KE wldap32.dll 5.00.2195.2797 125.27 KB<br>(128,272 bytes) 5/8/2001 7:00:00 AM Microsoft  $(128, 272 \text{ bytes})$   $5/8/20017:00:00 \text{ AM Microsoft}$ <br>Corporation  $c:\wpsilon\$ Corporation c:\winnt\system32\wldap32.dll<br>ws2help.dll 5.00.2134.1 17.77 KB ws2help.dll 5.00.2134.1<br>(18,192 bytes) 5/8/2001 7:0  $(18,192 bytes)$   $5/8/2001 7:00:00 AM Microsoft Corporation$   $c:\wint\system32/ws2help.dll$  $C:\winnt\sys$ tem32\ws2help.dll<br>5.00.2195.2780.67.77 KB ws2\_32.dll 5.00.2195.2780 67.77 KB<br>(69,392 bytes) 5/8/2001 7:00:00 AM Microsoft  $(69,392 \text{ bytes})$   $5/8/20017:00:00 \text{ AM Microsoft}$ <br>Corporation  $c:\wint\sqrt{s}$ then 32\ws2 32.dll c:\winnt\system32\ws2\_32.dll samlib.dll 5.00.2195.2780 49.77 KB (50,960 bytes) 5/8/2001 7:00:00 AM Microsoft Corporation c:\winnt\system32\samlib.dll netrap.dll 5.00.2134.1 11.27 KB  $(11,536 \text{ bytes})$   $5/8/20017:00:00 \text{ AM Microsoft}$ <br>Corporation  $c:\wint\text{system32\netran} dl$ c:\winnt\system32\netrap.dll netapi32.dll 5.00.2195.2808 303.77 KB<br>(311,056 bytes) 5/8/2001 7:00:00 AM Microsoft  $(311,056 \text{ bytes})$   $5/8/20017:00:00 \text{ AM Microsoft}$ <br>Corporation  $c:\wpsilon\$  $C:\winnt\system32\netapi32.dll  
\n5 00 2181 1 29 27 KR$ profmap.dll<br>(29,968 bytes)  $(29,968 \text{ bytes})$   $5/8/2001$  7:00:00 AM Microsoft<br>Corporation c:\winnt\system32\profmap.dll c:\winnt\system32\profmap.dll secur32.dll 5.00.2195.2862 46.77 KB (47,888 bytes) 5/8/2001 7:00:00 AM Microsoft Corporation c:\winnt\system32\secur32.dll<br>sfc dll 5.00.2195.2896, 92.11 KB (94.320 by sfc.dll 5.00.2195.2896 92.11 KB (94,320 bytes) 5/8/2001 7:00:00 AM Microsoft Corporation c:\winnt\system32\sfc.dll

nddeapi.dll 5.00.2137.1 15.27 KB<br>(15,632 bytes) 5/8/2001 7:00:00 AM Microsoft  $(15,632 \text{ bytes})$   $5/8/2001$  7:00:00 AM Microsoft<br>Corporation  $C\cdot \text{winrt} \text{system32} \text{nddeani}$  dll c:\winnt\system32\nddeapi.dll userenv.dll 5.00.2195.2780 361.77 KB (370,448 bytes) 5/8/2001 7:00:00 AM Microsoft Corporation c:\winnt\system32\userenv.dll<br>user32 dll 5 00 2195 2821 392 77 KB user32.dll 5.00.2195.2821 (402,192 bytes) 5/8/2001 7:00:00 AM Microsoft Corporation c:\winnt\system32\user32.dll<br>qdi32.dll 5.00.2195.2778 228.77 KB (234.256 gdi32.dll 5.00.2195.2778 bytes) 5/8/2001 7:00:00 AM Microsoft Corporation c:\winnt\system32\gdi32.dll rpcrt4.dll 5.00.2195.2832 437.27 KB<br>(447,760 bytes) 5/8/2001 7:00:00 AM Microsoft (447,760 bytes) 5/8/2001 7:00:00 AM Microsoft c:\winnt\system32\rpcrt4.dll advapi32.dll 5.00.2195.2867 351.77 KB<br>(360,208 bytes) 5/8/2001 7:00:00 AM Microsoft  $(360, 208 \text{ bytes})$   $5/8/2001$  7:00:00 AM Microsoft<br>Corporation  $C \cdot \text{within} \sqrt{\text{system32}}$ c:\winnt\system32\advapi32.dll kernel32.dll 5.00.2195.2778 714.77 KB<br>(731,920 bytes) 5/8/2001 7:00:00 AM Microsoft (731,920 bytes) 5/8/2001 7:00:00 AM Microsoft Corporation c:\winnt\system32\kernel32.dll msvcrt.dll 6.10.8924.0 284.05 KB (290,869 bytes) 5/8/2001 7:00:00 AM Microsoft Corporation c:\winnt\system32\msvcrt.dll<br>winlogon\_exe 5.00.2195.2953. 173.77 KB winlogon.exe<br>(177,936 bytes)  $(177,936 \text{ bytes})$   $5/8/2001$  7:00:00 AM Microsoft<br>Corporation c:\winnt\system32\winlogon.ex c:\winnt\system32\winlogon.exe  $\frac{1}{2}$ sfcfiles.dll 5.00.2195.2967 948.27 KB (971,024 bytes) 5/8/2001 7:00:00 AM Microsoft Corporation  $c:\winnt\sqrt{s}z\sf{f}$ <br>ntdll.dll 5.00.2195.2779 478.77 KB (490,256 ntdll.dll 5.00.2195.2779 bytes) 5/8/2001 7:00:00 AM Microsoft Corporation c:\winnt\system32\ntdll.dll smss.exe 5.00.2195.2901 44.27 KB (45,328 bytes) 5/8/2001 7:00:00 AM Microsoft Corporation c:\winnt\system32\smss.exe [Services]Display Name Mame State Start Mode<br>Service Type Path Error Cont Service Type Path Error Control<br>Start Name Tag ID Start Name Tag ID Alerter Alerter Stopped Manual Share Process c:\winnt\system32\services.exe<br>Normal LocalSystem LocalSystem Application Management AppMgmt Stopped Manual Share Process c:\winnt\system32\services.exe Normal LocalSystem 0<br>Computer Browser Browser Running Am Browser Running Auto Share Processc:\winnt\system32\services.exe

Normal LocalSystem 0<br>Service cisvc Stopped Ma Indexing Service cisvc Stopped Manual

c:\winnt\system32\cisvc.exe Normal

Share Process

LocalSystem

LocalSystem 0 ClipBook ClipSrv Stopped Manual Own Process c:\winnt\system32\clipsrv.exe Normal

Distributed File System Dfs Running Auto Own Process

c:\winnt\system32\dfssvc.exe Normal LocalSystem 0<br>DHCP Client Dhcp St Stopped Manual Share Process c:\winnt\system32\services.exe Normal LocalSystem 0 Logical Disk Manager Administrative Service dmadmin Stopped Manual Share Process c:\winnt\system32\dmadmin.exe /com Normal LocalSystem 0<br>isk Manager dmserver Running Logical Disk Manager<br>Auto S Share Process c:\winnt\system32\services.exe Normal LocalSystem<br>DNS Client Dnscache Stop Dnscache Stopped Manual Share Process c:\winnt\system32\services.exe Normal LocalSystem 0 Event Log Eventlog Running Auto Share Process c:\winnt\system32\services.exe<br>Normal LocalSystem 0 Normal LocalSystem COM+ Event System EventSystem Running Manual Share Process c:\winnt\system32\svchost.exe -k netsvcs Normal LocalSystem 0<br>Fax Service Fax Stopped Ma Stopped Manual Own Process c:\winnt\system32\faxsvc.exe Normal LocalSystem 0 cLAN Connection Manager GniConMgr Running Own Process c:\winnt\system32\gnconmgr.exe Normal LocalSystem Intersite Messaging IsmServ Stopped Disabled Own Process c:\winnt\system32\ismserv.exe Normal LocalSystem 0 Kerberos Key Distribution Center kdc Stopped Disabled Share Process c:\winnt\system32\lsass.exe Normal LocalSystem 0 Server lanmanserver Running Manual Share Process c:\winnt\system32\services.exe Normal LocalSystem 0 Workstation LanmanWorkstation Running Share Process c:\winnt\system32\services.exe Normal LocalSystem 0<br>
paging Service LicenseService License Logging Service Stopped Manual Own Process c:\winnt\system32\llssrv.exe Normal LocalSystem 0 TCP/IP NetBIOS Helper Service LmHosts Stopped Manual Share Process c:\winnt\system32\services.exe Normal LocalSystem 0<br>Messenger Stopped Manual Share Process Messenger Messenger Stopped Manual c:\winnt\system32\services.exe Normal LocalSystem 0 NetMeeting Remote Desktop Sharing mnmsrvc Stopped Manual Own Process c:\winnt\system32\mnmsrvc.exe Normal LocalSystem 0

Distributed Transaction Coordinator MSDTC Stopped Manual Own Process c:\winnt\system32\msdtc.exe Normal LocalSystem 0 Windows Installer MSIServer Stopped Manual Share Process c:\winnt\system32\msiexec.exe /v Normal LocalSystem<br>Microsoft Search MSSEARCH St Search MSSEARCH Stopped Manual<br>Share Process "c:\program "c:\program" files\common files\system\mssearch\bin\mssearch.exe" Normal LocalSystem 0 MSSQLSERVER MSSQLSERVER Stopped Manual Own Process c:\sql2k\mssql\binn\sqlservr.exe Normal LocalSystem 0<br>Network DDE NetDDE Stopped Manual NetDDE Stopped Share Processc:\winnt\system32\netdde.exe Normal LocalSystem 0 Network DDE DSDM NetDDEdsdm Stopped Manual Share Process c:\winnt\system32\netdde.exe Normal LocalSystem 0 Net Logon Netlogon Stopped Manual Share Process c:\winnt\system32\lsass.exe Normal LocalSystem 0 Network Connections Netman Running Manual Share Process c:\winnt\system32\svchost.exe -k netsvcs Normal LocalSystem 0 File Replication NtFrs Stopped Manual Own Process c:\winnt\system32\ntfrs.exe Ignore LocalSystem 0 NT LM Security Support Provider MtLmSsp Stopped Manual Share Process c:\winnt\system32\lsass.exe Normal LocalSystem 0 Removable Storage NtmsSvc Stopped Manual Share Process c:\winnt\system32\svchost.exe -k netsvcs Normal LocalSystem 0 Plug and Play PlugPlay Running Auto Share Process c:\winnt\system32\services.exe Normal LocalSystem 0<br>
Cy Agent PolicyAgent 8topped IPSEC Policy Agent PolicyAgent Manual Share Process c:\winnt\system32\lsass.exe Normal LocalSystem 0 Process Control Service Auto Own Process c:\winnt\system32\procconsvc.exe Normal LocalSystem 0 Protected Storage ProtectedStorage Stopped Manual Share Process c:\winnt\system32\services.exe Normal LocalSystem 0 Remote Access Auto Connection Manager RasAuto Stopped Manual Share Process c:\winnt\system32\svchost.exe -k netsvcs Normal LocalSystem 0

Remote Access Connection Manager RasMan Stopped Manual Share Process c:\winnt\system32\svchost.exe -k netsvcs Normal LocalSystem Routing and Remote Access RemoteAccess Stopped Disabled Share Process c:\winnt\system32\svchost.exe -k netsvcs Normal LocalSystem 0<br>
distry Service RemoteRegistry Remote Registry Service Stopped Disabled Own Process c:\winnt\system32\regsvc.exe Normal LocalSystem 0 Remote Procedure Call (RPC) Locator RpcLocator Stopped Manual Own Process c:\winnt\system32\locator.exe Normal LocalSystem 0 Remote Procedure Call (RPC) RpcSs Running<br>Auto Share Process Share Process c:\winnt\system32\svchost -k rpcss Normal LocalSystem 0<br>OOS RSVP RSVP Running Manual Own Process Running Manual c:\winnt\system32\rsvp.exe -s Normal LocalSystem 0<br>Accounts Manager SamSs Security Accounts Manager SamSs Stopped Manual Share Process c:\winnt\system32\lsass.exe Normal LocalSystem Smart Card Helper SCardDrv Stopped Manual Share Process c:\winnt\system32\scardsvr.exe Ignore LocalSystem 0 SCardSvr Stopped Manual Share Process c:\winnt\system32\scardsvr.exe Ignore LocalSystem<br>Task Scheduler Schedule St Schedule Stopped Disabled Share Process c:\winnt\system32\mstask.exe Normal LocalSystem 0<br>RunAs Service seclogon St seclogon Stopped Manual Share Process c:\winnt\system32\services.exe Ignore LocalSystem 0 System Event Notification SENS Running Share Process c:\winnt\system32\svchost.exe -k netsvcs Normal LocalSystem Internet Connection Sharing SharedAccess Stopped Manual Share Process c:\winnt\system32\svchost.exe -k netsvcs Normal LocalSystem Print Spooler Spooler Stopped Manual Own Process c:\winnt\system32\spoolsv.exe Normal LocalSystem 0<br>SOLSERVERAGENT SOLSERVERAGE AGENT SQLSERVERAGENT Stopped<br>Manual Own Process Own Process c:\sql2k\mssql\binn\sqlagent.exe Normal LocalSystem Performance Logs and Alerts SysmonLog Stopped Manual Own Process c:\winnt\system32\smlogsvc.exe Normal LocalSystem

Telephony TapiSrv Running Manual Share Process c:\winnt\system32\svchost.exe -k tapisrv Normal LocalSystem 0<br>Services TermService Stopped Terminal Services TermService Disabled Own Process c:\winnt\system32\termsrv.exe Normal LocalSystem 0 Telnet TlntSvr Stopped Manual Own Process c:\winnt\system32\tlntsvr.exe Normal LocalSystem 0 Distributed Link Tracking Server TrkSvr Stopped Manual Share Process c:\winnt\system32\services.exe Normal LocalSystem 0 Distributed Link Tracking Client TrkWks Stopped Manual Share Process c:\winnt\system32\services.exe Normal LocalSystem 0 Uninterruptible Power Supply UPS Stopped Manual Own Process c:\winnt\system32\ups.exe Normal LocalSystem 0 Utility Manager UtilMan Stopped Manual Own Process c:\winnt\system32\utilman.exe Normal LocalSystem 0<br>Windows Time W32Time Str W32Time Stopped Manual Share Process c:\winnt\system32\services.exe Normal LocalSystem 0 Windows Management Instrumentation WinMgmt Running Auto Own Process c:\winnt\system32\wbem\winmgmt.exe Ignore LocalSystem 0 Windows Management Instrumentation Driver Extensions Wmi Running Manual Share Process c:\winnt\system32\services.exe Normal LocalSystem 0 [Program Groups] Group Name Name User Name<br>Accessories Default User:Access Accessories Default User:AccessoriesDefault User Accessories\Accessibility Default User:Accessories\Accessibility Default User Accessories\Entertainment Default User:Accessories\Entertainment Default User Accessories\System Tools Default User:Accessories\System Tools Default User Startup Default User:Startup Default User<br>Accessories All Users:Accessories All All Users:Accessories Users

 Accessories\Communications All Users:Accessories\Communications All Users Accessories\Entertainment All Users:Accessories\Entertainment All Users Accessories\Microsoft Script Debugger All Users:Accessories\Microsoft Script Debugger All Users Accessories\System Tools All Users:Accessories\System Tools All Users Administrative Tools AllAll Users Users: Administrative Tools

Server All Users Microsoft SQL Server - Switch All Users:Microsoft SQL Server - Switch All Users Startup All Users:Startup All Users Accessories UP\Administrator:Accessories UP\Administrator Accessories\Accessibility UP\Administrator:Accessories\Accessibility UP\Administrator Accessories\Entertainment UP\Administrator:Accessories\Entertainment UP\Administrator Accessories\System Tools UP\Administrator:Accessories\System Tools UP\Administrator Administrative Tools UP\Administrator:Administrative Tools UP\Administrator Startup UP\Administrator:Startup UP\Administrator [Startup Programs] Program Command User Name Location Service Manager c:\progra~1\micros~3\80\tools\binn\sqlmangr .exe /n All Users Common Startup [OLE Registration] Object Local Server Sound (OLE2) sndrec32.exe Media Clip mplay32.exe<br>Video Clip mplay32.exe mplay32.exe /avi MIDI Sequence mplay32.exe /mid Sound Not AvailableMedia Clip Not Available Image Document "C:\Program Files\Windows NT\Accessories\ImageVue\KodakImg.exe" Windows Media Services DRM Storage object Not Available Bitmap Image mspaint.exe [Internet Explorer 5] [ Following are sub-categories of this main category [Summary] Item Value Version 5.00.3315.1000Build 53315.1000Product ID 53567-OEM-0000007-00000 Application Path C:\Program Files\Internet Explorer Language English (United States)

GigaNet All Users:GigaNet All Users

All Users:Microsoft SQL

Cipher Strength 168-bit<br>Content Advisor Disabled Content Advisor

Active Printer

IEAK Install No

[File Versions]

File Version Size Date PathCompany advapi32.dll 5.0.2195.2867 352 KB 5/8/2001 6:00:00 AM C:\WINNT\system32 Microsoft Corporation<br>advoack.dll 5.0.3103.100 5.0.3103.1000 87 KB 5/8/2001 6:00:00 AM C:\WINNT\system32 Microsoft Corporation browselc.dll 5.0.3315.2846 35 KB 5/8/2001 6:00:00 AM C:\WINNT\system32 Microsoft Corporation browseui.dll 5.0.3315.2846 789 KB 5/8/2001 6:00:00 AM C:\WINNT\system32 Microsoft Corporation ckcnv.exe 5.0.2195.1600 9 KB 5/8/2001<br>6:00:00 AM C:\WINNT\svstem32 Microsof C:\WINNT\system32 Microsoft Corporation comctl32.dll 5.81.3103.1000 538 KB 5/8/2001 6:00:00 AM C:\WINNT\system32 Microsoft Corporation crypt32.dll 5.131.2195.2833 451 KB 5/8/2001 6:00:00 AM C:\WINNT\system32 Microsoft Corporation enhsig.dll <File Missing> Not Available Not Available Not Available NotAvailableiemigrat.dll <File Missing> Not Available Not Available Availableiesetup.dll 5.0.3103.1000 <sup>57</sup> KB 5/8/2001 6:00:00 AM C:\WINNT\system32 Microsoft Corporation iexplore.exe 5.0.3103.1000 59 KB 5/8/2001 6:00:00 AM C:\Program Files\Internet Explorer imagehlp.dll 5.0.2195.2778 126 KB 5/8/2001 6:00:00 AM C:\WINNT\system32 Microsoft Corporation imghelp.dll <File Missing> Not Available Not Available Not Available NotAvailableinseng.dll 5.0.3103.1000 <sup>72</sup> KB 5/8/2001 6:00:00 AM C:\WINNT\system32 Microsoft Corporation jobexec.dll 5.0.0.1 <sup>47</sup> KB 5/8/2001 C:\WINNT\system32 Microsoft Corporation jscript.dll 5.1.0.5907 476 KB 5/8/2001 6:00:00 AM C:\WINNT\system32 Microsoft Corporation<br>11 5.0.3103.1000 jsproxy.dll 5.0.3103.1000 13 KB 5/8/2001 6:00:00 AM C:\WINNT\system32 Microsoft Corporation msaahtml.dll <File Missing> Not Available Not Available Not Available NotAvailable $mch+ml$   $A11$ 5.0.3315.2870 2290 KB 5/8/2001 6:00:00 AM C:\WINNT\system32 Microsoft Corporation

msjava.dll 5.0.3802.0 923 KB 5/8/2001 6:00:00 AM C:\WINNT\system32 Microsoft Corporation msoss.dll <File Missing> Not Available Not Available Not Available 493 KB 5/8/2001 msxml.dll 8.0.5718.1 493 KB 5/8/2001 6:00:00 AM C:\WINNT\system32 Microsoft Corporation<br>occache.dll occache.dll 5.0.3103.1000 86 KB 5/8/2001 6:00:00 AM C:\WINNT\system32 Microsoft Corporation<br>5.0.2195.2887 970 KB ole32.dll 5.0.2195.2887 970 KB 5/8/2001 6:00:00 AM C:\WINNT\system32 Microsoft Corporation<br>oleaut32.dll 2.40.4517.0 612 KB 5/8/2001 6:00:00 AM C:\WINNT\system32 Microsoft Corporation<br>111 5 0 4517 0 olepro32.dll 5.0.4517.0 160 KB 5/8/2001 6:00:00 AM C:\WINNT\system32 Microsoft Corporation<br>5.0.2195.222.0.11 rsabase.dll 5.0.2195.2228 128 KB 5/8/2001 6:00:00 AM C:\WINNT\system32 Microsoft Corporation<br>5.0.2195.222 ... 5 5.0.2195.2228 131 KB 5/8/2001 6:00:00 AM C:\WINNT\system32 Microsoft Corporation<br>rsapi32.dll <File Missin rile Missing> Not Available<br>lable Not Available Not Not Available Not Available NotAvailablersasig.dll <File Missing> Not Available Not Available Not Available NotAvailable schannel.dll 5.1.2195.0 138 KB 5/8/2001 6:00:00 AM C:\WINNT\system32 Microsoft Corporation<br>shdoc401.dll <File Missin <File Missing> Not Available Not Available Not Available NotAvailableshdocvw.dll 5.0.3315.2879 1078 KB 5/8/2001 6:00:00 AM C:\WINNT\system32 Microsoft Corporation<br>shell 32 dll 5 0 3315 290 5.0.3315.2902 2304 KB 5/8/2001 6:00:00 AM C:\WINNT\system32 Microsoft Corporation<br>shlwapi.dll 5.0.3315.100 5.0.3315.1000 283 KB 5/8/2001 6:00:00 AM C:\WINNT\system32 Microsoft Corporation<br>5.0.3103.1000 82 KB url.dll 5.0.3103.1000 82 KB 5/8/2001 6:00:00 AM C:\WINNT\system32 Microsoft Corporation<br>urlmon.dll 5.0.3315.1000 441 KB 5/8/2001 6:00:00 AM C:\WINNT\system32 Microsoft Corporation<br>dll 5.1.0.5907 vbscript.dll 5.1.0.5907 428 KB 5/8/2001 6:00:00 AM C:\WINNT\system32 Microsoft Corporation<br>webcheck.dll 5.0.3315.100 5.0.3315.1000 252 KB 5/8/2001 6:00:00 AM C:\WINNT\system32 Microsoft Corporation<br>5.0.2134.1.24 24 KB win.com  $5.0.2134.1$   $24 \text{ KB}$   $5/8/2001$ <br> $6.00.00 \text{ AM}$   $C \cdot \text{WTNN}$  system 32 Microsof C:\WINNT\system32 Microsoft Corporation

wininet.dll 5.0.3315.1000 457 KB 5/8/2001 6:00:00 AM C:\WINNT\system32 Microsoft Corporation winsock.dll 3.10.0.103 3 KB 5/8/2001 6:00:00 AM C:\WINNT\system32 Microsoft Corporation wintrust.dll 5.131.2195.2779 162 KB 5/8/2001 6:00:00 AM C:\WINNT\system32 Microsoft Corporation<br>
<File Missing> Not Available wsock.vxd <File Missing> Not Available Not Available Not Available  $21 KR$ wsock32.dll 5.0.2195.2871 5/8/2001 6:00:00 AM C:\WINNT\system32 Microsoft Corporation wsock32n.dll <File Missing> Not Available Not Available Not Available NotAvailable

### [Connectivity]

Item Value Connection Preference Never dialEnableHttp1.1 1 ProxyHttp1.1 0

LAN Settings

AutoConfigProxy wininet.dll AutoProxyDetectMode Enabled AutoConfigURL Proxy Disabled ProxyServer ProxyOverride

[Cache]

[ Following are sub-categories of this main category

[Summary]

Item Value Page Refresh Type Automatic Temporary Internet Files Folder C:\Documents and Settings\Administrator.UP\Local Settings\Temporary Internet Files Total Disk Space 17296 MB Available Disk Space <sup>12114</sup> MB Maximum Cache Size 540 MBAvailable Cache Size 540 MB

[List of Objects]

Program File Status CodeBase {15589FA1-C456-11CE-BF01-00AA0055595A} Not Available file://D:\install\pfw\cLANGMC.exe

[Content]

[ Following are sub-categories of this main category

[Summary]

Item ValueContent Advisor Disabled

[Personal Certificates]

Issued To Issued By Validity Signature Algorithm Administrator 10/9/2101 sha1RSA

[Other People Certificates]

Issued To Issued By Validity Signature Algorithm No other people certificate information available

[Publishers]

NameNo publisher information available

[Security]

Zone Security Level<br>Local intranet Medium-low Local intranet Trusted sites Low Internet MediumRestricted sites High

## *Client System Configuration*

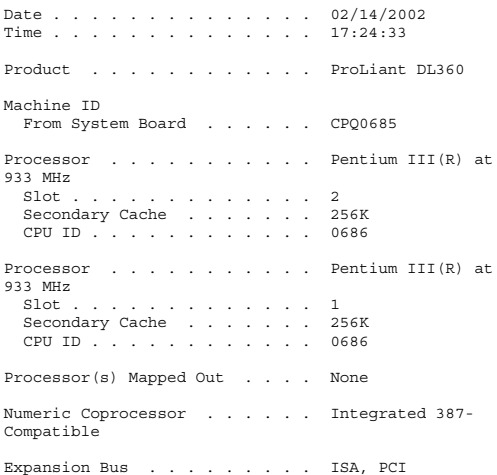

System Identification Number . . 6J14FXS1V007 CPU Mode . . . . . . . . . . . . Real Mode System ROM Revision.......... 01/11/2001 Family . . . . . . . . . . P21 Flashable . . . . . . . . . Yes Supports F10 partition . . . Yes Video Controller ROM Revision.......... 3.96 Option ROMs Address Range ........ C0000 - C7FFF Data Dump . . . . . . . . . (1999/03/24 23:56) Address Range ........ C8000 - CBFFF Data Dump ......... (04/22/98 ROC Smart Array Option ROM/BIOS (C)Co...) Address Range ........ E8000 - EDFFF Data Dump . . . . . . . . . ( CPQSCSI d) Bootblock ROM ......... 01/25/2000 Standby Recovery Server Status............ Disabled COM Port . . . . . . . . . . . COM1 Server Configuration..... Recovery Timeout Value ........ 1 minutes Memory Boards Identified: System Board DIMM Slot 1 (SDRAM) . . . . 128 Megabytes DIMM Slot 2 (SDRAM) . . . . 128128 Megabytes DIMM Slot 3 (SDRAM) . . . . 128128 Megabytes DIMM Slot 4 (SDRAM) . . . . 128 Megabytes Total Compaq Memory . . . . . . 512 Megabytes Keyboard............ Enhanced LPT Ports . . . . . . . . . . . Not Installed COM Ports ........... COM1 (Address 3F8) Compaq NC3163 Fast Ethernet NIC Device Type ......... Ethernet Controller PCI Bus Number........ 3 Device Number ........ 4 Function Number . . . . . . . 00h Slot Number ......... 0 Vendor ID .......... 0E11h Device ID .......... 1229h Subsystem Vendor ID ..... 0E11h Subsystem ID......... B134h Revision ID . . . . . . . . . 08h Programming Interface . . . . 00h Expansion ROM Base Address . . FFF00000h IRQ Line . . . . . . . . . . . 5 IRQ Pin . . . . . . . . . . . INTA#

Memory Address Base ..... C6FFF000h Memory Address Length .... 1000h IO Address Base ....... 3000h IO Address Length . . . . . . 40h Memory Address Base ..... C6E00000h Memory Address Length .... 100000h Compaq NC3163 Fast Ethernet NIC Device Type ......... Ethernet Controller PCI Bus Number . . . . . . . . 3 Device Number ........ 5 Function Number . . . . . . . 00h Slot Number ......... 0 Vendor ID .......... 0E11h Device ID .......... 1229h Subsystem Vendor ID ..... 0E11h Subsystem ID......... B134h Revision ID . . . . . . . . . 08h Programming Interface . . . . 00h Expansion ROM Base Address . . FFF00000h IRQ Line . . . . . . . . . . . 7 IRQ Pin . . . . . . . . . . . INTA# Memory Address Base ..... C6DFF000h Memory Address Length .... 1000h IO Address Base ....... 3040h IO Address Length . . . . . . 40h Memory Address Base ..... C6C00000h Memory Address Length .... 100000h ATM Controller PCI Bus Number........ 3 Device Number ........ 6 Function Number . . . . . . . 00h Slot Number ......... 2 Vendor ID .......... 135Bh Device ID .......... 0001h Revision ID . . . . . . . . . 00h Programming Interface . . . . 00h Expansion ROM Base Address . . 0h IRQ Line . . . . . . . . . . . 10 IRQ Pin . . . . . . . . . . . INTA# Memory Address Base ..... C6BE0000h Memory Address Length .... 20000h Memory Address Base ..... C6800000h Memory Address Length .... 200000h Memory Address Base ..... C5000000h Memory Address Length .... 1000000h Memory Address Base ..... C4FF0000h Memory Address Length .... 10000h Diskette DriveA........ 1.44 Megabyte (3.5 inch)Drive Controller 1, Compaq Integrated Smart Array Controller IDA Firmware Revision .... 1.42 Array Accelerator Memory... 8188 Kbytes Accelerator Status . . . . . . Not Configured Battery count . . . . . . . 0

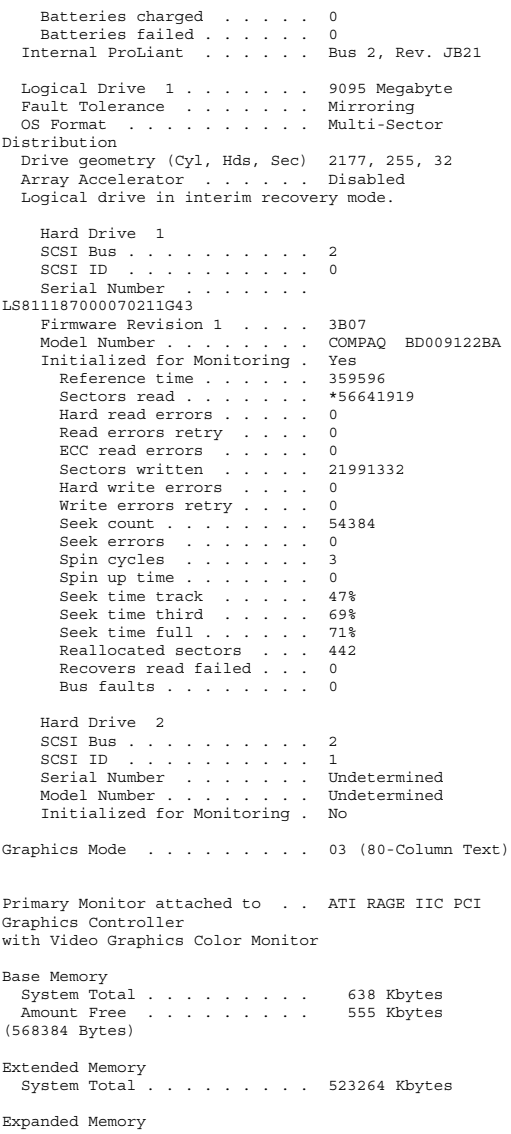

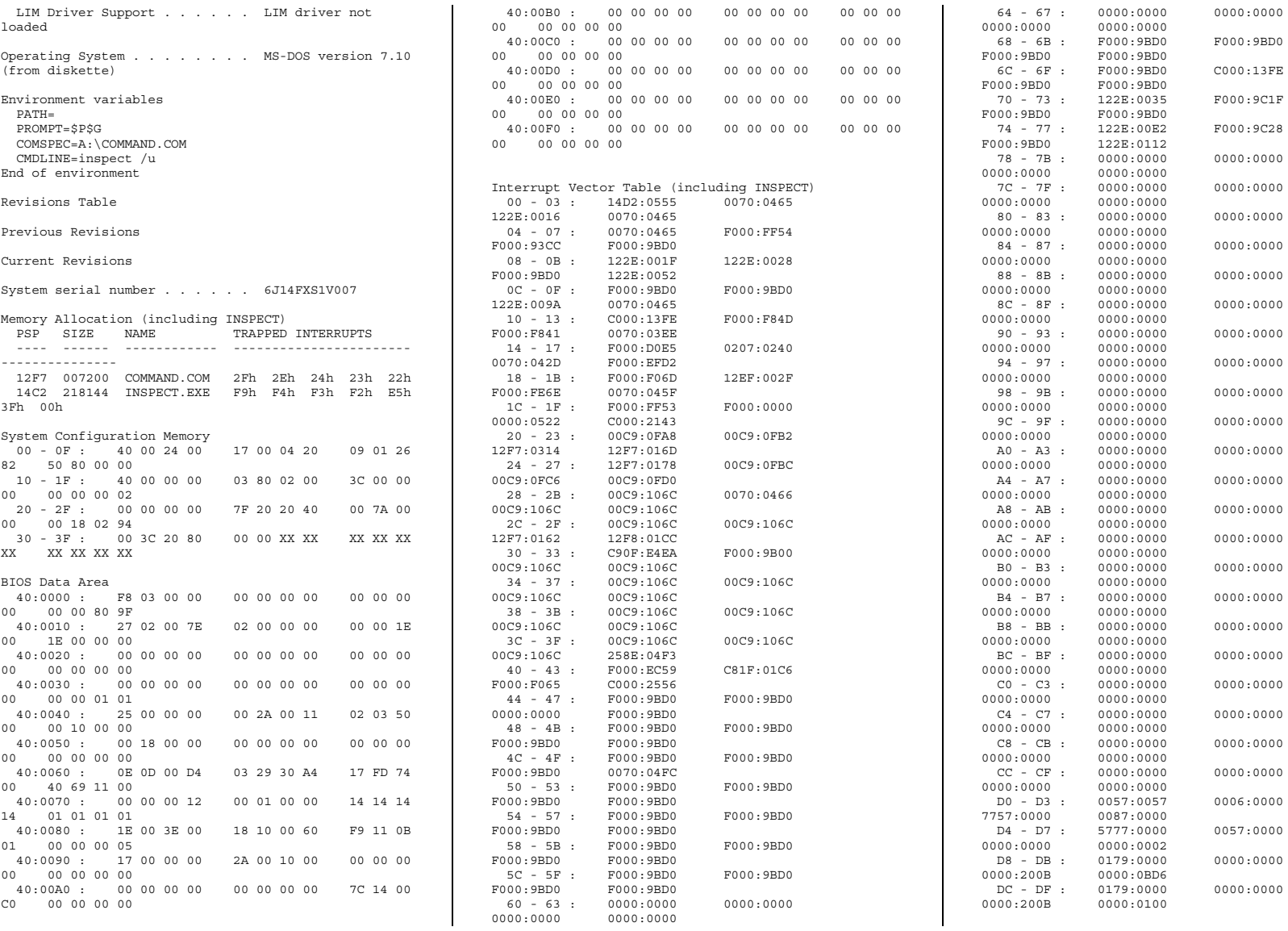

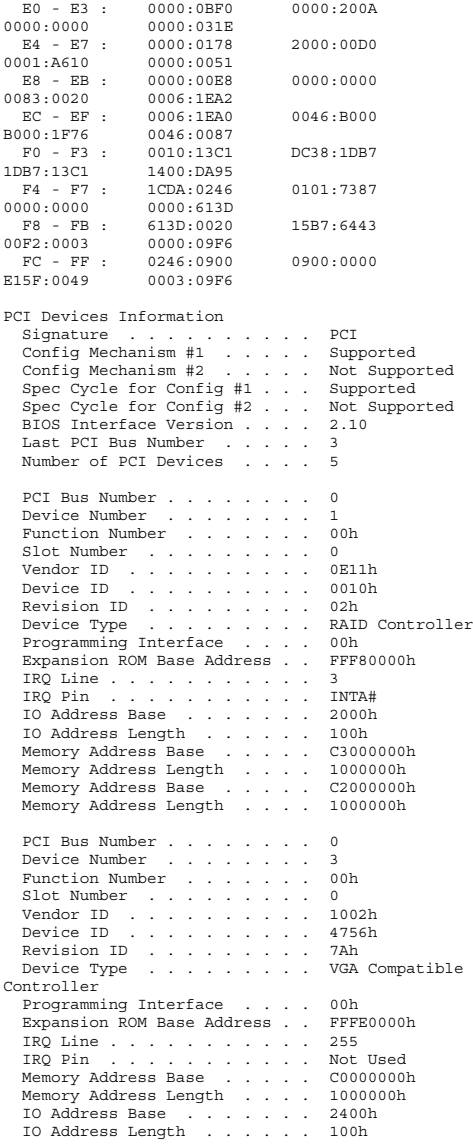

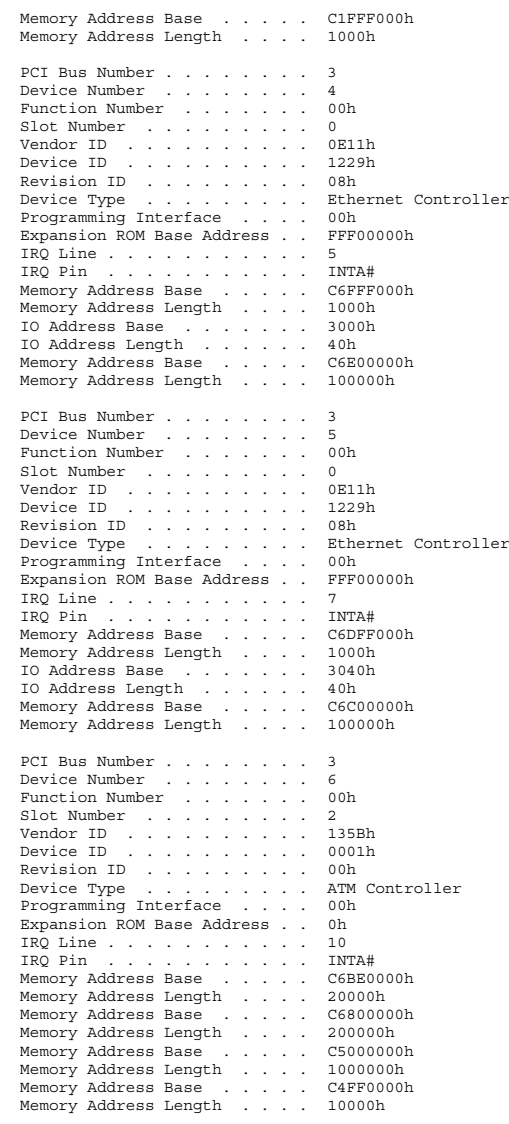

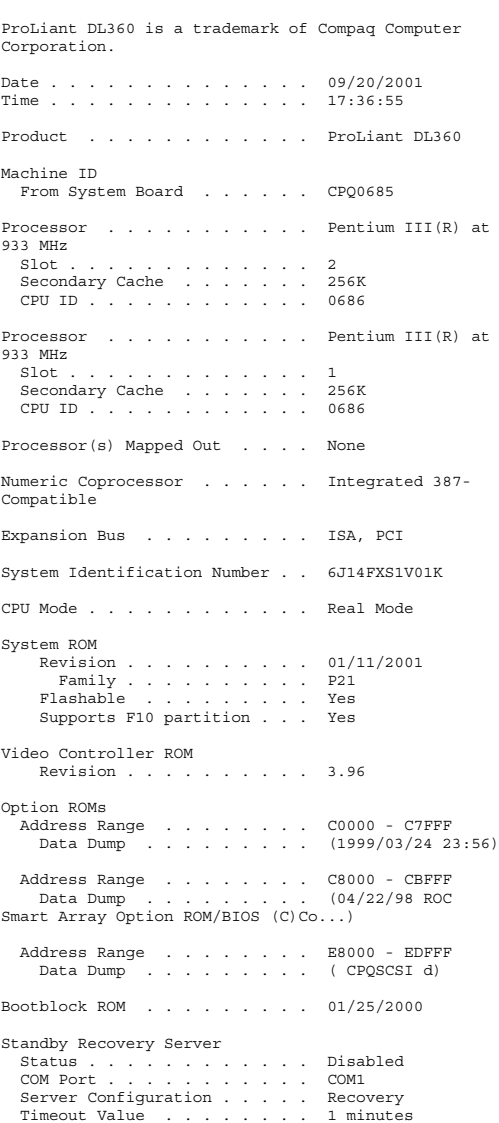

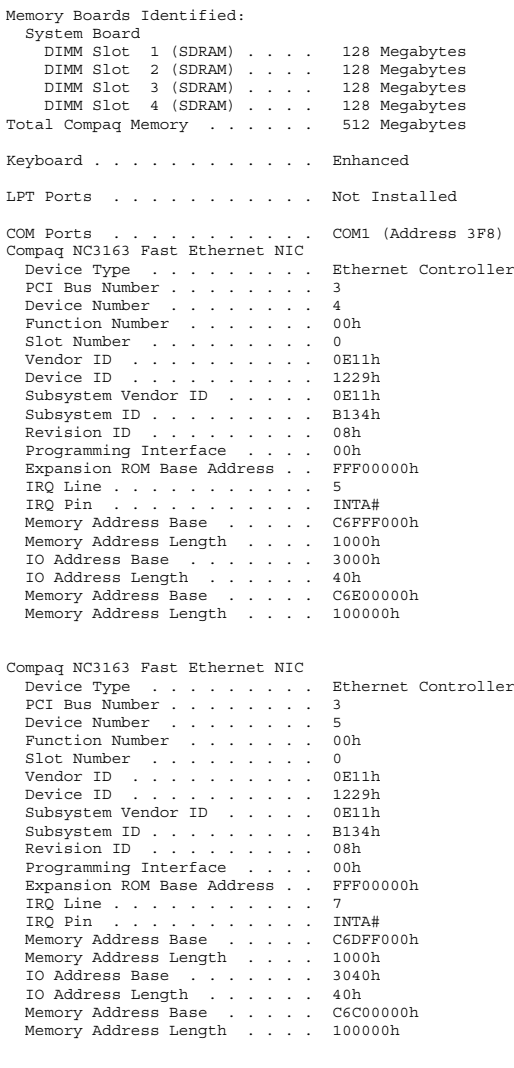

PCI Bus Number........ 3 Device Number ........ 6 Function Number . . . . . . . 00h Slot Number ......... 2 Vendor ID .......... 135Bh Device ID .......... 0001h Revision ID . . . . . . . . . 00h Programming Interface . . . . 00h Expansion ROM Base Address . . 0h IRQ Line . . . . . . . . . . . 10 IRQ Pin . . . . . . . . . . . INTA# Memory Address Base ..... C6BE0000h Memory Address Length .... 20000h Memory Address Base ..... C6800000h Memory Address Length .... 200000h Memory Address Base ..... C5000000h Memory Address Length .... 1000000h Memory Address Base ..... C4FF0000h Memory Address Length .... 10000h Diskette DriveA........ 1.44 Megabyte (3.5 inch)Drive Controller 1, Compaq Integrated Smart Array Controller IDA Firmware Revision .... 1.42 Array Accelerator Memory... 8188 Kbytes Accelerator Status . . . . . . Not Configured Battery count . . . . . . . 0 Batteries charged ..... 0 Batteries failed...... 0 Internal ProLiant . . . . . . Bus 2, Rev. JB21 Logical Drive 1....... 9095 Megabyte Fault Tolerance . ...... Mirroring OS Format .......... Multi-Sector Distribution Drive geometry (Cyl, Hds, Sec) 2177, 255, 32 Array Accelerator ...... Disabled Logical drive in interim recovery mode. Hard Drive 1scsi Bus.......... 2 SCSI ID .......... 0 Serial Number ....... LS75691400001020H4B1Firmware Revision 1 .... 3B07 Model Number........ COMPAQ BD009122BA Initialized for Monitoring . Yes Reference time...... 618302 Sectors read....... \*3569374148 Hard read errors..... 0 Read errors retry .... 0 ECC read errors ..... 0 Sectors written ..... 1158056060 Hard write errors . . . . 0 Write errors retry . . . . 0 Seek count........ 2137696 Seek errors ....... 0 Spin cycles ....... <sup>5</sup> Spin up time....... 0

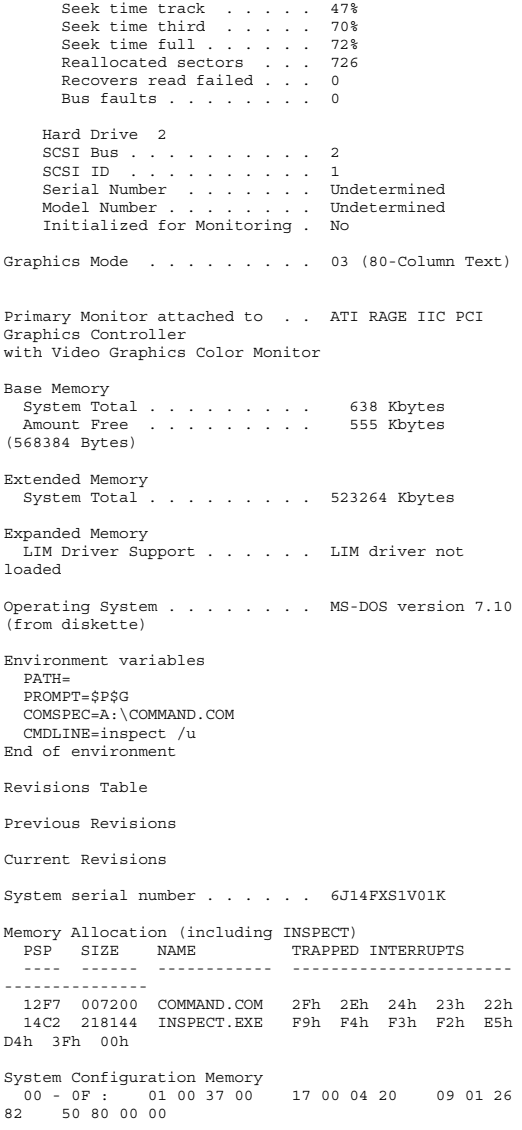

### ATM Controller

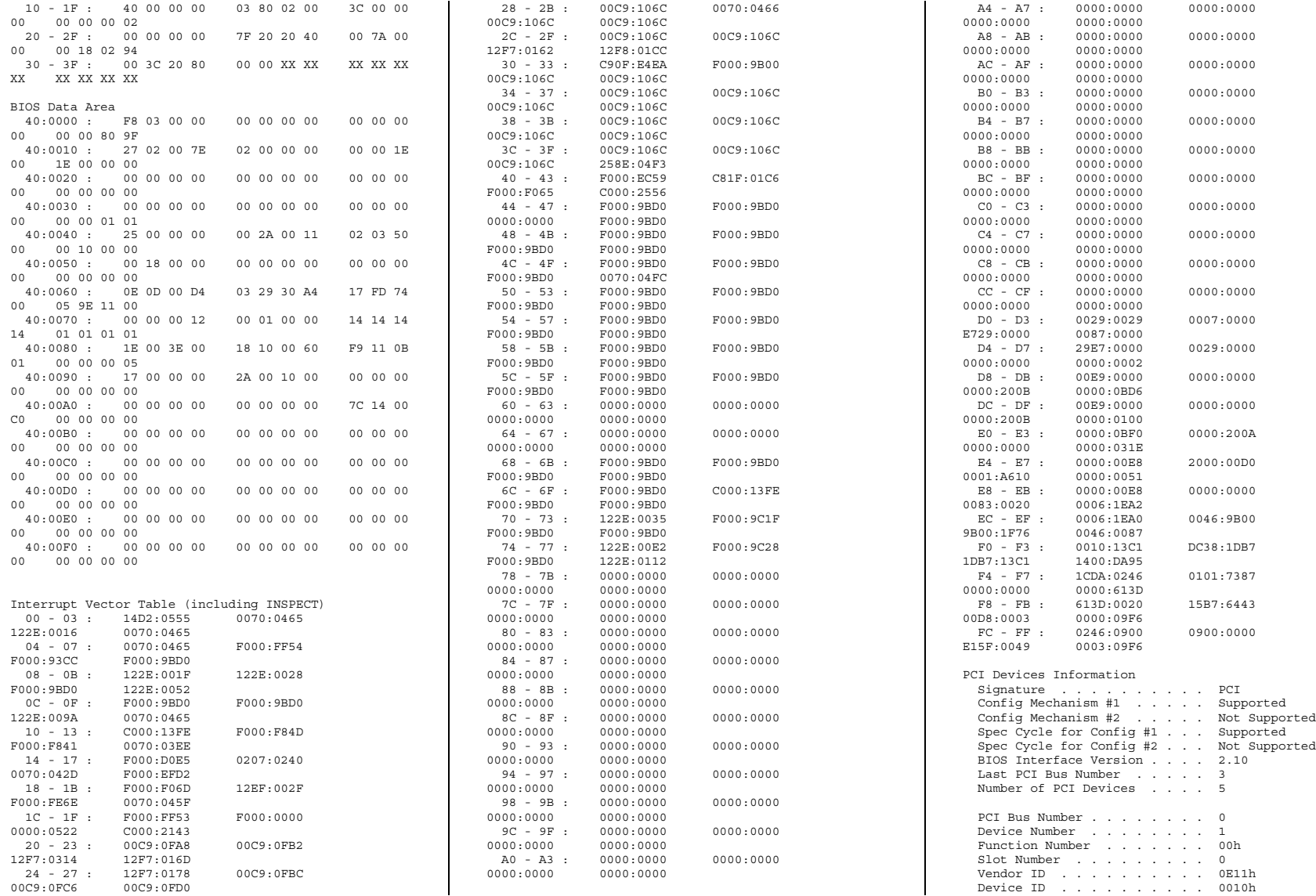

Revision ID . . . . . . . . . 02h Device Type ......... RAID Controller Programming Interface . . . . 00h Expansion ROM Base Address . . FFF80000h IRQ Line . . . . . . . . . . . 3 IRQ Pin . . . . . . . . . . . INTA# IO Address Base ....... 2000h IO Address Length ...... 100h Memory Address Base ..... C3000000h Memory Address Length .... 1000000h Memory Address Base ..... C2000000h Memory Address Length .... 1000000h PCI Bus Number........ 0 Device Number ........ 3 Function Number . . . . . . . 00h Slot Number ......... 0 Vendor ID .......... 1002h Device ID .......... 4756h Revision ID . . . . . . . . . 7Ah Device Type . . . . . . . . . VGA Compatible Controller Programming Interface . . . . 00h Expansion ROM Base Address . . FFFE0000h IRQ Line . . . . . . . . . . . 255 IRQ Pin . . . . . . . . . . . Not Used Memory Address Base ..... C0000000h Memory Address Length .... 1000000h IO Address Base ....... 2400h IO Address Length ...... 100h Memory Address Base ..... C1FFF000h Memory Address Length .... 1000h PCI Bus Number . . . . . . . . 3 Device Number ........ 4 Function Number . . . . . . . 00h Slot Number ......... 0 Vendor ID .......... 0E11h Device ID .......... 1229h Revision ID . . . . . . . . . 08h Device Type ......... Ethernet Controller Programming Interface . . . . 00h Expansion ROM Base Address . . FFF00000h IRQ Line . . . . . . . . . . . 5 IRQ Pin . . . . . . . . . . . INTA# Memory Address Base ..... C6FFF000h Memory Address Length . . . . 1000h IO Address Base ....... 3000h IO Address Length . . . . . . 40h Memory Address Base ..... C6E00000h Memory Address Length .... 100000h PCI Bus Number........ 3 Device Number ........ 5 Function Number . . . . . . . 00h Slot Number ......... 0 Vendor ID .......... 0E11h Device ID .......... 1229h Revision ID . . . . . . . . . 08h Device Type ......... Ethernet Controller Programming Interface . . . . 00h Expansion ROM Base Address . . FFF00000h IRQ Line . . . . . . . . . . . 7

IRQ Pin . . . . . . . . . . . INTA# Memory Address Base ..... C6DFF000h Memory Address Length .... 1000h IO Address Base ....... 3040h IO Address Length . . . . . . 40h Memory Address Base ..... C6C00000h Memory Address Length .... 100000h PCI Bus Number........ 3 Device Number ........ 6 Function Number . . . . . . . 00h Slot Number ......... 2 Vendor ID .......... 135Bh Device ID .......... 0001h Revision ID . . . . . . . . . 00h Device Type . . . . . . . . . ATM Controller Programming Interface . . . . 00h Expansion ROM Base Address . . 0h IRQ Line . . . . . . . . . . . 10 IRQ Pin . . . . . . . . . . . INTA# Memory Address Base ..... C6BE0000h Memory Address Length .... 20000h Memory Address Base ..... C6800000h Memory Address Length .... 200000h Memory Address Base ..... C5000000h Memory Address Length .... 1000000h Memory Address Base ..... C4FF0000h Memory Address Length .... 10000h ProLiant DL360 is <sup>a</sup> trademark of Compaq Computer Corporation. Date . . . . . . . . . . . . . . 09/20/2001 Time . . . . . . . . . . . . . . 17:41:47 Product ............ ProLiant DL360 Machine IDFrom System Board . . . . . CPQ0685 Processor ........... Pentium III(R) at 933 MHzSlot . . . . . . . . . . . . . 2 Secondary Cache ....... 256K CPU ID . . . . . . . . . . . . 0686 Processor ........... Pentium III(R) at 933 MHzSlot . . . . . . . . . . . . . 1 Secondary Cache ....... 256K CPU ID . . . . . . . . . . . . 0686 Processor(s) Mapped Out .... None Numeric Coprocessor ...... Integrated 387- Compatible Expansion Bus ......... ISA, PCI System Identification Number . . 6J14FXS1V01T

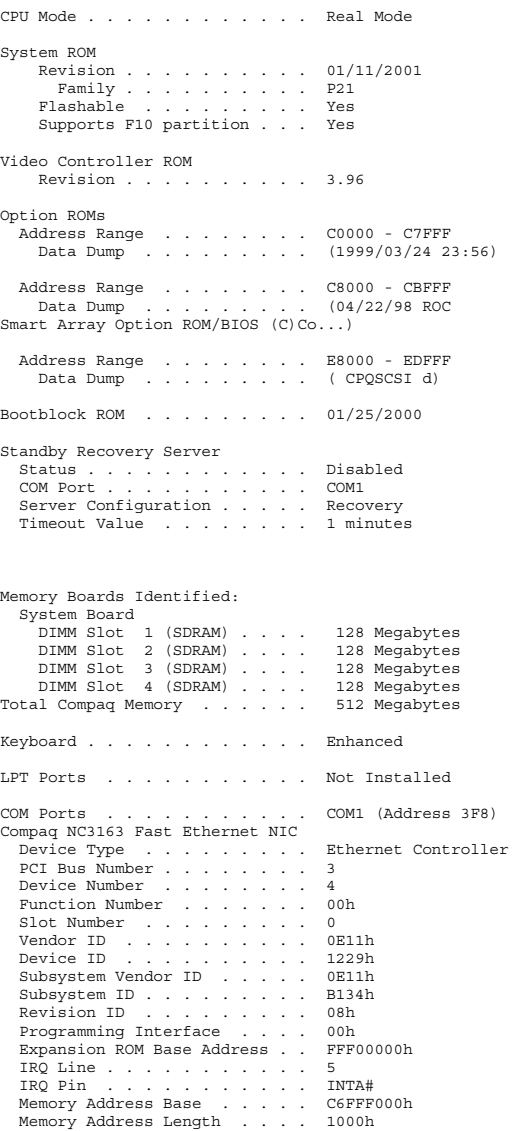

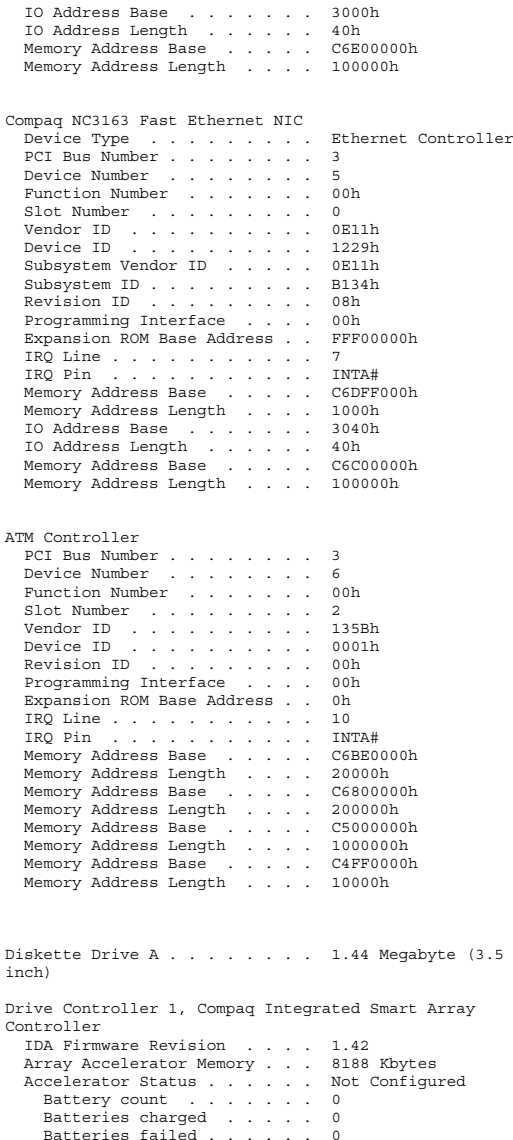

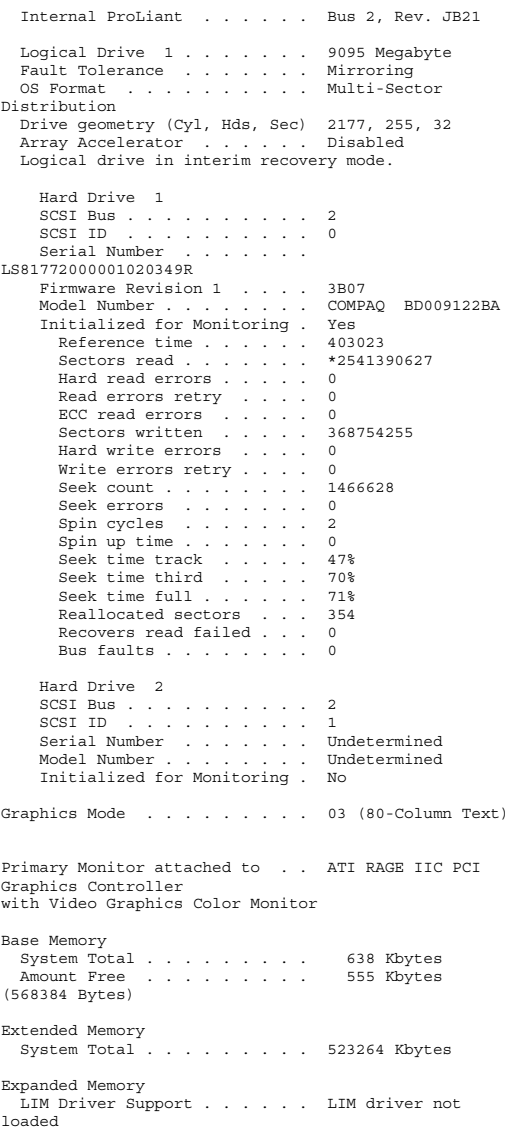

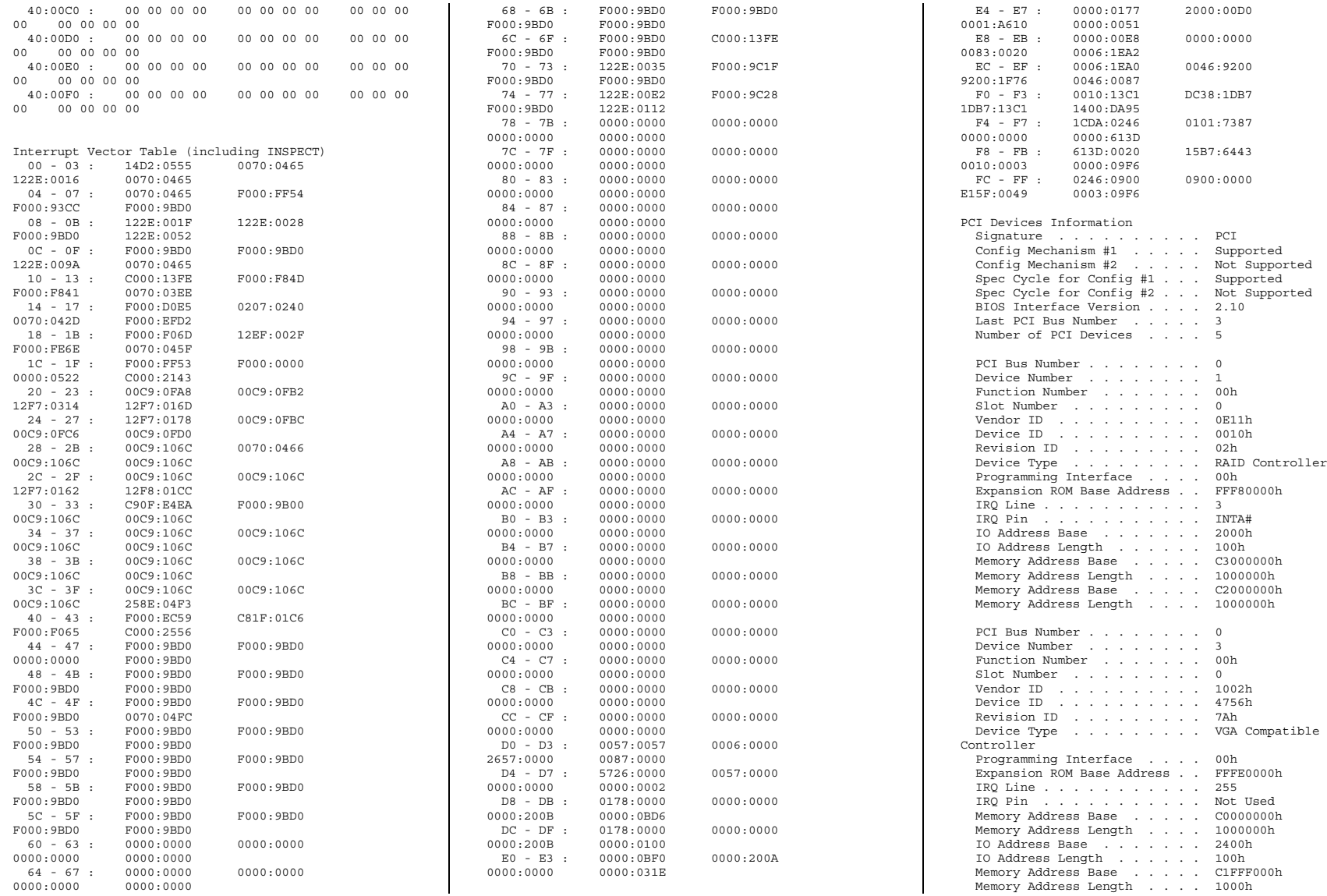

PCI Bus Number........ 3 Device Number ........ 4 Function Number . . . . . . . 00h Slot Number ......... 0 Vendor ID .......... 0E11h Device ID .......... 1229h Revision ID . . . . . . . . . 08h Device Type ......... Ethernet Controller Programming Interface . . . . 00h Expansion ROM Base Address . . FFF00000h IRQ Line . . . . . . . . . . . 5 IRQ Pin . . . . . . . . . . . INTA# Memory Address Base ..... C6FFF000h Memory Address Length .... 1000h IO Address Base ....... 3000h IO Address Length . . . . . . 40h Memory Address Base ..... C6E00000h Memory Address Length .... 100000h PCI Bus Number........ 3 Device Number ........ 5 Function Number . . . . . . . 00h Slot Number ......... 0 Vendor ID .......... 0E11h Device ID .......... 1229h Revision ID . . . . . . . . . 08h Device Type ......... Ethernet Controller Programming Interface . . . . 00h Expansion ROM Base Address . . FFF00000h IRQ Line . . . . . . . . . . . 7 IRQ Pin . . . . . . . . . . . INTA# Memory Address Base ..... C6DFF000h Memory Address Length .... 1000h IO Address Base ....... 3040h IO Address Length . . . . . . 40h Memory Address Base ..... C6C00000h Memory Address Length .... 100000h PCI Bus Number . . . . . . . . Device Number ........ 6 Function Number . . . . . . . 00h Slot Number ......... 2 Vendor ID .......... 135Bh Device ID .......... 0001h Revision ID . . . . . . . . . 00h Device Type . . . . . . . . . ATM Controller Programming Interface . . . . 00h Expansion ROM Base Address . . 0h IRQ Line . . . . . . . . . . . 10 IRQ Pin . . . . . . . . . . . INTA# Memory Address Base ..... C6BE0000h Memory Address Length .... 20000h Memory Address Base ..... C6800000h Memory Address Length .... 200000h Memory Address Base ..... C5000000h Memory Address Length .... 1000000h Memory Address Base ..... C4FF0000h Memory Address Length .... 10000h

Corporation. Date . . . . . . . . . . . . . . 09/20/2001 Time . . . . . . . . . . . . . . 17:45:28 Product ............ ProLiant DL360 Machine IDFrom System Board . . . . . CPQ0685 Processor ........... Pentium III(R) at 933 MHz Slot . . . . . . . . . . . . . 2 Secondary Cache ....... 256K CPU ID . . . . . . . . . . . . 0686 Processor ........... Pentium III(R) at 933 MHzSlot . . . . . . . . . . . . . 1 Secondary Cache ....... 256K CPU ID . . . . . . . . . . . . 0686 Processor(s) Mapped Out .... None Numeric Coprocessor . . . . . Integrated 387-Compatible Expansion Bus ......... ISA, PCI System Identification Number . . 6J14FXS1V008 CPU Mode . . . . . . . . . . . . Real Mode System ROM Revision.......... 01/11/2001 Family . . . . . . . . . . P21 Flashable . . . . . . . . . Yes Supports F10 partition . . . Yes Video Controller ROM Revision.......... 3.96 Option ROMs Address Range ........ C0000 - C7FFF Data Dump . . . . . . . . . (1999/03/24 23:56) Address Range ........ C8000 - CBFFF Data Dump ......... (04/22/98 ROC Smart Array Option ROM/BIOS (C)Co...) Address Range ........ E8000 - EDFFF Data Dump . . . . . . . . . ( CPQSCSI d) Bootblock ROM ......... 01/25/2000 Standby Recovery Server Status............ Disabled COM Port . . . . . . . . . . . COM1 Server Configuration..... Recovery Timeout Value ........ 1 minutes

ProLiant DL360 is <sup>a</sup> trademark of Compaq Computer

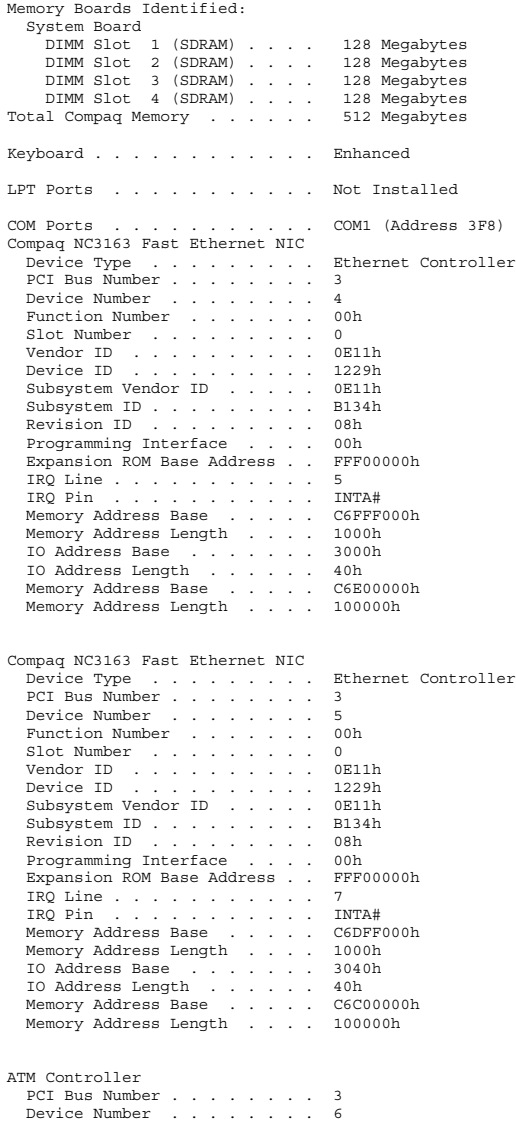

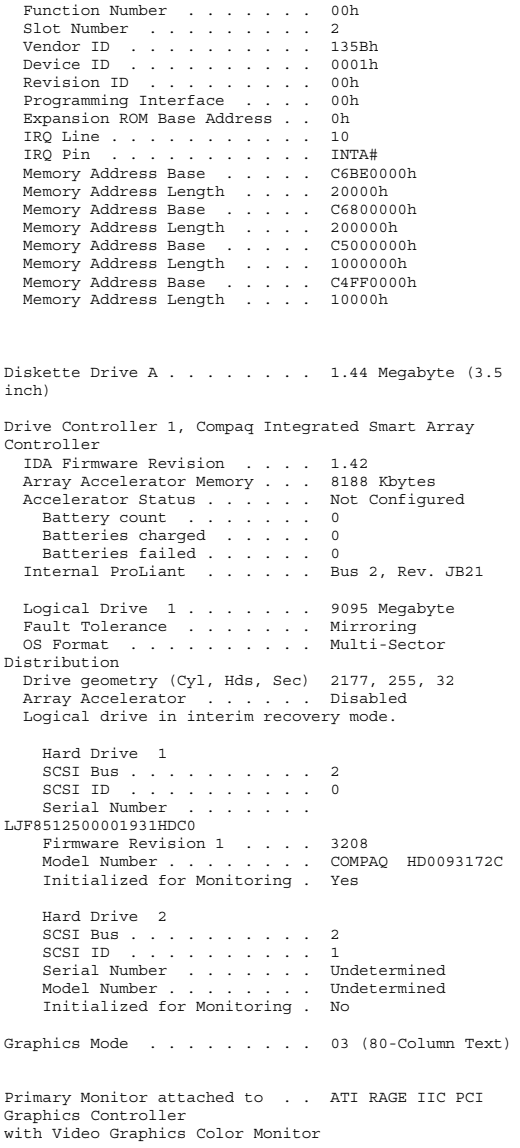

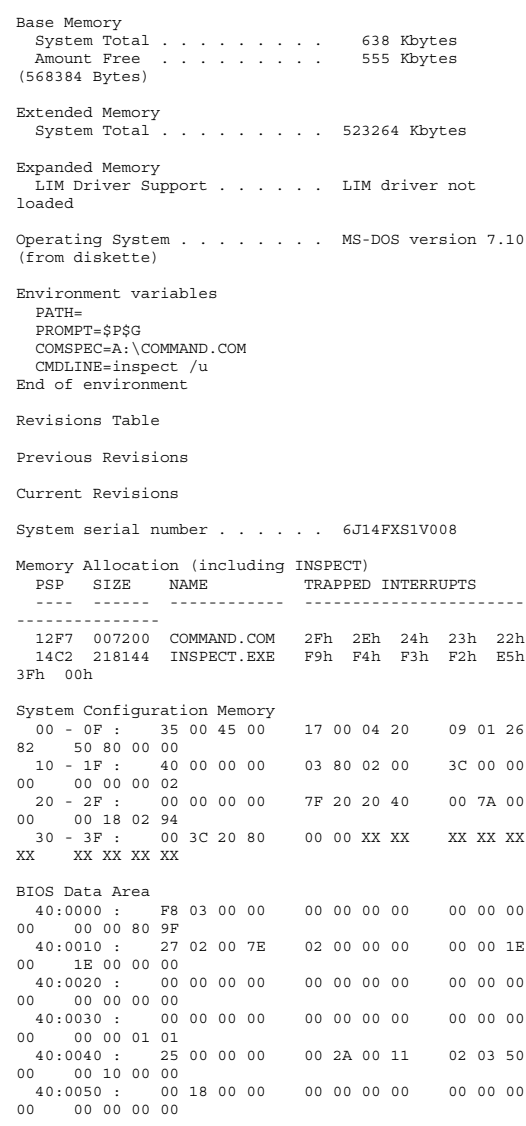

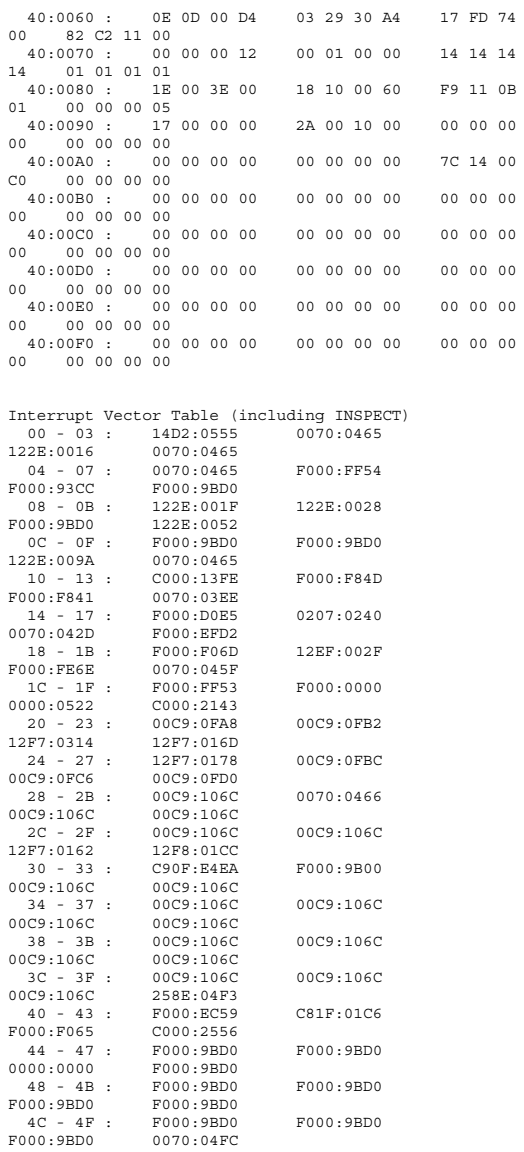

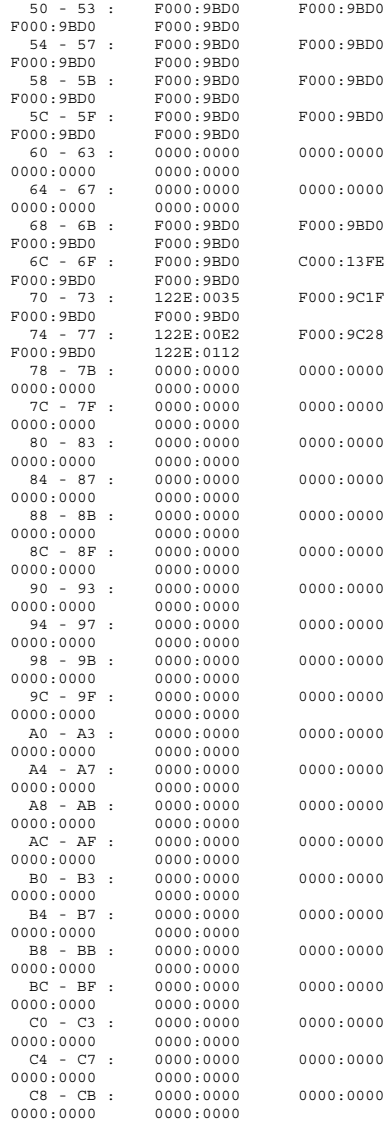

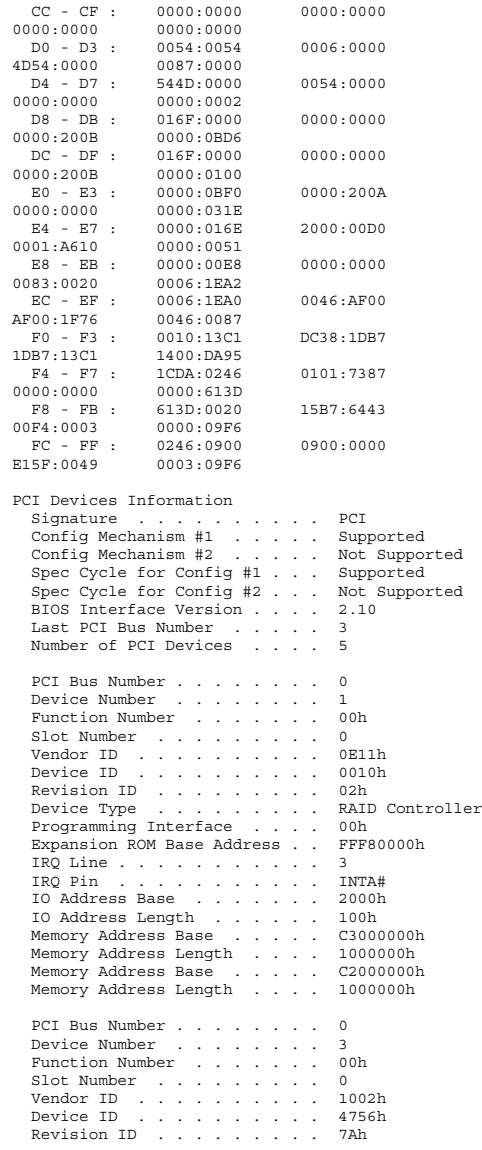

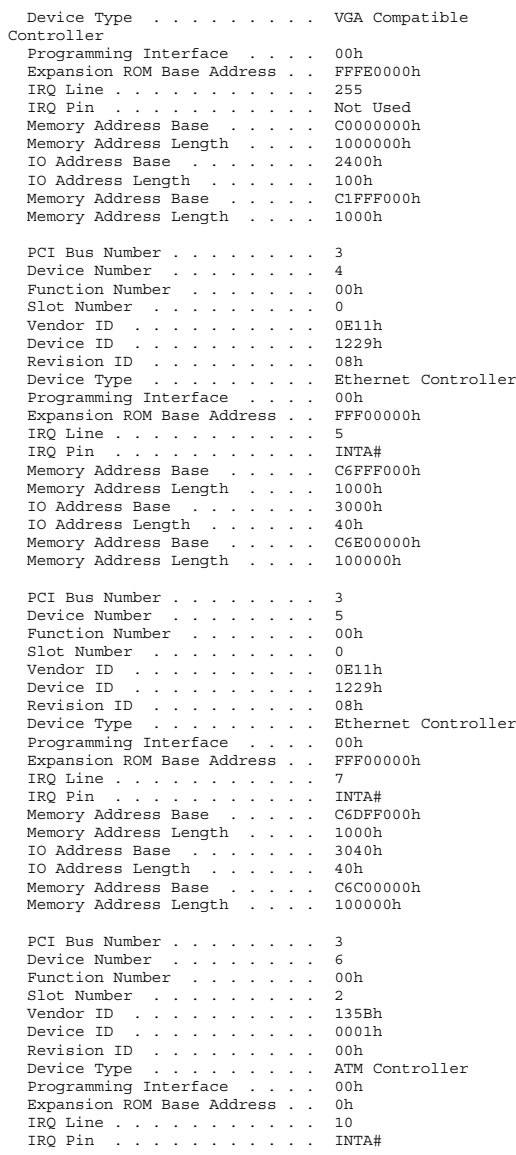

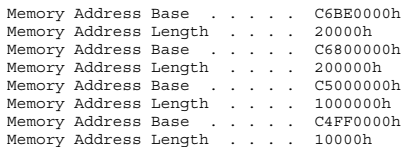

ProLiant DL360 is <sup>a</sup> trademark of Compaq Computer Corporation.

### *Microsoft SQL Server 2000 Installation Procedures*

Microsoft SQL Server 2000 Installation Procedures Type of installation: custom During the custom installation, use the default settings for all except the following two areas: Services accounts: SQL Server - local system account SQL Server Agent - local system account Set the sort order/collation as binary sort order/Latin\_1\_General

*Microsoft COM Component Configuration Parameters* 

The component services tool in Windows 2000 was used to change the queue settings for the TPCC COM+ single queue component. The single queue component was set to enable object pooling, object construction, just in time activation, and component supports events and statistics. The min and max pool size for the single queue component on each client was 43. Delivery threads were set under the TPCC key in the registry. The construction string was Dummy String

# *Appendix D: 60-Day Space*

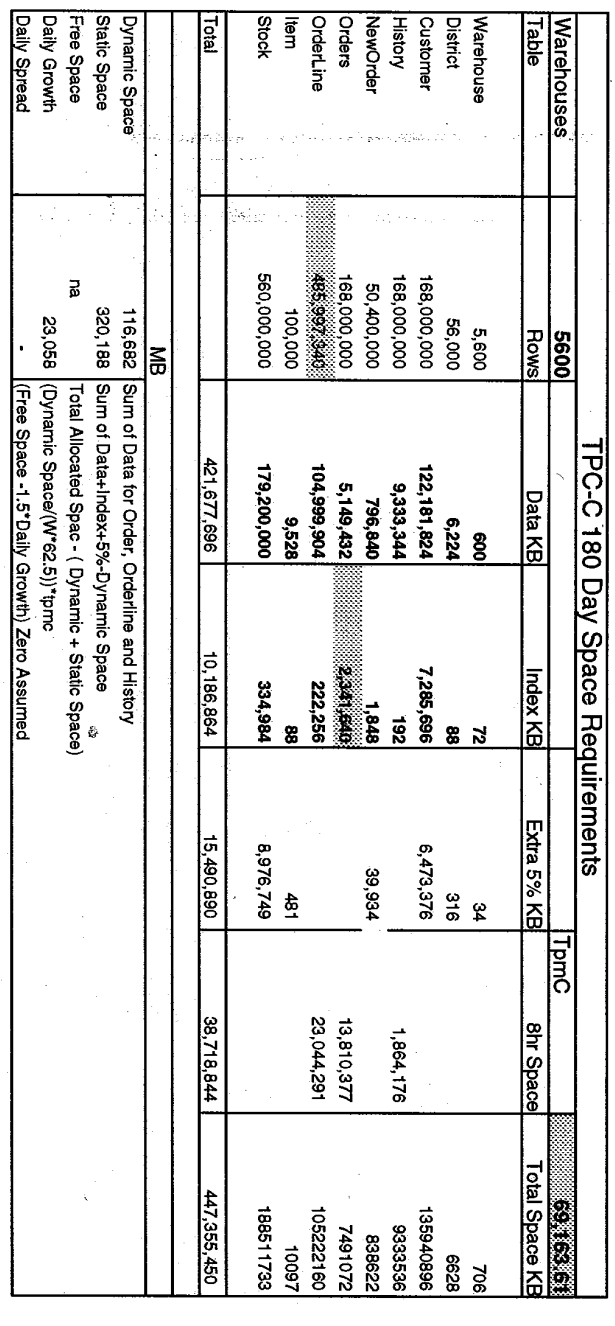

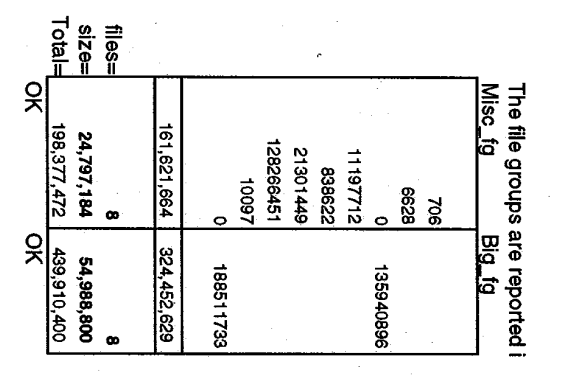

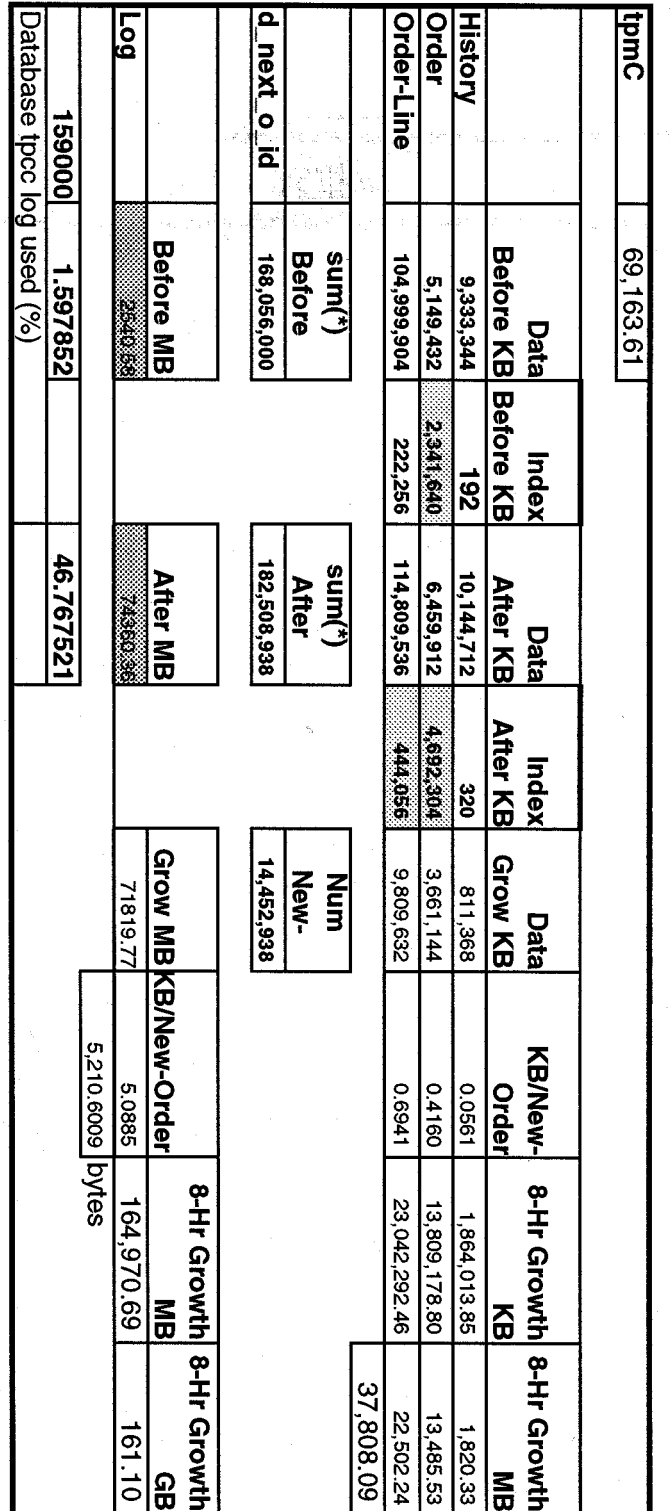

 $\mathcal{L}^{\text{max}}_{\text{max}}$ 

 $\sim 10^{-10}$ 

# *Appendix E: Third Party Letters*

**Microsoft Corporation** One Microsoft Way Redmond, WA 98052-6399 Tel 425 882 8080 Fax 425 936 7329 http://www.microsoft.com/

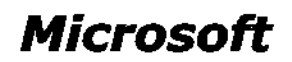

February 12, 2002

Compaq Computer Corporation Paul Cao MS150402 20555 SH 249 Houston, TX 77070

Paul:

Here is the information you requested regarding pricing for several Microsoft products to be used in conjunction with your TPC-C benchmark testing.

All pricing shown is in US Dollars (\$).

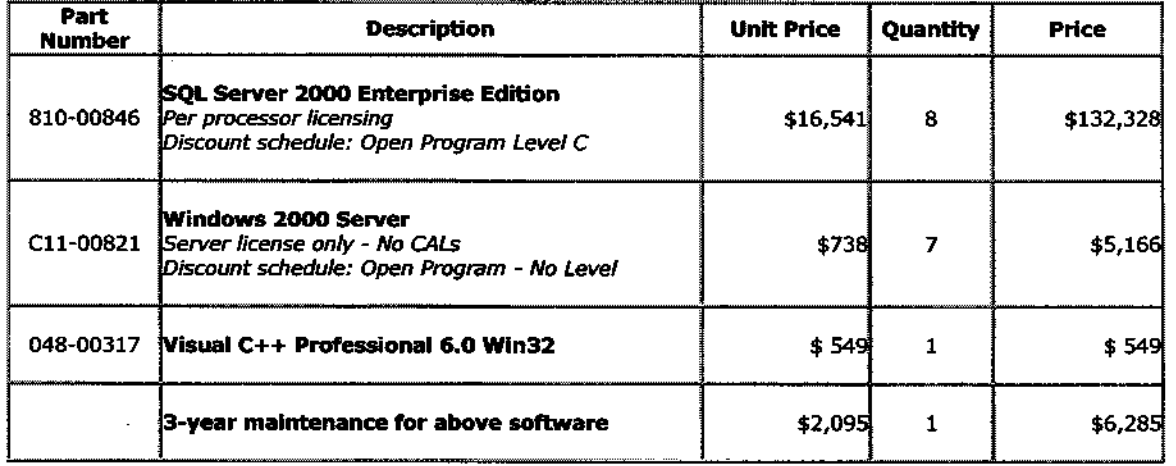

All products are currently orderable through Microsoft's normal distribution channels.

This quote is valid for the next 90 days.

If we can be of any further assistance, please contact Jamie Reding at (425) 703-0510 or jamiere@microsoft.com.

Reference ID: PCpaca0212020986 Please include this Reference ID in any correspondence regarding this price the second а. quote.

 $\sim$   $\sim$ 

 $\sim$   $\sim$ 

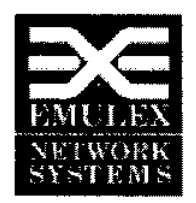

**Emulex Corporation Network Systems** 8201 Corporate Drive Suite 620 Landover, MD. 20785

February 22,2002

Paul Cao Database Performance Engineering Compaq Computer Corporation

Paul;

Thank you for your interest in Emulex products. Per you request, here is a quote for the Emulex products you requested.

- 1. CLA1000-04 w/(CLS004) Host Bus Adapter List price = 795.00 each
- 2. CL5000 Switch  $-$  8 port switch for cLAN VI network  $-$  List price  $= 6,250.00$ each
- 3. CLA0511 5 Meter copper cable -95.00 each

Please let me know if you have any other inquiries. I have provided you with the associated discounts available to Compaq; Please review the accompanying EOL document, as it reflects a date of March 16 as the deadline for receipt of purchase order for this product.

Sincerely, Walter E. Moore **Emulex Corporation**  $(301)$  918-2532 (301) 918-2533 Fax